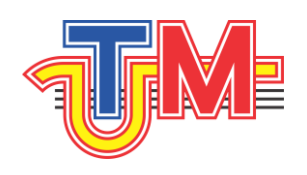

Universitatea Tehnică a Moldovei

## **BOSTAN VIOREL**

# MODELE MATEMATICE ȘI METODE DE EFICIENTIZARE A CONVERSIEI ENERGIILOR REGENERABILE ÎN BAZA EFECTELOR AERO-HIDRODINAMICE

**Chişinău 2013**

C.Z.U.: 533.6 B 71

Viorel Bostan. **Modele matematice şi metode de eficientizare a conversiei energiilor regenerabile în baza efectelor aero-hidrodinamice.** : Monografie - Chişinău : "TEHNICA-UTM", 2013, – 379 p.

Monografia este consacrată descrierii curgerii turbulente a fluidului în vecinătatea palelor aero-hidrodinamice aprobate în aplicaţiile inginereşti recente şi pe metode moderne de simulare CFD a efectelor desfăşurate în rotoarele turbinelor eoliene și hidraulice.

Monografia se adresează studenților, masteranzilor și doctoranzilor din învăţământul tehnic superior, inginerilor proiectanţi de sisteme de conversie a energiilor regenerabile.

> Recomandată pentru publicare de Senatul Universității Tehnice a Moldovei

Redactor: Larisa Erșov Tehnoredactare: Maxim Vaculenco

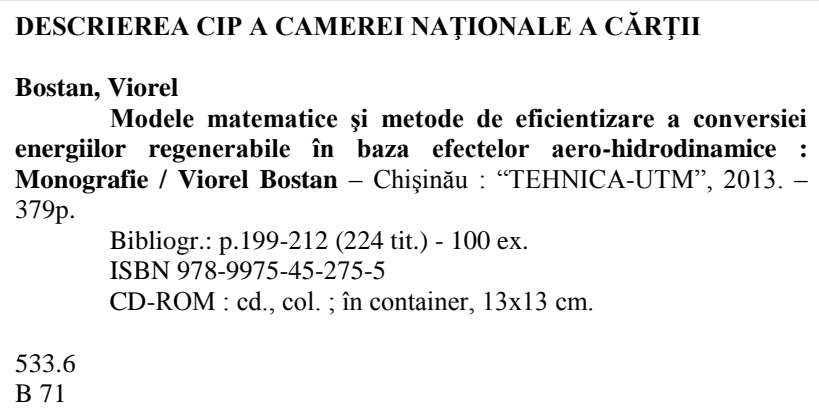

### Prefață

**Monografia este consacrată** studiului fenomenelor aero-hidrodinamice în rotoarele turbinelor eoliene și microhidrocentralelor de flux de mică putere (P<20 kW) cu aplicarea modelelor matematice de descriere a fizicii curgerii fluidelor şi metodelor moderne de simulare numerică a turbulentei din cadrul dinamicii fluidelor CFD.

In monografie sunt identificate modelele şi metodele matematice moderne de descriere a curgerii turbulente a fluidului specifică rotoarelor de mică putere cu evidențierea efectelor aero-hidrodinamice tranzitorii și în vecinătatea palelor. Este argumentată geometria învelişurilor aero-hidrodinamice ale palelor eficiente din punct de vedere al randamentului conversiei energiei şi în baza lor au fost elaborate concepte originale de rotoare pentru turbine eoliene și microhidrocentrale.

In baza modelelor CAD ale rotoarelor propuse: au fost efectuate simulări CFD complexe ale curgerii tranzitorie a fluidului prin rotoare şi în vecinătatea palelor cu determinarea gradului de influență a parametrilor lor constructiv-cinematici asupra caracteristicilor de putere şi factorilor de performanţă aerodinamică ale rotoarelor turbinelor eoliene și hidraulice; a fost efectuată analiza fenomenului de curgere a fluidului în stratul limită şi identificate soluţii tehnice de control şi minimizare a impactului negativ ale acestuia asupra eficienței conversiei energiilor eoliene și hidraulice.

In baza rezultatelor cercetărilor au fost elaborate şi fabricate modele noi de turbine eoliene și microhidrocentrale pentru diverse aplicaţii, inclusiv conceptul turbinei eoliene cu rotor basculant şi orientare la direcţia curenţilor de aer cu windrose cu profil aerodinamic al palelor.

**Semnificaţia teoretică** constă în elaborarea metodologiei cercetării bazată pe modele matematice de descriere a curgerii turbulente a fluidului în vecinătatea palelor aero-hidrodinamice aprobate în aplicaţiile inginereşti recente şi pe metode moderne de simulare CFD a efectelor aero-hidrodinamice desfăşurate în rotoarele turbinelor eoliene și hidraulice.

Monografia se adresează studenților, masteranzilor și doctoranzilor din învăţământul tehnic superior, inginerilor proiectanţi de sisteme de conversie a energiilor regenerabile.

Autorul

## Cuprins

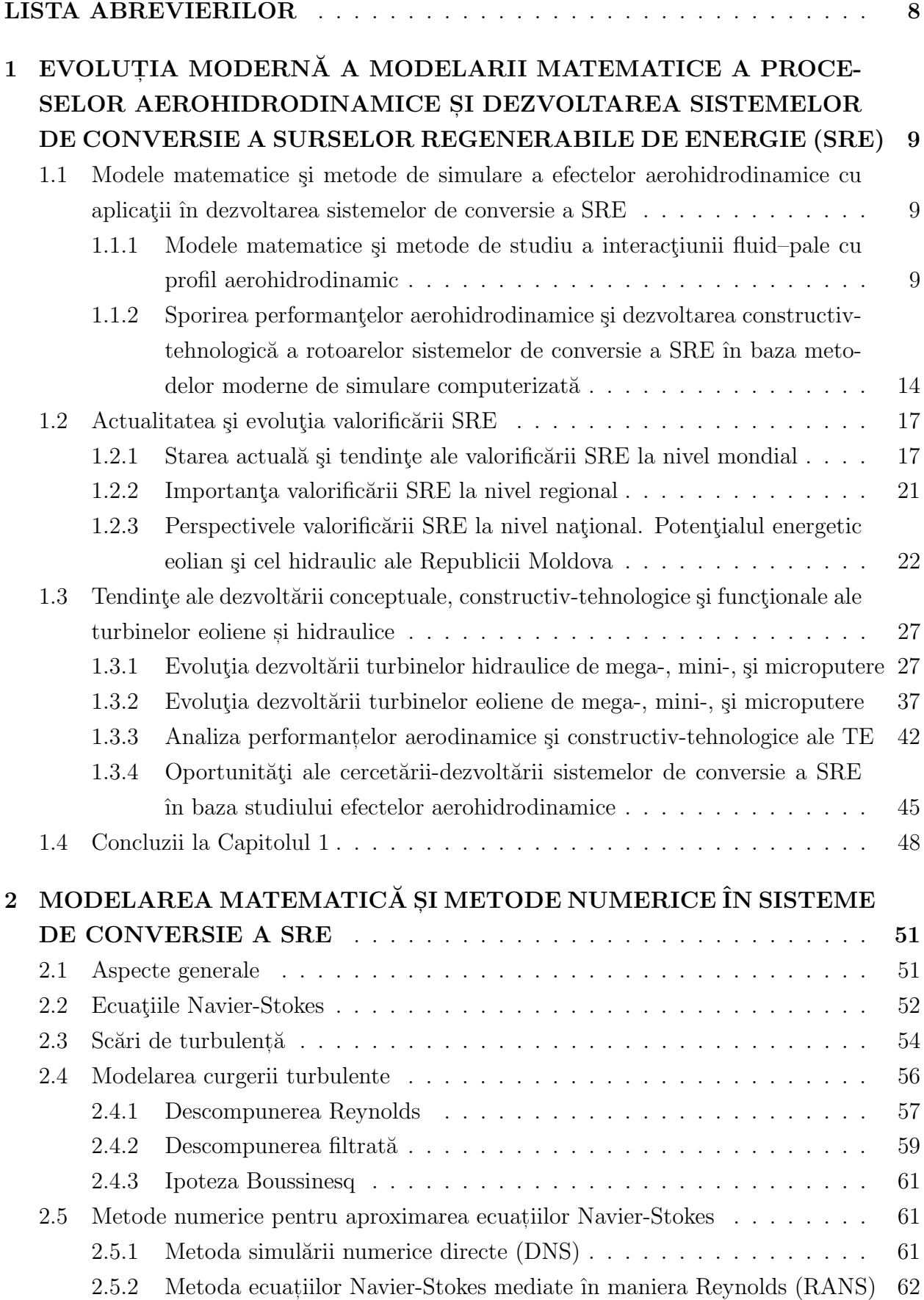

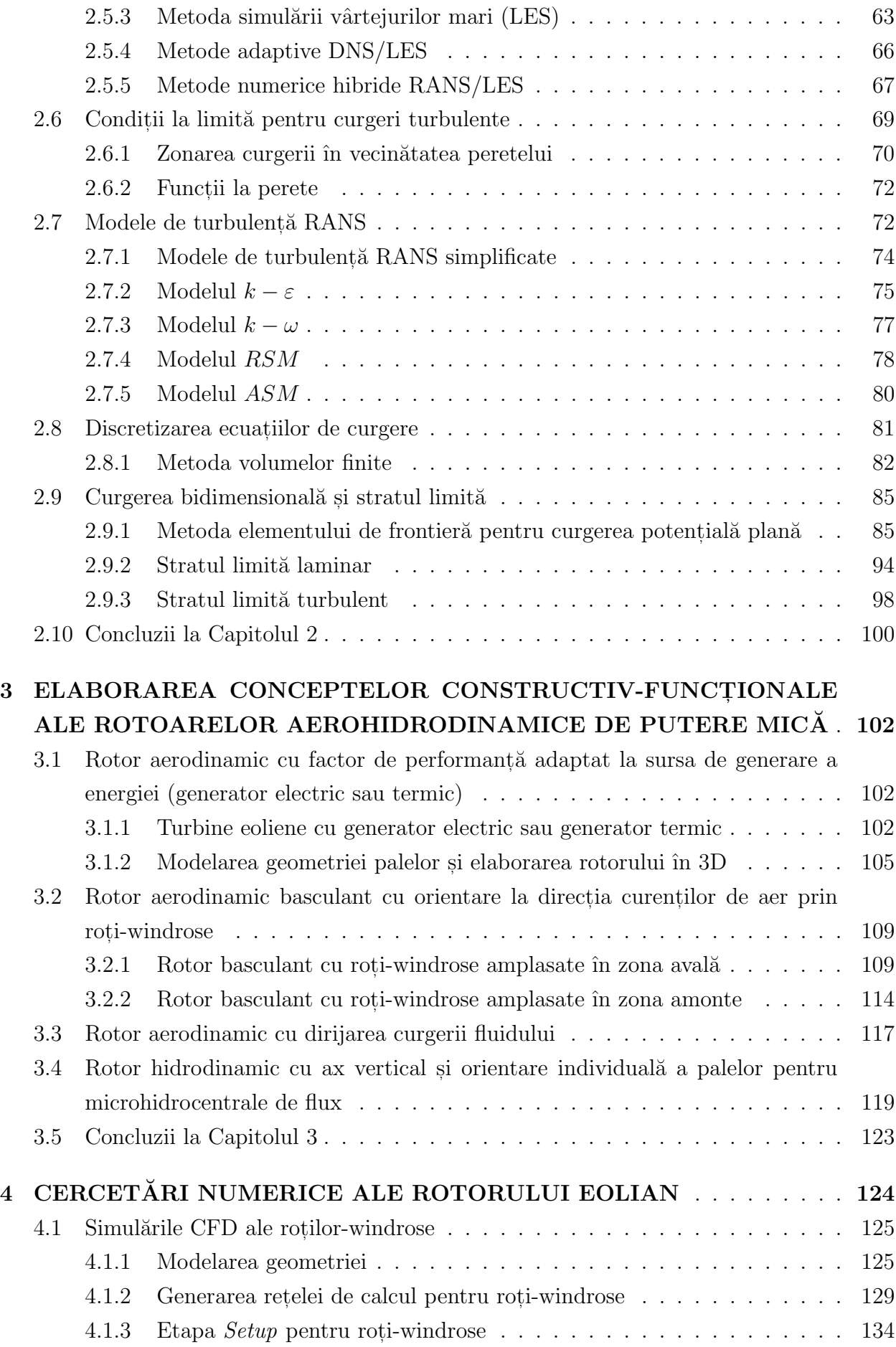

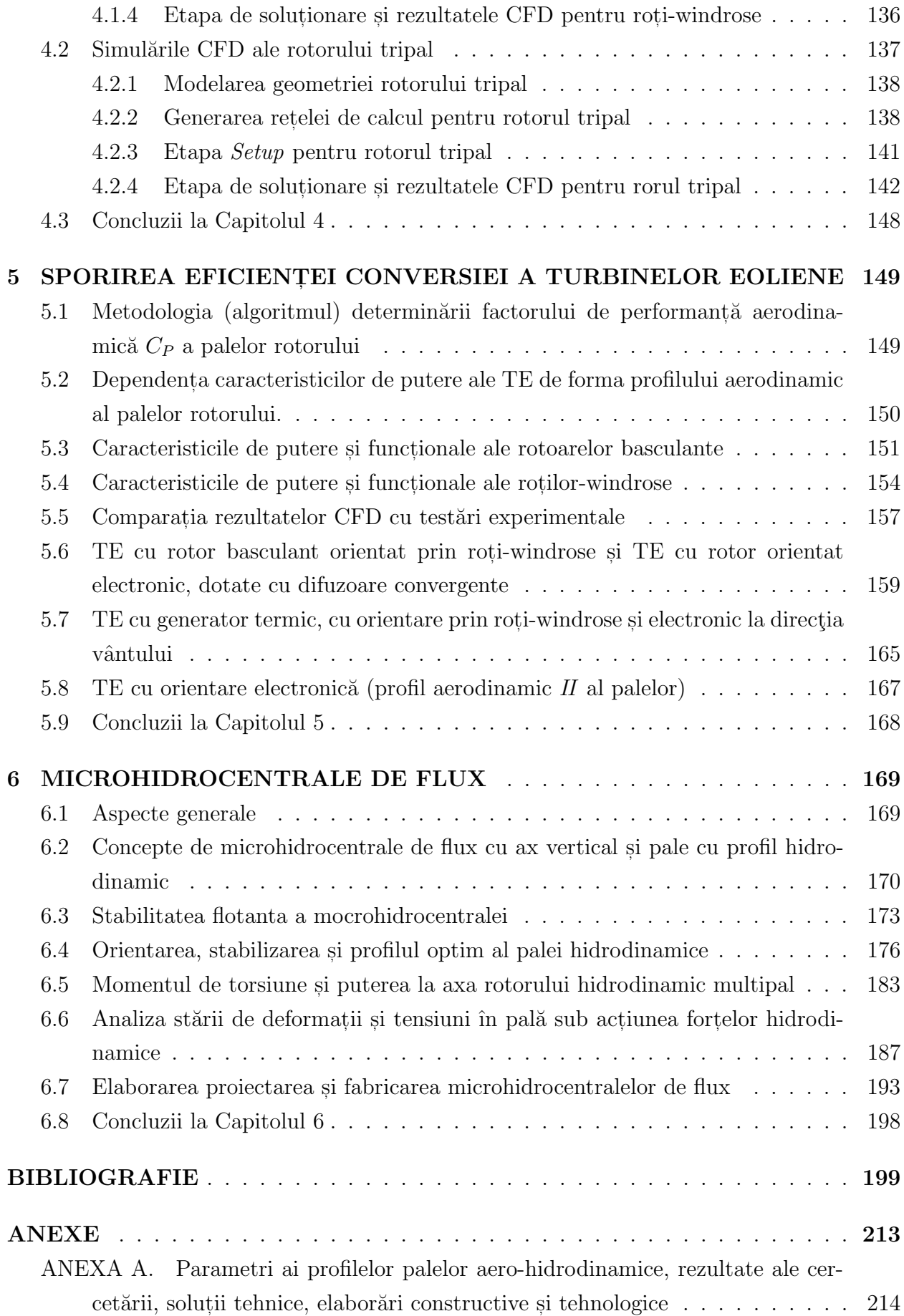

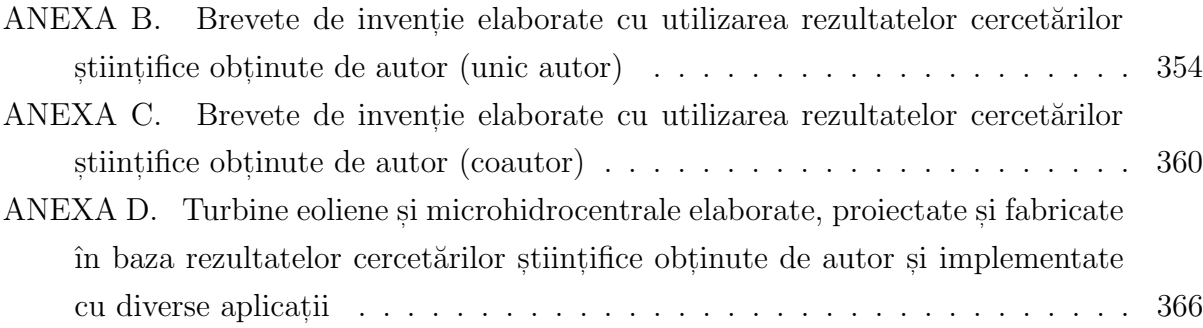

#### LISTA ABREVIERILOR

- AV Atlasul vântului
- AVE Atlasul vântului european
- BEM Boundary Elemeent Method (Metoda elementului de frontieră)
- CAD Computer Aided Design (Proiectare asistată de calculator)
- CESCER Centrul de elaborare a sistemelor de conversie a energiilor regenerabile
	- CoR Comitetul Regiunilor
	- CFD Computational Fluid Dynamics (Dinamica computatională a fluidelor)
	- DES Detached Eddy Simulation (Simularea vârtejurilor detasate)
	- DDES Delayed Detached Eddy Simulation (Simularea întârziată a vârtejurilor detașate)
		- DNS Direct Numerical Simulation (Simularea numerică directă) Detached Eddy Simulation (Simularea vârtejurilor detașate)
		- GIS Grid Induced Separation (Separare indusă de rețea)
		- GE Generator electric
		- GT Generator termic
	- HAWT Horizontal Axis Wind Turbine (Turbină eoliană cu ax orizontal)
		- $IBL$  Integral Boundary Layer (Strat limita integral)
		- LES Large Eddy Simulation (Simularea vârtejurilor mari)
		- $MDF Metoda$  diferentelor finite
		- MEF Metoda elementelor finite
		- $MHC Microhidrocentrală$
	- $MHCF Microhidrocentrală de flux$ 
		- $MV Mori$  de vânt
		- MVF Metoda volumelor finite
	- NACA National Advisory Committee for Aeronautics
	- NREL National Renewable Energy Laboratory
	- PITAC Presidents Information Technology Advisory Committee
	- RANS Reynolds Averaged Navier-Stokes (Ecuatiile Navier-Stokes mediate în maniera Reynolds)
		- SAS Scale Adaptive Simulation
		- SRE Surse regenerabile de energie
		- SRS Scale Resolving Simulation
		- $TE -$ Turbină eoliană
	- UTM Universitatea Tehnică a Moldovei
	- VAWT Vertical Axis Wind Turbine (Turbină eoliană cu ax vertical)
	- VLES Very Large Eddy Simulation (Simularea vârtejurilor foarte mari)
	- URANS Unsteady Reynolds Averaged Navier-Stokes (Ecuatiile Navier Stokes mediate în maniera Reynolds nepermanente)

## 1. EVOLUTIA MODERNĂ A MODELARII MATEMATICE A PROCESELOR AEROHIDRODINAMICE ȘI DEZVOLTAREA SISTEMELOR DE CONVERSIE A SURSELOR REGENERABILE DE ENERGIE (SRE)

1.1. Modele matematice ¸si metode de simulare a efectelor aerohidrodinamice cu aplicatii în dezvoltarea sistemelor de conversie a SRE

### 1.1.1. Modele matematice și metode de studiu a interacțiunii fluid–pale cu profil aerohidrodinamic

Traditional, cercetările în domeniul stiintelor aplicative și fundamentale s-au bazat pe două abordări: abordarea teoretică și cea experimentală. Recent, a devenit la fel de importantă a treia abordare: abordarea computatională. Raportul Comitetului de consultantă în domeniul tehnologiilor informationale al Presedintelui SUA (President's Information Technology Advisory Committee) din 2005 "Computational Science: Ensuring America's Competitiveness" [198] stipulează că știința computațională (Computational Science) constituie în prezent ceea ce multi numesc cel de-al treilea pilon al cercetării stiintifice, alături de teorie si experimentele fizice. După cum este menționat în raport, știința computațională oferă o posibilitate unică prin care cercetătorii pot investiga probleme, a căror abordare practică era prea costisitoare sau chiar imposibilă, de la cercetări stiintifice ale proceselor biochimice în creierul uman și forțele fizice fundamentale ale universului, până la analiza răspândirii bolilor infectioase sau agentilor toxici din aer, sau fundamentarea si realizarea metodelor industriale avansate, cu beneficii economice semnificative, cum ar fi elaborarea si proiectarea în timp scurt a aripilor de avion mai eficiente prin metode de simulare numerică și nu prin metode experimentale costisitoare și de lungă durată în tunelul aerodinamic.

Progresul considerabil înregistrat azi în modelarea și studiul fenomenelor fizice desfăsurate în sisteme complexe se datorează în mare parte apariției și dezvoltării vertiginoase a calculatorului electronic și sistemelor de calcul aferente. Capacitatea sistemelor de calcul moderne de a opera repede cu un volum mare de date, a permis simularea comportării sistemelor complexe la diferite scari de lungimi si de timp, precum si repetarea simulărilor pentru mai multe valori ale unor parametri, permitând cercetatorului să obtină în timp rezonabil solutii ce se apropie de realitatea experimentală, care la rândul său permite identificarea solutilor tehnice optime si eficiente.

Un exemplu de impact al tehnologiilor moderne de calcul asupra practicii ingineresti este studiul turbulentei. Acum treizeci de ani, se credea imposibil de a efectua simularea numerică a turbulenței cu reprezentarea explicită a miscării haotice la toate scările de lungime și de timp (simularea numerică directă). Astăzi, aceste simulări au fost realizate partial și revoluționează în continuare dezvoltarea conceptuală, proiectarea și construcția motoarelor cu reactie, avioanelor, navelor și automobilelor, sistemelor de conversie a SRE,

precum și studiul atmosferei terestre, schimbărilor climatice și răspândirea poluării. Analiza computatională sau asistată de calculator a dinamicii fluidelor (Computational Fluid Dynamics,  $CFD$ , care a apărut din necesitatea stringentă a studiului fenomenelor de turbulentă din mecanica fluidului, a devenit astăzi un domeniu important al stiintei computationale.

De exemplu, cercetătorii cunosteau de mult timp că microbulele (cu dimensiuni de aproximativ 50 la 500 de microni) pot reduce contactul dintre carena navei și apă cu până la 80% [198]. Astfel, mari cavitatii cu aer în jurul navei ar putea micsora forta de frecare la jumătate, reducând consumul de combustibil si poluarea. Efectele microbulelor au fost studiate experimental timp de trei decenii, însă turbulența atestată în aceste experimente fizice a limitat precizia observatiilor si identificarea parametrilor constructivi si conditiilor optime pentru minimizarea fortei de rezisentă. În prezent, cercetatorii si inginerii au facut un salt major spre elaborarea constructiei și tehnologiilor de fabricare a carenelor de tip nou, prin crearea modelelor computationale inovative care pot simula cu un grad de precizie înalt curgerea fluidului si influenta microbulelor de diferite dimensiuni asupra vitezei navei. Utilizˆand sisteme de calcul performante, cercetatorii au fost capabili de a simula fluxul cu aproximativ 20000 de microbule simultan. Următorii pasi vor consta în folosirea rezultatelor simulărilor pentru a optimiza dimensiunea microbulelor, direcția și natura curgerii fluidului în vecinătatea carenei, elaborarea recomandărilor rezultate din simulările numerice, identificarea soluțiilor tehnice și, în final, testarea lor pe modelele fizice.

Exemplul simulării numerice a curgerii fluidului cu microbule demonstrează că domeniul stiintei computationale oferă avantaje puternice comparativ cu alte metode de cercetare, permitând calcule rapide cu volume de date enorme inabordabile pentru o persoană fizică si repetarea acestora de mai multe ori variind diferiți parametri. Diferența practică între obtinerea rezultatelor și soluțiilor în decursul a cătorva ore, spre deosebire de săptămâni sau chiar ani, precum si costul de obtinere a acestora este substantială si schimbă calitativ gama de studii ce pot fi efectuate.

In economia de piață, știința computatională oferă un avantaj competitiv prin transformarea metodelor de proiectare inginerească si practicilor de afaceri. Intr-un sondaj recent al Consiliului pentru competitivitate în afaceri [84], majoritatea covârsitoare a celor chestionati au declarat că aplicarea metodelor stiintei computationale a fost nu numai benefică, dar, de asemenea, esențială pentru supraviețuirea companiei.

Un exemplu edificator îl reprezintă cel al companiei aeronautice BOEING din SUA. Ciclul de dezvoltare a noilor produse BOEING era de lungă durată și costisitor, conținând la mai multe etape de elaborare și proiectare testări extensive în tunelul aerodinamic. Integrarea modelării, proiectării și a metodelor de simulare numerică i-a permis companiei Boeing să reducă considerabil testările costisitoare în tunelul aerodinamic ca o parte a procesului de proiectare a aripei, ceia ce a condus la economii în cost și timp. Conform figurei 1.1, preluate din [198], compania Boeing a redus considerabil numărul testărilor experimentale ˆın tunelul aerodinamic (costul unui test ˆın tunel ajungˆand pˆan˘a la 500000\$), care au fost

înlocuite cu simulări CFD, numărul simulărilor numerice efectuate în 2005 fiind de 60 de ori mai mare comparativ cu anul 1995. Această trecere de la experimente reale la cele virtuale a permis reducerea semnificativă duratei de timp si a costurilor asociate elaborării, proiectării si lansării pe piată a noilor tipuri de avioane, cum ar fi Boeing 787 Dreamliner. Totodată, testările în tunelul aerodinamic nu au fost eliminate complet în 2005, acestea fiind importante (într-un număr redus) pentru efectuarea experimentelor necesare validării simulărilor numerice.

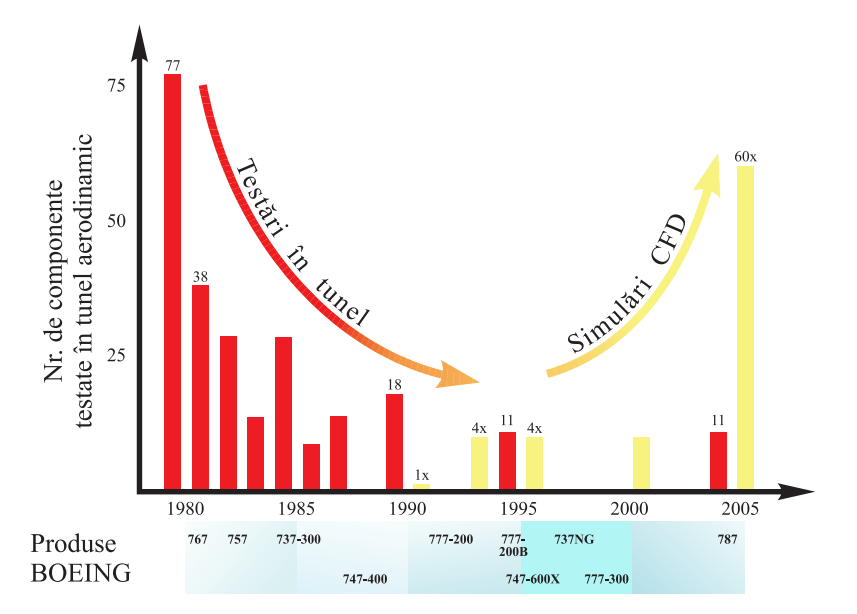

Fig. 1.1. Evolutia simulărilor numerice CFD si testărilor în tunelul aerodinamic, efectuate de compania BOEING ˆın perioada 1980-2005 [198].

Studiul și elaborarea sistemelor de conversie a SRE, în special a celor eoiline și hidraulice, sunt indispensabile studiului turbulenței din cadrul dinamicii fluidelor. Analiza comportamentului turbulent al curgerii fluidelor este una dintre cele mai interesante, complexe și importante probleme ale fizicii clasice. Ecuațiile cu derivate parțiale Navier-Stokes, care descriu fizica curgerii fluidelor, inclusiv curgerea turbulentă, au fost introduse la mijlocul secolului 19. Primul progres substanțial în studiul turbulenței a fost efectuat de Boussinesq [33] în 1887, care a formulat ipoteza că tensiunile turbulente sunt proportionale cu media vitezelor de deformatie. Această ipoteză și astăzi stă la baza a mai multor modele matematice a turbulentei.

Cercetările experimentale și concluziile lui O.Reynolds din 1894 [128] au stabilit că raportul dintre fortele inertiale și cele viscoase (cunoscut astăzi ca numărul adimensional Reynolds) este unicul parametru fizic implicat în tranziția unei curgeri incompresibile de-a lungul unei suprafete netede spre turbulentă. Ideile invocate de Reynolds au stabilit pentru mulți ani înainte metodologia de bază a studiului turbulenței. În particular, Reynolds a afirmat că turbulența este mult prea complicată pentru a permite o descriere foarte detaliată si, prin urmare, a introdus descompunerea variabilelor aferente curgerii în partea medie și fluctuații. Începând cu lucrările lui Reynolds, curgerea turbulentă era asociată unui proces

aleatoriu și, prin urmare, abordarea statistică ar fi aplicabilă în studiul ei. Primul rezultat notabil în aplicarea metodelor statistice l-a obtinut L.Prandtl în 1925 [126], urmat de G.I.Taylor în 1935 [149] si von Karman [85, 86].

In 1922 L.F.Richardson [130] analizează curgerea turbulentă din punctul de vedere al transferului energetic. Conform observatiilor sale, ruperea vârtejurilor mari initiază o secvență de transferuri de energie la vârtejuri din ce în ce mai mici, și acest transfer continuă până când numărul Reynolds este suficient de mic, pentru ca miscarea să fie stabilă, energia cinetică fiind disipată de viscozitate.

In 1941 A.N. Kolmogorov a publicat o serie de trei articole [89, 90, 91] (numite astăzi teoria K41), teoria sa fiind una dintre cele mai citate și invocate teorii de turbulență la ora actuală. Modelul de turbulență a lui Kolmogorov și implicațiile sale vor fi discutate în capitolul 2. Trebuie de mentionat că ulterior Kolmogorov a reformulat teoria K41 în 1962 [93]. Tinând cont de realizările teoretice și experimentale din ultimii ani, o serie de autori, cum ar fi U.Frisch [60] si B.Pope [125], interpreteză și completează ipotezele de izotropie Kolmogorov.

Pe parcursul anilor 60-70 a secolului trecut au fost întreprinse numeroase încercări de a studia existenta, unicitatea si regularitatea solutiilor ecuatiilor Navier-Stokes, rezultate reprezentative fiind obtinute de O.Ladyzhenskaya [95]). Stadiul actual al acestui domeniu este descris, de exemplu, în [60]. De asemenea, ecuațiile Navier-Stokes au fost studiate din piunctul de vedere al sistemelor dinamice  $(S.\text{Smale} \mid 139], V.I.\text{Arnold} \mid 4])$ . A fost acceptată asocierea turbulentei cu notiunea de haos determinist, iar numărul Reynolds critic era privit ca unul dintre punctele de bifurcatie.

Lucrarea lui D.Ruelle și F.Tokens [134] din 1971 marchează începutul erei moderne în studiul turbulenței. În acest articol a fost stabilit că ecuațiile Navier-Stokes, privite ca un sistem dinamic, sunt capabile să producă solutii haotice cu senzitivitate fată de conditiile inițiale și pot fi asociate cu o construcție abstractă matematică, numită, atractor straniu  $(strange\ attractor).$  Mai mult, tranziția la turbulență a unei curgeri trece prin sub-etapele: curgere permanentă, curgere periodică, curgere quasi-periodică și, în final, curgere turbulentă. Experimentele din anii 80 ai secolului trecut au confirmat aceste constatări.

In aceiasi perioadă au apărut și primele tehnici computationale din cadrul CFD. Astfel, J.Deardorff [46], bazându-se pe modelul lui J.Smagorinsky [138], a propus în 1970 metoda simularării vârtejurilor mari (Large Eddy Simulation, LES), urmată de prima metodă a simulării directe (*Direct Numerical Simulation, DNS*) propusă de S.Orszag și G.Patterson [121] în 1972. De asemenea, începând cu 1972, au fost introduse și primele abordări din familia metodei ecuațiilor Navier Stokes mediate în maniera Reynolds (Reynolds Averaged *Navier Stokes, RANS*). Lucrarile lui B.Launder si D.Spandling [97] si B.Launder [98] au dat start metodelor RANS aflate în dezvoltare până în prezent.

Problema de bază în simularea numerică al turbulenței rezidă în faptul că sunt atestate scări de lungimi si timp de diferite ordine de mărimi. Prin urmare, era evident de la început că rețeua de discretizare trebuie să aibă o rezoluție spațială și temporală mai fină decât scările fizice, ceia ce la rândul său implică imposibiltatea aplicării practice al metodei DNS pentru simularea curgerilor turbulente la numere Reynolds mari. Acelasi lucru era valabil în anii 80-90 și pentru metoda LES. Astfel, o mai mare atenție a fost acordată familiei de metode RANS. O dată cu cresterea puterii de calcul, metodele LES au revenit pe agenda practicienilor, lucrările lui Lesieur și Métais [101], Meneveau și Katz [109] prezentând o trecere în revistă al utimelor realizări.

In ultimii zece ani au fost întreprinse eforturi considerabile de a acoperi decalajul dintre metodele RANS și LES, care sunt fundamental diferite în abordarea lor. O descriere exhaustivă a metodelor hibride este prezentată în [61, 62].

Una dintre primele metode hybrid din clasa metodelor Very Large Scale Simulation  $(VLES)$  a fost metoda propusă de Speziale  $[143]$ , care în funcție de dimensiunea caracteristică a rețelei de calcul devine fie metoda DNS, fie metoda RANS. Metoda simulării vârtejurilor detasate (*Detached Eddy Simulation*, DES) a fost introdusă de Spalart în 2000 [141] si este similară metodei VLES. În această metodă, zonele stratului limită la pereti sunt rezolvate cu metoda RANS, restul domeniului cu structuri turbulente mari fiind modelat cu metoda LES, iar criteriul de comutare dintre metodele RANS si LES se bazează pe finetea retelei de discretizare. O modificare înbunătățită a metodei DES este metoda DDES (Delayed Detached Eddy Simulation) în care criteriul DES este restrictionat în stratul limită, metodă propusă de F.Menter și M.Kuntz [115] și dezvoltată ulterior de S.Shur et al. [137]. In 2009, F.Menter și Y.Egorov au propus o metodă alternativă metodei DES, în care metoda RANS nu este influențată de dimensiunea rețelei de calcul, și anume, metoda simulării adaptive la scară (Scale Adaptive Simulation, SAS) [114].

In paralel cu dezvoltarea modelelor de turbulență, în a doua jumătate a secolului trecut se dezvoltă vertiginos si metodele de discretizare a ecuatiilor cu derivate partiale: metoda diferentelor finite, metoda elementelor finite si metoda volumelor finite.

Metoda elementelor finite (MEF) este în prezent metoda numerică dominantă utilizată pentru rezolvarea mai multor probleme din mecanica solidelor si fluidelor. Aceasta metodă este larg aplicată problemelor atât liniare cât și neliniare. Teoria matematică a MEF poate fi găsită în  $[5, 42, 43, 147]$ . O introducere accesibilă în teoria matematică a MEF este prezentată în [79], iar [34, 35] oferă o trecere în revistă a realizărilor recente, cum ar fi de exemplu, metoda multigrid. Teoria matematică completă a MEF de tip p si  $h-p$  cu aplicatii în mecanica solidelor și fluidelor poate fi găsită în [136]. Metodele mixte și hibride de elemente finite sunt deseori folosite în rezolvarea problemelor la limită cu constrângeri și a ecuațiilor diferențiale de ordin superior, a se vedea de exemplu [36, 132]. Mai multe monografii sunt dedicate rezolvării numerice a ecuatiilor Navier-Stokes prin MEF [64]. Teoria MEF pentru rezolvarea problemelor parabolice poate fi găsită în [151]. Aplicațiile MEF pentru probleme ingineresti reprezentative sunt prezentate în [12, 77, 159, 160], iar o prezentare a dezvoltării  $\hat{m}$  timp a MEF se face  $\hat{m}$  [120, 158].

In utilizarea practică a unei metode numerice, o problemă importantă este evaluarea fiabilității și preciziei solutiei numerice. Fiabilitatea solutiei numerice depinde de capacitatea de a estima eroarea în solutia deja calculată. O astfel de analiză a erorii se numeste analiză a posteriori a erorii. Estimările a posteriori a erorii pot furniza informații cantitative asupra preciziei solutiei si constituie baza pentru dezvoltarea procedurile automate si adaptive de solutionare. Cercetarea estimărilor a posteriori a erorii și a metodelor adaptive de elemente finite a început la sfârsitul anilor 70  $[6, 7]$ . Un rezumat cuprinzător a metodelor adaptive poate fi găsit în  $\langle 1, 8, 152 \rangle$ . Teoria dualității din analiza convexă  $\langle 53, 157 \rangle$  este o metoda eficientă pentru derivarea și analiza estimărilor a posteriori a erorii MEF. Astfel, teoria de dualitate a fost aplicată în [10, 11, 32, 54, 55, 67, 68, 69] pentru a obtine estimări eficiente pentru probleme fizice si ingineresti.

C.Johnson și R.Ranacher [80, 81] utilizează teoria de dualitate pentru derivarea estimarilor a posteriori pentru soluțiile MEF ale ecuațiilor Navier-Stokes. Recent, J.Hoffman a aplicat teoria de dualitate si metodele adaptive problemelor CFD cu curgeri incompresibile [73, 74], iar extinderea acestui cadru la metode din familia LES fiind investigată în [71, 72]. Ulterior, Hoffman si Johnson în [75] initiază o noua abordare a metodelor de simulare, si anume Adaptive DNS/LES.

## 1.1.2. Sporirea performantelor aerohidrodinamice și dezvoltarea constructiv-tehnologică a rotoarelor sistemelor de conversie a SRE în baza metodelor moderne de simulare computerizată

Primele încercări de a utiliza metodele CFD în contextul analizei performanței turbinelor eoliene au fost efectuate în predicția proprietăților aerodinamice (forța de portanță si forta de rezistentă) ale palelor bidimensionale. O parte importantă a acestor cercetări a constat în validarea și calibrarea modelelor de calcul în baza datelor experimentale. În ceea ce priveste simulările bidimensionale, sunt disponibile date experimentale obtinute în tunele aerodinamice prin extinse testări efectuate pe o varietate de profile aerodinamice și în diferite condiții de funcționare, pentru o trecere în revistă a se vedea [6]. De asemenea, au fost efectuate cercetări experimentele 3D pentru TE, cel mai citat fiind programul de experimente aerodinamice NREL, care a generat date pentru o serie de TE cu diametrul rotorului de 10 m. Faza VI a programului NREL, efectuată în tunelul aerodinamic  $24.4 \times 36, 6m^2$  de la centrul de cercetări NASA din Ames (SUA) pentru o turbină cu două pale, a continut cel mai complet set de date experimentale. Astfel, au fost măsurate diferite caracteristici, incluzând presiunea pe întreaga suprafată a palelor aerodinamice si unghiurile de atac pentru variate conditii de functionare. În prezent, datele obtinute în cadrul fazei a VI NREL sunt utilizate pentru calibrarea si validarea modeleor de calcul si a rezultatelor acestora.

Principiul de extractie a energiei prin utilizarea TE cu axă orizontală este bazat pe aparitia fortelor de portantă și rezistentă pe fiecare dintre sectiunile transversale ale palei aerodinamice, al căror efect sumar este cumulat în momentul de torsiune dezvoltat la axa

rotorului. In prima aproximatie, curgerea în jurul unei pale aerodinamice poate fi privită ca o îmbinare a tuburilor inelare de curent, care intersectează suprafata rotorului si a căror caracteristici aerodinamice sunt independente. Din acest punct de vedere, fortele de portantă si de rezistență sunt definite în raport cu viteza vântului relativă a fiecărei secțiuni transversale a palei în rotatie. De cele mai multe ori, forta de rezistentă reduce momentul sumar dezvoltat la axa rotorului și, din acest motiv, unul dintre criteriile de selectare a profilului aerodinamic al paleilor constă în maximizarea raportului dintre fortele de portanță și rezistență la unghirile de atac operationale.

Inițial, identificarea și analiza profilurilor aerodinamice, eficiente pentru palele turbinelor eoliene, efectuate în principal de NREL, universitățile Stanford (SUA), TUDelft (Olanda) si Riso DTU (Danemarca), au fost realizate folosind metode de calcul și produse-program relativ necostisitoare din punctul de vedere a resurselor de calcul necesare: metoda elementelor pe frontieră (BEM, *Boundary Element Method*) si metoda integrală a stratului limită (IBL, Integral Boundary Layer), implementate în cadrul produselor program  $Xfoil$  [50], Eppler, PANDA [94], *ISES* [49], precum si metode de optimizare.

Tinând cont de faptul că într-o curgere incompresibilă turbulentă, efectele vâscoase sunt dominante doar într-o zonă din vecinătatea imediată a palei cu profil aerohidrodinamic, ˆın aceast˘a zon˘a ecuat, iile Navier-Stokes sunt aproximate prin ecuat, iile integrale ale stratului limită, iar în afara acestei zone, efectele vâscoase sunt neglijate și curgerea este considerată nevâscoasă (inviscid) și, prin urmare, miscarea este potențială.

Partea nevâscoasă a curgerii este rezolvată numeric fie prin discretizarea cu diferente finite a ecuatiei Euler pe o retea de calcul în jurul profilului aerohidrodinamic (implementat în ISES), fie prin metoda elementelor de frontieră (implementat în Xfoil sau PANDA). Metoda elementelor pe frontieră, numită și metoda panelelor (panel method) constă în rezolvarea pe frontieră (profilul aerohidrodinamic) a unei ecuatii integrale deduse din ecuatiile Navier-Stokes și în care profilul este asimilat cu o distribuție de soluții fundamentale (surse, vârtejuri, dublete), astfel încât să fie satisfăcute condițiile la limită și condiția Kutta-Jukovski (care asigură unicitatea solutiei numerice). Există mai multe modificări ale BEM, care diferă prin soluțiile fundamentale utilizate și modul de aproximare a acestora (constante pe portiuni, liniare sau liniare pe portiuni) [87]. Modulul de calcul al curgerii inviscide furnizează distibuția vitezei tangențiale pe suprafața profilului, din care este calculată distribuția presiunii și caracteristicile aerohidrodinamice, coeficientul de portantă și coeficientul momentului de tangaj. De asemenea, câmpul de viteze a curgerii inviscide este cuplat cu modulul de calcul al parametrilor curgerii din zona vâscoasă: stratul limită.

Modelarea stratului limită bidimensional constă din modelul stratului limită laminar, criteriul de tranzitie de la curgerea laminară la cea turbulentă și modelul curgerii în stratul limită turbulent. Modelele utilizează una sau două ecuații diferențiale ordinare bazate pe ecuațiile Falkner-Skan și relații semi-empirice pentru închiderea sistemului.

Astfel, programul *PANDA* foloseste modelul Thwaites [39] cu o ecuatie pentru stratul

limită laminar și modelul Head [129] cu două ecuații pentru stratul limită turbulent, iar ISES si Xfoil utilizează modele cu două ecuatii în ambele cazuri, ceea ce permite o descriere mai precisă a zonelor cu detasarea stratului limită.

ˆIn prezent, metodele bidimensionale CFD sunt utilizate aproape exclusiv ca un instrument de validare în evaluarea performantelor aerodinamice ale palei si pentru o analiză a fenomenelor asociate curgerii turbulente în vecinătatea palelor. În special eforturi considerabile (conform Rumsey și Ying [135]) au fost întreprinse în analiza bidimensională a stratului limită în conditii de stall aerodinamic, modelarea tranziției la stratul limită turbulent, desprinderea stratului limită pe pală, reatașarea acestuia cu producerea bulei de desprindere, întârzierea desprinderii stratului limită etc. Toate aceste fenomene pot afecta semnificativ performantele aerodinamice ale rotorului eolian.

Metodele tridimensionale din cadrul CFD nu diferă fundamental de metodele bidimensionale în ceia ce privește modelele de turbulență utilizate sau modalitatea de discretizare a ecuatiilor. Dificultatea suplimentară asociată analizei 3D constă în cresterea numărului de noduri din reteua de calcul adecvată captării fenomenelor de curgere relevante. În general, este mai dificilă obtinerea independentei solutiei numerice de reteaua de discretizare în cazul  $3D.$  De exemplu, numărul de noduri de ordinul  $10<sup>4</sup>$  este suficient pentru simularea curgerii bidimensionale în jurul unei pale aerodinamice, pe când o analiză similară tridimensională ar necesita cel putin  $10^6$  noduri si solutionarea unei ecuatii de impuls aditionale. Prin urmare, efortul computational, asociat unei analize 3D, este mult mai mare și necesită implicit paralelizarea calculului pentru a evita timpii de simulare nerezonabili. Din acest motiv, o retea de calcul structurată este preferabilă dat fiind faptul că paralelizarea pe astfel de retele este mai facilă. De asemenea, analiza 3D poate permite simularea efectului prezenței pământului sau a turnului pentru a stabili influența acestora asupra performanțelor aerodinamice ale turbinei eoliene.

La sfârșitul anilor 90, au fost obținute primele soluții CFD complete ale curgerii în rotorul turbinei eoliene de Duque et al. [51], Sorensen et al. [140] și Varela [154]. In ultimii 10 ani, metodele CFD au fost aplicate pentru analiza 3D a TE în diverse conditii, cu un accent pe reproducerea conditiilor experimentale din etapa VI NREL. De asemenea, au fost comparate diverse modele de turbulentă și influența lor asupra parametrilor de perfomanță atât pentru metoda RANS cât și pentru metodele LES/DES [141]. De exemplu, Le Pape si Lecanu în [124] au arătat avantajul modelului  $k - \omega$  SST asupra modleului  $k - \omega$  și importanta etapei de pre-conditionare în solutionarea sistemului de ecuatii discretizat.

In ultimii ani, au fost efectuate analize comparative ale parametrilor constructivi și geometrici ai rotoarelor. Astfel, Ferrer și Munduate [57] analizează perfomanța TE cu diferite geometrii ale vârfului palei; Mac si Johansen [107] investighează efectele adăugării unor aripioare adiționale pe pală, pentru controlul stratului limită; Gómez și Barakos [65] studiază diverse configurații ale vărfului palei și ale zonei de atașare a palei de nacelă.

#### 1.2. Actualitatea și evoluția valorificării SRE

#### 1.2.1. Starea actuală și tendințe ale valorificării SRE la nivel mondial

Valorificarea surselor regenerabile de energie (SRE) reprezintă o prioritate de nivel mondial, conditionată și argumentată de securitatea energetică, de schimbările climatice și protecția mediului ambiant, de dezvoltarea industrială și economică, cu diminuarea riscului financiar prin flexibilitate și capacitate de adaptare. Asigurarea accesului oricărui cetățean al Planetei Pământ la energia nonpoluantă, durabilă care, conform deciziei ONU, înseamnă "o dezvoltare ce satisface necesitățile prezentului, fără a compromite capacitatea viitoarelor generatii să își satisfacă propriile necesități", reprezintă una dintre cele mai mari provocări ale secolului XXI.

Pentru realizarea acestui deziderat, se impun un șir de obiective menite să creeze politici de sprijin cu nivel ridicat de investitii, precum și de reducere a costurilor energiei din surse regenerabile, adaptate la creșterea impresionantă a pieței de consum.

La nivel mondial, creșterea utilizării SRE a început în anii '90 ai sec. XX și a înregistrat o dinamică ascendentă după anul 2000. Până în 2011, industria energetică a investit în valorificarea SRE 260 de miliarde de dolari anual [199]. Premisele ¸si cauzele principale ale evoluției valorificării SRE sunt: politicile guvernamentale de susținere, creșterea costurilor surselor de energie conventionale și reducerile semnificative ale costurilor tehnologiilor regenerabile. Datorită naturii dinamice a utilizării SRE în ultimul deceniu, multe previziuni făcute în trecut au fost depășite. De exemplu, Agenția Internațională pentru Energie (AIE), în anul 2000, a proiectat 34 GW de energie eoliană la nivel global până în 2010, în timp ce nivelul real a fost de  $200 \, GW$ , sau de  $8, 8$  ori mai mult. Banca Mondială a prezis, în 1996, către anul 2020 pentru China circa 9  $GW$  de energie eoliană și 0,5  $GW$  de putere fotovoltaică. Nivelul atins în 2011, cu 9 ani mai devreme, a fost egal cu 62 și 3 GW.

Multe tehnologii de conversie a SRE au un grad avansat de dezvoltare tehnică și economică. Acestea sunt hidroenergia, energia geotermală, biomasa și energia solară pentru producerea energiei termice. Mai multe estimări arată o creștere continuă în viitor, care va reflecta starea lor avansată. Printre alte surse regenerabile, energia eoliană este cea mai apropiată de cerințele comerciale, cu multe exemple de energie nesubventionată și deja competitivă cu energia conventională în anumite locatii.

Liderul incontestabil în domeniul valorificării SRE, la nivel mondial, este UE, care începând cu anul 1973 (criza petrolului), promovează o politică consecventă de susținere și utilizare a SRE. Creșterea ponderii SRE în consumul final brut de energie către anul 2020 în UE este prezentată în figura 1.2. Mentionăm aici principalele documente de politică energetică în domeniu, emise de Comisia Europeană:

- 1. White Paper for a Community Strategy and Action Plan. Energy for the Future: Renewable Sources of Energy [204];
- 2. Directive 2001/77/EC of the European Parliament and of the Council of 27 September

2001 on the promotion of electricity produced from renewable energy sources in the internal electricity market [192];

- 3. Directive 2003/30/EC of the European Parliament and of the Council of 8 May 2003 on the Promotion of the Use of Biofuels or Other Renewable Fuels for Transport [193];
- 4. Directive 2009/28/EC of the European Parliament and of the Council of 23 April 2009 on the Promotion of the Use of Energy from Renewable Sources and Amending and Subsequently Repealing Directives 2001/77/EC and 2003/30/EC [194].

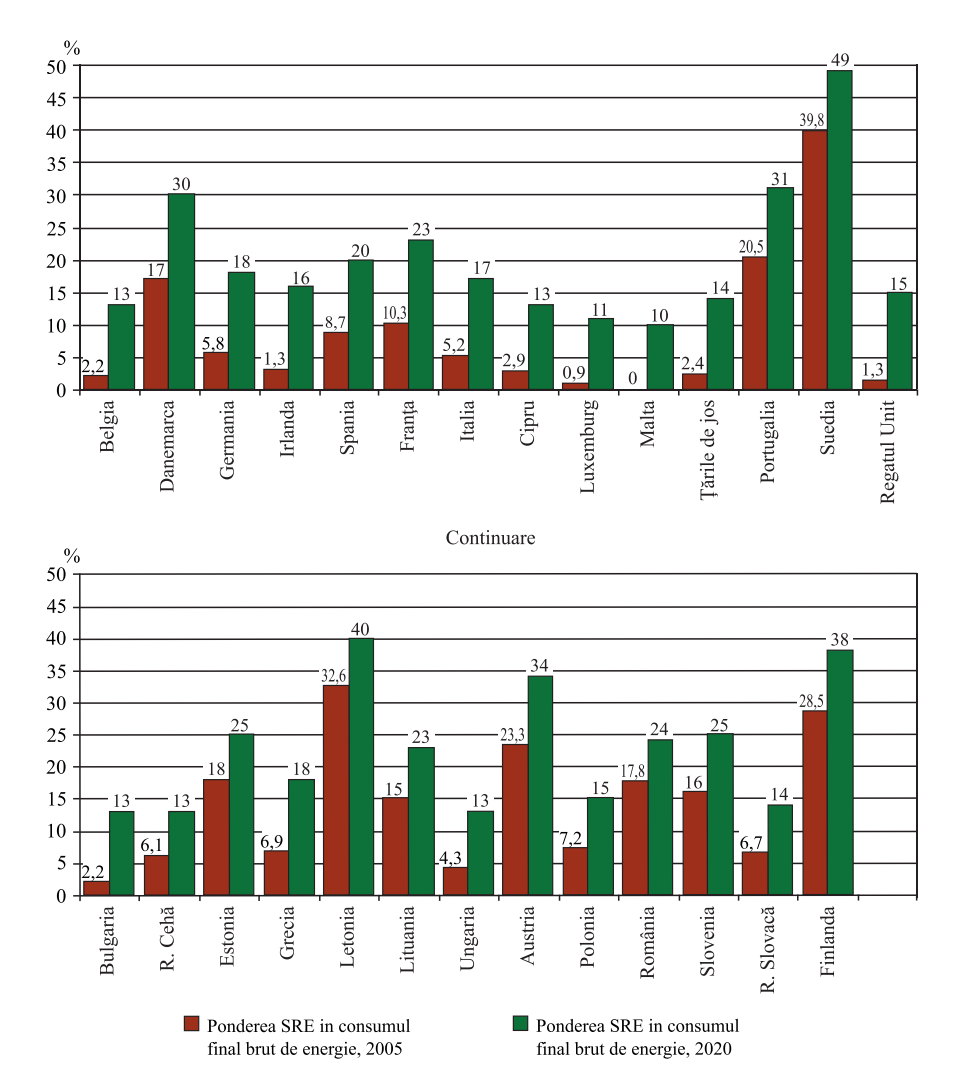

Fig. 1.2. Ponderea SRE în 2005 și obiective nationale globale în tările-membre ale UE, % din consumul final brut de energie.

Conform Directivei  $2009/28/EC$ , angajamentul Comunității Europene față de dezvoltarea la scară comunitară a energiei din surse regenerabile constă într-o pondere a acestui tip de energie de 20% din întregul consum de energie la nivel comunitar până în anul 2020  $\sin$  un obiectiv minim obligatoriu de 10%, care trebuie atins de toate statele-membre în ceea ce privește ponderea biocarburanților în consumul de benzină și motorină în transporturi până în anul 2020, introducerea acestuia urmând să se facă într-un mod rentabil. Fiecare stat-membru își asumă obligația ca ponderea de energie din surse regenerabile să fie egală

sau mai mare decât cea arătată în figura 1.2.

Pentru a realiza mai ușor obiectivele prevăzute în Directiva mentionată, fiecare statmembru promovează și încurajează eficiența energetică. Îmbunătățirea eficienței energetice reprezintă un obiectiv-cheie al Comunității, care urmărește să realizeze o îmbunătățire cu  $20\%$  a eficientei energetice până în 2020. Dinamica creșterii, în perioada 2000 – 2012, a puterii instalate eoliene în  $EU - 27$  este prezentată în figura 1.3 (a) [205]. Rata anuală de creștere constituie 12%. Capacitatea eoliană cumulativă instalată către anul 2012 a fost egală cu 11,6 GW, sau  $26\%$  din capacitățile totale noi instalate de 44,6 GW, și este mai mare decât capacitatea instalată pe bază de gaz natural  $(24\%)$  și cărbune  $(7\%)$ .

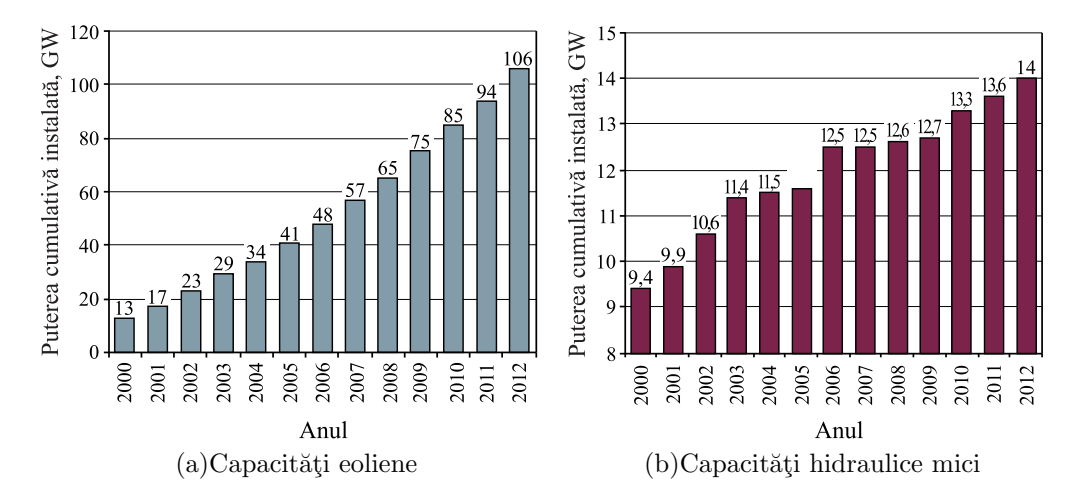

Fig. 1.3. Dinamica creșterii capacităților eoliene (a) și capacităților centralelor hidraulice mici (b).

Dinamica creșterii puterii instalate a centralelor hidraulice mici  $(< 10 MW)$ în perioada  $2000 - 2012$ , în  $EU - 27$  este prezentată în figura 1.3 (b).

Schimbările climatice din ultimul timp impun categoric omenirea să-și revadă atitudinea față de dezvoltarea producerii energiei electrice din surse regenerabile. Se constată o tendință generală de micsorare a cotei de electricitate produsă din surse fosile și, respectiv, majorarea celei produse din SRE. Obiectivele pentru anii 2020 − 2050 au fost revăzute atât la nivel mondial, cât și la nivel european. În acest context, Consiliul Mondial al Energiei Eoliene (GWEC), Consiliul European al Energiei Regenerabile (EREC) și Organizația Greenpeace au elaborat patru studii cu genericul  $Energy/R/evolution - a$  Sustainable World  $Energy Outlook, ultima editie fiind publicată în anul 2012. De asemenea, în anul 2012 EREC$ a publicat două studii dedicate aceluiași subiect, dar cu referire la tările-membre ale UE: Energy  $[R]$ evolution - a Sustainable EU 27 Energy Outlook și RE-thinking 2050 – a 100% Renewable Energy Vision for the European Union. La nivel global, circa 94% de electricitate ¸si 90% de energie termic˘a vor fi produse pe baz˘a de SRE. La rˆandul s˘au, Europa trebuie s˘a pregătească terenul pentru 100% de regenerabile către anul 2050. Obiectivul 2050 nu este o chestiune de tehnologie, ci mai degrabă o capacitate de a face alegerile corecte în prezent pentru ziua de mâine. Provocarea pentru noi este mare, dar nu avem de ales, dacă dorim să

actionăm în mod responsabil față de generațiile viitoare.

În studiile mentionate mai sus sunt analizate două scenarii: 1) de referință, bazat pe publicatiile International Energy Agency în World Energy Outlook și 2) Energy [R]evolution Scenario, bazat pe ipoteza că în anul 2050 emisiile de  $CO_2$  vor fi micșorate cu 50% în raport cu anul 1990, iar creșterea temperaturii la nivel global nu va depăși +2°C. În figurile 1.4(a)  $\sin 1.4$  (b) sunt prezentate ambele scenarii cu referință doar la două tehnologii – hidroenergia  $\pi$ i energia eoliană – la nivel global, iar în figurile 1.4 (c)  $\pi$ i 1.4 (d) – la nivelul celor 27 de tări din UE. Pentru ambele scenarii se constată o evolutie cu mult mai rapidă a capacităților instalate de putere eoliană, atât la nivel global, cât și la nivel european. În acest caz, capacitățile eoliene le vor substitui pe cele nucleare, care vor fi conservate.

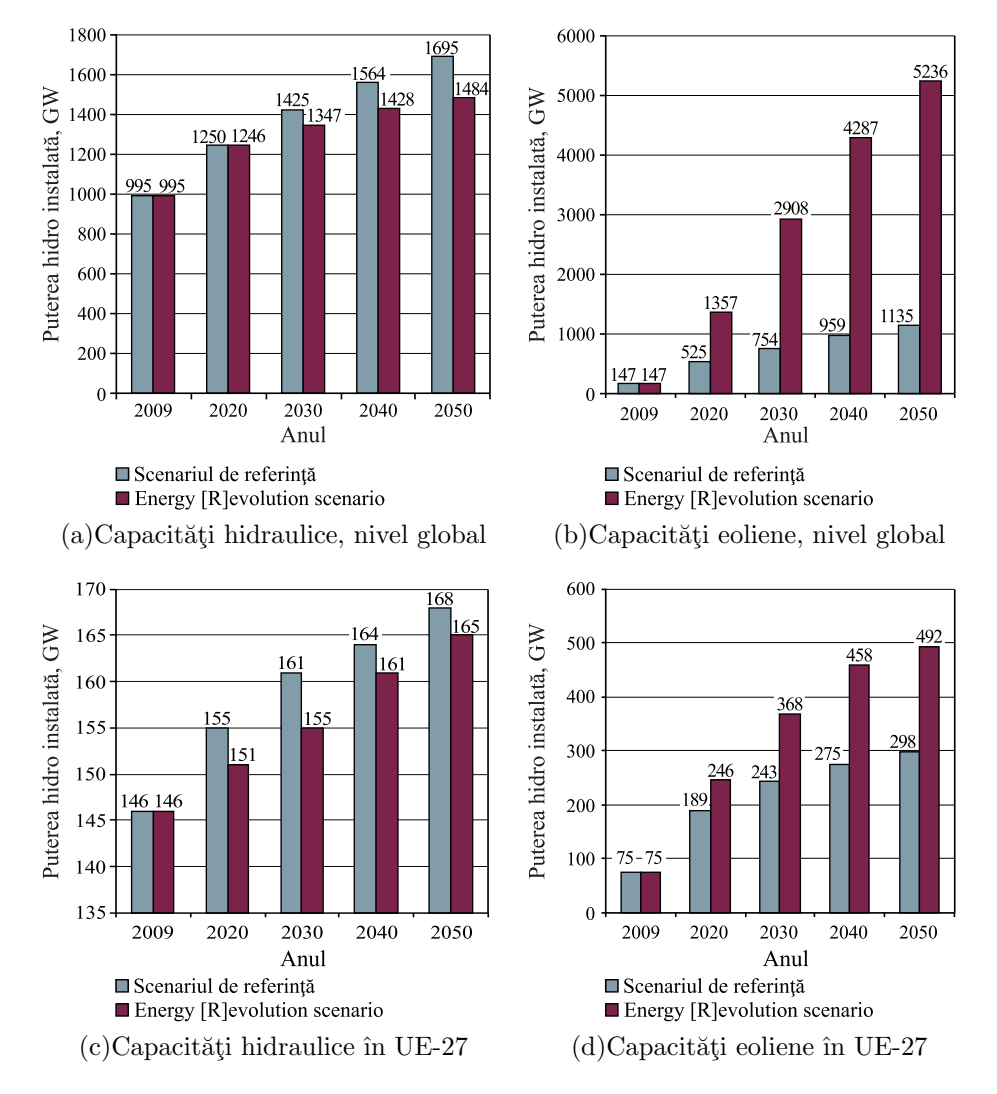

Fig. 1.4. Evolutia capacităților hidraulice (inclusiv hidrocentrale mari) la nivel global (a); evoluția capacităților eoliene la nivel global (b); evoluția capacităților hidraulice (inclusiv hidrocentrale mari) în UE-27 (c); evoluția capacităților eoliene în UE-27 (d).

 $\hat{I}$ n *Energy [R]evolution Scenario*, evolutia capacităților hidrice este mai lentă și se datorează includerii și a capacităților hidroenergetice mari, care au o influență negativă asupra mediului.

#### 1.2.2. Importanța valorificării SRE la nivel regional

Comitetul Regiunilor  $(CoR)$ , care reprezintă adunarea UE a reprezentatilor locali și regionali, a invitat UE să înceapă să își stabilească obiective dincolo de orizontul anului 2020 și să se angajeze în elaborarea strategiei pe termen lung, prin care energia din surse regenerabile să devină cu adevărat competitivă și o reală sursă de energie alternativă în anii viitori [191].

Autoritățile locale și cele regionale europene au înaintat propuneri privind un program de sprijin pentru energia regenerabilă, susținând că aceste obiective pot fi atinse numai prin abordarea unei abordări coordonate la nivelul UE, corelate cu asigurarea unor investiții solide. Aceste planuri au fost propuse în avizul "Energia din surse regenerabile: o prezență majoră pe piața energetică europeană". In condițiile în care statele-membre s-au angajat să ia toate măsurile necesare pentru ca energia din surse regenerabile să reprezinte, până în 2020,  $20\%$  din totalul energetic, CoR a sprijinit Comisia Europeană în demersurile sale pentru lansarea dezbaterilor și analizarea planurilor pentru perioada de după 2020. Comitetul a solicitat o revizuire deplină a strategiei UE privind energia din surse regenerabile pentru perioada de după 2020, exprimându-și îngrijorarea cu privire la faptul că planurile actuale au o viziune pe un termen scurt, subliniind astfel necesitatea tot mai stringentă de a se adopta o abordare mult mai consecventă în vederea asigurării unui sector energetic cu adevărat viabil. De asemenea, Comitetul propune ca UE să analizeze posibilitatea ca până în 2050 să se bazeze în proportie de  $100\%$  pe SRE.

Elementele-cheie ale evolutiei viitoare a SRE vor reprezenta programe coordonate privind creșterea rolului regiunilor în distribuirea fondurilor alocate pentru a sprijini valorificarea SRE și crearea de centre de energie din surse regenerabile, pentru a permite transferul de cunostinte de specialitate cu specific local. In acest context, un rol deosebit i se atribuie învățământului de toate nivelurile.

Comitetul a formulat propuneri pentru realizarea acestor obiective ambitioase prin derularea unui program de sprijin paneuropean care ar necesita investitii din partea UE în favoarea valorificării SRE și reducerea subvențiilor pentru combustibilii fosili.

De asemenea, Comitetul atrage atenție asupra faptului că nu ar trebui subestimată nici importanța cooperării transfrontaliere și interregionale. Pentru creșterea accesibilității energiei din surse regenerabile sunt necesare investitii considerabile în infrastructură, în sensul îmbunătățirii rețelelor de energie. Sursele de energie regenerabile deseori nu sunt situate în proximitatea consumatorilor finali, astfel că este necesar să se asigure de urgență investitii pentru extinderea distribuției. În același timp, CoR susține că este important ca ˆın regiuni s˘a se combine diferite tehnologii de energie din surse regenerabile, prin aplicarea tehnologiilor de rețea inteligentă, asigurându-se echilibrul dintre nevoile locale de electricitate  $\pi$ si productie și, astfel, crescând securitatea energetică a regiunilor și reducând dependența de importurile de energie pe distantă lungă. Totodată, ar trebui analizat rolul important

pe care îl detin microinstalatiile, fiind, în același timp, esential să se încurajeze aparitia prosumatorilor – consumatori care produc energie pentru uz propriu [191].

CoR constată că importanța valorificării SRE este determinată și de obiective mai generale ale UE privind combaterea schimbărilor climatice, asigurarea securității energetice europene și realizarea independenței energetice față de sursele externe.

## 1.2.3. Perspectivele valorificării SRE la nivel național. Potențialul energetic eolian și cel hidraulic ale Republicii Moldova

Din anul 2009, Republica Moldova este membru al Tratatului Comunității Energetice și trebuie să-si respecte angajamentele privind armonizarea cadrului legislativ-normativ în domeniul energeticii cu acquisul comunitar. In acest context, a fost elaborat proiectul hotărârii Guvernului cu privire la aprobarea Planului National de Actiuni privind Energia Regenerabilă pentru anii 2013-2020 (PNAER). Obligativitatea pentru Republica Moldova este de a prezenta PNAER până în cursul anului 2013. Totodată, angajamentele Republicii Moldova privind valorificarea SRE corelează cu accederea țării noastre la 22 aprilie 2003, la Protocolul de la Kyoto și cu semnarea a 18 Convenției Internaționale de mediu. Aceste angajamente  $\rm$ si decizii sunt în deplină concordanță cu Strategia Uniunii Europene, al cărui membru tinde să devină și Republica Moldova. Obiectivele generale și cele sectoriale corelează cu țintele nationale stabilite de:

- 1. Strategia Națională de Dezvoltare Moldova 2020 [202];
- 2. Hotărârea de Guvern nr. 102 din 05.02.2013 cu privire la Strategia energetică a Republicii Moldova până în anul 2030 [200];
- 3. Hotărârea de Guvern nr. 833 din 10.11.2011 cu privire la Programul național pentru eficiență energetică 2011-2020 (PNEE) [201].

Obiectivul global pentru consumul energiei regenerabile către anul 2020 a fost determinat prin legislatia în vigoare a Republicii Moldova, obiectivele indicative sectoriale fiind următoarele:

- 1. Contribuție globală de  $20\%$  a SRE din consumul final brut de energie;
- 2. Contribuție de  $10\%$  a electricității produse din SRE;
- 3. Ponderea biocarburantilor în volumul total de carburanti utilizati  $10\%$ ;
- 4. Ponderea energiei termice produse din SRE 27%.

Pentru realizarea primelor două obiective, se preconizează o dezvoltare rapidă a capacităților de producere a energiei electrice din SRE. Către anul 2020, puterea totală instalată va constitui circa 400 MW (figura 1.5), din care 250 MW vor fi instalati în perioada 2013- $2015$  și 150 MW – în perioada  $2015$ - $2020$ . Traiectoria dezvoltării puterii electrice produse din SRE conform PNAER, prezentată în figura 1.5, presupune că circa  $90\%$ , sau 360 MW, vor fi de natură eoliană, iar 40 MW vor fi produse din energie hidraulică, fotovoltaică și din biomasă. Atingerea acestor scopuri, destul de ambitioase, este posibilă, deoarece în Republica Moldova există potențial eolian, solar și hidraulic.

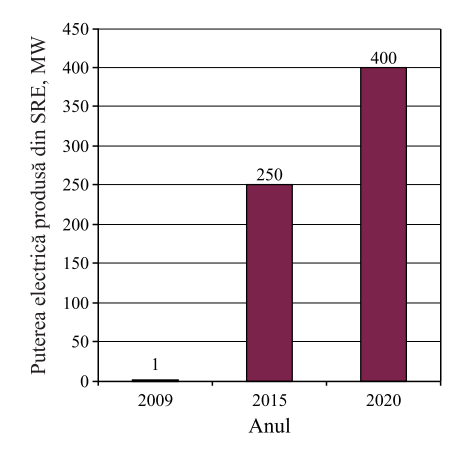

Fig. 1.5. Traiectoria dezvoltării puterii electrice produsă din SRE conform PNAER.

Potentialul energetic eolian al Republicii Moldova a fost evaluat la înăltimea de 50 m deasupra solului și a fost exprimat în unități de putere instalată și unități de energie electrică, în ipoteza că factorul de utilizare a puterii instalate  $K_U$  este egal cu 0,3, care se determină conform formulei:

$$
K_U = \frac{W_{EE}}{8760P_{inst}},\tag{1.1}
$$

unde  $W_{EE}$  este energia electrică produsă într-un an de o eventuală unitate energetică, iar  $P_{inst}$  – puterea instalată.

Banca Europeană pentru Reconstrucție și Dezvoltare (BERD), în anul 2003, a evaluat potentialul tehnic energetic eolian al tărilor Europei Centrale, Europei de Est și potențialul fostei URSS [206]. Analiza, prezentată în [206], se bazează pe estimările făcute în ex-URSS în anul 1989, în cadrul Planului de dezvoltare a energeticii eoliene în URSS până în anul 2010. Conform acestor studii, potențialul tehnic eolian al Republicii Moldova este exprimat în unități de energie electrică și este egal cu 1,3 TWh. Această energie ar putea fi produsă cu turbine eoliene, avˆand factorul de utilizare a puterii instalate egal cu 0,3 sau cu 30%. Din relația  $(1.1)$ , putem calcula puterea eoliană care ar putea fi instalată:

$$
P_{inst} = \frac{W_{EE}}{8760K_U} = \frac{1,3 \cdot 10^12}{8760 \cdot 0,3} = 500 \, MW. \tag{1.2}
$$

Cercetătorii Centrului Energie plus din cadrul UTM au estimat potențialul tehnic eolian pe baza procesării datelor statistice despre vânt pe anii 1990–1999, folosind setul de programe WAsP. Pentru 10 statii meteorologice a fost întocmit Atlasul Vântului (AV), folo- $\sin d$  metodologia [118, 119, 78]. In tabelul 1.1 sunt prezentate informatiile necesare pentru evaluarea potențialului energetic eolian, culese din AV ale respectivelor statii meteorologice. Potentialul eolian a fost estimat pentru aceleași condiții: înălțimea deasupra solului  $H = 50$ m, factorul de utilizare a puterii instalate  $K_U = 0, 3$ . Totodată, s-a impus condiția ca terenul destinat pentru amplasarea centralelor eoliene să corespundă clasei de rugozitate  $R-1$ .

| Înălțimea              |         |         |                                   |                             | Clasa de rugozitate a terenului |         |                              |         |  |  |  |
|------------------------|---------|---------|-----------------------------------|-----------------------------|---------------------------------|---------|------------------------------|---------|--|--|--|
| deasupra<br>solului, m | $R-0$   | $R-1$   | $R-2$                             | $R-3$                       | $R-0$                           | $R-1$   | $R-2$                        | $R-3$   |  |  |  |
|                        |         |         | Stația meteorologică Bălțata      |                             |                                 |         | Stația meteorologică Bălți   |         |  |  |  |
| 10                     | 4,4/123 | 3,1/53  | 2,7/35                            | 2,1/17                      | 5,7/281                         | 4,1/116 | 3,6/77                       | 2,8/37  |  |  |  |
| 25                     | 4,8/155 | 3,7/82  | 3,3/60                            | 2,8/36                      | 6,2/357                         | 4,8/182 | 4,4/134                      | 3,7/79  |  |  |  |
| 50                     | 5,1/187 | 4,3/110 | 3,9/86                            | 3,4/58                      | 6,7/429                         | 5,6/249 | 5,2/195                      | 4,4/128 |  |  |  |
| 100                    | 5,67247 | 5,1/172 | 4,6/132                           | 4,1/88                      | 7,2/549                         | 6,5/371 | 6,1/292                      | 5,3/198 |  |  |  |
| 200                    | 6,2/355 | 6,1/348 | 5,7/259                           | 5,0/167                     | 7,9/752                         | 8,0/684 | 7,4/527                      | 6,5/348 |  |  |  |
|                        |         |         | Stația meteorologică Cahul        |                             | Stația meteorologică Chișinău   |         |                              |         |  |  |  |
| 10                     | 6,7/331 | 4,7/132 | 4,1/87                            | 3,2/42                      | 4,3/86                          | 3,1/35  | 2,7/23                       | 2,1/11  |  |  |  |
| 25                     | 7,3/423 | 5,6/210 | 5,0/153                           | 4,2/91                      | 4,8/111                         | 3,7/56  | 3,3/41                       | 2,8/25  |  |  |  |
| 50                     | 7,8/510 | 6,4/292 | 5,9/226                           | 5,1/148                     | 5,1/135                         | 4,2/79  | 3,9/61                       | 3,4/41  |  |  |  |
| 100                    | 8,4/655 | 7,5/445 | 6,9/345                           | 6,1/233                     | 5,5/176                         | 5,0/127 | 4,6/98                       | 4,1/66  |  |  |  |
| 200                    | 9,3/900 | 9,2/829 | 8,5/632                           | 7,4/418                     | 6,1/247                         | 6,3/251 | 5,7/189                      | 5,0/123 |  |  |  |
|                        |         |         | Stația meteorologică Ceadâr-Lunga |                             | Stația meteorologică Comrat     |         |                              |         |  |  |  |
| 10                     | 7,0/322 | 4,8/125 | 4,2/83                            | 3,4/40                      | 6,6/430                         | 4,7/176 | 4,1/116                      | 3,2/56  |  |  |  |
| 25                     | 7,6/414 | 5,8/201 | 5,2/147                           | 4,4/88                      | 7,2/549                         | 5,5/274 | 5,0/201                      | 4,2/119 |  |  |  |
| 50                     | 8,2/505 | 6,7/285 | 6,1/220                           | 5,3/145                     | 7,7/654                         | 6,3/373 | 5,8/290                      | 5,0/190 |  |  |  |
| 100                    | 8,9/656 | 8,0/458 | 7,3/352                           | 6,4/235                     | 8,3/820                         | 7,4/533 | 6,8/422                      | 6,0/291 |  |  |  |
| 200                    | 9,8/920 | 9,9/909 | 9,0/678                           | 7,9/438                     | 9,1/1084                        | 8,8/911 | 8,2/713                      | 7,2/489 |  |  |  |
|                        |         |         | Stația meteorologică Cornești     |                             |                                 |         | Stația meteorologică Fălești |         |  |  |  |
| 10                     | 6,3/323 | 4,5/128 | 3,9/84                            | 3,1/41                      | 5,3/185                         | 3,7/78  | 3,2/52                       | 2,6/25  |  |  |  |
| 25                     | 6,9/414 | 5,3/202 | 4,8/148                           | 4,0/88                      | 5,8/236                         | 4,4/122 | 4,0/89                       | 3,4/54  |  |  |  |
| 50                     | 7,4/498 | 6,1/283 | 5,6/219                           | 4,8/144                     | 6,2/285                         | 5,1/165 | 4,7/129                      | 4,1/86  |  |  |  |
| 100                    | 8,0/635 | 7,1/427 | 6,6/331                           | 5,8/227                     | 6,7/374                         | 6,1/259 | 5,6/199                      | 4,9/134 |  |  |  |
| 200                    | 8,8/858 | 8,7/773 | 8,0/590                           | 7,0/397                     | 7,4/533                         | 7,5/519 | 6,9/386                      | 6,0/251 |  |  |  |
|                        |         |         | Stația meteorologică Leova        | Stația meteorologică Soroca |                                 |         |                              |         |  |  |  |
| 10                     | 5,2/210 | 3,6/90  | 3,2/60                            | 2,5/29                      | 4,7/156                         | 3,4/66  | 2,9/44                       | 2,4/21  |  |  |  |
| 25                     | 5,6/265 | 4,3/139 | 3,9/102                           | 3,3/61                      | 5,2/198                         | 4,0/103 | 3,6/76                       | 3,1/46  |  |  |  |
| 50                     | 6,1/318 | 5,0/186 | 4,6/146                           | 4,0/97                      | 5,6/239                         | 4,7/141 | 4,3/110                      | 3,8/73  |  |  |  |
| 100                    | 6,6/418 | 5,9/285 | 5,4/218                           | 4,8/146                     | 6,0/314                         | 5,5/221 | 5,1/170                      | 4,5/114 |  |  |  |
| 200                    | 7,2/592 | 7,3/556 | 6,7/418                           | 5,8/271                     | 6,7/450                         | 6,9/445 | 6,3/332                      | 5,6/214 |  |  |  |

Tabelul 1.1. Vitezele medii anuale  $(m/s)$  și densitatea de putere eoliană  $(W/m^2)$  în amplasamentele statiilor meteorologice.

Hărțile potențialului eolian prezintă variația resurselor energetice deasupra ariilor extinse și relativ omogene (figura 1.6). Harta potențialului energetic eolian este elaborată pe baza datelor furnizate de AV, fiind extrapolate și ajustate la orografia terenului analizat. In Atlasul Vântului European (AVE) [180], astfel de hărți au fost elaborate în anul 1988 pentru cele 15 state-membre ale UE. Harta din figura 1.6 este o hartă estimativă a potențialului energetic eolian al Republicii Moldova, calculată la înălțimea de 70 m deasupra solului, și suplimentar conține date numerice ale vitezei vântului și densității de putere eoliană, extrase din AV ale celor 10 stații meteorologice pentru înălțimea de 50 m și clasa de rugozitate R-1 (la numitor – densitatea de putere,  $W/m<sup>2</sup>$ ).

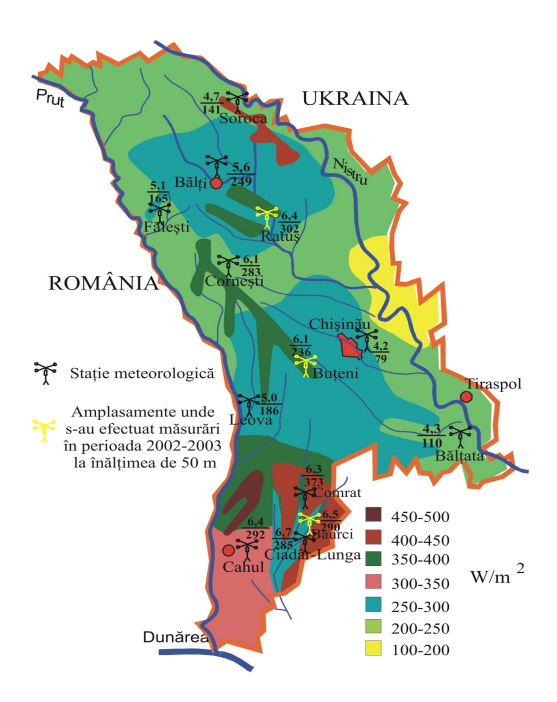

Fig. 1.6. Harta potentialului energetic eolian al Republicii Moldova.

În figura 1.7 este prezentată harta vitezei medii a vântului în Republica Moldova, calculată de compania americană  $AWS$  True Power. La înălțimea de 100 m deasupra solului, viteza vântului este egală cu  $7 - 8$  m/s – viteză acceptată de majoritatea investitorilor în energetica eoliană. Mai pronunțat este potențialul eolian în sudul țării, în zonele Podișul Central, Dealurile Nistrene și Podișul de Nord.

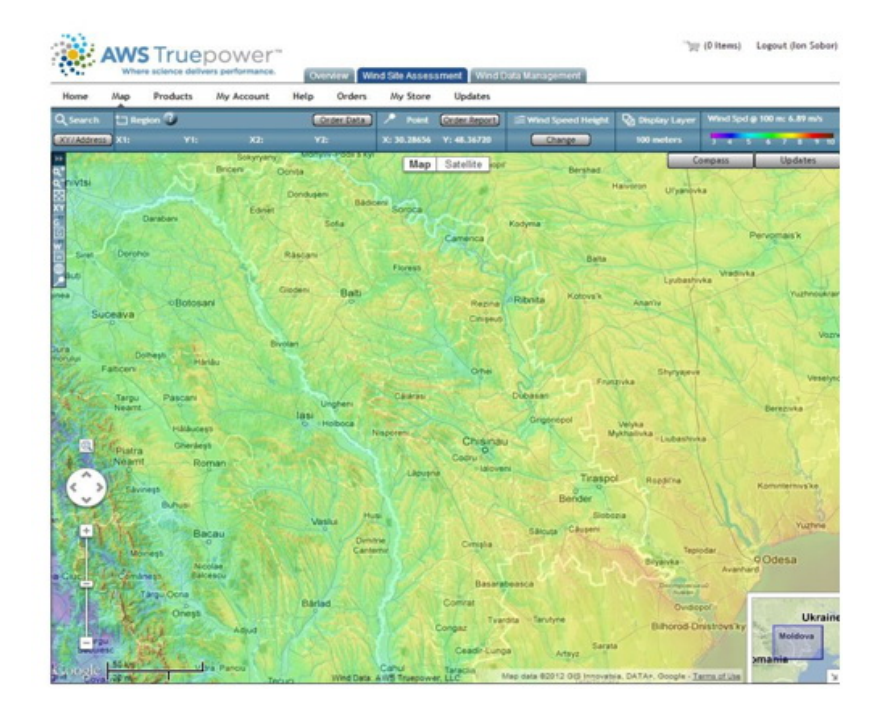

Fig. 1.7. Viteza medie a vântului la înălțimea de 100 m deasupra solului.

Potențialul hidroenergetic cinetic al al Republicii Moldova se formează din potențialele hidroenergetice explorabile ale celor trei râuri cu debit considerabil. În figura 1.8 sunt indicate zonele în care viteza fluxului de apă este mai mare de 1 m/s. Conform datelor Serviciului Hidrometeo, constatăm următoarele:

- $-$  **Pe râul Nistru**: cea mai mare înăltime deasupra nivelului mării este în preajma localității Naslavcea (62 m). Potențialul hidroenergetic cinetic poate fi explorat pe portiunea râului Nistru de la comuna Naslavcea până la comuna Sănătăuca, unde nivelul apei este de 29 m. Pe această porțiune se află cca 40 de localități rurale, cu o populație de cca 60000 de oameni;
- **Pe râul Prut**: cea mai mare înălțime este de 55 m (în regiunea comunei Criva). Potențialul hidroenergetic cinetic poate fi explorat pe porțiunea râului Prut de la comuna Criva până la comuna Giurgiulești din sudul Republicii, unde nivelul apei este de 20-27 m fată de nivelul mării. Pe această portiune a râului se află cca 80 de localități rurale, cu o populație de cca 200000 oameni;
- **Pe râul Răut**: cea mai mare înălțime este de 79 m (în regiunea comunei Prăjila). Potentialul hidroenergetic cinetic poate fi explorat pe portiunea râului Răut de la comuna Prăjila până la comuna Trebujeni, unde nivelul apei este de 23 m. Pe această portiune se află cca 50 de localități rurale, cu o populație de cca 70000 oameni.

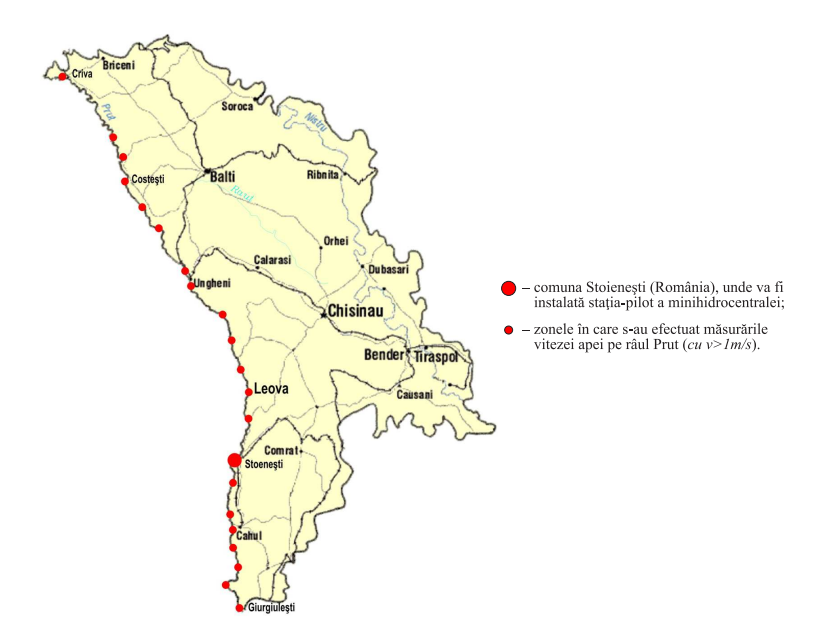

Fig. 1.8. Harta măsurărilor potențialului energetic al râului Prut cu zonele unde s-au atestat viteze  $v > 1$  m/s.

Având în vedere importanța cercetărilor științifice în domeniu pentru Republica Moldova, la UTM a fost creat CESCER, cercetătorii căruia au efectuat măsurările vitezei apei pe diferite portiuni ale râului Prut, utilizând aparatul de măsurare FP 201 Global Water Flow Probe Digital Velocity Meter, produs de firma IRIS Instruments, SUA.

Investigatiile pe râul Prut s-au efectuat de la revărsarea lui în Dunăre (comuna Giurgiulești) până la hotarul cu Ucraina (comuna Criva), pe o distanță de 685 km, în punctele indicate în tabelul 1.2.

| Nr.<br>d.o.     | Localitatea               | Viteza,<br>m/s | Nr.<br>d.o. | Localitatea               | Viteza,<br>m/s | Nr.<br>d.o. | Localitatea                   | Viteza,<br>m/s |
|-----------------|---------------------------|----------------|-------------|---------------------------|----------------|-------------|-------------------------------|----------------|
| $\mathbf{1}$    | Giurgiulești              | 0,8/1,0        | 20          | Leușeni                   | 0,8/1,1        | 39          | Chetriş                       | 0,8/1,1        |
| $\overline{2}$  | Châșlița-Prut             | 1,0/1,2        | 21          | Drănceni (Rom.)           | 0,7/1,0        | 40          | Bisericani                    | 0,9/1,2        |
| 3               | Slobozia Mare             | 0,7/0,9        | 22          | Cotul Morii               | 0,8/1,1        | 41          | Cobani                        | 1,1/1,4        |
| $\overline{4}$  | Văleni                    | 0,8/1,1        | 23          | Bălăurești                | 0,9/1,2        | 42          | Avrameni (Rom.)               | 1,1/1,5        |
| 5               | Brânza                    | 0,9/1,1        | 24          | Zberoaia (Rom.)           | 0,8/1,1        | 43          | Brănești                      | 0,9/1,1        |
| 6               | Colibași                  | 1,0/1,3        | 25          | Grozești (Rom.)           | 1,0/1,3        | 44          | CHE Costești, aval $ 0,9/1,2$ |                |
| $7\phantom{.0}$ | Cahul                     | 0, 8/1, 1      | 26          | Bărboieni (sus)           | 1,1/1,5        | 45          | CHE Costești, sus             | $\theta$       |
| 8               | Gotești                   | 0,9/1,2        | 27          | Frăsinești                | 0,7/1,0        | 46          | Bădrajii Vechi                | 0,2/0,3        |
| 9               | Stoienești (Rom.)         | 1,1/1,3        | 28          | Măcărești (Rom.)          | 0,7/1,0        | 47          | Bădrajii Noi                  | 0,3/0,5        |
| 10              | Cantemir                  | 0,8/1,1        | 29          | Costuleni (Rom.)          | 1,2/1,5        | 48          | Viișoara                      | 0,6/0,8        |
| 11              | Leca                      | 1,0/1,2        | 30          | Valea Mare                | 0,8/1,1        | 49          | Lopatnic                      | 0,7/1,0        |
| 12              | Antonești                 | 1,1/1,3        | 31          | Ungheni                   | 1,0/1,3        | 50          | Bogdănești (Rom.)             | 0,9/1,1        |
| 13              | Leova                     | 0,9/1,1        | 32          | Sculeni                   | 0,8/1,1        | 51          | Gremești (Rom.)               | 0,9/1,2        |
| 14              | Sârma                     | 0,8/1,0        | 33          | Medeleni                  | 0,9/1,1        | 52          | Tețcani (Rom.)                | 0,8/1,1        |
| 15              | Tochile-Răducani          | 0,9/1,1        | 34          | Gherman                   | 0,9/1,0        | 53          | Pererâta                      | 0,9/1,2        |
| 16              | Sărata-Răzeși             | 0,8/1,0        | 35          | Taxobeni                  | 1,1/1,4        | 54          | Sireuți                       | 1,0/1,2        |
| 17              | Pogănești (Rom.)          | 1,0/1,3        | 36          | Horești; Unteni<br>(Rom.) | 0,7/1,0        | 55          | Lipcani                       | 1,1/1,3        |
| 18              | Cioara                    | 0,8/1,1        | 37          | Valea Rusului             | 0,8/1,2        | 56          | Drepcăuți                     | 0,9/1,1        |
| 19              | Dancu, Călmățui<br>(Rom.) | 0,9/1,2        | 38          | Călinești (Rom.)          | 0,7/1,0        | 57          | Criva                         | 0,8/1,0        |

Tabelul 1.2. Viteza apei pe râul Prut în diferite zone caracteristice (măsurările au fost efectuate în perioada mai – noiembrie 2004).

Măsurările vitezei apei doar pe râul Prut deja denotă faptul că Republica Moldova posedă un potențial hidroenergetic relativ bun, explorabil, spre exemplu, prin utilizarea microhidrocentralelor de flux, care nu necesită construcția dambelor.

Valorificarea potențialului eolian și celui hidroenergetic ale Republicii Moldova prin implementarea MHCF și TE de putere mică se încadrează plenar în deciziile CoR al UE (vezi sectiunea 1.2.1) și ale Guvernului Republicii Moldova privind alimentarea cu energie electrică, termică sau mecanică a consumatorilor individuali dispersați.

## 1.3. Tendințe ale dezvoltării conceptuale, constructiv-tehnologice și funcționale ale turbinelor eoliene și hidraulice

#### 1.3.1. Evoluția dezvoltării turbinelor hidraulice de mega-, mini-, și microputere

Macrohidrocentrale, capacități hidroenergetice instalate. Energia hidraulică este una dintre cele mai utilizate SRE, fiind și una dintre cele mai ieftine, de calitate și curate surse de energie. Ca sursă de energie regenerabilă, energia hidraulică poate fi captată sub forme extraenergetice:

- $-$  energie potențială (de cădere liberă a apei);
- $-$  energie cinetică (de curgere a curenților de apă).

Hidroenergetica asigură în prezent cca  $19\%$  (2650 TW h/an) din necesitățile globale în energie electrică. Informația primită de la Comitetul Economic în domeniul Apelor, completată cu datele publicate în The International Journal on Hydropower  $\mathcal{C}$  Dams, arată că potențialul hidroenergetic fezabil din punct de vedere tehnic este de cca 14400 TW h/an (figura 1.9(a)) [203], din care aproape 8000 TW h/an sunt considerate acum fezabile din punct de vedere economic.

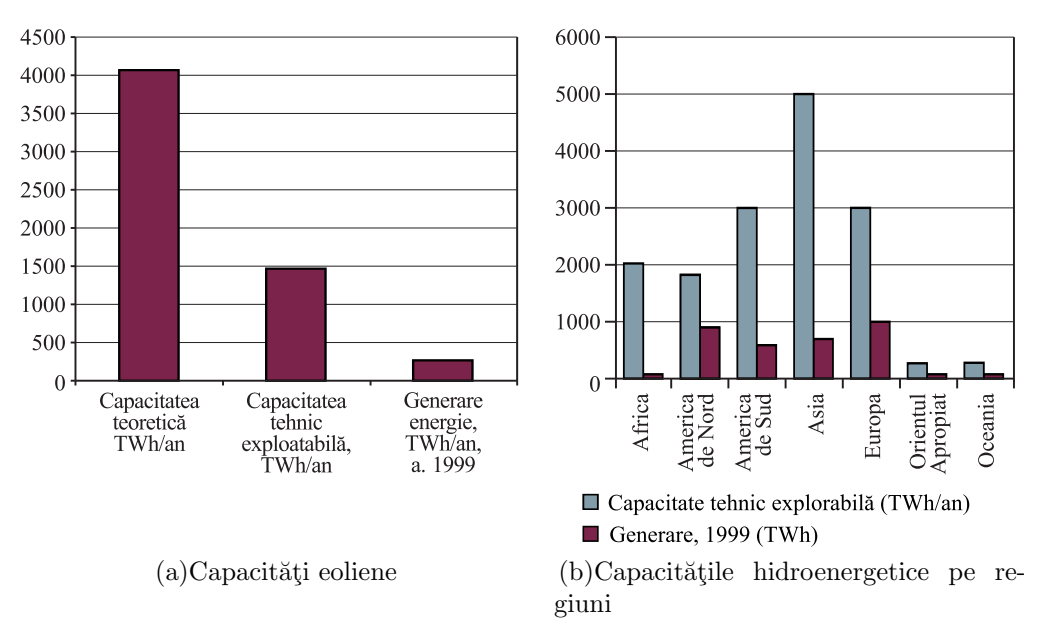

Fig. 1.9. Capacitățile hidroenergetice globale – teoretice, tehnic explorabile și producția globală de energie în anul 1999 (a) și capacitățile hidroenergetice instalate până în a. 1999, divizate pe regiuni (b).

In prezent, sunt instalate capacități generatoare hidroelectrice cu o putere de cca 692 GW, împreună cu aproximativ 110 GW aflate în construcție. Potențialul rămas, exploatabil  $\sin$  punct de vedere economic, este de cca 5400 TW h/an: exploatarea acestui potential ar necesita constructia a cca 1400 GW de capacități hidroenergetice (dublu fată de capacitățile prezente instalate). Investiții de cel puțin 1 500 miliarde dolari SUA vor fi necesare pentru realizarea unui asemenea program. Luând în considerație faptul că capacitatea unei hidrocentrale este între 50 MW și 100 MW, va fi necesară construcția a cca 20000 hidrocentrale (construcții foarte mari ca Three Gorges în China și Itaipú în Brazilia nu trebuie să fie o normă). O simplă analiză arată că, deocamdată, doar cca. a șasea parte din potențialul hidroenergetic tehnic explorabil este valorificată. Conform datelor prezentate în [208] în topul regiunilor cu cea mai mare capacitate hidroenergetică instalată, pe primele locuri se află Europa și Asia cu  $31\%$  și respectiv  $25.4\%$ , urmate de America de Nord cu  $20.4\%$ . Capacitățile hidroenergetice globale în cifre teoretice, tehnic exploatabile și energia generată în anul 1999 sunt prezentate în figura  $1.9$  (b).

Capacitățile de exploatare tehnică a hidroenergeticii și producerea energiei hidroelectrice în anul 1999, pe regiuni globale, demonstrează că cel mai bine este exploatat potențialul hidroenergetic existent în America de Nord, unde Canada și SUA produc cca o pătrime din energia hidroelectrică. Canada, cu resurse abundente de apă, a avut bune oportunități pentru a produce energie electrică curată, cu un cost redus. Aceasta a avut un rol important în dezvoltarea economică și socială a Canadei pe parcursul ultimelor două secole. Astfel, energia hidroelectrică este sursa principală de energie electrică din Canada, reprezentând aproximativ două treimi din energia totală produsă. Cea mai mare parte (cca 59%) provine de la marile hidrocentrale [209], cum ar fi complexul gigant James Bay din regiunea Quebec, care are o capacitate de peste 15000 MW.

Cele mai mari hidrocentrale sunt Itaipu din Brazilia și Guri din Venezuela cu capacitatățile de 14000 MW și respectiv 10200 MW, urmată de hidrocentrala Three Gorges din China cu capacitatea actuală de 9800 MW și capacitatea proiectată 18200 MW.

Hidroenergetica poate asigura multor tări independență energetică, costuri reduse la energie si protectia mediului. In figura 1.10 sunt prezentate cheltuielile estimative de producere a energiei electrice pentru 1 kW/h.

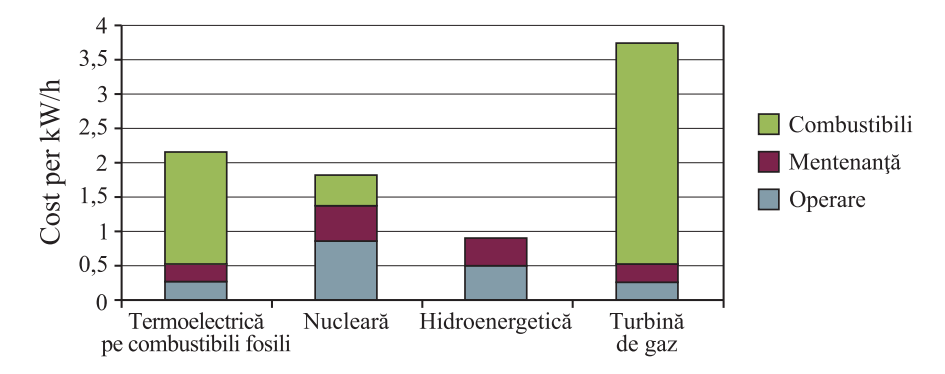

Fig. 1.10. Cheltuielile estimative de producere a energiei electrice pentru 1 kWh.

Mini și microhidrocentrale. Cercetările din ultimii ani demonstrează că, în pofida costurilor reduse, macrohidroenergetica nu este o optiune reușită pentru viitorul producției de energie în tările dezvoltate, din diferite considerente, cum ar fi cel al mediului, de exemplu.

Construirea barajelor pe râuri a creat mari probleme sociale și de mediu. Formarea artificială a unor imense rezervoare de apă prin bararea marilor artere ale Terrei a condus la modificarea climei și a faunei în regiune, la crearea unor surse generatoare de gaze cu efect de seră. Mai multe studii recente asupra rezervoarelor mari de apă, create de barajele hidrocentralelor, au demonstrat că procesele de putrefacție a vegetației acvatice pot provoca eliminarea în atmosferă a unor cantități de gaze cu efect de seră, echivalente cu cele de la alte surse de energie electrică [52]. De exemplu, în regiunile tropicale, macrohidroenergetica poate duce la emisia gazelor cu efect de seră, comparabilă cu emisiile electrocentralei bazate pe combustibilii fosili. Conform datelor cercetătorului Philip Fearnside (Institutul National de Cercetări din Brazilia), în primii 10 ani de funcționare, centrala hidroelectrică ar putea produce de patru ori mai multe emisii de gaze decât o centrală termoelectrică. Aceste date pun la îndoială corectitudinea planurilor de construcție a barajelor în țările în curs

de dezvoltare, incluzând și proiectul de 5 miliarde de dolari, propus pentru râul Kongo. Hidrocentralele la scară mică, fără baraje și rezervoare, nu sunt surse de gaze cu efect de seră.

Un alt dezavantaj al barajelor hidroelectrice este inundarea unor terenuri agricole sau a unor păduri vaste. Barajul Grande Project din regiunea James Bay din Quebec a inundat cca 10000 km<sup>2</sup> de terenuri, care se vor mări conform planurilor de lărgire, atingând o suprafață mai mare decât cea a Elveției. Inundarea unor teritorii riverane întinse au creat mari probleme sociale, zeci de localități fiind inundate, iar sute de mii de locuitori ai acestor localități fiind strămutați (figura 1.11 $(a)$ ). De exemplu, hidrocentrala Three Gorges Dam, a cărei construcție s-a început în anul 1993 pe râul Yangtze, China, și care are capacitatea combinată generatoare de 18,2 milioane kW, a necesitat strămutarea a peste 1,2 mil. de oameni [223].

O utilizare mai eficient˘a a energiei hidraulice, din punctul de vedere al impactului ecologic și social, este conversia energiei cinetice a apei curgătoare a râurilor, fără construcția barajelor. Principale avantaje ale acestui tip de energie sunt: simplitatea relativă a sistemelor de conversiune, energia cinetică a apei este disponibilă 24 din 24 de ore; nu exercită poluare sonică asupra mediului și este prietenoasă mediului. Legile noi privind mediul afectat de pericolul încălzirii globale consideră obtinerea energiei din stațiile hidraulice mici mult mai eficientă. Utilizarea potențialului hidroenergetic la scară foarte mică este argumentată și din punctul de vedere al costurilor. Analiza viabilității economice a celor mai utilizate tipuri de energie la capacitatea de 10 kW, efectuată de Oficiul de Sustinere Tehnologică al SUA, este prezentată în figura  $1.11$  (b). În cazul microenergeticii sunt, de asemenea, eliminate cele mai negative efecte asupra mediului, asociate cu hidrocentralele mari [146]. Aceste minihidrocentrale pot satisface necesitățile energetice ale consumatorilor, în special, ale celor din mediul rural. Industria locală trebuie să fie încurajată să utilizeze această electricitate pentru dezvoltarea durabilă a localităților. Aceasta este o tehnologie cu un potențial enorm, care trebuie să exploateze resursele hidraulice pentru satisfacerea necesităților, în primul rând, ale consumatorilor din spatiul rural cu acces redus la sursele conventionale de energie. In tabelul 1.3 este prezentată starea dezvoltării hidroenergeticii la scară mică ( $< 10$  MW), la sfârșitul anului 1999.

Un succes important în acest sens îl au tările din America Latină, care, în urma finalizării construcțiilor demarate și conform prognozelor, vor dubla producția anuală de energie. Conform opiniei specialiștilor, 1 kW de putere instalată a MHC constituie 400-500\$, cu eficacitatea de 40-50% și termenul de răscumpărare de 1-2 ani.

Astăzi, când prețurile la combustibilii fosili și cheltuielile pentru protejarea mediului ambiant cresc continuu, MHC câștigă în competiția privind asigurarea cu energie mai ales a localităților și obiectivelor izolate.

In contextul actual, pot fi sublimiate următoarele avantaje principale ale MHC:

– Sunt potrivite pentru cerințe mici de putere, descentralizate (industria agroalimen-

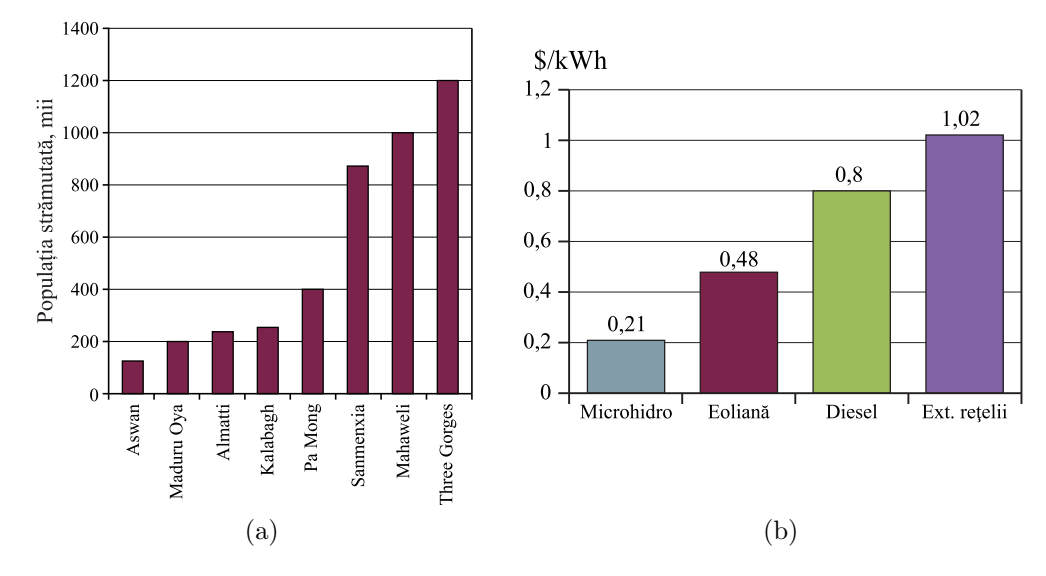

Fig. 1.11. Strămutarea locuitorilor în urma construcției barajelor (a) si cheltuieli estimative de producere a energiei electrice pentru 1 kWh la capacitatea de 10 kW (b).

|                          |                                        | În operare |                      | În construcție sau planificate |                                  |  |
|--------------------------|----------------------------------------|------------|----------------------|--------------------------------|----------------------------------|--|
| Regiunea                 | Capacitate<br>exploatabilă<br>economic | Capacitate | Producție în<br>1999 | Capacitate                     | Producția<br>probabilă<br>anuală |  |
|                          | GW h/an                                | <b>MW</b>  | GW h                 | <b>MW</b>                      | GW <sub>h</sub>                  |  |
| <b>Africa</b>            | 351                                    | 15         | 53                   |                                |                                  |  |
| America de Nord          | 41157                                  | 3698       | 12934                | 152                            | 570                              |  |
| Canada                   | 41157                                  | 865        | 4410                 | 100                            | 570                              |  |
| <b>SUA</b>               |                                        | 2 5 3 7    | 7456                 | 52                             |                                  |  |
| America de Sud           |                                        | 1566       | 7563                 | 1639                           | 7897                             |  |
| Asia                     | 2587                                   | 3722       | 886                  | 689                            | 3239                             |  |
| Europa                   | 26752                                  | 8979       | 23730                | 819                            | 3615                             |  |
| <b>Orientul Mijlociu</b> | 87                                     | 107        | 431                  | 7                              | 24                               |  |
| Oceania                  |                                        | 78         | 370                  |                                | ---------                        |  |

Tabelul 1.3. Hidroenergetica: starea dezvoltării la sfârșitul anului 1999 la scară mică.

*Notă*. Datele privind schemele de scară mică sunt raportate doar la tările-membre ale WEC în 2000/2001.

tară, ferme private și întreprinderi, comunități rurale) și pentru operatii externe retelei principale;

- $–$  Necesită retele de distribuție de tensiune joasă și, eventual, microrețele subregionale;
- $-$  Pot fi utilizate în proprietate privată, în coproprietate sau proprietate comună, cu un necesar de fortă de muncă semicalificat și cu o administrare în coproprietate sau individuală;
- Flexibilitatea lor, ˆın special ˆın ceea ce prive¸ste adaptarea la ˆınc˘arc˘ari variabile ˆın funct¸ie de debitul afluent, le face o componentă privilegiată în orice sistem energetic integrat;
- Investituile în hidrocentralele mici s-au dovedit a fi sigure, aceste hidrocentrale fiind fiabile în exploatare.

Turbine hidraulice prin utilizarea impulsului sau a forței de reacție. Pentru colectarea energiei cinetice a fluidului se utilizează câteva principii fizice, bazate pe influența impulsului turbinei asupra schimbării direcției fluidului cu viteză mare.

In ceea ce privește turbinele hidraulice, în funcție de realizarea lor constructivă, energia cinetică a fluidului este transformată în energie mecanică, folosind impulsul turbinei sau forța ei de reacție. Turbinele reactive dezvoltă momentul de torsiune prin forța de reacție la presiunea fluidului. Presiunea fluidului scade la trecerea lui prin rotorul cu pale al turbinei, cedând o parte de energie palelor.

Proiectanții de turbine utilizează ambele aceste concepte, în funcție de condițiile inițiale. O altă formă de reacție este efectul hidrodinamic al profilului paletelor utilizate de proiectanți pentru ridicarea eficienței energetice a turbinelor.

Turbina cu reactiune Francis este un tip de turbină de apă, care a fost inventată în anul 1849 de inginerul american James B. Francis. Este o turbină cu reacțiune de flux, care îmbină conceptele radial și axial [105]. Turbinele Francis astăzi sunt cele mai utilizate turbine de apă. Ele funcționează într-o gamă de înălțimi de la 10 până la câteva sute de metri și sunt folosite, în special, pentru producerea energiei electrice. Turbina Francis este o formă de turbină cu elice modificată esențial, în care curenții de apă actionează radial la intrare asupra paletelor și axial la ieșire.

Turbinele Francis au nouă sau mai multe palete fixate pe rotor. Fluidul intră în turbină prin paletele instalate vertical și o părăsește în spatele turbinei, schimbându-și direcția la 90<sup>o</sup>. Turbinele Francis funcționează la căderi de înălțimi de la 1 m până la 500 m și pot dezvolta puteri de până la 800 MW la ieșire. Mii de astfel de turbine au fost instalate în Marea Britanie și în Europa Occidentală în perioada 1920 − 1960. Puterea dezvoltată de turbinele Francis poate depăși 2 kW pentru anumite valori ale căderii de înălțime și ale debitului.

Turbinele Francis sunt utilizate la cele mai mari hidrocentrale [99]: Grand Culee (SUA) – 611,5 MW; Geheyan (China) – 310 MW; Ertan (China) – 582 MW; Chirchill Falls (Canada)  $-507$  MW; Three Gorges (China)  $-710$  MW; Harspranget 4 (Suedia)  $-469$  MW.

Turbina Kaplan este o turbină axială, cu un rotor cu pale reglabile, utilizată frecvent la hidrocentrale. Turbina este inventia din anul 1912 a profesorului dr. inginer austriac Viktor Kaplan. Această invenție este, de fapt, perfecționarea turbinei Francis. Turbina Francis are problema formării cavitației, care produce scăderi de presiune, și implicit, ale randamentului turbinei. Acest neajuns este înlăturat la turbina Kaplan, care folosește palete reglabile; pentru o functionare optimă, turbina necesită un curent de apă cu debit constant [106]. Există diferite variante constructive ale turbinei Kaplan. În varianta modernă turbina este completată cu palete suplimentare cu profil hidrodinamic, pentru orientarea curenților de apă asupra paletelor de bază. Turbina funcționează prin efectul de suprapresiune, randamentul atingând 80–95%. Un curent cu debit mare și cu o cădere mică de apă sunt condiții optime pentru turbina Kaplan.

Turbina cu impuls Pelton a fost inventată și brevetată în anul 1880 de către inginerul american Lester Pelton. Turbina Pelton reprezintă o roată cu o serie de cupe instalate la periferie. Un jet de apă, cu o viteză mare, este directionat tangențial la roată. Aproape toată energia apei vine să rotească cupele, iar curenții de apă reflectați sunt evacuați apoi printr-un canal de evacuare. În general, turbinele Pelton de dimensiuni mici necesită un volum minim al curenților de apă, fiind ideale pentru râurile mici. Există turbine Pelton cu cupe duble în care jetul de apă se divizează în două fluxuri, care interactionează cu fiecare dintre cele două părti ale cupei.

**Turbina Cross-flow cu efect dublu (impuls**  $si$  **reactiune).** Turbinele Cross-flow (Banki, Michell sau Ossberger) sunt turbine de ap˘a, elaborate respectiv de australianul Anthony Michell, ungurul Donát Bánki și neamțul Fritz Ossberger. F. Ossberger și-a brevetat  $(1922)$  și a fabricat turbina ca produs-standard, devenind lider mondial.

Turbina Banki (similară turbinelor Cross-flow și Ossberger) este un sistem hidroenergetic dotat cu o duză și palete în formă de cupe (figura 1.12 $(a)$ ) [41]. Mijlocul turbinei este liber și paletele care formează roata sunt înclinate și curbate. Curenții de apă care intră în turbină nu numai că rotesc roata prin greutatea lor, ci, deoarece curenții trec prin palete și prin mijlocul turbinei, direcția lor este schimbată. Acest lucru permite extragerea unei energii suplimentare, conform Legii a III-a a lui Newton. Elementul venturi mărește acest efect prin racordarea apei cu viteză mare asupra paletelor.

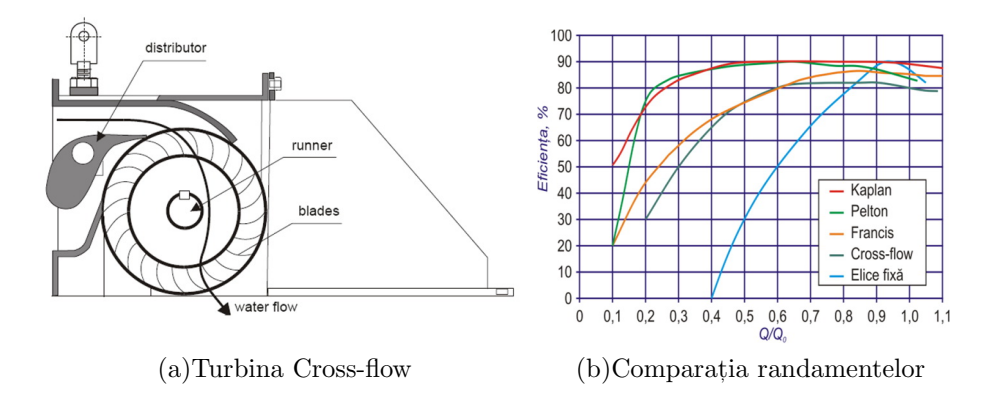

Fig. 1.12. Principiul de lucru al turbinei Cross-flow (a) și randamentul măsurat pe o turbina reală construită fără dezvoltare de laborator (b).

Turbinele Cross-flow utilizează conceptele din construcția atât a turbinei cu impuls, cât și a turbinei cu reacție. Acest fapt îi permite să fie mai performantă la o gamă mai largă de înălțimi. Sistemul conceptual este similar turbinei Pelton, însă necesită mai puțină inginerie. Turbina Cross-flow are un randament mai jos decât alte construcții de turbine, însă câstigă pe piată datorită costului redus de fabricatie (70-80%).

Curbe tipice de randamente pentru turbinele Kaplan, Pelton, Francis, Cross-flow și cu elice fixă sunt prezentate în figura  $1.12$  (b). Este important de notat că turbinele Pelton, Cross-flow și Kaplan posedă un randament înalt. În contrast, randamentul celor mai performante turbine Francis nu depășește  $80\%$ .

Mini și Microhidrocentrale de flux. Un interes aparte prezintă MHCF, care din punctul de vedere al costurilor sunt mai eficiente, fiindcă nu includ costuri esentiale legate de constructii civile [45]. La baza acestor MHC se află schema conceptuală prezentată în figura 1.13. In calitate de organ de lucru, se utilizează rotoare cu pale rectilinii sau hidroturbine deschise (de regulă, cu elice).

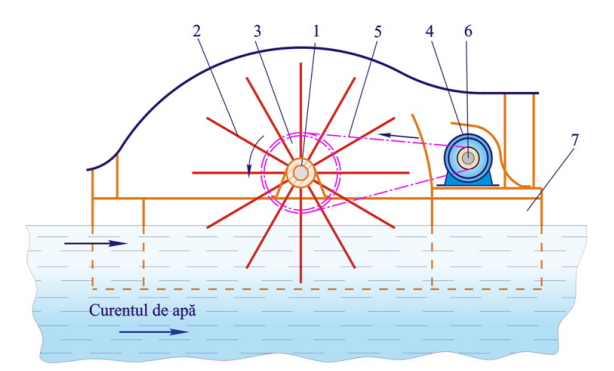

Fig. 1.13. MHC flotantă cu roată de apă.

MHCF (figura 1.13) reprezintă o structură de rezistență, instalată pe o platformă plutitoare cu un rotor cu pale, care transformă energia cinetică a apei curgătoare din râuri în energie electrică sau mecanică. Mișcarea de rotație de la rotorul cu axul principal orizontal 1 și palele 2, prin roata de curea 3 se transmite generatorului electric 4, prin intermediul transmisiei de curea. Rotorul și generatorul electric sunt instalate pe platforma plutitoare 7. Avantajele de baz˘a ale microhidrocentralei de flux sunt: lipsa barajelor care exclude impactul ecologic negativ; autoreglarea poziției rotorului în funcție de nivelul și cursul apei curgătoare.

**Minihidrocentrală de flux tip Garman**, prezentată în figura 1.14 (a) [63], include un rotor cu trei pale tip Garman. Rotorul cu trei pale transformă energia cinetică a apei curgătoare în mișcare de rotație, care este transmisă printr-un sistem de transmisii prin curea la o pompă hidraulică. Randamentul acestei MHC se află în limitele 15–16%. În figura  $1.14$  (b) sunt redate diagramele dependentei puterii generate de viteza de curgere a apei și de diametrul rotorului. În pofida unui randament redus, MHC descrisă câștigă prin simplitatea constructivă și costurile reduse.

Microhidrocentrală de flux tip Gorlov. Turbina hidraulică, inventată de A. Gorlov (Universitatea Nord–Estică din Boston, SUA) prezintă un interes aparte. Conform lui A. Gorlov, 90% din energia cinetică a apelor se află acolo unde nu pot fi construite baraje. El sustine că turbinele sale sunt ideale pentru astfel de domenii cu curenți de apă și refluxuri, pentru care hidroenergetica conventională este prea costisitoare. Turbinele Gorlov ating un grad de conversiune a energiei hidraulice de până la 35%. Turbine cu diametrul de 1 m și înălțimea de 1 m pot fi instalate în număr mare de-a lungul țărmului, fără a dăuna mediului.

Turbina Gorlov (figura 1.15 $(a)$ ) [66] a fost elaborată în baza turbinei Darrieus. Ea posedă o serie de avantaje: construcție simplă, pret de cost redus, se estimează la aproximativ

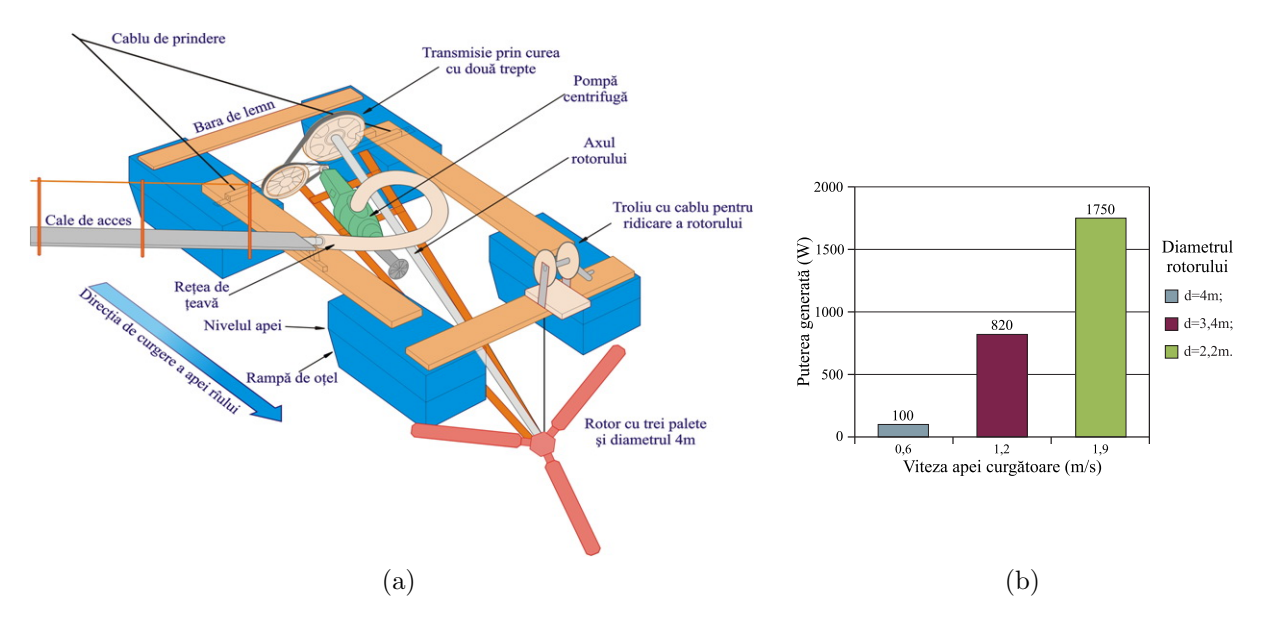

Fig. 1.14. MHC cu rotor cu trei pale cu axă înclinată tip Garman (a) și diagramele dependentei puterii generate de viteza de curgere a apei în microhidrocentrala tip Garman (b).

400–600 \$ la 1 kW putere (mai mic decˆat la construirea sistemelor hidroenergetice cu baraje), practic nu generează zgomot. Aceste turbine pot fi înseriate (figura 1.15 $(b)$ ). Patru turbine Gorlov au fost testate la Cape Cod și în zona cu reflux din Vinalhaven SUA. A. Gorlov propune utilizarea turbinelor sale pentru descompunerea apei de mare ˆın hidrogen ¸si oxigen prin electroliză, cu acumularea hidrogenului în vase presurizate. Hidrogenul urmează să fie utilizat în celulele de combustie. Turbinele și echipamentul, respectiv, sunt testate în canalul Uldomok, în Coreea de Sud, fiind planificate ferme energetice de reflux cu puterea sumară de 90 MW.

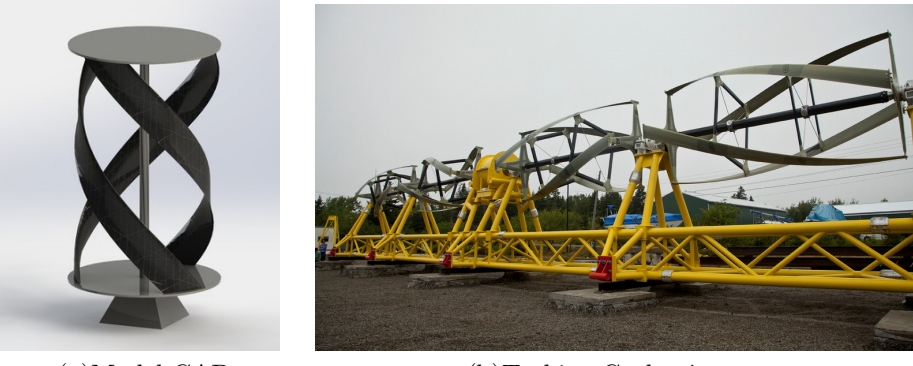

(a)Model CAD (b)Turbine Gorlov înserate

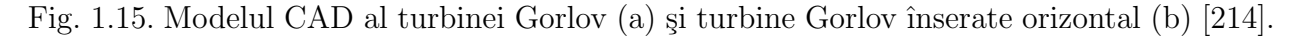

Microhidrocentrale de flux cu turbină hidraulică Davis. În anul 1984, a fost proiectată și testată pe râul Harbor, provincia Nova Scoția, Canada, o MHC cu turbină hidraulică Davis cu ax vertical, care producea 100 kWh [210]. Turbina Davis este constituită din 4 palete cu profil hidrodinamic, fixate rigid pe rotor (figura 1.16 (a)). Rotorul este cuplat

prin intermediul unui cuplaj cu arborele de intrare al multiplicatorului (transmisie planetară de amplificare a turatiilor). Pe arborele de iesire al multiplicatorului este montat generatorul de curent electric. Toate nodurile sunt montate pe platforma fixată pe două pontoane. O construcție asemănătoare a turbinei Davis, pentru obținerea energiei electrice din energia cinetică a apei curgătoare, a fost construită în Golful Florida în anul 1985.

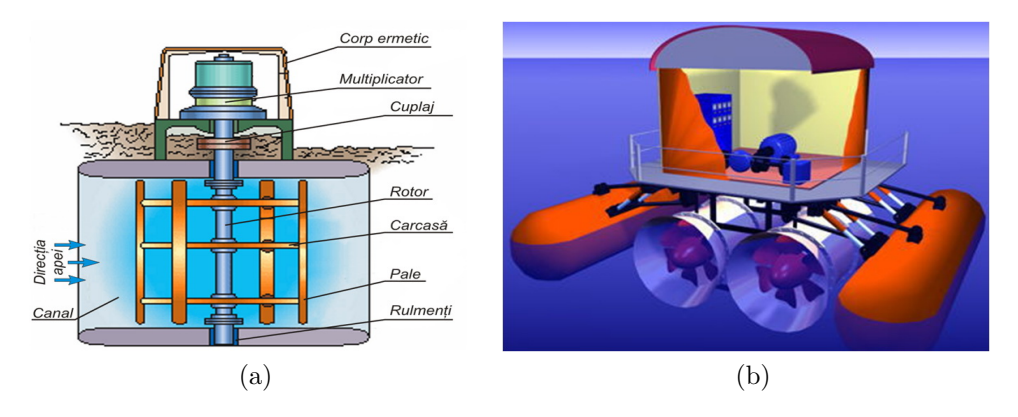

Fig. 1.16. Microhidrocentrală de flux cu turbină Davis (a) și microhidrocentrală flotabilă cu dou˘a turbine multipale (b).

*Microhidrocentrale de flux cu turbine elicoidale.* Un alt tip de MHC plutitoare, cu un principiu nou de functionare sunt cele cu turbine elicoidale. Una dintre primele lucrări este un raport privind prototipul unei turbine cu axă orizontală, dezvoltate de Harwood (1985) în Institutul Național de Cercetare a Amazonului (Brazilia) și care utiliza două turbine cu elice cu diametrul de 4 m, instalate ˆın confuzoare. Pentru echilibrarea MHC, turbinele sunt executate cu rotire în sensuri diferite. Miscarea de rotație a turbinelor este sumată și transmis˘a printr-un sistem de multiplicare la un generator electric. Carcasele turbinelor sunt fixate rigid pe o construcție metalică care, la rândul ei, este instalată rigid pe două pontoane. In figura 1.16 (b) este reprezentat modelul computerizat al MHC flotabile cu două turbine multipale, montate în confuzoare. Rotirea turbinelor în direcții diferite asigură stabilitate microhidrocentralei. Turbina convertește energia fluxului de apă la vitezele de curgere între  $0, 7 \sin 1, 5 \text{ m/s}.$ 

La UTM a fost elaborată o MHC cu rotor în forma surubului lui Arhimede, cu profil hidrodinamic în secțiune normală. Rotoarele elicoidale sunt amplasate în turbine dotate cu carcase cu confuzor la intrare în turbine și difuzor la ieșire. În figura 1.17 $(a)$  [162] este prezentată schema conceptuală a MHC cu două pontoane fixate paralel de o platformă cu două turbine cu rotoare elicoidale, fixate cu asigurarea submersibilității permanente a turbinelor. Arborii rotoarelor turbinelor elicoidale sunt legati cinematic, printr-un sistem de transmisii mecanice, cu un singur generator electric. Directia diferită a liniilor elicoidale ale rotoarelor asigură compensarea momentului de torsiune al MHC. Rotorul elicoidal al turbinei poate fi executat cu suprafață exterioară cilindrică (figura 1.17 (b)) sau conică (figura  $1.17(c)$ ). Peretii carcasei, partea de difuzor (la intrare) au profil hidrodinamic în sectiune normală (figura  $1.17<sub>(b)</sub>$ ).
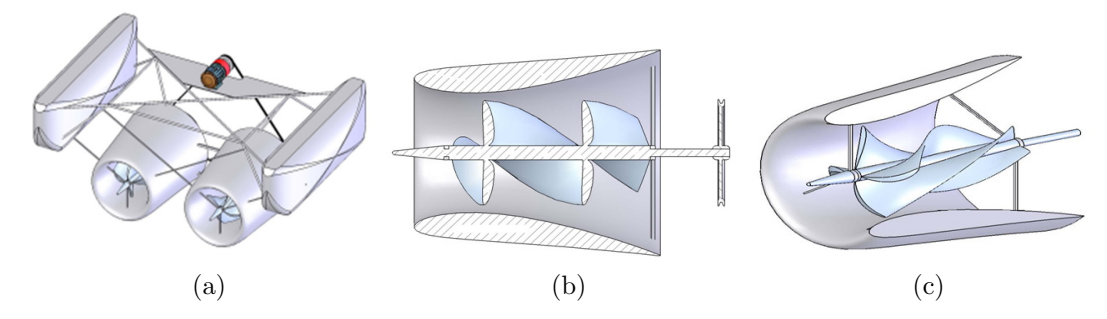

Fig. 1.17. MHC flotantă  $(a)$ , turbină cu rotor elicoidal cilindric  $(b)$ , și conic  $(c)$  cu confuzordifuzor cu profil hidrodinamic.

#### 1.3.2. Evoluția dezvoltării turbinelor eoliene de mega-, mini-, și microputere

Cea mai veche însemnare, ajunsă până în zilele noastre, despre utilizarea energiei eoliene pentru punerea în mișcare a roților de apă este paragraful din culegerea de legi emise de regele Hammurabi al Babilonului (1792-1750 î.e.n.). Morile de vânt (MV) folosite din sec. VII în Persia au ajuns în Europa doar peste 200 de ani. Perfectionare MV cerută, de regulă, de necesitatea sporirii eficienței conversiei energiei eoliene în energie mecanică, șirul de modernizări legate de orientarea rotorului la direcția schimbătoare a vântului, apariția necesității soluțiilor tehnice de frânare accidentală a rotorului cu pale la viteze mari și alte cerinte în ansamblu au avansat astfel încât, la începutul secolului XI, în Europa se preconfigurau două tipuri de MV, concurente între ele – germană și olandeză. Extensia tehnologiilor eoliene a cuprins tări, regiuni, continente. La sfârșitul secolului XIX-lea, existau mentiuni  $c\ddot{\text{a}}$  MV produceau în anul 1850 15% din necesarul de energie în 20 de state americane.

Evoluția perfectionării în timp a TE poate fi divizată în cinci perioade distincte.

1. Perioada perfectionărilor timpurii, bazată pe observații și intuiție, care a durat până în secolul al XI-lea.

2. Perioada secolele XI–XV, când s-au atestat primele încercări de a utiliza pentru modernizarea MV calculele matematice a aerodinamicii, cinematicii, efectele de turbulentă, ale turnurilor etc.

3. Perioada secolul  $XV - 1973$  poate fi considerată ca un debut al cercetărilor oamenilor de știință de vază ai timpului, consacrate îmbunătățirii solutiilor tehnice utilizate în turbinele eoliene. În această perioadă se diversifică esențial conceptele de conversie a energiei eoliene, apare o multitudine de scheme constructiv-tehnologice de rotoare eoliene noi. Sunt celebre contributiile danezului La Cour, care, în 1890, a obtinut, prin lucrările sale ˆın sufleriile aerodinamice, valori constructive precise: ˆınclinarea axei elicei de aproximativ 10°, iar suprafața totală a palelor să nu depășească o 1/3 din suprafața discului elicei. El recomandă 4 pale cu lățimea de  $1/4$ - $1/5$  din lungimea palei. Profilul poligonal al palei trebuie să aibă săgeata maximă la distanța  $1/4$ - $1/6$  din coardă față de bordul de atac și ea trebuie să constituie doar 3-4% din coardă. Înclinarea palei față de planul roții era de 10° la vârf, de 15° – la 2/3 din rază, de 20° – la 1/3 din rază și de 25° – la butuc. Butucul elicei trebuia să aibă o rază corespunzând unui sfert din lungimea palei. O astfel de elice se rotea deja la viteza vântului de 1,8 m/s și functiona cu randament maxim de la  $3000$  la  $5000$  ore pe an.

In această perioadă începe conversia energiei eoliene direct în energie electrică, fapt care duce la extinderea radicală a serviciilor acordate omenirii prin intermediul TE. Industria la scara mondială utilizează rezultatele cercetării și alocă surse financiare de ajustare a tehnologiilor de fabricare a unui nomenclator foarte extins de TE.

Unul dintre pionerii turbinelor eoliene este islandezul F.L. Smidh. Turbina elaborată în anul 1942 era dotată cu un rotor cu trei pale, cu o construcție optimizată din punct de vedere aerodinamic. Astfel ˆıncepe era turbinelor eoliene de putere mare.

Cea mai mare TE pentru a produce electricitate a fost construită în localitatea Grandpa Knob, Vermont, SUA [206, 131]. Turbina cu puterea de 1250 kW, cu diametrul rotorului de 53 m a fost proiectată de inginerul Palmer Cosslett Putnam. Aceasta a fost prima turbină cu puterea mai mare de un megawatt și a servit drept platformă pentru studii experimentale asupra efectelor de oboseală a materialelor pentru pale și turn, asupra dinamicii sistemelor de conversie a energiei eoliene și verificării datelor impuse prin proiect.

Anul de demarare a tehnologiei moderne eoliene se consideră totuși 1957, când inginerul danez Johannes Juul realizează prima TE cu puterea de 200 kW, construită în nordul Danemarcei [224]. El a fost primul care a preluat teoria aripii de avion și a transpus-o în construcția turbinelor eoliene. Turbina era instalată pe un turn de 25 m înălțime și avea un rotor cu 3 pale. Era dotată cu sistem de autoreglare și stopare automată la depășirea limitei admisibile a vitezei vântului, cu actionare electromecanică pentru orientare și cu generator asincron. A functionat până în anul 1967, cu un factor mediu de putere de circa 20%. Ulterior, turbina respectivă a intrat în istorie cu numele de "conceptul danez". În prezent, peste 75% din TE de putere medie sau mare au la baz˘a " conceptul danez", caracterizat prin rotor cu trei pale subtiri, cu profil aerodinamic directionat spre vânt și care rotește cu o viteză relativ mare – zeci sau sute de turații pe minut, în funcție de diametrul elicei. Conceptul inovator și caracteristicile nivelului tehnic ale acestui model au fost în curând recunoscute la scară mondială. Danemarca devine principalul exportator de TE și deține peste 33% din piata mondială. Conceptul danez se răspândește rapid. În figura  $1.18$  (a) este prezentată TE Bonus de 32 kW fabricată în 1980, iar în figura 1.18 (b) sunt prezentate turbinele Nordtank de 55 kW instalate în anii 1980-1981 pe digul portuar din orașul Ebeltoft, Danemarca.

4. Perioada 1973-1993 este marcată prin criza petrolului și tendința omenirii de a produce energie electrică din SRE.

Creșterea bruscă a prețului la petrol în anul 1973 a impus guvernele țărilor dezvoltate să aloce surse financiare substantiale pentru programe de cercetare-dezvoltare, a tehnologiilor eoliene, iar sectorul privat a ˆınceput producerea ˆın serii mari a TE de diferite tipodimensiuni. Pe parcursul a 20 de ani, la nivel mondial s-a creat o nouă tehnologie, o nouă industrie și, de facto, o nouă piață de desfacere: piața Sistemelor de Conversie a Energiei Eoliene (SCEE).

In California (SUA), datorită unei combinatii reusite a legislatiei federale și statale

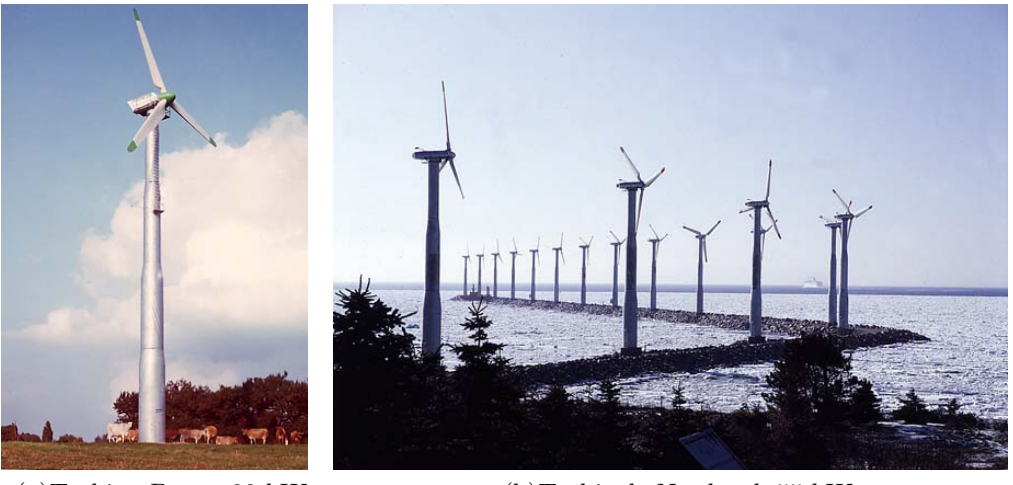

(a)Turbina Bonus 32 kW (b)Turbinele Nordtank 55 kW

Fig. 1.18. Turbina Bonus (a) [215] și turbinele Nordtank (Danemarca) (b) [216].

privind facilitățile acordate energeticii eoliene, începe primul avânt eolian – în perioada 1980-1995 au fost instalate 1700 MW putere eoliană. Dar boomul californian a avut și o latură  $negativă - TE utilizate aveau caracteristici tehnice proaste, au fost amplasate irrational, ceea$ ce a generat o neîncredere în energia eoliană și în consecintă dezvoltarea energeticii eoliene în California nu a fost de durată, iar după anularea aproape completă a facilităților, a început o perioadă de stagnare. Este de mentionat că, în pofida testărilor experimentale a primelor prototipuri industriale de TE cu putere mai mare de 1000 kW, nici una dintre ele nu a fost comercializată în această perioadă.

5. Perioada 1993 – prezent – 2050 poate fi catalogată ca un boom mondial, cu tinte definite prin legi, declaratii și acte normative cel puțin în tările-membre ale UE, ca energia regenerabilă către anul 2050 să substituie complet energiile neprietenoase mediului.

In Germania, la începutul anilor '90, rata de creștere a puterii eoliene atinge cifra de 200 MW/an. Au apărut noi producători în Germania, Spania, SUA. Se dezvoltă noi conceptii tehnologice: remarcabila schemă inovatională a generatorului eolian cu cuplare directă (direct drive generator), turbina cu viteză variabilă de rotație, sisteme de comandă cu fluxul de putere furnizat în rețea, materiale compozite pentru pale etc. Incepe era turbinelor de puteri foarte mari.

Dup˘a anul 2000, accentul este pus pe turbine cu puterea mai mare de 1 MW, diametrul rotorului atinge dimensiuni de 100 m și mai mult. Deși în ideologia constructivă se păstrează unele caracteristici ale "conceptului danez", în noile proiecte realizate (figura 1.19) predomină viteza variabilă a rotorului, controlul puterii prin variația unghiului de atac; cuplarea directă devine tot mai răspândită, materiale pe bază de fibre de carbon se utilizează tot mai frecvent. Ca urmare, a crescut eficienta de conversie a energiei eoliene în energie mecanică, s-a îmbunătățit calitatea energiei electrice furnizate în rețea, s-au redus zgomotul si vibratiile, au fost excluse problemele ce tin de multiplicator. Piata turbinelor eoliene a devenit mai atractivă, au crescut esential vânzările și au scăzut costurile specifice.

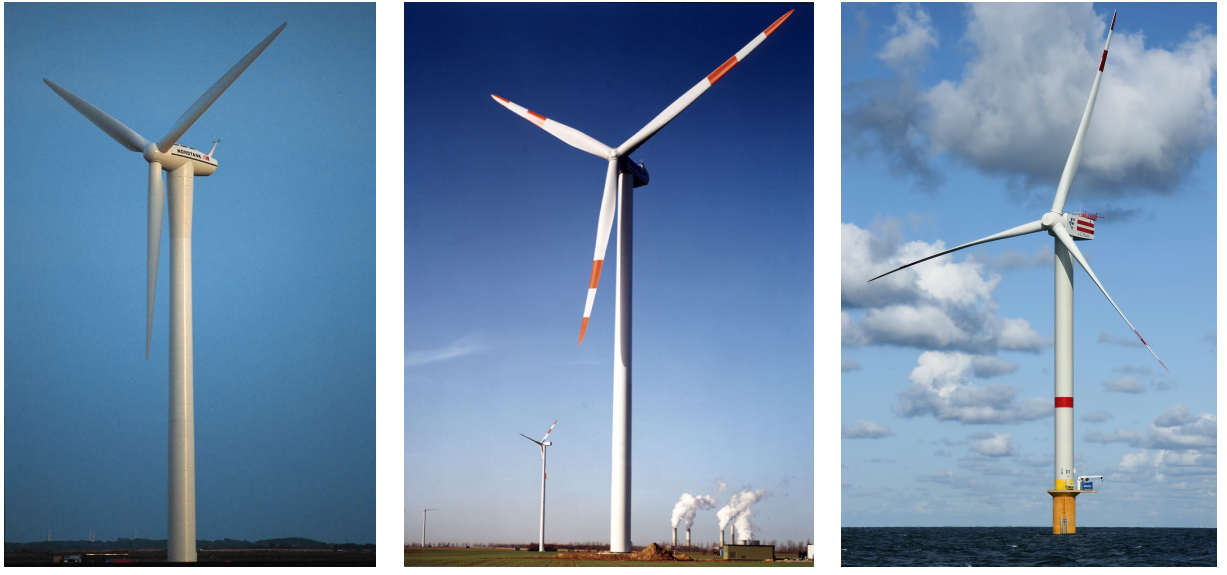

(a)Turbina Nordtank 1,5 MW (b)Turbina Nordex 2,5 MW (c)Turbina RePower 5 MW

Fig. 1.19. Turbina Nordtank instalată lângă orașul Esbjerg (Danemarca, 1995) (a) [217], turbina Nordex instalată în orașul Grevenbroich (Germania, 2000) (b) [218] și turbina RePower instalată lângă coasta Mării de Nord (Germania, 2012) (c) [219].

Producerea energiei electrice eoliene pe scară largă se realizează de zeci sau sute de TE, care formează așa-numitele "ferme eoliene" sau "parcuri eoliene", conectate la rețelele electrice publice.

Functionarea în regim sincron cu unitățile generatoare traditionale este benefică pentru producătorul de energie eoliană: toată energia produsă este furnizată consumatorilor conectati la aceleași rețele electrice publice. În figura  $1.20(a)$  este prezentat parcul eolian Thornton Bank cu 6 turbine RePower de 5 MW amplasat în largul Mării de Nord lângă coasta Belgiei și care urmează a fi completat cu 48 de turbine RePower de 6,15 MW până în anul 2015. În figura 1.20 (b) și 1.20 (c) este prezentat parcul eolian construit de grupul CEZ în vecinătatea comunelor Fântânele și Cogealac din Dobrogea, România. Parcul este dotat cu 240 de turbine GE de 2,5 MW fiecare și cu puterea instalată de 600 MW este cel mai mare parc eolian terestru din Europa.

Turbine eoliene de putere mică. Sistemele mici de conversie a energiei eoliene au fost printre primele utilizate de om pentru satisfacerea necesităților energetice proprii sau ale comunității. Supracentralizarea ulterioară a sistemului de distribuție a energiei electrice a condus la creșterea substanțială a costurilor în cazul unor consumatori izolați. În acest context, este oportună ideea decentralizării sistemelor de alimentare cu energie electrică a consumatorilor izolati. Această direcție de dezvoltare se contine și în declarația și deciziile CoR al UE [191].

In contextul actiunilor întreprinse pentru preîntâmpinarea crizei energetice iminente, pentru eliminarea impactului ecologic global, tendinței spre decentralizarea alimentării cu energie electrică, (în special pentru consumatori izolați), industria TE mici se află în continuă

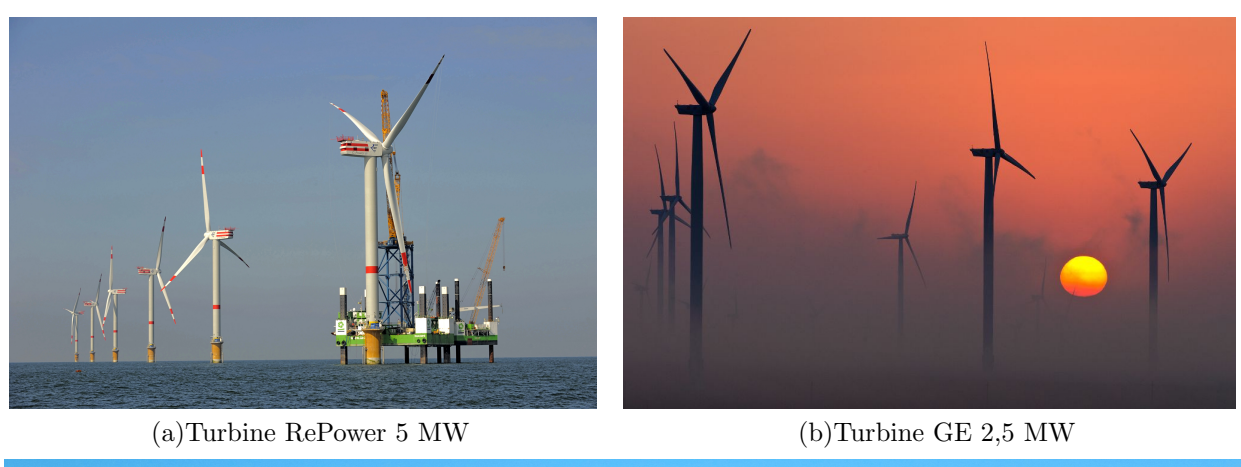

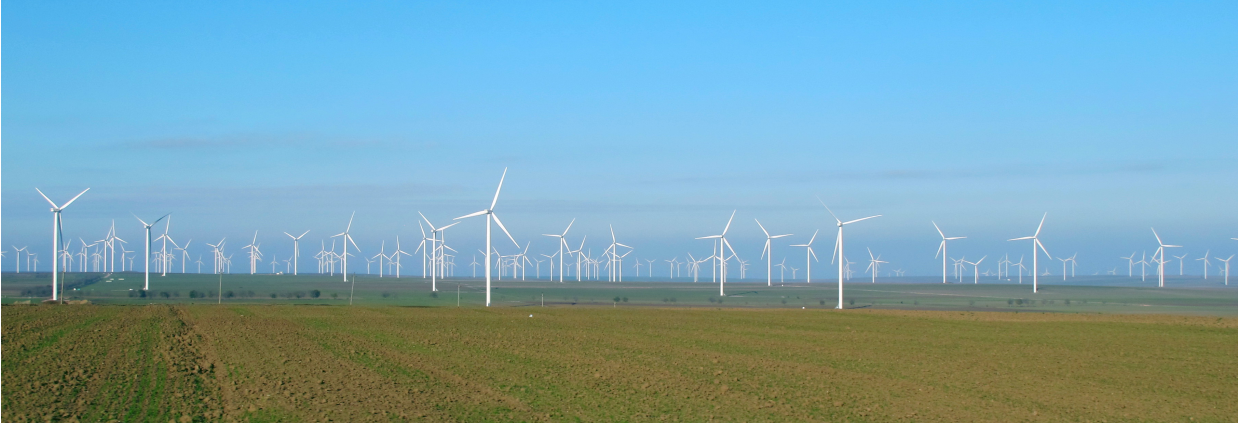

(c)Parcul eolian Fˆantˆanele-Cogealac, Romˆania

Fig. 1.20. Parcul eolian Thornton Bank cu turbine RePower din Marea de Nord (Belgia, 2012) (a) [211], parcul eolian cu turbine GE din Fântânele și Cogealac (România, 2011-2012) (b,c) [212, 213].

creștere. In prezent, în lume există o serie de companii care produc o gamă largă de turbine eoliene mici cu puteri de la sub 1 kW și până la 100 kW. În cele ce urmează vor fi prezentate trei companii producătoare de TE de putere mică:

Compania Kingspan Wind Grup PLC (Marea Britanie), cu experiență în cercetare de 30 de ani, a ocupat o nișă pe piață pentru TE de dimensiuni mici și medii pentru conditii extreme. Turbinile Kingspan 3 si Kingspan 6 sunt recunoscute ca fiind cele mai fiabile turbine mici pentru conditii de exploatarea extremale și zone izolate. Rotorul ei de 6,5 m, din fibre de carbon și epoxid cu turația de 200 min-1, generează 6,1 kW de energie electrică (figura 1.21 (a)). Turbina este conectată la rețea. La o viteză a vântului de 7,5 m/s  $\sin$ inăltimea turnului 11 m, este proiectată să producă aproximativ 21 MWh/an.

 $\emph{Compania Evans Wind Turbines Ltd (SUA) este lider în producerea TE mici}$ în SUA și Marea Britanie. TE de bază este R9000 de 5 kW prezentată în figura 1.21 (b) are rotorul cu diametrul de 5,5 m cu trei pale, executate din material compozit cu fibre din sticlă. Viteza de pornire este de 3 m/s, iar cea de calcul – 11 m/s. Numărul de turații – 200 min-1. Rotorul este conectat direct la un generator cu magneti permanenti cu puterea de 5 kW, tensiunea curentului – 240 V.

 $\boldsymbol{Compania EXZERES}$  Wind  $\boldsymbol{LLC}$  (Marea Britanie) este o companie producătoare de TE de putere mică din Marea Britanie, specializată în cercetarea, dezvoltarea, producerea  $\pi$ si promovarea turbinelor eoliene de 2,4 − 10 kW. Turbină 442RS cu 3 pale și diametrul de  $7.2 \text{ m}$  generează  $9.17 \text{ kW}$  la viteza vântului de 11 m/s. (figura 1.21 $\text{(c)}$ ).

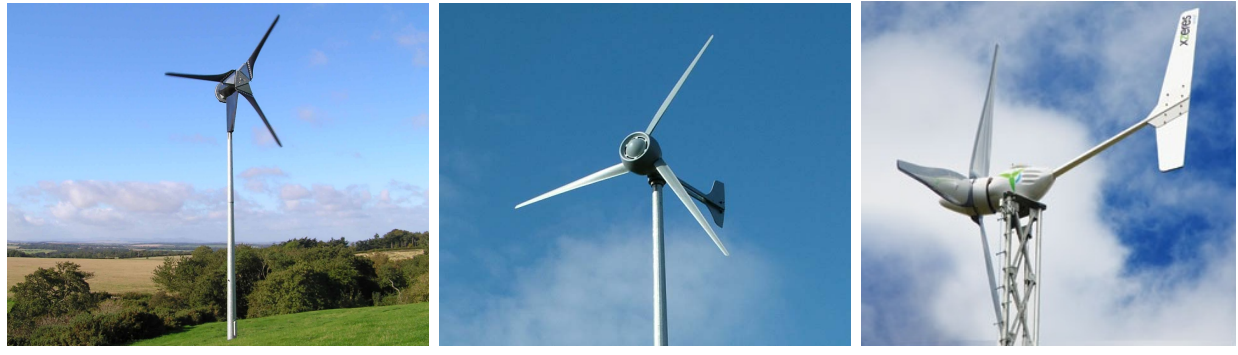

(a)Turbina Kingspan 6KW (b)Turbina R9000 (c)Turbina EXZERES 442RS

Fig. 1.21. Turbina Kingspan de 6 kW (Marea Britanie) (a) [220], turbina EvanceWind R9000 de 5 kW (Marea Britanie) (b) [221] și turbina EXZERES 442RS de 9,17 kW (SUA) (c) [222].

## 1.3.3. Analiza performantelor aerodinamice și constructiv-tehnologice ale TE

In literatura de specialitate, TE sunt clasificate conform pozitiei axului pe rotatie a rotorului aerodinamic fată de vectorul de viteză a curenților de aer, în două tipuri: cu ax orizontal (HAWT); cu ax vertical (VAWT).

Conform constructiei rotorului aerodinamic, TE au cunoscut o dezvoltare mult mai amplă prin forma geometrică diversă a captorului de energie eoliană și principiile de conversie a acesteia în energie utilă. În 1926, A. Betz a determinat limita maximă pentru puterea extrasă de o TE dintr-un flux omogen și uniform de fluid. Astfel, limita lui Betz pentru coeficientul de putere este  $C_{P,max} = \frac{16}{27} \approx 0,593$ , coeficientul de putere fiind definit prin

$$
C_P = \frac{P}{\frac{1}{2}\rho A V_{\infty}^3},\tag{1.3}
$$

unde P este puterea mecanică măsurată la arborele rotorului,  $\rho$  este densitatea fluidului, A este aria secțiunii transversale a rotorului și  $V_{\infty}$  este viteza fluxului de fluid neperturbat măsurată la infinit în amonte. În figura 1.22 sunt prezentate diagramele de variație a coeficientului de putere  $C_P$  funcție de viteza specifică  $\lambda$  pentru TE reprezentative comparative cu limita lui Betz, viteza specifică  $\lambda$  fiind definită prin relația

$$
\lambda = \frac{\omega R}{V_{\infty}},\tag{1.4}
$$

unde R este raza rotorului,  $\omega$  este viteza unghiulară, iar  $V_{\infty}$  este viteza fluxului de aer neperturbat măsurată la infinit în amonte.

Avantajele și dezavantajele TE în particular depind de nivelul solidității rotorului,

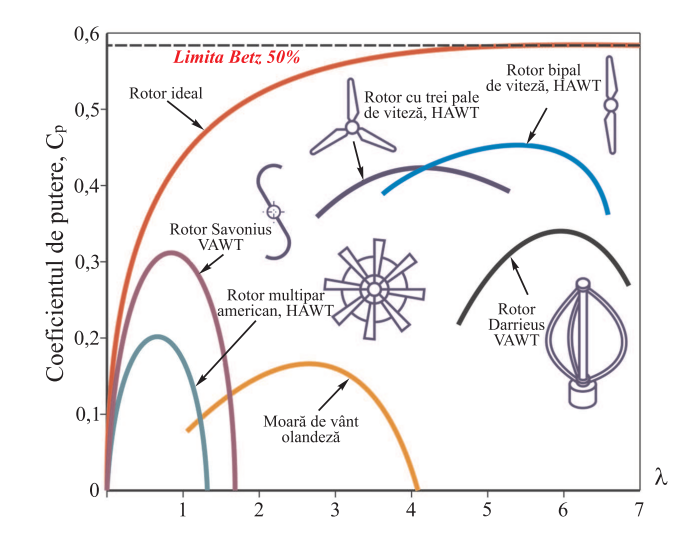

Fig. 1.22. Performanta tipică a TE conform teoriei Betz.

determinat prin raportul dintre aria totală a palelor către suprafața baleiată de acestea perpendicular pe direcția fluidului și viteza specifică  $\lambda$ . Pentru o utilizare mai eficientă a energiei cinetice a vântului, palelor li se atribuie un profil aerodinamic. Acest tip de TE posedă un coeficient de utilizare a energiei eoliene sporit (coeficient de putere,  $C_P = 0, 35 - 1$  $(0, 45)$ , însă momentul dezvoltat este relativ mic, în comparație cu alte variante constructive existente. Aici poate fi amintită și roata de vânt multipală "americană" care, în comparație cu rotoarele cu două sau trei pale, posedă o soliditate înaltă și raporturi ale vitezelor de capăt scăzute, fapt ce permite dezvoltarea momentelor de torsiune relativ mari. Cu părere de rău, coeficientul de utilizare a energiei eoliene pentru acest caz este relativ scăzut:  $C_P = 0, 18$ (figura 1.22). Acest fapt se explică prin coeficientul de acoperire sporit, prin forma palelor, care sunt drepte și neprofilate. De asemenea, ele sunt executate, de obicei, din foi de otel, ceea ce conduce la sporirea greutății specifice a rotorului. Cu referire la figura 1.23, se poate remarca că cele mai eficiente pale sunt cele profilate și răsucite, care posedă caracteristici aerodinamice sporite. Insusirea respectivă a fost încă un argument în favoarea dezvoltării și răspândirii acestor TE, în vederea obținerii energiei electrice prin conversia celei eoliene.

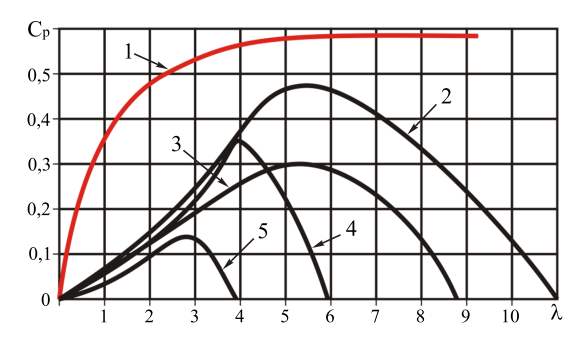

Fig. 1.23. Performanta tipică a diferitelor configuratii de HAWT cu elice:  $1$  – rotor ideal; 2 – pale profilate și răsucite;  $3$  – pale profilate drepte;  $4$  – cu vele;  $5$  – drepte neprofilate.

In același timp, HAWT se deosebesc de VAWT prin următoarele aspecte:

- $-$  posibilitatea asigurării demarării fără sisteme auxiliare (în comparație cu conceptul Darrieus);
- $-$  micsorarea greutății nodurilor electromecanice odată cu creșterea turației;
- $-$  micsorarea semnificativă a suprafetei necesare turnului de sustinere a organului de lucru;
- coeficient sporit de utilizare a energiei eoliene.

Următorul grup important de TE este reprezentat de VAWT. Practica cercetării și utilizării VAWT a arătat că aceste tipuri de TE, deși se caracterizează prin eficiența conversiei mult mai redusă, ele posedă unele avantaje constructive în comparație cu HAWT:

- $-$  nu necesită mecanisme auxiliare de orientare față de direcția vântului;
- pozit¸ionarea vertical˘a a axului principal, care ofer˘a posibilitatea amplas˘arii sistemului electromecanic la baza TE; acest fapt reduce semnificativ cerintele de rezistentă și rigiditate față de reazeme și nu limitează greutatea sistemului în ansamblu;
- comoditatea deservirii tehnice;
- $-$  posibilitatea fixării palelor în mai multe pozitii, contribuind la diminuarea cerintelor de rezistență și rigiditate față de acestea.

In figura 1.24 (a) sunt prezentate caracteristicile  $C_P-\lambda$ , preluate din [37], pentru turbine cu un număr diferit de pale.

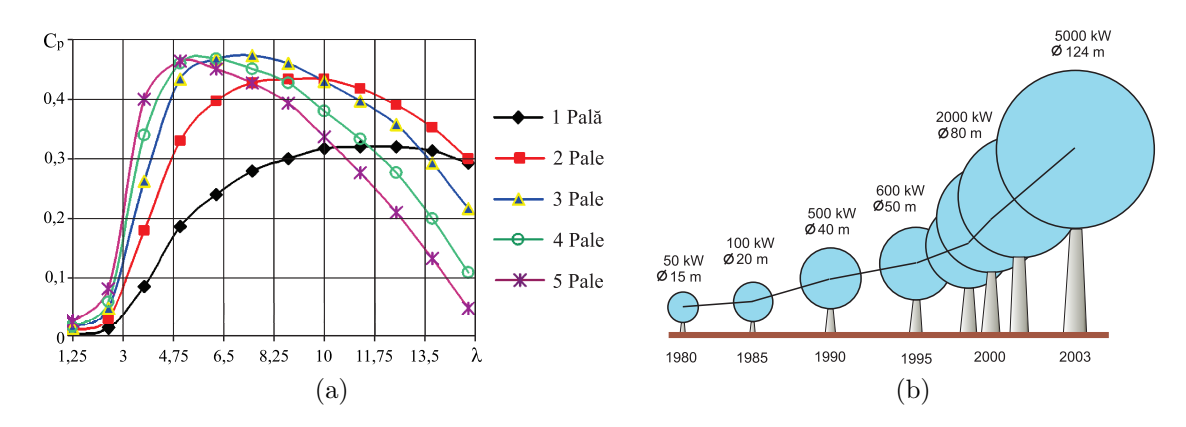

Fig. 1.24. Caracteristicile aerodinamice ale TE cu 1-5 pale (a) și dependența dintre diametrul rotorului și puterea turbinei (b).

Din analiza acestor caracteristici putem concluziona:

- 1. Cu cât este mai mic numărul de pale, cu atât este mai mare rapiditatea optimă pentru care factorul de putere sau eficiența conversiei energiei este maximă.
- 2. Două turbine cu puteri egale, dar cu un număr diferit de pale se deosebesc prin aceea că turbina cu multe pale va dezvolta un moment mai mare și va avea viteza de rotatie mai mică și invers – turbina cu puține pale va dezvolta un moment mic, dar va avea o viteză de rotație mai mare.
- 3. Turbina cu trei pale are cel mai mare factor de eficientă. Diferențele dintre factorii de eficientă maximi ai turbinelor cu  $2-5$  pale nu este semnificativă. Avantajul turbinelor cu două pale sau cu o singură pală constă în posibilitatea functionării într-o zonă mai largă de variație a rapidității, în care factorul de eficiență are valoare maximă sau aproape de cea maximă.
- 4. Factorul maxim de eficientă (Betz) al turbinei cu  $12-18$  pale este mai mic decât al turbinei cu 3 pale și nu depășește 0,35.

Odată cu creșterea diametrului, respectiv a înălțimii turnului, va crește și viteza vântului. De obicei, creșterea vitezei vântului se consideră proporțională cu raportul înălțimilor la puterea  $1/7$  [37]. Astfel, puterea turbinei este proportională cu diametrul rotorului la puterea  $(2 + 3 \cdot 1/7) = 2, 42$ . Pentru turbinele comercializate în prezent, o bună aproximație oferă expresia [207]:

$$
P = 0,06 \cdot D^{2,42},\tag{1.5}
$$

unde D este diametrul rotorului (m) și P este puterea (kW). În figura 1.24 (b) sunt prezentate evolutiile calitative și cantitative ale puterilor turbinelor moderne.

La nivel mondial, se constată tendința de majorare a diametrului rotorului, chiar și în cazul în care puterea nominală rămâne aceeași. De exemplu, turbinele cu puterea de 1,5 MW, proiectate până în anul 1997, aveau diametrul mediu al rotorului egal cu 65 m; ˆın anul 2000 diametrul rotorului a atins cifra de 69,1 m, iar ˆın anul 2003 – deja de 73,6 m. Majorarea diametrului rotorului conduce la creșterea puterii extrase din vânt. Dar dacă puterea nominală rămâne aceeași, poate fi redusă viteza de calcul al vântului. Astfel crește aria de utilizare a TE, care includ noi zone cu un potențial energetic eolian mediu sau mic. Această tendință se reflectă și asupra expresiei empirice: pentru TE proiectate după anul 2003, puterea nominală poate fi calculată prin expresia:

$$
P = 0,000195 \cdot D^{2,156}.\tag{1.6}
$$

## 1.3.4. Oportunități ale cercetării-dezvoltării sistemelor de conversie a SRE în baza studiului efectelor aerohidrodinamice

In domeniul generării energiei din surse eoliene regenerabile, s-au configurat două directii de cercetare-dezvoltare în vederea îmbunătățirii caracteristicilor de putere, randamentului conversiei și capacității specifice masă-energie generată.

Prima directie se referă la TE foarte mari, cu diametrul rotoarelor mai mare de 80 m, care în ultimii ani s-au dezvoltat și s-au modernizat vertiginos. În această direcție sau efectuat valoroase cercetări științifice, consacrate perfecționării formei profilului palelor rotoarelor, care deja a condus la eficienta conversiei apropiată de limitele teoretice descrise ˆın teoria Betz.

A doua directie se referă la cercetările în domeniul TE de putere mai mică de 20

kW, care cuprind o diversitate largă de concepte constructive exploatate în condiții de vânt cu viteze începând cu  $2.5 \text{ m/s}$ . Prezintă un interes deosebit cercetările consacrate sporirii eficientei conversiei energiei eoliene prin argumentarea stiintifică și adoptarea solutiilor tehnice de ordin general sau specific conceptului de transformare a energiei direct ˆın energie electrică, termică sau mecanică.

Sporirea eficienței conversiei în TE de mică putere, inclusiv diversificarea funcționalconstructivă cu profil aerodinamic poate fi realizată în baza fundamentării științifice a solutiilor tehnice care ar permite:

- 1. Sporirea factorului de performanță aerodinamică  $C_P$  a profilurilor aerodinamice;
- 2. Diminuarea influenței negative a separării stratului limita la curgerea fluidului de-a lungul palelor;
- 3. Reducerea influenței negative a separării stratului-limită de-a lungul cordului profilului aerodinamic al palelor;
- 4. Diminuarea influenței negative a efectelor de turbulență la interacțiunea fluid rotor;
- 5. Orientarea rotorului la directia curentilor de aer prin intermediul rotilor-windrose cu profil aerodinamic.

Studiul literaturii de specialitate demonstrează că în clasamentul TE de putere mică cele cu rotor cu pale cu profil aerodinamic dețin prioritatea absolută după volumul comercializării.

Diferența constructiv-tehnologică majoră a TE de putere mică constă în sistemul de orientare a rotorului aerodinamic la directia curenților de aer. În pofida diversității cercetărilor științifice, industria producătoare s-a axat preponderent doar pe două concepte constructive:

- $-$  TE cu giruetă;
- TE cu sistem electronic dotate cu servomotor.

TE cu giruetă, fiind relativ simple din punct de vedere constructiv, sunt concepute fără dispozitive cinematice de orientare a rotorului la directia curenților de aer, însă necesită un sistem de frânare a rotorului sau de scoatere a lui de sub actiunea curentilor de aer la viteze excesive. Dezavantajul TE cu giruetă, care limitează producerea lor industrială, constă în dinamica solicitărilor stohastice provocate de fluctuațiile rapide ale variabilității în timp a directiei curentilor de aer. Aceste fluctuatii de directie provoacă forte dinamice considerabile, vibratii și emisii de zgomot și, cel mai grav, perturbații turbulente, care diminuează eficiența conversiei. In figura  $1.25$  (a) este prezentat modelul 3D al unei TE cu giruetă, elaborat la UTM.

TE cu servomotor posedă capacitatea de urmărire a direcției vântului și de scoatere a rotorului cu pale de sub acțiunea vântului la vitezele de vânt ce depășesc valorile  $(12 - 25)$ m/s. Avantajele acestor turbine, în comparație cu turbinele eoliene cu giruetă, sunt:

- $-$  stabilitatea pozitionării unghiulare a rotorului cu pale în cazul fluctuatiilor dinamice ale directiei curentilor de aer;
- $-$  protejarea rotorului aerodinamic și a generatorului electric de suprasarcinile provocate de curenții de aer cu viteze care depășesc valorile maximal admisibile.

ˆIn figura 1.25 (b) este prezentat modelul 3D al rotorului turbinei eoliene cu servomotor.

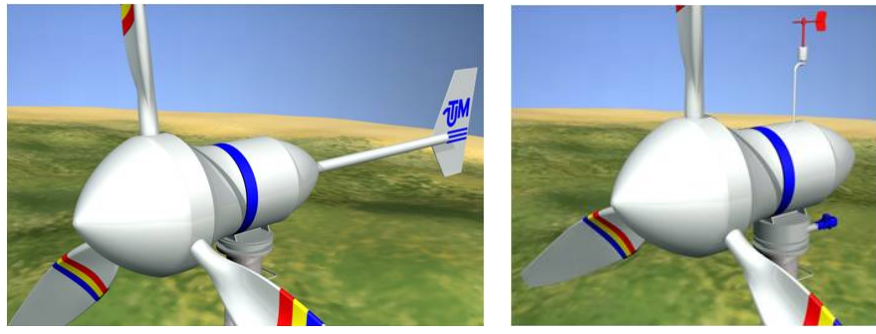

(a)Turbină cu giruetă (b)Turbină cu servomotor

Fig. 1.25. Orientarea rotorului aerodinamic la directia vântului: cu giruetă (a) și cu servomotor (b).

Atât orientarea rotorului la directia vântului, cât și scoaterea acestuia de sub actiunea curenților de aer se efectuează prin intermediul unui dispozitiv (servomotor), care asigură legătura cinematică a gondolei 1 (figura 1.25 (b)) cu turnul și este comandat de un traductor electronic cu giruetă 3. La schimbarea direcției vântului, girueta 3 se repoziționează unghiular, apare un semnal adecvat abaterii și sistemul electronic de comandă pune în actiune servomotorul, care rotește gondola cu rotor într-o direcție sau alta până la coincidența axului rotorului cu directia curentilor de aer. Stabilitatea pozitionării unghiulare a rotorului se asigură prin întârzierea cu un anumit interval de timp a comutării servomotorului după actiunea rafalei de vânt într-o direcție sau alta.

Dezavantajele TE de putere mică cu servomotor dirijat de un sistem electronic constă în crestarea pretului de cost cu  $25{\text -}30\%$  (componentele electronice), diminuarea fiabilității exploatării în timpul rece al anului, iar odată cu aceasta crește costul de mentenanță și exploatare.

Complementar la avantajele sau dezavantajele particulare proprii TE cu giruetă sau cu servomotor dirijat electronic, putem mentiona că, în general, TE de putere mică nu sunt cercetate științific sub toate aspectele ce tin de sporirea eficienței conversiei, de specificul constructiv al rotoarelor aerodinamice pentru transformarea energiei eoliene direct în energie termică, mecanică sau electrică. În TE de putere mică, interacțiunea pala aerodinamică – fluid este însotită de influenta unor efecte secundare de turbulentă, de separare a stratuluilimită la curgerea fluidului în direcție transversală sau de-a lungul palelor. Turbinele eoliene pentru transformarea energiei eoliene direct în energie termică, mecanică sau electrică trebuie să fie dotate cu rotor aerodinamic cercetat și proiectat ținând cont de specificul tuturor componentelor implicate în procesul de transformare a energiei.

Această importantă concluzie poate fi argumentată prin scoaterea în evidență a particularităților rotoarelor aerodinamice eficiente din punct de vedere al randamentului conversiei energiei eoliene direct în termică sau electrică.

In domeniul sistemelor de conversie a energiei eoliene direct în energie termică s-au configurat trei directii constructiv-tehnologice de dezvoltare.

Prima direcție se referă la soluțiile tehnice prin care potențialul energetic disponibil al curentilor atmosferici se converteste în energie electrică, iar aceasta ulterior se transformă în energie termică. Aceste sisteme de conversie a energiei eoliene în energie utilă se caracterizează prin pierderi la transformarea energiei mecanice în energie electrică, iar ulterior aceasta se transformă în energie termică cu alte pierderi suplimentare. Transformarea dublă a energiei convertite conduce la creșterea dublă a energiei utilizate.

A doua directie se referă la sistemele de conversie a energiei eoliene direct în energie termică, produsă în dispozitivele speciale prin fortele de frecare internă a lichidului, de exemplu, prin injectarea lichidului sub presiune prin orificii de dimensiuni mici, unde are loc degajarea căldurii. Dezavantajele acestor sisteme constă în fiabilitatea redusă și costuri înalte ale dispozitivelor hidraulice de presiune înaltă.

A treia directie se referă la dezvoltarea sistemelor tehnice de conversie a energiei eoliene direct în energie termică, produsă în generatoare termice cu curenți turbionari. Această direcție de dezvoltare se caracterizează prin posibilități mai largi de sporire a eficienței conversiei, valabile pentru un diapazon mai extins al vitezelor curentilor de aer.

Conversia energiei cinetice a râurilor poate fi realizată cu utilizarea turbinelor Francis, Kaplan, Pelton, Cross-flow si altele, care pot fi de diferite tipodimensiuni. Dar aceste turbine necesită construcții civile costisitoare și preponderent necesită construcția barajelor, pentru a asigura diferența de nivel a apei curgătoare, fapt care are un impact negativ asupra mediului si este considerat inacceptabil în ultimul timp. Reiesind din aceste considerente, prezintă interes deosebit cercetarea-dezvoltarea conceptelor noi de MHCF flotabile pentru conversia energiei cinetice a râurilor. Insă extinderea utilizării MHCF pentru conversia energiei cinetice a fluxului de apă în energie mecanică sau electrică este mult mai problematică, din motivul lipsei cercetărilor științifice consacrate elaborării rotoarelor hidrodinamice cu eficiență sporită a conversiei.

## 1.4. Concluzii la Capitolul 1

In baza studiului literaturii de specialitate privind starea actuală din domeniul dezvoltării sistemelor de conversie a SRE, tragem următoarele concluzii:

- 1. Actualitatea și importanța valorificării SRE sunt atestate și confirmate prin actele legislative, directivele, hotărârile guvernelor naționale și strategiile de dezvoltare în domeniu, adoptate la nivelele național, regional și mondial.
- 2. Modelarea matematică a efectelor și proceselor aero-hidrodinamice la interacțiunea

fluid – pală cu profil aerohidrodinamic reprezintă un factor decisiv în evoluția modernă a dezvoltării TE și MHC de mică putere și a intensității valorificării SRE.

- 3. Dezvoltarea sistemelor de conversie a SRE cu randament maxim de utilizare a potentialului energetic disponibil, cu caracteristici de putere majore și factori înalti de performanță aero-hidrodinamică a rotoarelor TE și MHC, poate fi realizată doar în baza metodelor moderne de simulare computerizată a functionalității acestora.
- 4. Cercetările științifice consacrate dezvoltării sistemelor de conversie a SRE, din punctele de vedere socioeconomic și aplicativ, corespund angajamentelor de scurtă și de lungă durată luate de Republica Moldova, care prevăd majorarea, până în anul 2020, a contributiei globale de  $20\%$  energie din SRE în consumul final brut de energie.
- 5. Cercetările științifice consacrate modelării matematice a proceselor aero-hidrodinamice cu aplicatii în dezvoltarea constructiv-functională a TE și MHC prin metode moderne de simulare computerizată reprezintă o problemă cu aspect teoretic și aplicativ de importanță majoră în intensificarea valorificării SRE.

In baza acestor concluzii generale, formulăm scopul și obiectivele de bază ale lucrării.

Scopul: Sporirea performantelor aero-hidrodinamice, a caracteristicilor de putere și a capacităților funcționale ale TE și MHCF în baza modelării matematice a proceselor de interactiune fluid – pală cu profil aero-hidrodinamic.

## Obiectivele de bază ale lucrării:

- 1. Fundamentarea teoretică a proceselor aerohidrodinamice la interacțiunea fluid pală cu profil aerohidrodinamic în rotoarele TE și MHCF de mică putere.
- 2. Elaborarea conceptelor constructiv-functionale ale rotoarelor aerohidrodinamice pentru TE și MHCF de putere mică, care ar asigura un randament sporit al conversiei.
- 3. Modelarea matematică a efectelor aerohidrodinamice în vecinătatea palelor prin rotoarele TE și ale MHCF cu ax vertical.
- 4. Simularea CFD pe modele matematice a interactiunii rotor fluid, aprecierea caracteristicilor și factorului de putere de performanță aerodinamică a TE și MHC, a gradului de influență a efectelor de turbulență, a regimului de curgere a fluidului în stratul limită asupra eficienței conversiei.
- 5. Modelarea matematică a proceselor aerodinamice la interactiunea fluid rotor basculant, cu orientarea lui la directia curentilor de aer prin roti-windrose cu profil aerodinamic al palelor.
- 6. Simularea CFD a windroselor în regim individual și aprecierea comparativă a caracteristicilor de putere compatibile cu dinamica schimbării directiei curenților de aer.
- 7. Simularea complexă CFD a proceselor aerodinamice în vecinătatea rotor aerodinamic nacelă – roți-windrose și identificarea caracteristicilor de putere ale rotorului basculant si de functionare a sistemului de orientare.
- 8. Elaborarea recomandărilor privind proiectarea și fabricarea rotoarelor aerohidrodinamice pentru MHC și TE cu factori înalti de performantă aerohidrodinamică.
- 9. Elaborarea recomandărilor privind proiectarea TE cu rotor basculant și orientare la directia curenților de aer cu roți-windrose cu profil aerodinamic (argumentat din punct de vedere cinematic, al fortei, timpului de repozitionare).
- 10. Validarea experimentală a rezultatelor obținute prin modele matematice și metode de simulare CFD a sistemului de orientare cu roți-windrose conform caracteristicilor de putere.
- 11. Fabricarea prototipurilor industriale ale TE ¸si MHCF, identificarea caracteristicilor de putere în condiții reale și implementarea lor în sectoarele public și privat, destinate consumatorilor individuali.
- 12. Formularea recomandărilor știintifico-tehnologice pentru proiectarea și producerea în serie a TE și a MHCF pentru conversia energiei eoliene și hidraulice direct în energie electrică, termică sau mecanică.

# 2. MODELAREA MATEMATICĂ SI METODE NUMERICE ÎN SISTEME DE CONVERSIE A SRE

#### 2.1. Aspecte generale

Elaborarea și proiectarea rotoarelor turbinelor eoliene și hidraulice acum 20 de ani se baza preponderent pe cercetări teoretice și testări experimentale costisitoare din cadrul dinamicii fluidelor. Evoluția vertiginoasă a tehnologiilor de calcul a constituit o platformă solidă pentru dezvoltarea metodelor matematice și numerice aplicate în dinamica fluidelor, care reprezintă în ultimul timp o solutie eficientă în termeni de resurse de timp și financiare, asociate procesului de elaborare si proiectare a sistemelor de conversie a SRE.

Studiul sistemelor de conversie a SRE, în special a turbinelor eoiline si hidraulice este indispensabil analizei curgerilor turbulente în rotoarele aerohidrodinamice. În cele ce urmează, reiesind din modelarea matematică a curgerilor turbulente, vor fi considerate metode specifice analizei computationale în dinamica fluidelor, tinându-se totodată cont de aplicabilitatea lor la sisteme de conversie a SRE si de constrângerile impuse de puterea de calcul disponibilă.

Fenomenul de turbulență, caracteristic multor curgeri ale fluidului întâlnite în sisteme inginerești, deși nu are o definiție foarte precisă, poate fi caracterizat prin următoarele observații experimentale [108, 179]:

- 1. Numărul Reynolds mare. Parametrul de bază asociat fenomenului de turbulentă, numărul Reynolds, ia valori suficient de mari. Observația se explică prin faptul că numărul Reynolds reprezintă raportul dintre forțele de inerție și forțele de frecare ale particulelor.
- 2. Neregularitatea. Variabilele care descriu miscarea au un caracter pronuntat aleatoriu și din acest motiv turbulența este tratată mai degrabă statistic decât determinist. Miscarea turbulentă este totdeauna haotică, însă nu orice curgere haotică este turbulentă.
- 3. Câmp de viteze tridimensional si rotational. Fluctuatiile vitezei există pe toate cele trei direcții carteziene, chiar dacă curgerea medie este plană sau unidimensională. De exemplu, miscarea medie plană fiind statistic bidimensională atestă fluctuatii cu acelasi ordin de mărime pe toate trei axe de coordonate. În consecintă, câmpul de viteze  $\hat{n}$ ntr-o miscare turbulentă este rotational, caracterizat prin generarea sau distrugerea vârtejurilor de diferite ordine de mărime, cu transferul de energie necesar mentinerii fluctuațiilor. Astfel, turbulența poate fi privită ca o ierarhie de vârtejuri cu scări de diferite ordine. Vârtejurile de un ordin dat fiind produse de pierderea stabilității unor vârtejuri de ordin mai mare, la rândul lor pierzându-și stabilitatea, se distrug producând vârtejuri de ordin și mai mic. Procesul continuă în cascadă, cu transfer de energie până la dimensiuni de ordin suficient de mic ca energia cinetică a vârtejului să fie depăsită de viscozitatea moleculară a fluidului.
- 4. Caracter difuziv. Curgerea turbulentă, fiind caracterizată prin fluctuatii tridimensionale ale vitezei, tinde să accelereze omogenizarea (amestecul) fluidului si este responsabilă de cresterea ratei de transport a masei, impulsului si energiei.
- 5. Caracter disipativ. Curgerea turbulentă este disipativă si necesită o alimentare continuă cu energie, dat fiind faptul că tensiunile vâscoase, producând deformatii, transformă energia cinetică în energie internă. Din acest motiv, în lipsa unui flux de energie turbulenta decade rapid.
- 6. Independența de natura fluidului. Curgerile turbulente au aceleasi caracteristici, indifirent de natura fluidului – lichid sau gaz. Prin urmare, particularitățile miscării turbulente sunt independente de proprietatile moleculare ale fluidului respectiv.

## 2.2. Ecuatiile Navier-Stokes

Sistemul de ecuatii Navier-Stokes descrie curgerile turbulente ale fluidelor reale și este format din ecuatia de continuitate, dedusă din principiul de conservare a masei și ecuatiile de miscare, rezultate din principiul de conservare a impulsului. Ecuatiile Navier-Stokes se completează cu relații constitutive deduse din postulatele lui Stokes:

- 1. Fluidul este un mediu continuu, iar tensorul tensiune este o functie liniară de tensorul vitezelor de deformatie.
- 2. Fluidul este izotrop, iar relația constitutivă este independentă de sistemul de referință.
- 3. Dacă vitezele de deformație sunt nule, tensiunile se reduc la presiuni statice.

Pentru aplicatiile în domeniul conversiei energiilor regenerabile ale vântului sau hidraulice, ecuațiile Navier-Stokes sunt simplificate prin adoptarea ipotezelor: curgere incompresibilă, curgere izotermă, viscozitate dinamică a fluidului constantă și fluid newtonian.

Principiul de conservare a masei afirmă că în orice proces viteza de variație a masei, i.e. debitul masic, care intră într-un sistem dat este egală cu viteza de variație a masei care părăsește sistemul. Forma diferențială a ecuației de continuitate este:

$$
\frac{\partial \rho}{\partial t} + \nabla(\rho \mathbf{u}) = 0,\tag{2.1}
$$

unde  $\rho$  este densitatea fluidului,  $u(x,t) = (u_1(x,t), u_2(x,t), u_3(x,t))$  este viteza fluidului, x este pozitia si t denotă timpul. În cazul fluidelor incompresibile, ecuatia de conservare a masei se simplifică si ia forma:

$$
\nabla u = 0. \tag{2.2}
$$

In coordonate carteziene, ecuatia  $(2.3)$  devine:

$$
\frac{\partial u_1}{\partial x_1} + \frac{\partial u_2}{\partial x_2} + \frac{\partial u_3}{\partial x_3} = 0,\tag{2.3}
$$

or în notații tensoriale:

$$
\frac{\partial u_i}{\partial x_i} = 0,\tag{2.4}
$$

unde s-a adoptat conventia de sumare a inidicilor care se repetă.

Din principiul conservării impulsului rezultă ecuatiile de miscare incompresibile pentru un fluid newtonian, care în forma diferentială sunt:

$$
\frac{\partial \boldsymbol{u}}{\partial t} + \boldsymbol{u} \cdot \nabla \boldsymbol{u} = \boldsymbol{f} - \frac{1}{\rho} \nabla p + \nabla \cdot \boldsymbol{\tau}
$$
\n(2.5)

sau introducând derivata substantială

$$
\frac{D}{dt} = \frac{\partial}{\partial t} + \mathbf{u} \cdot \nabla
$$
\n(2.6)

ecuatia devine:

$$
\frac{D\mathbf{u}}{dt} = \mathbf{f} - \frac{1}{\rho} \nabla p + \nabla \cdot \tau,\tag{2.7}
$$

unde p este presiunea, f reprezintă forta masică unitară, raportată la masă, si  $\tau$  este tensorul tensiunilor vâscoase, definit prin ecuația constitutivă a fluidului newtonian:

$$
\tau = 2\nu(S - \frac{1}{3}(\nabla \cdot \mathbf{u})I),\tag{2.8}
$$

unde  $\nu$  este viscozitatea cinematică, I este tensorul unitar de ordinul doi, iar S este tensorul vitezelor de deformatie definit prin

$$
S = \frac{1}{2}(\nabla \mathbf{u} + \nabla \mathbf{u}^T). \tag{2.9}
$$

Partea stângă a ecuației (2.5) sau (2.7) reprezintă forțele de inerție unitare, iar termenii din partea dreaptă reprezintă fortele masice, fortele de presiune și, respectiv, fortele de frecare vâscoase. Ecuația  $(2.5)$  poate fi rescrisă sub forma:

$$
\frac{\partial \boldsymbol{u}}{\partial t} + \boldsymbol{u} \cdot \nabla \boldsymbol{u} = \boldsymbol{f} - \frac{1}{\rho} \nabla p + \nu \Delta \boldsymbol{u}
$$
\n(2.10)

sau în notatii tensoriale

$$
\frac{\partial u_i}{\partial t} + u_j \frac{\partial u_i}{\partial x_j} = f_i - \frac{1}{\rho} \frac{\partial p}{\partial x_i} + \nu \Delta u_i, \quad i = 1, 2, 3. \tag{2.11}
$$

Sistemul de ecuații cu derivate parțiale Navier-Stokes  $(2.2)$  și  $(2.10)$  este neliniar, neliniaritatea fiind introdusă prin termenul de inertie  $\mathbf{u} \cdot \nabla \mathbf{u}$ . Acest termen neliniar introduce interactiuni complexe între structurile de diferite scări din miscarea fluidului și, prin urmare, este considerat sursa principală de turbulentă. Neliniaritatea poate deveni relativ slabă, dacă forțele de inerție, care au rol destabilizator, sunt mici în raport cu forțele de frecare. In acest caz, ecuatiile Navier-Stokes pot fi rezolvate exact sau integrate numeric fără ipoteze simplificatoare suplimentare. In cazul general, solutionarea ecuatiilor Navier-Stokes este extrem de dificilă. La momentul actual, a fost demonstrată doar existența soluțiilor slabe, existenta solutiilor tari fiind probată doar pentru intervale de timp mici. Cât priveste unicitatea solutiilor, aceasta deocamdată nu a fost demonstrată. Prin urmare, diverse simplificări sunt considerate pentru a facilita găsirea soluțiilor, dacă nu exacte, cel putin aproximative.

#### 2.3. Scări de turbulență

Diferite modele si aproximări ale ecuatiilor Navier-Stokes se obtin considerând variabilele vitezei și presiunii în spatiul cartezian (fizic). Totodată, pentru a descrie structura spatială și dezvoltarea în timp a turbulenței, deseori este comod de a considera spectrul energiei cinetice  $E(\kappa)$  ca functie a numărului de undă  $\kappa$  în spatiul spectral (Fourier). In cazul miscărilor turbulenete, asociind numărul de undă cu o scară de lungimi și frecvența cu un timp caracteristic, se poate pune ˆın evident,˘a repartit, ia energiei pe diferite structuri turbulente.

In cele ce urmează, se va considera o curgere turbulentă la număr Reynolds  $Re = UL/\nu$ mare, unde U si L sunt viteza caracteristică și, respectiv, dimensiunea caracteristică aferente curgerii, iar  $\nu$  denotă viscozitatea cinematică. De asemenea, se presupune că mișcarea turbulentă este complet dezvoltată, omogenă și izotropă, i.e. câmpul de viteze  $u(x, t)$  este invariant la translatii în t, la translatii în  $x$  si la reflectii si rotatii în  $x$ .

In 1941, Kolmogorov propune un model al turbulentei care actualmente este cel mai utilizat  $[89, 90, 91]$ . Ulterior Frisch  $[60]$ , Pope  $[125]$  si alti cercetători au reformulat si au interpretat aceste rezultate. In teoria turbulentei a lui Kolmogorov, numită K41, se presupune că mișcarea turbulentă este compusă din structuri de diferite scări. Prin structură turbulentă se înțelege o mișcare turbulentă localizată într-o regiune de o anumită dimensiune care are un grad de coerentă cel puțin mediu. Zona ocupată de o dimensiune  $\ell$  poate conține si structuri de dimensiuni mai mici. Structurile de dimensiune  $\ell$  au o viteză caracteristică  $u(\ell)$  si o scară de timp  $t(\ell) = \ell/u(\ell)$ .

Dacă introducem în curgerea turbulentă, într-un punct fix, o sondă pentru măsurarea vitezei, se va obtine o serie temporală compusă din mai multe frecvente suprapuse (figura 2.1). Cea mai mare scară vizibilă în figura 2.1 corespunde unei unde cu perioada de aproximativ 0, 8 s și maximul atins la  $t \approx 0, 4$  s.

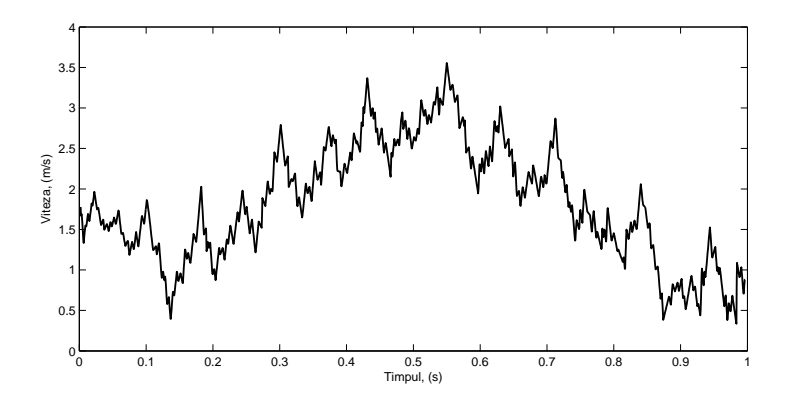

Fig. 2.1. Variația vitezei într-o curgere turbulentă.

Cele mai joase frecvente (numere de undă mici) corespund structurilor mari, care sunt caracterizate de o scară de lungimi $\hat{\ell}_0,$  comparabilă cu scara geometrică a curgerii,  $\hat{\ell}_0 \approx L,$ și de o scară de viteze  $\hat{u}_0(\hat{\ell}_0)$ , comparabilă cu  $U$ . Scara  $\hat{\ell}_0$  se mai numește scara integrală

si măsoară domeniul de influență a structurii de turbulență. Aceste structuri mari conțin cea mai mare parte a energiei cinetice si, prin urmare, sunt numite structuri energetice. Dat fiind faptul că numărul Reynolds asociat acestor structuri  $Re_t = \hat{u}_0 \hat{\ell}_0 / \nu$  este mare, efectul viscozității este neglijabil în comparație cu efectul inerțial și deci structurile mari sunt instabile, se deformează, se rup si produc structuri de talie mai mică.

Conform observatiilor făcute de Richardson ([130] 1922), ruperea structurilor mari inițiază o secvență de transferuri de energie la structuri din ce în ce mai mici, numită cascadă energetică. Cascada energetică continuă până când numărul Reynolds  $u(\ell)\ell/\nu$  este suficient de mic pentru ca miscarea să fie stabilă, energia cinetică fiind disipată de viscozitate.

In general, structurile mari sunt influentate de conditiile la limită și, în consecintă, anizotrope. În procesul de micsorare succesivă a scărilor structurile mari, caracterizate prin numere de undă mici, își pierd orientarea spațială preferențială, pentru a transfera energia cinetică către structurile mici (numere de undă mari) care devin izotrope. În consecintă, Kolmogorov a formulat prima ipoteză de similitudine universală: la numere Reynolds suficient de mari, mișcările turbulente de scară mică ( $\ell \ll \ell_0$ ) sunt statistic izotrope. Pope [125] introduce o scară de lungimi  $\hat{\ell}_{EI} \approx \hat{\ell}_0/6$  ca o limită de demarcație între structurile mari anizotrope  $(\hat{\ell} > \hat{\ell}_{EI})$  și structurile izotrope  $(\hat{\ell} < \hat{\ell}_{EI})$ . Regiunea structurilor izotrope se mai numeste domeniul echilibrului universal, care, conform primei ipoteze, este independent de condițiile la limită a mișcării.

Odată cu descreșterea scării  $\ell$  a structurilor turbulente, efectele disipative au o pondere mai mare în transferul energetic, pe când efectele inertiale devin neglijabile. Scara structurilor disipative se numeste scăra Kolmogorov cu scara de lungimi

$$
\eta = \left(\frac{\nu^3}{\varepsilon}\right)^{1/4} \tag{2.12}
$$

si scara de viteze

$$
u_{\eta} = (\varepsilon \nu)^{1/4},\tag{2.13}
$$

unde  $\varepsilon$  este rata de disipatie. La scara Kolmogorov fortele vâscoase si inertiale au magnitudini similare, reiesind din faptul că numărul Reynolds asociat acestei scări

$$
Re(\ell) = \frac{\eta u_{\eta}}{\nu} = 1. \tag{2.14}
$$

Astfel, în domeniul  $\ell < \eta$  transferul de energie cinetică se efectuează preponderent prin difuzie moleculară și este un proces izotrop.

A doua ipoteză de similitudine universală a lui Kolmogorov poate fi reformulată în modul următor [179]: În orice mișcare turbulentă, când numărul Reynolds este extrem de mare, toate proprietățile statistice ale miscărilor la scara  $\ell$  din domeniul  $(\eta \ll \ell \ll \hat{\ell}_0)$  au o formă universală, care depinde doar de rata de disipație  $\varepsilon$  și este independentă de viscozitate.

Pope [125] introduce, de asemenea, scara de lungimi  $\ell_{DI} \approx 60\eta$  și astfel intervalul în care ipoteza a doua este aplicabilă devine  $\hat{\ell}_{DI} < \ell < \hat{\ell}_{EI}$ . Scara  $\hat{\ell}_{DI}$  divizează domeniul de echilibru universal în două subdomenii: inerțial și disipativ (figura 2.2). În subdomeniul inerțial,  $\hat{\ell}_{DI} < \ell < \hat{\ell}_{EI}$ , mișcarea este determinată doar de efectele inerțiale, iar efectele vâscoase sunt neglijabile. În zona disipativă,  $\ell < \ell_{DI}$ , acționează viscozitatea, transformând energia cinetică în căldură.

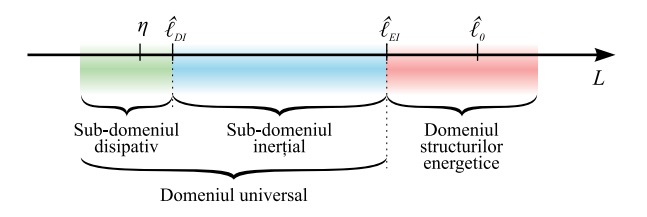

Fig. 2.2. Scările turbulentei.

Reiesind din ipotezele de similitudine ale lui Kolmogorov, se poate deduce legea cascadei energetice în subdomeniul inerțial:

$$
E(\kappa) = C_K \varepsilon^{2/3} \kappa^{-5/3}, \quad \kappa \in [0, \infty], \tag{2.15}
$$

unde  $\kappa$  este numărul de undă, E este energia cinetică totală ca funcție de  $\kappa$ ,  $C_K \approx 1, 5$  este constanta Kolmogorov și  $\varepsilon$  – rata de disipație a energiei cinetice [125]. În figura 2.3 este reprezentată această lege, împreună cu subdiviziunea miscărilor în funcție de scară.

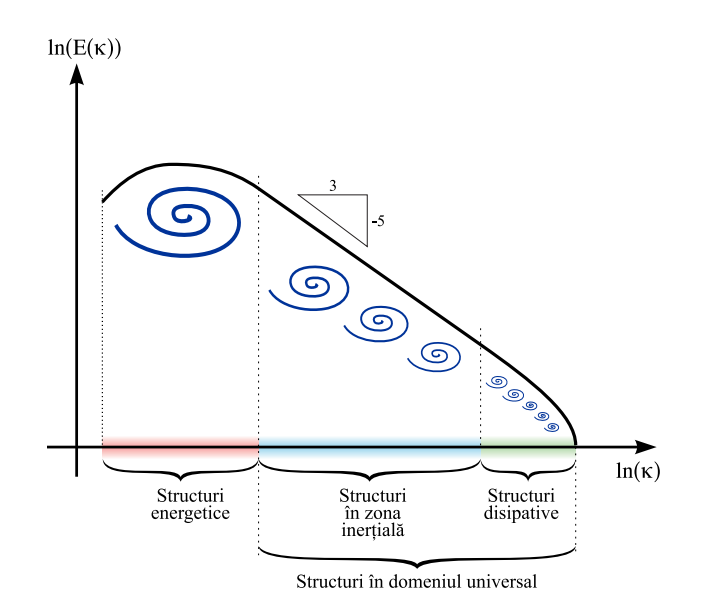

Fig. 2.3. Legea 3/5 a cascadei energetice.

## 2.4. Modelarea curgerii turbulente

Cea mai mică scară relevantă unei curgeri turbulente este scara Kolmogorov  $\eta$ , dat fiind faptul că scările mai mici decât  $\eta$  sunt dominate de fortele vâscoase. Totodată, cea mai mare scară este scara integrală $\hat{\ell}_0,$  care măsoară dimensiunea scărilor energetice. D. Wilcox [156] a arătat o interdependență între scara cea mai mică, scara cea mai mare și numărul Reynolds pentru o curgere turbulentă omogenă si izotropă:

$$
\frac{\hat{\ell}_0}{\eta} = \mathcal{O}(Re^{3/4}).\tag{2.16}
$$

Asadar, pentru a descrie toate scările de mișcare într-un volum de control în forma unui cub cu latura  $\hat{\ell}_0$ , sunt necesare  $\mathcal{O}(Re^{9/4})$  grade de libertate. Adițional, scările de timp cele mai mici prezente în curgere satisfac relatia:

$$
t = \mathcal{O}(Re^3). \tag{2.17}
$$

Majoritatea curgerilor din aplicațiile inginerești, care includ și domeniul sistemelor de conversie, au numere Reynolds  $Re > 10^5$  și, prin urmare, ținând cont de puterea de calcul existentă, este imposibilă rezolvarea directă a întregului spectru al scărilor turbulente prezente în curgere. Astfel, pentru cel puțin o perioadă de timp de acum înainte, chiar și în conditia cresterii constante a puterii de calcul (descrise de legea lui Moore), este putin probabilă găsirea unei solutii complete, dependente de timp, a ecuatiilor Navier-Stokes pentru curgeri turbulente la numere Reynolds mari.

Pentru a reduce numărul gradelor de libertate în spatiu și timp la un nivel fezabil pentru probleme inginerești, există două opțiuni: rezolvarea ecuațiilor mediate temporal în maniera Reynolds sau filtrarea ecuatiilor spatial. Prima optiune reprezintă o abordare statistică, iar cealaltă este o abordare deterministă.

#### 2.4.1. Descompunerea Reynolds

Tinând cont de faptul că turbulenta este un fenomen de natură aleatorie, abordarea statistică pare intuitivă. Natura aleatorie a parametrilor care descriu miscarea turbulentă nu se referă la impredictibilitatea acestora, dar mai degrabă la fluctuatia valorilor măsurate experimental.

In cele ce urmează, descompunerea Reynolds a ecuatiilor Navier-Stokes va fi prezentată conform [125]. In cazul unei curgeri turbulente, viteza  $u$  este o variabilă aleatorie, cu o medie temporală definită prin

$$
\langle \boldsymbol{u}(\boldsymbol{x},t) \rangle = \lim_{T \to \infty} \frac{1}{T} \int_0^T \boldsymbol{u}(\boldsymbol{x},t) dt,
$$
\n(2.18)

unde  $T_1 \ll T \ll T_2$ ,  $T_1$  este scara de timp asociată fluctuațiilor turbulente, iar  $T_2$  – scara de timp caracteristică structurilor mari.

Descompunerea Reynolds a vitezei  $u$  este:

$$
\mathbf{u}(\mathbf{x},t) = \langle \mathbf{u}(\mathbf{x},t) \rangle + \mathbf{u}'(\mathbf{x},t),\tag{2.19}
$$

unde  $\langle u \rangle$  este media temporală, iar  $u'$  reprezintă fluctuațiile. Similar se obține descompunerea Reynolds pentru presiune sau pentru orice variabilă scalară.

Media temporală satisface următoarele relații:

$$
\langle a+b\rangle = \langle a\rangle + \langle b\rangle,
$$
  
\n
$$
\langle \langle a\rangle b \rangle = \langle a\rangle \langle b \rangle,
$$
  
\n
$$
\langle ab\rangle = \langle a\rangle \langle b\rangle + \langle a'b'\rangle,
$$
  
\n
$$
\langle \frac{\partial a}{\partial t} \rangle = \frac{\partial}{\partial t} \langle a\rangle,
$$
  
\n
$$
\langle \frac{\partial a}{\partial x_i} \rangle = \frac{\partial}{\partial x_i} \langle a\rangle.
$$
  
\n(2.20)

Ecuațiile Navier-Stokes pentru un fluid incompresibil cu proprietăți fizice constante ( $\rho = \text{const}$ ,  $\nu = \text{const}$  (2.4) si (2.11) în absența forțelor masice ( $f = 0$ ) pot fi rescrise, ținând cont de proprietățile  $(2.20)$  sub forma:

$$
\frac{\partial \langle u_i \rangle}{\partial x_i} = 0 \tag{2.21}
$$

$$
\frac{\partial \langle u_i \rangle}{\partial t} + \frac{\partial}{\partial x_j} \langle u_i u_j \rangle + \frac{1}{\rho} \frac{\partial \langle p \rangle}{\partial x_j} - \nu \frac{\partial^2 \langle u_i \rangle}{\partial x_i \partial x_j} = 0.
$$
\n(2.22)

Ecuațiile (2.21) (2.22) sunt cunoscute ca ecuațiile Navier-Stokes mediate în maniera Reynolds (RANS – Reynolds Averaged Navier-Stokes). Termenul neliniar  $\langle u_i u_j \rangle$  poate fi descompus sub forma:

$$
\langle u_i u_j \rangle = \langle u_i \rangle \langle u_j \rangle + \langle u'_i u'_j \rangle, \tag{2.23}
$$

în care termenii  $\langle u_i' u_j' \rangle$  au semnificația unor tensiuni. Aceste tensiuni reprezentate de corelatiile duble ale vitezei poartă denumirea de tensiuni turbulente sau tensiuni Reynolds:

$$
\tau_{ij} = -\langle u_i' u_j' \rangle. \tag{2.24}
$$

Partea anizotropică sau deviatoare a tensorului tensiunilor Reynolds, care contribuie la transportul impulsului, este:

$$
\tau_{ij}^R = -\langle u_i' u_j' \rangle + \frac{1}{3} \langle u_i u_i \rangle \delta_{ij},\tag{2.25}
$$

unde  $\delta_{ij}$  este simbolul Kronecker. Partea izotropică sau sferică nu contribuie la transportul impulsului, având mai degrabă un comportament similar presiunii și, prin urmare, este inclus în termenul modificat al presiunii  $\tilde{p}$ :

$$
\tilde{p} = p + \frac{1}{3} \langle u_i u_i \rangle \delta_{ij} \tau_{ii} = p + \frac{2}{3} \delta_{ij} k,\tag{2.26}
$$

unde

$$
k = \frac{1}{2} \langle u_i' u_i' \rangle \tag{2.27}
$$

este energia cinetică turbulentă.

Introducem (2.25) și (2.26) în ecuația de transport al impulsului mediată Reynolds

 $(2.22)$  să obtinem:

$$
\frac{\partial \langle u_i \rangle}{\partial t} + \langle u_j \rangle \frac{\partial \langle u_i \rangle}{\partial x_j} + \frac{1}{\rho} \frac{\partial \langle \tilde{p} \rangle}{\partial x_j} - \nu \frac{\partial^2 \langle u_i \rangle}{\partial x_j^2} - \frac{\partial \tau_{ij}^R}{\partial x_{ij}^2} = 0.
$$
\n(2.28)

Se observă că cele patru ecuații (2.21) și (2.28) conțin zece variabile necunoscute: p,  $u_i$  și componentele tensorului deviatoric a tensiunilor Reynolds  $\tau_{ij}^R$ . Pentru a închide sistemul, lipsesc 6 ecuatii, care pot fi obtinute considerând diverse modele RANS.

#### 2.4.2. Descompunerea filtrată

După cum a fost mentionat anterior, o alternativă a descompunerii Reynolds (2.19) constă în separarea frecventelor joase (ori echivalent scărilor mari) de frecventele înalte (scările mici), prin utilizarea unui operator de filtrare aplicat câmpului de viteze:

$$
\overline{\boldsymbol{u}}(\boldsymbol{x},t) = \int_{\Omega} G(\boldsymbol{x},\boldsymbol{x}',\overline{\Delta}) \boldsymbol{u}(\boldsymbol{x}',t) d\boldsymbol{x}',
$$
\n(2.29)

unde  $\Omega$  este domeniul problemei, funcția strict pozitivă G este nucleul filtrului și  $\overline{\Delta}$  este lățimea filtrului. Operatorul de filtrare poate fi privit ca o mediere spațială și este un operator liniar. În simulările LES, se pot utiliza următoarele nuclee de filtrare:

– Filtrul trece jos:

$$
G(\mathbf{x}, \mathbf{x}', \overline{\Delta}) = \begin{cases} 1/\Delta^3, & |\mathbf{x} - \mathbf{x}'| \leq \overline{\Delta}/2, \\ 0, & |\mathbf{x} - \mathbf{x}'| > \overline{\Delta}/2; \end{cases}
$$
(2.30)

– Filtrul gaussian:

$$
G(\mathbf{x}, \mathbf{x}', \overline{\Delta}) = \left(\frac{\gamma}{\pi \overline{\Delta}^2}\right)^{3/2} \exp\left(-\gamma \frac{|\mathbf{x} - \mathbf{x}'|^2}{\overline{\Delta}^2}\right)
$$
(2.31)

unde valoarea parametrului de obicei este  $\gamma = 6$ .

– Filtrul spectral:

$$
G(\boldsymbol{x}, \boldsymbol{x}', \overline{\Delta}) = \prod_{i=1}^{3} \frac{\sin\left(\frac{x_i - x'_i}{\overline{\Delta}}\right)}{x_i - x'_i}.
$$
\n(2.32)

Filtrele gausian și spectral sunt utilizate mai degrabă din punct de vedere teoretic. Filtrul trece jos este utilizat, de obicei, în implementările LES discretizate cu volume finite. Lătimea filtrului determină care din structurile turbulente vor fi rezolvate și care vor fi modelate printr-un model de turbulență sau model subgrid.

Descompunerea filtrată este definită similar descompunerii Reynolds:

$$
\mathbf{u}(\mathbf{x},t) = \overline{\mathbf{u}}(\mathbf{x},t) + \mathbf{u}'(\mathbf{x},t),
$$
\n(2.33)

unde spre deosebire de  $(2.19)$ ,  $\bar{u}$  nu este o mediere statistică, dar conține toate frecvențele spectrului  $u$  până la o frecvență de tăiere  $\kappa_c$  sau, echivalent, până la o scară de lungimi  $\Delta$ .

Astfel, filtrarea constă în anularea scărilor mișcării mai mici decât lățimea filtrului  $\overline{\Delta}$ .

Aplicând descompunerea filtrată ecuatiilor  $(2.4)$  si  $(2.11)$ , se obtin ecuatiile Navier-Stokes filtrate:

$$
\frac{\partial \overline{u}_i}{\partial x_i} = 0,\tag{2.34}
$$

$$
\frac{\partial \overline{u}_i}{\partial t} + \frac{\partial}{\partial x_j} \overline{u_i u_j} + \frac{1}{\rho} \frac{\partial \overline{p}}{\partial x_j} - \nu \frac{\partial^2 \overline{u}_i}{\partial x_i \partial x_j} = 0.
$$
\n(2.35)

Termenul neliniar  $\overline{u_i u_j}$  poate fi descompus în

$$
\overline{u_i u_j} = \overline{(\overline{u}_i + u'_i)(\overline{u}_j + u'_j)} = \overline{\overline{u}_i \overline{u}_j} + \overline{\overline{u}_i u'_j} + \overline{\overline{u}_j u'_i} + \overline{u'_i u'_j}.
$$
\n(2.36)

A. Leonard [100] propune tripla descompunere a tensorului SGS (sub-grid-scale) sau SFS (sub-filter-scale):

$$
\tau_{ij} = \overline{u}_i \overline{u}_j - \overline{u_i u_j} = -L_{ij} - C_{ij} - R_{ij},\tag{2.37}
$$

$$
L_{ij} = \overline{\overline{u}_i \overline{u}_j} - \overline{u}_i \overline{u}_j,
$$
  
\n
$$
C_{ij} = \overline{\overline{u}_i u'_j} + \overline{\overline{u}_j u'_i},
$$
  
\n
$$
R_{ij} = \overline{u'_i u'_j}.
$$
\n(2.38)

Tensorul Leonard  $L_{ij}$  include interactiunile dintre componentele filtrate, tensorul  $C_{ij}$  include interactiunile dintre componentele filtrate și fluctuații, iar tensorul Reynolds  $R_{ij}$  include interacțiunile dintre fluctuații. Similar descompunerii Reynolds, partea deviatorică a tensorului SGS  $\tau_{ij}^R$  este modelată, iar partea sferică  $\tau_{ii}$  este inclusă în presiunea modificată  $\tilde{p}$ similar relatiei  $(2.26)$ .

In consecintă se obține ecuația filtrată de transport a impulsului:

$$
\frac{\partial \overline{u}_i}{\partial t} + \overline{u}_j \frac{\partial \overline{u}_i}{\partial x_j} + \frac{1}{\rho} \frac{\partial \overline{\tilde{p}}}{\partial x_j} - \nu \frac{\partial^2 \overline{u}_i}{\partial x_i \partial x_j} - \frac{\partial \tau_{ij}^R}{\partial x_j} = 0,
$$
\n(2.39)

care împreună cu (2.34) formează ecuațiile Navier-Stokes filtrate.

Se observă că ecuațiile filtrate sunt identice după formă cu ecuațiile mediate în maniera Reynolds (2.21) și (2.28), însă tensorul SGS sau SFS dat de relația (2.37) diferă de tensorul de tensiune Reynolds din relatia (2.25). Pentru a închide sistemul de ecuatii, sunt utilizate diverse modele SGS sau SFS, care stau la baza metodei LES (Large Eddy Simulation). Similitudinea ecuatiilor filtrate si ecuatiilor mediate Reynolds rezultă și din faptul că medierea temporală (2.18) poate fi privită, conform [125], ca un operator de filtrare cu lățimea de bandă a filtrului  $\overline{\Delta}$  proprtională  $\langle u \rangle/T$ :

$$
\langle \boldsymbol{u}(\boldsymbol{x},t) \rangle = \overline{\boldsymbol{u}}(\boldsymbol{x},t) = \frac{1}{T} \int_{t-T}^{T} \boldsymbol{u}(\boldsymbol{x},s) ds.
$$
 (2.40)

In continuare, pentru simplitate, vom nota cu aceeași notație  $\overline{u}$  atât media temporală din descompunerea Reynolds, cât si media spatială din descompunerea filtrată.

#### 2.4.3. Ipoteza Boussinesq

Pentru a închide sistemul de ecuatii Navier-Stokes mediate în maniera Reynolds sau filtrate, este necesar de definit modele suplimentare pentru tensorul de tensiune Reynolds sau tensorul de tensiune SGS/SFS. Ipoteza Boussinesq [33] stă la baza mai multor modele de turbulență utilizate în acest sens. Analogic relației dintre tensiuni și vitezele de deformație pentru fluidul newtonian, ipoteza Boussinesq afirmă că partea deviatorică a tensorului Reynolds sau a tensorului SGS/SFS,  $\tau_{ij}^R$  depinde liniar de tensorul vitezelor de deformație  $\overline{S}_{ij}$ asociat câmpului de viteze mediate sau filtrate  $\overline{u}$ :

$$
\tau_{ij}^R = \nu_T \overline{S}_{ij},\tag{2.41}
$$

unde  $\nu_T$  este viscozitatea turbulentă sau viscozitatea de vârtej,  $\tau_{ij}^R$  este definit prin relația (2.25) sau relația (2.37), iar $\overline{S}_{ij}$  este furnizat de relația

$$
\overline{S}_{ij} = \frac{1}{2} \left( \frac{\partial \overline{u}_i}{\partial x_j} + \frac{\partial \overline{u}_j}{\partial x_i} \right). \tag{2.42}
$$

Spre deosebire de viscozitatea moleculară  $\nu$ , viscozitatea turbulentă  $\nu_T$  nu este o proprietate a fluidului, ci o caracteristică a curgerii turbulente. Pentru a închide sistemul de ecuații Navier-Stokes, sunt necesare modele pentru  $\nu_T$  care să includă parametri suplimentari ai curgerii. Astfel de modele aplicabile descompunerii filtrate sau descompunerii Reynolds sunt discutate în sectiunile 2.5.3 si 2.7.

Desi este valabilă pentru multe curgeri din aplicațiile inginerești, în special curgeri peste profiluri aero-sau hidrodinamice, ipoteza izotropiei locale a turbulentei și aproximarea Boussinesq sunt invalidate în curgeri peste obstacole neprofilate [44, 103, 155], dar poate fi implementată pentru studiul curgerii turbulente în aplicațiile practice în domeniul sistemelor de conversie a SRE.

#### 2.5. Metode numerice pentru aproximarea ecuațiilor Navier-Stokes

#### 2.5.1. Metoda simulării numerice directe (DNS)

Metoda Simulării Numerice Directe (DNS, Direct Numerical Simulation), propusă întro primă variantă de S.Orszag și G.Patterson [121] în 1972, constă în solutionarea ecuatiilor Navier-Stokes discretizate pe o rețea de calcul cu o rezoluție spațială și temporală foarte fină, care să includă toate scările de mișcare dintre  $\eta$  și  $\hat{\ell}_0$ . Numărul gradelor de libertate, precum și pasii de timp sunt dictate doar de relațiile  $(2.16)$  și  $(2.17)$ , iar singura aproximare a solutiei este aproximarea de discretizare a ecuatiilor Navier-Stokes pe reteaua de calcul.

In figura 2.4 (a) este reprezentat schematic gradul de rezolutie a scărilor turbulente a modelului numeric DNS în comparație cu modelele LES și RANS, iar figura 2.4 (b) reprezintă solutile numerice respective.

Metoda DNS este utilizată din punct de vedere teoretic pentru curgeri la numere Rey-

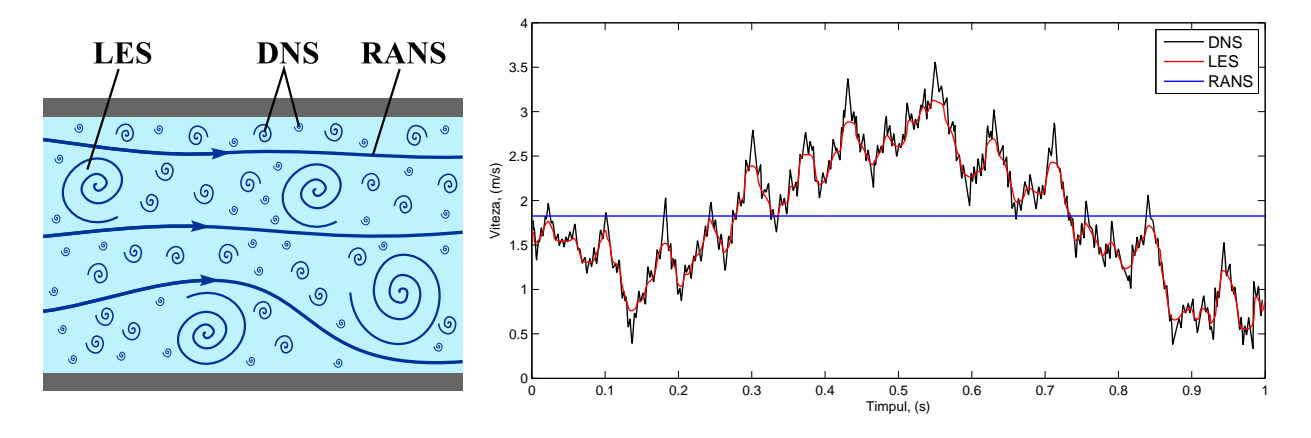

Fig. 2.4. Comparatia metodelor DNS, LES și RANS.

nolds foarte mici, geometrii simple sau pentru rezolvarea localizată a unor structuri turbulente. Din punctul de vedere al aplicatiilor practice ingineresti, tinând cont de numărul enorm de grade de liberatate necesar curgerilor la numere Reynolds mari, metoda DNS nu este fezabilă.

De exemplu, pentru a descrie cu un grad de precizie înalt o curgere turbulentă cu numărul Reynolds  $Re = 10^6$  sunt necesare  $10^{18}$  puncte de discretizare în spațiu-timp, o valoare prea mare chiar si pentru supercalculatoarele existente. Deocamdată, la centrele de HPC (High Performance Computing) au fost abordate si rezolvate cu metode DNS curgeri la numere Reynolds  $Re = 10^2$  și  $Re = 10^3$ .

Comparativ cu metoda RANS, ordinul de amplificare a puterii de calcul necesare poate ajunge usor la valoarea astronomică  $10^{10}$ . Astfel, optiunile sunt fie rezolvarea ecuatiilor mediate temporal ˆın maniera Reynolds (RANS, Reynolds Averaged Navier-Stokes), fie filtrarea acestora spatial (LES, Large Eddy Simulation), fie metode hybrid RANS/LES.

## 2.5.2. Metoda ecuațiilor Navier-Stokes mediate în maniera Reynolds (RANS)

In 1972 au fost inițiate primele abordări din familia metodelor de tip RANS în lucrările lui B.Launder si D.Spandling [97] si B.Launder [98]. Dacă se consideră aproximatia liniară Boussinesq și o curgere permanentă ecuațiile  $(2.21)$  și  $(2.28)$  se scriu sub forma:

$$
\frac{\partial \overline{u}_i}{\partial x_i} = 0,\tag{2.43}
$$

$$
\overline{u}_j \frac{\partial \overline{u}_i}{\partial x_j} - \frac{\partial}{\partial x_j} \left[ (\nu + \nu_T) \left( \frac{\partial \overline{u}_i}{\partial x_j} - \frac{\partial \overline{u}_j}{\partial x_i} \right) \right] + \frac{1}{\rho} \frac{\partial \overline{\tilde{p}}}{\partial x_j} = 0. \tag{2.44}
$$

Metoda RANS este utilizată pentru rezolvarea numerică a ecuatiilor (2.43) și (2.44). Din punctul de vedere al efortului computational, metoda RANS nu este costisitoare, dat fiind faptul că numărul gradelor de libertate este cu mult mai mic comparativ cu DNS. Solutia RANS este permanentă si, prin urmare, nu descrie efectele nepermanente ale curgerii, fluctuatiile variabilelor fiind luate în calcul prin intermediul modelelor de turbulență. În pofida acestui fapt, metoda RANS cuplată cu diverse modele de turbulență cu una sau două ecuatii este cea mai populară metodă în aplicatiile ingineresti si este adecvată scopurilor din domeniul energiilor regenerabile, cum ar fi argumentarea si optimizarea parametrilor geometrici și funcționali ai sistemelor de conversie pentru mărirea eficienței de conversie.

Figura 2.5 reprezintă descompunerea vitezei în metoda RANS  $u = \langle u \rangle + u'$ , în care componenta rezolvată a vitezei  $\langle u \rangle$  este constantă, iar fluctuațiile u' includ aproape toate scările asociate curgerii.

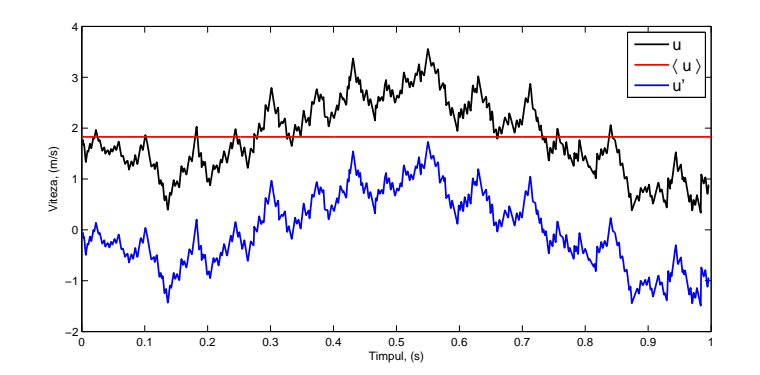

Fig. 2.5. Descompunerea vitezei în metoda RANS  $u = \langle u \rangle + u'$ 

Cerintele asupra rezoluției (fineței) rețelei de calcul sunt mici comparativ cu alte metode, dat fiind faptul că structurile de turbulență nu sunt rezolvate, singurile constrângeri asupra retelei de calcul fiind gradul de detalizare a geometriei si obtinerea erorii de discretizare sub gradul de precizie stabilit. Sectiunea 2.7 descrie câteva modele de turbulentă asociate metodei RANS.

#### 2.5.3. Metoda simulării vârtejurilor mari (LES)

Desi o mare parte a simulărilor CFD în aplcațiile inginerești au la bază modele RANS, anumite clase de curgeri sunt mai bine rezolvate cu modele care rezolvă o parte a spectrului turbulent. Astfel de modele sunt numite modele SRS (Sclae Resolving Simulation). Primul model din clasa SRS a fost modelul LES propus de I.Deardorff [46] în 1970 și care, la rândul său, s-a bazat pe modelul lui I.Smagorinsky [138] din 1963.

Metoda LES este o metodă intermediară între metoda DNS și metoda RANS din punctul de vedere al structurilor de turbulență incluse în soluție: structurile sunt rezolvate atâta timp cât dimensiunea lor este mai mare decât o dimensiune caracteristică determinată de lățimea filtrului  $\overline{\Delta}$ . În cazul în care  $\overline{\Delta} \to \eta$ , metoda LES se apropie de metoda DNS. Structurile care sunt mai mici decât dimensiunea filtrului (structuri sub grid) sunt modelate prin intermediul unui model LES suplimentar. Figura 2.6 prezintă descompunerea spectrului energetic în domeniile structurilor largi (rezolvate LES) și ale structurilor de talie mică (sub grid, modelate LES).

Conform teoriei Kolmogorov al cascadei energetice, marea parte a energiei cinetice

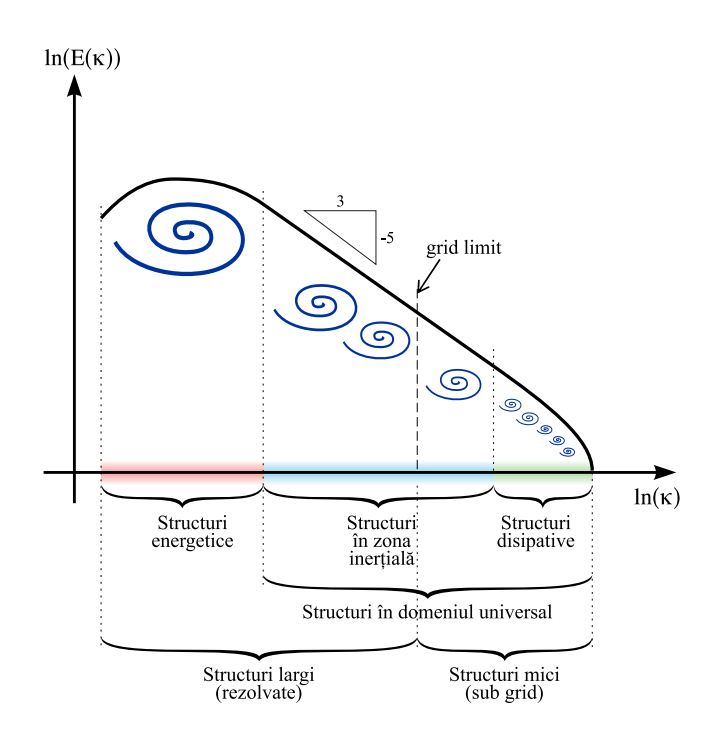

Fig. 2.6. Descompunerea structurilor turbulente în structuri mari (rezolvate) și structuri mici (modelate).

si anizotropie a curgerii este conținută în zona inerțială, iar cele mai mici structuri, cele din domeniul disipativ, sunt izotrope si independente de caracteristicile curgerii. In cadrul modelelor LES se presupune că structurile sub grid sunt local izotrope, ceea ce implică faptul ca delimitarea dintre sturcturile rezolvate si structurile mici să fie în zona inertială.

Totodată, lățimea filtrului  $\overline{\Delta}$  este strict dependentă de dimensiunea caracteristică a celuleor din reteaua de calcul  $\overline{\Delta} > \Delta$  și, prin urmare, asumarea ipotezei de izotropie locală impune restricții asupra rezoluției rețelei. Pope [125] a arătat că dacă lățimea filtrului este suficient de bună, astfel încât 80% din energia cinetcă să se conțină în structurile rezolvate, metoda LES va descrie adecvat curgerea turbulentă. În practică se recomandă ca [125, 59]  $\overline{\Delta} = \alpha \Delta$  cu  $1 \leq \alpha \leq 2$ . Astfel, pentru a descrie cu un grad de precizie înalt curgerea turbulentă în stratul limită, dimensiunea caracteristică a celulei trebuie să fie de acelasi ordin de mărime cu cea mai mică scară turbulentă pe care dorim să o studiem, ceea ce implică, la rândul său, un număr mare de grade de libertate.

În figura 2.7 este reprezentată descompunerea vitezei în metoda LES  $u = \overline{u} + u'$  în care  $\overline{u}$  contine o parte din scările structurilor mari.

Metoda LES se bazează pe ecuațiile Navier-Stokes filtrate

$$
\frac{\partial \overline{u}_i}{\partial x_i} = 0,\tag{2.45}
$$

$$
\frac{\partial \overline{u}_i}{\partial t} + \overline{u}_j \frac{\partial \overline{u}_i}{\partial x_j} + \frac{1}{\rho} \frac{\partial \overline{\tilde{p}}}{\partial x_j} - \nu \frac{\partial^2 \overline{u}_i}{\partial x_i \partial x_j} - \frac{\partial \tau_{ij}^R}{\partial x_j} = 0,
$$
\n(2.46)

unde  $\overline{u}_i$  sunt componentele vitezei filtrate spațial,  $\tilde{p}$  este presiunea modificată dată de relația

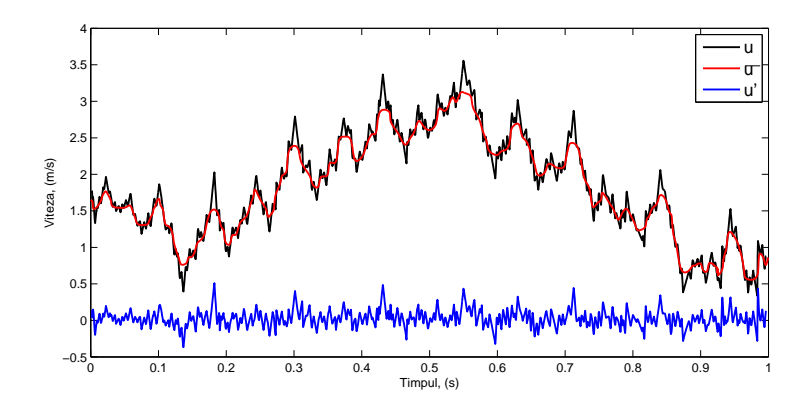

Fig. 2.7. Descompunerea vitezei în metoda LES  $u = \overline{u} + u'$ 

(2.26), iar  $\tau_{ij}^R$  este partea deviatorică a tensorului SGS/SFS furnizat de relația (2.37).

Pentru a modela structurile de talie mică excluse de filtrare, este necesar de a suplimenta ecuațiile filtrate (2.45) și (2.46) cu un model LES, în care tensiunile  $\tau_{ij}^R$  să fie conectate cu parametrii structurilor rezolvate. Cel mai utilizat model LES este modelul Smagorinsky [138], bazat pe ipoteza Boussinesq. Similar metodei RANS, tensorul deviatoric SGS satisface relatia:

$$
\tau_{ij}^R = -2\nu_T \overline{S}_{ij},\tag{2.47}
$$

în care este introdusă viscozitatea turbulentă  $\nu_T$ :

$$
\nu_T = C_S^2 \overline{\Delta}^2 |\overline{S}|,\tag{2.48}
$$

unde  $C_S$  este coeficientul Smagorinsky,  $\overline{\Delta}$  este lățimea filtrului, iar  $|\overline{S}|$  este modulul tensorului vitezei de deformatie asociat vitezelor filtrate dat de relatia  $(2.42)$ :

$$
|\overline{S}| = \sqrt{2\overline{S}_{ij}\overline{S}_{ij}}.\tag{2.49}
$$

D. Lilly [102] a arătat că legea cascadei energetice în subdomeniul inerțial (2.15) implică  $C_S = 0, 17$ , deși în multe cazuri practice este acceptată valoarea  $C_S = 0, 1$ .

Metoda LES descrie în mare parte comportamentul dinamic al curgerii si din acest punct de vedere are un avantaj clar fată de metoda RANS. Figura 2.8 prezintă o comparatie între metodele DNS, LES și RANS în ceea ce privește rezolvarea scărilor turbulente asociate curgerii.

Din punct de vedere practic, efortul computational asociat metodei LES este deocamdată foarte ridicat, reiesind din dimensiunea caracteristică a celulelor din rețeua de calcul necesară rezolvării structurilor turbulente din domeniul inerțial. Tabelul 2.1 prezintă o estimare a eforturilor de calcul asociate metodei LES, comparativ cu efortul necesar metodei RANS în simularea unei curgeri turbulente în vecinătatea unei pale aerodinamice. Din tabel reiese că simularea LES într-o problemă relativ simplă necesită resurse de calcul de 10<sup>6</sup> mai mari decât simularea RANS.

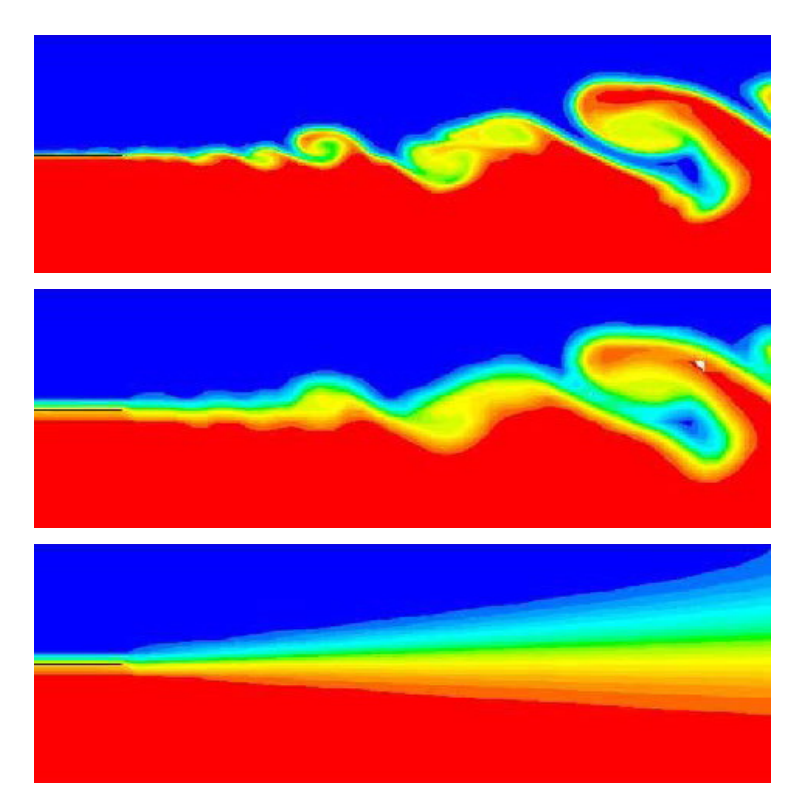

Fig. 2.8. Rezolvarea structurilor de turbulentă asociate curgerii prin metoda DNS (a), metoda LES  $(b)$  si metoda RANS  $(c)$ 

|            |                           | Metoda   Celule   Pași de timp              | Numărul iterațiilor interne   Efortul relativ<br>pe pas de timp | comparativ cu RANS    |
|------------|---------------------------|---------------------------------------------|-----------------------------------------------------------------|-----------------------|
|            |                           | RANS $  \approx 10^6   \approx 10^2 - 10^3$ |                                                                 |                       |
| <b>LES</b> | $^{\circ} \approx 10^{9}$ | $\approx 10^5$                              | $1 - 10$                                                        | $\approx 10^5 - 10^6$ |

Tabelul 2.1. Estimarea efortului computational asociat metodelor RANS și LES

Totuși, pentru problemele actuale caracterizate de numere Reynolds mari și geometrii complexe, metoda LES are potențial, care indubitabil va crește odată cu creșterea capacităților de calcul. Însă la momentul actual, reieșind din resursele computaționale disponibile, pentru aplicații inginerești este recomandabilă fie metoda RANS, fie metode hibrid care combină cele mai bune aspecte ale metodelor RANS si LES în cadrul unei singure simulări.

#### 2.5.4. Metode adaptive DNS/LES

Metodele adaptive DNS/LES reprezintă o nouă abordare în rezolvarea numerică a ecuatiilor Navier-Stokes, [74, 75]. Aceste metode îsi au originea în tehnicile adaptive din metoda elementelor finite (MEF). Algoritmul adaptiv aplicat MEF constă din pașii:

- 1. Se consideă o rețea de calcul inițială  $P_h$  și spațiul de elemente finite  $V_h$  corespunzător.
- 2. Se calculează soluția aproximativă  $u_h \in V_h$ .
- 3. Pentru fiecare element  $E \in P_h$  se calculează un estimator al erorii  $\eta_E$ .
- 4. Fie  $\eta = \frac{1}{\Lambda}$  $\frac{1}{N}\sum_{E\in P_h} \eta_E$ , unde N este numărul elementelor finite din rețeaua  $P_h$ . Un element E este marcat pentru rafinare dacă  $\eta_E > \beta \eta$ , unde  $\beta$  este un parametru de pondere.
- 5. Se execută procedeul de rafinare al rețelei conform marcajelor din pasul 4.
- 6. Se revine la pasul 2 atât timp cât gradul de precizie specificat nu este atins.

Elementul cheie ˆın algoritmul adaptiv este estimarea a posteriori a erorii din pasul 3. Utilizarea teoriei dualității din analiza convexă a permis derivarea estimărilor a posteriori a erorii pentru problemele eliptice scrise în forma inegalităților variationale de speta a doua  $[30, 32]$  si aplicate problemelor de contact  $[31]$ .

Hoffman și Johnson, de asemenea, utilizează teoria dualității și aplică procedeul adaptiv bazat pe estimări a posteriori a erorii în unele variabile de interes, caracteristice unei curgeri turbulente, cum ar fi forțele de portanță și rezistență [74, 75]. Procedeul de rafinare adaptivă generează o retea de calcul, care permite aplicarea metodei LES în cea mai mare parte a domeniului de curgere și aplicarea metodei DNS în zonele cu curgere laminară. Astfel, conform autorilor citati mai sus costul computational al problemei este redus considerabil fără a face compromis cu gradul de precizie a soluției și, prin urmare, va permite în curând obtinerea solutiilor cu precizia DNS utilizând resurse de calcul disponibile unui calculator personal.

#### 2.5.5. Metode numerice hibride RANS/LES

ˆIn ultimii zece ani, au fost ˆıntreprinse eforturi considerabile de a acoperi decalajul dintre metodele RANS și LES, care sunt fundamental diferite în abordarea lor. O descriere exhaustivă a metodelor hibride este prezentată în [62] și [61]. În esența lor, metodele hibride, în loc să rezolve toate scările turbulente în jos până când turbulenta poate fi considerată izotropă, rezolvă numai scările turbulente dominante, fără a deveni o metodă LES veritabilă. O separare a scărilor turbulente prin metoda hibridă URANS este prezentată în figura 2.9.

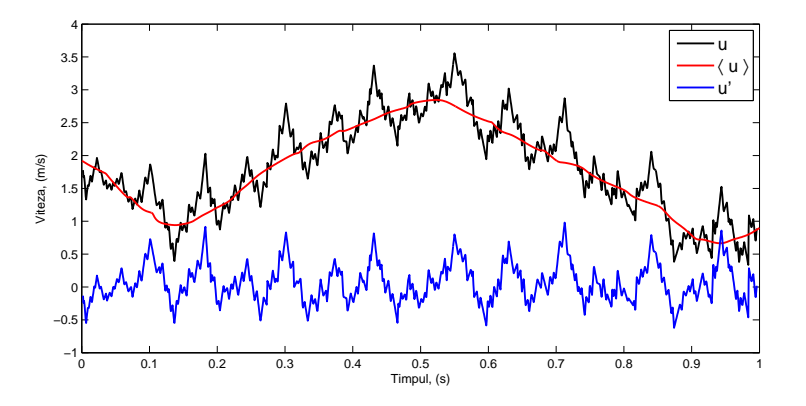

Fig. 2.9. Descompunerea vitezei în metoda URANS.

In cazul în care operatorul de mediere temporală  $(2.40)$  are perioada T egală cu perioada celei mai mari scări, aproximatia se numeste URANS (Unsteady Reynolds Averaged Navier-Stokes). Metoda URANS se obține incluzând derivata în raport cu timpul în ecuația de transport al impulsului mediată în maniera Reynolds  $(2.44)$ . În acest caz, pasul de discretizare a derivatei temporale  $\Delta t$  este suficient de mare, astfel încât disipatia indusă de metoda RANS să permită aparitia efectelor dinamice, fără însă a rezolva frecventele înalte (scările mici).

O altă abordare reprezintă metoda VLES (Very Large Scale Simulation), propusă de C.Speziale [143], care în functie de dimensiunea caracteristică a retelei de calcul  $\Delta$  devine fie metoda DNS (dacă  $\Delta \to \eta$ ), fie metoda RANS (dacă  $\Delta \approx \ell_0$ ). Metoda VLES se obtine prin filtrarea tensorului Reynolds cu o funcție de amortizare bazată pe raportul dintre dimensiunea caracteristică a rețelei de calcul și scara Kolmogorov. Astfel, structurile turbulente mai mari decât dimensiunea caracteristică a gridului sunt rezolvate, iar structurile mai mici sunt modelate, ceea ce reduce resursele și efortul de calcul necesare unei metode LES.

Metoda simulării vârtejurilor detasate, DES (Detached Eddy Simulation), a fost introdusă de P.Spalart în 2000 [141] si este similară metodei VLES. În această metodă, zonele stratului limită la pereți sunt rezolvate cu metoda RANS, restul domeniului cu structuri turbulente mari fiind modelat cu metoda LES, iar criteriul de comutare dintre metodele RANS si LES se bazează pe finetea retelei de discretizare. Dezavantajul metodei DES constă în faptul că o rezoluție prea fină a rețelei în stratul limită poate provoca, prin reducerea viscozității turbulente, separarea artificială a stratului limită (Grid Induced Separation). Pentru a evita acest dezavantaj, F.Menter și M.Kuntz [115] au propus metoda DDES (Delayed Detached Eddy Simulation), în care criteriul DES este restrictionat în stratul limită. Metoda DDES a fost dezvoltată ulterior de M.Shur et al. [137].

In 2009, Menter și Egorov au propus o metodă alternativă metodei DES, în care metoda RANS nu este influențată de dimensiunea rețelei de calcul, și anume metoda simulării adaptive la scară (Scale Adaptive Simulation, SAS) [114]. Metoda SAS se bazează pe scara de lungimi von Karman

$$
L_{\nu K} = \kappa \left| \frac{U'}{U''} \right| \tag{2.50}
$$

introdusă în modelul de turbulentă, unde

$$
|U'| = \sqrt{\frac{\partial \overline{u}_i}{\partial x_j} \frac{\partial \overline{u}_i}{\partial x_j}},\tag{2.51}
$$

$$
|U''| = \sqrt{\frac{\partial^2 \overline{u}_i}{\partial x_k^2} \frac{\partial \overline{u}_i}{\partial x_j^2}}.
$$
\n(2.52)

Spre deosebire de metodele DES si DDES, metoda SAS nu este afectată de fenomenul separării induse de rețea a stratului limită și este aplicabilă unei familii mai largi de rețele de calcul. Scara von Karman  $L_{\nu K}$  permite modelului să se ajusteze structurilor rezolvate și totodată reduce viscozitatea turbulentă în astfel de zone până la un nivel acceptat de LES.

## 2.6. Condiții la limită pentru curgeri turbulente

Spre deosebire de curgerile turbulente libere, majoritatea curgerilor turbulente relevante studiului SRE sunt în prezența (cel puțin parțială) a unor suprafețe solide (pale aerosau hidrodinamice, nacele, difuzoare, turnuri sau structuri de suport). Datorită prezenței unui perete, comportamentul curgerii și structura turbulenței sunt diferite de ceea ce se atestă în curgerile turbulente de forfecare libere. Descrierea unei curgeri turbulente libere la numere Reynolds mari este mai simplă, deoarece efectele difuziei moleculare sunt mult mai reduse decât cele ale difuziei turbulente și, prin urmare, pot fi neglijate. În prezenta unei suprafete solide impermeabile, curgerea nu mai este nici izotropă, nici omogenă, iar transferul energetic prin cascadă de la structuri turbulente mari la structuri turbulente mici nu este complet.

In cele ce urmează, vor fi prezentate caracteristicile principale ale unei curgeri turbulente într-un domeniu interior, mărginit parțial de un perete solid impermeabil conform [125, 179]. Se consideră un canal de secțiune rectangulară cu înălțimea  $2\delta$ , lungimea L și lățimea b, astfel încât  $L/\delta \gg 1$  și  $b/\delta \gg 1$ .

Descompunem câmpul de viteze  $(u, v, w)$  în viteze mediate si fluctuatii:

$$
(u, v, w) = (\langle u \rangle, \langle v \rangle, \langle w \rangle) + (u', v', w'). \tag{2.53}
$$

Curgerea se presupune complet dezvoltată și statistic bidimensională, cu alte cuvinte variabilele mediate nu variază în direcția curgerii  $\left(\frac{\partial \langle u \rangle}{dx} = \frac{\partial \langle v \rangle}{dx} = 0, \langle w \rangle = 0\right)$ . Curgerea este caracterizată de numerele Reynolds:

$$
Re = \frac{2\delta \overline{U}}{\nu}, \quad Re_0 = \frac{\delta u_0}{\nu}, \tag{2.54}
$$

unde  $u_0 = \langle u \rangle|_{y=\delta}$  este viteza mediată din planul median, iar  $\overline{U}$  este viteza medie pe secțiune definită prin relația

$$
\overline{U} = \frac{1}{\delta} \int_0^\delta \langle u \rangle dy. \tag{2.55}
$$

Curgerea este considerată în regim laminar pentru  $Re < 1350$  și în regim turbulent pentru  $Re > 1800$ , desi efecte ale tranziției subzistă până la  $Re \approx 3000$ .

Tensiunea totală  $\tau$  este suma tensiunilor vâscoase și a tensiunilor datorate turbulenței.

$$
\tau = \rho \nu \frac{d\langle u \rangle}{dy} - \rho \langle u'v' \rangle. \tag{2.56}
$$

Conditia de nealunecare la perete ( $u = 0$  pentru  $y = 0$ ) sau, cu alte cuvinte, conditia de aderentă la perete a fluidului implică faptul că tensiunea turbulentă la perete este zero (dat fiind faptul că fluctuatiile la perete sunt nule), iar tensiunea totală  $\tau$  la perete este datorată numai fortelor vâscoase. Totodată, în vecinătatea imediată a peretelui tensiunea turbulentă crește brusc, iar la o distanță nu prea mare de la acesta tensiunea turbulentă devine dominantă.

Din ecuațiile Navier-Stokes rezultă că  $\tau$  depinde doar de y și

$$
\tau(y) = \tau_w \left( 1 - \frac{y}{\delta} \right),\tag{2.57}
$$

unde  $\tau_w = \tau(0)$  este tensiunea tangențială la perete:

$$
\tau_w = \rho \nu \frac{d\langle u \rangle}{dy}|_{y=0}.\tag{2.58}
$$

Pentru zona din vecinătatea peretelui definim o scara de viteze și o scara de lungimi, introducând viteza de frecare  $u_{\tau}$  și scara vâscoasă  $\delta_{\nu}$ :

$$
u_{\tau} = \sqrt{\frac{\tau_w}{\rho}},
$$
  
\n
$$
\delta_{\nu} = \nu \sqrt{\frac{\rho}{\tau_w}} = \frac{\nu}{u_{\tau}}.
$$
\n(2.59)

Distanta de la perete y si viteza mediată  $\langle u \rangle$  sunt normalizate cu scara vâscoasă și viteza de frecare  $u_{\tau}$  (măsurându-le astfel în unități de perete)

$$
y^+ = \frac{y}{\delta_\nu} = \frac{yu_\tau}{\nu}, \quad u^+ = \frac{\langle u \rangle}{u_\tau}.
$$
\n
$$
(2.60)
$$

Parametrul caracteristic  $y^+$  este similar numărului Reynolds local și prin urmare valoarea sa determină importanța relativă dintre proceselle vâscoase și procesele turbulente. Figura 2.10 prezintă profilurile contribuției tensiunilor vâscoase și a tensiunilor Reynolds la tensiunea totală a fluidului pentru  $Re = 5600$  și  $Re = 13750$ , obținute de Kim și coautori [88]. Se observă că la perete  $(y^+ = 0)$  tensiunea vâscoasă contribuie cu 100% la tensiunea totală, pentru  $y^+ \approx 12$  contribuțiile tensiunilor vâscoase și Reynolds sunt egale, iar când  $y^+ > 50$ tensiunile vâscoase sunt neglijabile în raport cu tensiunile Reynolds, care contribuie cu peste  $90\%$  la tensiunea totală.

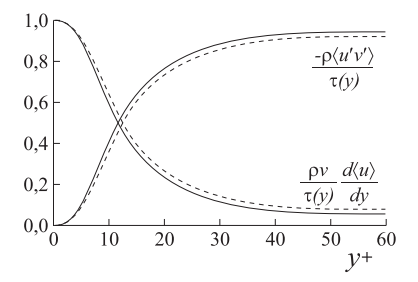

Fig. 2.10. Profilurile contributiilor tensiunilor vâscoase si tensiunilor Reynolds la tensiunea totală a fluidului (date DNS obținute de Kim [88]: —  $Re = 13750$ , - - -  $Re = 5600$  [125]).

#### 2.6.1. Zonarea curgerii în vecinătatea peretelui

Regiunea de lângă perete poate fi subdivizată în câteva zone, în funcție de legile la perete care descriu corelațiile dintre  $u^+$  și  $y^+$  sub forma  $u^+ = f(y^+)$ . Astfel, deosebim zona interioară și zona exterioară.

Zona interioară este zona în care dominante sunt forțele vâscoase și, de obicei, este definită de relația  $y/\delta$  < 0,1. Zona exterioară este cea în care predomină forțele inerțiale și tensiunile Reynolds, fiind determinată de relația  $y^+ > 40 \div 50$ . La rândul său, zona interioară este subdivizată în mai multe subzone: substratul vâscos, zona-buffer si zona legii logaritmice. În figura 2.11 este reprezentată zonarea regiunii de lângă perete si legile la perete respective.

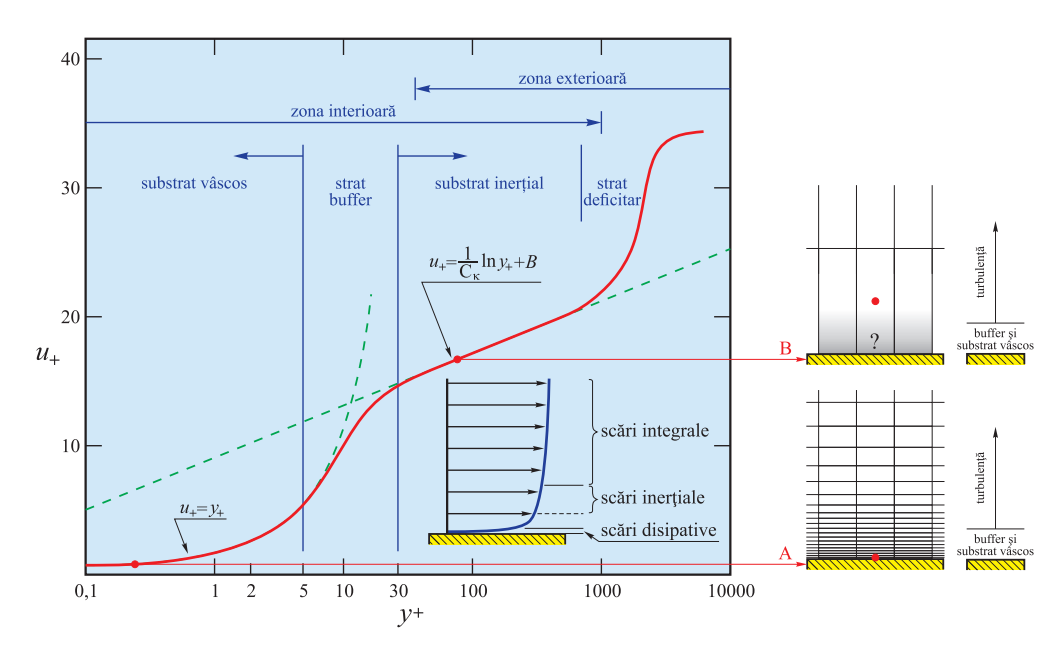

Fig. 2.11. Legile la perete si zonarea stratului limită (preluat din [108]).

În substratul vâscos  $(y^+ < 5)$  este validă următoarea lege la perete:

$$
u^+ = y^+, \tag{2.61}
$$

gratie căreia substratul vâscos se mai numeste substrat liniar.

In zona legii logaritmice, după cum reiese din denumire, profilul de viteze este reprezentat printr-o altă lege universală, și anume:

$$
u^{+} = \frac{1}{C_{\kappa}} \ln y^{+} + B,\tag{2.62}
$$

unde  $C_{\kappa}$  este constanta von Karman. După cum remarcă Pope [125], există variații în valorile acestor constante universale determinate empiric și experimental, dar nu mai mult de 5% de la valorile

$$
C_{\kappa} = 0, 41, \quad B = 5, 2. \tag{2.63}
$$

Zona logaritmică se mai numește zonă inerțială și se extinde de la  $y^+ > 30$  până la  $y/\delta < 0, 3.$ 

Din figura 2.11 se observă că curbele  $u^+ = f(y^+)$  corespunzătoare legilor (2.61) și  $(2.62)$  se intersecteză la  $y^+=11$  și, pentru a racorda aceste legi universale, este necesar de a defini un strat buffer  $(5 < y^{+} < 30)$ , în care se face o trecere netedă de la substratul vâscos la zona logaritmică, sau, cu alte cuvinte, de la zona cu viscozitatea dominantă la zona cu

turbulenta dominantă.

In zona exterioară, profilul de viteze, desi nu depinde explicit de viscozitate, este totusi influențat de tensiunea tangențială la perete  $\tau_w$ . Din analiza dimensională reiese că

$$
u^+ = g\left(\frac{y}{\delta}\right),\tag{2.64}
$$

care poate fi rescrisă sub forma

$$
\frac{u_0 - \langle u \rangle}{u_\tau} = g\left(\frac{y}{\delta}\right),\tag{2.65}
$$

numită legea vitezelor deficitare, dedusă de von Karman în 1930 [85]. De mentionat că funcția  $g$  de această dată nu mai este universală, fiind diferită pentru fiecare curgere turbulentă.

In zona de racordare, atât legea logaritmică, cât și legea vitezelor deficitare sunt valabile simultan, această zonă fiind definită de condițiile  $(y^+ > 50)$  și  $y/\delta < 0, 1$ .

#### 2.6.2. Functii la perete

După cum remarcă Pope [125], dat fiind faptul că scara de lungimi asociată turbulentei depinde liniar de y, este necesar de a avea o rezolutie extrem de fină a retelei de calcul în zona parietală și, prin urmare, este imposibil din punct de vedere practic de a rezolva toate scările de lungimi în curgerea de lângă perete. Această dificultate este amplificată pentru curgeri la numere Reynolds mari, fiindcă grosimea stratului limită  $\delta_{\nu}/\delta$  este invers proportională cu  $Re$ . Cu cât centroidul primei celule prismatice este mai aproape de perete, cu atât este descrisă mai precis dinamica curgerii de lângă perete. Figura 2.11 prezintă două cazuri: A și B. În cazul A, centroidul primei celule prismatice se află la distanța  $0, 2y^+$  de la perete si, prin urmare, majoritatea scărilor asociate substratului vâscos vor fi rezolvate. Totodată, în cazul  $B$ , centroidul primei celule prismatice se află în zona legii logaritmice și, fiind la o distanta mult prea mare de la perete, este imposibil de a descrie corect parametrii curgerii din substratul vâscos.

In cazul în care rezolutia retelei de calcul similară cazului A este imposibilă sau prea costisitoare, se pot utiliza functii la perete (*wall functions*), care să specifice variatia profilului vitezei mediate. O altă dificultate rezidă în faptul că tensiunea de frecare la perete  $\tau_w$  nu este cunoscută a priori și, prin urmare, valoarea lui  $y^{+}$  urmează a fi estimată sau determinată iterativ în timpul simulărilor.

#### 2.7. Modele de turbulență RANS

Pentru a închide și a rezolva numeric sistemul de ecuații (2.43) și (2.44) furnizat de metoda RANS, urmează de modelat partea deviatorică a tensorului de tensiune Reynolds  $\tau_{ij}^R$ . Modelele de închidere a turbulenței pot fi clasificate după cum urmează:

– Modele cuplate cu ipoteza viscozității turbulente Boussinesq, în care urmează a fi determinată doar o singură necunoscută, și anume viscozitatea turbulentă  $\nu_T$ ;
– Modele de transport pentru eforturile Reynolds.

Ordinul corelatiilor introduse pentru rezolvarea sistemului nedeterminat de ecuatii clasifică modelele de turbulentă în:

- Modele de ordinul I, în care  $\tau_{ij}^R$  sunt calculate în funcție de curgerea medie cu zero, una sau două ecuații semiempirice suplimentare;
- Modele de ordinul II, care tratează anizotrop tensorul  $\tau_{ij}^R$ , astfel încât toate eforturile turbulente sunt luate în considerație prin ecuații suplimentare.

Deosebim următoarele modele de ordinul I:

- $-$  Modelul cu zero ecuații, care ia în calcul ipoteza Boussinesq, iar viscozitatea turbulentă este determinată printr-o relație algebrică, fiind introdusă lungimea de amestec;
- Modelul Prandtl cu o ecuatie, ce se bazează pe ipoteza Boussinesq, iar viscozitatea turbulentă este în functie de lungimea de amestec și de energia cinetică turbulentă  $k$ , care este solutia unei ecuatii de transport. Rata de disipare a energiei cinetice  $\varepsilon$  în acest caz este determinată algebric;
- $-$  Modelul Spalart-Allmaras cu o ecuatie, în care nu este necesar de a specifica lungimea de amestec, iar viscozitatea turbulentă este solutia unei ecuatii de transport similare ecuației pentru energia cinetică turbulentă, utilizate în modelul Prandtl;
- Modelul cu două ecuații  $k-\varepsilon$  standard, ce implică rezolvarea ecuației de transport pentru k (identică cu ecuatia din modelul Prandtl) și a ecuatiei pentru  $\varepsilon$  și nu necesită specificarea a priori a parametrilor dependenti de curgere;
- Modelul cu două ecuații  $k \varepsilon$  realizable, în care este modificată ecuația de transport pentru rata de disipare a energiei cinetice turbulente  $\varepsilon$ ;
- Modelul cu două ecuații  $k \varepsilon$  RNG, care normalizează ecuațiile Navier-Stokes prin metode  $Re\$ -Normalisation Group (RNG) si astfel sunt luate în calcul efectele celor mai mici scări. În consecință, sunt schimbate constantele utilizate în metoda  $k - \varepsilon$ standard, iar ecuatia pentru  $\varepsilon$  contine un termen suplimentar;
- Modelul cu două ecuatii  $k \omega$  standard, ce implică rezolvarea ecuatiilor de transport al energiei cinetice turbulente k și a ratei specifice de disipare  $\omega$ ;
- Modelul cu două ecuații  $k \omega$  SST, care este o combinare a modelului  $k \omega$ standard (în care se mentine acuratetea modelului în zonele parietale) cu modelul  $k - \varepsilon$  (care asigură independența curgerii în zonele îndepărtate).

Ca modele de ordinul II se remarcă modelul  $RSM$  (Reynolds Stress Model) și modelul ASM (Algebraic Stress Model).

În cele ce urmează, se vor trece în revistă modelele de turbulență de bază și se vor analiza aceste modele din punctul de vedere al aplicabilității lor în simulările CFD ale sistemelor de conversie a SER.

#### 2.7.1. Modele de turbulență RANS simplificate

ˆIn 1925 L.Prandtl [126] a introdus pentru curgerile din stratul limit˘a bidimensional o relatie algebrică simplificată pentru modelarea viscozității turbulente, în baza căreia Smagorinsky a propus modelul lungimii de amestec adaptat pentru curgerile tridimensionale:

$$
\nu_T = l_m^2 \overline{S}_{ij},\tag{2.66}
$$

unde  $l_m$  este lungimea de amestec și  $\overline{S}_{ij}$  este tensorul vitezei de deformație, definit în (2.42). Valoarea lungimii de amestec depinde de parametrii curgerii și trebuie să fie cunsocută a priori, ceea ce îi limitează aplicabilitatea. Totodată, în unele aplicații practice valoarea lungimii de amestec este cunsocută a priori. De exemplu, modelele Cebeci-Smith [40] și Baldwin-Lomax [9], folosite în simularea curgerii stratului limită în aplicatiile aeronautice, ne furnizează valorile lungimii de amestec, iar solutia calculată în baza acestor modele este relativ precisă. Kolmogorov [92] si Prandtl [127] sugerează o îmbunătătire a modelului:

$$
\nu_T = c k^{1/2} l_m,\tag{2.67}
$$

unde  $c \approx 0, 55$ , iar  $k = \frac{1}{2}$  $\frac{1}{2}\overline{u_i'u_i'}$  este soluția ecuației de advecție-difuzie:

$$
\frac{\partial k}{\partial t} + \overline{\boldsymbol{u}} \cdot \nabla k = \Pi - \varepsilon - \nabla \cdot \boldsymbol{T},
$$
\n(2.68)

în care Π este producția de energie cinetică,  $\varepsilon = 2\nu \overline{S'_{ij} S'_{ij}}$  este rata de disipare a energiei cinetice turbulente, iar  $T$  denotă fluxul energiei cinetice. Producția de energie cinetică  $\Pi$ este funcție de tensorul de tensiune Reynolds  $\tau_{ij} = -\overline{u'_i u'_j}$ :

$$
\Pi = (\tau_{ij} - \frac{1}{3}\tau_{ii}) \cdot \nabla \overline{u}.\tag{2.69}
$$

si este modelată utilizând ipoteza Boussinesq:

$$
\Pi = \nu_T \left( \nabla \overline{\boldsymbol{u}} + (\nabla \overline{\boldsymbol{u}})^T - \frac{2}{3} k \right) \cdot \overline{\boldsymbol{u}}.\tag{2.70}
$$

Reies ind din date experimentale obtinute pentru curgeri la numere Reynolds mari, rata de disipatie a energiei cinetice  $\varepsilon$  este modelată algebric:

$$
\varepsilon = C_{\varepsilon} \frac{k^{3/2}}{l_m},\tag{2.71}
$$

unde  $C_{\varepsilon} \approx c^3$ . Fluxul de energie cinetică  $\bm{T}$  descrie difuzia turbulentă și difuzia datorată fluctuatiei presiunii:

$$
T_i = \left(\frac{1}{2}\overline{u_i'u_j'u_k'} + \frac{\overline{u_i'p'}}{\rho} - \nu \overline{u_j'}\left(\frac{\partial u_i'}{\partial x_j} + \frac{\partial u_j'}{\partial x_i}\right)\right)
$$
(2.72)

si este modelată conform ipotezei gradient-difuziei Boussinesq:

$$
\mathbf{T} = -\frac{\nu_T}{\sigma_k} \nabla k,\tag{2.73}
$$

unde numărul Prandtl este  $\sigma_k = 1, 0$ . Astfel, ecuația (2.68) poate fi rescrisă în forma

$$
\frac{\bar{D}k}{\bar{D}t} = \nabla \cdot \left(\frac{\nu_T}{\sigma_k} \nabla k\right) + \Pi - \varepsilon. \tag{2.74}
$$

D. Wilcox, comparând ambele metode simplificate, a găsit că metoda cu o ecuatie oferă unele avantaje. Totusi, dezavantajul esential al metodei cu o ecuatie constă în necesitatea de a specifica lungimea de amestec a priori.

In 1992 P. Spalart și S. Allmaras [142] propun un model cu o ecuatie de transport, în care nu este necesar de a specifica lungimea de amestec, iar viscozitatea turbulentă este  $\nu_T = \tilde{\nu} f_{v1}$ , unde  $f_{v1} = f_{v1}(\tilde{\nu}/\nu)$  este funcția de amortizare definită prin

$$
f_{v1} = \frac{\chi^3}{\chi^3 + C_{v1}^3} \tag{2.75}
$$

cu constanta  $C_{v1} = 7, 1$ , iar  $\chi = \tilde{\nu}/\nu$ . Variabila  $\tilde{\nu}$  este asociată viscozității și este soluția unei ecuații de transport similare ecuației pentru energia cinetică turbulentă  $k$ , utilizată în modelul Prandtl. Metoda Spalart-Allmaras oferă avantajul unui timp de calcul redus, comparativ cu modelele cu două sau mai multe ecuații, dat fiind faptul că implică rezolvarea unei singure ecuații, însă aplicabilitatea sa la probleme practice din inginerie este limitată la unele probleme aerospațiale, cum ar fi curgeri transsonice în jurul profilurilor aerodinamice.

## 2.7.2. Modelul  $k - \varepsilon$

Modelul  $k - \varepsilon$  este un model de turbulentă semiempiric cu două ecuatii, în care nu este nevoie de a specifica lungimea de amestec. Modelul  $k - \varepsilon$  a fost propus inițial de W.Jones si B.Launder [83] în 1972, iar în 1974 Launder și Sharma au ajustat constantele modelului [96]. Pe parcursul timpului, modelul  $k - \varepsilon$  a fost modificat si în prezent este unul dintre cele mai utilizate modele în unele aplicații CFD.

Pentru a evita specificarea lungimii de amestec  $l_m$  se propune rezolvarea celei de-a doua ecuații pentru rata de disipație a energiei cinetice  $\varepsilon$ , care ne va furniza lungimea de amestec

$$
l = \frac{k^{3/2}}{\varepsilon} \tag{2.76}
$$

si viscozitatea turbulentă

$$
\nu_T = C_\mu \frac{k^2}{\varepsilon} = C_\mu \frac{\sqrt{k}}{l},\tag{2.77}
$$

unde  $C_{\mu} = c^4 = 0,09$ .

Cele două ecuatii sunt ecuatia pentru energia cinetică turbulentă  $k$  (identică cu ecuatia  $(2.74)$ ) si ecuatia ratei de disipare a energiei cinetice turbulente  $\varepsilon$ :

$$
\frac{\bar{D}k}{\bar{D}t} = \nabla \cdot \left(\frac{\nu_T}{\sigma_k} \nabla k\right) + \Pi - \varepsilon \tag{2.78}
$$

$$
\frac{\bar{D}\varepsilon}{\bar{D}t} = \nabla \cdot \left(\frac{\nu_T}{\sigma_{\varepsilon}} \nabla \varepsilon\right) + C_{\varepsilon 1} \frac{\Pi \varepsilon}{k} - C_{\varepsilon 2} \frac{\varepsilon^2}{k},\tag{2.79}
$$

unde  $\sigma_k, \sigma_{\varepsilon}$  sunt numerele Prandtl, iar  $C_{\varepsilon 1}, C_{\varepsilon 2}$  sunt constante. Valorile-standard pentru constantele utilizate în modelul de turbulență  $k - \varepsilon$  au fost determinate experimental. Sunt recomandate următoarele valori:

$$
C_{\mu} = 0,09, \quad C_{\varepsilon 1} = 1,44, \quad C_{\varepsilon 2} = 1,92, \quad \sigma_k = 1,0, \quad \sigma_{\varepsilon} = 1,3,
$$
\n
$$
(2.80)
$$

desi în unele cazuri specifice aceste valori pot fi schimbate.

Modelul  $k - \varepsilon$  și-a demonstrat eficiența pe parcursul timpului și în prezent este unul dintre cele mai populare modele de turbulentă utilizate în aplicatiile din inginerie. Avantajul principal al acestui model constă în economicitatea din punctul de vedere a resurselor de timp si puterea de calcul necesare. Alte avantaje ar fi robustetea si precizia relativă a solutiei numerice pentru o familie largă de aplicatii din ingineria aerospatială, navală si energetică.

Totusi, pentru curgeri complexe modelul  $k - \varepsilon$  poate produce rezultate mediocre sau chiar poate să descrie incorect curgerea medie. Un exemplu elocvent în acest sens ar fi curgerea în stratul limită. Pentru a îmbunătăți acuratetea modelului, au fost propuse modificări cum ar fi modleul  $k - \varepsilon$  realizabil și modelul  $k - \varepsilon RNG$ .

Atunci când tensorul vitezelor de deformație  $S_{ij}$  ia valori mari, modelul  $k - \varepsilon$  standard devine nerealizabil, deoarece tensiunile normale ˆın acest caz pot lua valori negative. Pentru a preveni aceasta,  $C_{\mu}$  din (2.77) nu mai este constantă [144]:

$$
C_{\mu} = \frac{1}{A_0 + A_s \frac{kU^*}{\varepsilon}},\tag{2.81}
$$

unde

$$
U^* = \sqrt{S_{ij}S_{ij} + \tilde{\Omega}_{ij}\tilde{\Omega}_{ij}},\tag{2.82}
$$

$$
\tilde{\Omega}_{ij} = \Omega_{ij} - 2\epsilon_{ijk}\omega_k,\tag{2.83}
$$

$$
\Omega_{ij} = \Omega_{ij} - \epsilon_{ijk}\omega_k,\tag{2.84}
$$

iar  $\overline{\Omega}_{ij}$  este tensorul antisimetric vârtej (spin) asociat vitezelor mediate și calculat în sistemul de referință în rotație cu viteza unghiulară  $\omega_k$  și  $\epsilon_{ijk}$  sunt simbolurile Levi-Civita:

$$
\epsilon_{ijk} = \begin{cases}\n+1, & \text{dacă } (i, j, k) \text{ este o permutare pară,} \\
-1, & \text{dacă } (i, j, k) \text{ este o permutare impară,} \\
0, & \text{dacă } i = j \text{ sau } j = k \text{ sau } i = k.\n\end{cases}
$$
\n(2.85)

Constantele  $A_0$  și  $A_s$  sunt calculate cu relațiile:

$$
A_0 = 4,04, \quad A_s = \sqrt{6}\cos\phi,\tag{2.86}
$$

$$
\phi = \frac{1}{3}\arccos(\sqrt{6}W),\tag{2.87}
$$

$$
W = \frac{S_{ij} S_{jk} S_{ki}}{\tilde{S}^3},\tag{2.88}
$$

$$
\widetilde{S} = \sqrt{S_{ij} S_{ij}}.\tag{2.89}
$$

De asemenea, în modelul  $k - \varepsilon$  realizabil este modificată ecuația de transport pentru rata de disipare a energiei cinetice turbulente  $\varepsilon$  [144] si, în consecintă, este rezolvată problema curgerilor din stratul limită, dar din cauza ipotezei de izotropicitate a viscozității turbulente există limitări în aplicabilitate.

Modelul  $k-\varepsilon RNG$  (propus de S.Orszag si alti autori [161, 122]) se obtine prin normalizarea ecuațiilor Navier-Stokes cu metode  $Re-Normalisation\ Group\ (RNG)$ , ceea ce permite de a lua în calcul efectele celor mai mici scări. În modelul  $k - \varepsilon RNG$  ecuațiile pentru  $\nu_T$ , k și  $\varepsilon$  rămân neschimbate, însă  $C_{\varepsilon2}$  nu mai este o constantă, fiind definită de relația:

$$
C_{\varepsilon 2} = \widetilde{C}_{\varepsilon 2} + \frac{C_{\mu} \lambda^3 (1 - \lambda/\lambda_0)}{1 + \beta \lambda^3},\tag{2.90}
$$

$$
\lambda = \frac{k}{\varepsilon} \sqrt{2S_{ij} 2S_{ij}} \tag{2.91}
$$

cu constantele:

$$
C_{\mu} = 0,0845, \quad C_{\varepsilon 1} = 1,42, \quad \tilde{C}_{\varepsilon 2} = 1,68,
$$
  
\n
$$
\sigma_k = 0,72, \quad \sigma_{\varepsilon} = 0,72, \quad \beta = 0,012, \quad \lambda_0 = 4,38.
$$
\n(2.92)

Modelul  $k - \varepsilon$  RNG poate fi aplicat unor curgeri moderat complexe, desi în unele cazuri poate produce curgeri eronate.

## 2.7.3. Modelul  $k - \omega$

Pe parcursul anilor, au fost propuse mai multe modele de turbulentă cu două ecuatii de transport, în care prima ecuatie era ecuatia pentru energia cinetică turbulentă  $k(2.78)$ , iar a doua ecuatie de transport era formulată pentru o altă necunoscută,  $\omega = \varepsilon/k$  (Kolmogorov în 1942),  $kL = k^{5/2} \varepsilon$  (Rotta în 1951),  $\omega^2$  (Saffman în 1970) sau  $\tau = k/\varepsilon$  (Speziale, Abid și Anderson în 1972). De exemplu, schimbarea ratei de disipare  $\varepsilon$  cu rata specifică de disipare a energiei cinetice turbulente  $\omega$  permite, în primul rând, o integrare mai facilă și, în al doilea rând, elimină necesitatea funcțiilor de perete pentru calcularea parametrilor curgerii în vecinătatea suprafetelor solide. Reiesind din considerente de dimensionalitate  $\omega$ , se mai numește și frecvență turbulentă.

In modelul  $k - \omega$  standard ecuatia de transport pentru  $\omega$  se obtine direct din ecuatia de transport pentru  $\varepsilon$  (înlocuind  $\varepsilon = k\omega$ ):

$$
\frac{\bar{D}\omega}{\bar{D}t} = \nabla \cdot \left(\frac{\nu_T}{\sigma_{\varepsilon}}\nabla\omega\right) + (C_{\varepsilon 1} - 1)\frac{\Pi\omega}{k} - (C_{\varepsilon 2} - 1)\omega^2 \n+ C_{\mu}\left(\frac{1}{\sigma_{\varepsilon}} + \frac{1}{\sigma_{k}}\right)\frac{1}{\omega}\nabla\omega \cdot \nabla k + C_{\mu}\left(\frac{1}{\sigma_{\varepsilon}} - \frac{1}{\sigma_{k}}\right)\left(\nabla^2 k + \frac{1}{k}\nabla k \cdot \nabla k\right)
$$
\n(2.93)

Luând pentru simplitate  $\sigma_{\omega} = \sigma_{\varepsilon} = \sigma_k$  se obține

$$
\frac{\bar{D}\omega}{\bar{D}t} = \nabla \cdot \left(\frac{\nu_T}{\sigma_{\omega}} \nabla \omega\right) + C_{\omega 1} \frac{\Pi \omega}{k} - C_{\omega 2} \omega^2 + \frac{2\nu_T}{\sigma_{\omega k}} \nabla \omega \cdot \nabla k,\tag{2.94}
$$

unde

$$
C_{\omega 1} = C_{\varepsilon 1} - 1, \qquad C_{\omega 2} = C_{\varepsilon 2} - 1. \tag{2.95}
$$

Ecuația (2.94), spre deosebire de ecuația corespunzătoare pentru  $\varepsilon$  (2.79), conține un termen suplimentar  $(2\nu_T/\sigma_\omega k)\nabla\omega\cdot\nabla k$ , numit termen de difuzie transversală (cross-diffusion).

Un alt model  $k - \omega$  foarte popular este cel propus de Wilcox în 1993 [156], în care se modifică relația pentru  $\nu_T$ , introducându-se un limitator empiric, se păstrează ecuația de transport pentru k din modelul  $k - \varepsilon$  și se păstrează similaritatea ecuației de transport pentru  $ω$  cu ecuația pentru  $ε$ :

$$
\frac{\bar{D}\omega}{\bar{D}t} = \nabla \cdot \left(\frac{\nu_T}{\sigma_\omega} \nabla \omega\right) + C_{\omega 1} \frac{\Pi \omega}{k} - C_{\omega 2} \omega^2. \tag{2.96}
$$

Wilcox [156] a arătat că modelul său descrie adecvat curgerile vâscoase din zonele parietale (în vecinătatea suprafețelor solide), însă este problematic în descrierea condițiilor la limită pentru curgerile libere. La sectiunile de intrare în domeniul de calcul urmează a fi specificate valorile la limită initiale pentru k si  $\omega$ . Tinând cont de faptul că într-o curgere liberă energia cinetică turbulentă  $k \to 0$  și frecvența turbulentă  $\omega \to 0$ , din relația  $\nu_T = k/\omega$ rezultă că viscozitatea cinematică turbulentă  $\nu_T$  este fie nedeterminată, fie infinită atunci când  $\omega \to 0$  și, prin urmare, trebuie specificată o valoare mică non-zero pentru  $\omega$ . F.Menter [110] a arătat că în acest caz soluția numerică este foarte senzitivă la mici variații ale lui  $\omega$  și deci numeric instabilă. Totodată, Menter a arătat că modelul  $k - \omega$  al lui Wilcox nu reuseste să prezică corect separarea stratului limită de suprafețele netede, dat fiind faptul că valoarea vâscozității cinematice turbulente este supraestimată în vecinătatea imediată a peretilor.

Menter în 1992 [111, 112] propune un model cu două ecuații de transport, care combină avantajele metodelor  $k - \omega$  și  $k - \varepsilon$ . Modelul  $k - \omega SST$  (*Shear Stress Transport*) folosește o formulare  $k - \varepsilon$  pentru zonele cu curgere liberă, evitând astfel instabilitatea modelului  $k - \omega$  privind conditiile initiale, si o formulare de tip  $k - \omega$  pentru curgerile din stratul limită. În acest scop este rescrisă ecuația de transport pentru  $\omega$  (2.94), în care termenul de difuzie transversală este multiplicat cu o functie de amestec care ia valoarea 1 (prin urmare, activează formularea  $k - \varepsilon$ ) în zonele îndepărtate de suprafețe solide și tinde la 0 (activează formularea  $k - \omega$ ) în zonele parietale. De asemenea, Menter a modificat relația pentru viscozitatea turbulentă, limitându-i valorile cu o funcție de amestec empirică. Spre deosebire de modelele  $k - \omega$  standard și Wilcox, modelul  $k - \omega$  SST nu supraestimează valoarea viscozitătii turbulente si reuseste să descrie corect separarea stratului limită.

#### 2.7.4. Modelul RSM

Modelele de turbulentă cu două ecuatii de transport sunt incapabile să descrie relatiile mai subtile dintre productia de energie cinetică și tensiunile turbulente cauzate de anizotropia tensiunilor normale. De asemenea, aceste modele nu reusesc să descrie corect efectele asupra turbulentei ale defomatiilor exterioare sau ale fortelor masice. Modelul  $RSM$  (Reynolds Stress Model), propus de Launder în 1975 [98], descrie aceste efecte corect, însă urmează a fi modelate procese asociate turbulentei suplimentare, cum ar fi corelatia presiune–viteza de deformatie, difuzia trubulentă a tensiunilor Reynolds, disipatia, ceea ce implică un volum suplimentar al memoriei de calcul și un timp de calcul mai mare, comparativ cu modelele cu două ecuații.

Comparativ cu ipoteza izotropiei viscozității turbulente și ipoteza aproximatiei liniare Boussinesq, modelul  $RSM$  rezolvă toate tensiunile Reynolds, introducând sapte ecuații suplimentare. Ecuațiile de transport pentru tensiunile Reynolds  $\overline{u'_i u'_j}$  sunt:

$$
\frac{\partial}{\partial t} \left( \overline{u'_i u'_j} \right) + C_{ij} = D_{T,ij} + D_{L,ij} + P_{ij} + \Phi_{ij} - \varepsilon_{ij} + F_{ij}.
$$
\n(2.97)

Relația (2.97) furnizează 6 ecuații cu derivate parțiale pentru cele 6 tensiuni Reynolds  $\overline{u'_i u'_j}$ . Termenul  $C_{ij}$  este responsabil pentru transportul tensiunilor Reynolds prin convectie

$$
C_{ij} = \frac{\partial}{\partial x_k} \left( u_k \overline{u'_i u'_j} \right),\tag{2.98}
$$

termenul  $D_{T,ij}$  modelează difuzia turbulentă

$$
D_{T,ij} = -\frac{\partial}{\partial x_k} \left( \overline{u'_k u'_i u'_j} + \frac{1}{\rho} \overline{p'(\delta_{kj} u'_i + \delta_{ik} u'_j)} \right),\tag{2.99}
$$

 $D_{L,ij}$  este termenul de difuzie moleculară

$$
D_{L,ij} = \frac{\partial}{\partial x_k} \left( \nu \frac{\partial}{\partial x_k} \left( \overline{u'_i u'_j} \right) \right),\tag{2.100}
$$

termenul  $P_{ij}$  cuantifică producția de tensiuni Reynolds,

$$
P_{ij} = -\left(\overline{u_i'u_k'}\frac{\partial u_j}{\partial x_k} + \overline{u_j'u_k'}\frac{\partial u_i}{\partial x_k}\right),\tag{2.101}
$$

 $\Phi_{ij}$  modelează viteza de deformație datorată gradientului de presiune

$$
\Phi_{ij} = \frac{1}{\rho} \overline{\left(\frac{\partial u_i'}{\partial x_j} + \frac{\partial u_j'}{\partial x_i}\right) p'},\tag{2.102}
$$

termenul  $\varepsilon_{ij}$  modelează rata de disipare a energiei cinetice turbulente

$$
\varepsilon_{ij} = 2\nu \frac{\partial u_i'}{\partial x_k} \frac{\partial u_j'}{\partial x_k} \tag{2.103}
$$

și ultimul termen  $F_{ij}$  identifică producția de tensiuni Reynolds, datorate mișcării de rotație

$$
F_{ij} = 2\Omega_k \left(\epsilon_{ikm} \overline{u'_j u'_m} + \epsilon_{jkm} \overline{u'_i u'_m}\right),\tag{2.104}
$$

unde  $\Omega_k$  este vectorul de rotație, iar  $\epsilon_{ikm}$  sunt simbolurile Levi-Civita (2.85).

Termenii  $C_{ij}$ ,  $D_{L,ij}$ ,  $P_{ij}$  și  $F_{ij}$  nu necesită modelare. Totuși, modelarea termenilor  $\varepsilon_{ij}$ si  $\Phi_{ij}$  poate fi problematică.

Dificultatea ˆın modelarea termenului responsabil pentru rata de disipare a energiei cinetice turbulente  $\varepsilon_{ij}$  rezidă în faptul că, în pofida renunțării la ipoteza Boussinesq și la caracterul izotrop al turbulentei, la modelare este asumată implicit izotropia structurilor turbulente mici, astfel încât să fie afectate doar tensiunile Reynolds normale  $(i = j)$ :

$$
\varepsilon_{ij} = \frac{2}{3}\varepsilon \delta_{ij},\tag{2.105}
$$

unde  $\varepsilon$  este rata de disipare a energiei cinetice turbulente furnizate de ecuatia (2.79).

O dificultate și mai mare se atestă la modelarea termenului  $\Phi_{ij}$ , care descrie viteza de deformație datorată gradientului de presiune. Efectul de bază al acestui termen constă în reducerea tensiunilor Reynolds și redistribuirea energiei continute în acestea tensiunilor Reynolds normale, ceea ce implică, aducerea tensiunilor normale la izotropie și reducerea tensiunilor Reynolds tangențiale  $i \neq j$ . Totodată, prezența unui obstacol tinde să crească anizotropia structurilor turbulente, fiind astfel în contrast cu efectul termenului  $P_{ij}$ . În conluzie, modelarea neadecvată a termenului  $\Phi_{ij}$  poate afecta descrierea corectă a efectelor peretilor asupra structurilor turbulente din vecinătate. Cel mai simplu model pentru termenul  $\Phi_{ij}$  este dat de relația

$$
\Phi_{ij} = -C_1 \frac{\varepsilon}{k} \left( \overline{u'_i u'_j} - \frac{2}{3} k \delta_{ij} \right) - C_2 \left( P_{ij} - \frac{1}{3} P_{kk} \delta_{ij} \right), \qquad (2.106)
$$

unde  $C_1 = 1, 8 \text{ și } C_2 = 0, 6.$ 

La cele 6 ecuatii (2.97) pentru transportul tensiunilor Reynolds se adaugă ecuatia pentru  $\varepsilon$  și condițiile la limită. Modelul  $RSM$  este un model complex și, comparativ cu celelate modele mai simple (cu una sau două ecuatii), induce un efort computational si consum de timp mai mare. Este considerat unul dintre modelele cu un potential ridicat pentru a descrie corect curgerile turbulente. Totusi fidelitatea solutiilor furnizate de modelul  $RSM$  este deocamdată limitată de problema închiderii și de validare insuficientă. De asemenea, modelul poate fi afectat de probleme de convergentă și instabilitate numerică. În unele cazuri, modelul RSM nu obține rezultate mai bune comparativ cu alte modele de turbulență mai simple, ceea ce nu justifică mărirea efortului si timpului de calcul.

### 2.7.5. Modelul ASM

Modelul ASM (Algebraic Stress Models) reprezintă o încercare de a cuantifica anizotropia tensiunilor Reynolds fără a rezolva ecuatiile de transport (2.97). W.Rodi și altii [133, 47] au propus să se neglijeze sau să se modeleze algebric unii termeni din ecuațiile de transport  $(2.97)$ . In acest sens, suma termenilor de convectie si de difuzie a tensiunilor Reynolds se asumă a fi proporțională cu suma termenilor respectivi ai energiei cinetice turbulente. Astfel, se obtine modelul  $ASM$ :

$$
\overline{u_i'u_j'} = \frac{2}{3}k\delta_{ij} + \alpha_{ASM}(P_{ij} - \frac{2}{3}P\delta_{ij})\frac{k}{\varepsilon},\tag{2.107}
$$

unde  $P_{ij}$  este dat de relația (2.101),  $P = \frac{1}{2}$  $\frac{1}{2}P_{kk}$ , iar  $\alpha = \alpha(P/\varepsilon)$  este factorul care cuantifică efectele "pierdute" în urma aproximării algebrice.

Sistemul din 6 ecuații algebrice (2.107) cu necunoscutele  $\overline{u'_i u'_j}$  poate fi rezolvat fie prin metode directe, fie prin metode iterative, iar valorile pentru k și  $\varepsilon$  sunt furnizate de ecuațiile cu derivate partiale ale modelului  $k - \varepsilon$  standard (2.78-2.79).

Prin urmare, modelul ASM constă din 6 ecuații algebrice și 2 ecuații cu derivate partiale, care cuantifică efectele anizotrope în calculul tensiunilor Reynolds, reprezentând astfel o alternativă mai economă modelului  $RSM$ . Totuși, unele disavantaje ale modelului  $RSM$  persistă și în modelul  $ASM$  care poate atesta instabilitate numerică datorată apariției singularităților în factorul  $\alpha = \alpha(P/\varepsilon)$  nedeterminat în curgeri cu turbulență joasă.

#### 2.8. Discretizarea ecuațiilor de curgere

Discretizarea în spatiu și timp a ecuatiilor Navier-Stokes mediate în maniera Reynolds  $(2.43)$  si  $(2.44)$  sau a ecuatiilor Navier-Stokes filtrate  $(2.45)$  si  $(2.46)$  reprezintă urmatoarea etapă în simularea numerică a curgerilor turbulente. În acest context devin importante aspecte ce tin de precizia, convergenta și stabilitatea soluțiilor numerice.

Cele mai des utilizate metode pentru discretizarea ecuatiilor Navier-Stokes sunt metoda diferentelor finite, metoda elementelor finite (MEF) și metoda volumelor finite (MVF). Pentru geometrii simple metoda diferențelor finite prezintă o alternativă eficientă și ieftină (din punctul de vedere al resurselor de calcul necesare), fiindcă în acest caz poate fi utilizată o rețea de calcul structurată (sau ortogonală). Pentru geometrii curbilinii și curgeri complexe sunt recomandabile MEF sau MVF.

Metoda elementelor finite este în prezent metoda numerică dominantă utilizată pentru rezolvarea mai multor probleme din mecanica solidelor si în special în analiza structurală a solidelor. In anii 70 ai secolului trecut, MEF a fost adaptată și problemelor mecanicii fluidelor. O trecere în revistă exhaustivă a aplicării MEF în rezolvarea numerică a ecuatiilor Navier-Stokes poate fi găsită în [48, 64, 76]. Dificultatea principală constă în obtinerea unei forme conservative a ecuatiilor și în acest caz MEF este mai stabilă decât MVF [148], iar pentru retele de calcul cu densitate medie asigură o precizie mai înaltă decât MVF. Insă în cazul curgerilor turbulente, geometrii complexe și grilă de calcul fină, MEF necesită resurse considerabile de memorie și timp, [76].

Metoda volumelor finite este cea mai populară metodă numerică utilizată în cadrul CFD, diverse modificări a acesteia fiind implementate în mai multe produse program: CFX, Fluent, StarCD, OpenFoam etc. MVF a fost utilizată pentru prima oară de Evans și Harlow în 1957 [56]. Initial MVF a fost utilizată pe retele structurate, dar în anii 1990 a fost adaptată pentru retele de calcul nestructurate. In comparatie cu MEF, MVF este mai rapidă, necesită resurse de memorie mai mici și este aplicabilă simulării curgerilor turbulente. Totodată, MVF suferă de probleme de stabilitate și în dependență de metoda de aproxiamre a integralelor de flux și suprafață poate apărea difuzia artificială (numită și difuzia numerică).

#### 2.8.1. Metoda volumelor finite

Metoda volumelor finite poate fi privită ca o metoda Galerkin discontinue, functiile bazei fiind constante pe portiuni. În metoda volumelor finite, ecuațiile algebrice sunt obținute prin constrângerea formei integrale a ecuațiilor de curgere la un volum finit de control (celulă), în care este impusă conservarea masei, impulsului si energiei pe acest element de control si pe suprafetele ce îl mărginesc.

Pentru simplitate, se presupune că discretizarea se va face cu o rețea de calcul ortogonală prezentată în figura 2.12. Pentru aproximarea integralelor de volum și suprafată din ecuatia de conservare a variabilei  $\phi$  sunt necesare valorile si derivata normală a variabilei  $\phi$ pe fiecare dintre suprafetele, care mărginesc volumul de control (punctele  $e, s, n, w$  din figura 2.12). Aceste valori pot fi calculate fie prin diferente finite progresive sau regresive (schema upwind), fie prin interpolarea liniară a acestora. De exemplu, valoarea  $\phi$  în nodul e din figura 2.12 se calculează prin schema upwind cu formula:

$$
\phi_e = \begin{cases} \phi_P, & \text{dacă } (\mathbf{V} \cdot \mathbf{n})|_e > 0; \\ \phi_E, & \text{dacă } (\mathbf{V} \cdot \mathbf{n})|_e < 0; \end{cases} \tag{2.108}
$$

sau prin interpolarea liniară cu formula

$$
\phi_e = \phi_E \lambda_e + \phi_P (1 - \lambda_e),\tag{2.109}
$$

unde coeficientul de interpolare  $\lambda_e = \frac{x_e - x_F}{x_e - x_F}$  $\frac{x_e - x_P}{x_E - x_P}$ , iar valoarea derivatei normale este

$$
\frac{d\phi}{dn}|_e = \frac{\phi_E - \phi_P}{x_E - x_P}.\tag{2.110}
$$

In cazul în care punctul e din figura 2.12 este mijlocul segmentului  $PE$ , această aproximare

|                  |              | $\phi_{\scriptscriptstyle N}$<br>$\hat{\mathbf{v}}$ |         |                                            |  |
|------------------|--------------|-----------------------------------------------------|---------|--------------------------------------------|--|
|                  |              | n                                                   |         |                                            |  |
|                  |              | U                                                   |         |                                            |  |
| $\phi_w \bullet$ | $\mathbf{w}$ | $\bullet$ $\phi_{\scriptscriptstyle{\mathrm{P}}}$   | $\rm e$ | $\bullet$ $\phi_{\scriptscriptstyle\rm E}$ |  |
|                  |              |                                                     |         |                                            |  |
|                  |              | $\bf S$                                             |         |                                            |  |
|                  |              | $\phi_{\rm s}$                                      |         |                                            |  |
|                  |              |                                                     |         |                                            |  |

Fig. 2.12. Volume finite pe o retea ortogonală.

are eroarea de ordinul 2.

Pentru rețele nestructurate cea mai potrivită metodă este metoda hibrid VF/EF. În această metodă, numită și metoda rețelelor duale, inițial se consideră o rețea de calcul de elemente finite, figura 2.13a, utilizate pentru descrierea variației variabilelor. Volumele de control sunt formate în jurul fiecărui nod, conectând centroidele elementelor adiacente si mijlocurile laturilor 2.13b.

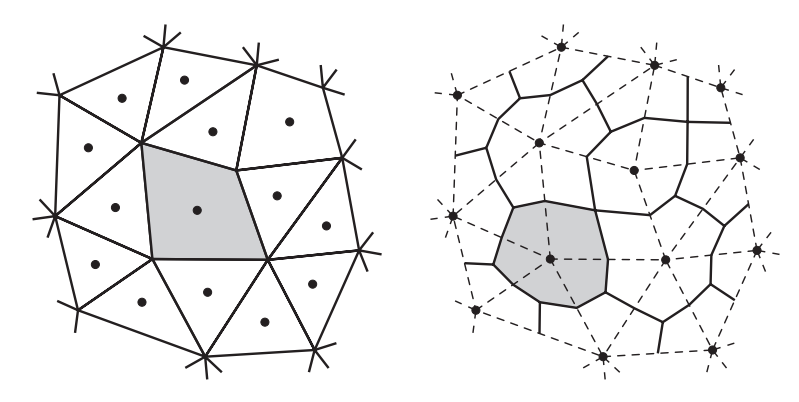

Fig. 2.13. Volume finite cu centroide în elemente finite (stânga) și volume finite cu centroide ˆın noduri (dreapta).

Integrând numeric ecuațiile de conservare pe fiecare volum de control, se obține o ecuatia algebrică discretizată sub forma:

$$
a_P \phi_P = \sum_{j=1}^{n_f} a_j \phi_j + b,\tag{2.111}
$$

unde sumarea se face după toate suprafețele care mărginesc volumul de control. Considerând toate volumele de control, se obține un sistem de ecuații liniare:

$$
a_P^i \phi_P^i = \sum_{j=1}^{n_f^i} a_j^i \phi_j^i + b^i, \quad i = 1, 2, \dots, N,
$$
\n(2.112)

unde N este numărul total al volumelor de control, iar necunoscutele sunt valorile  $\phi_P^i$ .

Sistemul liniar (2.112) poate fi rezolvat prin metode iterative, cea mai recomandabilă fiind metoda *Algebraic Multigrid*. La fiecare iteratie sunt calculate valorile variabilei  $\phi$  în nodul de calcul  $P$ . Pentru a accelera convergenta sau creste stabilitatea se utilizează scheme de subrelaxare:

$$
\phi^n = \phi^{n-1} + \alpha_u(\tilde{\phi}^n) - \phi^{n-1},
$$
\n(2.113)

unde  $\tilde{\phi}^n$  este soluția iterativă a ecuației 2.115, iar  $\alpha_u > 0$  este factorul de relaxare. Deosebim două cazuri:

- subrelaxare:  $0 < \alpha_u < 1$ ,
- suprarelaxare  $1 < \alpha_u$ .

In cazul subrelaxării, crește stabilitatea solutiei, dar viteza de convergentă descrește [59]. Atunci când se optează pentru suprarelaxare, stabilitatea numerică descrește, insă viteza de convergentă este mai mare. Pentru curgeri turbulente, subrelaxarea este optiunea recomandată. Rolul principal al factorului de subrelaxare constă în diminuarea oscilatiilor în solutia discretizată datorate erorilor numerice.

Procesul iterativ continuă până diferenta dintre două solutii iterative consecutive este mai mică decât valoarea specificată, iar ecuatiile de conservare sunt satisfăcute pe fiecare volum de control cu un grad de precizie stabilit. Acest grad de precizie se cuantifică prin intermediul reziduurilor. Reziduu absolut  $R_P$  într-un punct  $P$  și reziduu  $R_D$  într-un domeniu computational  $D$  se definesc prin relatiile:

$$
R_P = \left| a_P \phi_P - \sum_{j=1}^{n_f} a_j \phi_j - b \right|,\tag{2.114}
$$

$$
R^{D} = \frac{\sum\limits_{V} \left| a_{P} \phi_{P} - \sum\limits_{j=1}^{n_{f}} a_{j} \phi_{j} - b \right|}{\sum\limits_{V} \left| a_{P} \phi_{P} \right|},
$$
\n(2.115)

unde sumarea se face după toate volumele de control  $V$  din  $D$ .

Atestarea convergentei se face, de obicei, prin monitorizarea reziduurilor și monitorizarea variabilelor de interes, cum ar fi momentul calculat la axul rotorului, coeficientul de portanță sau rezistență.

Desi gradientul de presiune este prezent în ecuatiile de miscare într-o curgere turbulentă, valorile presiunii nu rezultă direct din ecuații. Prin urmare, este necesar de a calcula câmpul de presiuni. Algoritmii de cuplare presiune – viteză permit calculul presiunii din ecuatiile de miscare si continuitate. Cel mai des utilizat algorritm de cuplare presiune–viteză este algoritmul SIMPLE (Semi-Implicit Method for Pressure Linked Equations), propus de Patankar și Spalding în 1972 [123].

In algoritmul SIMPLE se consideră un câmp de presiuni inițial  $p_0$  cu care se determină vitezele și se obține o ecuație de corecție pentru presiunea  $p'$ , similară cu ecuațiile de convectie-difuzie pentru volumele de control:

$$
a_P p' = \sum_{j=1}^{n_f} a_j p'_j + b', \tag{2.116}
$$

unde termenul b' cuantifică dezechilibrul din ecuația de continuitate. Ecuațiile de corecție sunt rezolvate pentru toate volumele de control si se corectează câmpul de presiuni:

$$
p = p_0 + \alpha_p p',\tag{2.117}
$$

unde  $\alpha_p$  este factorul de subrelaxare pentru presiune. Algoritmul SIMPLE a fost îmbunătățit prin modificările mai puțin costisitoare SIMPLER (SIMPLE Revised) și SIMPLEC (SIMPLE Completed).

Algoritmul PISO (Pressure Implicit with Splitting of Operators), de asemenea, este o variantă a algoritmului SIMPLE, în care corectiile de presiune sunt calculate iterativ de 3 ori. Pentru curgerile nepermanente, este recomandabil algoritmul PISO.

#### 2.9. Curgerea bidimensională și stratul limită

ˆIn cadrul elabor˘arii conceptului microhidrocentralei de flux, un pas important, a fost determinarea parametrilor geometrici si constructivi optimi, printre care profilul hidrodinamic al palelor, poziția optimă a palelor în timpul rotației, lungimea cordului și înălțimea palelor, diametrul rotorului etc. Determinarea acestor parametri optimi necesită calculul forțelor hidrodinamice, care la rândul lor depind de coeficienții hidrodinamici de portanță  $C_L$  și de rezistență  $C_D$  ai profilului hidrodinamic. Pentru a calcula coeficienții  $C_L$  și  $C_D$ , este necesară o metodă putin costisitoare, cu un grad de precizie suficient de înalt. Din aceste considerente, se propune divizarea domeniului de curgere ˆın dou˘a zone: zona curgerii potentiale, în care efectele vâscose la perete sunt neglijabile, și zona stratului limită, în care fortele vâscoase sunt dominante.

#### 2.9.1. Metoda elementului de frontieră pentru curgerea potențială plană

Pentru calculul câmpului de viteze din zona curgerii potentiale se utilizează metoda elementului de frontieră urmând abordarea descrisă în [117].

Se consideră un profil hidrodinamic amplasat într-o curgere bidimensională cu viteza  $U_{\infty}$  și unghiul de atac  $\alpha$ . Pentru simplitate, coarda profilului se consideră unitară. Inițial, fluidul este considerat incompresibil și nevâscos, iar mișcarea sa – plană și potențială. În cazul unui fluid incompresibil în mișcare plană, componentele vitezei  $U = (u, v)$  într-un punct  $P(x, y)$  sunt date de relatiile:

$$
u(x,y) = \frac{\partial \Phi}{\partial x}, \quad v(x,y) = \frac{\partial \Phi}{\partial y},\tag{2.118}
$$

unde  $\Phi$  este potentialul mișcării, care se obtine prin suprapunerea unui flux uniform cu viteza  $(U_{\infty} \cos \alpha, U_{\infty} \sin \alpha)$  cu o distribuție de surse și o distribuție de vârtejuri amplasate pe conturul profilului  $\mathcal{C}$ . Cu alte cuvinte, potențialul este descompus sub forma:

$$
\Phi = \Phi_{\infty} + \Phi_S + \Phi_V,\tag{2.119}
$$

unde potențialul curentului uniform este dat de formula:

$$
\Phi_{\infty} = U_{\infty} x \cos \alpha + U_{\infty} y \cos \alpha, \tag{2.120}
$$

potentialul distributiei de surse de intensitate  $q(s)$  este dat de formula:

$$
\Phi_S = \oint_{\mathcal{C}} \frac{q(s)}{2\pi} \ln r \, ds,\tag{2.121}
$$

iar potențialul distribuției de vârtejuri de intensitate  $\gamma(s)$  este dat de formula:

$$
\Phi_V = -\oint_C \frac{\gamma(s)}{2\pi} \theta \, ds. \tag{2.122}
$$

In relatiile (2.121) și (2.9.1), s reprezintă distanța măsurată de-a lungul conturului  $\mathcal{C}$ , iar

 $(r, \theta)$  sunt coordonatele polare ale punctului  $P'(x, y)$ , raportate la punctul de pe contur corespunzător distanței  $s$  (figura 2.14).

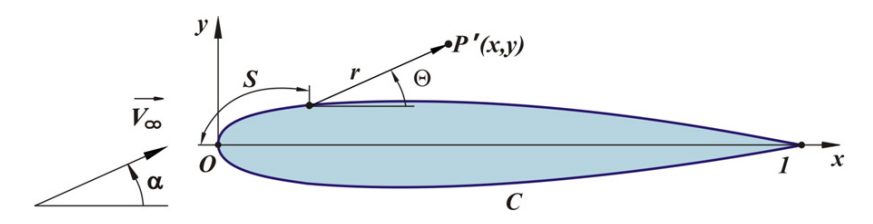

Fig. 2.14. Miscarea potentială plană a fluidului în jurul conturului  $\mathcal{C}$ .

Prin urmare, potențialul în punctul  $P'(x, y)$  este dat de formula:

$$
\Phi(P') = U_{\infty} x \cos \alpha + U_{\infty} y \cos \alpha + \oint_{\mathcal{C}} \frac{q(s)}{2\pi} \ln r \, ds - \oint_{\mathcal{C}} \frac{\gamma(s)}{2\pi} \theta \, ds. \tag{2.123}
$$

Pentru a calcula potențialul mișcării Φ, se folosește o metodă de colocație, și anume: frontiera profilului  $\mathcal C$  este aproximată cu o linie poligonală închisă

$$
\mathcal{C} \approx \bigcup_{j=1}^{n} E_j,\tag{2.124}
$$

laturile  $E_j$  având vârfurile  $P_j$  și  $P_{j+1}$  situate pe C. Vârfurile  $P_j$  se aleg astfel încât densitatea lor să fie mai mare în vecinătatea bordului de atac și bordului de fugă. Vom folosi discretizarea indusă de nodurile Cebîșev (figura 2.15). Astfel, pentru a obține  $2N$  elemente de frontieră  $E_j$ , semicercul este divizat în N arce de lungime egală, iar coordonatele corespunzătoare se găsesc cu formula

$$
\frac{x_j}{c} = \frac{1}{2} \left( 1 - \cos\left(\frac{(j-1)\pi}{N+1}\right) \right), j = 1, 2, ..., N
$$
\n(2.125)

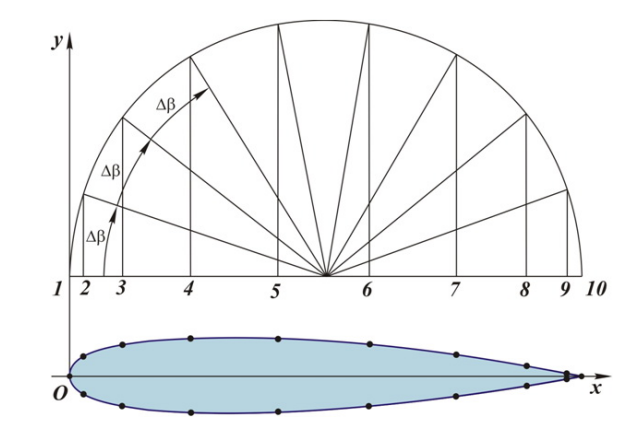

Fig. 2.15. Discretizarea conturului  $\mathcal C$  prin noduri Cebîșev.

Numerotarea vârfurilor începe de la bordul de fugă pe latura inferioară în direcția bordului de atac, trecând în continuare pe latura superioară, figura  $2.16$  (a). Se consideră că intensitatea vârtejurilor  $\gamma(s)$  distribuite pe profilul C este constantă pe frontieră, având valoarea  $\gamma$ , iar intensitatea surselor  $q(s)$  distribuite pe profil este constantă pe fiecare element de frontieră  $E_j$ , având valoarea  $q_j$ , unde  $j = 1, 2, ..., N$ . Cu aceste precizări, ecuația (2.123) devine:

$$
\Phi = U_{\infty} x \cos \alpha + U_{\infty} y \cos \alpha + \sum_{j=1}^{N} \int_{E_j} \left( \frac{q_j}{2\pi} \ln r - \frac{\gamma}{2\pi} \theta \right) ds,
$$
\n(2.126)

necunoscutele fiind  $\gamma$  și  $q_j$ ,  $j = 1, 2, \ldots, N$ .

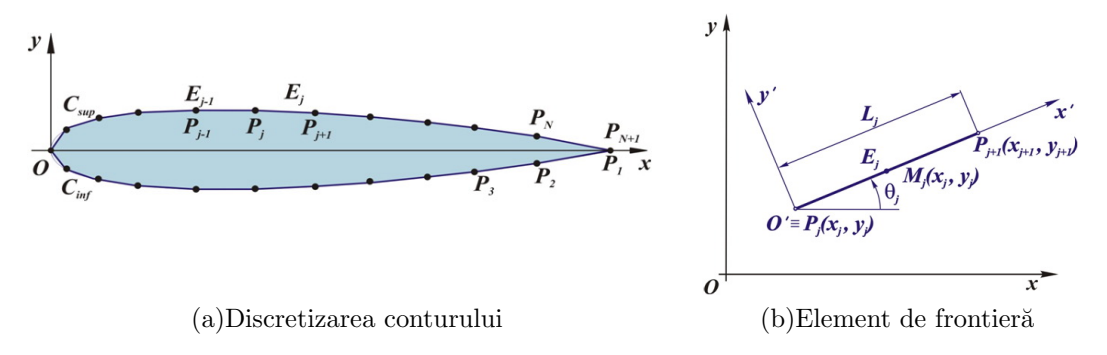

Fig. 2.16. Discretizarea conturului  $\mathcal{C}$  (a) și elementul de frontieră  $E_j$  (b).

Fie elementul de frontieră  $E_j$  cu vârfurile  $P_j$  și  $P_{j+1}$  (figura 2.16(b)). Versorii normal  $\sin$ si tangent ai elementului  $E_i$  sunt dați de formulele:

$$
n_j = (-\sin \theta_j, \cos \theta_j), \quad \tau_j = (\cos \theta_j, \sin \theta_j), \tag{2.127}
$$

unde

$$
\sin \theta_j = \frac{y_{j+1} - y_j}{L_j}, \quad \cos \theta_j = \frac{x_{j+1} - x_j}{L_j}.
$$
\n(2.128)

Necunoscutele  $\gamma$  și  $q_j$  din relația (2.126) sunt determinate din condițiile la limită și condiția Kutta.

In cazul fluidului nevâscos, condiția la limită este condiția de alunecare pe frontiera profilului presupus impermeabil și rigid, care, în cazul particular al mișcării plane și potențiale a fluidului incompresibil, se scrie sub forma:

$$
U \cdot n = 0,\tag{2.129}
$$

unde *n* este normala la conturul profilului. Se cere satisfacerea conditiei  $(2.129)$  în punctele de colocație. În calitate de puncte de colocație se aleg punctele  $M_j(\overline{x}_j, \overline{y}_j)$  – mijlocurile laturilor  $E_j$ :

$$
\overline{x}_j = \frac{x_{j+1} + x_j}{2}, \quad \overline{y}_j = \frac{y_{j+1} + y_j}{2},\tag{2.130}
$$

Componentele vitezei în punctul de colocație  $M_j$  se notează cu  $u_j = u(\overline{x}_j, \overline{y}_j)$  și  $v_j = v(\overline{x}_j, \overline{y}_j)$ . Astfel, conditia  $(2.129)$  ne furnizează N relații algebrice:

$$
-u_j \sin \theta_j + v_j \cos \theta_j = 0, \quad j = 1, 2, \dots, N
$$
\n
$$
(2.131)
$$

folosite pentru a determina cele  $N+1$  necunoscute  $\gamma$  și  $q_j$ ,  $j=1,2,\ldots,N$ .

Condiția Kutta ne poate furniza relația finală. Condiția Kutta afirmă că la bordul de fugă presiunile pe suprafata superioară și inferioară a profilului sunt egale, astfel asigurând continuitatea câmpului de viteze. Prin urmare conditia Kutta poate fi scrisă în următoarea formă:

$$
U \cdot \tau|_{E_1} = U \cdot \tau|_{E_N},\tag{2.132}
$$

unde  $\tau$  este versorul tangent al elementului de frontieră. În notațiile noastre, condiția (2.132) ia următoarea formă:

$$
u_1 \cos \theta_1 + v_1 \sin \theta_1 = -u_N \cos \theta_N + v \sin \theta_N \tag{2.133}
$$

Componentele vitezei în punctul  $M_i$  sunt determinate de contribuțiile vitezelor induse de distribuția surselor și vârtejurilor de pe fiecare element de frontieră  $E_j$ :

$$
u_i = U_{\infty} \cos \alpha + \sum_{j=1}^{N} q_j u_{ij}^s + \gamma \sum_{ij}^{N} u_{ij}^v,
$$
  

$$
v_i = U_{\infty} \sin \alpha + \sum_{j=1}^{N} q_j v_{ij}^s + \gamma \sum_{ij}^{N} v_{ij}^v,
$$
 (2.134)

unde  $u_{ij}^s$ ,  $u_{ij}^v$ ,  $v_{ij}^s$  și  $v_{ij}^v$  sunt așa-numiții coeficienți de influență. De exemplu,  $u_{ij}^s$  reprezintă componenta în direcția  $x$  a vitezei în punctul  $M_i$ , indusă de distribuția de surse de intensitate unitară de pe elementul  $E_j$ .

Pentru a găsi coeficienții de influență, se consideră sistemul de coordonate locale  $O'x'y'$ , asociat elementului de frontieră  $E_j$  (figura 2.17). Coeficienții de influență asociați elementului  $E_j$ , u' și v', calculați în coordonate locale, se transformă în coordonate globale prin formula:

$$
u = u' \cos \theta_j - v' \sin \theta_j,
$$
  
\n
$$
v = u' \sin \theta_j + v' \cos \theta_j
$$
\n(2.135)

Câmpul de viteze indus de o sursă de intensitate  $Q$  în coordonate cilindrice este:

$$
\mathbf{V} = \frac{Q}{2\pi r} \mathbf{e}_r. \tag{2.136}
$$

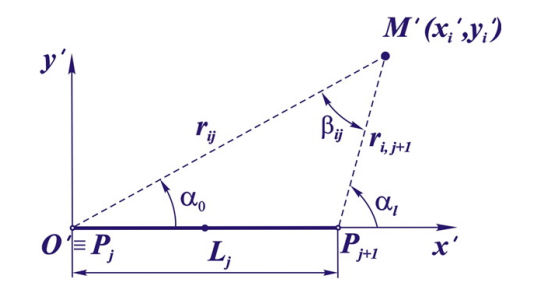

Fig. 2.17. Elementul de frontieră  $E_j$  și parametrii de influență

Se rescrie ecuatia (2.136) în coordonate carteziene și se tine cont de faptul că sursa se află în originea sistemului de coordonate cilindrice. Astfel,

$$
u(x,y) = \frac{Q}{2\pi} \frac{x}{x^2 + y^2},
$$
  
\n
$$
v(x,y) = \frac{Q}{2\pi} \frac{y}{x^2 + y^2}.
$$
\n(2.137)

Relatiile  $(2.137)$  se intergrează de-a lungul elementului de frontieră de lungime L, ca să se obtină vitezele induse de distribuția surselor de intensitate  $q$ :

$$
u^{s} = \int_{0}^{L} \frac{q(t)}{2\pi} \frac{x - t}{(x - t)^{2} + y^{2}} dt,
$$
  
\n
$$
v^{s} = \int_{0}^{L} \frac{q(t)}{2\pi} \frac{y - t}{(x - t)^{2} + y^{2}} dt.
$$
\n(2.138)

Ecuațiile (2.138) se rescriu în sistemul de coordonate  $O'x'y'$  pentru surse de intensitate unitară  $q(t) = 1$  și se obține:

$$
u_{ij}^{\prime s} = \frac{1}{2\pi} \int_0^{L_j} \frac{x_j' - t}{(x_j' - t)^2 + y_j'^2} dt,
$$
  
\n
$$
v_{ij}^{\prime s} = \frac{1}{2\pi} \int_0^{L_j} \frac{y_j' - t}{(x_j' - t)^2 + y_j'^2} dt.
$$
\n(2.139)

Calculul integralelor din  $(2.139)$  ne furnizează relațiile:

$$
u_{ij}^{\prime s} = -\frac{1}{2\pi} \ln \left( (x_i' - t)^2 + y_i^{\prime 2} \right)^{1/2} \Big|_{t=0}^{t=L_j},
$$
  
\n
$$
v_{ij}^{\prime s} = \frac{1}{2\pi} \arctan \left( \frac{y_i'}{x_i' - t} \right) \Big|_{t=0}^{t=L_j}.
$$
\n(2.140)

Notăm cu $\beta_{ij}$ unghiul format de laturile  $P_jM_j$  și  $M_jP_{j+1}$ pentru $i\neq j$  și considerăm  $\beta_{ii}=\pi,$  $i, j = 1, 2, \ldots, N$ . De asemenea, notăm cu  $r_{ij}$  distanța dintre punctele  $M_i$  și  $P_j$  (figura 2.17).  $\hat{I}$ n aceste notații, relațiile (2.140) iau forma:

$$
u_{ij}^{\prime s} = -\frac{1}{2\pi} \ln \left( \frac{r_{i,j+1}}{r_{ij}} \right),
$$
  
\n
$$
v_{ij}^{\prime s} = \frac{\alpha_l - \alpha_0}{2\pi} = \frac{\beta_{ij}}{2\pi}.
$$
\n(2.141)

Se consideră vitezele induse de vârtejuri de intensitate Γ, scrise în coordonate cilindrice:

$$
U = -\frac{\Gamma}{2\pi r} \mathbf{e}_{\theta},\tag{2.142}
$$

care în coordonatele carteziene (originea sistemului coincide cu locația vârtejului) se rescrie ˆın forma:

$$
u(x,y) = \frac{\Gamma}{2\pi} \frac{x}{x^2 + y^2},
$$
  
\n
$$
v(x,y) = \frac{\Gamma}{2\pi} \frac{y}{x^2 + y^2}.
$$
\n(2.143)

Utilizând aceeași analiză ca și în cazul distribuției de surse, obținem formulele pentru coeficienții de influență induși de distribuția de vârtejuri de intensitate unitară:

$$
u_{ij}^{\prime v} = \frac{\beta_{ij}}{2\pi},
$$
  
\n
$$
v_{ij}^{\prime v} = -\frac{1}{2\pi} \ln\left(\frac{r_{i,j+1}}{r_{ij}}\right).
$$
\n(2.144)

Introducem relatiile (2.141) și (2.144) în (2.135) și obținem relatiile pentru calculul coeficienților de influență:

$$
u_{ij}^s = \frac{1}{2\pi} \left( -\ln D_{ij} \cos \theta_j - \beta_{ij} \sin \theta_j \right),
$$
  
\n
$$
v_{ij}^s = \frac{1}{2\pi} \left( -\ln D_{ij} \sin \theta_j + \beta_{ij} \cos \theta_j \right),
$$
  
\n
$$
u_{ij}^v = \frac{1}{2\pi} \left( -\ln D_{ij} \sin \theta_j + \beta_{ij} \cos \theta_j \right),
$$
  
\n
$$
v_{ij}^v = \frac{1}{2\pi} \left( \ln D_{ij} \cos \theta_j + \beta_{ij} \sin \theta_j \right),
$$
  
\n(2.145)

unde s-a introdus notația  $D_{ij} = \frac{r_{i,j+1}}{r_{ii}}$  $\frac{i,j+1}{r_{ij}}$ . Se substituie expresiile (2.134) în condițiile la limită  $(2.131)$ , ca să se obțină:

$$
\left(-U_{\infty}\cos\alpha - \sum_{j=1}^{N} q_j u_{j=1}^s - \gamma \sum_{j=1}^{N} u_{ij}^v\right) \sin\theta_i + \left(U_{\infty}\sin\alpha + \sum_{j=1}^{N} q_j v_{j=1}^s + \gamma \sum_{j=1}^{N} v_{ij}^v\right) \cos\theta_i = 0, \quad i = 1, 2, ..., N.
$$
\n(2.146)

Se rescriu aceste relații după cum urmează:

$$
\left(-U_{\infty}\cos\alpha\sin\theta_{i}+U_{\infty}\sin\alpha\cos\theta_{i}\right)-\sin\theta_{i}\sum_{j=1}^{N}q_{j}u_{ij}^{s}+\cos\theta_{i}\sum_{j=1}^{N}q_{j}v_{ij}^{s}
$$
\n
$$
-\gamma\sin\theta_{i}\sum_{j=1}^{N}u_{ij}^{v}+\gamma\cos\theta_{i}\sum_{j=1}^{N}v_{ij}^{v}=0, \quad i=1,2,\ldots,N
$$
\n
$$
U_{\infty}\left(-\cos\alpha\sin\theta_{i}+\sin\alpha\cos\theta_{i}\right)+\sum_{j=1}^{N}q_{j}\left(v_{ij}^{s}\cos\theta_{i}-u_{ij}^{s}\sin\theta_{i}\right)
$$
\n
$$
+\gamma\left(\cos\theta_{i}\sum_{j=1}^{N}v_{ij}^{v}-\sin\theta_{i}\sum_{j=1}^{N}u_{ij}^{v}\right)=0, \quad i=1,2,\ldots,N.
$$
\n(2.148)

Se introduc următoarele notații:

$$
b_i = U_{\infty} \left( -\cos \alpha \sin \theta_i + \sin \alpha \cos \theta_i \right),
$$
  
\n
$$
A_{ij} = v_{ij}^s \cos \theta_i - u_{ij}^s \sin \theta_i,
$$
  
\n
$$
A_{i,N+1} = \cos \theta_i \sum_{j=1}^N v_{ij}^v - \sin \theta_i \sum_{j=1}^N u_{ij}^v.
$$
\n(2.149)

În aceste notații relațiile  $(2.148)$  iau forma unui sistem liniar de ecuații:

$$
\sum_{j=1}^{N} A_{ij} q_j + A_{i,N+1} \gamma = b_i, \quad i = 1, 2, ..., N.
$$
\n(2.150)

Utilizând formule trigonometrice și relațiile  $(2.145)$ , se obține:

$$
A_{ij} = \frac{1}{2\pi} \ln D_{ij} \sin \Delta_{ij} + \frac{1}{2\pi} \beta_{ij} \sin \Delta_{ij},
$$
  
\n
$$
b_i = U_{\infty} \sin(\theta_i - \alpha),
$$
  
\n
$$
A_{i,N+1} = \frac{1}{2\pi} \sum_{j=1}^N \left( \ln D_{ij} \cos \Delta_{ij} - \beta_{ij} \sin \Delta_{ij} \right),
$$
\n(2.151)

unde s-a notat  $\Delta_{ij} = \theta_i - \theta_j$ .

Revenim la condiția Kutta (2.133). Relațiile (2.134) pentru $i=1$ și  $i=N$ sunt:

$$
u_1 = U_{\infty} \cos \alpha + \sum_{j=1}^{N} q_j u_{1j}^s + \gamma \sum_{j=1}^{N} u_{1j}^v,
$$
  
\n
$$
v_1 = U_{\infty} \sin \alpha + \sum_{j=1}^{N} q_j v_{1j}^s + \gamma \sum_{j=1}^{N} v_{1j}^v,
$$
  
\n
$$
u_N = U_{\infty} \cos \alpha + \sum_{j=1}^{N} q_j u_{N,j}^s + \gamma \sum_{j=1}^{N} u_{N,j}^v,
$$
  
\n
$$
v_N = U_{\infty} \sin \alpha + \sum_{j=1}^{N} q_j v_{N,j}^s + \gamma \sum_{j=1}^{N} v_{N,j}^v.
$$
\n(2.152)

Substituim expresiile  $(2.152)$  în condiția Kutta  $(2.133)$ , ca să se obțină:

$$
\left(U_{\infty}\cos\alpha + \sum_{j=1}^{N} q_{j}u_{1j}^{s} + \gamma \sum_{j=1}^{N} u_{1j}^{v}\right)\cos\theta_{1} \n+ \left(U_{\infty}\sin\alpha + \sum_{j=1}^{N} q_{j}v_{1j}^{s} + \gamma \sum_{j=1}^{N} v_{1j}^{v}\right)\sin\theta_{1} \n+ \left(U_{\infty}\cos\alpha + \sum_{j=1}^{N} q_{j}u_{N,j}^{s} + \gamma \sum_{j=1}^{N} u_{N,j}^{v}\right)\cos\theta_{N} \n- \left(U_{\infty}\sin\alpha + \sum_{j=1}^{N} q_{j}v_{N,j}^{s} + \gamma \sum_{j=1}^{N} v_{N,j}^{v}\right)\sin\theta_{N} = 0.
$$
\n(2.153)

Rearanjând termenii, ultima relație devine

$$
\sum_{j=1}^{N} A_{N+1,j} q_j + A_{N+1,N+1} \gamma = b_{N+1},\tag{2.154}
$$

unde am introdus următoarele notații:

$$
b_{N+1} = -U_{\infty} \left( \cos \alpha \cos \theta_1 + \sin \alpha \cos \theta_1 + \cos \alpha \cos \theta_N + \sin \alpha \cos \theta_N \right),
$$
  
\n
$$
A_{N+1,j} = u_{1j}^s \cos \theta_1 + v_{1j}^s \sin \theta_1 + u_{N,j}^s \cos \theta_N + v_{N,j}^s \sin \theta_N,
$$
  
\n
$$
A_{N+1,N+1} = \sum_{j=1}^N \left( u_{1j}^v \cos \theta_1 - v_{1j}^v \sin \theta_1 + u_{N,j}^v \cos \theta_N + v_{N,j}^v \sin \theta_N \right).
$$
\n(2.155)

Utilizând identități trigonometrice și relațiile  $(2.145)$ , expresiile din  $(2.155)$  se rescriu în următoarea formă:

$$
b_{N+1} = -U_{\infty} (\cos(\alpha - \theta_{1}) + \cos(\alpha - \theta_{N}),
$$
  
\n
$$
A_{N+1,j} = u_{1j}^{s} \cos(\theta_{j} - \theta_{1}) + u_{N,j}^{s} \cos(\theta_{j} - \theta_{N}) - v_{1j}^{s} \sin(\theta_{j} - \theta_{1}) + v_{N,j}^{s} \sin(\theta_{j} - \theta_{N}),
$$
  
\n
$$
A_{N+1,N+1} = \sum_{j=1}^{N} \left( u_{1j}^{s} \cos(\theta_{j} - \theta_{1}) + u_{N,j}^{s} \cos(\theta_{j} - \theta_{N}) - v_{1j}^{s} \sin(\theta_{j} - \theta_{1}) + v_{N,j}^{s} \sin(\theta_{j} - \theta_{N}) \right).
$$
\n(2.156)

sau

$$
b_{N+1} = -U_{\infty} (\cos(\alpha - \theta_1) + \cos(\alpha - \theta_N)),
$$
  
\n
$$
A_{N+1,j} = \frac{1}{2\pi} \left( -\ln D_{1j} \cos \Delta_{1j} - \ln D_{N,j} \cos \Delta_{N,j} + \beta_{1j} \sin \Delta_{1j} + \beta_{N,j} \sin \Delta_{N,j} \right)
$$
\n
$$
A_{N+1,N+1} = \frac{1}{2\pi} \sum_{j=1}^{N} \left( \ln D_{1j} \sin \Delta_{1j} + \ln D_{N,j} \sin \Delta_{N,j} + \beta_{1j} \cos \Delta_{1j} + \beta_{N,j} \cos \Delta_{N,j} \right).
$$
\n(2.157)

Prin urmare, condițiile la limită (2.131) și condiția Kutta (2.133) furnizează un sistem de  $N+1$  ecuatjii lineare în  $N+1$  necunoscute:  $\gamma$  și  $q_j$ ,  $j=1,2,\ldots,N$ .

$$
\sum_{j=1}^{N} A_{ij} q_j + A_{i,N+1} \gamma = b_i, \quad i = 1, 2, ..., N,
$$
  

$$
\sum_{j=1}^{N} A_{N+1,j} q_j + A_{N+1,N+1} \gamma = b_{N+1},
$$
 (2.158)

unde coeficienții  $A_{ij}$  și  $b_i$  sunt calculați din formulele (2.151) și (2.157).

Valorile $\gamma$ şi  $q_j$  permit în continuare calculul componentelor tangențiale ale vitezei în punctele de colocație  $M_i$  (componenta normală fiind nulă):

$$
u_{\tau i} = u_i \cos \theta_i + v_i \sin \theta_i. \tag{2.159}
$$

Substituim relația (2.134) în relația de mai sus, ca să obținem:

$$
u_{\tau i} = \left( U_{\infty} \cos \alpha + \sum_{j=1}^{N} q_j u_{ij}^s + \gamma \sum_{j=1}^{N} u_{ij}^v \right) \cos \theta_i
$$
  
+ 
$$
\left( U_{\infty} \sin \alpha + \sum_{j=1}^{N} q_j v_{ij}^s + \gamma \sum_{j=1}^{N} v_{ij}^v \right) \sin \theta_i.
$$
 (2.160)

Se regrupează termenii și, utilizând identități trigonometrice, se deduce relația:

$$
u_{\tau i} = U_{\infty} \cos(\alpha - \theta_i) + \sum_{j=1}^{N} \left( u_{ij}^{s} \cos \Delta_{ij} + v_{ij}^{s} \sin \Delta_{ij} \right) q_j
$$
  
+ 
$$
\gamma \sum_{j=1}^{N} \left( u_{ij}^{s} \cos \Delta_{ij} + v_{ij}^{s} \sin \Delta_{ij} \right).
$$
 (2.161)

Folosind relatia (2.145) și notațiile introduse anterior, componentele tangențiale sunt:

$$
u_{\tau i} = U_{\infty} \cos(\alpha - \theta_i) + \sum_{j=1}^{N} \frac{q_j}{2\pi} \left( \beta_{ij} \sin \Delta_{ij} - \ln D_{ij} \cos \Delta_{ij} \right)
$$
  
+ 
$$
\sum_{j=1}^{N} \frac{\gamma}{2\pi} \left( \ln D_{ij} \sin \Delta_{ij} + \beta_{ij} \cos \Delta_{ij} \right).
$$
 (2.162)

Ecuatia Bernoulli implică

$$
p = p_{\infty} + \frac{1}{2}\rho_{\infty}U_{\infty}^{2} - \frac{1}{2}\rho U^{2}.
$$
\n(2.163)

Astfel, coeficientul local de presiune poate fi rescris după cum urmează:

$$
C_p = \frac{p - p_{\infty}}{(1/2)\rho_{\infty}U_{\infty}^2} = 1 - \frac{U^2}{U_{\infty}^2}.
$$
\n(2.164)

Prin urmare, coeficientul local de presiune pe conturul discretizat al profilului se poate calcula prin relatia:

$$
C_{p,i} = 1 - \frac{u_{\tau,i}^2}{U_{\infty}^2},\tag{2.165}
$$

unde componentele  $u_{\tau,i}$  sunt furnizate de formula (2.162). Fortyele hidrodinamice, care actionează pe elementul de frontieră  $E_j$  sunt date de relațiile:

$$
f_{xj} = C_{p,j}(y_{j+1} - y_j),
$$
  
\n
$$
f_{yj} = C_{p,j}(x_{j+1} - x_j),
$$
\n(2.166)

iar momentele de tangaj în raport cu punctul de referință  $(x_{ref}, y_{ref}) = (c/4, 0)$  se calculează prin formula:

$$
C_{m,j} = -f_{xj} \left( \frac{y_{j+1} + y_j}{2} \right) + f_{yj} \left( \frac{x_{j+1} + x_j}{2} - \frac{c}{4} \right). \tag{2.167}
$$

Forta totală este suma contribuțiilor fiecărui element de frontieră:

$$
F_x = \sum_{j=1} N f_{xj}, \quad F_y = \sum_{j=1}^N f_{yj}, \tag{2.168}
$$

iar coeficientul de portanță $C_L$ și cel de moment  $C_M$ se calculează după cum urmează:

$$
C_L = -F_x \sin \alpha + F_y \cos \alpha, \quad C_M = \sum_{j=1}^{N} C_{m,j}.
$$
\n(2.169)

# 2.9.2. Stratul limită laminar

Influența dominantă a viscozității se limitează la un strat foarte subtire, numit strat limită, aflat în imediata vecinătate a suprafeței solide. Datorită aderenței la suprafața profilului, fortele de viscozitate frânează acest strat, în care viteza la perete crește rapid de la valoarea zero la valoarea corespunzătoare mișcării fără viscozitate din exteriorul stratului. In etapa precedentă a fost calculat câmpul de viteze din curgere nevâscoasă.

Următoarea etapă o reprezintă calculul parametrilor stratului limită corespunzător distribuțiilor de viteze obținute. Etapa stratului limită, la rândul său, este divizată în doua subetape: stratul limită laminar și stratul limită turbulent.

Stratul limită începe în punctul de stagnare (punctul de pe conturul profilului în care viteza este nulă, distribuția de viteze fiind furnizată de etapa precedentă) și urmează curgerea de-a lungul suprafetei exterioare sau inferioare în direcția bordului de fugă. Imediat ce punctul de stagnare este determinat (punctul  $x_1$  în figura 2.18), începem numărătoarea vârfurilor în direcția bordului de fugă. Discretizarea profilului  $\mathcal C$  se efectuează considerând o partitie uniformă a suprafetei exterioare și inferioare, respectiv. Calculul parametrilor

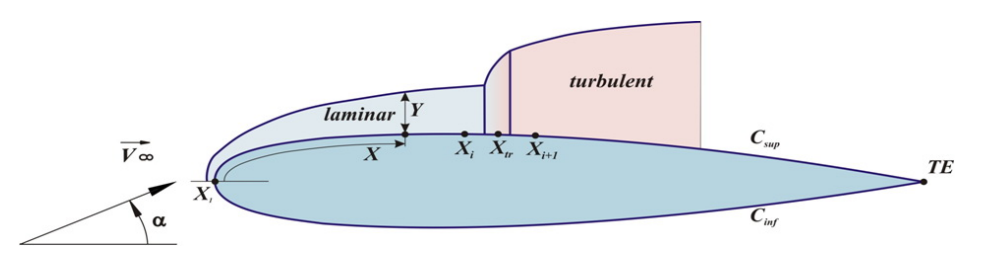

Fig. 2.18. Discretizarea conturului  $\mathcal C$  pentru analiza stratului limtă și tranzitia de la stratul limită laminar la stratul limită turbulent

stratului limită laminar poate fi efectuat utilizând modelul cu o ecuatie propus de Thwaites sau printr-un model cu două ecuații propus de Head [70]. Modelul Thwaites nu prezice bine detas area stratului limită [179] și din aceste considerente s-a optat pentru modelul cu două ecuații.

Grosimea stratului limită se definește ca distanța de la profil, la care viteza diferă cu 1% de la viteza corespunzătoare mișcării potențiale. Folosind ecuațiile Navier-Stokes pentru un fluid incompresibil, se derivă ecuatiile Prandtl ale stratului limită:

$$
\frac{\partial u}{\partial x} + \frac{\partial v}{\partial y} = 0,\nu \frac{\partial u}{\partial x} + v \frac{\partial v}{\partial y} = -\frac{1}{\rho} \frac{\partial p}{\partial x} + v \frac{\partial^2 u}{\partial y^2},\n\frac{\partial p}{\partial y} = 0.
$$
\n(2.170)

In ecuatiile  $(2.170)$ , x reprezintă distanța măsurată de-a lungul conturului, iar y este distanța măsurată de-a lungul normalei la contur (figura 2.18).

Sunt adoptate următoarele ipoteze simplificatorii ale startului limită:

- $-$  grosimea stratului limită este foarte mică comparativ cu lungimea caracteristică a profilului;
- $-$  componenta tangentială a vitezei este mult mai mare decât componenta normală;
- presiunea nu variază în directia  $y$  în stratul limită.

Pentru a măsura influența stratului limită asupra curgerii exterioare se introduce grosimea de deplasare  $\delta^*(x)$  definită prin relația:

$$
\delta^*(x) = \int_0^\infty \left(1 - \frac{u(x, y)}{U(x, 0)}\right) dy,\tag{2.171}
$$

în care U reprezintă viteza din exteriorul stratului limită în punctul considerat, iar  $u$  este componenta tangențială a vitezei în stratul limită din acest punct. Similar, se definește grosimea pierderii de impuls  $\theta$ :

$$
\theta = \int_0^\infty \frac{u}{U} \left( 1 - \frac{u}{U} \right) dy,\tag{2.172}
$$

care cuantifică pierderea de impuls în stratul limită datorată efectelor vâscoase și turbulente. De asemenea, se introduce grosimea de energie  $\theta^*$  prin relația:

$$
\theta^* = \int_0^\infty \frac{u}{U} \left( 1 - \left(\frac{u}{U}\right)^2 \right) dy. \tag{2.173}
$$

Combinam ecuațiile  $(2.170)$  și  $(2.171-2.172)$  și integrăm expresia rezultantă, ca să obținem ecuația integro-diferențială a stratului limită Von Karman:

$$
\frac{d\theta}{dx} + \frac{\theta}{U} \left( 2 + \frac{\delta^*}{\theta} \right) \frac{dU}{dx} = \frac{1}{2} C_f,
$$
\n(2.174)

unde  $C_f$  denotă coeficientul local de frecare la suprafața profilului definit prin

$$
C_f = \frac{\tau_w}{(1/2)\rho U^2},\tag{2.175}
$$

iar  $\tau_w$  este tensiunea tangențială definită prin relația (2.58). Ecuația (2.174) se mai numește ecuația globală de impuls al startului limită.

Definim parametrul de form $\tilde{a}$  H ca fiind raportul dintre grosimea de deplasare si grosimea de impuls:

$$
H = \frac{\delta^*}{\theta}.\tag{2.176}
$$

Introducem relația (2.176) în (2.174) ca să obținem o formă echivalentă:

$$
\frac{d\theta}{dx} + \frac{\theta}{U} \left( 2 + H \right) \frac{dU}{dx} = \frac{1}{2} C_f. \tag{2.177}
$$

Totodată, înmulțim ecuația (2.174) cu u, integrăm ca să obținem ecuația globală a energiei cinetice a stratului limită

$$
\frac{d\theta^*}{dx} + 3\frac{\theta^*}{U}\frac{dU}{dx} = 2C_d,\tag{2.178}
$$

unde coeficientul de disipație  $C_d$  este definit prin relația:

$$
C_d = \frac{1}{\rho U^3} \int_0^\infty \mu \frac{\partial^2 u}{\partial y^2} dy.
$$
\n(2.179)

Coeficientul de disipație este o măsură a deficitului de energie cinetică în stratul limită datorat efectelor de viscozitate. Introducem cel de-al doilea parametru de formă

$$
H^* = \frac{\theta^*}{\theta},\tag{2.180}
$$

 $s$ cădem ecuația (2.177) din ecuația (2.178) și rescriem ecuația energiei cinetice în următoarea formă:

$$
\theta \frac{dH^*}{dx} + (H^*(H-1)) \frac{\theta}{U} \frac{dU}{dx} = 2C_d - H^* \frac{C_f}{2}.
$$
\n(2.181)

Sistemul de ecuații  $(2.177)$  și  $(2.181)$  nu este suficient pentru determinarea tuturor necunoscutelor. Relațiile suplimentare se bazează pe relațiile semiempirice, care modelează algebric corelațiile între parametrii de formă  $H^*$  și  $H$ , și sunt obținute din analiza familiei de profile de viteză cu un parametru Falkner-Skan. Fie numărul Reynolds

$$
Re_{\theta} = Re \cdot \theta \cdot U \tag{2.182}
$$

si presupunem următoarele corelații funcționale:

$$
H^* = H^*(H) = \begin{cases} 0,076\frac{(H-4)^2}{H} + 1,515, & \text{dacă } H < 4; \\ 0,04\frac{(H-4)^2}{H} + 1,515, & \text{în caz contrar.} \end{cases}
$$
 (2.183)

$$
\frac{1}{2}Re_{\theta}C_f = F_1(H) = \begin{cases} 0,01977 \frac{(H-7,4)^2}{H-1} - 0,067, & \text{dacă } H < 7,4; \\ 0,022 \frac{(H-7,4)^2}{H-1} - 0,067, & \text{în caz contrar.} \end{cases}
$$
(2.184)

$$
2Re_{\theta} \frac{C_d}{H^*} = F_2(H) = \begin{cases} 0,00205(4-H)^{11/2} + 0,207, & \text{dacă } H < 4; \\ -0,003 \frac{(H-4)^2}{1+0,02(H-4)^2} + 0,207, & \text{în caz contrar.} \end{cases}
$$
(2.185)

 $\hat{I}$ nmultim ecuatia (2.174) cu  $Re_{\theta}$  și rearanjăm termenii, ca să obtinem:

$$
\frac{V(x)}{2}\frac{d\omega}{dx} + (2+H)\omega\frac{dV}{dx} = F_1(H),\tag{2.186}
$$

unde s-a notat  $\omega = (Re_{\theta})^2$ .

În mod similar, înmulțim ecuația (2.181) cu  $Re_\theta/H^*$  și rearanjăm termenii. Obținem

$$
\omega V \frac{d(\ln H^*)}{dH} \frac{dH}{dx} + (1 - H)\omega \frac{dV}{dx} = F_2(H) - F_1(H). \tag{2.187}
$$

Introducem următoarele notații:

$$
A(x) = \frac{dV}{dx},
$$
  
\n
$$
F_3(H) = \frac{d(\ln(H^*))}{dH},
$$
  
\n
$$
F_4(H) = F_2(H) - F_1(H).
$$
\n(2.188)

Atunci, ecuațiile (2.186) și (2.187) pot fi rescrise în form următorului sistem cu ecuații diferentiale ordinare:

$$
\frac{V(x)}{2}\frac{d\omega}{dx} + (2+H)\omega A(x) = F_1(H),
$$
  
\n
$$
\omega V(x)F_3(H)\frac{dH}{dx} + (1-H)\omega A(x) = F_4(H).
$$
\n(2.189)

Necunoscutele în sistemul de ecuații diferențiale (2.189) sunt H și  $\omega$ . Valorile inițiale în punctul de stagnare sunt alese astfel încât să fie satisfăcute condițiile

$$
\frac{d\omega}{dx}(0) = 0,
$$
\n
$$
\frac{dH}{dx}(0) = 0,
$$
\n(2.190)

ceea ce implică, la rândul său, că  $H(0)$  este soluția ecuației neliniare

$$
\frac{1 - H}{2 + H} = \frac{F_4(H)}{F_1(H)}.\tag{2.191}
$$

Rădăcina ecuației (2.191) este  $H(0) \approx 2, 24$ . Pe de altă parte,

$$
\omega(0) = \frac{F_1(H(0))}{A(0)(2 + H(0))} \tag{2.192}
$$

si, prin urmare, conditiile inițiale sunt

$$
\omega(0) = \frac{F_1(H(0))}{A(0)(2 + H(0))},
$$
  
\n
$$
H(0) = 2, 24.
$$
\n(2.193)

Sistemul de ecuații diferențiale neliniare  $(2.189)$  cu condițiile inițiale  $(2.193)$  este rezolvat prin metoda Euler regresivă, dar pentru a evita iterațiile implicite la fiecare pas  $j$ , funcțiile  $F_1$  și  $F_4$  sunt linearizate în vecinătatea valorii  $H_j$ , iar  $F_3 = F_3(H_j)$ . Astfel, se obține un sistem din două ecuații biliniare cu necunoscutele  $H_{j+1}$  și  $\omega_{j+1}$ :

$$
A_j^1 \omega_{j+1} + B_j^1 H_{j+1} \omega_{j+1} + C_j^1 H_{j+1} = D_j^1,
$$
  
\n
$$
A_j^2 \omega_{j+1} + B_j^2 H_{j+1} \omega_{j+1} + C_j^2 H_{j+1} = D_j^2,
$$
\n(2.194)

unde

$$
A_j^1 = \frac{V(x_{j+1})}{2\Delta x} + 2A(x_{j+1}),
$$
  
\n
$$
B_j^1 = A(x_{j+1}),
$$
\n(2.195)

$$
C_j^1 = -F_1'(x_j),
$$
  
\n
$$
D_j^1 = \frac{V(x_{j+1})}{2\Delta x}\omega_j + F_1(x_j) - F_1'(x_j)H_j,
$$
  
\n
$$
A_j^2 = A(x_{j+1}) - \frac{F_3(x_j)H_jV(x_{j+1})}{\Delta x},
$$
  
\n
$$
B_j^2 = \frac{F_3(x_j)V(x_{j+1})}{\Delta x} - A(x_{j+1}),
$$
  
\n
$$
C_j^2 = -F_4'(x_j),
$$
  
\n
$$
D_j^2 = F_4(x_j) - F_4'(x_j)H_j.
$$
\n(2.196)

Aplicăm această metodă fie până are loc tranziția de la stratul limită laminar la stratul limită turbulent, fie până bordul de fugă (punctul  $TE$ ) este atins. Tranziția de la curgerea laminară la cea turbulentă nu este instantanee, dar pentru simplitate adoptăm ipoteza existenței unui punct de tranziție  $x_{tr}$  în figura 2.18. Punctul de tranziție  $x_{tr}$  poate fi localizat folosind criteriul Michel [116] sau criteriul ISES  $e - 09$  [49]. Conform criteriului Michel, se calculează

$$
Re_{\theta,Max} = 1,174\bigg(1 + \frac{22,4}{Re_x} Re_x^0, 46\bigg),\tag{2.197}
$$

unde  $Re_x = Re \cdot V \cdot x$ . Se identifică intervalul  $[x_i, x_{i+1}]$ , astfel încât  $Re_\theta(x_i) < Re_{\theta, Max}(x_i)$  și  $Re_{\theta}(x_{i+1}) > Re_{\theta, Max}(x_{i+1})$ . Punctul  $x_{tr}$  este rădăcina ecuației  $Re_{\theta}(x) - Re_{\theta, Max}(x) = 0$  din intervaul  $[x_i, x_{i+1}].$ 

#### 2.9.3. Stratul limită turbulent

Pentru analiza stratului limită turbulent, se vor folosi valorile medii  $\bar{q}(x, y)$  definite prin

$$
\overline{q}(x,y) = \lim_{T \to \infty} \frac{1}{T} \int_{t_0}^{t_0+T} q(x,y,t) dt
$$
\n(2.198)

si fluctuatiile

$$
q'(x, y, t) = \overline{q}(x, y) - q(x, y, t).
$$
\n(2.199)

Din ecuatiile Navier-Stokes, se obtin ecuatiile stratului limită turbulent:

$$
\frac{\partial \overline{u}}{\partial x} + \frac{\partial \overline{v}}{\partial y} = 0,\n\overline{u} \frac{\partial \overline{u}}{\partial x} + \overline{v} \frac{\partial \overline{u}}{\partial y} = -\frac{1}{\rho} \frac{\partial \overline{p}}{\partial x} + \nu \frac{\partial^2 \overline{u}}{\partial y^2} - \frac{\partial}{\partial y} (\overline{u'v'}),\n\frac{1}{\rho} \frac{\partial \overline{p}}{\partial y} = \nu \frac{\partial^2 \overline{v}}{\partial y^2} - \frac{\partial}{\partial y} (\overline{v'v'}).
$$
\n(2.200)

Similar cazului stratului limită laminar, se obțin ecuațiile integrale von Karman. Calculul parametrilor stratului limită turbulent se va efectua utilizând modelul propus de Head [70]. Considerăm debitul de fluid în stratul limită în punctul  $x$ 

$$
Q(x) = \int_0^{\delta(x)} u \, dy. \tag{2.201}
$$

Astfel, pentru grosimea de deplasare se obtine relatia:

$$
\delta^* = \delta - \frac{Q}{V}.\tag{2.202}
$$

Introducem coeficientul de antrenare (*entrainment*), care are mărimea unei viteze ce impune debitul de fluid care este transferat din curgerea exterioară în cea din stratul limită, pentru a compensa efectul de deplasare datorat difuziei

$$
C_E = \frac{dQ}{dx}.\tag{2.203}
$$

Reies ind din ecuatia de continuitate a masei, relatia pentru coeficientul de antrenare poate fi rescrisă:

$$
C_E = \frac{d}{dx} \left( V(\delta - \delta^*) \right) = \frac{d}{dx} \left( V \theta H_1 \right),\tag{2.204}
$$

unde s-a introdus parametrul de formă

$$
H_1 = \frac{\delta - \delta^*}{\theta}.\tag{2.205}
$$

Modelul Head constă din rezolvarea sistemului de ecuații diferențiale ordinare, format din  $(2.204)$  si ecuatia integro-diferentială von Karman (ecuatia de impuls al stratului limită) (2.174). Sistemul dat are drept necunoscute grosimea de impuls  $\theta$ , parametrii de formă H si  $H_1$ , coeficientul de frecare  $C_f$ , dat de relația (2.175), și coeficientul de antrenare  $C_E$ . Pentru a realiza închiderea sistemului, Head presupune că viteza adimensională  $C_A/V$  este funcție doar de  $H_1$ , iar  $H_1$ , la rândul său, este funcție de H. Cebeci și Bradshaw reieșind din date experimentale au considerat relatiile empirice [39]:

$$
\frac{1}{V}\frac{d}{dx}(V\theta H_1) = 0,0306(H_1 - 3)^{-}0,6169,
$$
\n(2.206)

la care se adaugă relația

$$
H_1 = H_1(H) = \begin{cases} 0,8234(H-1,1)^{-1,287} + 3,3, & \text{dacă } H < 1,6; \\ 1,5501(H-0,6778)^{-3,064} + 3,3, & \text{în caz contrar.} \end{cases}
$$
 (2.207)

A patra ecuatie folosită pentru închiderea sistemului este legea coeficientului local de frecare la perete Ludwieg-Tillman [104]:

$$
C_f = 0,0246 \cdot 10^{-0.678H} \cdot Re_{\theta}^{-0.268}.
$$
\n(2.208)

Combinăm ecuația integrală von Karman (2.174), ecuația (2.204) și relațiile (2.206–2.208) ca să obtinem, în consecintă un sistem cu două ecuatii diferențiale ordinare:

$$
\frac{dY}{dx} = g(Y, x) \tag{2.209}
$$

si două necunoscute

$$
Y = \begin{bmatrix} \theta \\ H_1 \end{bmatrix},\tag{2.210}
$$

unde

$$
g(Y,x) = \begin{bmatrix} -\frac{\theta(H_1+2)}{V} \frac{dV}{dx} + \frac{1}{2}C_f \\ -\frac{H_1}{V} \frac{dV}{dx} - \frac{H_1}{\theta} \frac{d\theta}{dx} + \frac{0,0306}{\theta(H_1-3)^{0,6169}} \end{bmatrix}.
$$
 (2.211)

Valorile inițiale sunt valorile finale furnizate de subetapa stratului laminar. Integrarea numerică a sistemului (2.209) se efectuează prin metoda Runge-Kutta de ordinul 2, și anume:

$$
Y^* = Y_j + h_j g(Y_j, x_j),
$$
  
\n
$$
Y_{j+1} = Y_j + h_j \left(\frac{1}{2}g(Y_j, x_j) + \frac{1}{2}g(Y^*, x_j)\right).
$$
\n(2.212)

Calculul se efectuează fie până este atins bordul de fugă, fie până are loc detas,area stratului turbulent.

Pentru calculul coeficientului de rezistență, se utilizează formula Squire-Young. Presupunem că sunt calculate următoarele mărimi: grosimea pierderii de impuls  $\theta$ , parametrul de formă H și viteza V în punctul corespunzător bordului de fugă  $TE$  de pe suprafața superioară și cea inferioară a conturului C. Atunci, coeficientul de rezistență este dat de relatia:

$$
C_D = \left(2\theta_{TE} \cdot V_{TE}^{\lambda}\right)|_{C_{sup}} + \left(2\theta_{TE} \cdot V_{TE}^{\lambda}\right)|_{C_{inf}},\tag{2.213}
$$

unde

$$
\lambda = \frac{H_{TE} + 5}{2}.\tag{2.214}
$$

#### 2.10. Concluzii la Capitolul 2

In urma analizei modelelor matematice și metodelor numerice din cadrul CFD din punctul de vedere al aplicabilității simulării curgerilor turbulente în zona rotorului eolian si a rotorului hidraulic, în special în vecinătatea palelor aerohidrodinamice, și reiesind din puterea de calcul disponibilă, s-au stabilit următoarele:

- Simulările DNS din punct de vedere practic sunt nerealizabile în viitorul apropiat;
- $-$  Simulările adaptive DNS/LES, LES și metodele hibride VLES, DES, DDES și SAS ar putea prezenta interes cu condiția accesului spre resurse computaționale mari oferite de centrele HPC;
- abordarea RANS pentru rezolvarea numeric˘a tridimensional˘a a ecuat, iilor Navier-Stokes reprezintă alegerea optimă;
- $-$  pentru descrierea efectelor temporale ale curgerii poate fi utilizată metoda URANS;
- pentru modelarea trubulent,ei (ˆınchiderea sistemului de ecuat, ii RANS) modelul optim este modelul  $k - \omega$  SST;
- pentru discretizarea ecuat, iilor urmeaz˘a a fi utilizat˘a metoda elementului finit, bazat˘a pe volume de control, cu factori de subrelaxare pentru un control al vitezei de convergență si al stabilității numerice;
- $-$  pentru determinarea preliminară a parametrilor geometrici, constructivi și funcționali a microhidrocentralei de flux, poate fi implementată metoda elementului de frontieră pentru descrierea curgerii potențiale, cuplată cu modelul Head pentru analiza startului limită bidimensional.

# 3. ELABORAREA CONCEPTELOR CONSTRUCTIV-FUNCTIONALE ALE ROTOARELOR AEROHIDRODINAMICE DE PUTERE MICĂ

# 3.1. Rotor aerodinamic cu factor de performanță adaptat la sursa de generare a energiei (generator electric sau termic)

### 3.1.1. Turbine eoliene cu generator electric sau generator termic

Turbinele eoliene (TE) de putere mică (8-20 kW) la scara industrială se produc practic după același concept constructiv: rotor aerodinamic cu 3 pale, care asigură o stabilitate dinamică mai mare, minimizând vibrațiile și fonul sonic asociate cu ele; rotor aerodinamic conectat direct la generatorul cu magneti permanenți, fapt ce asigură pornirea rotorului aerodinamic la viteze mai mici ale curentilor de aer și mentenantă mai putin pretentioasă decât în cazul actionărilor cu multiplicator; pale cu profil aerodinamic asimetric fabricate din materiale compozite etc.

In figura 3.1 este prezentată TE cu puterea de 10 kW, elaborată la UTM cu participarea autorului, care include: rotorul 1 cu trei pale; generatorul electric 2 cu magneți permanenți; gondola 3 în interiorul căreia este amplasat mecanismul de orientare a rotorului după direcția curentilor de aer, dotat cu două transmisii cu melc, și servomotorul 4, traductorul electronic cu girueta 5 și anemometrul electronic 6, pentru urmărirea, respectiv, a direcției și vitezei curentilor de aer.

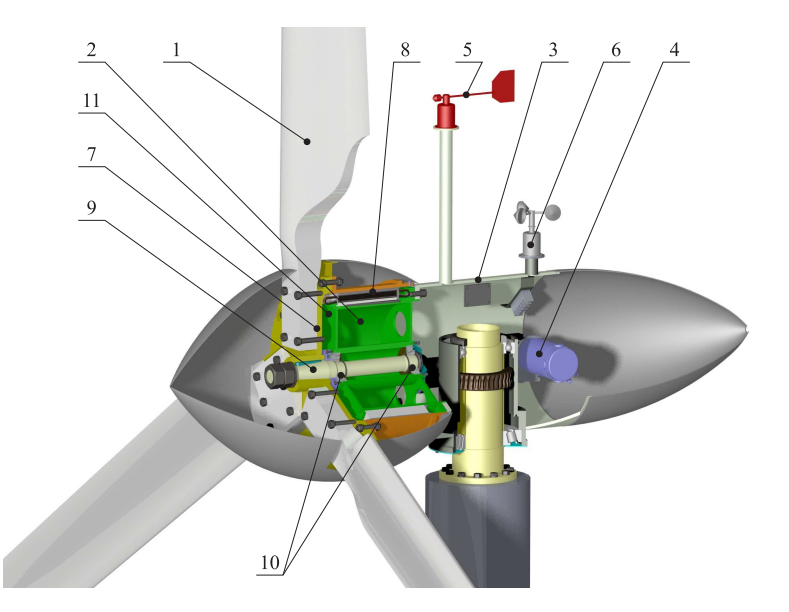

Fig. 3.1. TE cu rotor aerodinamic tripal cu generator electric.

Palele 1 sunt montate pe un butuc central 7 fixat imobil de statorul generatorului 8, pe suprafata interioară a căruia sunt montați, în caneluri, magneții permanenți. Butucul central 7 este montat consol pe capătul arborelui 9, instalat în perechea de rulmenți 10 în sprijinele carcasei 11, pe suprafața cilindrică periferică a căreia sunt montați magneții permanenti nemişcati.

La interactiunea palelor 3 cu curenții de aer, fortele aerodinamice dezvoltate de pale impun butucului central 7 și statorului 8 mișcare de rotație cu frecvența turațiilor n (min-1)  $\sin$  momentul de torsiune T (Nm), astfel asigurând conversia potentialului eolian disponibil în energie electrică.

Puterea extrasă din potențialul eolian disponibil de către o TE ideală este limitată de limita Betz și depinde de factorul de performanță  $C_P$  al rotorului cu pale cu profil aerodinamic. In figura 3.2 este reprezentată puterea extrasă de o TE ideală din potențialul eolian disponibil, calculat la diferite viteze ale vântului conform formulei

$$
P_W = \frac{1}{2}\rho A V^3,\tag{3.1}
$$

unde  $\rho$  este densitatea aerului, A suprafata baleată de rotor și V viteza vântului.

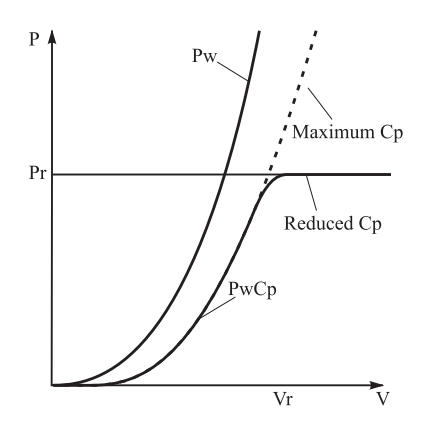

Fig. 3.2. Puterea disponibilă a vântului și puterea extrasă de o TE ideală.

Eficienta conversiei energiei eoliene a unui rotor se determină prin caracteristica de performantă  $C_P(\lambda)$  a profilului palelor aerodinamice, unde  $\lambda$  este viteza specifică

Conform definiției din literatura de specialitate, caracteristică  $C_P(\lambda)$  o descriem ca varierea puterii mecanice dezvoltate de turbină în funcție de viteza de rotație a rotorului aerodinamic, cu condiția ca viteza curenților de aer este constantă. Luând în considerație expresia  $\omega = \pi n/30$ obținem viteza de rotație n:

$$
n = \frac{30}{\pi R} \lambda V. \tag{3.2}
$$

Puterea mecanică extrasă de un rotor din potențialul energetic eolian disponibil ca funcție de viteza curenților de aer, viteza specifică  $\lambda$  și factorul de performanță  $C_P$  poate fi exprimată prin formula:

$$
P = \frac{1}{2}C_P(\lambda)\rho \pi R^2 V^3. \tag{3.3}
$$

Se consideră ideal sistemul de conversie care funcționează eficient în întreaga gamă de variație a vitezei curenților de aer în localitatea de instalare a TE, spre exemplu, de la 3 până la (20 − 25) m/s. Trebuie mentionat faptul că pentru turbinele eoliene electrice (inclusiv cu puterea de până la 20 kW), puterea nominală luată în calcul la proiectarea rotoarelor corespunde vitezei vântului de  $(10-12)$  m/s. În acest caz, în TE cu 3 pale, spre exemplu la viteza vântului de 20 m/s, factorul de suprasarcină al generatoarelor electrice ar trebui să crească de 5 – 6 ori. În realitate, generatoarele electrice uzuale au un factor de suprasarcină de doar  $1, 2 - 1, 3$ . Rezultă că pentru protejarea generatoarelor electrice de suprasarcină, la vitezele vântului mai mari decât cea nominală de  $(10 - 12)$  m/s, este necesar să limităm puterea convertită, fapt ce conduce la scăderea bruscă a eficienței conversiei potențialului energetic eolian disponibil.

Reiesind din aceste considerente, în TE cu generatoare electrice rotorul cu pale aerodinamice este proiectat astfel încât să asigure conversia cu o eficiență maximal posibilă, doar pentru diapazonul vitezei curenților de aer de la 3 m/s până la  $(10 - 12)$  m/s. Totodată, pentru vitezele mai mari de  $10 - 12$  m/s rotorul aerodinamic este conceput să asigure conversia doar a unei părți din potențialul eolian disponibil. Această condiție este dictată de necesitatea limitării puterii mecanice, pentru a nu suprasolicita generatorul electric.

Restrictia limitării cotei energiei convertite la vitezele curenților de aer mai mari de  $(10 - 12)$  m/s se asigură prin limitarea coeficientului de performanță aerodinamică  $C_P$  sau prin întoarcerea rotorului sub un anumit unghi de la direcția vântului, sau prin schimbarea unghiului de atac al palelor aerodinamice. Totodată, pentru vitezele curenților de aer de până la 12 m/s, eficienta conversiei este prestabilită de factorul de performantă aerodinamică  $C_P$  $\sigma$ si factorul de suprasarcină al generatorului electric, care nu trebuie să depășească 1,2 − 1,3 din sarcina nominală.

In cazul TE cu conversia energiei eoliene direct în energie termică prin utilizarea, de exemplu, a generatoarelor termice cu curenți turbionari, caracteristicile de putere sunt mai avansate decât ale celor cu generatoare electrice. Aceasta se datorează faptului că generatoarele termice, comparativ cu cele electrice, au coeficientul de suprasarcină de 3 ori mai mare. Acest avantaj al TE cu generatoare termice nu necesită restricția de limitare a puterii extrase din potențialul eolian disponibil la viteze mai mari decât  $(10 - 12)$  m/s, prin scoaterea rotorului de sub actiunea curenților de aer, prin frânare sau prin limitarea factorului de performanță aerodinamică a profilului palelor.

In figura 3.3 este prezentată TE cu generator termic pentru conversia energiei eoliene direct în energie termică, elaborată cu participarea autorului [172] (cu excepția elaborării generatorului termic).

Particularitățile constructive ale TE constau în amplasarea verticală a GT 1 între sectiile turnului 2 și în legătura cinematică a acestuia cu rotorul 3.

Arborele principal 4 al rotorului 3 este instalat în sprijinele 5 în corpul 6 al gondolei si este dotat, la extremitatea opusă, cu o roată conică 7. Corpul 8 al gondolei reprezintă o constructie spatială, care include o bucșă 9 cu axă perpendiculară pe axa comună a corpurilor 6 și 8 ale gondolei. În interiorul bucșei 9, în rulmenți, este amplasat un arbore tubular 10, fixat imobil de turnul 2. Pe arborele tubular 10 este amplasată o roată melcată 11, angrenată cu melcul arborelui 12, pe capătul căruia este montată o altă roată melcată 13, angrenată

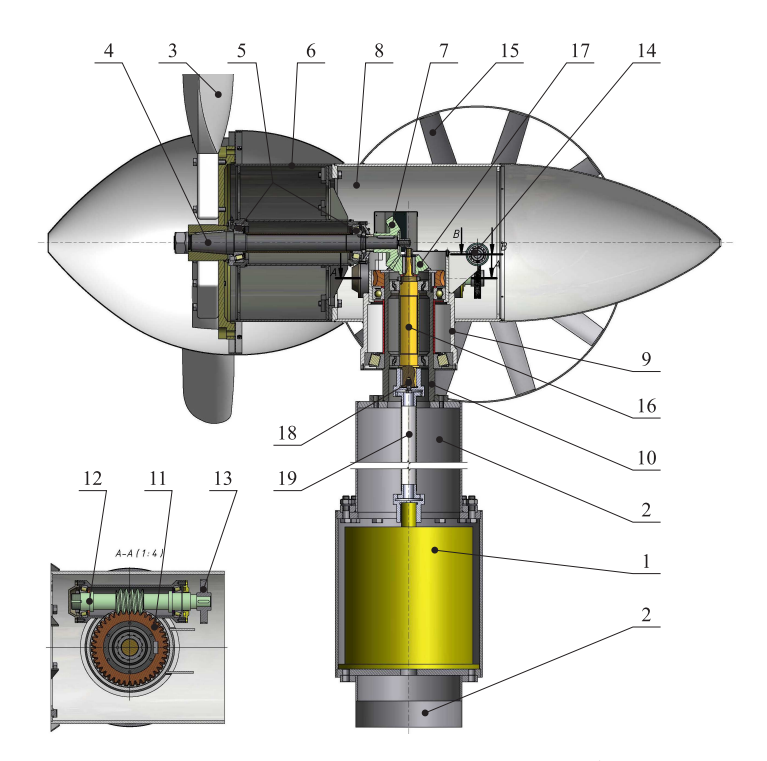

Fig. 3.3. Turbina eoliană cu orientare prin windrose  ${}^{1}$ cu generator termic.<sup>2</sup>

cu melcul 14 al arborelui comun al roților-windrose 15.

In cavitatea interioară a arborelui tubular 10, în rulmenți este montat arborele 16, pe un cap˘at al c˘aruia este fixat pinionul 17 al angrenajului conic, iar pe cap˘atul opus este montat un cuplaj dintat cu angrenaj cilindric intern 18. Arborele conducător al generatorului termic 1, prin intermediul arborelui de torsiune 19 cu cuplaje la capete, este legat cinematic cu arborele 16, iar prin intermediul rotilor conice angrenajelor conice 17 și 7 și al arborelui principal 4 – cu rotorul 3 al turbinei eoliene. Momentul reactiv de la rotorul 3 se transmite turnului 2 prin intermediul angrenajului cu melc 11 − 12. Orientarea rotorului după direcția curenților de aer este descrisă în secțiunea 3.2..

Din cele mentionate anterior, constatăm că pentru TE cu generator electric și cele cu generator termic, profilul aerodinamic al palelor trebuie să fie cu factor de performanță aerodinamică diferit la vitezele curenților de aer mai mari de  $(11 - 12)$  m/s.

## 3.1.2. Modelarea geometriei palelor și elaborarea rotorului în 3D

Pentru simularea CFD și argumentarea valabilității solutiilor tehnice menite să asigure majorarea eficienței conversiei, pentru identificarea caracteristicilor de putere și extinderea capacităților funcționale ale TE, elaborăm două rotoare tripale cu diametrul  $D = 8$  m, cu pale cu profil aerodinamic diferit [172].

Forma geometrică a palelor (figura 3.4) a fost realizată în programul de proiectare asistată de calculator SolidWorks 2013 și exportată ulterior în platforma Workbench.

 $1B$ ostan V., Sobor I. Turbina eoliană. Brevet de inventie MD 660, BOPI nr.7/2013

 $^{2}$ Bostan V.Turbina eoliană. Brevet de inventie MD 661, BOPI nr.7/2013

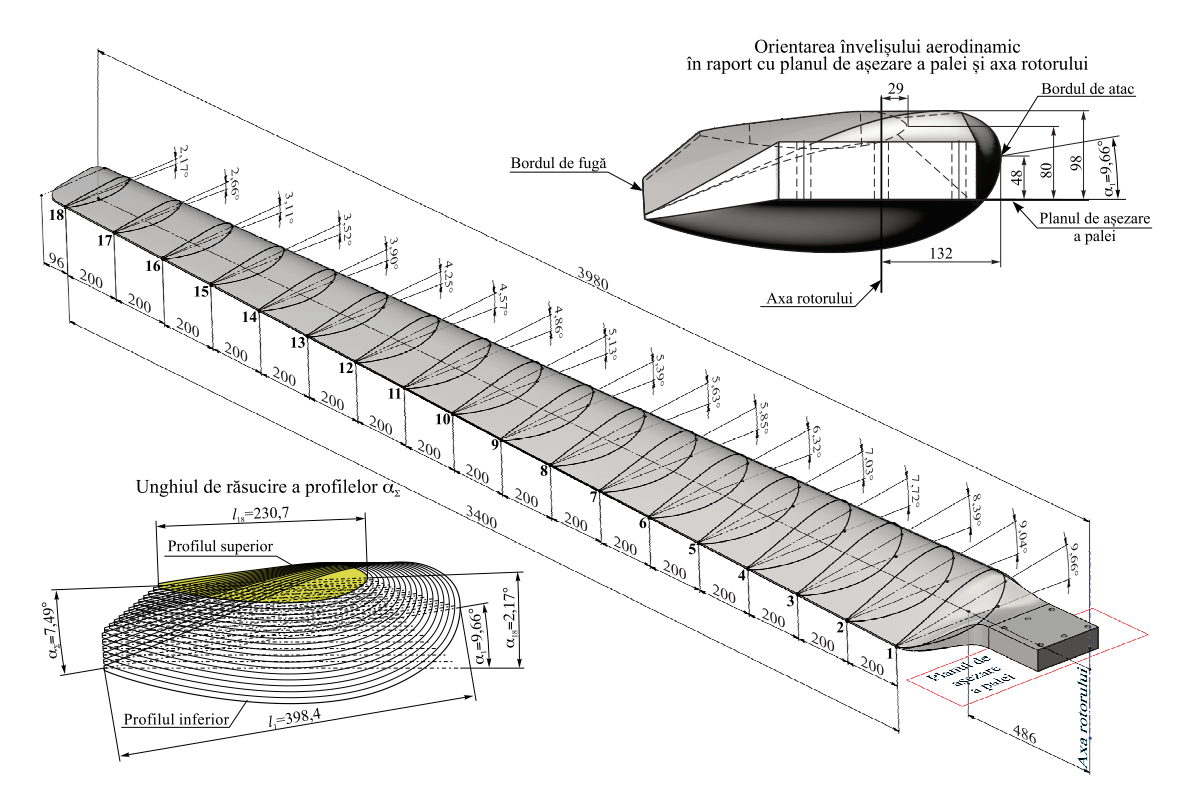

Fig. 3.4. Profilul aerodinamic I al palelor.

Invelisul palei a fost creat prin 18 sectiuni transversale echidistante. Fiecare sectiune a fost cotată separat pe profilul superior și cel inferior cu un anumit număr de puncte de referință, cu densitatea dependentă de curbura profilului (tabelele A.3.1–A.3.18). Profilul superior al secțiunilor este exprimat prin coordonatele punctelor de referință  $(x_{1i}, y_{1i})$  în sistemul  $x_1y_1z_1$ , iar profilul inferior – prin coordonatele  $(x_{2i}, y_{2i})$  în sistemul de coordonate  $x_2y_2z_2$ . Acest sistem de cotare a profilului este destinat pentru controlul dimensional tehnologic.

Considerând că planul de așezare al palelor este orizontal (figura 3.4), fiecare secțiune este orientată în raport cu acesta sub un anumit unghi  $\alpha_{1-18}$ , care reprezintă de la secțiune la sectiune unghiul de răsucire sumar al palelor  $\alpha_{\Sigma}$ . Astfel de prezentare a învelișului palelor permite varierea unghiului de răsucire sumar  $\alpha_{\Sigma}$  al palelor în cadrul cercetărilor CFD.

Profilul aerodinamic  $I$  al palei este prezentat în figura 3.4, iar în tabelul 3.1 sunt dati parametrii modelului CAD al profilului aerodinamic I al palei : coordonatele punctelor de referință pentru secțiunile 1–18 ale palei, lungimea cordului  $l_i$  și unghiul de poziționare a fiecăreia. În figurile  $3.5-3.6$  sunt prezentate profilurile aerodinamice I ale palei în secțiuni.

In figura A.3.1 este prezentat profilul aerodinamic II al palei, în figurile A.3.2–A.3.4 – profilurile aerodinamice II al palei în secțiuni, iar în tabelul A.3.19 – parametrii modelului CAD al profilului aerodinamic II al palei.

In figura 3.7 este redat modelul CAD al rotorului cu profil aerodinamic  $I$ , iar în figura A.3.6 – modelul CAD al rotorului aerodinamic II.

| $\overline{\mu}$<br>Secțiunea, | Coordonatele tehnologice ale<br>bordurilor de atac și de fugă, mm |          |          |          |                | Lungimea<br>cordului     | Unghiul de<br>poziționare al     | Unghiul de<br>răsucire a palei                            |
|--------------------------------|-------------------------------------------------------------------|----------|----------|----------|----------------|--------------------------|----------------------------------|-----------------------------------------------------------|
|                                | $x_{1a}$                                                          | $x_{1f}$ | $y_{Ia}$ | $y_{lf}$ | Z <sub>1</sub> | profilului $l_n$ ,<br>mm | profilului $\alpha_n$ ,<br>grade | $\alpha$ <sub>1</sub> - $\alpha$ <sub>18</sub> ,<br>grade |
| $\mathbf{1}$                   | $\boldsymbol{0}$                                                  | 392,7    | 154,7    | 221,6    | $\Omega$       | 398,4                    | 9,7                              |                                                           |
| $\overline{2}$                 | 6                                                                 | 393,1    | 152,8    | 214,4    | 200            | 392                      | 9                                |                                                           |
| 3                              | 12                                                                | 393,5    | 150,9    | 207,2    | 400            | 385,6                    | 8,4                              |                                                           |
| $\overline{4}$                 | 18                                                                | 393,9    | 149      | 200      | 600            | 379,3                    | 7,7                              |                                                           |
| 5                              | 24                                                                | 394,3    | 147,1    | 192,8    | 800            | 373,1                    | $\overline{7}$                   |                                                           |
| 6                              | 30                                                                | 394,7    | 145,2    | 185,6    | 1000           | 366,9                    | 6,3                              |                                                           |
| 7                              | 36                                                                | 392,2    | 143,3    | 179,7    | 1200           | 358                      | 5,8                              |                                                           |
| 8                              | 42,1                                                              | 386,8    | 141,3    | 175,3    | 1400           | 346,4                    | 5,6                              |                                                           |
| 9                              | 48,1                                                              | 381,4    | 139,5    | 170,8    | 1600           | 334,8                    | 5,4                              |                                                           |
| 10                             | 54,1                                                              | 376      | 137,5    | 166,4    | 1800           | 323,2                    | 5,1                              | 7,5                                                       |
| 11                             | 60,1                                                              | 370,6    | 135,6    | 162      | 2000           | 311,6                    | 4,9                              |                                                           |
| 12                             | 66,1                                                              | 365,2    | 133,6    | 157,5    | 2200           | 300                      | 4,6                              |                                                           |
| 13                             | 72,1                                                              | 359,7    | 131,7    | 153,1    | 2400           | 288,4                    | 4,2                              |                                                           |
| 14                             | 78,1                                                              | 354,3    | 129,8    | 148,6    | 2600           | 276,9                    | 3,9                              |                                                           |
| 15                             | 84,1                                                              | 348,9    | 127,9    | 144,2    | 2800           | 265,3                    | 3,5                              |                                                           |
| 16                             | 90,1                                                              | 343,5    | 126      | 139,7    | 3000           | 253,8                    | 3,1                              |                                                           |
| 17                             | 96,1                                                              | 338,1    | 124      | 135,3    | 3200           | 242,2                    | 2,7                              |                                                           |
| 18                             | 102,1                                                             | 332,7    | 122,1    | 130,9    | 3400           | 230,7                    | 2,2                              |                                                           |

Tabelul 3.1. Parametrii modelului CAD al profilului aerodinamic I al palei.

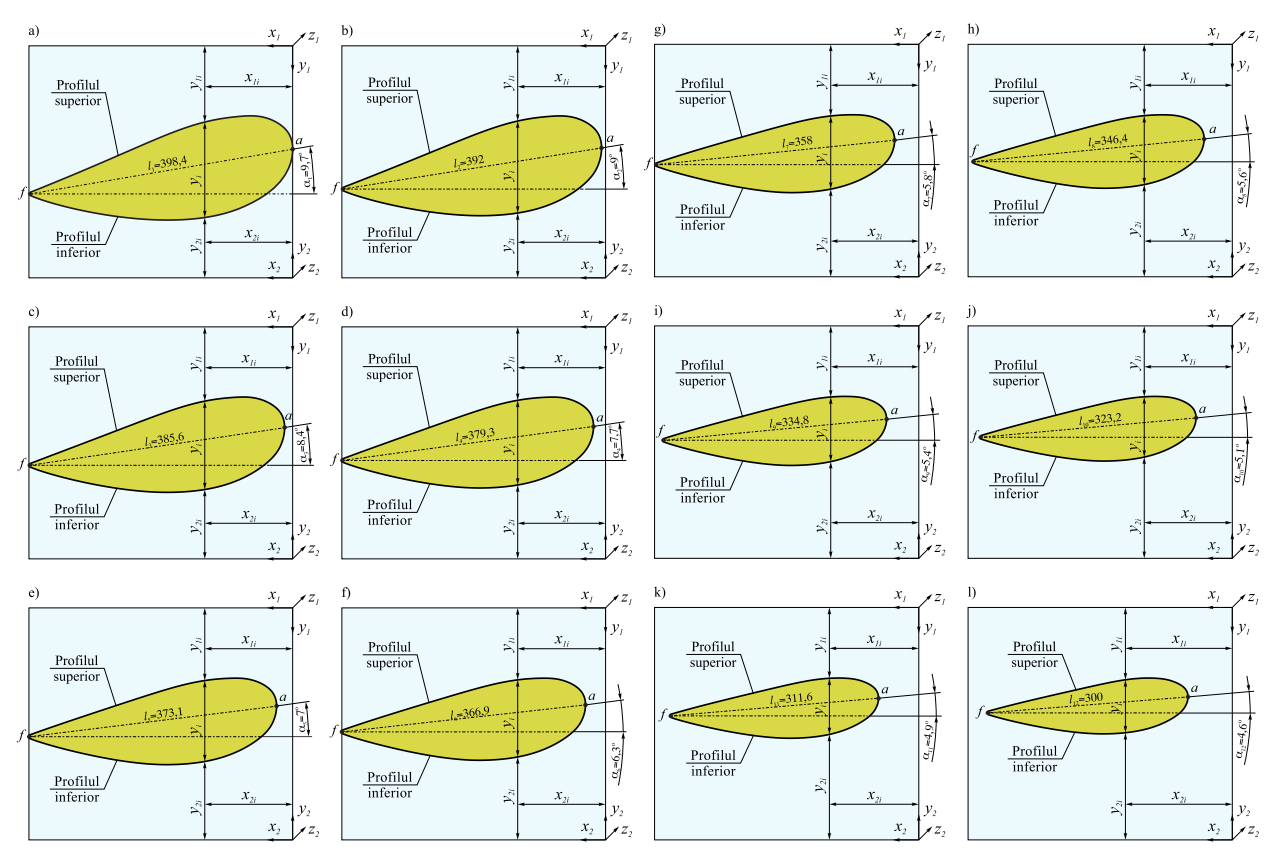

Fig. 3.5. Profilul palei aerodinamice  $I$  în secțiunile 1-a); 2-b); 3-c); 4-d); 5-e); 6-f); 7-g); 8-h); 9-i); 10-j); 11-k); 12-l).

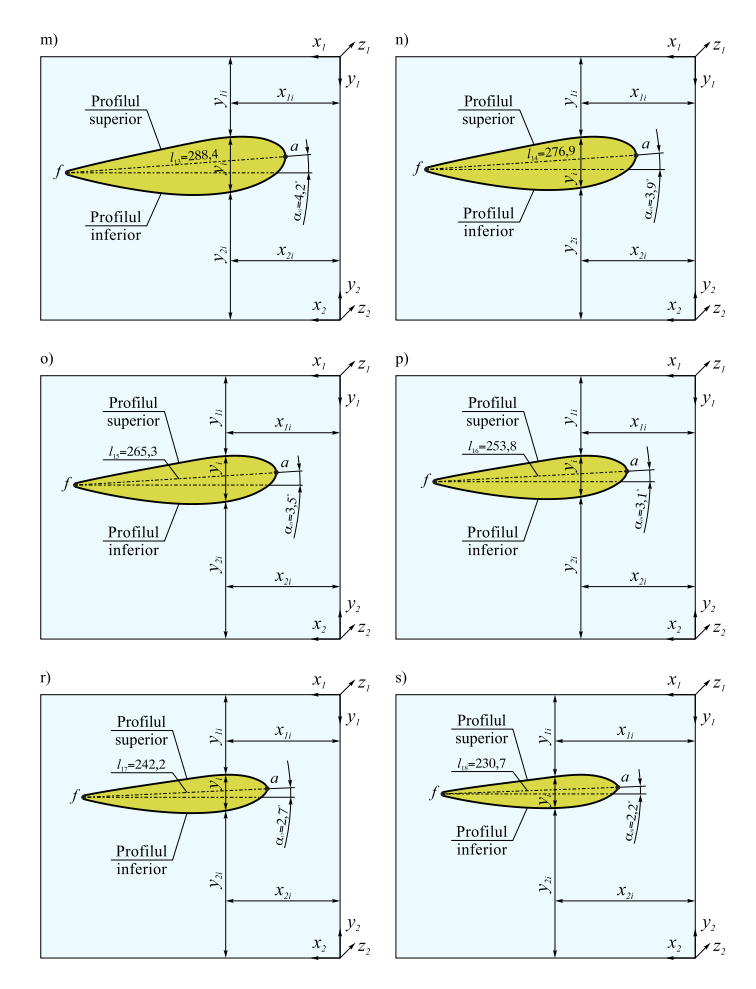

Fig. 3.6. Profilul palei aerodinamice  $I$  în secțiunile 13-m); 14-n); 15-0); 16-p); 17-r); 18-3).

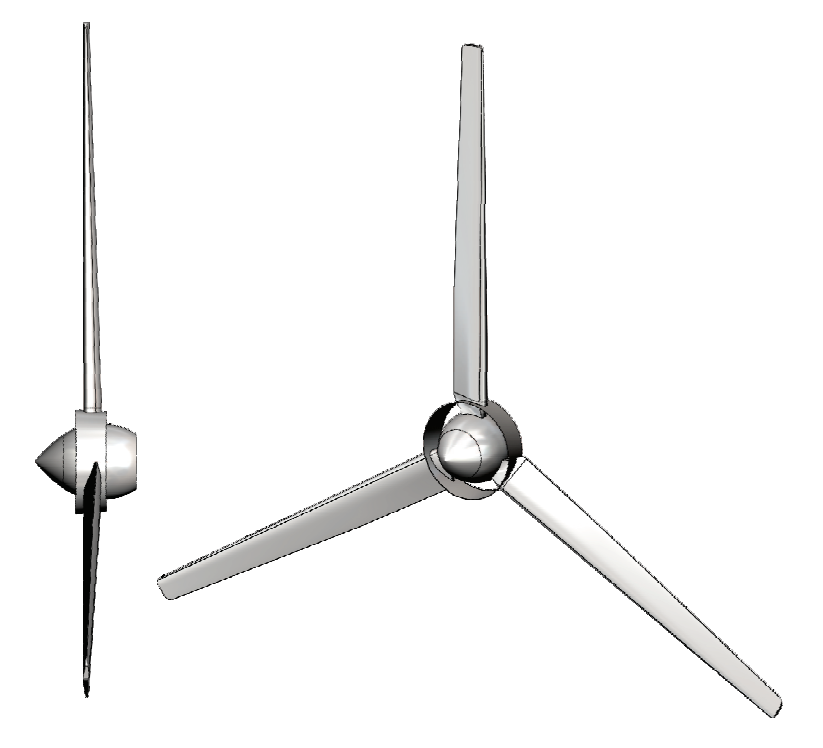

Fig. 3.7. Modelul CAD al rotorului aerodinamic ( $\varnothing = 8$  m).
# 3.2. Rotor aerodinamic basculant cu orientare la directia curentilor de aer prin roti-windrose

### 3.2.1. Rotor basculant cu roti-windrose amplasate în zona avală

In baza studiului literaturii de specialitate, în secțiunea 1.3.4 au fost menționate avantajele și dezavantajele sistemelor existente de orientare a rotoarelor aerodinamice la direcția curentilor de aer. Reiesind din cele mentionate în capitolul 1, prezintă un anumit interes sistemul mecanic de orientare a rotorului turbinelor eoliene la directia curentilor de aer, bazat pe utilizarea rotilor-windrose cu pale cu profil rectiliniu. Insă aceste sisteme mecanice, în pofida costurilor reduse și simplității constructive, nu și-au găsit o largă utilizare industrială. Acest fapt se explică prin frecvența joasă a turațiilor dezvoltate de roțile-windrose cu profil rectiliniu al palelor și, respectiv, prin operativitatea foarte redusă de orientare a rotorului la directia schimbată a vântului (rotirea gondolei la unghiul de  $90^{\circ}$  durează peste  $30 - 40$ min.) Totodată, sistemele mecanice cu roți windrose cunoscute nu înlocuiesc plenar sistemul electronic de dirijare, și anume funcția de a scoate rotorul de sub influența curenților de aer la viteze mari.

Sistemul de orientare cu asemenea roti-windrose cu profil rectiliniu al palelor este inert și nu corespunde dinamicii schimbării direcției vântului, în special cu rafale. Conform măsurătorilor pe durata unui an, prezentate în Standardul European [195, 196], s-a constatat că rafalele de vânt într-o perioadă de timp de până la  $t = 10$  s își schimbă directia pe extreme de la 0<sup>o</sup> până la 28<sup>o</sup>, conform funcției prezentate în figura 3.8 (pentru viteza curentilor de aer la axul rotorului  $V_{a.r.} = 25 \text{ m/s}.$ 

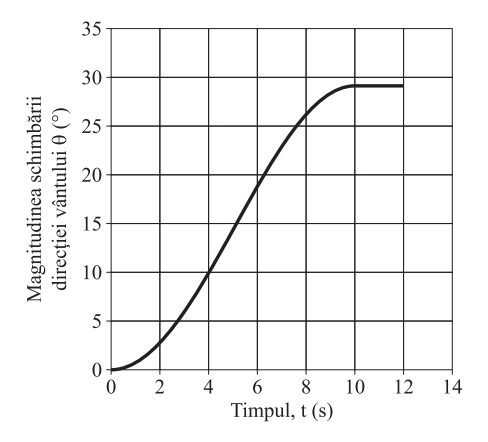

Fig. 3.8. Schimbarea directiei curenților de aer în timp, pentru  $V_{a.r.} = 25$  m/s.

Pentru a asigura orientarea operativă a rotorului turbinei eoliene după direcția vântului, este necesar ca la schimbarea într-un anumit interval de timp a directiei curenților de aer lanţul cinematic "windrose – angrenaje cu melc – turn" să satisfacă următoarele cerințe:

1. Rotile-windrose 9 din figura 3.9 să dezvolte o frecvență a turațiilor  $n<sub>V</sub>$  necesară pentru a orienta rotorul cu pale după direcția vântului timp de până la 10 s, cu o oarecare inertie pentru a exclude efectele dinamice (provocate de schimbarea rapidă a direcției vântului), conform relației:

$$
n_V = \frac{1}{k} n_r \cdot i_1 \cdot i_2 = \frac{1}{k} \frac{\theta(t)}{60t} i_1 \cdot i_2, \quad \min^{-1}, \tag{3.4}
$$

unde  $k = 2 \div 3$  este coeficientul de asigurare a inerției orientării turbinei după direcția curenților de aer,  $n_r$  este frecvența turațiilor rotorului cu pale aerodinamice după directia curentilor de aer,  $i_1$  și  $i_2$  este raporturi de transmisie ale angrenajelor cu melc,  $\theta(t)$  este unghiul dintre extremele de schimbare a direcției rafalei de vânt (în grade unghiulare) și t denotă timpul de schimbare a direcției rafalei de vânt (în s).

2. Rotile-windrose 9 să dezvolte un moment de torsiune  $T_V$  necesar pentru a învinge momentul reactiv  $T_r$  (la arborele 7, figura 3.9, în jurul căruia se rotește gondola), moment dezvoltat la interactiunea rafalelor de vânt cu rotorul aerodinamic în rotatie, determinat din relatia:

$$
T_v = \frac{T_r}{i_1 i_2 \eta_\Sigma},\tag{3.5}
$$

unde  $T_r$  este momentul reactiv (la arborele 7, în jurul căruia se rotește gondola) dezvoltat la interactiunea rafalelor de vânt cu rotorul aerodinamic în rotație (în cea mai nefavorabilă condiție, când rafala de vânt acționează doar o jumătate din suprafața baleiată de către palele rotorului),  $i_1$  și  $i_2$  denotă raporturi de transmisie ale angrenajelor cu melc, iar  $\eta_{\Sigma}$  este randamentul mecanic sumar al lantului cinematic (angrenaje cu melc, perechi de rulmenți).

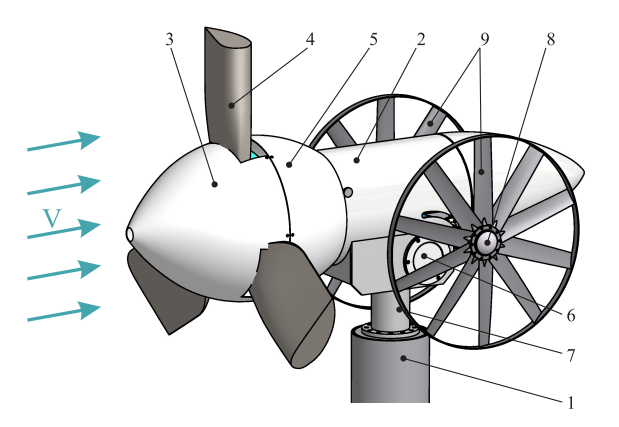

Fig. 3.9. Sistem de orientare a rotorului la directia curentilor de aer cu roti – windrose cu profil aerodinamic.

ˆIn baza analizei prezentate autorul propune [174] pentru cercetare conceptul sistemului de orientare a rotorului la direcția curenților de aer prin intermediul roților-windrose cu profil aerodinamic al palelor, care să satisfacă cerințele  $(3.4)$  și  $(3.5)$ .

Sistemul de orientare prezentat în figura 3.9 include turnul 1, gondola 2, rotorul 3 cu palele cu profil aerodinamic 4. Gondola 2 este instalată în rulmenți pe arborele 7, cu posibilitatea de a se roti în jurul turnului 1 prin intermediul unui lant cinematic cu transmisii melcate, actionat de rotile-windrose 9, instalate pe arborele comun 8. Pentru a asigura protecția generatorului 5 de suprasarcini la viteze mari ale vântului, gondola 2 este instalată în nodul cu rulmenti 6, cu posibilitatea de a se înclina sub un anumit unghi fată de planul orizontal.

In cazul în care direcția vântului  $V$  este perpendiculară pe suprafața baleiată a rotorului 3, windrosele 9 având profil asimetric (oglindă) nu se rotesc sub actiunea fluxului de aer. Rotile-windrose 9 încep să se rotească într-o direcție sau alta doar în cazul în care direcția vântului se schimbă și formează un oarecare unghi cu axa de rotire a rotorului 3.

La schimbarea directiei vântului, palele windrosei 9 cu profil aerodinamic sunt amplasate astfel încât, interacționând cu fluxul de aer, forțele aerodinamice impun windrosei 9 o miscare de rotatie, iar prin intermediul lantului cinematic gondola 2 cu rotorul 3 se vor roti în jurul turnului 1, până când planul de rotație al windroselor va coincide cu direcția vântului.

Pentru a asigura eficienta maximă a conversiei, este necesară orientarea încontinuu a rotorului turbinei eoliene la directia schimbătoare a curenților de aer, iar durata timpului de orientare trebuie să fie comensurabilă cu dinamicitatea schimbării în timp a direcției vântului, calculată prin formula:

$$
t = \frac{\theta(t)i_1i_2}{60k\eta}, \quad \text{s.}
$$
\n
$$
(3.6)
$$

Totodată, la interacțiunea curenților de aer cu windrosele, acestea trebuie să dezvolte caracteristici de viteză  $n_v$  și de sarcină  $T_v$  suficiente ca valori pentru a repoziționa rotorul turbinei în rotație la direcția schimbată a vântului, în conformitate cu cerințele (3.4) și (3.5) formulate anterior, si anume:

$$
n_v > \frac{1}{k} \frac{\theta(t)}{60t} i_1 i_2, \quad \min^{-1}, \tag{3.7}
$$

$$
T_v > \frac{T_r}{i_1 i_2 \eta_{\Sigma}}, \quad \text{Nm.} \tag{3.8}
$$

Conceptual rotile-windrose pot fi amplasate în zona avală sau în zona amonte a rotorului turbinei eoliene. În TE prezentată în figura 3.9, windrosele 9 sunt amplasate în zona avală a rotorului 3 cu pale aerodinamice 4, iar legătura cinematică windrose–rotor–turn este realizată prin lantul cinematic (figura 3.10) [173].

Windrosele 9 cu profil aerodinamic sunt amplasate pe un arbore comun 8 simetric de ambele părți ale gondolei 2. Arborele 8 este instalat în rulmenții 16, în carcasa 6, și este dotat cu melcul 10 angrenat cu roata 11, montată pe arborele condus 12 al altui angrenaj cu melc, cu roata 13 fixată pe arborele 7 unit imobil cu turnul. Gondola 2, prin carcasa 6, este instalată în rulmenții 14 pe arborele 7 fixat de turn, cu posibilitatea de a se roti în jurul acestuia. In interiorul gondolei 2, pe o platformă fixată de carcasa 6, este instalată o statie hidraulică care antrenează hidrocilindrul 15, fixat la un capăt prin intermediul articulației  $17$  cu gondola 2, iar la altul – prin articulația  $18$  cu carcasa 6. Gondola 2, fiind instalată în rulmenți pe sprijinele 19 fixate imobil de carcasa 6, are posibilitatea de a se înclina, sub

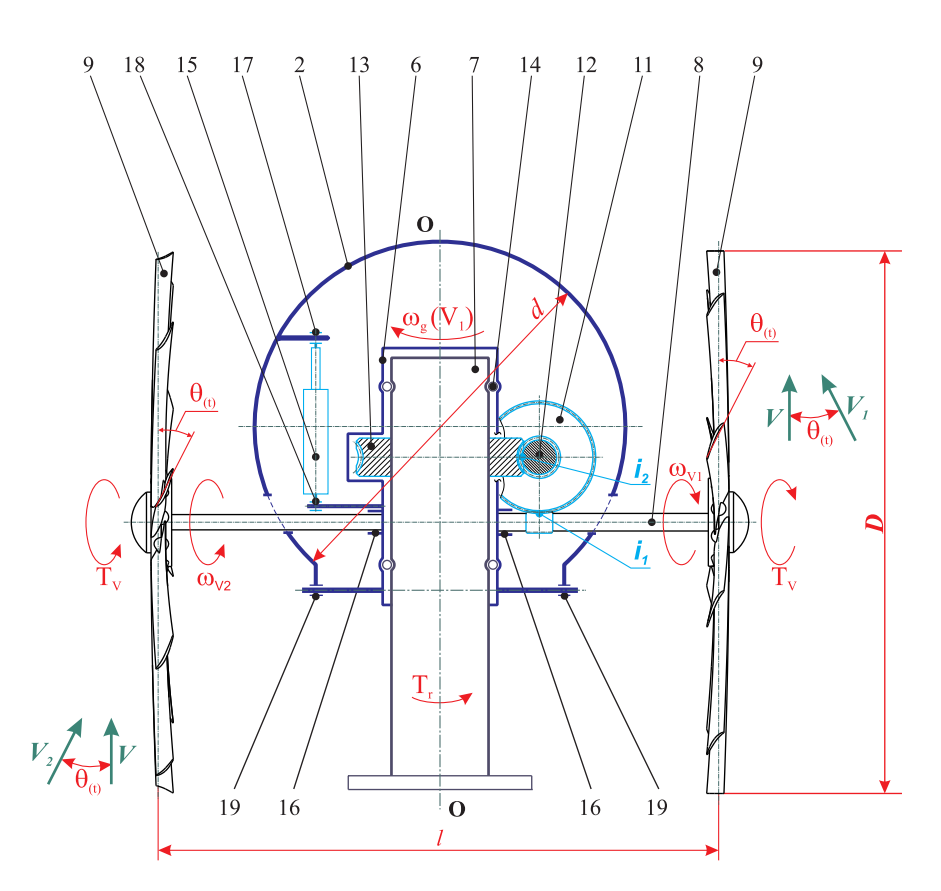

Fig. 3.10. Cinematica mecanismului de orientare a rotorului cu roți-windrose

actiunea hidrocilindrului 15, la un unghi fix fată de planul orizontal.

Angrenajul melcat 12–13 (figura 3.10) are raportul de transmitere  $i_2$  constant și asigură transmiterea momentului reactiv $T_r$  de la gondola 2 către arborele 7 fixat de turnul turbinei, iar angrenajul melcat  $10-11$ , cu raportul de transmitere  $i_2$  variabil, este calculat reieșind din caracteristicile  $n_v$  și  $T_v$  ale windroselor, astfel încât să se respecte condițiile (3.7–3.8).

Functionarea sistemului de orientare a rotorului turbinei la directia fluxului de aer este prezentată în figura 3.11 [173]. În cazul în care direcția vântului V este perpendiculară pe suprafața baleiată de către palele 4 ale rotorului 3, roțile-windrose 9, având profiluri asimetrice (oglindă), nu se rotesc sub acțiunea fluxului de aer. Acestea încep sa se rotească într-o direcție sau alta doar în cazul în care direcția vântului este fie  $V_1$  sau  $V_2$  formând un unghi  $\theta(t)$  cu axa de rotire a rotorului 3.

Palele rotilor-windrose 9 cu profil aerodinamic sunt amplasate astfel încât, la schimbarea direcției vântului sub un anumit unghi  $\theta(t)$ , forțele aerodinamice de portanță  $F_L$ dezvoltate de pale impun rotilor-windrose 9 o mișcare de rotație cu viteza unghiulară  $\omega V_1$  în sensul mişcării acelor ceasornicului sau în sens opus. Mişcarea de rotație de la roțile-windrose 9, prin intermediul celor două angrenaje cu melc 10 − 12 și 12 − 13 (figura 3.10), cu ambii melci de stânga, sau ambii de dreapta, se transmite carcasei 6 a gondolei 2 care, împreună cu rotorul 3, se vor roti în jurul axei turnului cu viteza unghiulară

$$
\omega_g = \frac{\omega V_1}{i_1 i_2} \tag{3.9}
$$

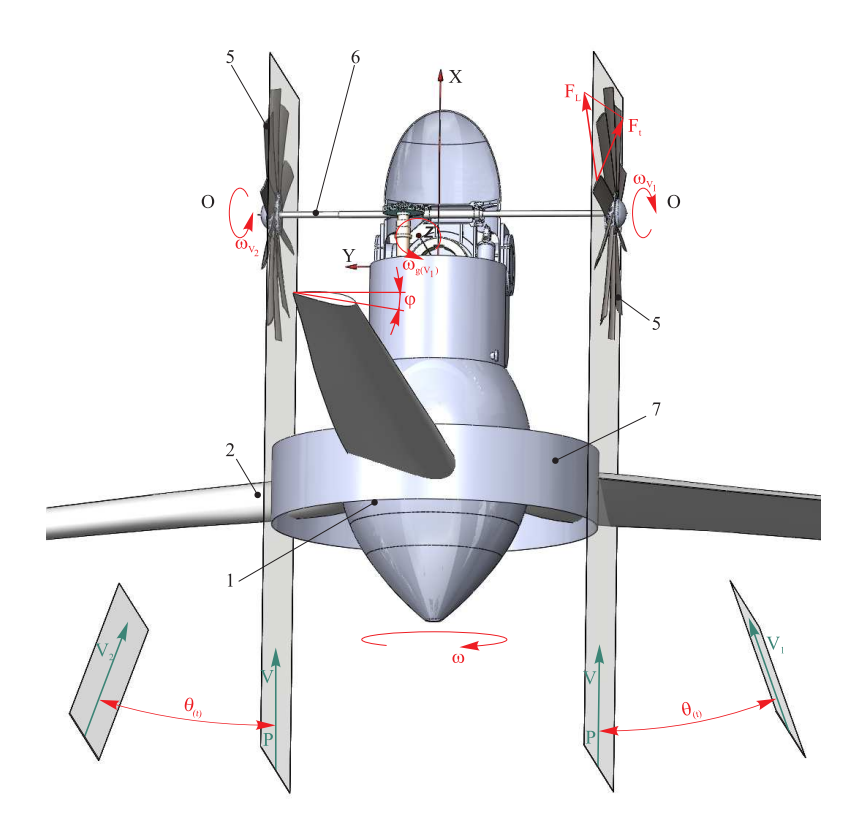

Fig. 3.11. Schema interactiunii fluid – windrose amplasate în aval rotorului.

în sensul mişcării acelor ceasornicului sau în sens opus. Rotirea gondolei 2 împreună cu rotorul 3 în jurul axei turnului va dura până când planul de rotație a roților-windrose 9 va coincide cu direcția schimbată a vântului  $V_1$ , iar planul de rotire a rotorului 3 se va poziționa perpendicular pe directia acestuia.

Parametrii constructiv-cinematici ai lantului de legătură dintre windrosele 9 (figura  $3.12(a)$ ) – rotorul 3 și turnul turbinei, precum și parametrii constructivi ai windroselor 9, sunt selectați astfel încât să asigure rotirea rotorului 3 la direcția schimbătoare a curenților de aer conform dinamicii schimbării direcției vântului, prezentate în figura 3.8.

Avantajul turbinei eoliene cu amplasarea windroselor 9 (figura  $3.12(a)$ ) în zona avală a rotorului 3 constă în excluderea influenței efectului de umbrire produs de turnul 1 al palelor 4 în faza în care traversează zona inferioară a suprafeței baleiate. Totodată, această configurație se caracterizează negativ prin faptul că windrosele 9, amplasate în zona avală a rotorului 3, sunt influentate de posibile perturbații turbulente, provocate de rotorul 3 cu pale aerodinamice 4 în rotatie.

Autorul propune protejarea electrogeneratorului de suprasarcini ˆın intervalul vitezelor  $(12 \div 22, 5)$  m/s prin micsorarea suprafetei baleiate de către palele rotorului, proiectate pe planul perpendicular direcției fluxului de aer. Reducerea acestei suprafețe se realizează prin înclinarea axului rotorului cu pale sub un anumit unghi (figura 3.12 (b)) fată de planul orizontal prin intermediul, de exemplu, al unui sistem hidraulic 20.

In cazul în care vitezele curentului de aer nu depășesc  $12 \text{ m/s}$ , axa gondolei și a rotorului se află pe planul orizontal, iar când viteza fluxului de aer depășește  $12 \text{ m/s}$ , atunci prin intermediul unui traductor de tensiune motorul electric al stației hidraulice 20 se conectează la un acumulator electric (individual) și, actionând un hidrocilindru 15, axa rotorului cu pale aerodinamice se înclină sub un anumit unghi  $\gamma_i$  față de planul orizontal. În acest caz, suprafața baleiată de către palele rotorului, proiectată pe planul perpendicular pe direcția fluxului de aer  $V$ , se micsorează și, respectiv, scade frecvența de rotații și puterea generată de electrogenerator, astfel protejându-l de suprasarcini.

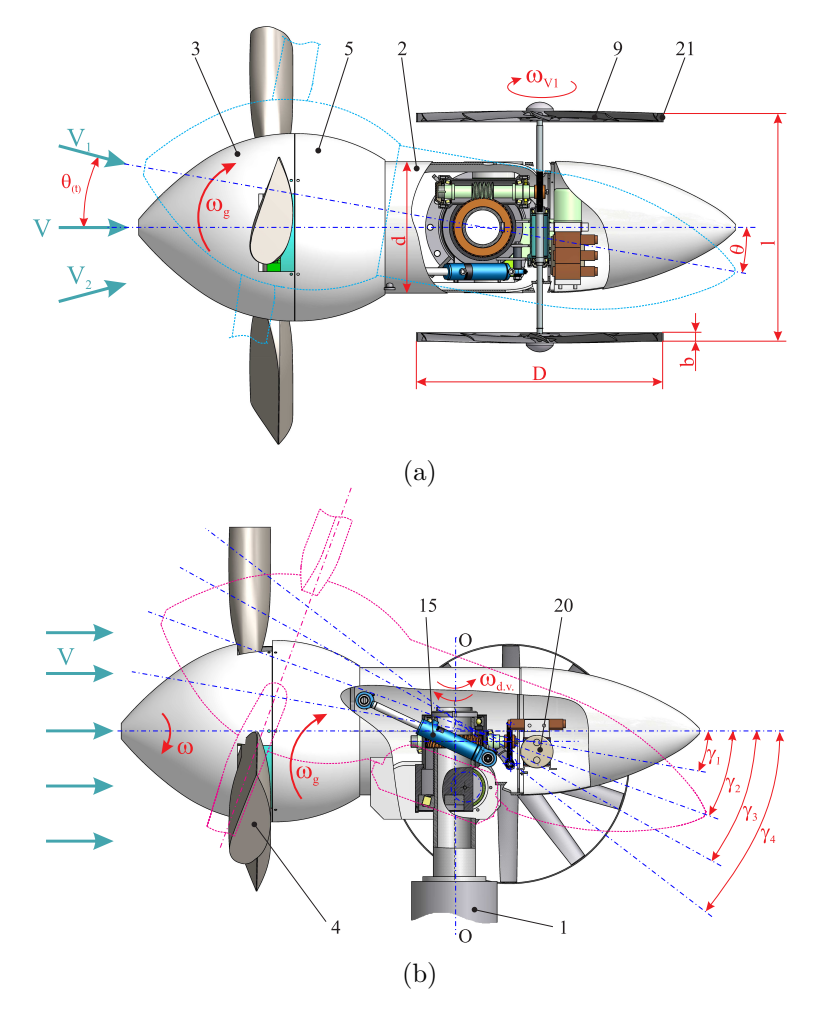

Fig. 3.12. Sisteme de orientare a rotorului cu windrosele amplasate în aval (a) și protejarea de suprasarcini a generatorului electric prin bascularea rotorului fată de planul orizontal  $(b).<sup>3</sup>$ 

#### 3.2.2. Rotor basculant cu roti-windrose amplasate în zona amonte

Pentru TE cu diametrul rotorului aerodinamic mai mare de 8 m, caracterizate prin momente reactive  $T_r$  relativ mai mari, windrosele 9 (figura 3.13) trebuie amplasate în amonte pe rotorul aerodinamic 3. Avantajul TE cu amplasarea windroselor 9 ˆın amonte pe rotorul 3 constă în absența influenței negative asupra windroselor a perturbațiilor turbulente provocate de rotor. Totodată, în acest caz turbina poate fi influențată negativ de efectul de umbrire a

 $3Bostan V$ . Turbina eoliană cu roți-windrose aerodinamice. Brevet de invenție MD 4212, BOPI nr.3/2013

palelor rotorului 3 în rotație produs de turnul 1. În această configurație constructivă, rotorul 3 se orientează la direcția vântului după cum este prezentat în figura 3.14.

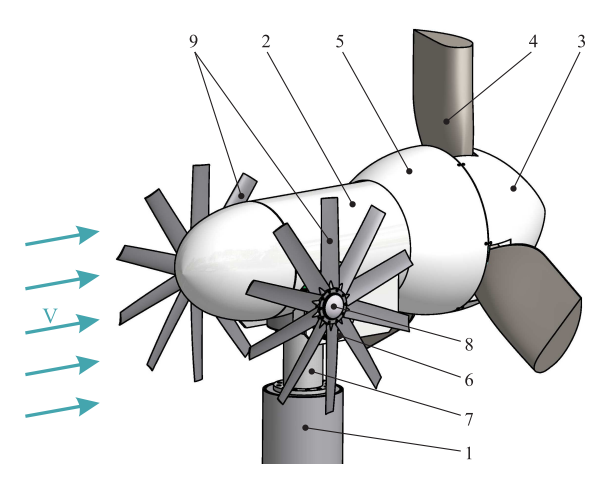

Fig. 3.13. Sistem de orientare cu windrose amplasate în amonte pe rotorul aerodinamic.

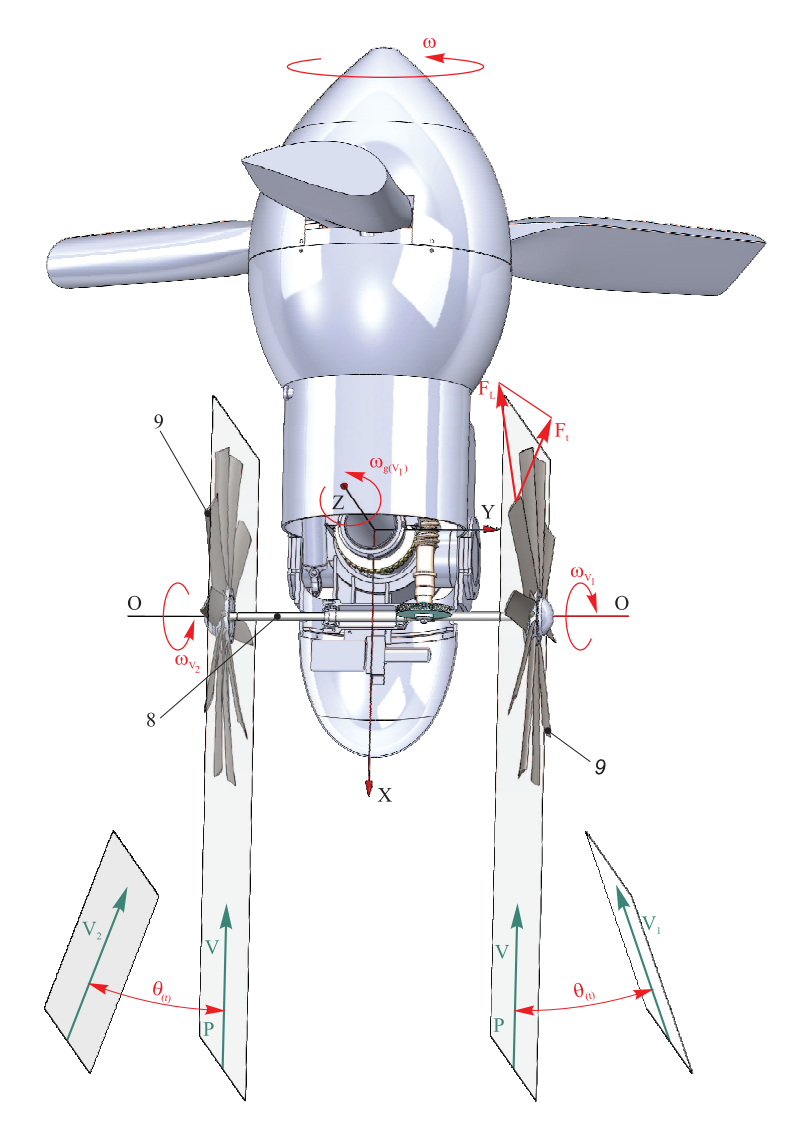

Fig. 3.14. Schema interactiunii fluid – windrose amplasate în amonte pe rotor.

Fluxul de aer actionează palele dispuse în zona superioară a axului O-O de rotație a windrosei (conform desenului) și se strecoară printre palele plasate în zona inferioară a acestuia. În acest caz, datorită diferenței proiecției suprafețelor palelor de pe ambele părți ale axului windroselor O-O pe planul perpendicular direcției vântului, windrosa se va roti după acele de ceasornic sau în sens opus (în funcție de schimbarea direcției vântului). Totodată, asupra palelor cu profil aerodinamic în rotație acționează forța aerodinamică portantă  $F_L$ , care contribuie la formarea momentului de torsiune la axul windroselor și la sporirea frecvenței de rotație a acestora. Astfel, timpul de orientare a rotorului la direcția vântului se micsorează și devine compatibil cu durata rafalei de vânt.

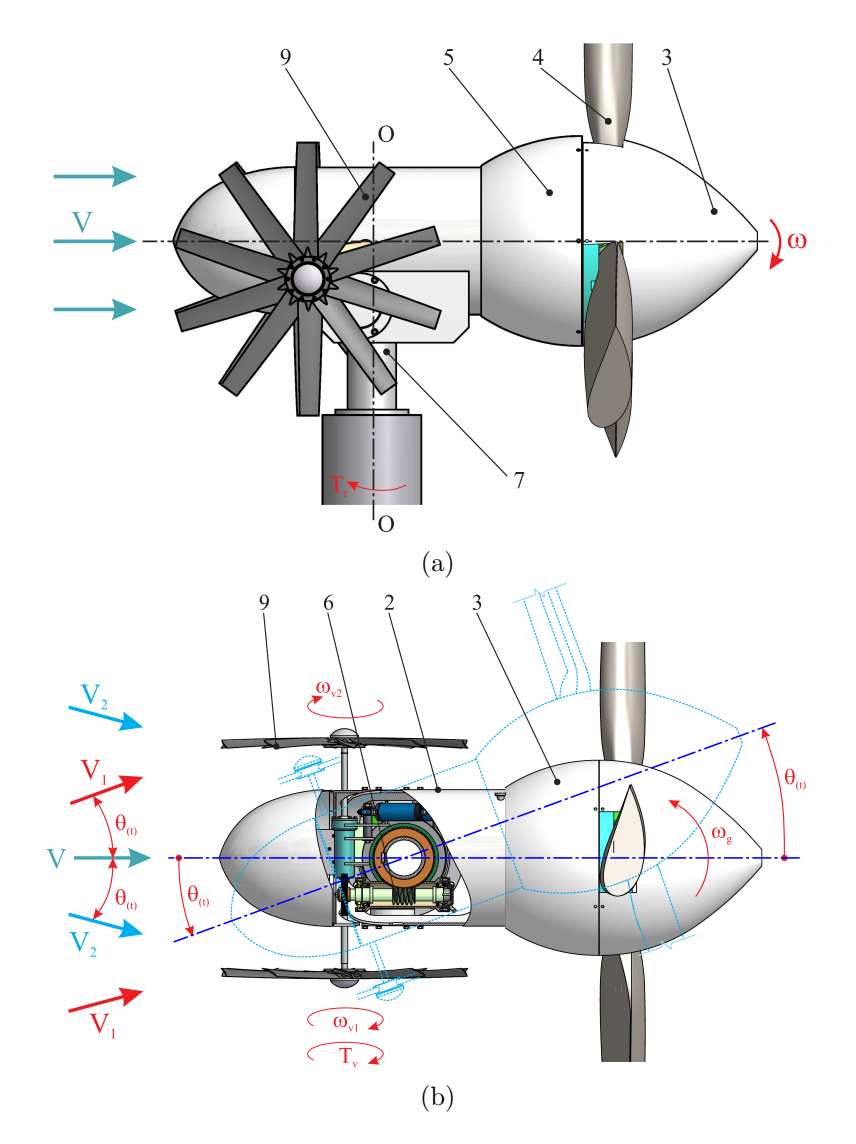

Fig. 3.15. Sistem de orientare a rotorului cu windrose amplasate în amonte (a) și de protejare de suprasarcini a generatorului electric prin bascularea rotorului fată de planul orizontal  $(b)$ .<sup>4</sup>

La interacțiunea fluxului de aer, spre exemplu, cu viteza  $V_1$  windrosele 9 din figura  $3.15$  (a) cu pale cu profil aerodinamic se vor roti cu viteza unghiulară  $\omega_v$  după sensul mișcării

<sup>&</sup>lt;sup>4</sup>Bostan V. Turbina eoliană cu roti-windrose aerodinamice. Brevet de inventie MD 4212, BOPI nr.3/2013

acelor de ceasornic, iar prin intermediul lantului cinematic cu două angrenaje melcate, gondola 2 se va roti în jurul axei 7 împotriva acelor de ceasornic, cu viteza unghiulară $\omega_g$ dată de formula 3.9. În lantul cinematic al turbinei eoliene cu windrosele amplasate în amonte, melcul unei transmisii este necesar să fie cu suprafata elicoidală de stânga, iar în a doua transmisie – de dreapta. Rotirea gondolei 2 va dura până când axa rotorului 3 va coincide cu direcția vântului.

Protecția generatorului 5 din figura 3.15 (b) de suprasarcini la viteze mari ale vântului se asigură prin bascularea rotorului, iar orientarea lui la direcția vântului cu windrosele amplasate în aval. Unghiul de înclinare  $\gamma_i$  a gondolei 2 depinde de tensiunea curentului electric la bornele generatorului, dependentă de viteza fluxului de aer.

### 3.3. Rotor aerodinamic cu dirijarea curgerii fluidului

In turbinele eoliene cu puterea de până la 20 kW, palele cu profil aerodinamic sunt fixate, de regulă, pe un butuc montat direct pe arborele generatorului electric (termic, hidraulic etc.). Pentru a micșora rezistența aerodinamică la interacțiunea frontală a curenților de aer cu butucul rotorului, în zona centrală a acestuia, de regulă, se amplasează un difuzor divergent 1 (figura 3.16) cu diametrul  $d_1$  suficient pentru a acoperi integral zona de fixare a palelor pe butuc.

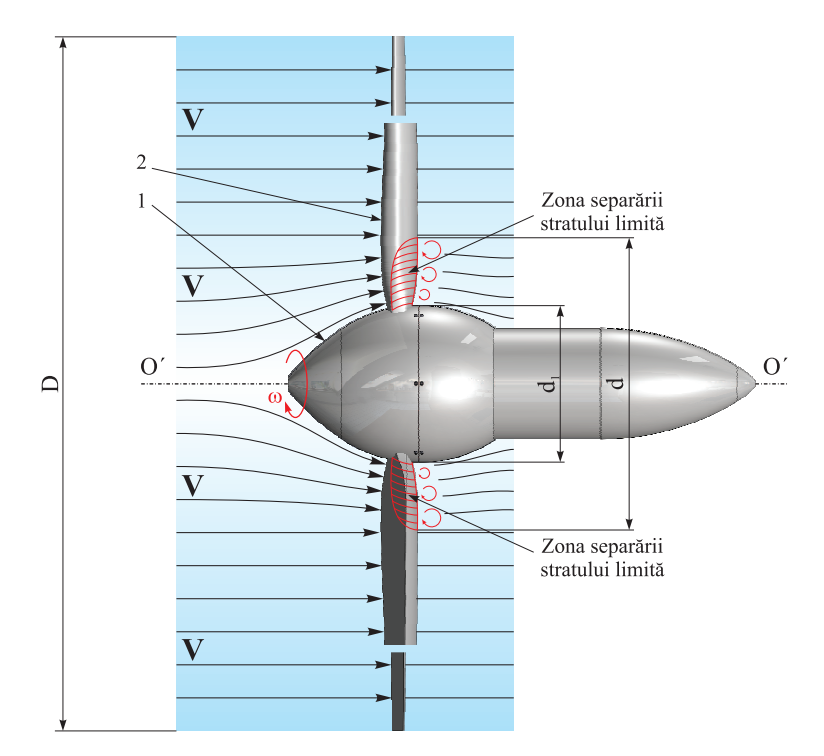

Fig. 3.16. Schema principială a curgerii fluidului prin zona centrală a rotorului aerodinamic.

Prin această soluție tehnică inevitabilă, rezistență aerodinamică frontală în zona butucului rotorului aerodinamic se micsorează. În același timp, amplasarea difuzorului divergent 1 conduce la modificarea direcției de curgere a curenților de aer în zona centrală a rotorului aerodinamic. În acest caz, se atestă apariția în zona adiacentă a butucului a fenomenului

curgerii partiale a fluidului în directia longitudinală a palelor 2, fapt care duce la separarea stratului-limită pe o anumită lungime a palelor.

Conform cercetărilor, zona separării stratului-limită se plasează pe suprafata dorsală a palelor (figura 3.16) și se extinde până la un anumit diametru d dependent de viteza fluidului, de forma difuzorului divergent 1 și de forma palei la piciorul ei de fixare în butuc. Curgerea fluidului în această zonă se caracterizează prin turbulențe și apariția vârtejurilor, factori care influentează negativ asupra eficienței conversiei energiei cinetice a fluidului cuprins în suprafata baleiată cu diametrul  $d$ .

Pentru excluderea fenomenului de curgere a fluidului de-a lungul palelor, autorul propune [175] dotarea rotorului cu un difuzor convergent inelar 2 (figura 3.17), amplasat concentric, cu forma geometrică și parametrii constructivi care urmează a fi argumentați prin simulare computerizată în CFD.

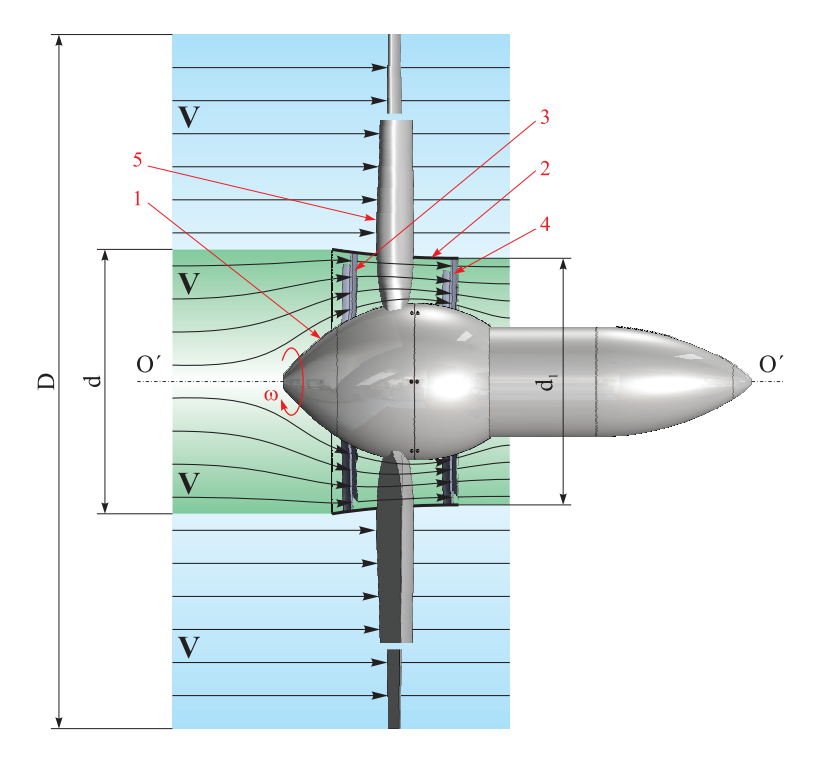

Fig. 3.17. Schema principală a curgerii fluidului prin spațiul inelar dintre difuzoarele divergent ¸si convergent

Totodată, trebuie de mentionat că în turbinele eoliene energia cinetică a curenților de aer, care curg prin zona centrală a rotorului aerodinamic cuprinsă de suprafața cu diametrul  $d = (0, 1 \div 0, 15)D$ , nu se convertește în energie utilă.

Pentru sporirea eficienței conversiei energiei cinetice a curenților de aer cuprinși în toată suprafața baleiată de către palele rotorului aerodinamic, conform propunerii autorului [175], în zona centrală a rotorului se montează o turbină multipală centrală, constituită dintr-un difuzor interior divergent 8 (figura 3.18), un difuzor convergent 9 și două coroane cu pale 10 ¸si 15, cu profil aerodinamic, amplasate sub un anumit unghi de atac. Coroana cu pale 10 este amplasată în amonte pe rotor, iar coroana cu pale  $15 - \hat{\text{m}}$  aval.

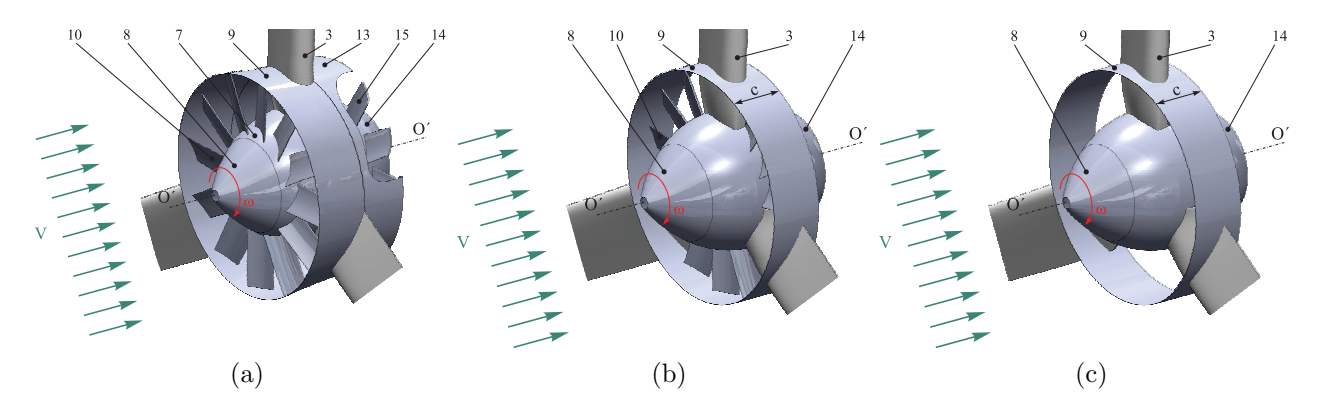

Fig. 3.18. Turbina multipală centrală cu două coroane cu pale (a); cu o coroană cu pale (b); cu difuzor inelar coaxial (c).<sup>5</sup>

Turbina multiplă centrală poate fi cu un rând pe pale cu profil aerodinamic 10 (figura 3.18(b)), amplasate într-un plan cu palele rotorului 3 în spațiul dintre ele. Curenții de aer, curgând prin zona inelară cuprinsă între diametrul exterior  $D$  al rotorului și diametrul  $d$ al gurii difuzorului convergent 9, interactionează cu palele rotorului 3, posedând o energie cinetică determinată de viteza  $V$  a vântului. În același timp, în spațiul inelar format între suprafet ele profilate ale difuzoarelor convergent și divergent viteza de curgere a fluidului crește. Astfel, palele cu profil aerodinamic ale coroanelor, interacționând cu curenții de aer cu o viteză crescută, dezvoltă forțe aerodinamice portante, caracteristice vitezelor mai mari ale vântului decât cele care acționează asupra palelor rotorului 3. Acesta conduce la sporirea eficienței conversiei prin contribuția turbinei multipale centrale.

Totodată, difuzorul exterior convergent 9 al turbinei multipale centrale 7 stopează curgerea fluidului în direcția longitudinală a palelor rotorului 3, fapt care conduce la diminuarea impactului negativ al separării stratului-limită și, respectiv, sporește eficiența conversiei energiei cinetice a curenților de aer în ansamblu. Unghiurile de înclinare ale palelor celor două coroane ale turbinei multipale centrale 7 se aleg diferențiat pentru fiecare coroană, astfel încât acestea să dezvolte forte aerodinamice portante maximale la frecventa nominală de rotație a rotorului 3. În figura  $3.18(c)$  este prezentat rotorul 3 dotat doar cu un difuzor convergent pentru stoparea propagării detasării stratului limită de-a lungul palelor.

# 3.4. Rotor hidrodinamic cu ax vertical și orientare individuală a palelor pentru microhidrocentrale de flux

Energia cinetică a curenților de apă (spre exemplu, a râurilor) poate fi utilizată fără impact negativ asupra mediului, folosind hidrocentralele de flux, care nu necesită constructii civile costisitoare. Fluxul de apă cu viteza de 1 m/s reprezintă o densitate energetică de 500  $\rm W/m^2$ , însă doar o parte din această energie poate fi convertită în energie utilă, cotă care nu poate depăși limita lui Betz (59,3%).

 $5Bostan V. Turbină eolina. Brevet de inventie MD 4213 BOPI nr.3/2013$ 

Cota energiei extrase din potentialul energetic disponibil, convertite în energie utilă, depinde de tipodimensiunile rotorului, de profilul palelor și de orientarea lor în raport cu directia curgerii fluidului și viteza acestuia. Viteza curgerii fluidului este importantă, în special pentru că o dublare a vitezei conduce la o creștere de opt ori a densității energetice. Variantele constructive ale microhidrocentralelor de flux cunoscute nu satisfac asteptările privind eficiența conversiei, motiv din care problemele tangibile sporirii eficienței conversiei rămân în atenția cercetătorilor.

ˆIn acest sens, autorul propune spre cercetare-dezvoltare conceptul unui rotor cu ax vertical cu pale cu profil hidrodinamic, orientate individual la directia de curgere a fluidului sub un unghi variabil dependent de faza pozitionarii fiecărei pale în cadrul unei rotații a rotorului [169, 170, 176, 171].

Rotorul include arborele principal 1 (figura 3.19), carcasa cu bare radiale 2, la extremitățile cărora sunt montate palele cu profil hidrodinamic 3. Fiecare pală este dotată cu un semiarbore 4 montat în bara radială 2, cu posibilitatea de a se roti în jurul semiarborelui.

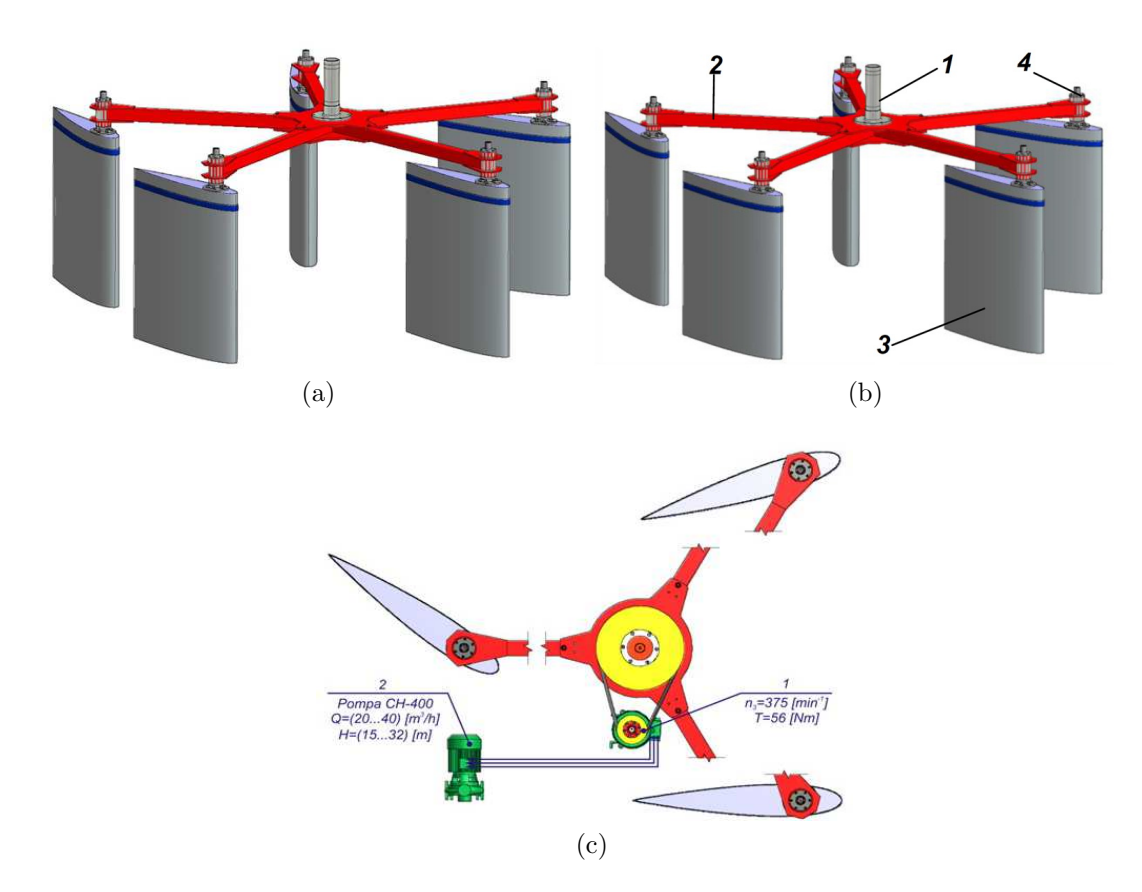

Fig. 3.19. Rotor hidrodinamic cu 5 pale (a); cu 3 pale (b) și rotor hidrodinamic cinematic legat cu generatorul electric și pompa electrică (c).

La interacțiunea fluidului cu palele, forțele hidrodinamice impun rotorului o mișcare de rotatie, transmisă prin intermediul unul multiplicator axial generatorului electric 1 (figura  $3.19(c)$ , care alimentează cu curent electric pompa 2. Profilul palelor a fost identificat în urma unor cercetări preventive ale mai multor profiluri din familia NACA [20, 177].

In scopul obtinerii performanței turbinei cu pale hidrodinamice, se caută profilul hidrodinamic optim al palei. Aplicăm metodele de calcul numeric descrise anterior, pentru a calcula coeficienții hidrodinamic de portanță și rezistență  $C_{L,ref}$  și  $C_{D,ref}$  pentru profilurile simetrice din setul de profiluri aerodinamice NACA cu coarda de lungime  $c_{ref} = 1$  m.

Remarcăm că metoda de calcul converge pentru unghiuri de atac  $\alpha$  care nu depășesc  $20^{\circ} - 25^{\circ}$ , în funcție de profilul ales și numărul Reynolds corespunzător ( $Re = 1300000$ ). Pentru unghiuri de atac mai mari decât această valoare critică, se iau valorile corespunzătoare unui profil plat. In figura 3.20 sunt reprezentate câteva dintre profilurile considerate: NACA 0012, 0016, 63018 și 67015. Coeficienții hidrodinamici de portantă  $C_{L,ref}$  și  $C_{D,ref}$ , în funcție de unghiul de atac, sunt reprezentați în figura 3.21. Luând în considerație datele prezentate în figura 3.21, în calitate de profil de referință se alege profilul hidrodinamic NACA 0016. Ulterior, acest profil va fi optimizat, cu scopul de a mări performanțele turbinei.

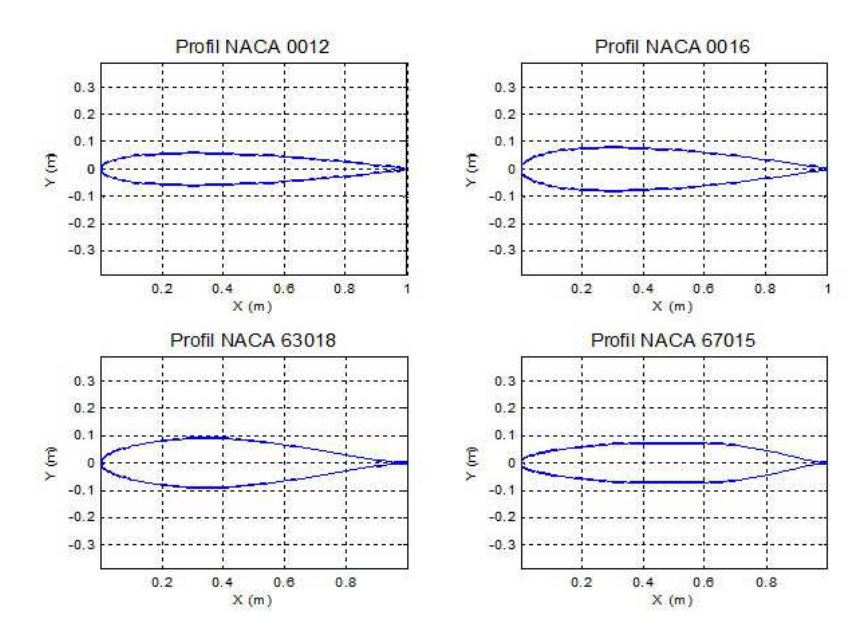

Fig. 3.20. Profiluri hidrodinamice simetrice NACA 0012, 0016, 63018 si 67015.

Pentru a realiza cinematica rotorului concepută cu rotirea palelor în jurul semiarborilor proprii, au fost selectate profiluri simetrice NACA 0016, cu lungimea cordului  $c = 1300$  și  $c = 800$  mm. Constructiv, diametrul rotorului pe cercul de amplasare a semiarborilor palelor este egal cu 4 m, iar imersiunea efectivă a palei în curentul de apă este de 1,4 m.

Aceste tipodimensiuni de pale cu lungimea cordului de 1300 mm ¸si 800 mm vor fi supuse cercetărilor, în scopul determinării caracteristicilor de putere și a eficienței conversiei la diferite viteze de curgere a fluidului. De asemenea, va fi identificată influența unghiurilor de pozitionare a palelor în raport cu directia de curgere a fluxului de apă asupra fortelor hidrodinamice dezvoltate la interacțiunea pală – fluid, determinând condițiile de stabilizare a poziționării palelor și a rotorului în ansamblu.

Pentru cercetarea stării de deformație și tensiune a învelișului solicitat de presiunea hidrostatică și de forțele hidrodinamice dezvoltate la viteza de  $2 \text{ m/s}$ , au fost propuse pale

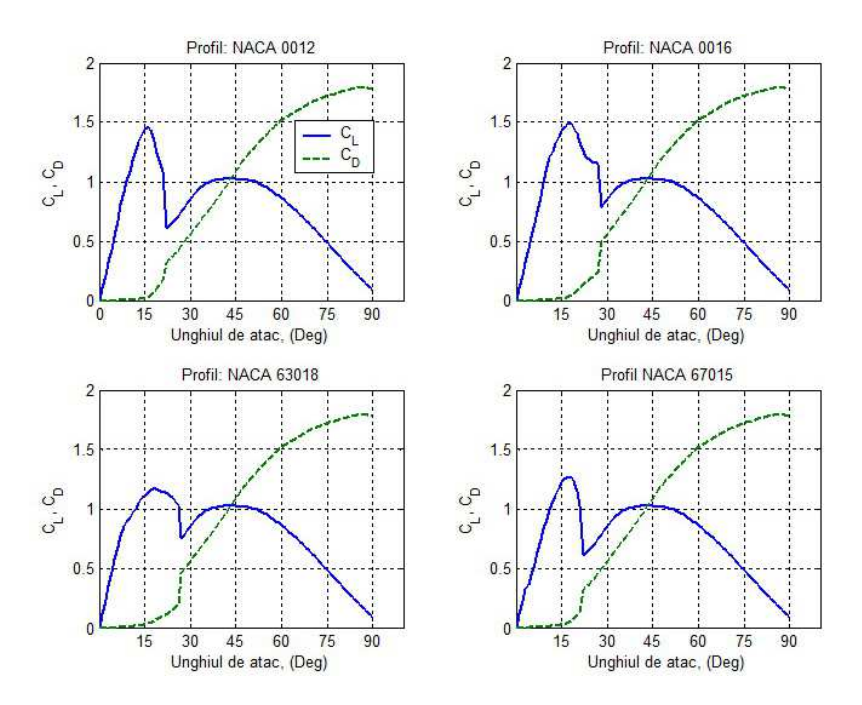

Fig. 3.21. Coeficienții hidrodinamici  $C_L$  și  $C_D$  în funcție de unghiul de atac pentru profilurile NACA 0012, 0016, 63018 și 67015.

cu înveliș fabricat din aliaj de aluminiu  $H37$ , cu grosimea de 1 mm și 1,5 mm, cu 3, 4 și 5 rigidizări transversale, și pale cu înveliș din materiale compozite cu diferită grosime și structură de rezistență metalică (figura 3.22).

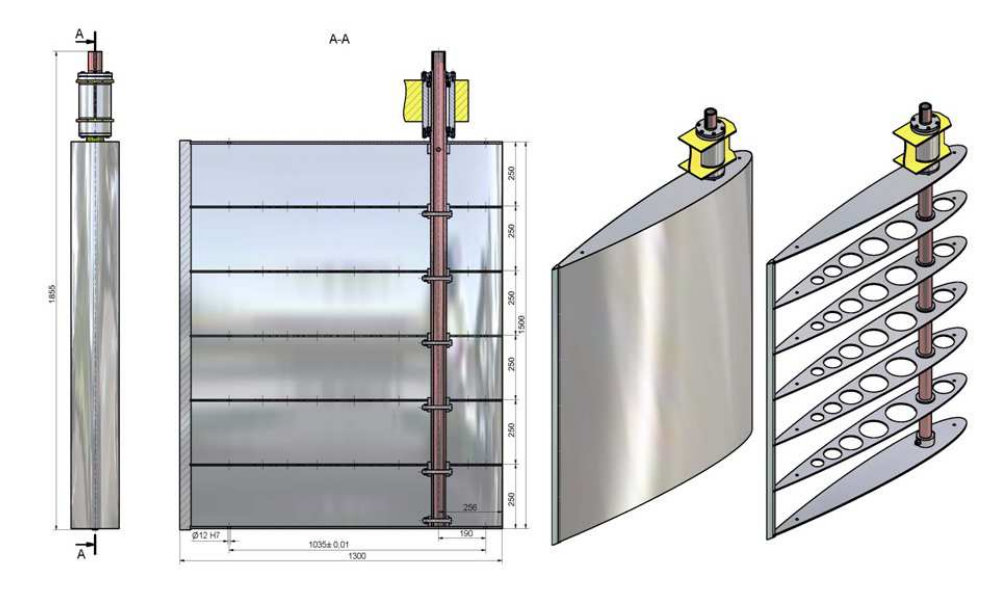

Fig. 3.22. Pală cu structură de rezistență metalică și 5 rigidizări transversale

Pentru a asigura controlul dimensional al palelor fabricate, în tabelul A.3.20 se prezintă coordonatele tehnologice  $(X_i, Y_i, Y_{ti})$  pentru 199 de puncte prin care s-a generat profilul palei cu lungimea cordului  $c = 1300$  mm, iar în tabelul A.3.21 – cu lungimea cordului  $c = 800$ mm.

## 3.5. Concluzii la Capitolul 3

In vederea sporirii eficienței conversiei turbinelor eoliene și microhidrocentralelor de flux de mică putere cu rotoarele aero-, hidrodinamice elaborate, este necesar ca, în baza modelelor matematice și metodelor moderne de simulare computerizată, să fie cercetate următoarele:

- 1. Simularea CFD privind determinarea caracteristicilor de putere ¸si a factorului de performantă aerodinamică al TE cu rotor basculant, în funcție de viteza specifică a curentilor de aer, unghiul de basculare al rotorului și profilul aerodinamic al palelor.
- 2. Simularea CFD a rotilor-windrose, actionate de curenții de aer sub diferit unghi, și determinarea caracteristicilor de putere, a parametrilor geometrici și cinematici.
- 3. Cercetarea efectelor de turbulență în rotor și în vecinătatea palelor, a detasării stratului limită la curgerea fluidului în direcția lungimii și a cordului palei, cu identificarea gradului lor de influență asupra eficienței conversiei.
- 4. Cercetarea rotorului hidrodinamic cu ax vertical și determinarea coeficienților hidrodinamici de portantă și de rezistență, în funcție de parametrii geometrici ai profilului si a unghiului de pozitionare a palelor.
- 5. Optimizarea profilului palelor, în vederea minimizării influenței efectelor de turbulență si separării stratului-limită la curgerea fluidului pe înălțimea palelor.
- 6. Simularea CFD a rotoarelor cu 3 și cu 5 pale și determinarea caracteristicilor de putere, în funcție de viteza curenților de apă, unghiul de poziționare și parametrii geometrici ai palelor.
- 7. Identificarea conditiilor de stabilizare a pozitiei palelor în rotație și a microhidrocentralei flotante.

### 4. CERCETĂRI NUMERICE ALE ROTORULUI EOLIAN

In baza concluziilor din capitolele 1 si 2, se propune efectuarea simulărilor numerice din cadrul dinamicii fluidelor asistate de calculator (CFD) ale solutiilor tehnice prezentate în capitolul 3. Simulările au fost efectuate pentru rotorul eolian cu concentrator și 3 pale cu două profiluri aerodinamice la diferite viteze ale vântului cuprinse dintre 4 m/s și 12,5 m/s si diferite viteze unghilare de rotatie a rotorului; pentru roti-windrose cu 6 si 9 pale cu profiluri aerodinamice A și B, cu 5 și 10 pale cu profilul aerodinamic C la diferite valori ale unghiului de asezare, unghiului de răsucire, directii si viteze ale vântului. De asemenea, s-a simulat rotorul basculant la diferite unghiuri de basculare si vitezelel vântului de 4 si 12,5 m/s. În final, au fost simulate câteva soluții tehnice, menite să reducă detașarea stratului limită de suprafata palelor.

Simulările au fost efectuate pe calculatorul cu două procesoare quad-core Intel Xeon E5620 2,4GHz cu 24 GB memorie RAM, sistem de operare cu 64 biti. Dat fiind faptul că arhitectura calculatorului permite utilizarea a 16 nuclee logice, procesul de solutionare a fost efectuat în paralel cu paradigma MPI local.

Simulările din cadrul CFD ale diferitelor configurații ale rotorului eolian se vor efectua utilizând suita de produse software ANSYS 14.5 și platforma *Workbench* 2.0. Platforma Workbench reprezintă un mediu de simulare care conectează etapele și procesele inerente unei simulări CFD. Simularea–standard CFD constă din următoarele etape:

- 1. Geometry realizarea modelului geometric al sistemului analizat și adaptarea geometriei pentru CFD;
- 2. Mesh discretizarea domeniului fluid în elemente (volume) finite prin generarea retelei de calcul;
- 3.  $Setup definirea proprietăților de material pentru fluid, aplicarea condițiilor initiale$ si la limită, selectarea ecuatiilor de curgere, a modelelor de turbulentă și a schemelor numerice;
- 4. Solution selectarea algoritmului de calcul, fixarea parametrilor acestuia, rezolvarea numerică a ecuațiilor de curgere până la atingerea criteriilor de converegență, controlul procesului de calcul și obtinerea solutiei. Procesul de calcul poate fi realizat în serie sau în paralel, fie pe mai multe nuclee ale aceluiasi calculator, fie într-o retea de calculatoare, folosind paradigma MPI.
- 5. Results prelucrarea rezultatelor, incluzând calculul matematic al variabilelor de interes, vizualizarea si exportarea lor.

Etapele 1–3 se mai numesc etape de preprocesare, iar etapa 5 este cunoscută ca etapa de postprocesare. Geometria rotorului și a roților windrose a fost creată cu programele SolidWorks și DesignModeler, generarea rețelei de calcul s-a efectuat cu programul ICEM CFD, etapele Setup, Solution si Results au fost implementate în programul CFX.

### 4.1. Simulările CFD ale rotilor-windrose

Se propun pentru studiul numeric roti-windrose cu trei profiluri aerodinamice  $A, B$ si C. Rotile-windrose cu pale, cu profiluri A și B sunt propuse în configuratii de 6 și 9 pale prezentate în figurile 4.1 și, respectiv, 4.2, iar roata-windrose cu pale cu profil  $C - \hat{\text{in}}$ configuratia cu 5 si 10 pale arătată în firgura 4.3. Simulările vof fi realizate pentru viteze ale vântului de 4 m/s,  $10 \text{ m/s}$  și  $14 \text{ m/s}$ , precum și pentru diferite direcții de curgere. De asemenea, se va studia influența unghiului de așezare și a unghiului de răsucire a palei aerodinamice față de planul de rotație (figura 4.4). În urma simulărilor numerice propuse, se va argumenta configuratia și profilul optim al rotilor-windrose.

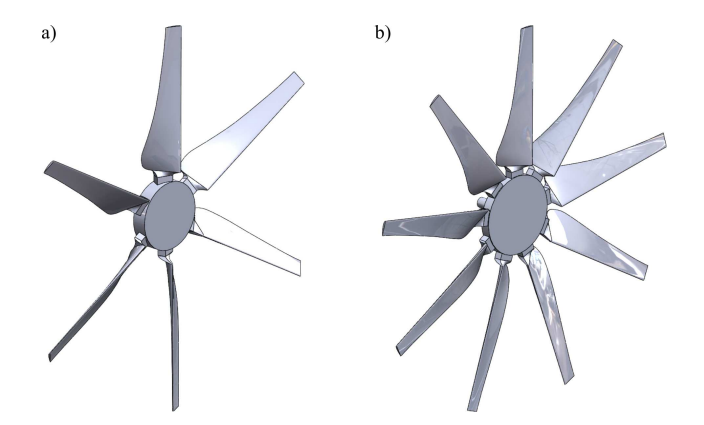

Fig. 4.1. Modele CAD ale rotilor-windrose cu 6 (a) și 9 (b) pale cu profil aerodinamic A.

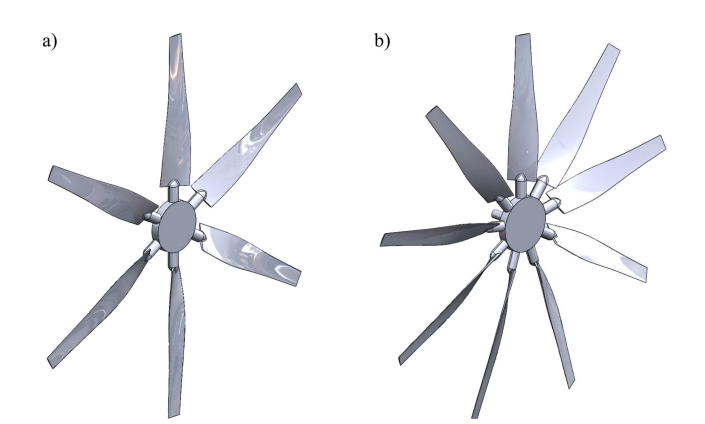

Fig. 4.2. Modele CAD ale rotilor-windrose cu 6 (a) și 9 (b) pale cu profil aerodinamic  $B$ .

### 4.1.1. Modelarea geometriei

Geometria rotilor-windrose a fost realizată în programul de proiectare asistată de calculator SolidWorks 2013 si exportată ulterior în mediul Workbench și programul Design-Modeler. Pentru a genera geometria unei pale aerodinamice, au fost considerate 12 secțiuni transversale echidistante (figura 4.5). Profilul aerodinamic corespunzator fiecarei sectiuni transversale a fost generat via importul coordonatelor a 65 de puncte conectate prin intermediul interpolării cu funcții spline. Parametrii profilului aerodinamic al palei windrosei  $B$ 

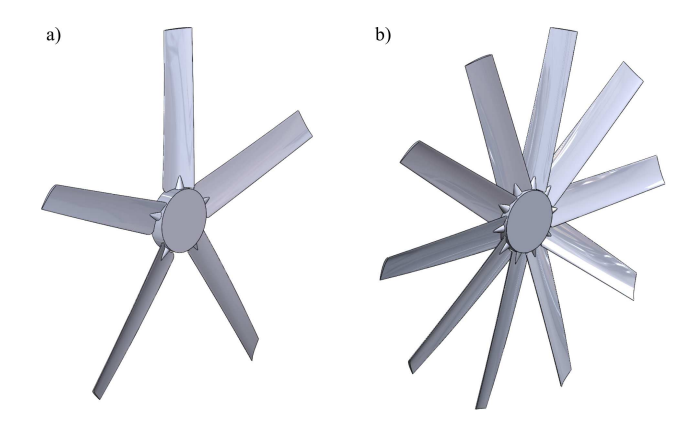

Fig. 4.3. Modele CAD ale rotilor-windrose cu 5 (a) și 10 (b) pale cu profil aerodinamic  $C$ .

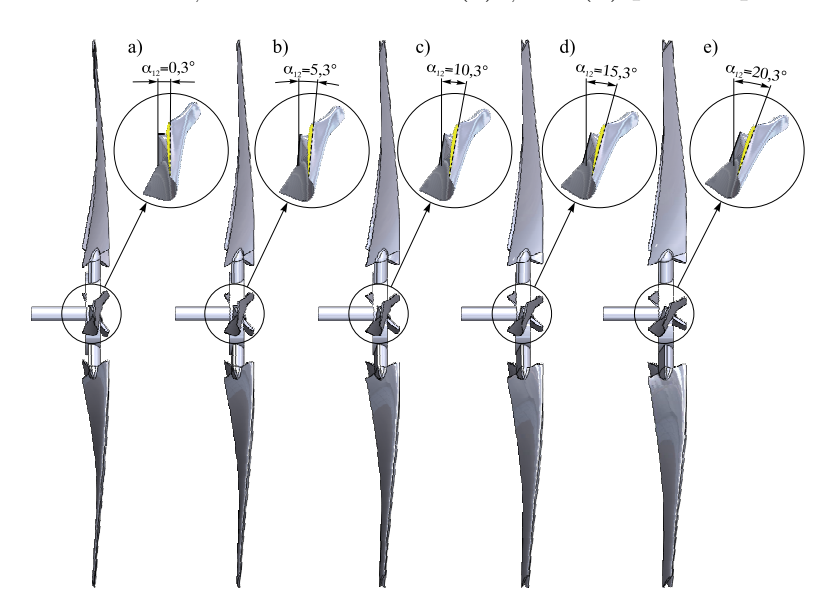

Fig. 4.4. Modele CAD ale rotilor-windrose cu 6 pale, profil aerodinamic  $B$  si unghiuri de răsucire la așezare: a) – 0<sup>o</sup>, b) – 5<sup>o</sup>, c) – 10<sup>o</sup>, d) – 15<sup>o</sup>, e) – 20<sup>o</sup>.

în 12 sectiuni si coordonatele tehnologice sunt prezentate în anexa A în tabelele A.3.22– A3.33. Figura 4.6 prezintă profilurile aerodinamice  $B$  ale palelor windrosei și unghiurile de răsucire corespunzătoare. Geometria palelor cu profiluri aerodinamice  $A$  și  $C$  este prezentată în figurile A.3.8 și A.3.11 din anexa A, iar sectiunile transversale ale palei windrosei  $A$  în figurile A.3.9 si A.3.10 si ale palei windrosei C în figurile A.3.12 si A.3.13. În figurile A.3.14 si A.3.15 sunt prezentate modelele CAD ale windroselor  $A$  si  $C$  cu diferite unghiuri de asezare, iar în tabelele A.3.34 și A.3.35 sunt prezentati parametrii modelelor CAD ale profiluriolor aerodinamice ale palelor windroselor  $A$  si  $C$ , respectiv. Geometria a fost generată ținând cond de cerintelele înaintate de programul de discretizare a domeniului în elemente și volume finite ICEM CFD.

Cu scopul de a reduce complexitatea problemei și timpul de calcul, au fost adoptate următoarele ipoteze simplificatoare: efectul prezentei turnului si solului nu a fost luat în calcul si, prin urmare, a fost neglijat. De asemenea, au fost neglijate mici detalii constructive, al căror efect asupra curgerii este neglijabil.

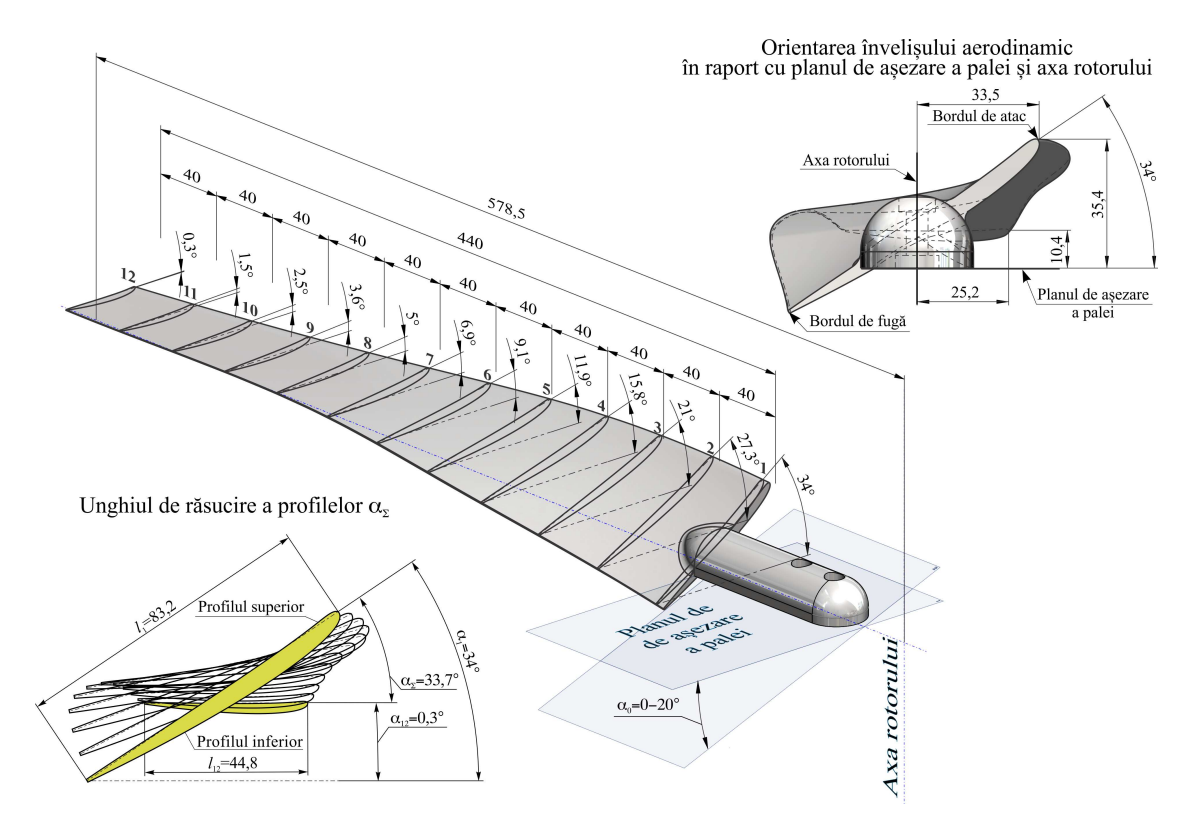

Fig. 4.5. Elaborarea geometriei palelor aerodinamice ale windrozei B.

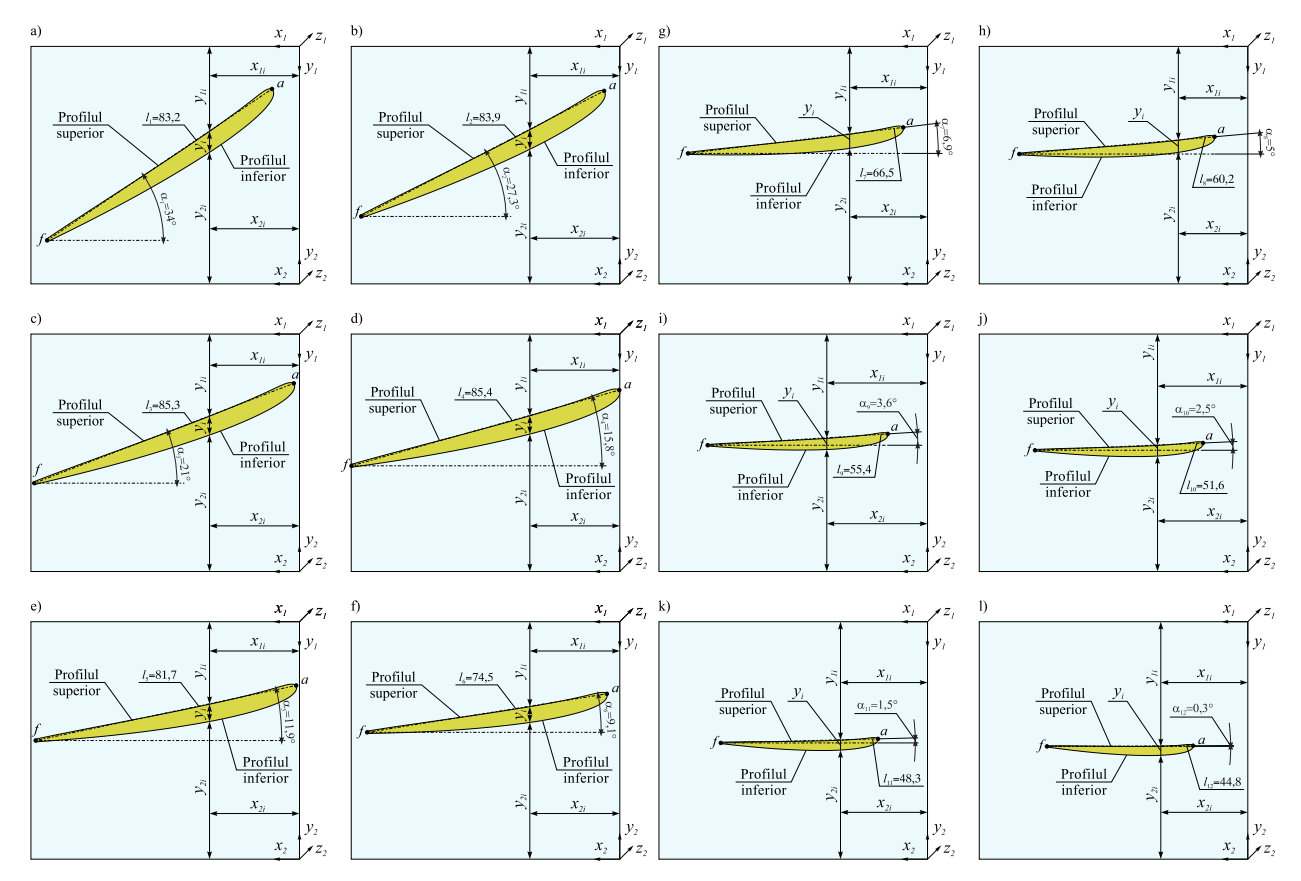

Fig. 4.6. Profilul sectiunilor transversale ale palelor windrosei  $B: 1 - (a); 2 - (b); 3 - (c); 4$ – (d); 5 – (e); 6 – (f); 7 – (g); 8 – (h); 9 – (i); 10 – (j); 11 – (k); 12 – (l).

Domeniul fluid reprezintă un cilindru circular a cărui axă de simetrie coincide cu axa de rotatie a rotilor-windrose. Bazele circulare ale cilindrului vor reprezenta frontiera de intrare si, respectiv, frontiera de iesire a domeniului de curgere. Tinând cont de dimensiunile rotilor-windrose (diametrul  $d = 1157$  mm) si de bunele practici pentru CFD [188, 189, 190], diametrul bazei circulare a cilindrului a fost ales  $D = 14000$  mm, astfel încât raportul

$$
\frac{d^2}{D^2} < 0.01\tag{4.1}
$$

si, prin urmare, obturarea domeniului fluid să fie mai mică de  $1\%$ . Planul de rotatie al windrosei se află la distanta de 6000 mm de la frontiera de intrare, ceea ce reprezintă aproximativ 5, 2 diametre de windrosă, și la distanța de 14000 mm de la frontiera de ieșire, i.e. 12, 1 diametre de windrosă. Dimensiunile propuse asigură un factor de obturare mic si o curgere liberă, deoarece frontierele domeniului sunt suficient de departe de aceasta. Simulările au fost efectuate într-un sistem de referință atas,at modelului cu originea  $O$  în centrul windrosei si axa  $Ox$  în directia axei de simetrie a domeniului cilindric.

Pentru a simula rotația windrosei conform modelului Frozen Rotor și a simplifica procedura de discretizare, domeniul fluid a fost subdivizat ˆın dou˘a subdomenii: subdomeniul (static) Stator si subdomeniul (mobil) Rotor. Subdomeniul Rotor, supranumit Cake, reprezintă un cilindru cu diametrul de 1200 mm și înălțimea 400 mm și conține windrosa. Planul bazei acestui subdomeniu este ortogonal pe axa de simetrie a subdomeniului Stator, supranumit Tunnel, care se obtine prin decuparea din domeniul fluid initial a subdomeniului Rotor. Variind unghiul dintre planul bazei subdomeniului Rotor și planul bazei subdomeniului Stator, se vor simula diferite directii de curgere a fluidului. Figura 4.7 prezintă domeniul fluid considerat. Partitia domeniului fluid permite discretizarea separată a subdomeniilor, cu conexiunea lor ulterioară în mediul *Workbench* (figura 4.8).

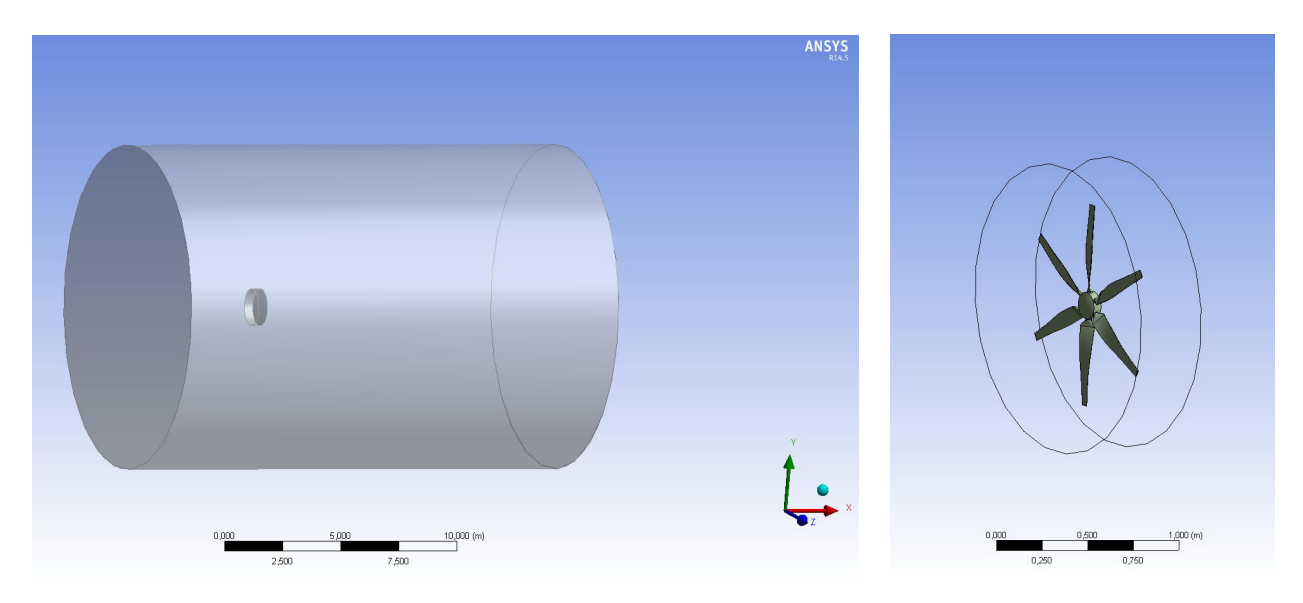

Fig. 4.7. Subdomeniile Stator si Rotor ale domeniului de calcul.

După importarea geometriei subdomeniilor din SolidWorks în mediul Workbench, se

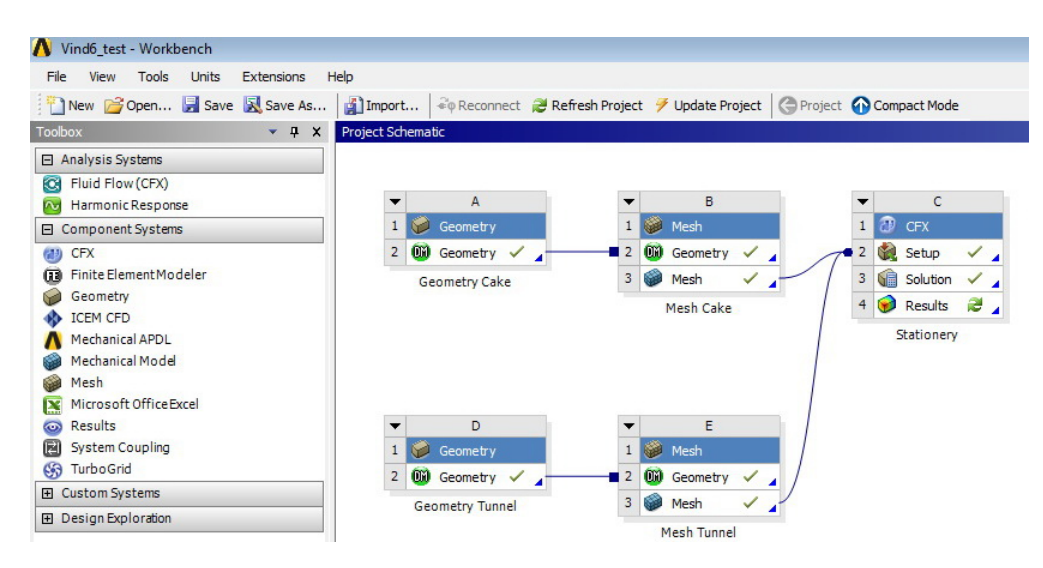

Fig. 4.8. Conexiunea subdomeniilor în mediul Workbench.

verifică calitatea modelului geometric și ajustarea sa, în caz de necesitate, în programul  $Design Modeller$ . Astfel, au fost eliminate laturile cu lungimi mai mici de 1 mm si reparate laturile care se intersectează tangențial. Astfel de zone pot genera elemente finite cu dimensiuni extrem de mici si factor de formă redus ceea ce, va creste excesiv numărul de noduri din reteaua de discretizare și va micsora calitatea retelei.

# 4.1.2. Generarea rețelei de calcul pentru roți-windrose

Dintre toate cele trei etape de preprocesare, etapa de generare a retelei de elemente finite este cea mai importatntă. Precizia calculului numeric este determinată, în primul rând, de calitatea retelei, de densitatea și distribuția nodurilor în zonele-cheie ale domeniului de calcul. O astfel de zonă este cea din apropierea suprafetei palelor aerodinamice, or aici urmează să apară stratul limită. Cealaltă zonă se află imediat după windrosă. În aceste zone reteaua de elemente finite urmează a fi îndesită corespunzător, pentru a capta corect variațiile puternice ale parametrilor de curgere. Totodată, numărul de noduri din grilă este limitat de resursele de calcul disponibile (memoria RAM a procesorului) și de timpul de execuție. De asemenea, urmează a fi tratate cu atenție trecerile de la zonele cu discretizare fină la cele cu discretizare grosieră, dat fiind faptul că o trecere prea bruscă poate altera acuratetea calculului.

Reteua de discretizare a fost generată în programul *ICEM CFD*, parte componentă a programului *ANSYS CFX* și integrată în mediul *Workbench*. Cum a fost mentionat anterior, discretizarea subdomeniilor de calcul s-a efectuat separat. ANSYS Meshing oferă diverse strategii pentru generarea retelei de elemente (volume) finite. În cadrul acestui studiu, s-a optat pentru Tetra Dominant Meshing – Patch Conforming Tetra/Prism Meshing cu unele suprafete discretizate, utilizând optiunea Mapped Face Meshing. Metoda Patch Conforming utilizează algorithmul de triangulare Delanay și strategia Advancing Front pentru discretizare fină.

După importul modelului geometric al subdomeniului Stator în ICEM CFD se definesc regiunile de intrare în domeniul de calcul (*Inlet*), iesire (*Outlet*), laterale (*Walls*) si regiunile comune cu suprafata subdomeniului Rotor (Front Cake, Back Cake si Side Cake). La prima etapă, a fost generată rețeua pe suprafața domeniului utilizând o grilă structurată de celule triunghiulare, impusă prin intermediul metodei *Mapped Face Meshing* în regiunile Walls si Side Cake, și o grilă nestructurată în celelalte regiuni. Dimensiunile de bază ale rețelei sunt specificate prin intermediul dimensiunii minime caracteristice *Min Size*=22 mm si a dimensiunilor maxime caracteristice *Max Face Size*=300 mm, *Max Size*=300 mm ale fetelor elementelor și ale volumelor adiacente. Astfel, elementele generate vor avea dimensiuni care pot fi variate în aceste limite în funcție de curbura suprafetelor din vecinătate.

Pentru controlul avansat al distributiei nodurilor se utilizează optiunea Advanced Size Function: On Curvature, unghiul de curbură maxim admisibil – Curvature Normal Angle – fiind setat la 10<sup>o</sup>. Această opțiune permite varierea dimensiunii elementelor în funcție de unghiul de curbură, astfel asigurând ca zonele cu o curbură mare să beneficieze de o rezolutie suficientă. Indesirea rețelei de noduri a fost efectuată prin utilizarea opțiunii Local Face Sizing, impusă regiunilor comune cu suprafata subdomeniului Rotor (Front Cake, Back Cake și Side Cake) cu setările *Element Size*= 22 mm și *Curvature Normal Angle=*5<sup>o</sup>. Tranziția de la zonele cu discretizare fina la cele cu discretizare grosieră a fost realizată specificând factorul de expansiune  $Growth$   $Rate=1,05$ , i.e. variația maximă a dimensiunilor caracteristice a două elemente adiacente este de cel mult 5%. După verficicarea retelei de suprafață este generată reteua de volum. In figura 4.9 este prezentată o sectiune longitudinală a subdomeniului discretizat, iar în figura 4.10 sunt redate detaliile retelei în apropierea subdomeniului Rotor.

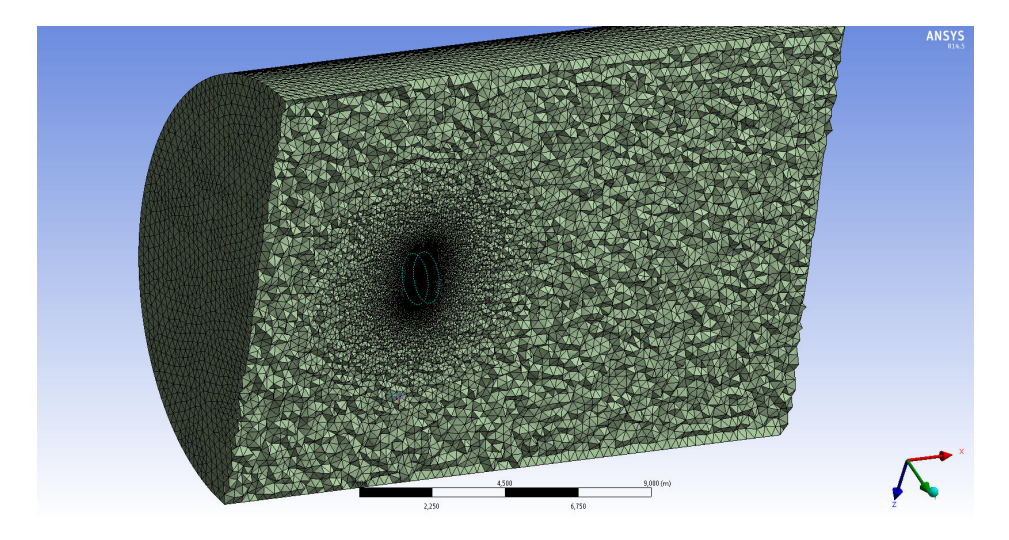

Fig. 4.9. Reteaua elementelor finite pentru subdomeniul Stator.

Discretizarea subdomeniului Rotor a fost efectuată utlizând aceeasi metodologie, cu o atenție sporită acordată suprafețelor windrosei unde se va forma stratul limită. Au fost definite regiunile comune cu suprafata subdomeniului Rotor (Front Cake, Back Cake si Side

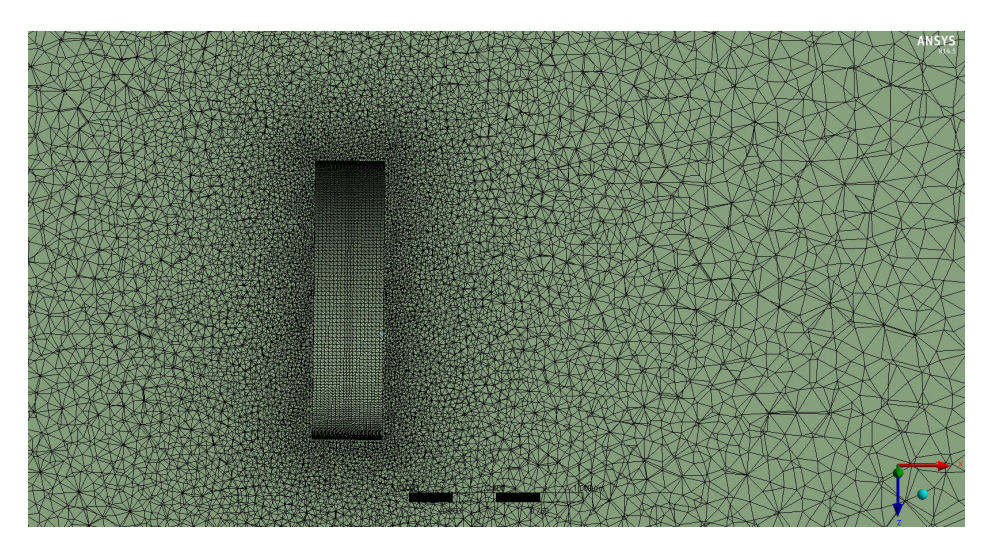

Fig. 4.10. Detaliu de discretizare a subdomeniului Stator la frontiera cu subdomeniul Rotor.

Cake) și regiunile de pe suprafața windrosei (Blades, Hub, Roots, TLE, Tips). Metoda *Mapped Face Meshing* a fost impusa în regiunea Side Cake. Dimensiunile minime si maxime caracteristice selectate pentru subdomeniul Rotor sunt: Min Size=4, 5 mm, Max Face  $Size=22$  mm,  $Max Size=40$  mm, iar unghiul de curbură maxim admisibil Curvature Normal Angle=5<sup>o</sup>. Îndesirea rețelei în vecinătatea windrosei a fost efectuată prin utilizarea opțiunii Local Face Sizing, în special pentru bordurile de fugă și de atac (TLE), pentru capetele (Tips) si suprafetele laterale ale palelor (Blades). Parametrii de discretizare pentru fiecare regiune sunt prezentați în tabelul 4.1.

|               | Element Size     | Curvature Normal Angle | Growth Rate |
|---------------|------------------|------------------------|-------------|
| Hub           | $9 \text{ mm}$   | $10^{\circ}$           | 1,17        |
| Root          | $4,5 \text{ mm}$ | $4^o$                  | 1,17        |
| TLE           | $0,7 \text{ mm}$ | 1 <sup>o</sup>         | 1,135       |
| <b>Tips</b>   | $0,4 \text{ mm}$ | 1 <sup>o</sup>         | 1,135       |
| <b>Blades</b> | $8,5 \text{ mm}$ | $5^{\circ}$            | 1,165       |

Tabelul 4.1. Parametrii de discretizare pentru suprafata windrosei.

In zonele apropiate de pereti, variatiile puternice ale vitezei produse de fenomenul startului limită necesită elemente prismatice pentru a descrie corect curgerea. În ANSYS Meshing este implemenat procedeul *Inflation Layer* cu care se generează elemente finite prismatice prin expandarea lor de pe suprafetele peretilor spre fluid, obt, inându-se o scară mică de lungime a rețelei pe direcția ortogonală peretelui.

Procedeul *Inflation Layer* poate fi efectuat prin următoarele metode: Total Thickness – specificarea grosimii maxim admisibile a stratului de inflatie; First Layer Thickness – specificarea grosimii primului substrat de inflație; Smooth Transition – generarea automată în functie de dimensiunile specifice ale elementelor de pe suprafată; First Aspect Ratio –

specificarea raportului grosimilor primului și ale următorului substrat; Last Aspect Ratio – specificarea raportului grosimilor ultimelor două substraturi. În acest studiu numeric, procedeul *Inflation Layer* a fost impus suprafetelor rotii-windrose cu optiunea Total Thickness, cu parametrii Number of Layers=25 (numărul de straturi de elemente prismatice), Growth  $Rate=1, 12$  (grosimea relativă a două straturi adiacente) si Growth Rate Type=Geometric (rată de expansiune geometrică sau exponențială), care determină rata de expansiune a straturilor prismatice în fluid, *Maximum Thickness*=10 mm (grosimea maxim admisibilă a stratului de prisme). Astfel, grosimea primului substrat al stratului de prisme este de 0, 173 mm. Calitatea subdiviziunii stratului prismatic este măsurată prin intermediul distanței adimensionale  $y^{+}$  definite prin formula (2.10), care conform [190] urmeză să satisfacă condiția:  $y^{+} = O(1)$  pentru o descriere precisă a parametrilor de curgere din interiorul stratului limită. Pentru a evita intersectia straturilor de inflatie expandate de pe două suprafețe adiacente a fost selectată optiunea Layer Compression.

In figura 4.11 este prezentată o sectiune longitudinală a subdomeniului discretizat, iar în figura 4.12 sunt redate detaliile retelei în vecinătatea butucului și a capătului palei.

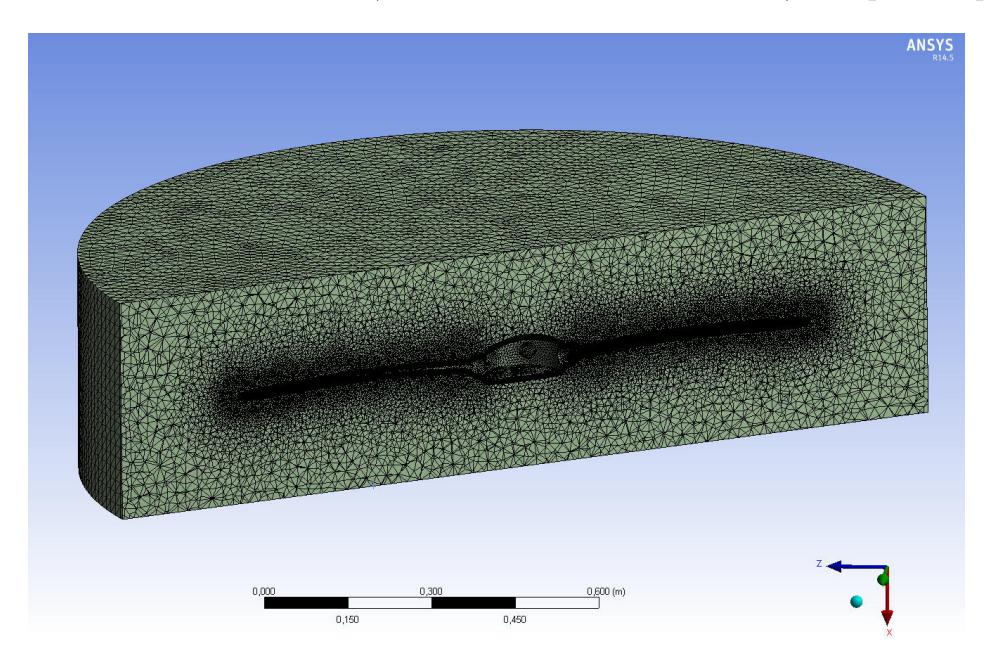

Fig. 4.11. Reteaua elementelor finite pentru subdomeniul Stator.

In total au fost generate aproape 8 milioane de elemente finite tetraedrice si prismatice. Numărul de noduri și elemente generate pentru subdomeniile Stator și Rotor sunt prezentate în tabelul 4.2. Pentru a verifica calitatea rețelei, s-a considerat și o rețea cu peste 17 milioane de elemente, obtinută prin înjumătățirea dimensiunilor specifice ale retelei considerate.

Calitatea retelei a fost măsurată utilizând parametrul *Element Quality* cu valorile cuprinse între 0 și 1. Parametrul *Element Quality* cuantifică raportul dintre volum și lungimea unei laturi a elementului finit, valoarea 1 având-o cubul. Conform recomandărilor [188, 189, 190], calitatea a 97% din elementele tetraedrice într-o rețea acceptabilă rigorilor CFD urmează sa fie peste valoarea de  $0, 3$ . Figura  $4.13$  prezintă diagrama repartitei para-

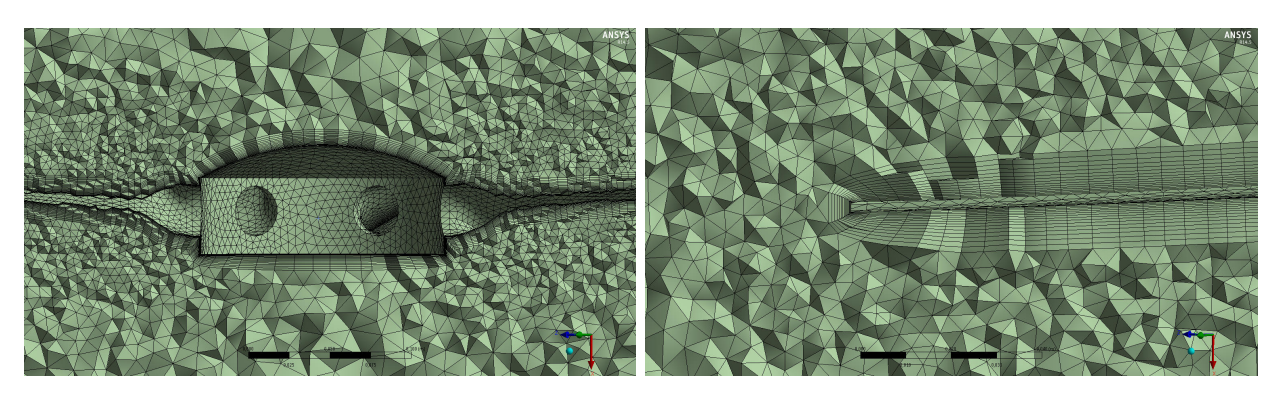

Fig. 4.12. Detaliu de discretizare al subdomeniului Rotor din zona stratului limită.

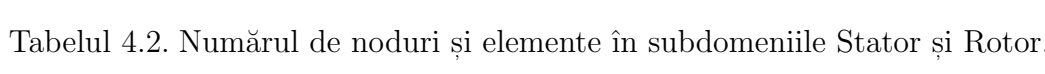

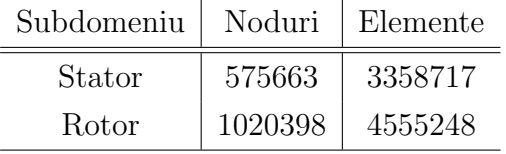

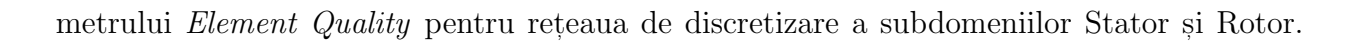

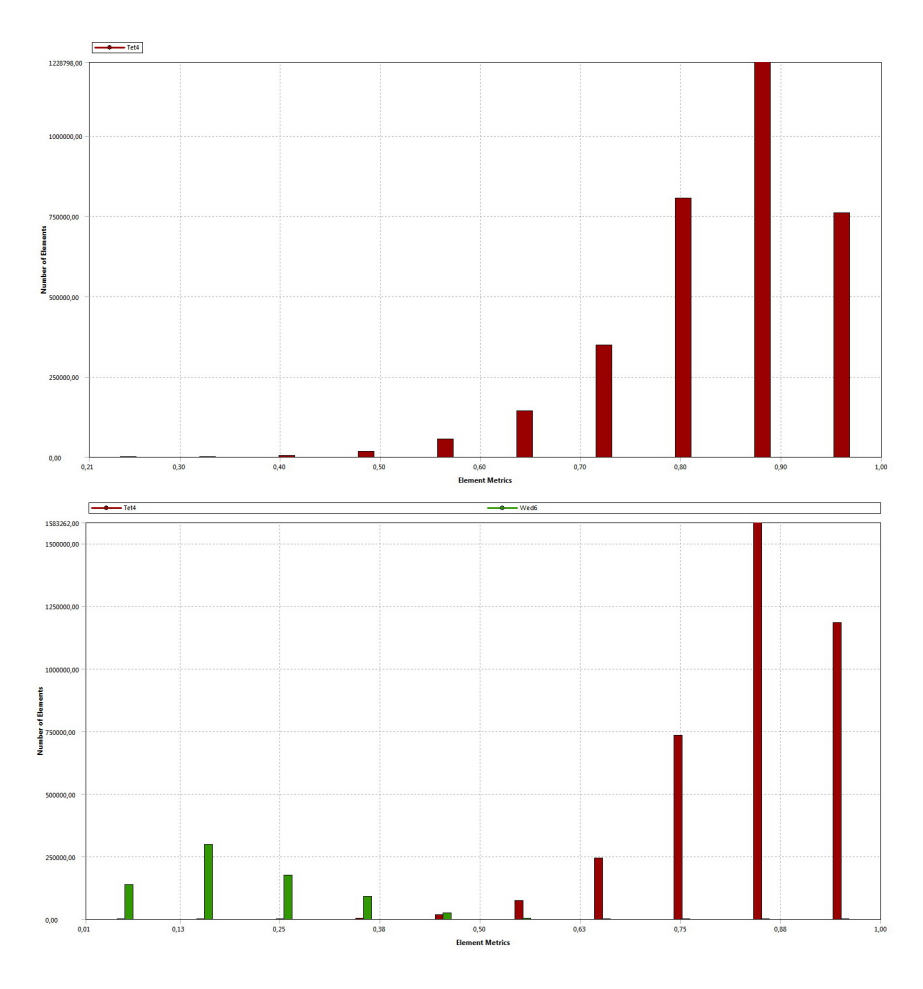

Fig. 4.13. Diagrama repartiței parametrului *Element Quality* pentru rețeua de discretizare a subdomeniului Stator și Rotor.

### 4.1.3. Etapa Setup pentru roti-windrose

La această etapă de pre-procesare, initial are loc conexiunea discretizării celor două subdomenii efectuată usor în mediul *Workbench* și importate în programul de pre-procesare ANSYS Pre-CFX. Initial este selectat tipul analizei CFD. Pentru economie de timp și limitarea resurselor de calcul disponibile, urmărindu-se, în primul rând, determinarea coeficienților globali de performanță ai rotorului eolian, s-a optat pentru efectuarea de simulări în regim stationar, cu simularea rotației roților-windrose prin intermediul modelului Frozen Rotor. De asemenea, pentru a asigura convergenta solutiei în modelul Frozen Rotor, primele 50 de iteratii sunt efectuate cu roata-windrosă stationară.

Modelul *Frozen Rotor* este un algoritm implementat în CFX prin intermediul căruia se efectuează conexiunea rețelelor de elemente finite a domeniilor cu interfețe prin metoda GGI (*General Grid Interface*). Modelul *Frozen Rotor* adaugă suplimentar ecuațiilor Navier-Stokes, scrise pentru domeniul mobil, tensorul de rotație, astfel simulând virtual rotația relativă a acestuia.

Sistemul de referintă fix a fost ales astfel încât axa  $Ox$  să fie paralelă cu axa de simetrie a domeniului computational cilindric, orientată în directia curgerii fluidului. De asemenea, a fost ales un sistem de referință mobil astfel încât axa  $Ox'$  să fie paralelă cu axa de rotație a rotii-windrose.

Conditiile la limită urmează a fi aplicate regiunilor definite în timpul etapei de discretizare și pot fi următoarele: Inlets, Outlets, Openings, Walls, Symmetry Planes. Intrarea în domeniul de calcul se face prin frontiera determinată de baza circulară a subdomeniului Stator aflată în amonte. Acestei frontiere s-au impus condiții la limită de tip Inlet cu specificarea distributiei de viteze uniforme si constante în sistemul de referintă fix  $(V, 0, 0)$ , unde  $V$  este mărimea corespunzătoare vitezei vântului. De asemenea, intensitatea turbulenței în domeniul de intrarea a fost selectată 1%.

Iesirea din domeniul de calcul se face prin baza circulară a cilindrului aflată în aval prin specificarea conditiei la limită de tip *Outlet*. Astfel, s-a impus ca în fiecăre celulă din reteaua de pe frontiera de iesire presiunea relativă medie statică să fie nulă. Suprafeței laterale a domeniului Stator s-au impus conditii la limită de tip Walls cu specificarea "free-slip", ceea ce simulează un perete virtual cu aderență zero.

In domeniul Rotor, suprafetelor care materealizează geometria rotii-windrose s-au impus condiții la limită de tip Walls cu specificarea "no slip", ceea ce nu permite transfer de masă sau energie, iar viteza pe aceste suprafețe este considerată egală cu 0 în raport cu viteza celuleor adiacente.

Suprafetele aflate la intersectia celor două subdomenii Stator și Rotor sunt suprafete de interfață, care modelează conexiunea celor doua subdomenii prin intermediul metodei GGI. Pentru simulările Frozen Rotor se specifică metoda și este furnizată viteza unghiulară a rotatiei relative  $\omega$ . Pentru o viteza initială V, specificată la frontiera de intrare, au fost

specificate 5–8 valori ale vitezei unghiulare  $\omega$ . Figura 4.14 prezintă domeniul de calcul cu condițiile de intrare și ieșire aplicate în cadrul simulării roții-windrose acționate oblic  $\theta = 20^{\circ}$ .

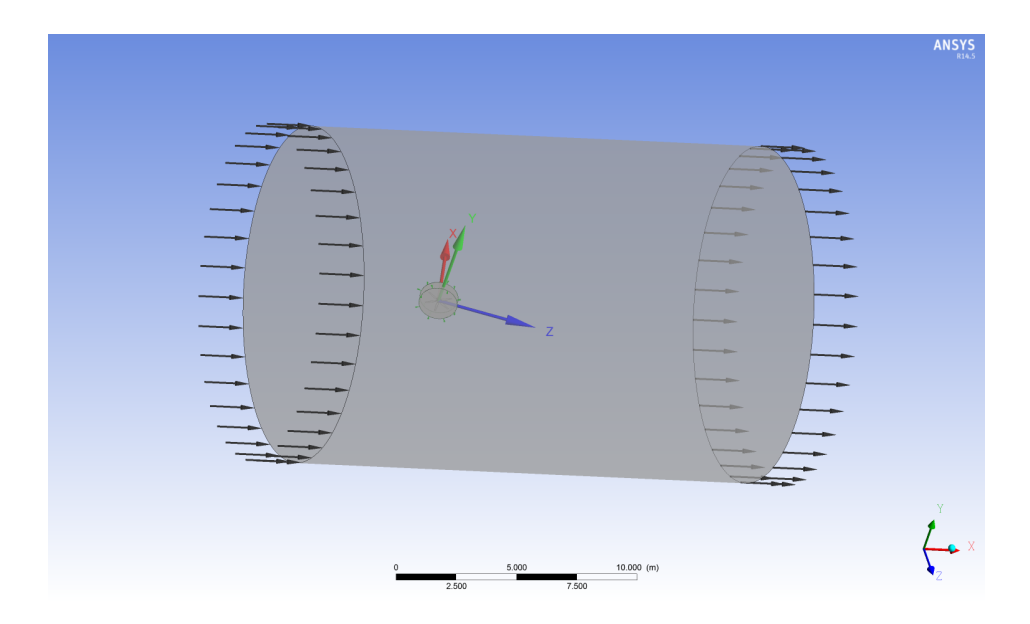

Fig. 4.14. Domeniul de calcul cu conditiile de intrare si iesire aplicate pentru windrosa acționată oblic  $\theta = 20^{\circ}$ .

De asemenea, în cadrul etapei Setup, sunt definite variabilelel de interes: momentul de rotație dezvoltat la axul roții windrose, forțele de portanță și rezistență care acționează pe pale. În acest scop, utilizând sintaxa limbajului CEL (Command Expression Language) s-au definit variabilele TX I=torque x rotor() Blade I, unde I=1–9, și care cuantifică momentul dezvoltat la axa rotorului de pala numărul I. Variabila TX este momentul total dezvoltat de toate palele.

Pentru a descrie cât mai corect câmpurile de viteză și presiune din domeniul de calcul, s-a adoptat confrom concluziilor din capitolul 2, pentru închiderea sistemului de ecuații Navier-Stokes mediate în maniera Reynolds, modelul de turbulentă  $k - \omega SST$ , bazat pe aproxiamrea liniară Boussinesq, descris în detalii în secțiunea 2.7.3.

Pentru discretizarea ecuatiilor de curgere s-a folosit metoda elementelor finite bazate pe volume de control implementată în ANSYS CFX cu posibilitatea varierii parametrilor de subrelaxare, mentionati în sectiunea 2.8.1, în scopul unui control adecvat al stabilității și convergentei. Au fost selectate schemele numerice de ordinul 2 pentru discretizarea ecuatiei de continuitate, ecuației de impuls și ecuațiilor din cadrul modleului de turbulență. Algoritmul de cuplare presiune-viteză este algoritmul PISO, iar sistemul de ecuații liniare obținut este rezolvat prin metoda algebrică multigrid. De asemenea, a fost selectată precizia de calcul dublă.

In calitate de monitori utilizati la atestarea convergentei s-au folosit variabilele de interes TX și TX1–TX9. În final, a fost extinsă lista variabilelor pentru export, în special fiind adăugate variabilele SolverYplus, Yplus, vorticity, Wall shear.

### 4.1.4. Etapa de soluționare și rezultatele CFD pentru roți-windrose

Solutionrea ecuatiilor discretizate s-a efectuat în paralel utilizînd toate cele 16 nuclee logice disponibile. Au fost efectuate simulari numerice pentru 5-8 valori ale frecventei de turație n. Convergența fiind atestată prin monitorizarea residuurilor și variabilelor de interes. In figura 4.15 sunt prezentate rezultatele monitorizării momentelor de torsiune dezvoltate la axul windrosei acționate frontal ( $\theta = 90^{\circ}$ ) de 6 pale cu profil aerodinamic B (a) și evoluția residuurilor. Se observă o descreștere rapidă a reziduurilor, în special după ce la iterația 100 au fost atribuite valori de 0.1 parametriilor de subrelaxare Blend Factor Relaxation si Gradient Relaxation. În rezultat, după 350 de iterații valorile residuurilor au coborât sub vvaloarea de 10<sup>-5</sup>. În figura 4.16 sunt prezentate rezultatele monitorizării momentelor de torsiune dezvoltate la axul windrosei acționate oblic  $(\theta = 20^{\circ})$  de 6 pale cu profil aerodinamic  $B$  cu evoluția residuurilor. Se observă, că în acest caz, chiar dacă residuurile atestă fluctuații, după 100 de iteratii variabilele de moment se stabilizează. Fluctuatiile residuriilor atestate în acest caz, indică asupra necesității simulărilor temporale.

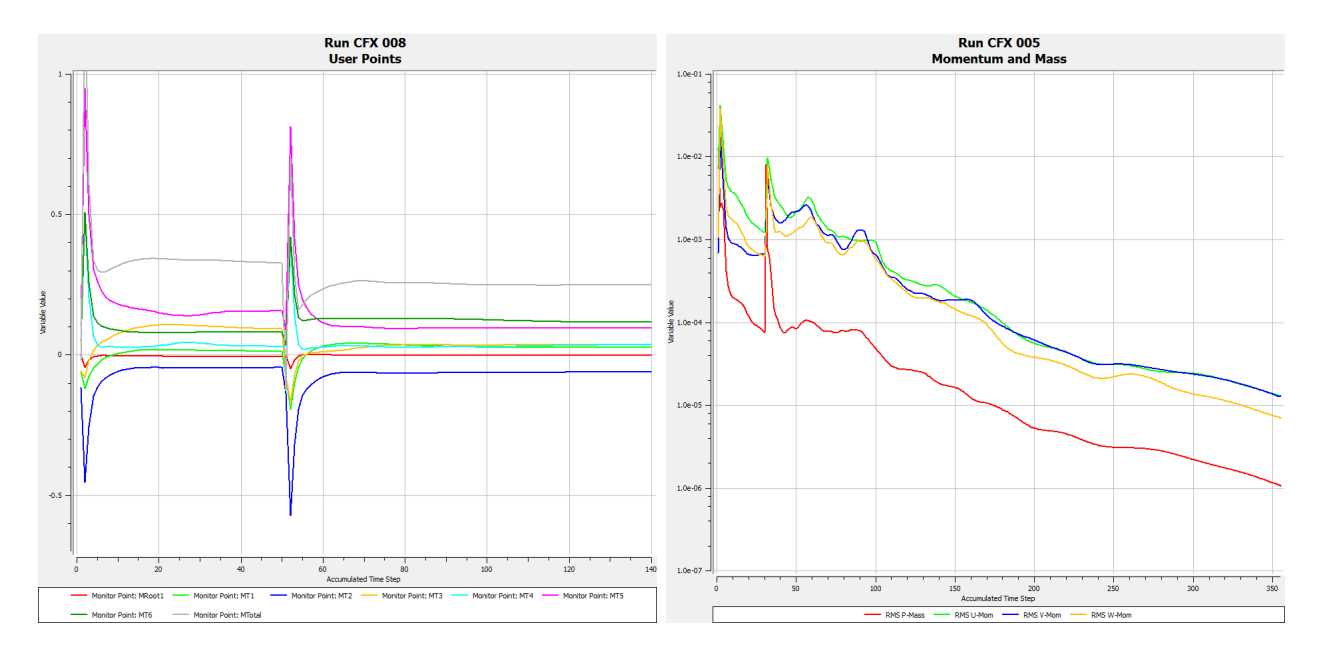

Fig. 4.15. Monitorizarea momentelor de torsiune dezvoltate la axul windrosei actionate frontal  $(\theta = 90^{\circ})$  de 6 pale cu profil aerodinamic B (a) și monitorizarea residuurilor (b).

Cu scopul validării rezultatelor, a fost considerată si simularea temporală a acestui caz. Astfel, a fost stabilit pasul discretizării temporale  $\Delta t = 0.01$  s, iar timpul total de simulare a fost stabilit la  $T = 3$  s. Rezultatele monitorizării sunt prezentate în figura 4.17 și figura 4.18. Se observă că în cazul simulărilor temporale, valoarea momentului total oscilează în jurul valorii obtinute utilizînd metoda Frozen Rotor, iar valorile reziduuriilor atestă fluctuatii datorate efectelor tranzitorii ale curgerii.

De asemenea, pentru a verifica calitatea retelei s-a calculat valoarea parametrului adimensional  $y^+$ . Figura 4.19 prezintă valorile acestui parametru pe suprafețele roților-windrose obținute în cadrul simulărilor. Se observă, ca valorile  $y^+$  sunt în limitele recomandate.

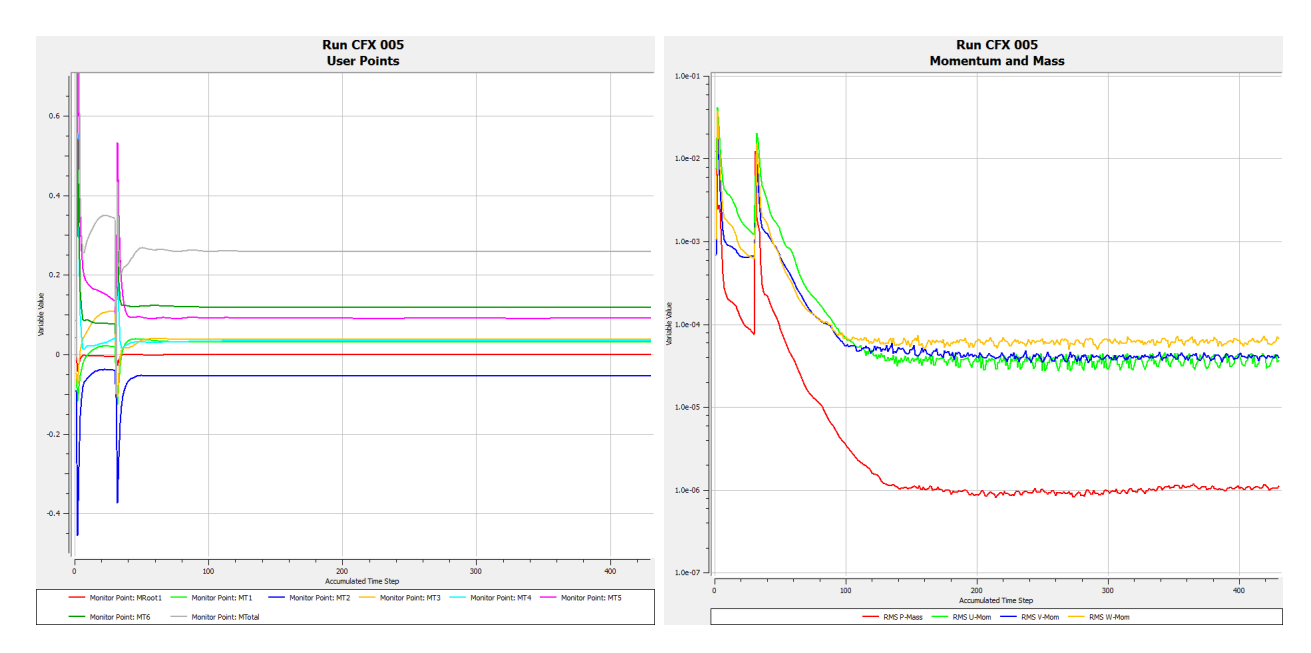

Fig. 4.16. Monitorizarea momentelor de torsiune dezvoltate la axul windrosei actionate oblic  $(\theta = 20^{\circ})$  de 6 pale cu profil aerodinamic B (a) și monitorizarea residuurilor (b).

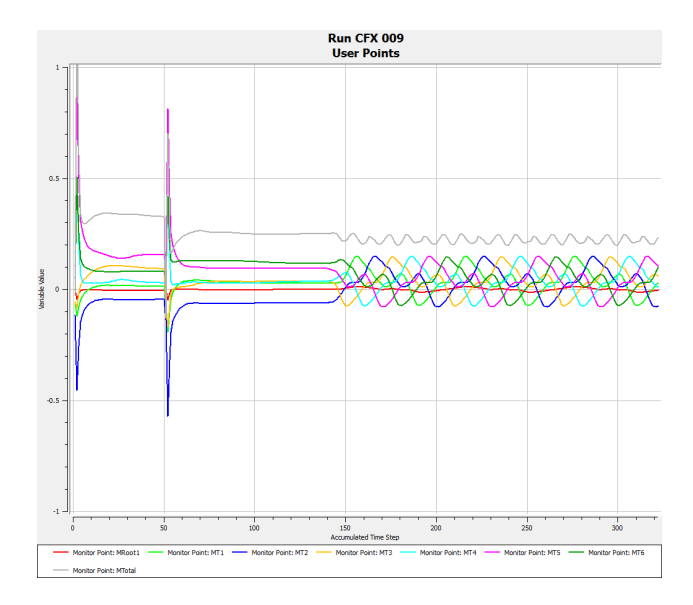

Fig. 4.17. Monitorizarea momentelor de torsiune dezvoltate la axul windrosei actionate oblic  $(\theta = 20^{\circ})$  de 6 pale cu profil aerodinamic B.

### 4.2. Simulările CFD ale rotorului tripal

Etapele simulării rotorului tripal repetă în mare măsură etapele simulării roților windrose. Au fost efectuate o serie de simulări ale rotorului aerodinamic cu două profiluri I si II cu difuzor concentric la viteze ale vântului  $V = 4$  m/s,  $V = 6$  m/s,  $V = 8$  m/s,  $V = 10$  m/s,  $V = 12$  m/s si  $V = 14$  m/s si la diferite valori ale unghilui de basculare  $\gamma = 0^{\circ}, 15^{\circ}, 30^{\circ}, 45^{\circ}, 60^{\circ}$ . De asemenea, au fost simulate palele aerodinamice cu difusor, pale cu brâu și pale simple pentru a identifica influența elementelor constructive mentionate asupra detasării stratului limită. În acest caz, s-a optat pentru simularea doar  $1/3$  din rotor, tinând cont de simetria rotorului.

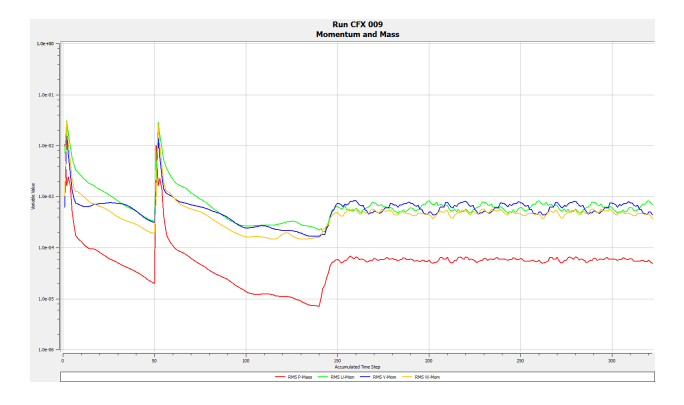

Fig. 4.18. Monitorizarea residuurilor pentru windrosa acționată oblic ( $\theta = 20^{\circ}$ ) cu 6 pale cu profil aerodinamic B.

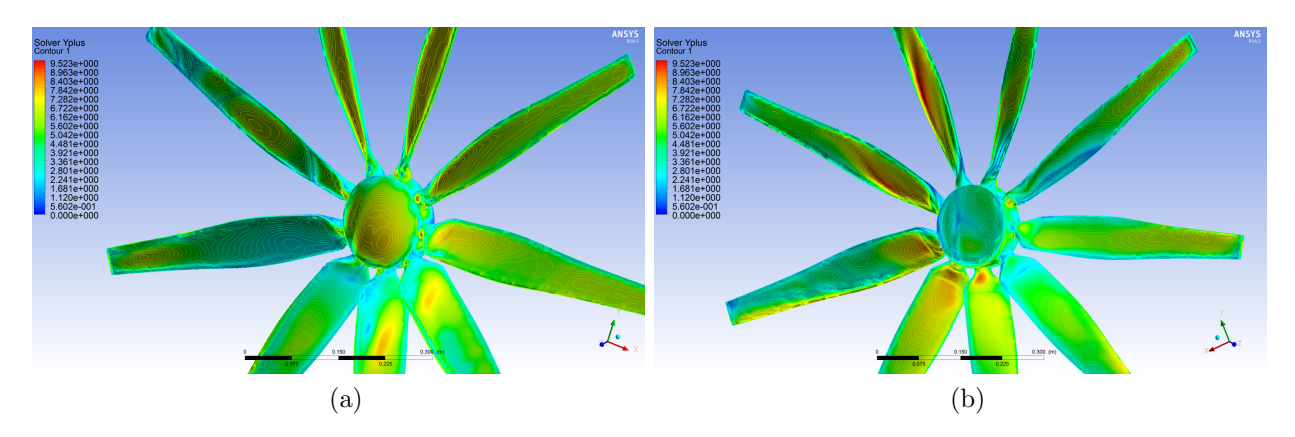

Fig. 4.19. Distribuția parametrului  $y^+$  pe suprafața roții-windrose.

### 4.2.1. Modelarea geometriei rotorului tripal

Geometria rotorului a fost realizată în programul de proiectare asistată de calculator SolidWorks2013 si exportată ulterior în mediul Workbench și programul DesignModeler. Pentru a genera geometria unei pale aerodinamice, au fost considerate 18 sectiuni transversale echidistante. Profilul aerodinamic corespunzator fiecarei sectiuni transversale a fost generat via importul coordonatelor a 75 de puncte conectate prin intermediul interpolării cu funcții spline. Sectiunile transversale sunt prezentate în figurile 3.5–3.8. În mod similar cazului rotilor-windrose s-au modelat două subdomenii Stator și Rotor, asigurându-se o valoare adecvată factorului de obliterarea a domeniului de calcul.

### 4.2.2. Generarea retelei de calcul pentru rotorul tripal

Reteua de calcul pentru rotorul tripal a fost generată urmând etapelel descire în sectiunea 4.1.2. Valorile caracteristice ale discretizării fiind de acestă dată mai mic, astfel numărul de straturi de elemente prismatice pentru aproxiamrea stratului limită în acest caz a fost de 30. Numărul de noduri și elemente finite pentru subdomeniile Stator și Rotor sunt prezentate în tabelul 4.3

Figura 4.20 prezintă discretizarea suprafetei rotorului tripal cu difusor, figura 4.21

| Subdomeniu | Noduri  | Elemente |
|------------|---------|----------|
| Stator     | 983461  | 6545877  |
| Rotor      | 2014352 | 9455231  |

Tabelul 4.3. Numărul de noduri și elemente în subdomeniile Stator și Rotor (rotor tripal).

prezintă discretizarea în zona conexiunii palei aerodinamice cu nacela, iar figura 4.20 prezintă rețeua de calcul pe suprafața capătului palei.

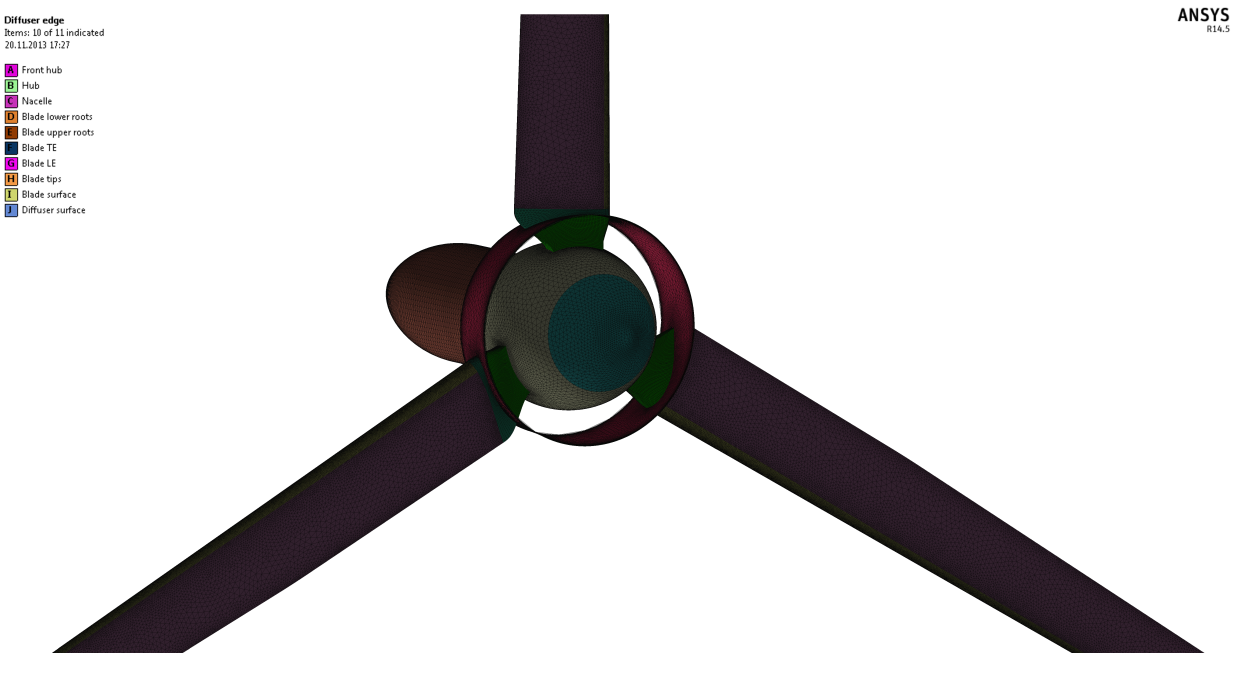

Fig. 4.20. Discretizarea suprafetei rotorului tripal.

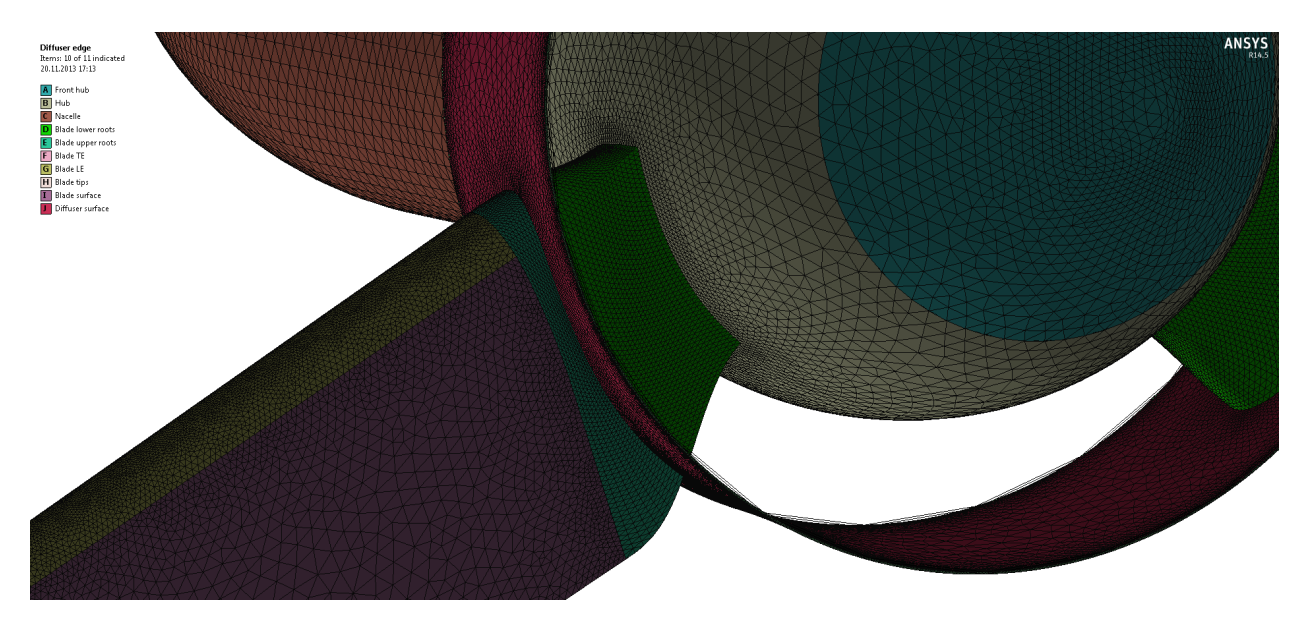

Fig. 4.21. Detalii din discretizarea suprafetei rotorului tripal (zona nacelei și palei).

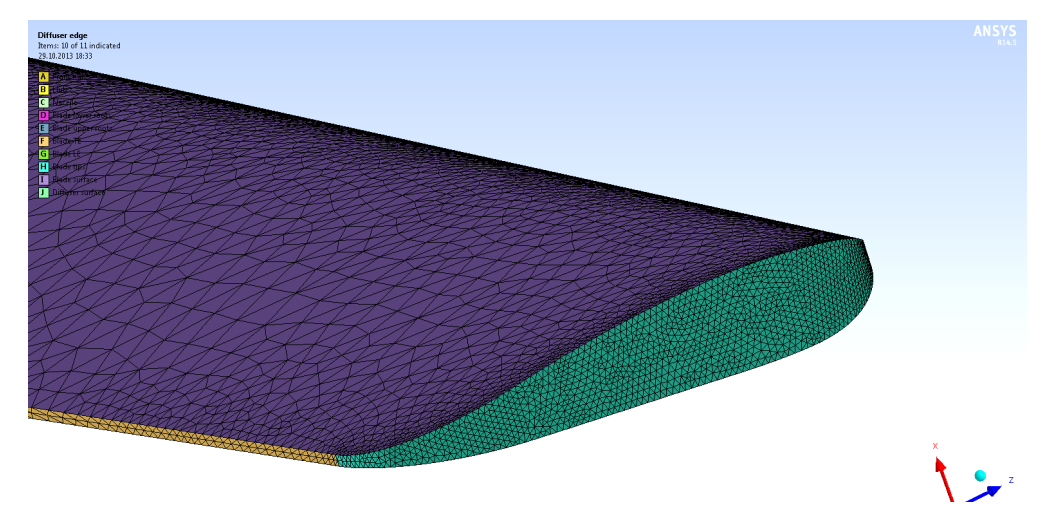

Fig. 4.22. Detalii din discretizarea suprafetei rotorului tripal (capătul palei).

În figura 4.23 (a) este prezentată o secțiune longitudinală a subdomeniului discretizat, iar în figura 4.23 (b) sunt redate detaliile rețelei în vecinătatea butucului și difusorului. Calitatea rețelei s-a atestat prin calculul parametrilor Element Quality și verificată prin intermediul parametrului adimensional  $y^{+}$  după obținerea rezultatelor simulărilor.

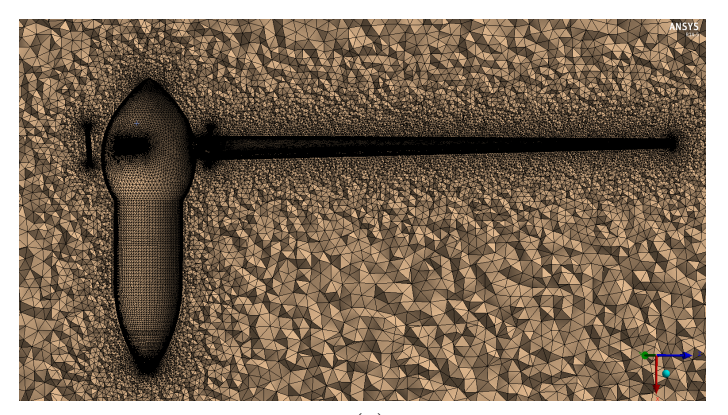

(a)

(b)

Fig. 4.23. Reteua de calcul pentru domeniul Rotor.

De asemenea, a fost considerată o secțiune de  $120<sup>o</sup>$  a domeniului computațional pentru pala cu difuzor, pala cu brâu și pala simplă, numărul de elemente fiind 19.5 milioane.

### 4.2.3. Etapa Setup pentru rotorul tripal

Sistemul de referintă fix a fost ales astfel încât axa  $Ox$  să fie paralelă cu axa de simetrie a domeniului computational cilindric, orientată în directia curgerii fluidului. De asemenea, a fost ales un sistem de referință mobil astfel încât axa  $Ox'$  să fie paralelă cu axa de rotație a rotii-windrose.

Condițiile la limită impuse sunt următoarele: intrarea în domeniul de calcul se face prin frontiera determinată de baza circulară a subdomeniului Stator aflată în amonte. Acestei frontiere s-au impus conditii la limită de tip *Inlet* cu specificarea distributiei de viteze uniforme și constante în sistemul de referință fix  $(V_0, 0, 0)$ , unde  $V_0$  este mărimea corespunzătoare vitezei vântului. Iesirea din domeniul de calcul se face prin baza circulară a cilindrului aflată în aval prin specificarea condiției la limită de tip Outlet cu presiunea relativă medie statică nulă. Suprafeței laterale a domeniului Stator s-au impus condiții la limită de tip *Walls* cu specificarea "*free-slip*". În domeniul Rotor, suprafetelor care materealizează geometria rotii-windrose s-au impus conditii la limită de tip Walls cu specificarea "no slip".

Suprafetele aflate la intersectia celor două subdomenii Stator și Rotor sunt suprafete de interfată, care modelează conexiunea celor doua subdomenii prin intermediul metodei GGI. Pentru simulările *Frozen Rotor* se specifică metoda și este furnizată viteza unghiulară a rotației relative  $\omega$ . Pentru o viteza inițială  $V_0$ , specificată la frontiera de intrare, au fost specificate 5–8 valori ale vitezei unghiulare  $\omega$ . Figura 4.24 prezintă domeniul de calcul de 120<sup>o</sup> cu condițiile la limită aplicate în cadrul simulării secțiunii de 120<sup>o</sup>, iar figura 4.25 simulările CFD ale rotorului în cadrul platformei Workbench.

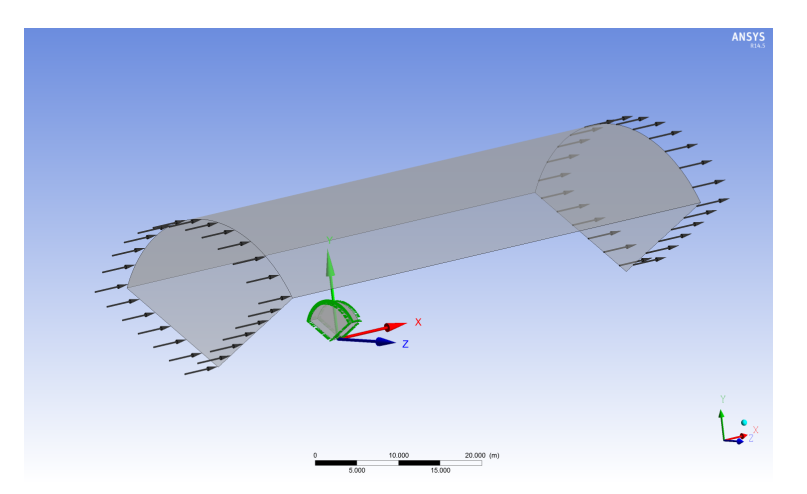

Fig. 4.24. Domeniul de calcul cu condițiile la limită aplicate pentru secțiunea de 120<sup>o</sup>.

Utilizând sintaxa limbajului CEL au fost definite variabilelel de interes: momentele dezvoltate la axul rotorului în sistemul fix de coordonate  $TX=torque.x.rotor()@ Blades,$  $TY = torque_y\_rotor()$  Blades si  $TZ = torque_z\_rotor()$  Blades.

Pentru a descrie cât mai corect câmpurile de viteză și presiune din domeniul de calcul, s-a adoptat confrom concluziilor din capitolul 2, pentru închiderea sistemului de ecuații

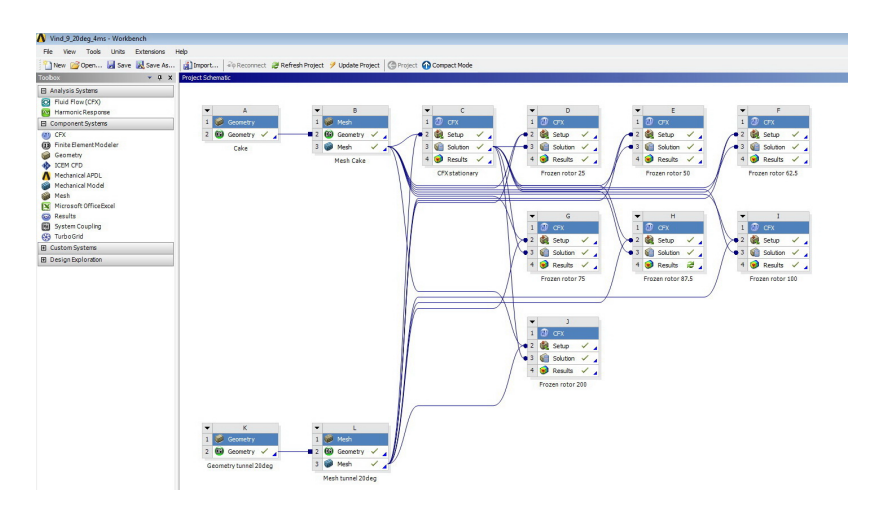

Fig. 4.25. Simulările CFD ale rotorului în cadrul platformei Workbench.

Navier-Stokes mediate în maniera Reynolds, modleul de turbulență  $k - \omega SST$ , bazat pe aproxiamrea liniară Boussinesq, descris în detalii în secțiunea 2.7.3. De asemenea, în cadrul simulărilor a secțiunii de 120<sup>o</sup> a fost utilizat modelul  $\gamma - \theta$  transition pentru prezicerea detasării stratului limtă.

## 4.2.4. Etapa de solutionare și rezultatele CFD pentru rorul tripal

Figura 4.26b prezintă momentele de torsiune dezvoltate la axul rotorului acționat frontal  $(\theta = 90^{\circ})$  ceea ce corespunde unghiului de basculare  $\gamma = 0^{\circ}$  și numărul de turații  $n = 900$ min<sup>-1</sup>, iar figura 4.26a – reziduurile respective. În figura 4.27b sunt prezentate momentele de torsiune dezvoltate la axul rotorului la unghiul de basculare  $\gamma = 15^o$  și numărul de turații  $n = 900$  min<sup>-1</sup>, iar figura 4.27a – reziduurile atestate în cadrul simulărilor.

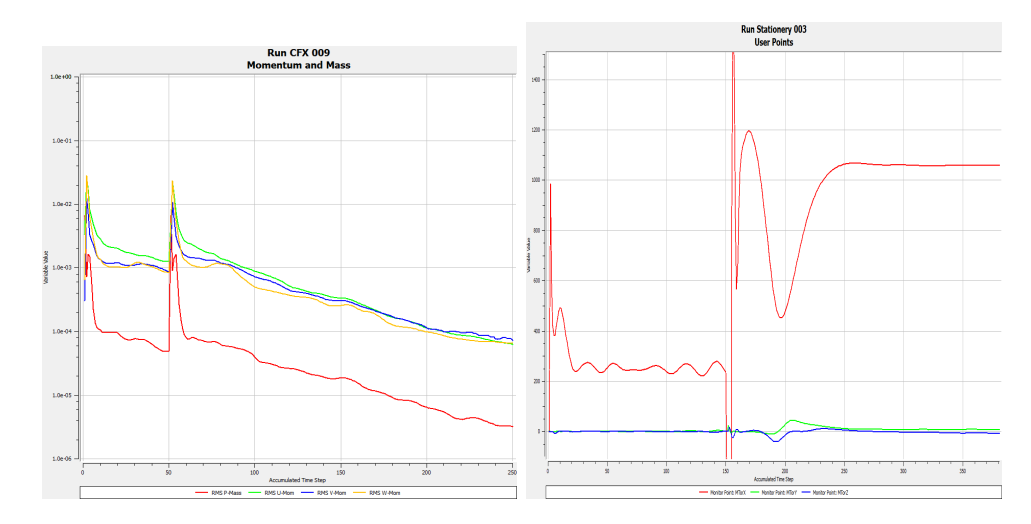

Fig. 4.26. Monitorizarea momentelor de torsiune dezvoltate la axul rotorului actionat frontal  $(\theta = 90^{\circ})$  (a) și monitorizarea residuurilor (b).

ˆIn figura 4.28 (a) sunt prezentate liniile de curent (generate pe suprafat,a rotorului) al curgerii în aval de rotorul basculant la unghiul de basculare  $\gamma = 0^o$ , viteza vântului  $V = 14$ 

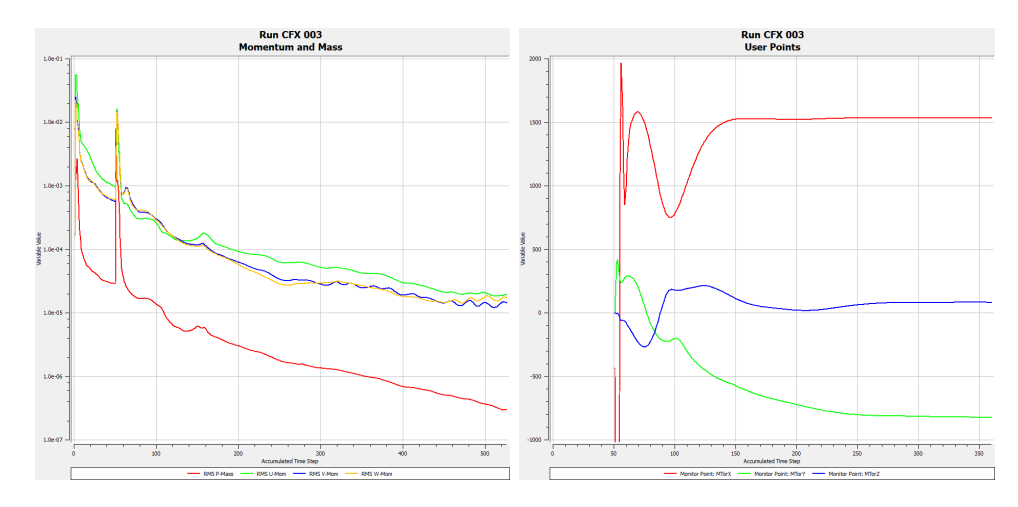

Fig. 4.27. Monitorizarea momentelor de torsiune dezvoltate la axul rotorului la unghiulde basculare  $(\gamma = 15^{\circ})$  (a) și monitorizarea residuurilor (b).

m/s și frecvenței de rotații  $n = 200$  min<sup>-1</sup>, ceea ce corespunde vitezei specifice  $\lambda = 5, 2$ , iar în figura 4.28 (b) sunt redate liniile de curent al curgerii în aval de rotorul basculant la unghiul de basculare  $\gamma = 45^o$ , viteza vântului  $V = 14 \text{ m/s}$  și  $n = 175 \text{ min}^{-1}$ , corespunzător vitezei specifice  $\lambda = 6$ .

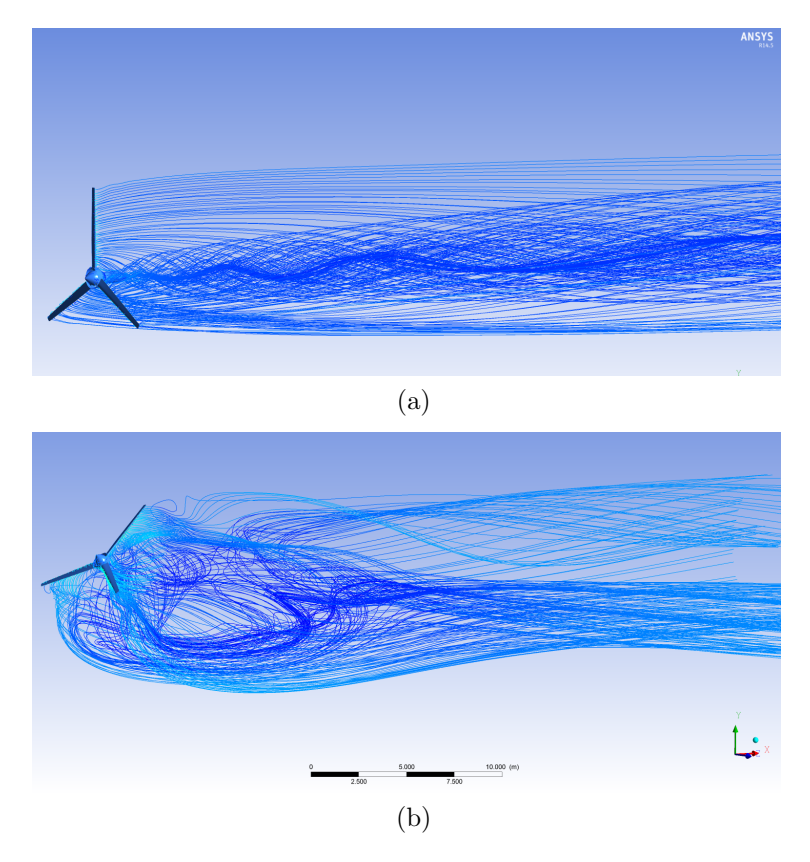

Fig. 4.28. Liniile de curent în aval de rotorul orizontal ( $\gamma = 0^o$ ,  $V = 14 \text{ m/s}, n = 200 \text{ min}^{-1}$ ) (a), și liniile de curent în aval de rotorul basculat ( $\gamma = 45^{\circ}$ ,  $V = 14 \text{ m/s}, n = 175 \text{ min}^{-1}$ ) (b)

Figura 4.29 prezintă câmpul de viteze adimensionalizate  $v/V$  în raport cu viteza fluidului neperturbat  $V = 14$  m/s, calculate în sistemul de referință fix, în planul de simetrie axială a domeniului de calcul, pentru rotorul basculat la unghiul  $\gamma = 0^o$ , (figura 4.29 (a)) și pentru rotorul basculat la unghiul  $\gamma = 45^{\circ}$ , (figura 4.29 (b)).

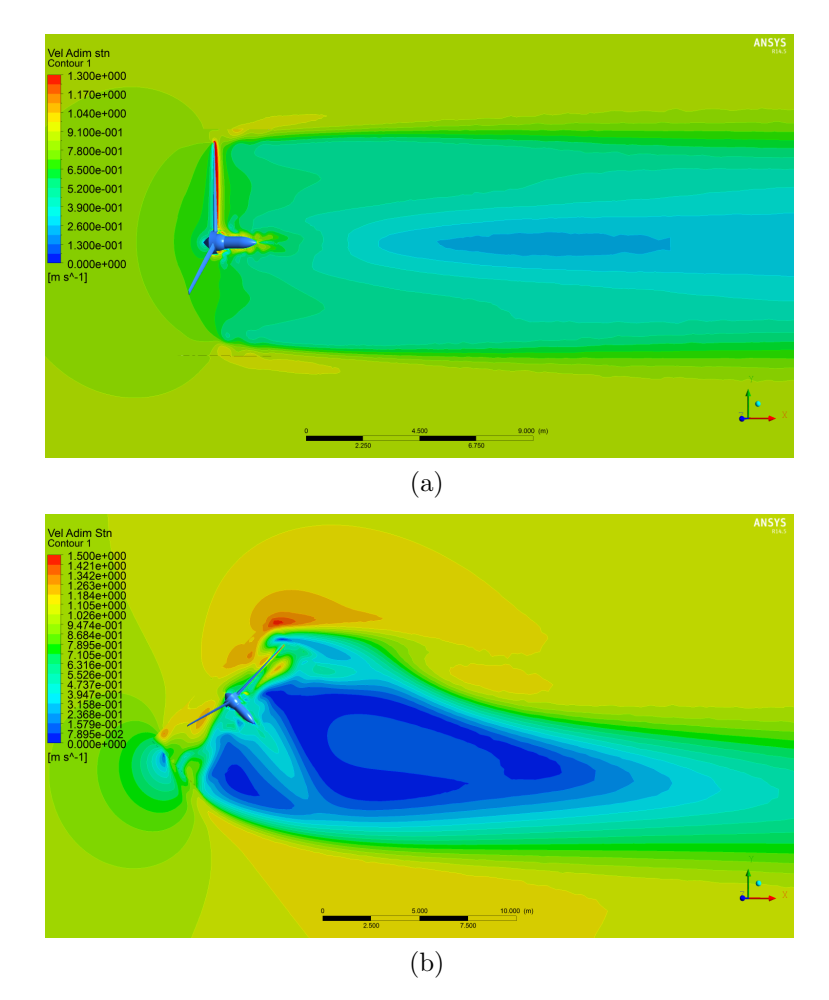

Fig. 4.29. Câmpul de viteze  $v/V$  pentru rotorul orizontal  $(\gamma = 0^o, V = 14 \text{ m/s}, n = 200$ min<sup>-1</sup>) (a), și pentru rotorul basculat ( $\gamma = 45^{\circ}$ ,  $V = 14$  m/s,  $n = 175$  min<sup>-1</sup>) (b)

In figurile 4.30 (a) − 4.30 (f) sunt redate câmpurile de viteze adimensionalizate v/V în raport cu viteza fluidului neperturbat  $V = 14$  m/s, calculate în sistemul de referință fix, în planele transversale pe axa de simetrie a domeniului de calcul aflate la distantele de 0,2 m, 1 m, 3 m, 5 m, 10 m și 15 m, respectiv, pentru rotorul aflat în poziție orizontală ( $\gamma = 0^{\circ}$ ).

Detasarea stratului limită și propagarea acestuia în directia longitudinală a palei are efecte negative asupra eficientei de conversie a energiei vântului. Pentru a combate acest efect aerodinamic au fost propuse solutii tehnice care să oprească propagarea detasării și anume: difuzori inelari concentrici. Figurile  $4.33(a) - 4.33(f)$  prezintă numărul de tranziție Reynolds pentru extradosul (a, c, e) și intradosul (b, d, f) palei simple, palei cu brâu și palei cu difuzor, respectiv. De asemenea, sund redate liniile de curent de pe suprafata palei, generate în vecinătatea butucului, brâului sau difuzorului. În cazul palei simple, se atestă desprinderea masivă a stratului limită în zona butucului și propagarea acestuia în direcția capătului palei. În prezența difuzorului sau a brâului propagarea este oprită. Reieșind din aceste considerente, au fost propuse soluțiile tehnice prezentate în figurile  $4.34$  (a) si  $4.34$  (b).
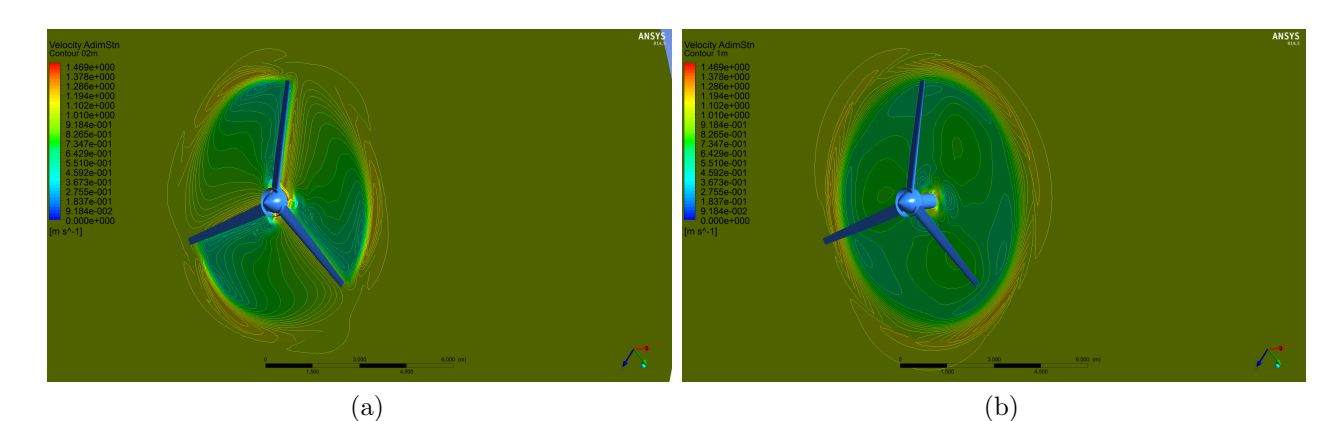

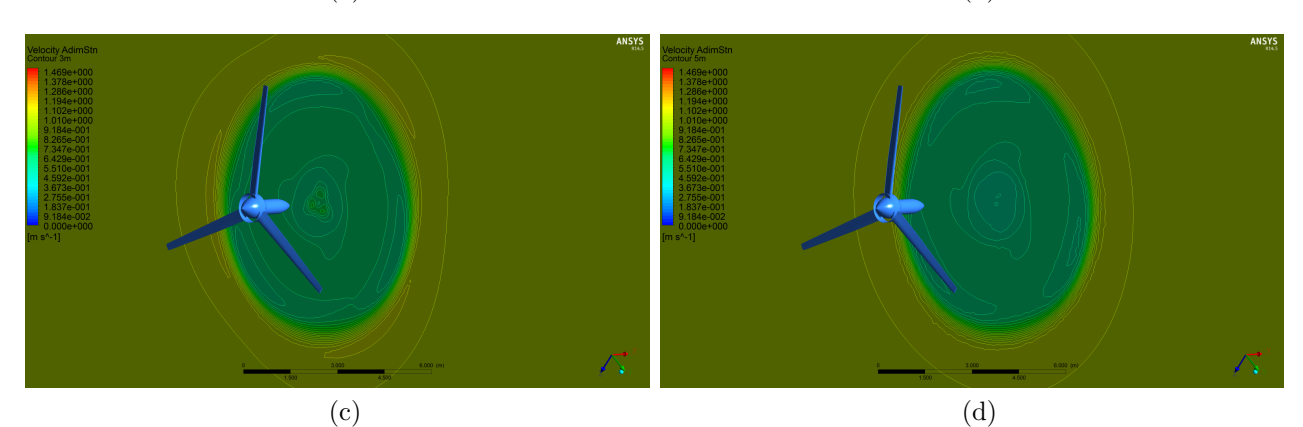

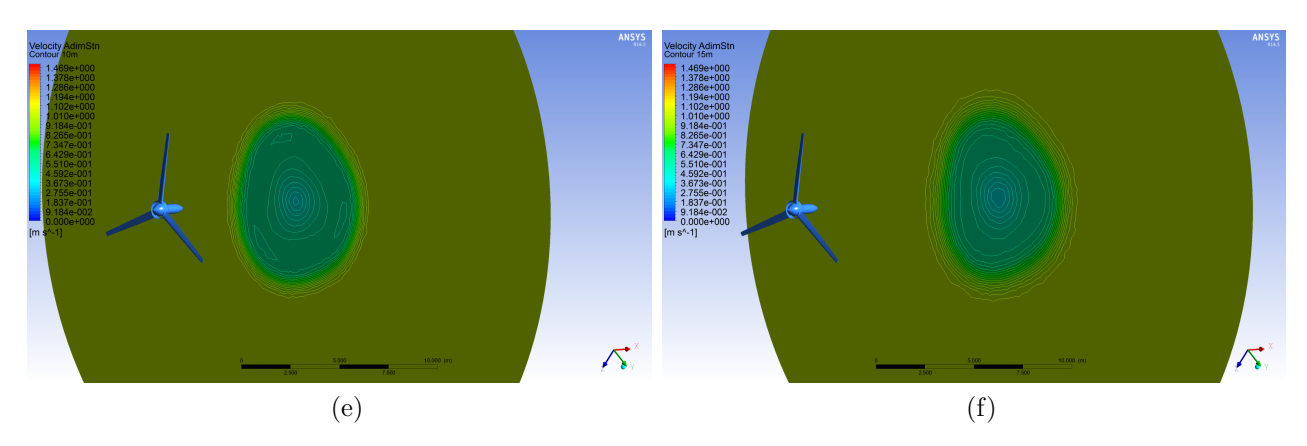

Fig. 4.30. Câmpurile de viteze adimensionalizate  $v/V$  pentru rotorul orizontal  $l(\gamma = 0^o,$  $V = 14 \text{ m/s}, n = 200 \text{ min}^{-1}$  în planul transversal la distanța 0, 2 m (a); 1 m (b); 3 m (c);  $5 \text{ m (d)}$ ; 10 m (e) și 15 m (f)

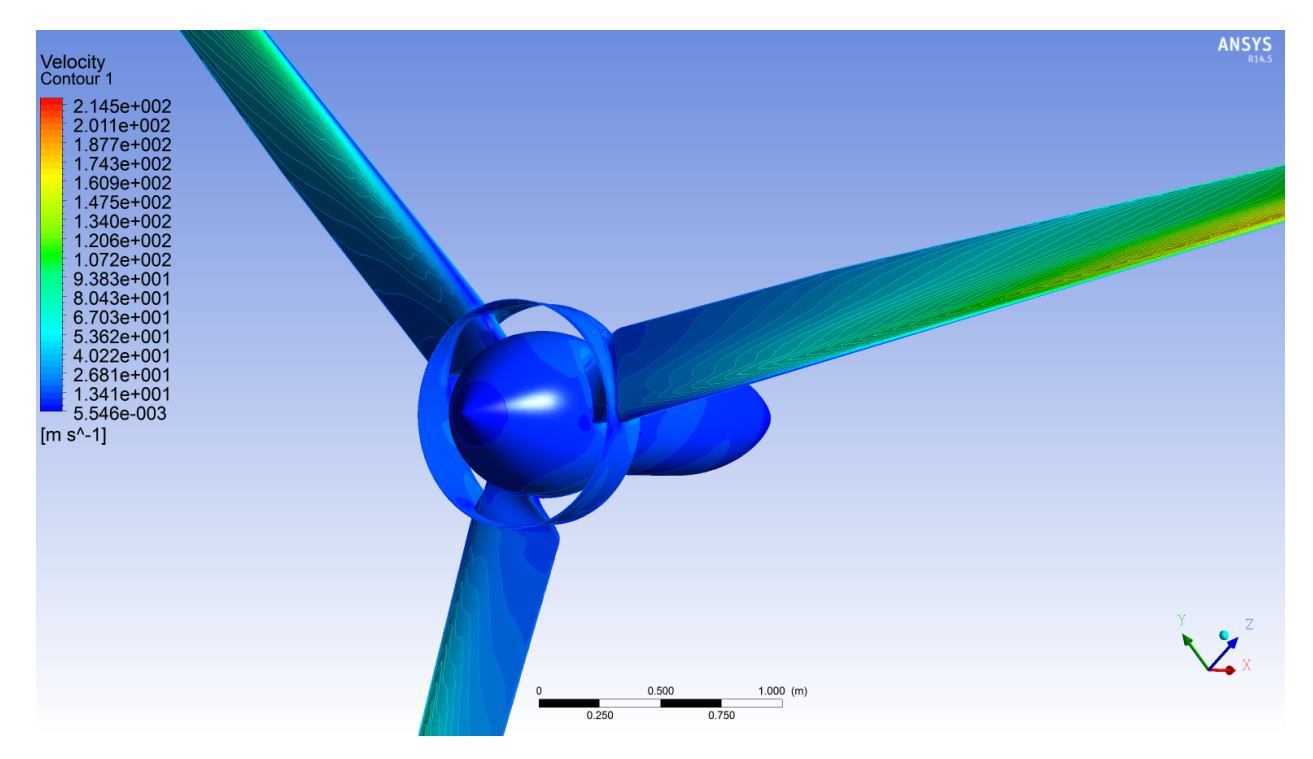

Fig. 4.31. Distributia vitezelor tangentiale pe suprafata rotorului tripal cu pale cu profil  $I$  și difuzor concentric.

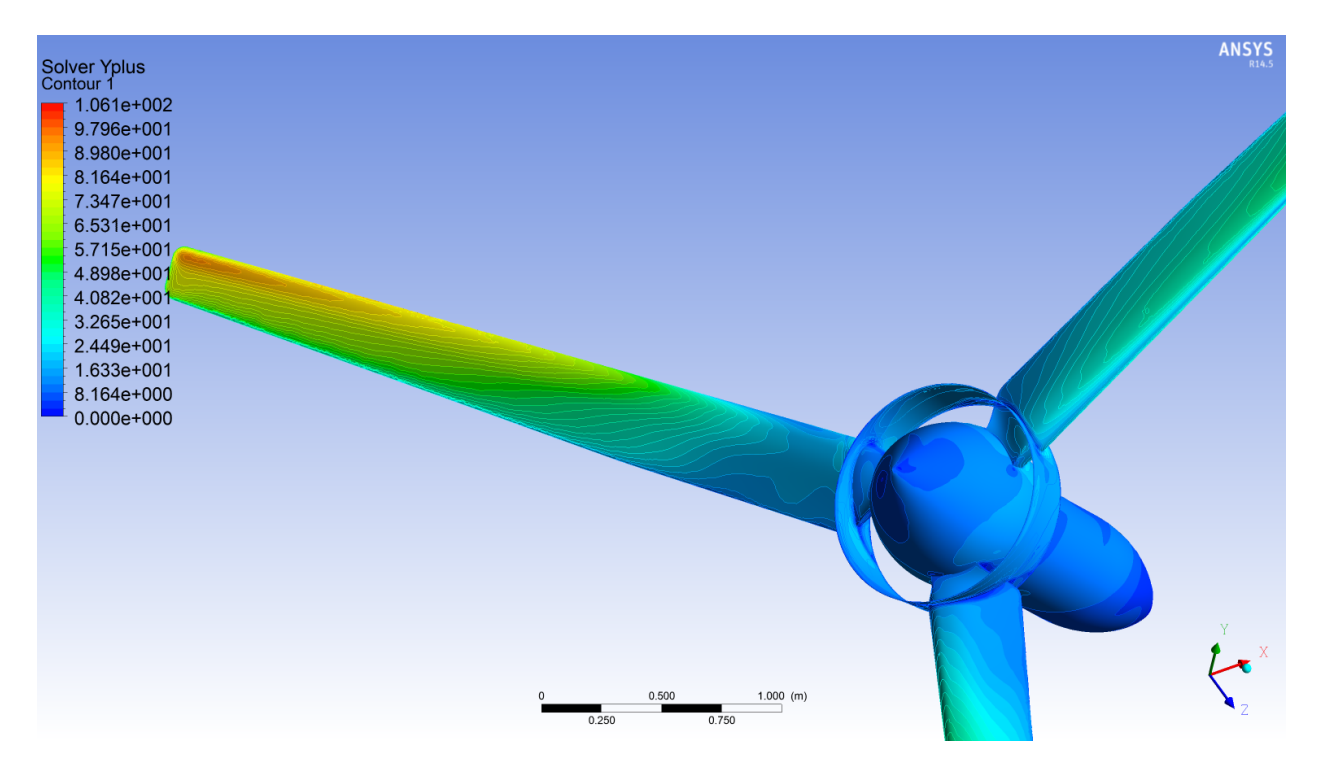

Fig. 4.32. Distribuția parametrului  $y^+$  pe suprafața rotorului tripal cu pale cu profil I și difuzor concentric.

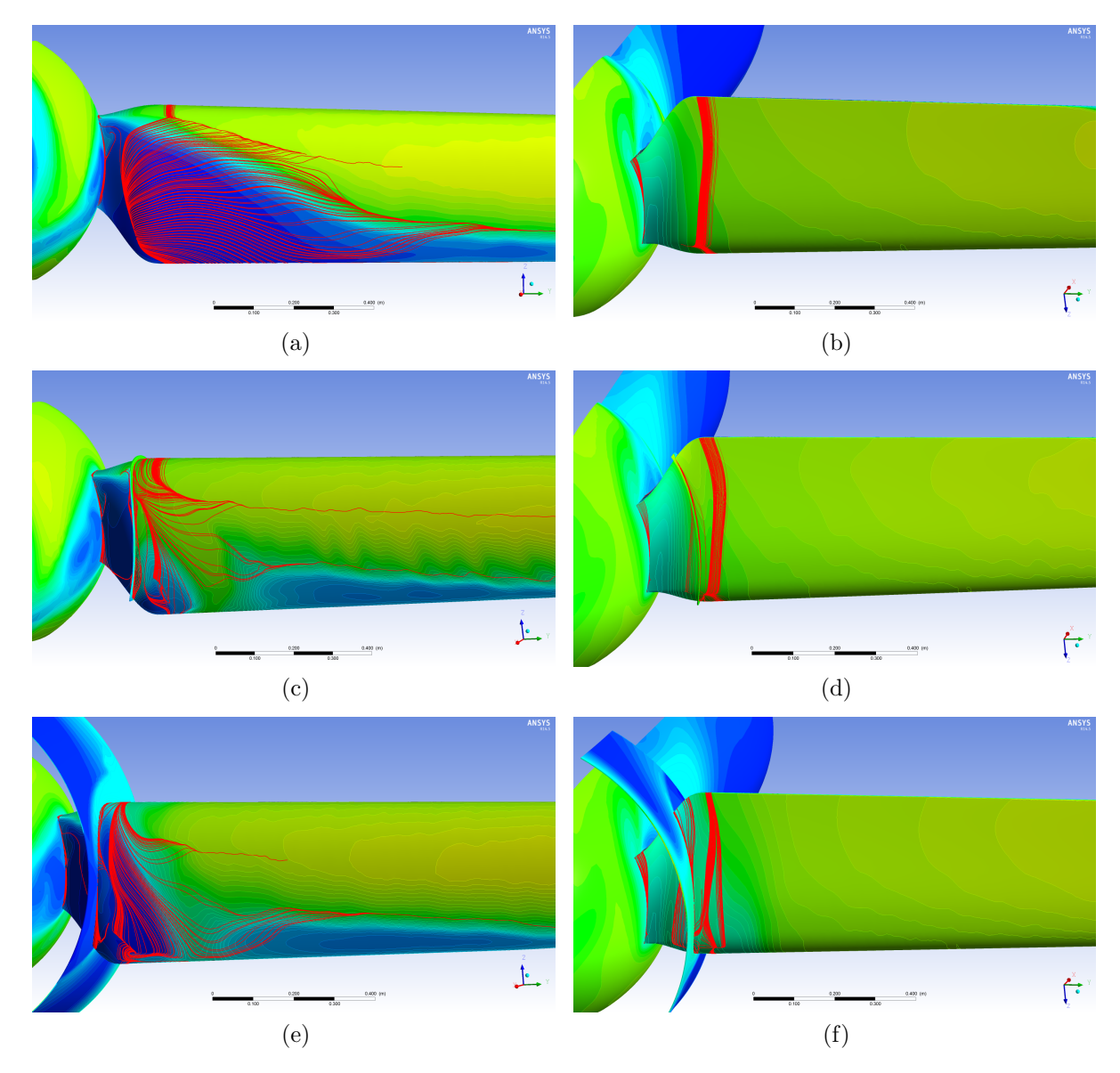

Fig. 4.33. Detașarea stratului limită – pala simplă  $(a,b)$ , pala cu brâu  $(c,d)$  și pala cu difuzor (e,f)

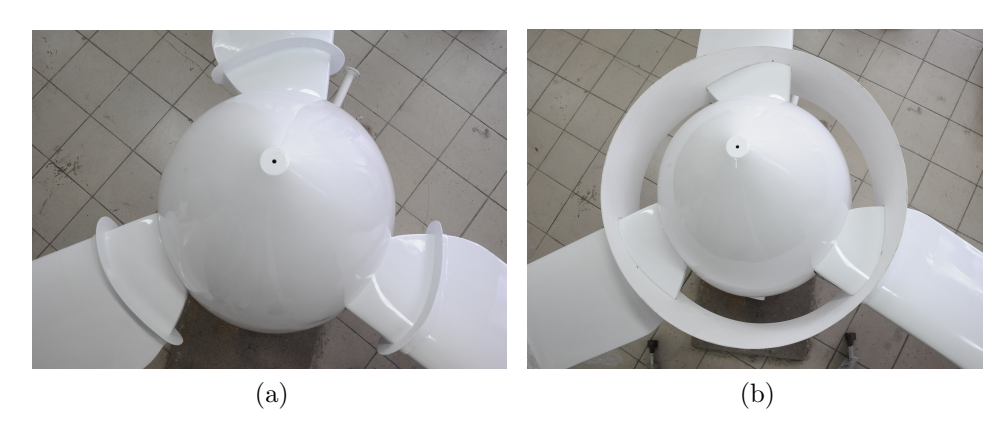

Fig. 4.34. Rotorul cu pale cu brâu (a) și cu difuzor (b)

## 4.3. Concluzii la Capitolul 4

In baza modelelor matematice si simularilor CFD au fost efectuate:

- a fost elaborată geometria a două profiluri aerodinamice I și II cu raport  $C_L/C_D$  diferit, cu unghiuri de răsucire și asezare a palelor în rotor variabile, transpuse în modele CAD ale acestora;
- $-$ a fost descris $\ddot{a}$  curgerea turbulent $\ddot{a}$  tranzitorie a fluidului în vecin $\ddot{a}$ tatea palelor aerodinamice și prin rotorul basculant cu orientarea lui la direcția vântului prin intermediul windroselor cu profil aerodinamic al paletelor.
- au fost simulate solut, ii tehnice propuse, menite s˘a sporeasc˘a eficient,a conversiei energiei prin diminuarea impactului negativ al detasării stratului limită, printre care:
	- dotarea rotorului cu un difuzor convergent cu diametrul  $D = 900$  mm, amplasat ˆın zona central˘a concentric cu difuzorul divergent al nacelei;
	- dotarea rotorului cu o turbină cu palete amplasate între cele două difuzoare, în zona amonte sau avală;
	- dotarea suplimentară a palelor aerodinamice cu brâie (bariere) ( $h = 40$  mm) amplasate pe perimetrul învelis,ului palelor, la distanța  $R = 450$  mm de la axa rotorului.

#### 5. SPORIREA EFICIENTEI CONVERSIEI A TURBINELOR EOLIENE

# 5.1. Metodologia (algoritmul) determinării factorului de performanță aerodinamică  $C_P$  a palelor rotorului

Puterea extrasă din potențialul eolian disponibil de către o turbină eoliană ideală este limitată de limita Betz, depinde de factorul de performantă  $C_P$  al rotorului cu pale cu profil aerodinamic și este calculată conform formulei:

$$
P_w = 0, 5\rho A V^3,\tag{5.1}
$$

unde  $\rho$  este densitatea aerului, A suprafata baleiată de către palele rotorului si V viteza vântului.

Pentru realizarea scopului și obiectivelor cercetării, cât și pentru aprobarea solutiilor tehnice, menite să asigure sporirea eficientei conversiei, analizăm caracteristicile de putere  $P(V)$  a unui rotor aerodinamic tripal cu diametrul de 8 m. In acest sens, inițial efectuăm analiza comparativă pentru 2 complete de pale cu două profiluri aerodinamice cu diferite caracteristici de performantă  $C_P(\lambda)$ , unde  $\lambda$  este viteza specifică determinată cu formula

$$
\lambda = \frac{\omega R}{V},\tag{5.2}
$$

unde  $\omega$  este viteza unghiulară de rotatie a rotorului aerodinamic si R este raza rotorului.

Conform definitiei din literatura de specialitate, caracteristica  $C_P(\lambda)$  o descriem ca varierea puterii mecanice dezvoltată de turbină în funcție de viteza de rotație a rotorului aerodinamic cu condiția că viteza vântului este constantă. Puterea mecanică dezvoltată de rotorul turbinei la diferite frecvente de rotatii ale acestuia se determină prin simulări CFD urmând metodologia prezentată în capitolul 4.

Considerând valorile momentului de torsiune  $T$  si frecventa rotatiilor  $n$  generate la axa rotorului de către forțele aerodinamice și relația pentru calculul puterii extrase din potentialul eolian disponibil

$$
P = \frac{1}{2}\rho A V^3 C_P,\tag{5.3}
$$

unde  $C_P$  este factorul de performanță aerodinamică a profilului palelor, determinat din

$$
C_P = \frac{P}{0.5\rho\pi R^2 \cos\gamma V^3},\tag{5.4}
$$

unde  $\gamma$  este unghiul de basculare a rotorului sau unghiul de actiune a fluidului asupra palelor. Luând în considerație că

$$
\omega = \frac{\pi n}{30},\tag{5.5}
$$

 $\dim$  (5.2) obtinem viteza specifică a fluidului:

$$
\lambda = \frac{\pi n}{30V}.\tag{5.6}
$$

## 5.2. Dependenta caracteristicilor de putere ale TE de forma profilului aerodinamic al palelor rotorului.

Simulările CFD au fost efectuate pe modele fizice CAD ale rotoarelor cu  $D = 8$  m, cu două profiluri diferite ale învelișului aerodinamic al palelor: profilul  $I$  și  $II$ . Rezultatele simulărilor CFD prezentate în figura  $5.1(a)$  arată că varierea performanței aerodinamice  $C_P(\lambda)$  a palelor cu profil aerodinamic I, în dependență de viteza specifică  $\lambda$ , pentru vitezele vântului de 10 și 14 m/s cu mici abateri, este aceiași, iar în comparație cu profilul aerodinamic II la vitezele specifice  $\lambda > 7.5$  (V = 10 m/s) este mai mare, din care motiv profilul I este recomandat preferențial pentru fabricarea palelor rotoarelor aerodinamice de mică putere.

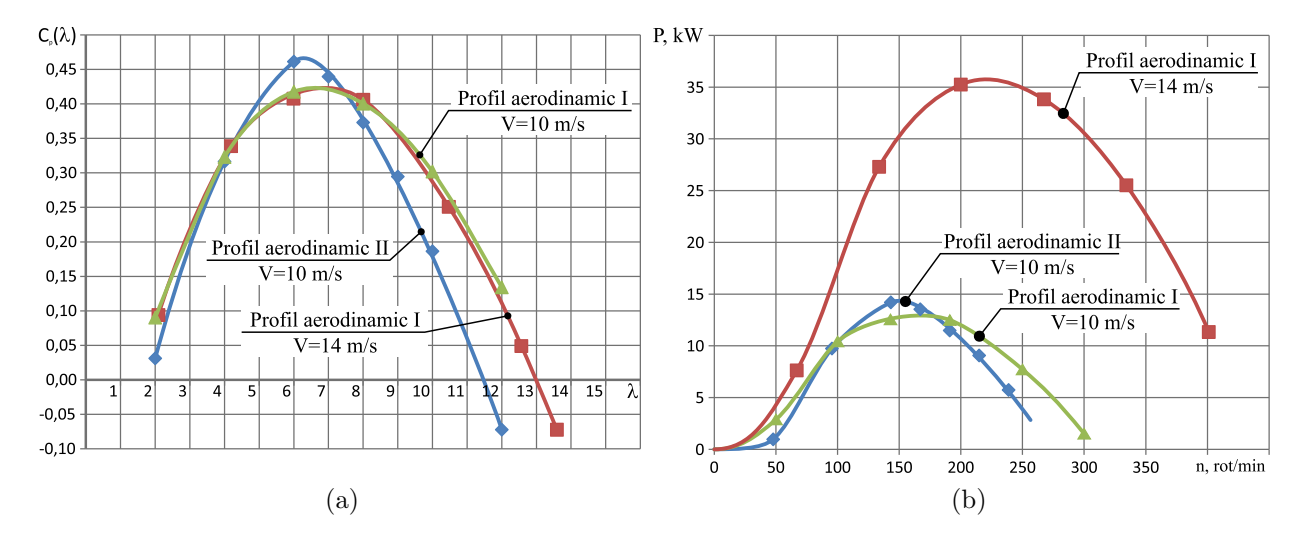

Fig. 5.1. Performanta aerodinamică  $C_P(\lambda)$  a profilurilor palelor rotorului în funcție de viteza specifică  $\lambda$  (a) și puterea P a rotorului în funcție de frecvența de turații n (b).

Valabilitatea concluziei se confirmă și prin analiza varierii puterii  $P$  dezvoltată de rotorul cu profilul aerodinamic I al palelor în funcție de frecvența de rotații n prezentată în figura  $5.1$  (b).

Din analiza dependentelor din figura 5.1 (b) putem constata că la viteza curenților de aer  $V = 10$  m/s rotorul cu profilul aerodinamic I al palelor dezvoltă puterea maximală  $P_{max} = 13$  kW cu frecvența turațiilor de  $n = 175$  min<sup>-1</sup>. Deci această frecvență de turații este luată în calcul la proiectarea generatorului electric cu puterea nominală de  $P = 10$  kW și coeficientul de suprasarcină de 1,3. De asemenea putem constata că la viteza vântului de  $V = 14 \text{ m/s}$  rotorul dezvoltă puterea de  $P = 35 \text{ kW}$  cu turațiile de  $n = 225 \text{ min}^{-1}$ . Deci în cazul TE cu generator termic cu curenți turbionari, acesta trebuie proiectat la frecvența de turații  $n = 225 \text{ min}^{-1}$  cu un coeficient de suprasarcină egal cu 3,5 și fără necesitatea de a scoate rotorul de sub bătaia curenților de aer. Astfel potențialul energetic disponibil la 14 m/s se convertește în energie utilă cu cota aproape de limita Betz.

Rezultatele simulărilor numerice CFD prezentate în figura 5.2 demonstrează că în rotorul tripal cu profilul aerodinamic I, cu unghiul de răsucire al palelor  $\alpha_\Sigma = 7,49^o$  și de așezare

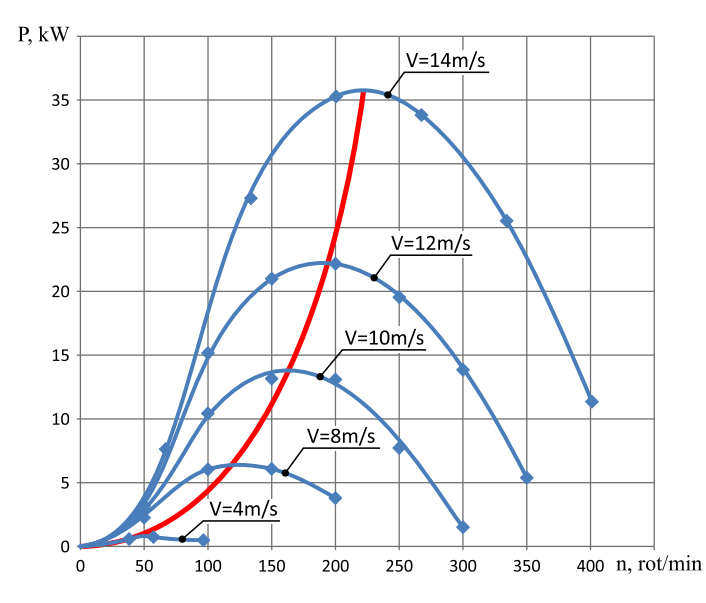

Fig. 5.2. Puterea P a rotorului în funcție de frecvența de turații n la diferite viteze ale vântului.

a acestora în nacela  $\alpha_{\Sigma} = 9,66^o$  puterea dezvoltată crește polinomial odată cu creșterea vitezei vântului: la vitezele de 4; 8; 10; 12 și 14 m/s, puterea  $P = 0, 7$ ; 6, 2; 13; 22 și 35 kW, respectiv. Rezultatele simulărilor CFD a rotorului tripal cu profilurile aerodinamice  $I$  si  $II$ ale palelor la vitezele vântului  $V = 10$  m/s și  $V = 14$  m/s sunt prezentate în tabelul A.5.1.

#### 5.3. Caracteristicile de putere și funcționale ale rotoarelor basculante

In sectiune sunt prezentate caracteristicile de putere  $P(V)$  și factorii de performanță aerodinamică  $C_P(\lambda)$  ale rotorului basculant (profil aerodinamic I), obținute în rezultatul simulărilor numerice CFD cu diferite unghiuri de basculare ale rotorului actionat de fluid cu diferite viteze.

In figura  $5.3(a)$  este prezentată variația puterii P în funcție de viteza de rotație n la diferite unghiuri de basculare  $\gamma$  a rotorului pentru viteza curenților de aer  $V = 14$  m/s. Odată cu mărirea unghiului de basculare  $\gamma$  al rotorului, suprafața baleiată de către palele acestuia se micsorează și consecutiv, scade puterea la axul rotorului.

Din figura 5.3 (a) se poate constata că la viteza vântului  $V = 14$  m/s în TE cu diametrul rotorului  $D = 8$  m generatorul electric trebuie să fie de 10 kW cu frecvența de turații nominală  $n = 175 \text{ min}^{-1}$  și coeficientul de suprasarcină  $1, 3 \div 1, 4$ , iar rotorul ei trebuie să basculeze la unghiul de  $\gamma = 45^o$ .

Din figura 5.3 (b) constatăm că odată cu majorarea unghiului de basculare scade factorul de performanță aerodinamică și, anume, de la  $C_P(\lambda)=0,43$  pentru  $\gamma=0^o$  (când fluidul actionează rotorul frontal), până la  $C_P(\lambda) = 0, 23$  pentru unghiul de basculare  $\gamma = 45^o$ . Prin simulări CFD s-a constatat (tabelul A.5.2) că odată cu majorarea unghiului de basculare, factorul de performanță  $C_P(\lambda)$  scade mai brusc decât diminuarea suprafeței baleiate. De aici, putem concluziona că asupra factorului de performanță  $C_P(\lambda)$  influențează nu numai dimi-

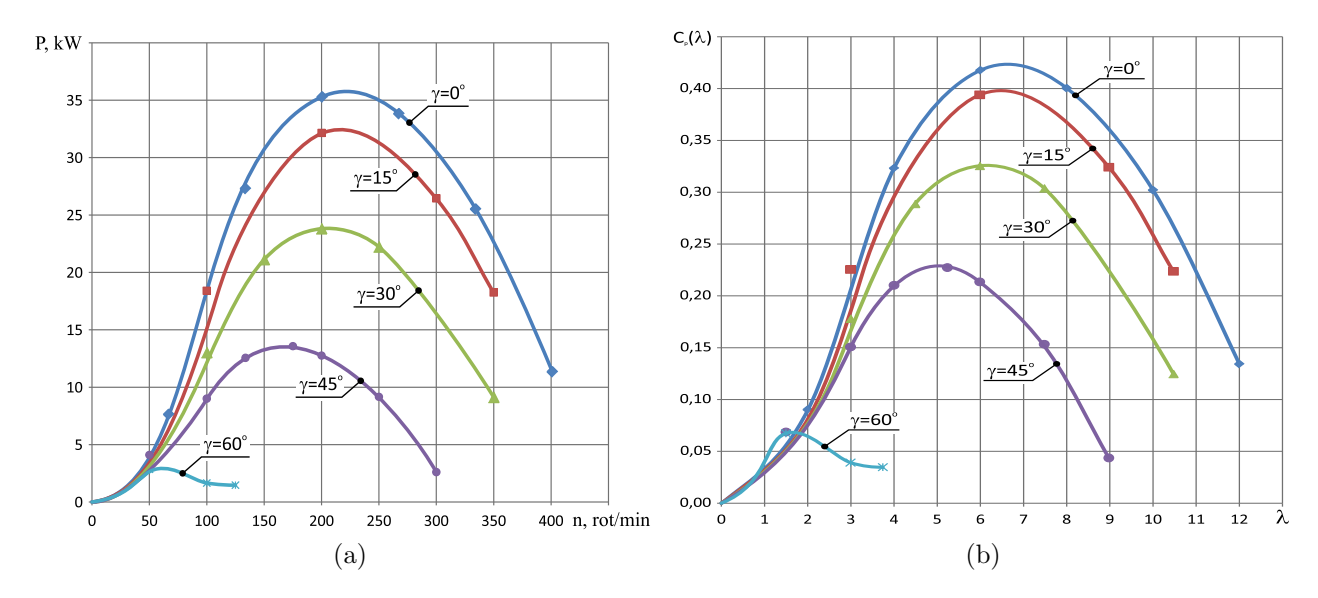

Fig. 5.3. Dependența puterii P de frecvența de rotații  $n$  (a) și dependența performanței aerodinamice  $C_P(\lambda)$  de viteza specifică  $\lambda$  la diferite unghiuri de basculare  $\gamma$  (b),  $V = 14$ m/s.

nuarea suprafeței baleiate, dar și schimonosirea geometriei acțiunii fluidului asupra palelor rotorului (la înclinarea acestuia).

Figura 5.4 prezintă variația puterii rotorului P în funcție de unghiulde basculare  $\gamma$  la viteza  $V = 14$  m/s pentru pala cu profilul aerodinamic I.

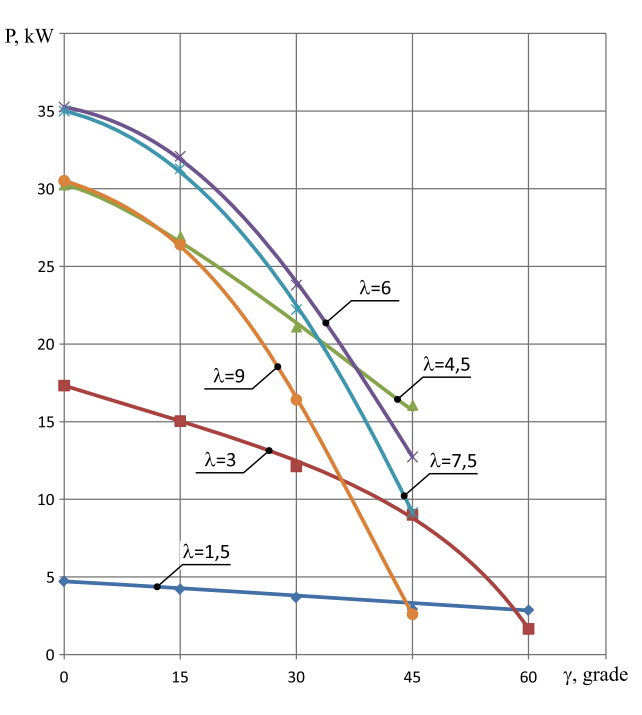

Fig. 5.4. Variația puterii rotorului P în funcție de unghiul de basculare  $\gamma$  la viteza  $V = 14$ m/s pentru pala cu profilul aerodinamic I.

In figura 5.5 (a) este prezentată variația puterii P în funcție de viteza de rotație  $n$ , în figura 5.5 (c) – dependența performanței aerodinamice  $C_P(\lambda)$  de viteza specifică  $\lambda$  la diferite

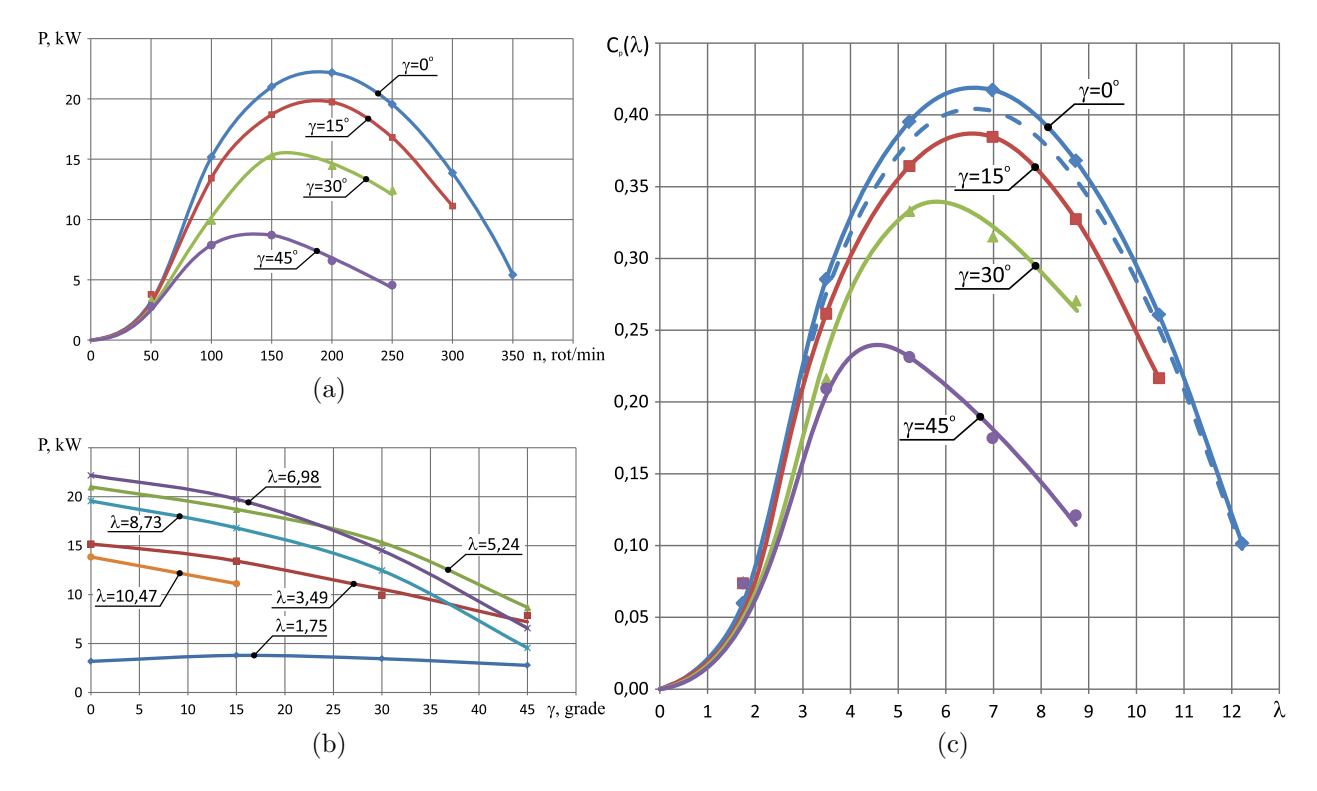

unghiuri de basculare  $\gamma$  a rotorului, iar în figura 5.5 (b) – dependența puterii P de unghiul de basculare  $\gamma$  la diferite viteze specifice  $\lambda$  pentru viteza curentilor de aer  $V = 12$  m/s.

Fig. 5.5. Dependenta puterii P de frecvența de rotații  $n$  (a), dependenta puterii P de unghiul de basculare  $\gamma$  la diferite viteze specifice  $\lambda$  (b) si dependenta performantei aerodinamice  $C_P(\lambda)$  de viteza specifică  $\lambda$  la diferite unghiuri de basculare  $\gamma$  (c),  $V = 12$  m/s.

Rezultatele simulărilor CFD, incluse în tabelul A.5.3, ne demonstrează, că la viteza vântului  $V = 12$  m/s pentru protejarea de suprasarcini a generatorului electric cu puterea calculată de  $P = 10$  kW, rotorul ar trebui să basculeze la unghiul  $\gamma = 35^{\circ} \div 37^{\circ}$ .

In cadrul proiectării TE, bascularea rotorului trebuie corelată cu frecvența turațiilor acestuia, care variază în dependență atât de viteza vântului, cât și de sarcina aplicată la generatorul electric sau termic. Din aceste considerente este important să identificăm prin simulări numerice CFD, dependența puterii rotorului  $P$  de unghiul de basculare și frecvența de turații dezvoltată de acesta sub acțiunea curenților de aer cu viteza 8 m/s  $\lt V \lt 14$ m/s. În figura 5.6 sunt prezentate variația puterii rotorului P în dependență de frecvența turațiilor *n* și performanța aerodinamică  $C_P(\lambda)$  în dependență de viteza specifică a fluidului  $\lambda$  pentru diferite unghiuri de basculare γ la viteza curentilor de aer  $V = 10$  m/s, iar în figura  $5.7$  – pentru viteza curentilor de aer  $V = 8$  m/s.

Rezultatele simulărilor numerice CFD a rotorului cu unghiurile de basculare 0<sup>o</sup>, 15<sup>o</sup> și  $30^o$  la viteza  $V = 10$  m/s sunt prezentate în tabelul A.5.4., iar pentru viteza  $V = 8$  m/s – în tabelul A.5.5. În baza analizei rezultatelor simulărilor numerice CFD, putem constata, că la viteza curenților de aer  $V = 10$  m/s pentru a proteja de suprasarcini generatorul cu puterea nominală  $P = 10$  kW rotorul trebuie să basculeze între unghiurile  $\gamma = 0^0 \div 7^o$ , iar la

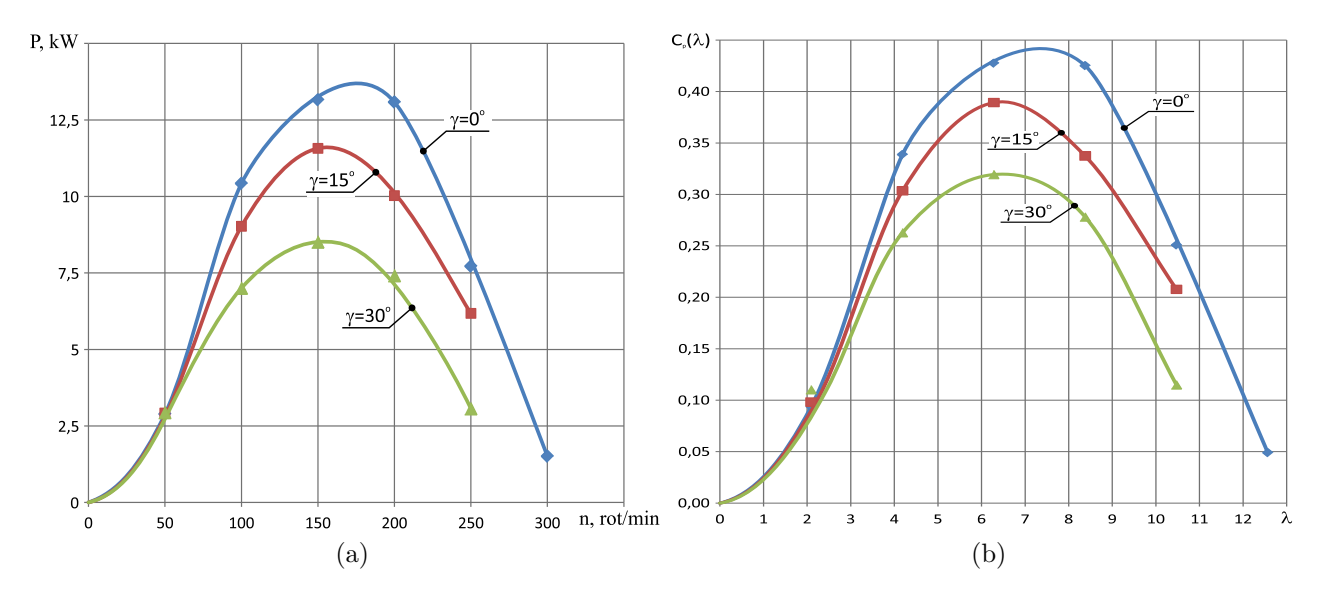

Fig. 5.6. Variatia puterii P în dependentă de frecventa de rotatii  $n(a)$  si performanta aerodinamică  $C_P(\lambda)$  în dependență de viteza specifică  $\lambda$  la diferite unghiuri de basculare  $\gamma$  (b),  $V = 10 \text{ m/s}.$ 

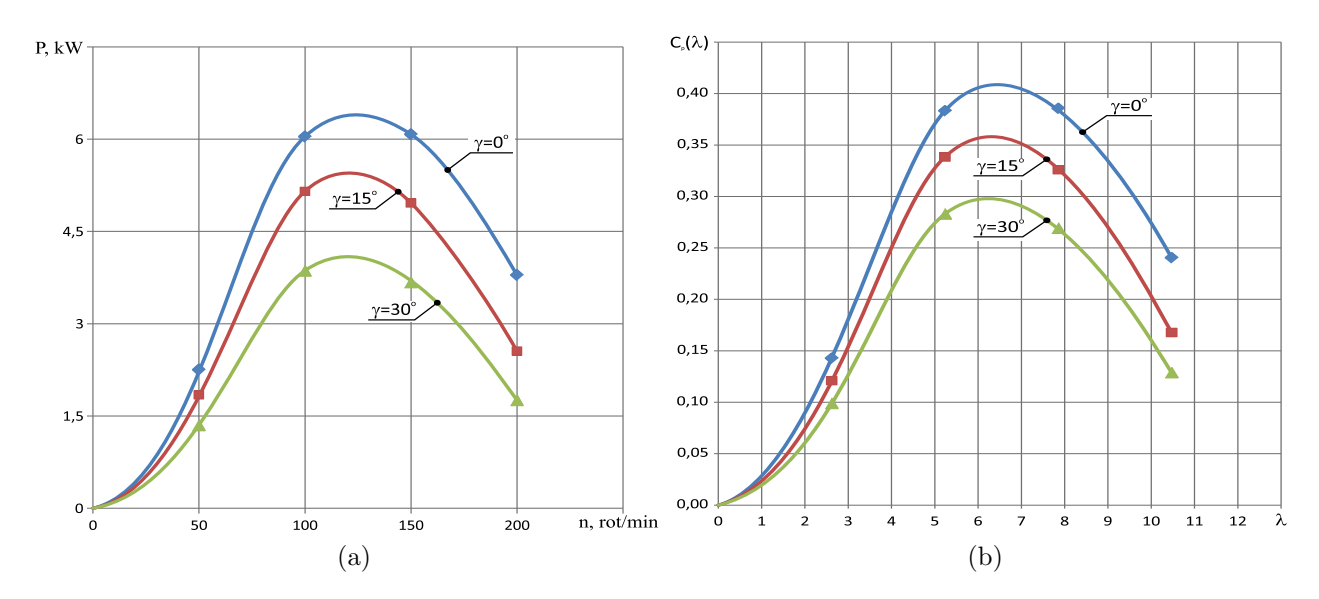

Fig. 5.7. Variatia puterii P în dependență de frecvența de rotații  $n$  (a) și performanța aerodinamică  $C_P(\lambda)$  în dependență de viteza specifică  $\lambda$  la diferite unghiuri de basculare  $\gamma$  (b),  $V = 8$  m/s.

viteza  $V = 8$  m/s puterea maximală dezvoltată de rotor este de doar 6 kW fără bascularea rotorului.

### 5.4. Caracteristicile de putere si functionale ale rotilor-windrose

Proiectarea TE cu orientarea rotorului aerodinamic la direcția schimbătoare în timp a vântului prin intermediul rotilor-windrose [174] necesită cunoasterea caracteristicilor de putere  $(T, \omega)$  a acestora sub actiunea oblică (sub un unghi) a fluidului.

Pentru determinarea momentului de torsiune  $T$  și frecvenței rotațiilor  $n$  dezvoltate de windrose la diferite viteze ale vântului au fost efectuate simulări numerice în cadrul CFD în baza a 3 modele de windrose cu profil și tipodimensiuni diferite ale palelor, identificate prin A,  $B$  și  $C$ . Modelele CAD ale windroselor au fost elaborate cu posibilitatea varierii unghiului de așezare  $\alpha_0$  al palelor în butuc, a unghiului de răsucire  $\alpha_\Sigma$  a secțiunilor învelișului aerodinamic de la încastrare spre vârful palei și a numărului de pale.

Simulările numerice CFD prevăd determinarea caracteristicilor de putere  $P(V)$  a windroselor actionate de fluid sub unghiuri  $20^{\circ} < \theta < 90^{\circ}$  cu vitezele 4 m/s și 12,5 m/s.

In figura 5.8 (a) este prezentată variația puterii P și a momentului de torsiune T la axele windroselor A, B și C acționate frontal de fluid  $(\theta = 90^{\circ})$  cu viteza de 12,5 m/s, iar în figura 5.9 – dependența performanței aerodinamice  $C_p(\lambda)$  de viteza specifică  $\lambda$  a windroselor  $A, B \, \text{si } C.$ 

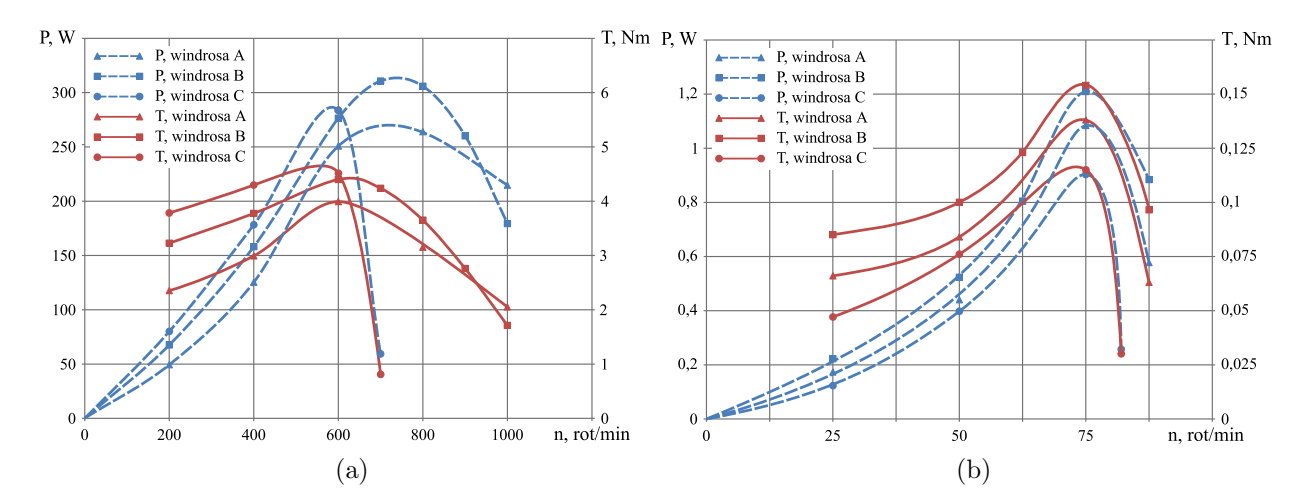

Fig. 5.8. Variația puterii  $P$  și a momentului de torsiune  $T$  la axele windroselor  $A$ ,  $B$  și  $C$ acționate de fluid frontal ( $\theta = 90^{\circ}$ ) la viteza  $V = 12, 5$  m/s (a) și oblic ( $\theta = 20^{\circ}$ ) la viteza  $V = 4$  m/s (b).

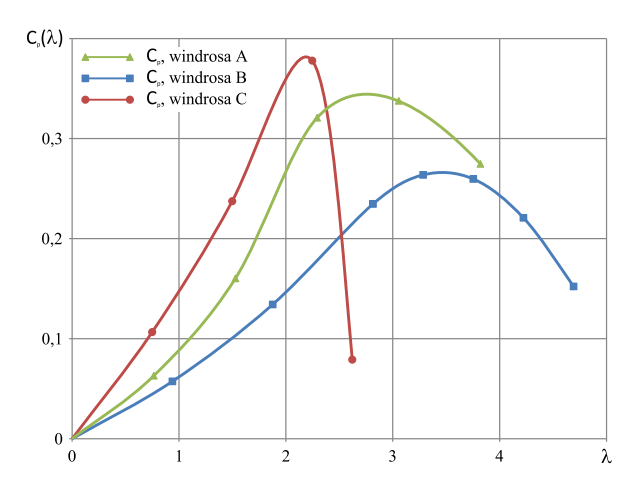

Fig. 5.9. Dependența performanței aerodinamice  $C_p(\lambda)$  de viteza specifică  $\lambda$  pentru windrosele  $A$ ,  $B$  si  $C$ .

Din prezentarea grafică se atestă că puterea  $P$  și momentul de torsiune  $T$  dezvoltate de windrosele B și C au același caracter extins până la frecvența de turații  $n = 1000 \text{ min}^{-1}$ , pe când în windrosa A, puterea P și momentul T scad brusc în intervalul turațiilor  $n = 600 \div 650$ min<sup>−</sup><sup>1</sup> . Din punct de vedere al valorii caracteristicelor de putere (P, T), windrosa B este mai performantă decât windrosa  $C$ . Analiza dependențelor ne permite să concluzionăm că la viteza curenților de aer  $V = 12, 5$  m/s din windrosele A, B și C, anume windrosa B are caracteristici de putere P și T mai mari cu extensiune până la  $n = 1000$  min<sup>-1</sup>.

Prezintă interes variația puterii P și a momentului de torsiune T la axele windroselor A, B și C acționate oblic sub un unghi minimal  $(\theta = 20^{\circ})$  cu o viteză minimală a curenților de aer  $(V = 4 \text{ m/s})$ , valori la care rotorul aerodinamic trebuie să înceapă convertirea energiei deja fiind orientat la directia curenților de aer. Din graficele prezentate în figura  $5.8$  (b) tragem concluzia că atât puterea P cât și momentul de torsiune T dezvoltate de windrosa B sunt mai mari și la viteza minimală a curenților de aer  $V = 4$  m/s. Observăm că la viteza de  $V = 4$  m/s caracteristicile de putere P, T a tuturor windroselor obtin cote maximale la frecvența turațiilor de  $n = 75 \text{ min}^{-1}$ . Deci această importantă observație nu avantajează nici o windrosă.

De asemenea, prezintă interes influența numărului de palete ale windroselor asupra puterii P și momentului de torsiune T dezvoltate la viteze mici ale vântului, începând cu  $V =$ 4 m/s. Rezultatele simulării CFD a windrosei cu 9 și 6 pale actionate de fluid sub unghiul de  $\theta = 20^{\circ}$  cu viteza  $V = 4$  m/s sunt prezentate în figura 5.10(a), din care concluzionăm următoarele: windrosa B cu mai multe pale la vitezele mici ale vântului  $V = 4$  m/s și actionate oblic sub unghiul  $\theta = 20^{\circ}$  are caracteristicile P și T mai avansate.

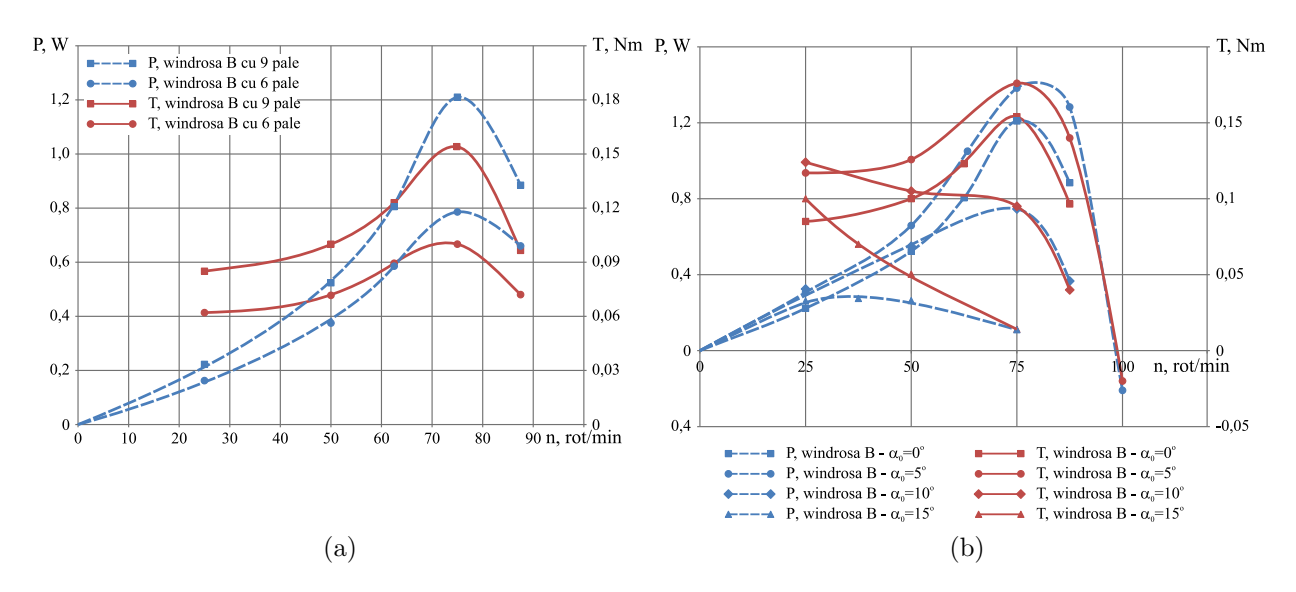

Fig. 5.10. Variatia puterii P si a momentului de torsiune T la axa windrosei cu profil B cu 9 și 6 pale și unghiul de așezare  $\alpha_0 = 0^{\circ}$  (a) și cu diferite unghiuri de așezare (b).

In windrosele actionate de curenții de aer oblic sub unghiul  $\theta = 20^{\circ}$  momentului de torsiune T dezvoltat la aceeași viteză  $V = 4$  m/s este influențat și de unghiul de așezare a

paletelor în butuc. Această ipoteză a fost verificată prin simulări numerice CFD ale windrosei B cu diferite unghiuri de așezare a paletelor în butuc,  $\alpha_0 = 0^\circ$ ,  $5^\circ$ ,  $10^\circ$  și  $15^\circ$ .

In figura 5.10 (b) sunt prezentate rezultatele simularilor numerice ale modelelor fizice CAD ale windrosei  $B$  cu diferite unghiuri de așezare al paletelor în butuc, din care constatăm  $c\breve{\alpha}$  atât puterea P cât și momentul de torsiune T sunt mai mari pentru varianta windrosei cu palele întoarse spre zona amonte cu 5<sup>o</sup>. Figura 5.11 prezintă comparația coeficienților de performanță aerodinamică a windrosleor A, B și C la unghiul de așezare  $\alpha_0 = 0^o$ , și B la unghiul de așezare  $\alpha_0 = 5^o$ .

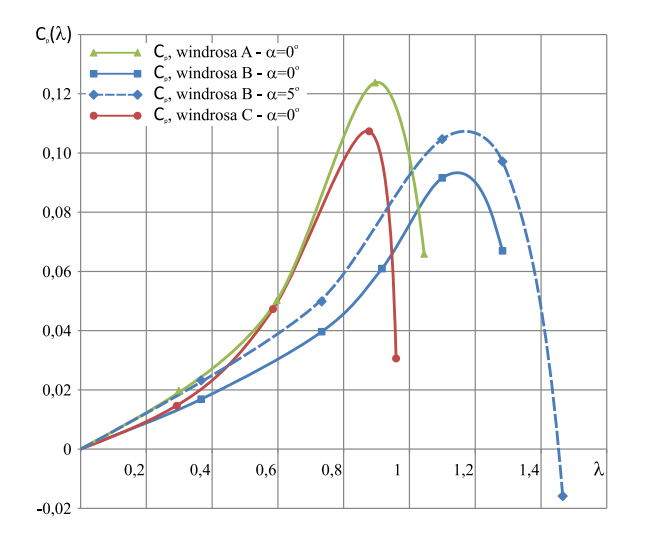

Fig. 5.11. Dependența performanței aerodinamice  $C_p(\lambda)$  de viteza specifică  $\lambda$  pentru windrosele A, B și  $C(\alpha_0 = 0^o)$ , și B  $(\alpha_0 = 5^o)$ .

#### 5.5. Comparația rezultatelor CFD cu testări experimentale

Pentru testări experimentale s-a folosit tunelul aerodinamic de dimensiuni mici HM170 din cadrul laboratorului catedrei "Bazele proiectării masinilor" a Universității Tehnice a Moldovei, prezentat în figurile 5.12 și A.5.1. Viteza fluxului de aer în vecinătatea rotilorwindrose a fost măsurată cu anemometrul digital Velocitor AM50. A fost executat modelul fizic al nacelei și al rotilor-windrose în dimensiuni reale. În cadrul testărilor au fost încercate windrosele cu 9 pale cu profilurile aerodinamice  $A, B$  si  $C$  la diferite viteze ale fluxului de aer actionate frontal și oblic:  $\theta = 10^{\circ}$  și  $\theta = 20^{\circ}$ . De asemenea, au fost variate unghirile de așezare a palelor la butuc  $\alpha_0 = 2, 5^o, \alpha_0 = 5^o$  și  $\alpha_0 = 10^o$ .

Caracteristicile de putere ale windroselor obtinute prin simulări numerice CFD au fost validate comparativ prin testări experimentale în tunel aerodinamic. În figura 5.13 este prezentată variația puterii  $P$  și a momentului de torsiune  $T$  la axa windrosei  $B$  cu 9 pale, acționată frontal de fluid ( $\theta = 90^{\circ}$ ) cu viteza de  $V = 12, 5 \text{ m/s}$  (figura 5.13(a)), acționată frontal  $\theta = 90^{\circ}$  cu viteza  $V = 4$  m/s  $(5.13 \text{ (b)})$  și acționată de fluid oblic  $(\theta = 20^{\circ})$  cu viteza de  $V = 4$  m/s (figura 5.13(c)), calculate în baza simulărilor numerice CFD și comparate cu

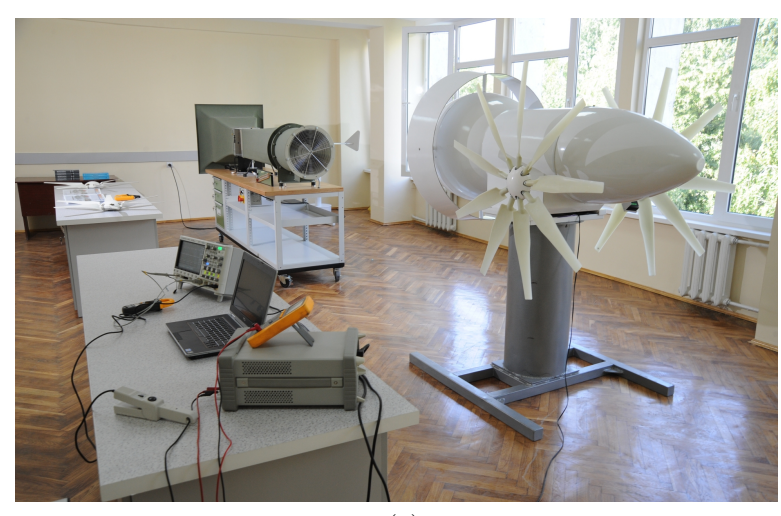

(a)

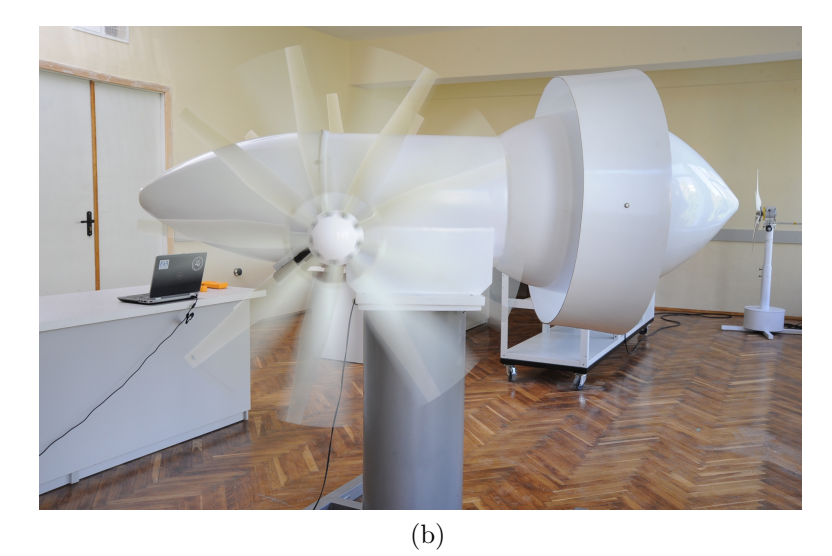

Fig. 5.12. Testările experimentale în laboratorul catedrei BPM, UTM.

testările experimentale în tunel aerodinamic. Analiza comparativă a rezultatelor obținute prin simulări numerice CFD corespund ca tendință de variere cu cele experimentale.

Astfel, pentru proiectarea ¸si fabricarea mostrei experimentale a TE cu rotor basculant  $\ddot{\mathbf{s}}$  si orientarea lui la directia curenților de aer prin utilizarea forțelor dezvoltate de profilele aerodinamice ale paletelor, se propune windrosa  $B$ , cu următorii parametri: diametrul  $D =$ 1120 mm; numărul de pale 9; unghiul de răsucire al palelor  $\alpha_{\Sigma}$  =; unghiul de așezare al palelor în butuc  $\alpha = 5^o$ .

Windrosa B cu parametrii nominalizati actionată de fluid oblic sub unghiul  $\theta = 20^{\circ}$ cu viteza  $V = 4$  m/s dezvoltă la frecvența de turații  $n = 75$  min<sup>-1</sup> puterea  $P = 1,4$  W și momentul de torsiune  $T = 0,175$  Nm.

Considerând momentul de torsiune la axa windrosei  $T = 0,175$  Nm dezvoltat la frecvența de turații  $n = 75$  min<sup>-1</sup>, determinăm momentul de torsiune aplicat prin intermediul lantului cinematic nacelei și rotorului aerodinamic supus orientării prin rotirea sa la directia curentilor de aer conform expunerilor din sectiunea 3.2.1.

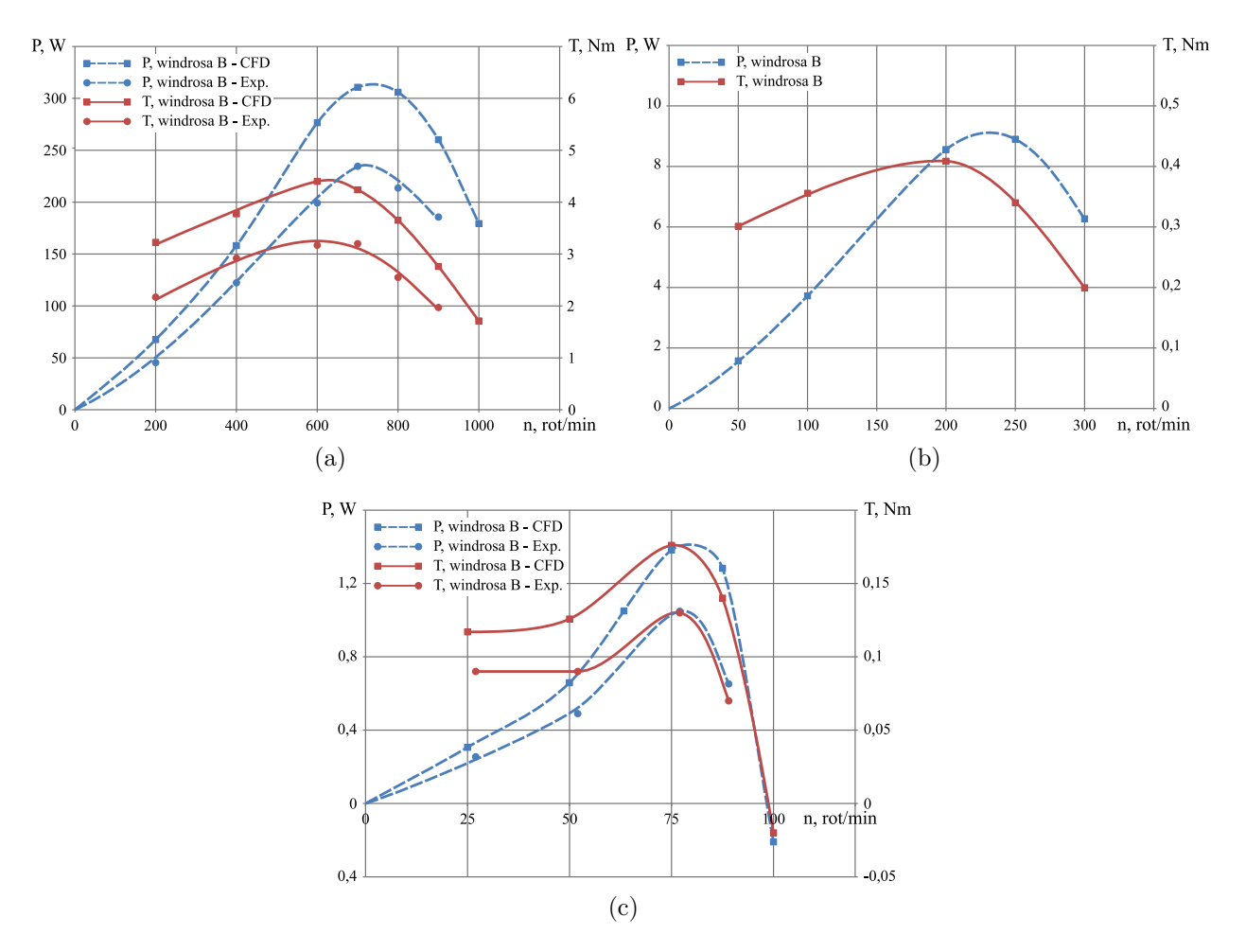

Fig. 5.13. Variația puterii  $P$  și a momentului de torsiune  $T$  la axa windrosei cu profil  $B$  cu 9 pale: acționată frontal  $\theta = 90^{\circ}$  cu viteza  $V = 12, 5$  m/s (a), acționată frontal  $\theta = 90^{\circ}$  cu viteza  $V = 4$  m/s (b) și acționată oblic  $\theta = 20^{\circ}$  la viteza  $V = 4$  m/s (c) calculate în baza simulărilor CFD si testărilor experimentale.

În tabelele A.5.7 – A.5.14 sunt prezentate rezultatele simulării CFD și a testărilor experimentale a windroselor A, B si C actionate de fluid frontal  $\theta = 90^{\circ}$  si sub unghi oblic  $\theta = 20^o$ , cu unghi de așezare de  $\alpha_0 = 0^o$ , 5<sup>o</sup>, 10<sup>o</sup> și 15<sup>o</sup> la vitezele vântului  $V = 4$  m/s și  $V = 12 \text{ m/s}.$ 

## 5.6. TE cu rotor basculant orientat prin roți-windrose și TE cu rotor orientat electronic, dotate cu difuzoare convergente

In baza descrierii curgerii fluidului prin rotor și în vecinătatea palelor aerodinamice și a simulărilor numerice CFD a rotorului și windroselor actionate de curenti de aer sub unghi, au fost elaborate TE cu rotor basculant cu orientare la direcția vântului prin roți-windrose (figura 5.14 (a)) și electronic (figura 5.14 (b)) protejate de brevete de invenție<sup>6,7</sup>. Turbina

 $6$ Bostan Viorel. Brevet de inventie MD 4212 B1. Turbină eoliană cu roti windrose aerodinamice. BOPI nr.3/2013

 $7Bostan Viorel. Brevet de inventie MD 4213 B1. Turbină eolină. BOPI nr.3/2013$ 

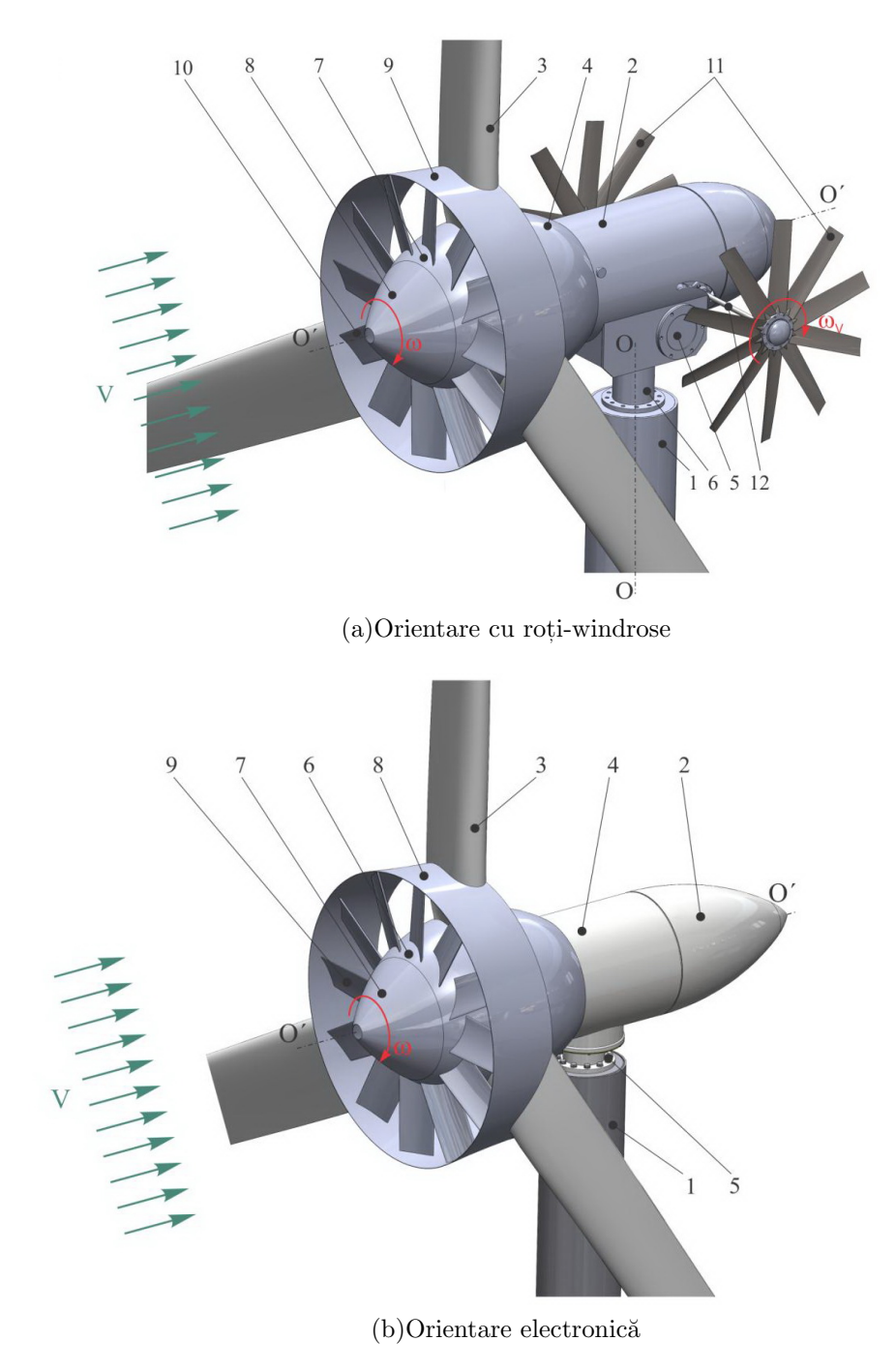

Fig. 5.14. Turbină eoliană cu rotor basculant orientată la directia vântului prin intermediul rotilor-windrose (a) și electronic (b), dotată cu difuzoare și palete amplasate în zona centrală a rotorului.

eoliană  $(5.14(a))$  conține un turn 1, o gondolă 2, un rotor cu pale cu profil aerodinamic 3, arborele căruia este cuplat fix cu arborele electrogeneratorului cu magneți permanenți 4. Gondola 2 este instalată în rulmenți în carcasa 5 cu posibilitatea de a se înclina sub un anumit unghi fată de planul orizontal, totodată carcasa 5 este instalată în rulmenti pe arborele 6 fixat de turnul 1 cu posibilitatea de a se roti ˆın jurul acestuia.

TE este dotată cu două roti vindroză 11 cu pale cu profil aerodinamic amplasate

simetric pe un arbore comun 12 pe de o parte și alta a gondolei 2. Roțile vindroză 11 sunt amplasate astfel încât profilele aerodinamice ale palelor reprezintă simetrie oglindă. În interiorul gondolei 2 pe o platformă fixată de carcasa 5 este instalată o statie hidraulică, care actionează un hidrocilindru fixat la un capăt cu gondola 2, iar la altul, cu carcasa 5.

Pentru sporirea eficientei conversiei energiei fluxului de aer cuprins de toată suprafata baleiată de către palele rotorului 3, inclusiv din zona centrală adiacentă butucului, în această zona centrală a rotorului 3 este amplasată turbina multipală centrală 7 constituită din difuzorul interior divergent 8, difuzorul exterior convergent 9 si coroana cu pale 10 cu profil aerodinamic amplasată în spațiul amonte între difuzoare. Turbina multipală centrală 7 poate fi dotată cu una sau două coroane de pale, amplasate în zona amonte și avală a rotorului 3 în spatiul dintre difuzoarele 13 si 14.

Turbina centrală 7, constituită din difuzoarele 8 și 9 și coroana cu pale 10 amplasate în zona amonte a rotorului 3, reprezintă un nod constructiv separat, care se fixează demontabil în zonele amonte sau avală ale rotorului 3.

De asemenea, rotorul eolian poate fi dotat cu un ecran cilindric 1 cu diametrul  $d =$  $(0, 08 \div 0, 1)D$  si lătimea axială  $\ell = c + (0, 1 \div 0, 15)d$ , care înfăsoară palele rotorului 3, unde  $c$  este cota maximală a sectiunii palei aerodinamice în directia axei de rotire a rotorului amplasată la depărtarea egală cu raza ecranului cilindric.

Turbina multipală centrală, inclusiv ecranul cilindric, de asemenea pot fi montate pe rotoarele aerodinamice ale turbinelor eoliene cu orientare electronică la direcția curenților de aer (figura  $5.14$  (b)).

In TE cu orientare electronică, ca și în cele cu orientare prin intermediul vindrozelor, turbina centrală multipală, poate fi cu o coroană de pale 10 amplasate în zona amonte a rotorului 3 sau cu două coroane de pale, a doua coroană de pale 15 fiind amplasată în zona avală a rotorului 3.

TE functionează în modul următor: la viteza vântului  $V > 2.5$  m/s, fluidul interactionând cu palele cu profil aerodinamic 3 antrenează rotorul și implicit arborele electrogeneratorului cu magneti permanenti 4 în mișcare de rotatie cu viteza unghiulară de rotatie  $\omega$ . În cazul în care direcția curentului de aer este perpendiculară pe suprafața baleiată a rotorului cu palele 3, vindrozele 11, având profile asimetrice (oglindă), nu se rotesc sub actiunea fluxului de aer. Vindrozele 11 încep să se rotească într-o direcție sau alta doar în cazul în care direcția vântului se schimbă și formează un oarecare unghi cu axa de rotire  ${\cal O}'-{\cal O}'$ a rotorului 3 (și respectiv, cu planul de rotație al vindrozelor 11).

Palele vindrozelor 11 cu profil aerodinamic sunt amplasate astfel încât la schimbarea direcției vântului sub un anumit unghi forțele aerodinamice dezvoltate de pale impun vindrozelor 11 mișcare de rotație cu viteza unghiulară  $\omega<sub>v</sub>$  în sensul sau împotriva sensului mișcării acului de ceasornic. Mișcarea de rotație de la vindrozele 11, prin intermediul lanțului cinematic de rotire a gondolei, se transmite carcasei 5, care împreună cu gondola 2 se vor roti în jurul axei turnului  $O-O$  cu viteza unghiulară  $\omega_g = \omega_v i_1 \cdot i_2$  în sensul sau împotriva sensului mișcării acului de ceasornic (în dependență de direcția schimbată a vântului). Rotirea gondolei 2 împreună cu rotorul 3 în jurul axei turnului  $O - O$  va dura până când planul de rotire a vindrozelor 11 nu va coincide cu directia schimbată a vântului, iar planul de rotire a rotorului 3 nu se va poziționa perpendicular pe direcția acestuia.

Protejarea electrogeneratorului 4 de suprasarcini în intervalul vitezelor  $10 \div 22.5$  m/s se realizează prin micșorarea suprafeței baleiate de către palele rotorului 3 proiectată pe planul perpendicular directiei fluxului de aer. Micsorarea acestei suprafete se realizează prin înclinarea sub un anumit unghi al axului  $O' - O'$  al rotorului cu pale 3 fată de planul orizontal prin intermediul, spre exemplu, a unui sistem hidraulic.

In cazul în care vitezele curentului de aer nu depășesc 14 m/s, axa  $O' - O'$  a gondolei 2  $\sin$ a rotorului 3 se află pe planul orizontal, iar când viteza fluxului de aer depășește 14 m/s, prin intermediul unui traductor de tensiune a curentului electric motorul electric al statiei hidraulice, se conectează la un acumulator electric (individual) și, acționând un hidrocilindru, axa  $O'-O'$  a rotorului cu pale aerodinamice 3 se înclină sub un anumit unghi față de planul orizontal. În acest caz, suprafața baleiată de către palele rotorului 3 proiectată pe planul perpendicular pe directia fluxului de aer se micsorează și, respectiv, se micșorează frecventa de rotații a electrogeneratorului 4 și puterea generată de acesta.

In TE cu orientare electronică prezentate în figura  $5.14$  (b), rotorul aerodinamic 3 se orientează la direcția curenților de aer urmărită de o giruetă prin intermediul unui bloc electronic de comandă a electromotorului mecanismului de acționare a gondolei 2, rotind-o spre directia vântului. Când viteza curentilor de aer depășește o anumită valoare, controlată în timp prin intermediul unui anemometru conectat la un bloc electronic, se conectează electromotorul mecanismului de actionare a gondolei 2, rotind-o în jurul axei turnului 1 la un anumit unghi față de direcția curenților de aer. Astfel, se micsorează aria suprafeței baleiată de palele rotorului aerodinamic 3 (proiectată pe planul perpendicular pe directia curentilor de aer) și, respectiv, se micsorează frecvența de rotație a acestuia și, corespunzător, puterea generată la bornele generatorului. La viteza curenților de aer mai mare decât viteza admisibilă ( $V > 22, 5$  m/s) rotorul aerodinamic se roteste în jurul turnului 1, astfel încât planul lui de rotație se suprapune (coincide) cu direcția curenților de aer.

Pentru a micsora rezistenta aerodinamică la interactiunea frontală a curentilor de aer cu butucul rotorului, în zona centrală a acestuia, de regulă, se amplasează difuzoare divergente 1 (figura 3.18). Prin această solutie tehnică inevitabilă, rezistența aerodinamică frontală la butucul rotorului aerodinamic diminuează. În același timp, amplasarea difuzoarelor divergente 1 conduce la modificarea direcției curgerii curenților de aer în zona centrală a rotorului aerodinamic. În acest caz, se atestă apariția în zona adiacentă a butucului propagării detasării stratului limită în directia longitudinală a palelor.

Conform cercetărilor CFD zona detasării stratului limită se plasează pe suprafața dorsală a palelor (figura 3.16) și se extinde de la rădăcina de încastrare până la un anumit diametru d dependent de viteza fluidului, de forma difuzorului divergent 1 si de forma palei la piciorul ei de fixare în butuc. Fenomenul de propagare a detasării stratului limită influențează negativ asupra eficientei conversiei energiei cinetice a fluidului cuprins în suprafata baleiată cu diametrul d.

Pentru sporirea eficientei conversiei energiei cinetice a curentilor de aer cuprinsi în toată suprafata baleiată de către palele rotorului aerodinamic 3 (figura 5.14 (b)) conform brevetului de invenție [175], în zona centrală a rotorului se montează turbina multipală centrală constituită din difuzorul convergent 2, difuzorul divergent 1 și două coroane de pale 3 si 4 cu profil aerodinamic, amplasate sub un anumit unghi de atac. Coroana cu pale 3 este amplasată în zona amonte a rotorului 5, iar coroana 4 în zona avală a acestuia. Curenții de aer, trecând prin zona inelară cuprinsă între diametrul exterior al rotorului D și diametrul d al gurii difuzorului convergent 2 interacționează cu palele 5 ale rotorului, posedând energie cinetică determinată de viteza  $V$  a vântului.

In acelasi timp, în spatiul inelar format între suprafetele profilate ale difuzoarelor convergent 2 si divergent 1, viteza de curgere a fluidului creste. Astfel, palele cu profil aerodinamic ale coroanelor 3 si 4 interactionând cu curentii de aer cu viteza majorată, dezvoltă forte aerodinamice portante caracteristice vitezelor mai mari ale vântului decât cele care actionează asupra palelor 5 ale rotorului. Aceasta conduce la sporirea eficientei conversiei prin contributia turbinei multipale centrale.

Totodată, difuzorul (exterior) convergent 9 al turbinei multipale centrale stopează curgerea fluidului în directia longitudinală a palelor 5 ale rotorului aerodinamic 3 (figura 3.18), fapt care conduce la diminuarea impactului detasatii stratul limita și, respectiv, sporește eficienta conversiei energiei cinetice a curentilor de aer în ansamblu.

In baza descrierii cu modele matematice a curgerii fluidului prin rotor și windrose, cât și în vecinătatea palelor aerodinamice a acestora, a fost argumentată influența soluțiilor tehnice si inovative propuse [174, 175, 172, 173] asupra eficientei conversiei energiei regenerabile si capacităților funcționale ale TE de mică putere. Prin simulări numerice din cadrul CFD ale rotoarelor si windroselor actionate de fluid la diferite viteze si sub unghiuri diferite, au fost identificati parametrii constructiv-cinematici si functionali a rotoarelor TE, ale sistemului de orientare prin roti-windrose, a geometriei si a factorului de performantă aerodinamică a profilului palelor rotorului și windroselor.

Utilizând programul SolidWorks, în baza cercetărilor teoretice și simulărilor CFD, a fost elaborată documentația tehnică, conform căreia au fost fabricate: TE cu rotor basculant cu orientare la directia vântului prin roti-windrose (figura ??), TE cu generator termic cu magneți permanenți cu curenți turbionari (figura 5.16) și TE cu generator electric (figura ??). In figura 5.15 este prezentată TE cu rotor basculant și orientare cu roți-windrose instalată pe poligonul de încercări a Universitătii Tehnice a Moldovei.

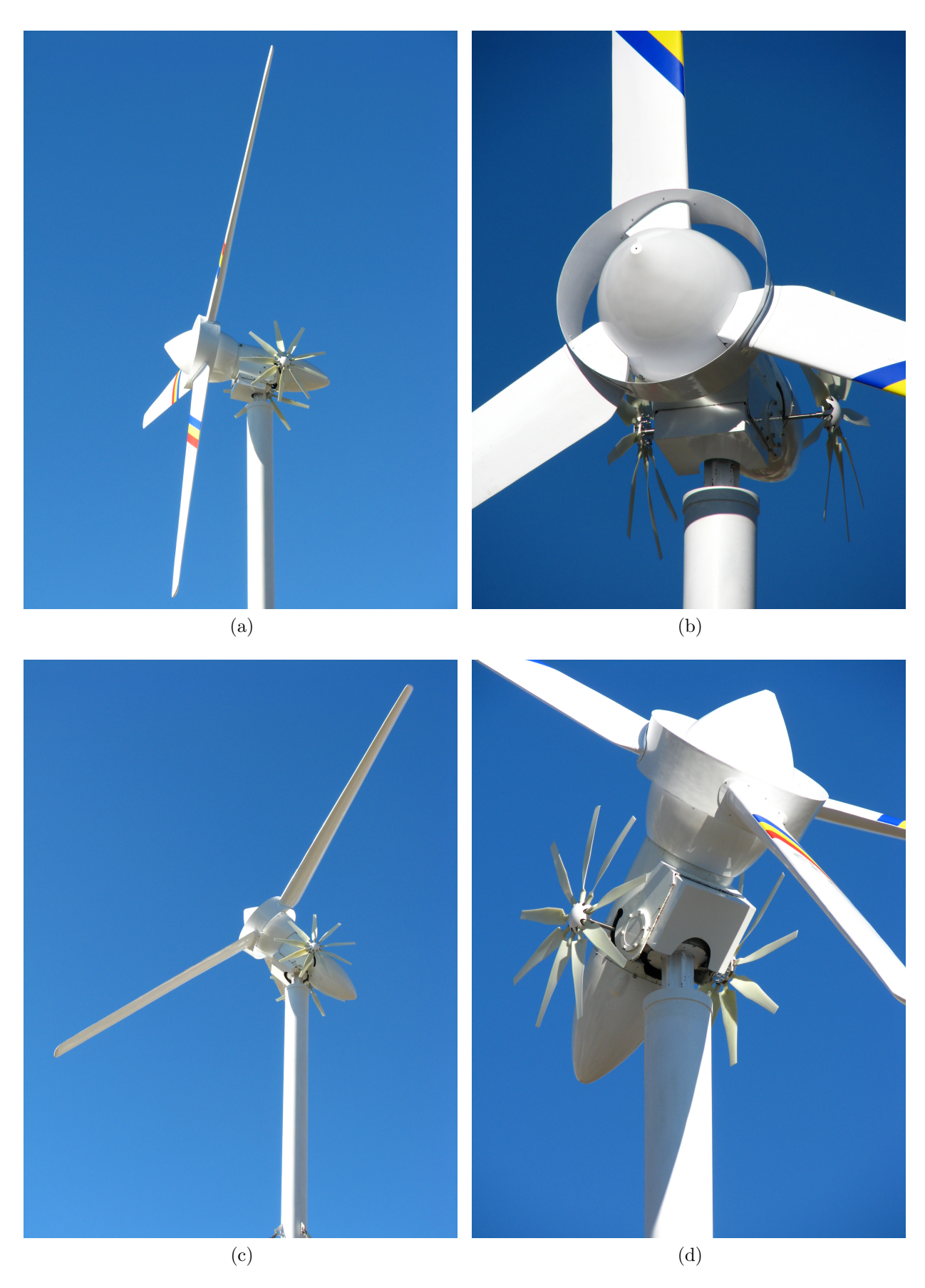

Fig. 5.15. Turbină eoliană cu rotor basculant orientată la direcția vântului prin intermediul roților-windrose în poziție orizontală  $(a,b)$  și în poziție basculată  $(c,d)$ .

# 5.7. TE cu generator termic, cu orientare prin roți-windrose și electronic la direcția vântului

În figura 5.16 este prezentată TE cu generator termic cu curenți turbionari în care rotorul este elaborat în baza profilelor cu performanța aerodinamică $C_p(\lambda)$ majorată prin solutii tehnice inovative propuse în baza simulărilor numerice CFD.

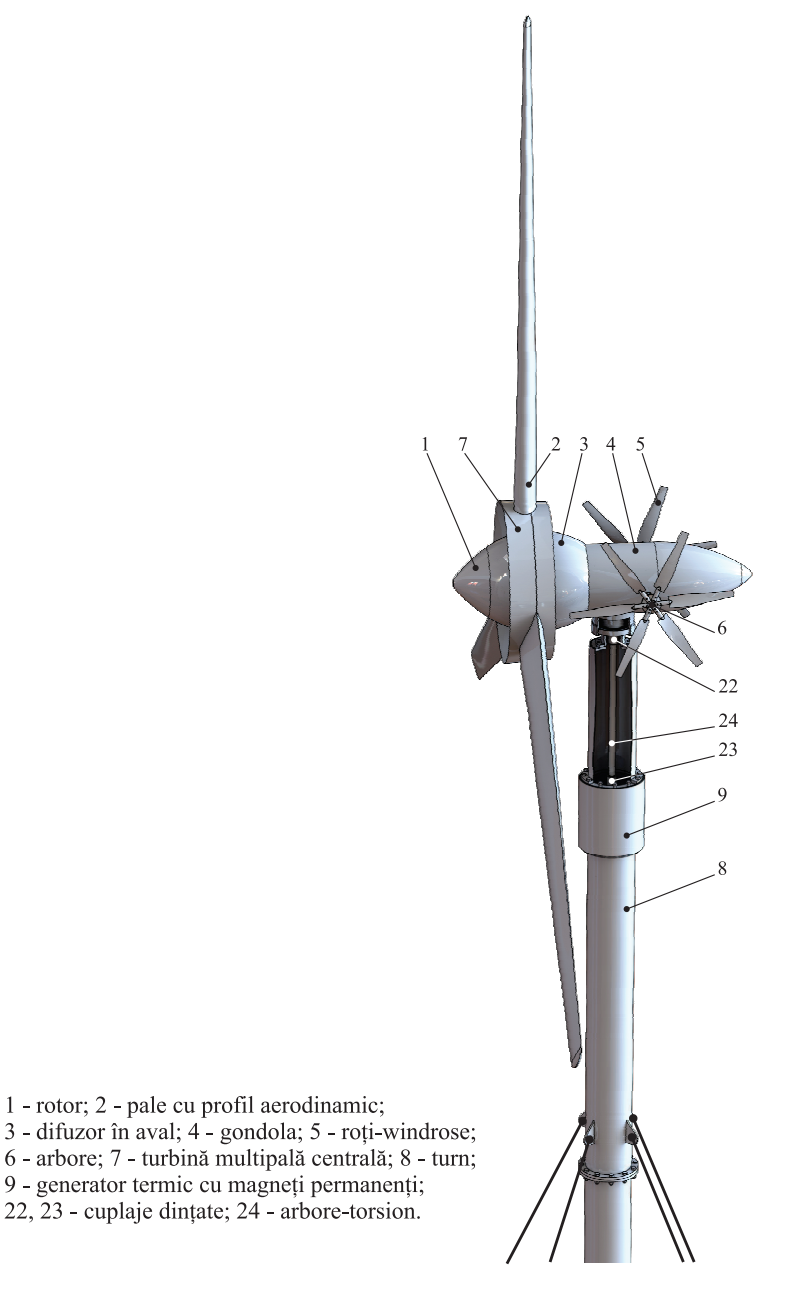

Fig. 5.16. Turbină eoliană cu generator termic cu magneți permanenți cu orientare la direcția curentilor prin roti-windrose.<sup>8</sup>

Limitarea cotei energiei convertite la vitezele curentilor de aer mai mari de  $10 - 12$ m/s se asigură la stadiul proiectării rotoarelor prin limitarea coeficientului de performanță aerodinamică  $C_P$  pentru aceste viteze, inclusiv prin soluții tehnice, care asigură întoarcerea

<sup>&</sup>lt;sup>8</sup>Bostan V., Sobor I. Turbina eoliană. Brevet de invenție MD 660, BOPI nr.7/2013

rotorului sub un anumit unghi de la direcția vântului, sau prin schimbarea unghiului de atac al palelor aerodinamice, frânare etc. Astfel, pentru vitezele curentilor de aer de până la  $12 \text{ m/s}$ , eficiența conversiei este prestabilită de factorul de performanță aerodinamică  $C_P$ . Reiesind din cele mentionate, proiectarea rotoarelor aerodinamice se efectuează tinând cont de coeficientul  $C_P$  și factorul de suprasarcină al generatorului electric, care nu trebuie să depășească 1, 2 − 1, 3 din sarcina nominală convertită la vitezele curenților de aer de 10 − 12 m/s. Din aceste conditii, forma profilului aerodinamic trebuie să asigure autofrânare la viteze V mai mari decât  $11 - 12$  m/s sau constructia turbinei eoliene trebuie să asigure micsorarea proiectiei suprafetei baleiată de către palele rotorului pe planul perpendicular pe directia curentului de aer sau să asigure schimbarea unghiului de atac al palelor cu profil aerodinamic.

Prin urmare, în cazul proiectării turbinelor eoliene pentru conversia energiei direct în energie termică, caracteristica de putere  $P(V)$  a acestora trebuie să coreleze cu capacitatea de suprasarcină a generatoarelor termice, spre exemplu, cu curenti turbionari, care este egal cu 2 − 3 (în comparație cu 1, 2–1, 3 pentru generatoarele electrice).

In acest sens, a fost propusă pala cu profil aerodinamic I cu efect sorbant (figura 5.18), asigurat prin dotarea palei cu guri de aspiratie 26 si canale de circulatie 28 a fluidului între zonele bordului de atac și bordului de fugă, protejată cu brevet de invenție [173].

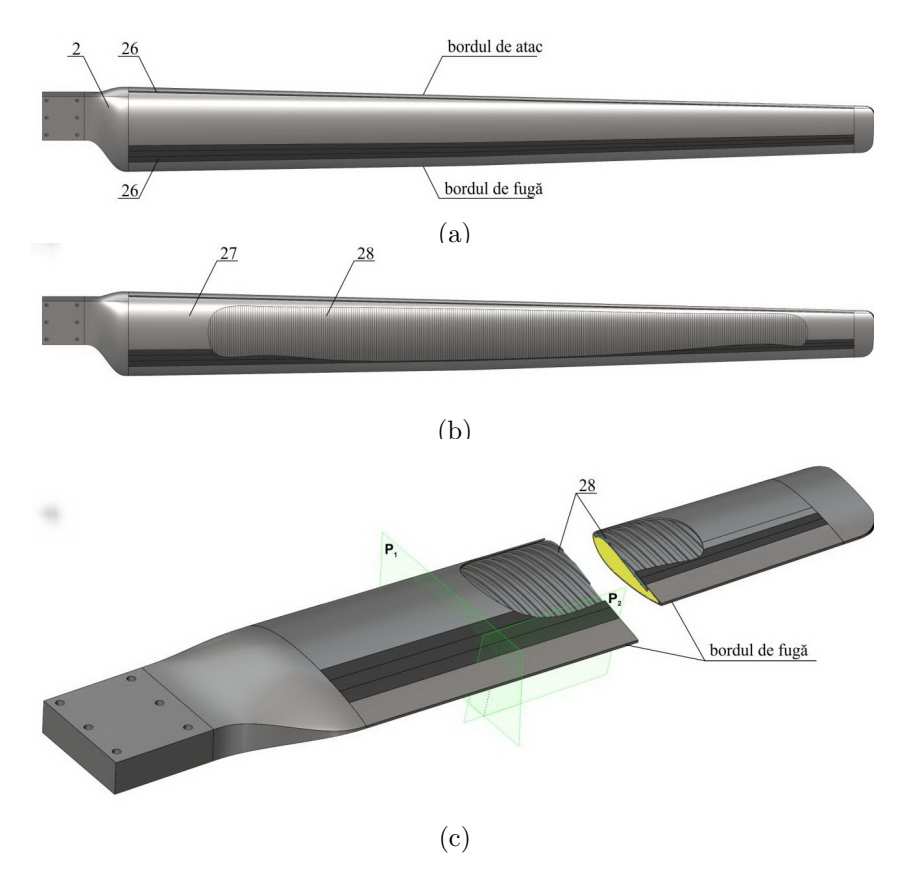

Fig. 5.17. Pala aerodinamică sorbantă.<sup>9</sup>

<sup>&</sup>lt;sup>9</sup>Bostan V. Turbină eoliană. Brevet de invenție MD 661, BOPI nr. 7/2013.

Pentru rotoarele TE, destinate transformării energiei eoliene direct în energie termică, spre exemplu, prin intermediul generatoarelor termice cu curenti turbionari, nu pot fi utilizate eficient palele proiectate pentru TE cu generatoare electrice, fiindcă acestea nu asigură o eficientă maximă a conversiei energiei la vitezele mai mari de  $10 - 12$  m/s;

Coeficientul de performanță aerodinamică  $C_P$  a profilelor palelor rotoarelor turbinelor cu generatoare termice cu curenți turbionari, pentru vitezele V mai mari decât  $10-12$  m/s trebuie să fie mai mare decât pentru cele cu generatoare electrice.

### 5.8. TE cu orientare electronică (profil aerodinamic  $II$  al palelor)

In baza investigatiilor efectuate a fost creată baza de date de proiectare a TE pentru diferite aplicații.

Astfel, au fost proiectate, fabricate si cercetate experimental în conditii reale de exploatare o serie de 10 TE cu puterea de 10 kW fiecare. În figura  $5.18(a)$  este prezentată TE  $(10 \text{ kW})$  destinată iluminării parcului UTM din campusul Rășcani, iar în figura  $5.18$  (b) TE (10 kW) destinată încălzirii și iluminării în comuna Tigănești, r-l Anenii Noi.

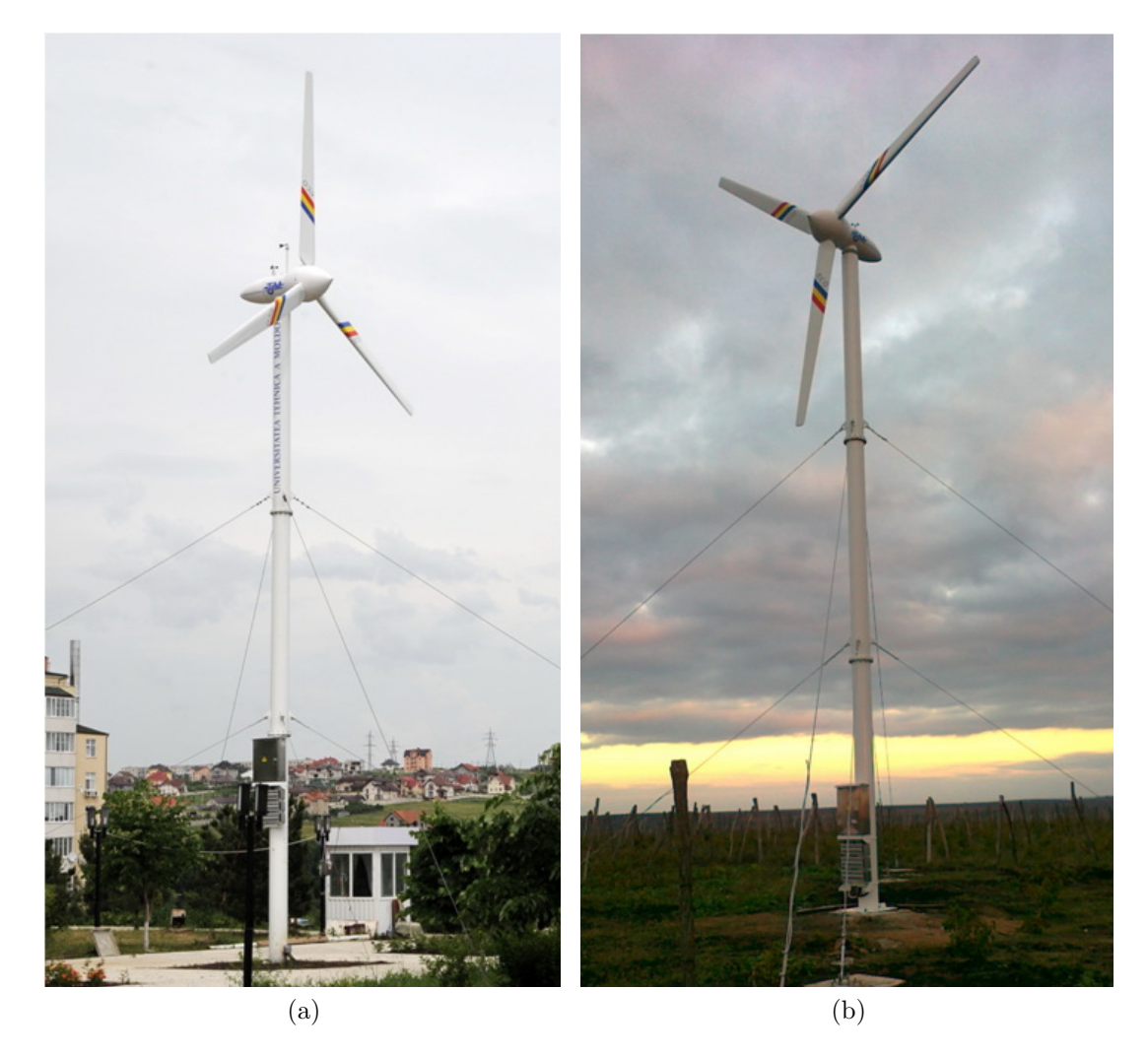

Fig. 5.18. TE din parcul UTM (a) și TE din comuna Tigănești, Anenii Noi (b).

### 5.9. Concluzii la Capitolul 5

 $\hat{I}$ n baza simulărilor numerice CFD ale rotorului eolian tripal:

- a fost stabilit că pentru viteze specifice  $\lambda$  mai mari factorul de performanță aerodinamică  $C_P(\lambda)$  este mai mare pentru profilul I (la unghiul de așezare  $\alpha_0 = 9,66^o$  și unghiul de răsucire  $\alpha_{\Sigma} = 7,49^{\circ}$ ) decât pentru profilul *II* (la unghiul de așezare  $\alpha = 12,2^{\circ}$  și unghiul de răsucire  $\alpha_{\Sigma} = 9,36^{\circ}$ , astfel pentru rotoarele turbinelor eoliene cu generatoare cu magneti permanenti cu curenti turbionari se recomandă utilizarea profilului I, iar pentru cele cu generatoare electrice se recomandă profilurile I și II;
- a fost demonstrat că la acțiunea fronatală a fluidului  $(\theta = 90^{\circ})$  puterea dezvoltată de rotor cu profil aerodinamic I cu unghiul de așezare  $\alpha_0 = 9,66^o$  și unghiul de răsucire  $\alpha_{\Sigma} = 7,49^o$  crește polinomial în funcție de creșterea vitezei vântului V: la vitezele de 4, 8, 10, 12, 14 m/s puterea  $P_{max} = 0.7$ ; 6,2; 14; 22; 36 kW, respectiv;
- a fost stabilit că la viteza curenților de aer $V=10~\mathrm{m/s}$ rotorul cu profil aerodinamic I dezvoltă puterea maximală  $P_{max} = 13$  kW la frecvența turațiilor  $n = 175$  min<sup>-1</sup>, caracteristicile limită luate în calcul la proiectarea generatorului electric cu puterea nominală  $P = 10$  kW si coeficientul de suprasarcină 1, 3, iar pentru  $V > 10$  m/s, pentru a proteja generatorul de suprasrcini se recomand˘a de a scoate rotorul (cu profil aerodinamic  $I$ ) de sub actiunea curentilor de aer, de exemplu, prin micsorarea suprafetei baleate de către acesta;
- În baza simulărilor CFD au fost determinate caracteristicele de putere  $P(V)$  ale rotorului (profil aerodinamic I,  $D = 8$  m) la diferite unghiuri de basculare  $\gamma$  pentru diferite viteze  $V$  ale vântului;
- S-a constat că odată cu majorarea unghiului de basculare a rotorului  $\gamma$  la aceeasi viteză specifică  $\lambda$ , factorul de performanță aerodinamică  $C_P(\lambda)$  scade de la  $C_P(\lambda) = 0,43$ pentru  $\gamma = 0^{\circ}$  până la  $C_P(\lambda) = 0.23$  pentru  $\gamma = 45^{\circ}$ , această scădere fiind mai bruscă decât diminuarea suprafeței baleate și, prin urmare, bascularea rotorului poate fi eficient utilizată pentru protejarea generatorului de suprasarcini;
- Pentru turbine eoliene cu generator termic cu puterea nominal˘a de 10 kW, generatorul poate fi proiectat cu coeficientul de siguranță 3,5 pentru  $V = 14 \text{ m/s} \text{ și } n = 225 \text{ min}^{-1}$ , iar pentru  $V > 14$  m/s rotorul trebuie să basculeze pentru a limita puterea generată;
- au fost determinate variatia puterii P si a momentului de torsiune T la axele windroselor  $A, B$  si  $C$ , actionate frontal sau oblic;
- În baza analizei caracteristicelor de putere  $P(T, \omega)$  dezvoltate de windrosele A, B și C acționate de vânt sub unghiurile externe  $\theta = 90^{\circ}$  și  $\theta = 20^{\circ}$  pentru proiectare a fost recomandată windrosa  $B(D = 1120 \text{ mm}, 9 \text{ pale}, \text{unghiul}$  de așezare  $\alpha = 5^{\circ}$ ), care la acțiunea vântului sub unghiul  $\theta = 20^o$  cu viteza minimă  $V = 4$  m/s dezvoltă momentul de torsiune  $T = 0,175$  Nm cu frecvența turațiilor  $n = 75$  min<sup>-1</sup>, caracteristici care asigură întoarcerea rotorului la directia vântului la viteza lui minimală.

### 6. MICROHIDROCENTRALE DE FLUX

#### 6.1. Aspecte generale

Pentru a evita construcția unui baraj, energia cinetică a râului poate fi utilizată folosind turbine de curenți de apă. Acest gen de turbine se instalează ușor, se operează simplu și costurile de întreținere sunt convenabile. Viteza curentului de 1m/s reprezintă o densitate energetică de 500 W/m<sup>2</sup> a secțiunii de traversare, însă doar o parte din această energie poate fi extrasă și convertită în energie electrică sau mecanică utilă. Aceasta depinde de tipul rotorului și al palelor. Viteza este, în special, importantă, pentru că o dublare a vitezei apei dă în rezultat o creștere de opt ori a densității energetice. Spre exemplu, râul Prut are o secțiune echivalentă cu 60 m<sup>2</sup> și o viteză medie în zonele explorabile de  $(1-1, 3)$  m/s, ceea ce echivalează cu o energie teoretică de aproximativ  $(30 - 65)$  kW [177]. Dar, tinându-se cont de faptul că turbina poate ocupa doar o porțiune din albia râului, energia generată poate fi mult mai mică. Există diverse soluții conceptuale, însă problema măririi eficienței de conversie a energiei cinetice a apei rămâne în atenția cercetătorilor. Analiza variantelor constructive ale microhidrocentralelor de flux examinate anterior nu au satisfăcut pe deplin sub aspectul eficienței de conversie a energiei cinetice a apei. Într-o roată hidraulică clasică cu ax orizontal (figura  $6.1(a)$ ) adâncimea maximă, la care este afundată una dintre pale, constituie cca  $2/3$  din înălțimea paletei h și, prin urnare, doar această suprafată participă la transformarea energiei cinetice a apei în energie mecanică. De asemenea, pala anterioară acoperă aproximativ  $2/3$  din suprafața palei afundate maxim în apă  $(h'' \approx 2/3h')$ , fapt ce reduce simtitor presiunea curenților de apă asupra palei. Pala, care urmează după pala afundată maxim în apă, este acoperită complet de aceasta și, practic, nu participă la conversia energiei cinetice a apei. De aceea, eficiența acestor roți hidraulice este mică.

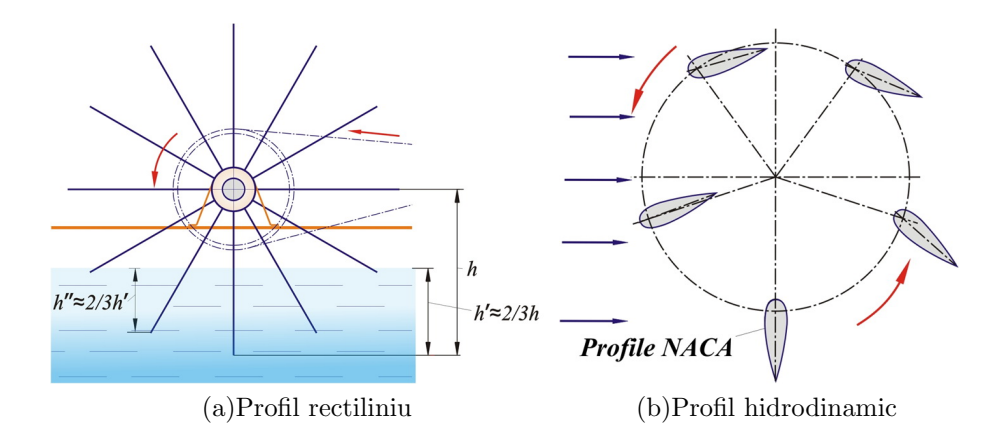

Fig. 6.1. Schemele conceptuale a rotorului cu profil rectiliniu al palelor (a) și cu profil hidrodinamic al palelor reglabile fată de curentii de apă (b).

In baza analizei rezultatelor cercetărilor expuse în capitolele 2 și 4 au fost elaborate si brevetate unele soluții tehnice performante de microhidrocentrale de flux, bazate pe efectul hidrodinamic, generat de profilul hidrodinamic al palelor, și orientarea palelor în poziții optime fată de curenții de apă din punct de vedere al conversiei energiei în fiecare fază de rotire a rotorului turbinei (figura 6.1 (b)). În acest scop, au fost efectuate studii multicriteriale privind alegerea profilului hidrodinamic optim al palelor și elaborarea mecanismului de orientare a palelor față de curenții de apă.

Avantajele de bază ale acestor tipuri de microhidrocentrale sunt:

- impact redus asupra mediului;
- $-$  nu sunt necesare lucrări de construcții civile;
- simplitate constructivă și mentenanță accesibilă în zona rurală.

In scopul majorării coeficientului de conversie a energiei cinetice a apei (coeficientul Betz) au fost elaborate și brevetate o serie de scheme structurale de microhidrocentrale plutitoare, care includ un rotor cu ax vertical cu pale verticale și profil hidrodinamic în secțiune normală [163, 164, 165, 166]. Palele sunt legate între ele printr-un mecanism de orientare față de direcția curenților de apă. Mișcarea de rotație a rotorului cu ax vertical este multiplicată prin intermediul unui sistem de transmisii mecanice și este transmisă unui generator electric sau unei pompe hidraulice. Nodurile enumerate sunt fixate pe o platformă instalată pe corpuri plutitoare. Platforma este legată de tărm prin intermediul unei ferme metalice articulate și a cablurilor de detensionare.

Un aspect foarte important pentru optimizarea functională a microhidrocentralelor este alegerea profilului hidrodinamic optim al palelor, care permite majorarea coeficientului de conversie (coeficientul Betz) datorită forțelor hidrodinamice. Majorarea gradului de conversie este, de asemenea, atinsă prin asigurarea poziției optime a palei față de curenții de apă ˆın diferite faze de rotire a rotorului, fiind utilizat un mecanism de orientare a palelor. Astfel, practic toate palele (chiar și cele care se mișcă împotriva curenților de apă) participă simultan la generarea momentului de torsiune sumar. Palele, care se mișcă în direcția curenților de apă, folosesc atât forțele hidrodinamice, cât și presiunea apei exercitată pe suprafețele palelor pentru generarea momentului de torsiune.

# 6.2. Concepte de microhidrocentrale de flux cu ax vertical și pale cu profil hidrodinamic

In microhidrocentrala (figura  $6.2(a)$ ) [163], turbina 1 include palele 2, executate cu profil hidrodinamic și montate pe osiile 3, fixate cu partea de sus în capetele extreme ale barelor 4, cu posibilitatea rotirii în jurul axelor lor. Poziția palelor 2 la unghiul  $\alpha$  față de directia de curgere a apei este asigurată de mecanismul de reglare 5. Platforma 6 este asigurată suplimentar cu un troliu 7, fixat pe ferma montată imobil pe pilonul de tărm 8. Turbina 1 împreună cu paletele 2 este amplasată în fluxul de apă a râului. Poziția lor față de nivelul apei este reglată de corpurile plutitoare 9 și de însăși palele 2, care sunt cave. Rotorul multipal este legat cinematic și coaxial prin intermediul multiplicatorului 10 cu generatorul electric 11. Pentru deservirea tehnică a turbinei 1, care necesită scoaterea ei din apă, este

utilizat troliul 7. Pala 2 (figura  $6.2$  (b)) este poziționată față de viteza relativă a curgerii la un unghi  $\alpha$ , care este variabil functie de pozitia acesteia în timpul rotatiei.

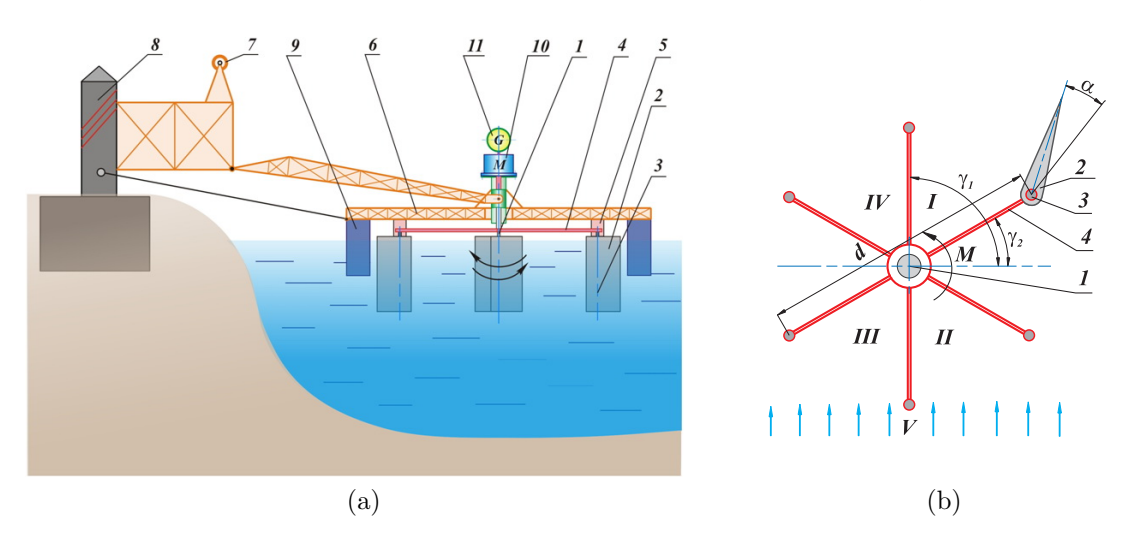

Fig. 6.2. Microhidrocentrală flotantă cu mecanism de orientare a palelor (a) si pozitionarea individuală a palei față de curenții de apă (b).

Componentele fortei  $F$ , care actionează asupra palei se determină din relatiile:

$$
F_x = \frac{1}{2} C_x \rho V_r^2 A,
$$
  
\n
$$
F_y = \frac{1}{2} C_y \rho V_r^2 A,
$$
\n(6.1)

unde  $\rho$  este densitatea apei,  $V_r$  – viteza relativă a fluxului de apă,  $A$  – aria palei, iar  $C_x$  și  $C_y$  sunt coeficienții de portanță și de rezistență ai profilului palei.

Coeficienții  $C_x$  și  $C_y$  depind de unghiul de atac  $\alpha$  al palei (unghiul dintre pală și direcția vitezei relative) și forma profilului, și se determină fie experimental, fie prin calcule numerice. Momentul de torsiune dezvoltat de o paletă este dat de formula:

$$
M = F_{\tau} \frac{d}{2} = (\cos \gamma F_y - \sin \gamma F_x) \frac{d}{2},\tag{6.2}
$$

unde  $F_{\tau}$  este proiecția forței F pe tangenta dusă la traiectoria de mișcare a axei palei.

Momentul de torsiune sumar include și componenta generată de forța de rezistență  $F_h$ . Momentul de torsiune generat de turbin˘a se compune din momentele de torsiune generate de fiecare pală în parte. Momentan, doar una din pale nu va genera moment pozitiv (ea va genera un moment negativ – de rezistentă). Astfel, momentul de torsiune generat de turbina propusă va fi esențial mai mare decât cea produsă de turbinele existente la aceiași parametri geometrici (dimensiuni ale palelor) și cinematici ai apei. Microhidrocentrala propusă permite transformarea energiei cinetice a fluxului apei în energie mecanică sau electrică cu un coeficient sporit de utilizare a energiei apei.

In microhidrocentrala flotantă (figura 6.3) [164], pe structura de rezistență 1 este amplasată suplimentar o pompă centrifugă 2, care este legată cinematic cu axul rotorului multipal 3 prin intermediul transmisiilor prin curea 4 și 5. Generatorul electric 6 este legat cu axul rotorului multipal prin intermediul transmisiilor cu curea 4 și 7. De asemenea, structura de rezistență 1 este legată cu tărmul prin intermediul fermei metalice 8 și a cablurilor de sustinere cu tiranți 9.

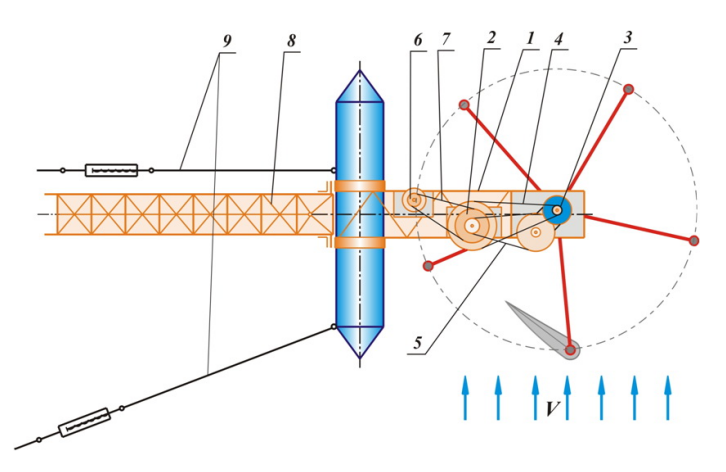

Fig. 6.3. Microhidrocentrală flotantă cu generator electric și pompă hidraulică.

In microhidrocentrala flotantă (figura  $6.4(a)$ ) [165] rotorul 1 conține un număr impar de pale 2, care sunt montate cu posibilitatea rotirii pe axe verticale  $O' - O'$  (figura 6.4(b)), fixate pe capătul extrem al fiecărei bare orizontale 3. Pe cadrul 4, în partea din față (prin care trece fluxul apei), este instalată rigid bara 5, pe care, în fața hidroturbinei relativ la direcția fluxului apei, este fixat un traductor 6, care determină direcția fluxului apei, legat cu mecanismul de rotație 7. Fluxul apei se mișcă în direcția indicată de vectorul V (figura  $6.4$  (b)).

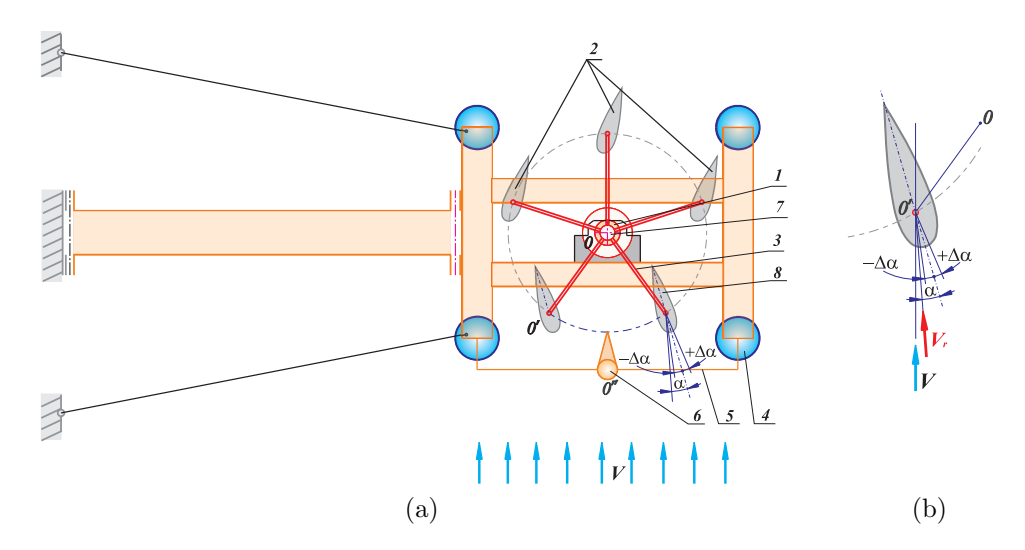

Fig. 6.4. Microhidrocentrală flotantă cu compensarea influenței schimbării direcției de curgere a curenților de apă.

Unghiul de atac al paletelor este unghiul  $\alpha$ , format de coarda suprafetei hidrodinamice  $\sin$ iiniile de actiune ale vectorului vitezei relative a fluxului apei  $V_r$ , și care este dependent de forma suprafeței hidrodinamice și poziția în plan a acesteia. La schimbarea direcției curenților de apă datorită schimbării debitului de apă și a albiei râului curenții de apă vor devia cu unghiul  $\Delta \alpha$ , modificându-se unghiul de atac  $\alpha$ . Pentru respectarea unghiului de atac, optim din punct de vedere al conversiei, este necesară corecția poziției tuturor paletelor cu unghiul  $\pm\Delta\alpha$ . La schimbarea directiei fluxului apei pozitionarea tuturor paletelor 2 se corectează concomitent cu unghiul  $\pm \Delta \alpha$  cu ajutorul mecanismului de rotație 7:

$$
\alpha_{1,2} = \alpha \pm \Delta \alpha. \tag{6.3}
$$

In microhidrocentrala flotantă (figura 6.5) [166] structura metalică 1 este legată articulat prin intermediul fermei metalice 2 cu pilonii de tărm 3. Pentru detensionarea legăturilor articulate "fermă 2 – structura metalică 1" și "ferma 2 – pilonii de țărm 3" sunt prevăzute cablul 4, instalat paralel cu ferma metalică 2 și legat cu acelaș pilon 3, și cablurile laterale 5 ¸si 6, legate cu pilonii laterali 7 ¸si, respectiv, 8.

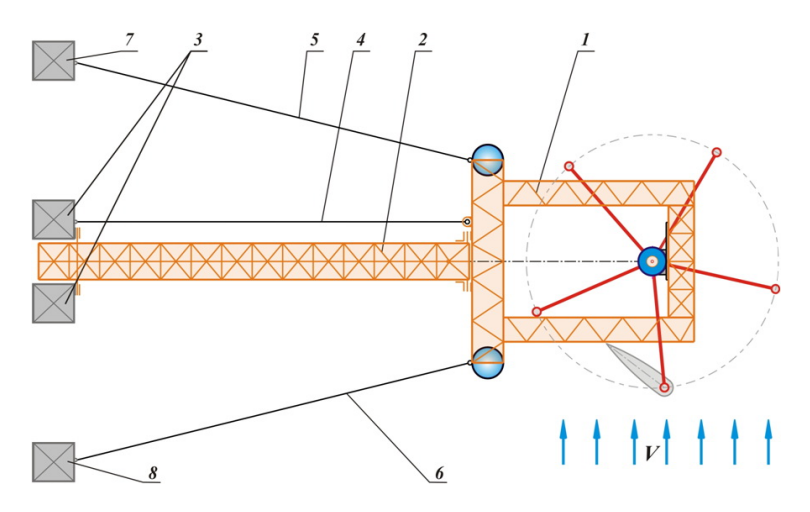

Fig. 6.5. Microhidrocentrală flotantă cu cabluri de detensionare a legăturii cu tărmul.

#### 6.3. Stabilitatea flotanta a mocrohidrocentralei

In microhidrocentrala flotantă (figura 6.6) [166, 167, 168] se propune o soluție tehnică de asigurare a stabilității transversale a platformei 1 a microhidrocentralei flotante, instalate pe corpurile flotante 2 și 3, amplasate de aceeași parte (partea dinspre tărm a axei rotorului 4). Deoarece palele 5 ale rotorului 4 sunt executate cave, fortele Arhimede (hidrostatice) ale palelor 5 îndeplinesc și ele rolul corpurilor flotante (figura 6.6). Analiza traiectoriei mișcării punctelor de aplicare a forței Arhimede Fa (punctul N din figura 6.6 (b)) a arătat că distanța de la acest punct până la planul, care trece prin axa rotorului 4  $(O_1 - O_1,$  figura 6.6 $(c)$ ) va varia în funcție de unghiul de poziționare a rotorului. Astfel aceste distanțe pentru palele amplasate în semiplanul superior definit de axa  $O_1O_1 - OO$  diferă de distanțele respective pentru palele amplasate în semiplanul inferior. Migratiunea punctelor de aplicare a fortelor Arhimede provoacă momentul de răsturnare:

$$
M_r = M_{\Sigma, S} - M_{\Sigma, I},\tag{6.4}
$$

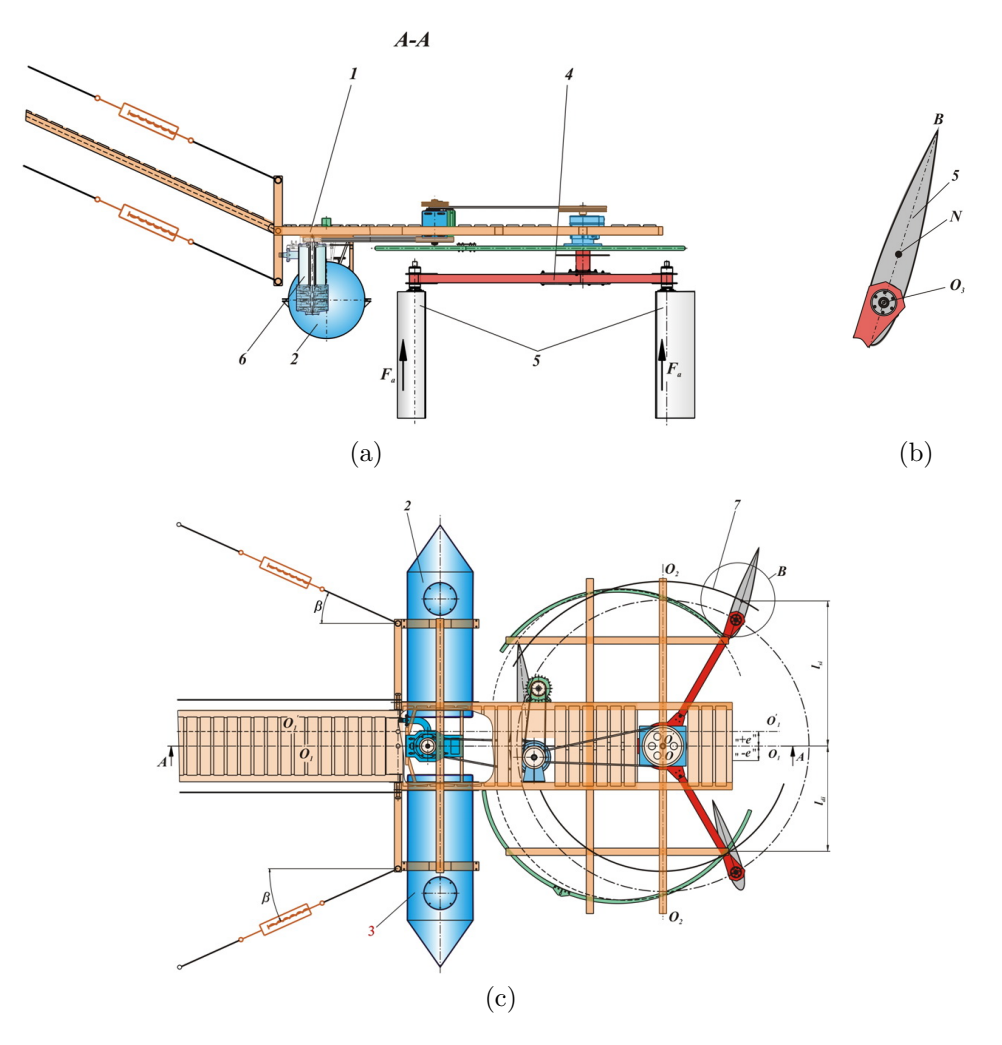

Fig. 6.6. Microhidrocentrală cu stabilitate transversală sporită.

unde  $M_{\Sigma,S}$  este momentul total dezvoltat de forțele Arhimede, care acționează asupra palelor amplasate momentan în semiplanul superior, iar  $M_{\Sigma,I}$  este momentul total dezvoltat de fortele Arhimede, care actionează asupra palelor amplasate momentan în semiplanul inferior.

Momentele totale dezvoltate de fortele Arhimede, care actionează asupra paletelor aflate momentan în semiplanul superior și, respectiv, semiplanul inferior, se determină prin relațiile:

$$
M_{\Sigma,S} = \sum_{i} F_{A,i} D_{A,i},\tag{6.5}
$$

unde  $F_{A,i}$  sunt forțele Arhimede, care acționează asupra palelor,  $D_{A,i}$  sunt distanțele de la punctul de aplicare a forței Arhimede până la axa rotorului, iar sumarea se efectuează după toate palele amplasate în semiplanul superior. Similar,

$$
M_{\Sigma,I} = \sum_{i} F_{A,i} D_{A,i}.\tag{6.6}
$$

Distantele se calculează după formula:

$$
D_{A,i}^2 = R^2 + c_A^2 + 2Rc_A \cos(\alpha + \phi_i),\tag{6.7}
$$

unde R este raza rotorului,  $c_A$  este distanța dintre punctul de aplicare a forței Arhimede și punctul de fixare a palei de bratul rotorului,  $\alpha$  este unghiul format de coarda AB a palei  $\sin$  direcția de curgere a apei, iar  $\phi_i$  este unghiul format de brațul rotorului și direcția OO'. Pentru compensarea acestui moment de răsturnare  $M_r$  se propune amplasarea axei rotorului

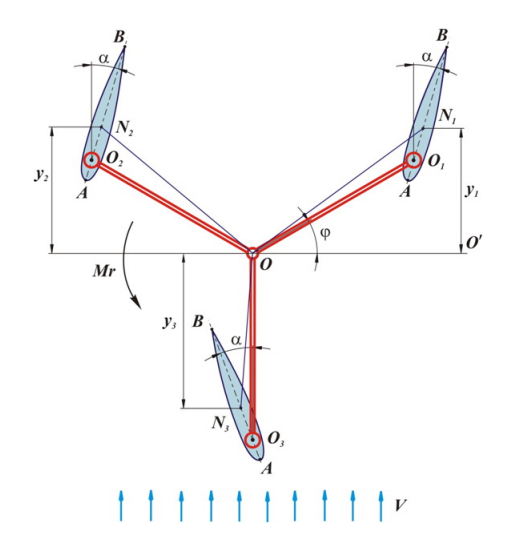

Fig. 6.7. Schema de calcul a stabilității flotante.

în planul deplasat la distanta e fată de planul de simetrie longitudinală a corpurilor flotante. Distanța e se calculează cu relația:

$$
e = \frac{\sum_{i=1}^{N_{pal}} y_i}{N_{pal}},\tag{6.8}
$$

unde  $N_{pal}$  este numărul palelor rotorului, iar  $y_i$  este distanța de la centrul de aplicare a forței Arhimede la pala i până la planul de simetrie longitudinală (figura 6.7). Pentru fiecare pală, distanța  $y_i$  se calculează prin relația:

$$
y_i = c_A \cos \alpha + R \sin \left(\phi + (i - 1)\frac{360^\circ}{n}\right). \tag{6.9}
$$

Introducem (6.9) în (6.8) și obținem  $e = c_A \cos \alpha$ .

Punctul de aplicare a forței Arhimede la fiecare pală este centrul de masă al profilului hidrodinamic utilizat, în cazul nostru profilul NACA 0016. Centrul de aplicare a sistemului de forte Arhimede, care actionează asupra unui număr de pale submersate, va descrie o traiectorie de migrare generată de rotirea rotorului. Traiectoria de migrare generată de o rotire completă a rotorului cu 3 sau 5 pale reprezintă curbe închise prezentate în figura 6.8. Un punct de pe curba închisă reprezintă poziția centrului de aplicare a sistemului de forțe Arhimede corespunzătoare unei poziții unghiulare concrete a rotorului. Pentru a identifica solutia tehnică de asigurare a stabilității flotante a microhidrocentralei este necesar de a aprecia valorile distanței dintre centrul de aplicare a sistemului de forțe Arhimede și axa de simetrie longitudinală a corpurilor flotante.

In figura 6.9, se prezintă distanța e ca funcție de unghiul de poziționare  $\phi$  a rotorului cu 3, sau respectiv, cu 5 pale. S-a constatat că în cazul rotorului cu 3 pale distanța  $e$  ia

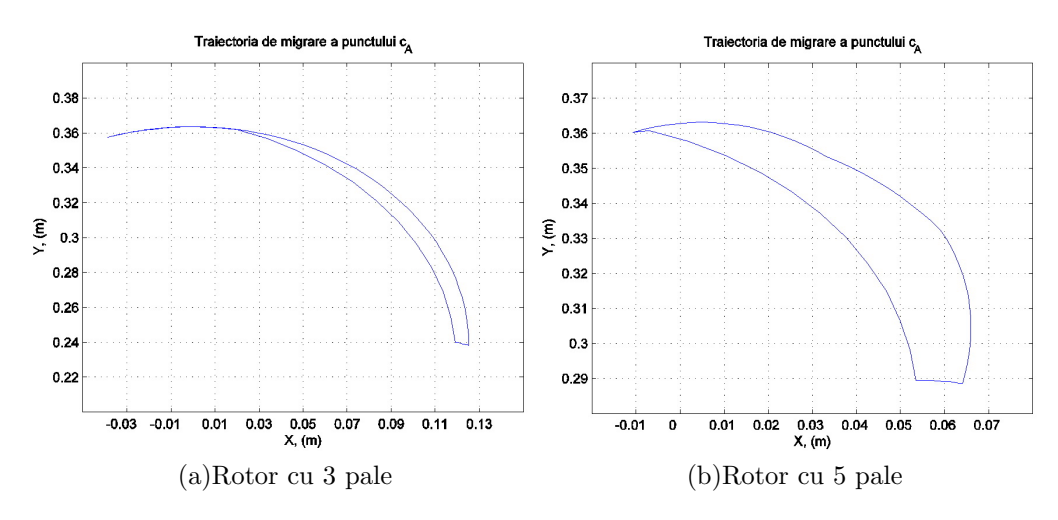

Fig. 6.8. Traiectoria de migrare a centrului de aplicare a fortelor Arhimede pentru rotorul cu 3 pale (a) ¸si rotorul cu 5 pale (b).

valori cuprinse între  $e_{min} = 0,238$  m și  $e_{max} = 0,363$  m, iar în cazul rotorului cu 5 pale:  $e_{min} = 0,289$ m și $e_{max} = 0,363$ m. Calculăm valoarea medie a distanței $e$ ca funcție de unghiul de pozitionare  $\phi$ : pentru rotoarele cu 3 și 5 pale respectiv, obtinem aceiași distantă medie  $e_{med} = 0,33$  m.

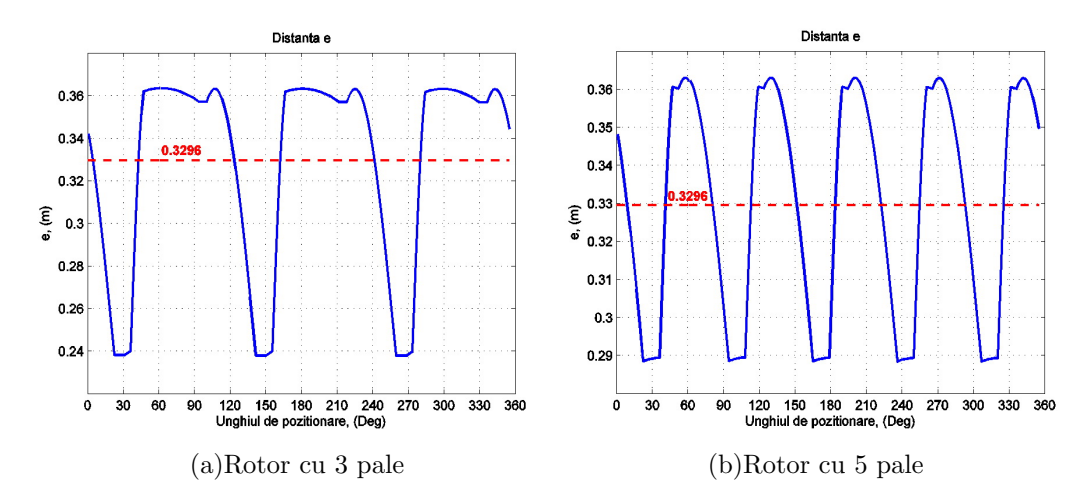

Fig. 6.9. Variatia distantei e pentru rotorul cu 3 pale (a) și rotorul cu 5 pale (b).

#### 6.4. Orientarea, stabilizarea și profilul optim al palei hidrodinamice

Fluxul de apă în curgere interacționează cu palele cu profil hidrodinamic, dezvoltând forte hidrodinamice directionate astfel încât impun palele să se rotească în jurul axei centrale a rotorului hidrodinamic, comunicând acestuia un anumit moment de torsiune sumar  $T$ , format prin contribuția fiecărei pale.

Pozitionarea mecanică a palelor fată de direcția de curgere a fluxului de apă se realizează prin intermediul unui mecanism protejat cu brevet de invenție [169].

In figura 6.10 este prezentată schema principală a mecanismului de orientare continuă a palelor cu profil hidrodinamic în raport cu directia de curgere a fluidului.

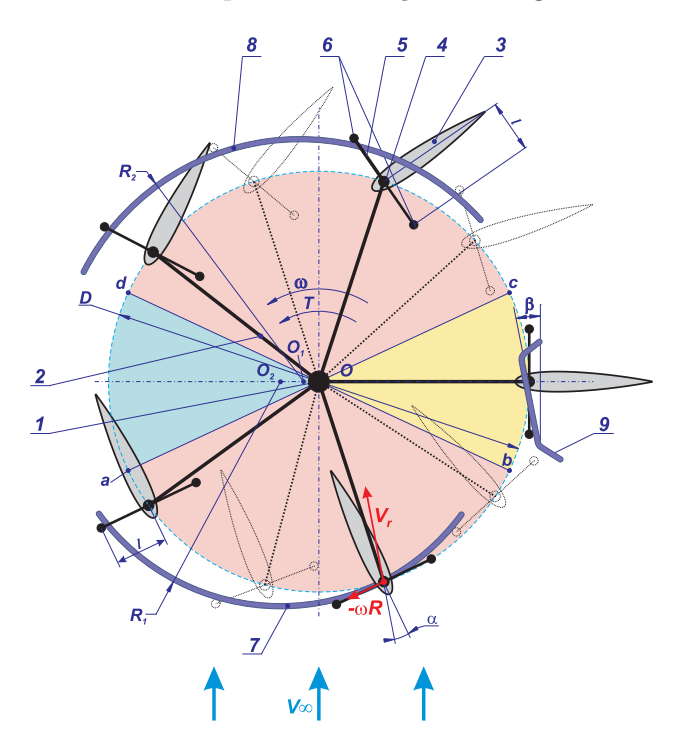

Fig. 6.10. Schema principială a mecanismului de orientare continuă a palelor în raport cu directia de curgere a fluidului.

Rotorul hidrodinamic este constituit din arborele central 1, barele orizontale 2 și palele 3 cu profil hidrodinamic seria NACA 0016, care sub actiunea fortelor hidrodinamice se rotesc cu viteza unghiulară  $\omega$ , dependentă de viteza de curgere a fluxului de apă, unghiul de pozitionare  $\alpha$  al palelor și diametrul rotorului D.

Pentru identificarea caracterului influenței efectelor hidrodinamice asupra unei pale cu profil simetric NACA în mișcarea sa de rotație în jurul unui centru  $O$ , se definesc patru zone specifice de interactiune pală-fluid, și anume: amonte  $Oab$ , aval  $Ocd$ , zona de tranziție de la amonte la aval  $Obc$  si zona de tranzitie de la aval la amonte  $Oda$ .

Eficiența maximă de conversie a energiei cinetice a fluidului în energie mecanică utilă poate fi realizată în cazul în care o pală cu profil hidrodinamic pe întreaga durată a unei rotații contribuie sub acțiunea forței hidrodinamice la formarea momentului sumar T.

Pentru realizarea acestei condiții este necesar ca palele 3 să fie orientate față de direcția de curgere a fluidului sub un unghi de atac  $\alpha$  optim din punct de vedere al eficientei conversiei pentru fiecare zonă traversată de fiecare pală în timpul unei rotații.

In acest scop pe arborele fiecărei pale 3 este montată câte o tijă 5, amplasată perpendicular pe coarda palei respective și dotată cu două corpuri de rotație 6, amplasate cu posibilitatea de modificare a distantei  $\ell$  a acestora de la semiaxurile palei.

La periferia rotorului sunt montate ghidajele 7, 8 și 9, pe care se rostogolesc prin contact corpurile de rotatie 6. Profilul ghidajelor și amplasarea lor față de centrul rotorului determină unghiul de atac  $\alpha$  și evoluția modificării acestuia pentru fiecare pală în cursul unei rotatii depline. Astfel, orice pală într-un anumit punct de pe traiectoria circulară a mișcării sale se poziționează sub unghiul de atac  $\alpha$ . În acest punct, unghiul  $\alpha$  poate fi modificat în funcție de viteza curgerii fluxului de apă V prin modificarea parametrului  $\ell$  de amplasare a corpurilor de rotatie 6 fată de axele semiaxurilor 4 ale palelor 3.

La rotirea unei pale cu  $0 < \phi < 2\pi$  și unghiul de atac  $\alpha$  variabil, mecanismul de orientare al palelor (figura 6.11) trebuie să asigure stabilitatea poziționării acestora, care poate fi realizată în condițiile în care forța de reacție  $R_k$  în cupla cinematică "corp de rotație" – ghidaj" satisface condiția:  $R_k > 0$ , iar din condiția minimizării forțelor inutile de frecare  $\hat{p}$  in cuplele cinematice "corp de rotatie – ghidaj":

$$
R_{k,max} = (1, 2 \div 1, 5)R_k,\tag{6.10}
$$

unde  $R_{k,max}$  este reacția maximală în cupla cinematică "corp de rotație (bucșă) – ghidaj".

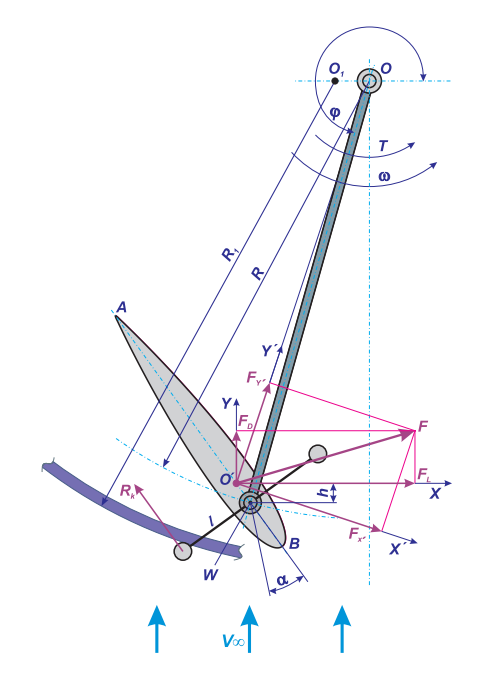

Fig. 6.11. Schema principială a mecanismului de orientare și stabilizare a poziționării palelor.

Reacția  $R_k$  în cupla cinematică de clasă superioară corp de rotație – ghidaj poate fi exprimată prin relația:

$$
R_k = \frac{F_L h}{\ell},\tag{6.11}
$$

unde  $F_L$  este forța hidrodinamică dezvoltată la interacțiunea pală – fluid,  $h$  – distanța dintre axa semiaxului palei și linia de acțiune a forței hidrodinamice, iar  $\ell$  este distanța dintre axele semiaxurilor palei și corpului de rotatie.

Din relația (6.11) urmează că pentru a asigura stabilitatea poziționării palelor în mișcarea lor de rotație în fluid cu respectarea condiției  $R_k > 0$ , este necesar de identificat punctul de amplasare a semiaxului palei  $W$ , precum și influența tuturor forțelor suplimentare, care actionează asupra palei interacționând cu fluidul, și anume tangajul, regimul de turbulență, curgerea fluidului în stratul limită.

Pentru aceasta, se consideră profilul simetric al palei într-un curent de fluid, care se mişcă uniform cu viteza  $V_{\infty}$  (figura 6.11). În punctul O' al palei simetrice se consideră două sisteme de coordonate, și anume: sistemul  $O'xy$  cu axa  $O'y$  orientată în direcția vectorului viteză, iar axa  $O'x$  normală la această direcție; și sistemul  $O'x'y'$  cu axa  $O'y'$  orientată în direcția brațului  $O'O$ , iar axa  $O'x'$  normală la această direcție. Punctul A corespunde bordului de fugă, iar punctul B corespunde bordului de atac. Unghiul de atac  $\alpha$  este unghiul dintre coarda AB a palei și direcția vectorului vitezei relative  $V_r$ , iar unghiul de poziționare  $\phi$  este unghiul dintre direcția vectorului de viteză și bratul  $O'O$ .

Forța hidrodinamică F are componentele în direcțiile  $O'x$  și  $O'y$ , numite forța de portanță și forța de rezistență;

$$
F_L = \frac{1}{2} C_L \rho V_r^2 S_p,
$$
  
\n
$$
F_D = \frac{1}{2} C_D \rho V_r^2 S_p,
$$
\n(6.12)

unde  $\rho$  este densitatea fluidului,  $V_r$  – viteza relativă,  $S_p = ch$  (c – lungimea corzii AB, h – înălțimea palei) reprezintă aria suprafeței laterale a palei, iar  $C_L$  și  $C_D$  sunt coeficienții hidrodinamici adimensionali, numiți coeficientul de portanță (lift) și coeficientul de rezistență (drag). Coeficienții hidrodinamici  $C_L$  și  $C_D$  sunt funcții de unghiul de atac  $\alpha$ , numărul Reynolds Re și forma hidrodinamică a profilului palei. Componentele forței hidrodinamice în sistemul de coordonate  $O'x'y'$  sunt

$$
F_{x'} = -F_L \sin \phi + F_D \cos \phi,
$$
  
\n
$$
F_{y'} = F_L \cos \phi + F_D \sin \phi,
$$
\n(6.13)

Momentul de torsiune la arborele rotorului  $OO'$  dezvoltat de pala i este

$$
T_{r,i} = F_{x'} \cdot |OO'|,\tag{6.14}
$$

iar momentul de torsiune total dezvoltat la toate palele este

$$
T_{r,\Sigma} = \sum_{i=1}^{N_{pal}} T_{r,i},\tag{6.15}
$$

unde  $N_{pal}$  este numărul palelor rotorului.

In general, forta hidrodinamică nu are punctul de aplicație în centrul semiaxelor de fixare a palelor, dar în originea sistemului de axe ale palei  $O'$  (figura 6.11), astfel că produce un moment rezultant  $M$ . Acesta este determinat în raport cu un anumit punct de referință. Drept punct de referință se va considera punctul P situat la distanța de  $1/4$  de coardă de la bordul de atac B. Momentul, numit și moment de tangaj, se calculează după formula:

$$
M = \frac{1}{2} C_M \rho V_r^2 c S_p,\tag{6.16}
$$

unde  $C_M$  reprezintă coeficientul de moment al profilului.

Profilul hidrodinamic va fi ales din familia profilurilor aerodinamice NACA. În cadrul acestei familii, profilurile sunt exprimate ca functii de 3 variabile, și anume: curbura maximă  $C_{max}$ , locația curburii maxime  $x_{C,max}$  și grosimea maximă  $G_{max}$  (figura 6.12(a)). De exemplu, profilul NACA 5416 are 5% curbură maximă, situată la 40% a corzii și are grosimea de 16%, procentele fiind calculate din lungimea corzii. Coordonatele profilului se obțin prin combinarea coordonatelor liniei curburii medii și a distribuției grosimii (figura 6.12 (b)). Astfel, un punct pe suprafata profilului va avea coordonatele

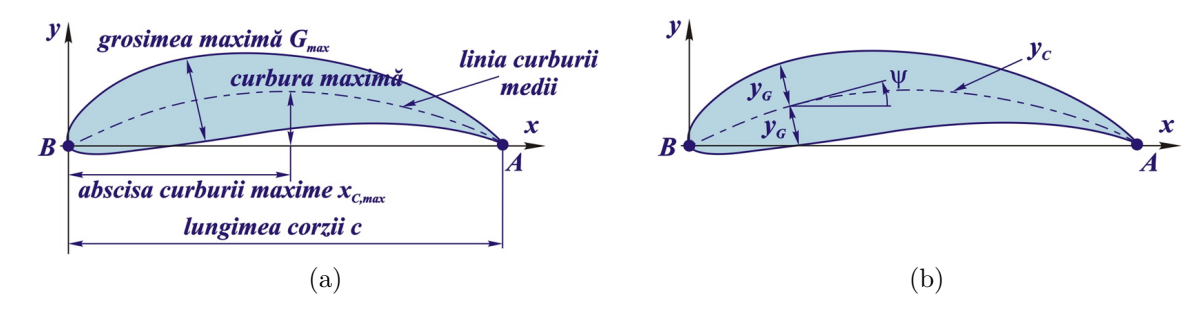

Fig. 6.12. Parametrii de formă a profilului din familia NACA cu 4 cifre (a) și profil hidrodinamic obtinut prin combinarea liniei curburii medii și distribuției grosimii (b).

$$
x_S = x - y_G \sin \psi,
$$
  
\n
$$
y_S = y_C + y_G \cos \psi
$$
  
\n
$$
\sin \psi,
$$
  
\n
$$
x_S = x + y_G \sin \psi,
$$
  
\n(6.17)

$$
y_S = y_C - y_G \cos \psi,\tag{6.18}
$$

unde  $(x_S, y_S)$  și  $(x_I, y_I)$  sunt coordonatele punctelor situate pe suprafața superioară și respectiv inferioară a profilului,  $y_G = y_G(x)$  este distribuția grosimii în funcție de abscisa x, iar  $\psi$  este unghiul dintre tangenta la linia curburii medii și axa absciselor (figura 6.12 (b)). Distribuția grosimii  $y_G$  este furnizată de ecuația

$$
y_G = 5G_{max}c\left(0, 2969\sqrt{\frac{x}{c}} - 0, 126\frac{x}{c} - 0, 3537\left(\frac{x}{c}\right)^2 + 0, 2843\left(\frac{x}{c}\right)^3 - 0, 1015\left(\frac{x}{c}\right)^4\right), \quad (6.19)
$$

unde  $G_{max}$  este grosimea maximă, iar c este coarda profilului. Linia curburii medii este definită după cum urmează:

$$
y_c = \begin{cases} \frac{C_{max}}{x_{C,max}^2} \left( 2x_{C,max} \frac{x}{c} - \left(\frac{x}{c}\right)^2 \right), & \text{dacă } \frac{x}{c} \le x_{C,max},\\ \frac{C_{max}}{(1 - x_{C,max})^2} \left( 1 - 2x_{C,max} + 2x_{C,max} \frac{x}{c} - \left(\frac{x}{c}\right)^2 \right), & \text{dacă } \frac{x}{c} > x_{C,max}, \end{cases}
$$
(6.20)

unde  $C_{max}$  este valoarea curburii maxime, iar  $x_{C,max}$  este abscisa curburii maxime.

In cazul profilurilor simetrice și cu lungimea corzii unitară (profiluri ce vor fi utilizate în calculul coeficienților hidrodinamici) curbura este nulă  $(C_{max} = 0$  și  $x_{C,max} = 0)$ , iar linia curburii medii va coincide cu axa absciselor ( $\psi = 0$  și  $y_C = 0$ ). Astfel, ecuațiile (6.17) și
(6.18) devin:

$$
x_S = x,\tag{6.21}
$$

 $x_I = x,$   $y_I = -y_G,$  (6.22)

unde funcția de distribuție a grosimii are forma:

$$
y_G = 5G_{max}c(0, 2969\sqrt{x} - 0, 126x - 0, 3537x^2 + 0, 2843x^3 - 0, 1015x^4)
$$
\n(6.23)

In continuare, este prezentată metodologia de determinare a parametrilor geometrici si constructivi optimi: profilul hidrodinamic al palelor; pozitia optimă a palelor în timpul rotatiei; lungimea cordului; înăltimea palelor; diametrul rotorului etc. Determinarea acestor parametri optimi necesită calculul caracteristicilor de putere a MHCF, care la rândul lor depind de coeficienții hidrodinamici de portanță  $C_L$ , de moment  $C_M$  și de rezistență  $C_D$ ai profilului hidrodinamic. Pentru a calcula coeficienții  $C_L$ ,  $C_M$  și  $C_D$ , a fost elaborat un program ˆın Matlab ˆın baza algoritmului de calcul prezentat ˆın Capitolul 2. Schema de calcul a coeficienților hidrodinamici, prezentată în figura 6.13, presupune divizarea domeniului de curgere în două zone: zona curgerii potentiale, în care efectele vâscose la perete sunt neglijabile, si zona stratului limită, în care fortele vâscoase sunt dominante.

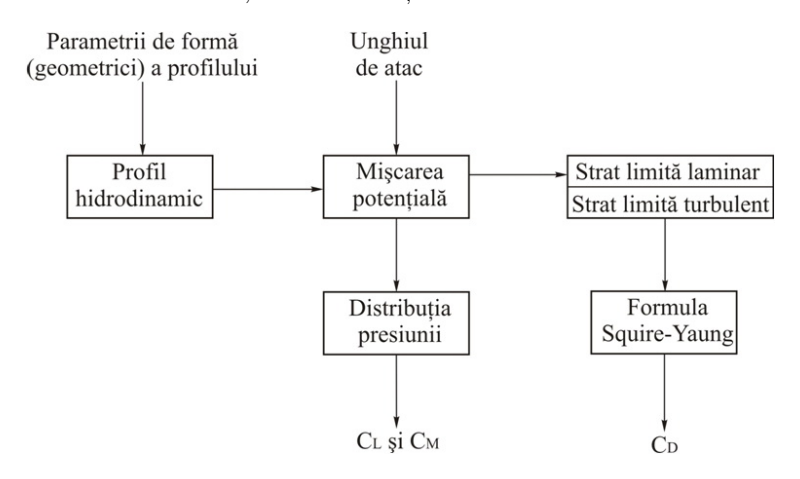

Fig. 6.13. Schema de calcul a coeficienților hidrodinamici  $C_L$ ,  $C_M$  și  $C_D$ 

ˆIn baza parametrilor geometrici ai profilului sunt generate coordonatele palei, care împreună cu unghiul de atac si numărul Reynolds sunt transmise subprogramului de calcul a distributiei câmpului de viteze a miscării potentiale. În cadrul acestui subprogram sunt calculati coeficientii hidrodinamici de portantă și de moment. Valorile câmpului de viteze a fluidului este transmis în continuare subrogramului de calcul a stratului limită laminar. Este determinat punctul de stagnare, începând de la care sunt calculati parametrii stratului limită laminar pe suprafata superioară și inferioară a profilului. Calculul continuă până când este satisfăcut criteriul de tranziție Michel. Din punctul de tranziție începe calculul parametrilor stratului limită turbulent. Valorile inițiale sunt valorile finale furnizate de subetapa stratului laminar. Calculul continuă fie până este atins bordul de fugă, fie este atestată detașarea stratului limită. Coeficientul de rezistență este calculat cu formula Squire-Young.

Cu scopul de a valida rezultatele numerice se efectuează o analiză a convergenței. Astfel, în figura 6.14 se prezintă coeficientul de portanță  $C_L$  calculat pentru profilul aerodinamic NACA 0016 (cu coarda de lungime  $c = 1$ ) și unghiul de atac  $\alpha = 15^{\circ}$  în funcție de numărul de elemente de frontieră  $N$  (figura 6.14 (a)) și în funcție de  $1/N$  (figura 6.14 (b)).

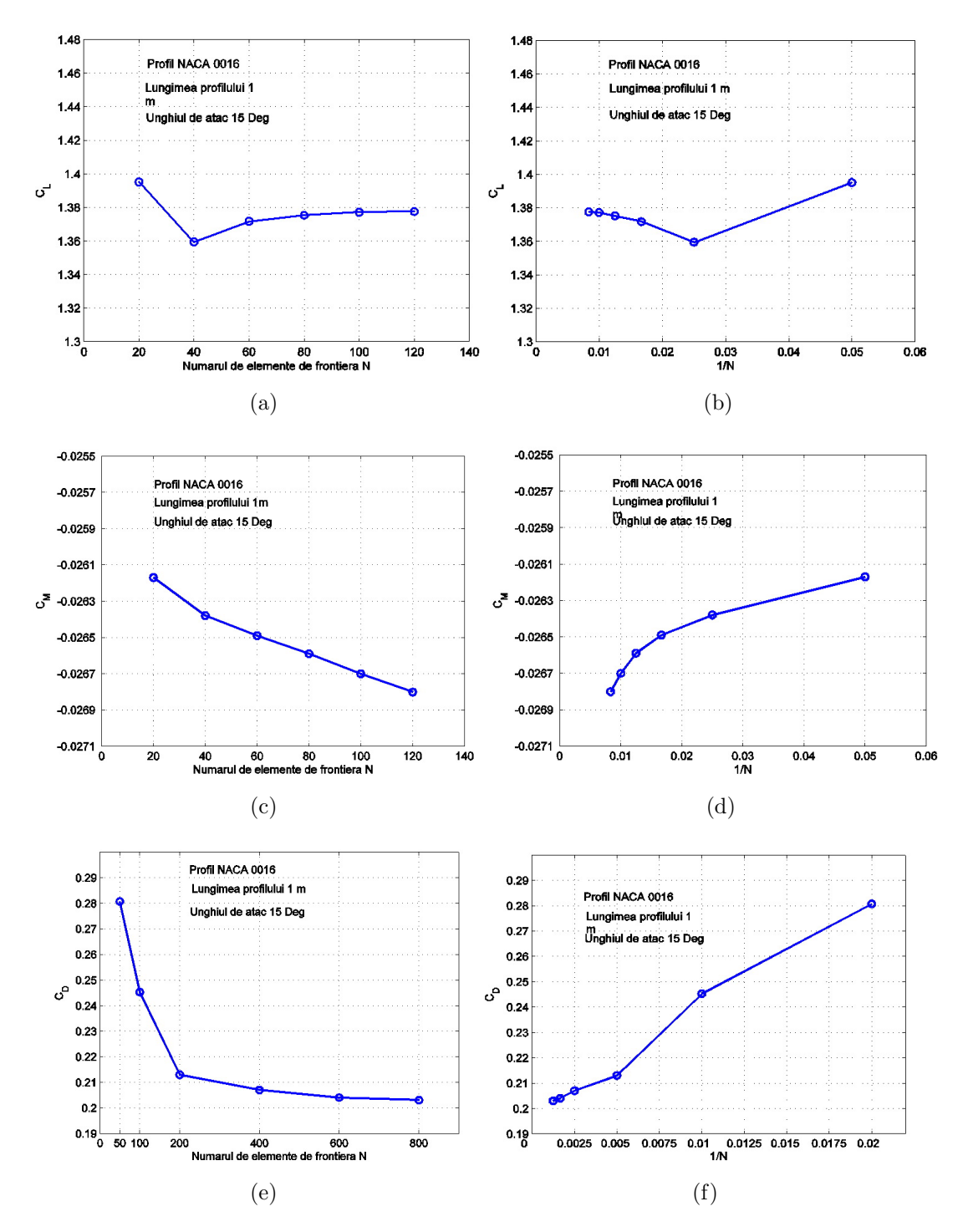

Fig. 6.14. Coeficientul de portantă  $C<sub>L</sub>$  funcție de numărul de elemente N (a) și  $1/N$  (b), coeficientul de moment  $C_M$  funcție de numărul de elemente N (c) și  $1/N$  (d), coeficientul de rezistență  $C_D$  funcție de numărul de noduri N (e) și  $1/N$  (f).

Figura 6.14 (c) prezintă coeficientul de moment  $C_M$  pentru același profil și unghi de atac în functie de N și  $1/N$  (figura 6.14 (d)). Rezultatele prezentate în figurile 6.14 (a) − 6.14 (d) atestă convergența metodei și indică faptul că 60−100 de elemente de frontieră sunt suficiente pentru a atinge un grad de precizie acceptabil. În figura  $6.14$  (e) se prezintă coeficientul de rezistență, calculat pentru profilul aerodinamic NACA 0016 (cu coarda de lungime 1) și unghiul de atac  $\alpha$  în funcție de numărul de numărul nodurilor de discretizare N și în funcție de  $1/N$  (figura 6.14 (f)). Rezultatele prezentate atestă convergența metodei și indică faptul  $c\ddot{\alpha}$  400 − 600 de noduri sunt suficienti pentru a atinge un grad de precizie acceptabil.

In scopul de a maximiza performanta turbinei cu pale hidrodinamice, se caută profilul hidrodinamic optim al palei. Aplicăm metodele de calcul numeric descrise anterior pentru a calcula coeficienții  $C_L$ ,  $C_M$  și  $C_D$  pentru profilurile simetrice din librăria de profiluri aerodinamice NACA cu coarda de lungime 1. Remarcăm că metoda de calcul converge pentru unghiuri de atac  $\alpha$ , care nu depășesc  $20 \div 25^o$ , în dependență de profilul ales și numărul Reynolds corespunzător. Pentru unghiuri de atac mai mari decât această valoare critică, se iau valorile corespunzătore unui profil plat. În figura 3.20 sunt reprezentate câteva din profilurile considerate: NACA 0012, 0016, 63018 ¸si 67015.

Coeficienții hidrodinamici de portanță  $C<sub>L</sub>$  și rezistență  $C<sub>D</sub>$ , în funcție de unghiul de atac, sunt reprezentați în figura 3.21. Luând în considerație datele prezentate în figura 3.21, în calitate de profil de referință se alege profilul hidrodinamic NACA 0016.

#### 6.5. Momentul de torsiune si puterea la axa rotorului hidrodinamic multipal

In cele ce urmează, calculăm coeficienții hidrodinamici pentru profilul de referință NACA 0016 cu coarda de lungime, spre exemplu,  $c = 1, 3$  m. Aplicăm metodele de calcul descrise anterior pentru a calcula coeficienții corespunzători profilului NACA 0016 cu coarda de lungime  $c_{ref} = 1$  m:  $C_{L,ref}$ ,  $C_{M,ref}$  și  $C_{D,ref}$  furnizate de formulele (2.172) și (2.215), respectiv. Coeficienții corespunzători profilului cu coarda de lungime 1,3 m se calculează din relațiile:

$$
C_L = C_{L,ref} \cdot 1,3, \quad C_M = C_{M,ref} \cdot 1,3^2, \quad C_D = C_{D,ref} \cdot 1,3. \tag{6.24}
$$

Cunoscând valorile coeficienților hidrodinamici  $C_L$  și  $C_D$ , se calculează prin formula (6.12), forța de portanță  $F_L$  și forța de rezistență  $F_D$ , iar formula (6.13) ne furnizează forța hi $d$ rodinamică, care actionează asupra palei. În figura 6.15 $(a)$  sunt prezentate modulul fortei hidrodinamice  $F$ , care actionează asupra unei pale, precum și componentele sale tangențiale si normale  $F_{x'}$  și  $F_{y'}$ , în funcție de unghiul de poziționare. Următorii parametri constructivi ai rotorului au fost considerați:

- Raza rotorului  $R = 2$  m;
- Înălțimea palei submerse  $h = 1, 4$  m;
- Lungimea palei (coarda)  $c = 1, 3$  m;

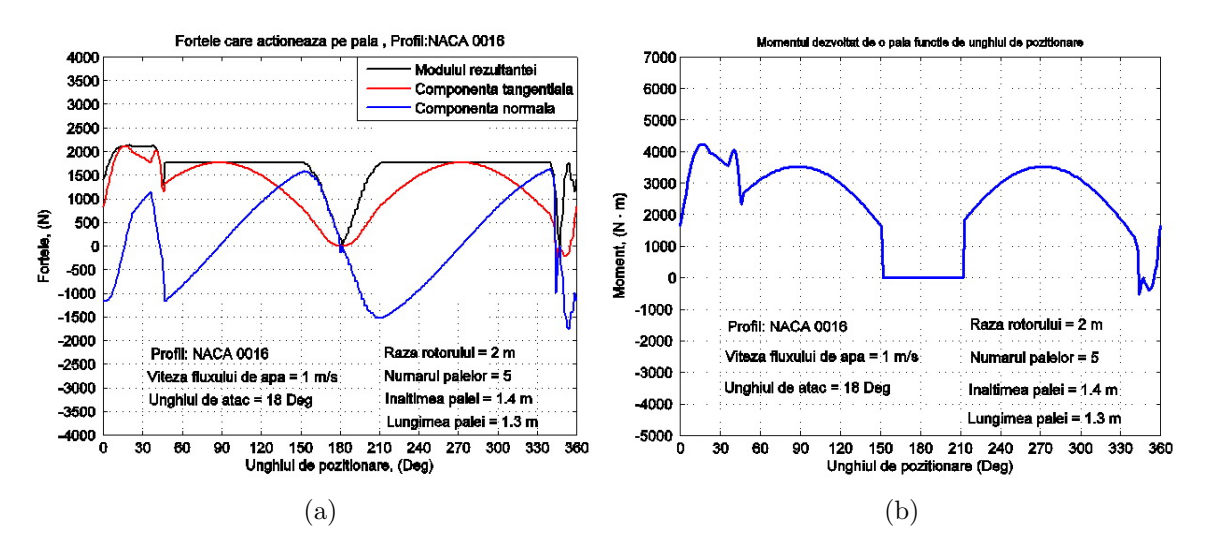

Fig. 6.15. Modulul, componenta tangențială și componenta normală ale forței hidrodinamice pentru o pală a rotorului în funcție de unghiul de poziționare (a) și momentul  $T_{r,i}$  dezvoltat de o pală a rotorului în funcție de unghiul de poziționare (b).

In figura 6.15 (b) este prezentat momentul  $T_{r,i}$  dezvoltat de o pală în funcție de unghiul de pozitionare, momentul fiind calculat prin formula  $(6.14)$ , iar figura ?? contine momentul total la arborele rotorului  $T_{r\Sigma}$ , dezvoltat de toate palele în funcție de unghiul de poziționare, moment calculat prin formula (6.15). În figura 6.16 (b) este prezentat momentul total  $T_{r\Sigma}$ în funcție de unghiul de poziționare pentru trei valori ale vitezei curentului de apă:  $V = 1$  $m/s, V = 1, 3 m/s \text{ și } V = 1, 5 m/s.$ 

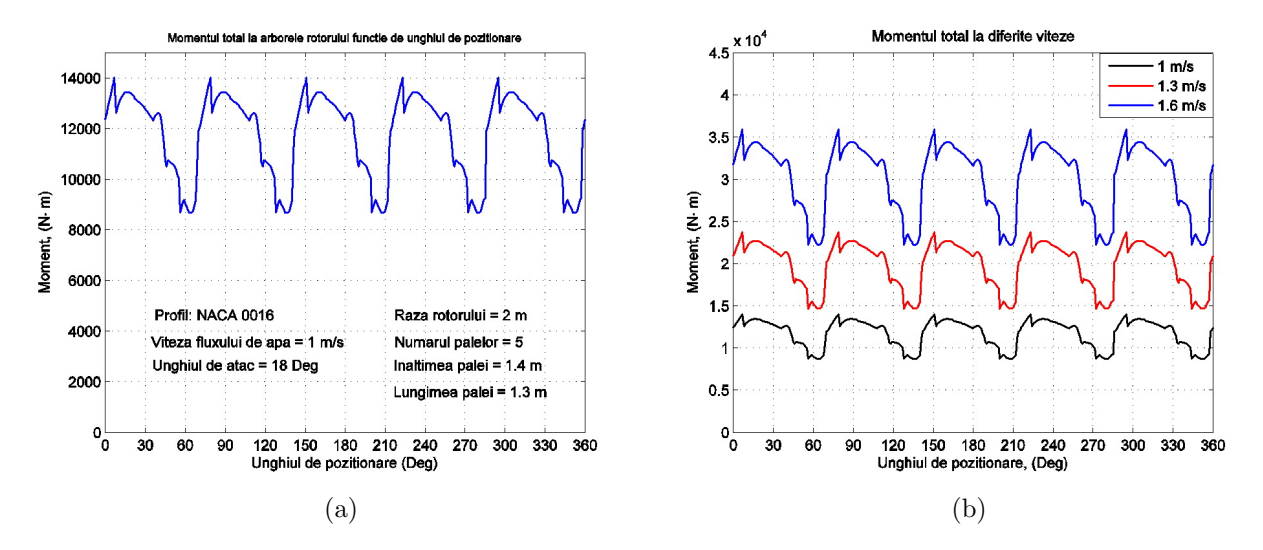

Fig. 6.16. Momentul total  $T_{r\Sigma}$  dezvoltat de 5 pale la arborele rotorului în funcție de unghiul de pozitionare (a) si momentul total  $T_{r\Sigma}$  la arborele rotorului în funcție de unghiul de pozitionare la diferite viteze ale curentului de apă (b).

In figura 6.17 (a) se prezintă graficul coeficientului de moment  $C_M$  funcție de unghiul de atac  $\alpha$ . Luând în considerare faptul că forța hidrodinamică nu este aplicată în originea

sistemului de coordonate al palei  $O'$  (figura 6.17(b)), această forță produce un moment de tangaj, care este determinat fată de punctul de referință P situat la distanta  $1/4$  din coardă de la bordul de atac B (figura 6.17(b)). Pentru unghiului de atac  $\alpha = 18^{\circ}$  se obține  $C_{M,ref}$  = −0,026 . Astfel, din relația (6.24) rezultă că  $C_M$  = −0,0439. Momentul de

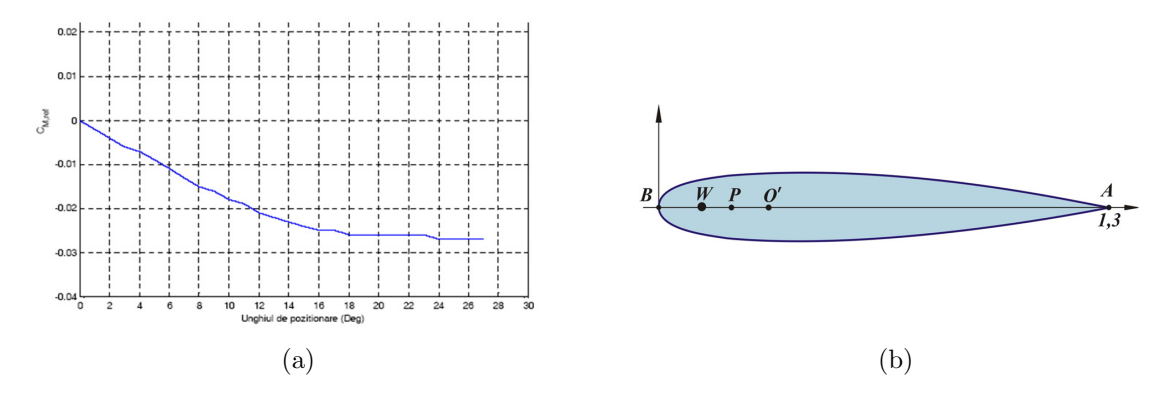

Fig. 6.17. Coeficientul de moment  $C_{M,ref}$  funcție de unghiul de atac pentru profilul NACA 0016 (a) și amplasarea punctului de fixare a palei (b).

torsiune față de punctul  $P$  este:

$$
M = \frac{1}{2} C_M \rho V_{\infty}^2 cA = -39,92 \text{ Nm},\tag{6.25}
$$

unde  $V_{\infty} = 1$  m/s,  $c = 1, 3$  m și  $h = 1, 4$  m. Componentele forței hidrodinamice în sistemul de coordonate  $O'x'y'$  sunt furnizate de relațiile (6.13). Utilizând valorile  $F_L$  și  $F_D$ , avem:

$$
F_{x'} = 1610, 2N, \quad F_{y'} = -413, 8 N,
$$
\n
$$
(6.26)
$$

$$
|O'P| = \frac{|M|}{|F_{x'}|} = 0,0249 \text{ m} \approx 25 \text{ mm}.
$$
\n(6.27)

 $\hat{I}$ n scopul asigurării stabilității mișcării palei, punctul de fixare W trebuie ales în intervalul 25  $\min \leq |O'W| \leq H$ , unde  $H_{min} \leq H \leq H_{max}$ . Valorile  $H_{min}$  și  $H_{max}$  sunt luate cu condiția, ca forta de frecare în cuplele cinematice ale mecanismului de orientare, să fie minimă.

Figura 6.18 (a) prezintă momentul total pentru câteva valori ale unghiului de atac  $\alpha = 15^{\circ}, 17^{\circ}, 18^{\circ}, 20^{\circ}$ , iar figura 6.18(b) prezintă momentul total dezvoltat la arborele rotorului cu 3, 4 și 5 pale.

Potențialul energetic al curentului de apă și puterea generată (figura 6.19 (b)) de rotorul microhidrocentralei cu ax vertical este estimată prin intermediul următorilor parametri constructivi și funcționali (figura6.19 $(a)$ ):

- rotor cu 5 pale cu profil hidrodinamic de tip NACA 0016;
- imersiunea efectivă a palei în curentul de apă  $h = 1, 4$  m;
- lungimea coardei palei  $c = 1, 3$  m;
- lungimea efectivă a coardei palei  $c' = 1$  m;
- diametrul rotorului  $D = 4$  m;
- unghiul de atac  $\alpha = 18^o$ ;
- unghiul de atac al palei în regiunea neutrală  $\alpha = 90^{\circ}$ .

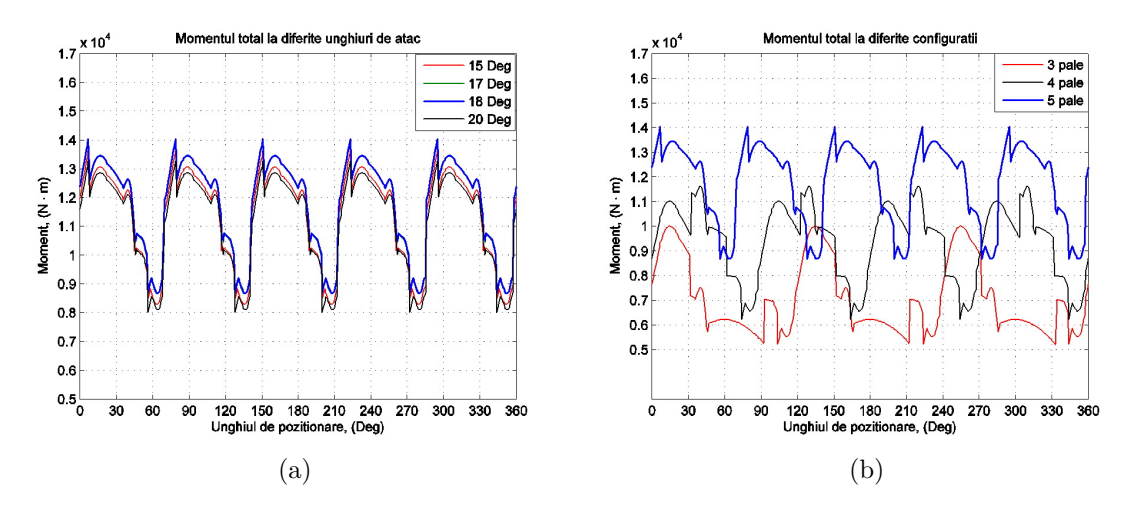

Fig. 6.18. Momentul total  $T_{r\Sigma}$  în funcție de unghiul de poziționare la diferite valori ale unghiului de atac  $(a)$  și momentul total pentru rotorul cu 3, 4 și 5 pale  $(b)$ .

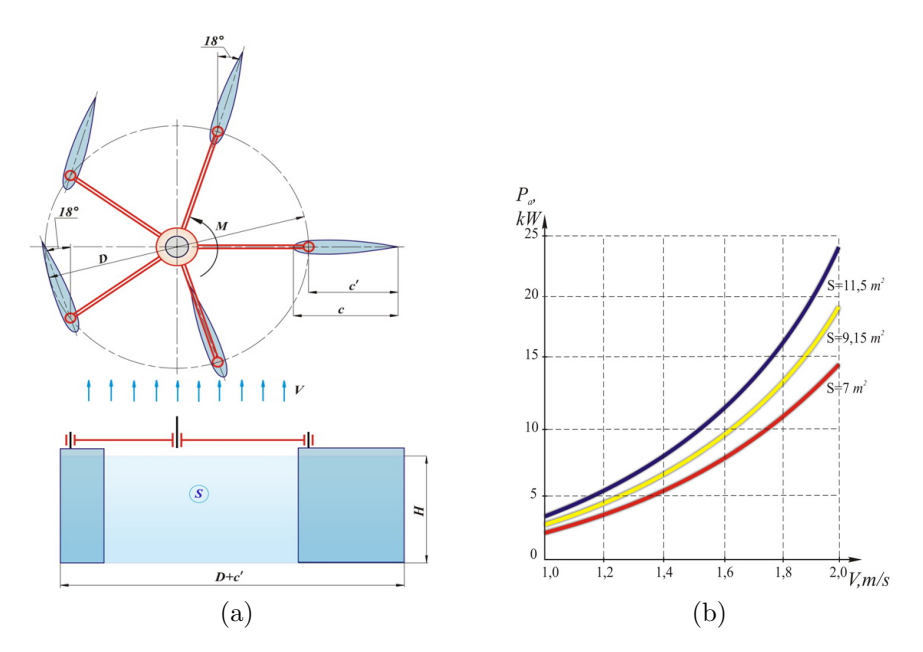

Fig. 6.19. Suprafata cuprinsă de rotor (a) și puterea generată la axa rotorului (b).

Potențialul energetic al curentului de apă estimat pentru secțiunea corespunzătoare dimensiunilor rotorului este:

$$
P = \frac{1}{2}\rho V_{\infty}^3 S \tag{6.28}
$$

unde  $S = h(D + c')$  este aria secțiunii de gabarit a rotorului. Puterea generată de curentul de apă la arborele rotorului este  $P_a = PK$ , unde P este furnizat de relația (6.28), iar K este coeficientul de eficiență a conversiunii energiei. Puterea generată de rotor sub acțiunea curentului de apă  $P_a$  este dată de formula:

$$
P_a = T_{r\Sigma} \cdot \omega \tag{6.29}
$$

unde  $T_{r\Sigma}$  este momentul total dezvoltat la arborele rotorului furnizat de formula (6.15), iar  $\omega$  este viteza unghiulară a rotorului. În figura 6.21 este prezentată dependența momentului total aplicat la arborele rotorului (cu 3 sau 5 pale) de unghiul de poziționare la diferite viteze de curgere a curentului de ap˘a, precum ¸si valoarea medie a momentului total.

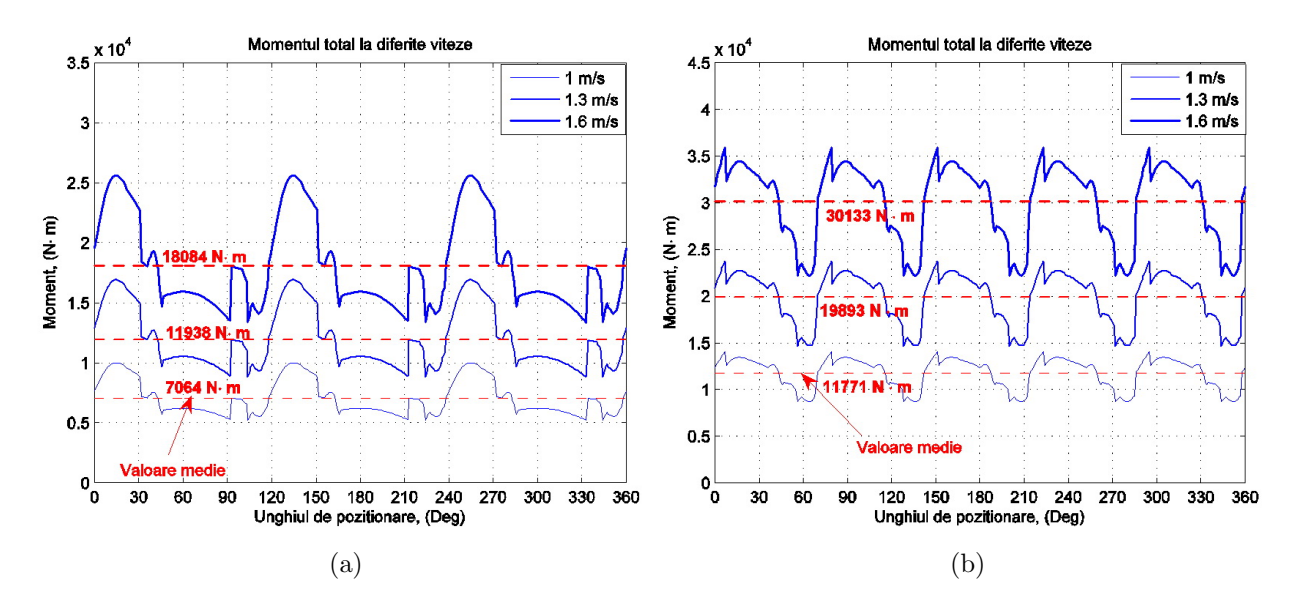

Fig. 6.20. Momentul total versus unghiul de atac la viteze de curgere de 1 m/s, 1,3 m/s și  $1.6 \text{ m/s}$ , rotor cu 3 pale (a), rotor cu 5 pale (b).

De exemplu, pentru viteza de curgere  $V = 1, 3 \text{ m/s}, T_{r\Sigma} = 19893 \text{ Nm}$ . Astfel, puterea la arborele rotorului generată de potențialul energetic al apei curgătoare cu viteza  $V = 1, 3$ m/s este  $P = 3,84$  kW. Viteza unghiulară și turația rotorului sunt

$$
\omega = \frac{P}{T_{r\Sigma}} = \frac{3840}{19893} = 0,1913 \text{ s}^{-1}, \quad n = \frac{30\omega}{\pi} = 1,843 \text{ min}^{-1}.
$$
 (6.30)

## 6.6. Analiza stării de deformatii și tensiuni în pală sub actiunea fortelor hidrodinamice

Utilizând programul de calcul cu elemente finite ANSYS 14.5 au fost studiate starea de deformație și de tensiune a învelișului palei cu profil hidrodinamic NACA 0016 cu lungimea corzii  $c = 1, 3$  m și înăltimea  $h = 1, 5$  m, submersată în curentul de apă și aflată sub actiunea fortelor hidrodinamice și a presiunii hidrostatice. Calculele au fost efectuate pentru învelișuri metalice și din materiale compozite cu structură de rezistență în formă de plăci rigidizate. În calcul au fost luate presiunea hidrostatică și forța hidrodinamică rezultantă (corespunzătoare vitezei de curgere  $V = 2$  m/s). Astfel valoarea maximă a forțelor care actionează asupra palei este de 11 kN.

Deformatiile se estimează a fi mici și de aceia ne vom plasa în cadrul teoriei elasticității liniare. Invelișul palei poate fi modelat prin intermediul teoriei matematice a plăcii liniar elastice Kirchhoff-Love. Din acest considerent se vor utiliza elemente finite predefinite în ANSYS acceptabile pentru această teorie. Invelișul palei hidrodinamice este izotrop și fabricat din aliaj de aluminiu H37 cu modulul lui Young  $E = 1,97 \cdot 10^{11} \text{ N/m}^2$  și coeficientul lui Poisson  $\nu = 0, 27$ . Interiorul palei se consideră cav. Învelișul lateral se propune cu grosimile  $S = 1$  mm și  $S = 1, 5$  mm. Au fost examinate trei variante a structurii de rezistență a palei: cu 3, 4 și 5 rigidizări transversale (figura 6.21 (a)). Discretizarea adaptivă în elemente finite s-a efectuat prin intermediul elementelor de tip shell63. Elementul de tip placă, shell63, are 4 noduri, plasate în planul median a plăcii. Grosimea elementului  $S$ , se va considera constantă. Fiecare nod are 6 grade de libertate: deplasările  $u_x, u_y, u_z$ , și rotațiile  $r_{xy}, r_{yz}, r_{xz}$ . Sistemul de coordonate local are originea amplasată în primul nod, axele  $x$  și  $y$  fiind plasate ˆın planul median al elementului.

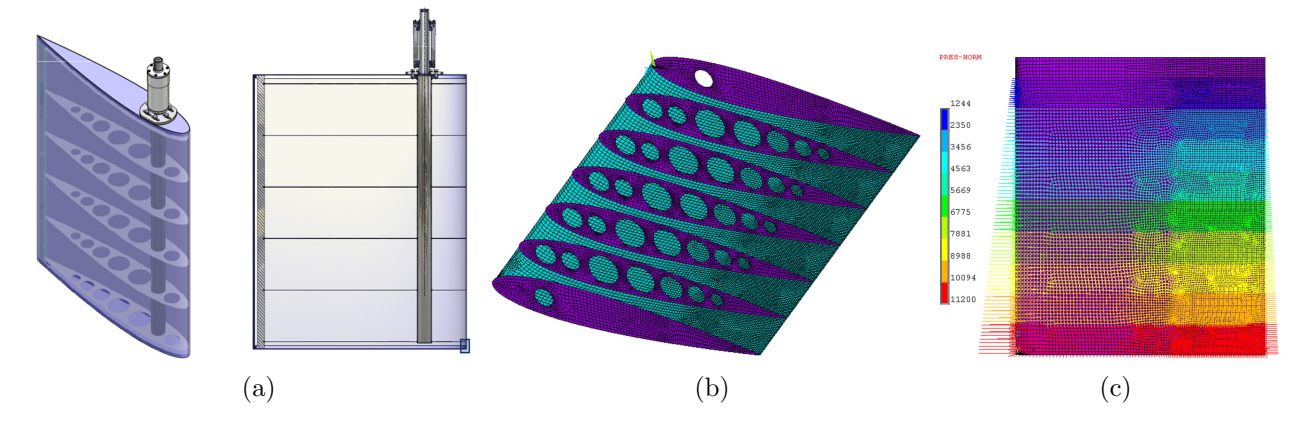

Fig. 6.21. Structura de rezistență a palei cu 4 rigidizări transversale (a), discretizarea învelişului palei în elemente finite (b) și presiunea hidrostatică și forța hidrodinamică aplicate (N) (c).

Discretizarea cu 18248 elemente de tip placă și 18683 noduri este prezentată în figura 6.21 (b), iar în figura 6.21 (c) sunt prezentate presiunea hidrostatică și forța hidrodinamică aplicate asupra palei discretizate. Starea de deformatie a palei este prezentată în anexă (figurile A.6.1 – A.6.3). În rezultatul analizei numerice a stării de deformație a învelișului palelor cu grosimea de 1 mm cu 3, 4 și 5 rigidizări transversale s-a stabilit că deformația învelişului în zonele submersate maxim este de 7,8 mm, 5,1 mm și 3,5 mm, respectiv. Aceste deplasări locale ale profilului pot influența negativ regimul de curgere a fluidului în zona imediat adiacentă profilului hidrodinamic și implicit asupra eficienței conversiei energiei cinetice a fluxului de apă în energie utilă. Din acest motiv, profilurile cu grosimea învelișului de 1 mm au fost abandonate.

Totodată s-a constatat că deplasările învelișului cu grosimea de 1,5 mm la palele cu  $3, 4$  și 5 rigidizări transversale s-au redus de  $2, 1, 2, 4$  și, respectiv,  $2, 6$  ori și constituie  $3, 7$  mm,  $2, 1$  mm și  $1, 3$  mm. Palele cu grosimea învelișului de  $1, 5$  mm și  $5$  rigidizări transversale asigură o deformatie maximă de 1,3 mm, acceptabilă din punctul de vedere al minimizării impactului negativ asupra eficienței conversiei energiei cinetice a fluxului de apă în energie utilă. Din acest motiv, în continuare va fi examinată doar structura de rezistență cu 5 rigidizări transversale și înveliș cu grosimea de 1,5 mm fabricat din aliaj de aluminiu H37. Mărirea numărului de rigidizări transversale sau a grosimii tablei pentru învelis conduc la sporirea costului și greutății palelor. Eficiența conversiei, determinată de fortele hidrodinamice aplicate palei, depinde de respectarea formei geometrice de proiect a acesteia atât pe lungimea cordului, cât și pe înălțimea palei. De aceea, este necesar de a aprecia valorile deplasărilor pe lungimea cordului și pe înălțimea palei în zonele solicitate maxim de presiunea hidrostatică și forțele hidrodinamice.

Deplasările învelișului pe lungimea cordului în secțiunea A, plasată la mijlocul depărtării între două rigidizări transversale sunt prezentate în anexă în figura A.6.8a. Conform figurii A.6.8a, deplasările maxime sunt localizate la cota de 235 mm și constituie 1,3 mm. Plasarea câmpului deplasărilor corespunde cu porțiunea învelișului cu raza de curbură maximă a profilului în secțiunea  $A$ . Zona cu deplasări mai mari de 1 mm este extinsă între cotele de 130 si 530 mm, fapt ce conduce la modificarea locală a unghiului de atac cu  $\pm 0$ , 29<sup>o</sup> – admisibilă din punct de vedere hidrodinamic. Deplasa⊤ile în sectiunea B (plasată la cota de 235 mm de la bordul de fugă al palei), în dependență de cotele pe înălțimea palei (0−250 mm) cuprinse între ultimele plăci transversale sunt prezentate în anexă în figura A.6.8b. Deplasările mai mari de 1 mm sunt în intervalul cotelor de înălțime  $78 \div 172$  mm.

In scopul aprecierii stării de tensiune în învelișul palei cu profil hidrodinamic NACA 0016 și grosimea de 1,5 mm (figura A.6.9) se consideră tensiunile principale  $\sigma_1$ ,  $\sigma_2$  și  $\sigma_3$ , care sunt valorile proprii ale tensorului tensiune aranjate în ordine descrescătoare. Tensiunile principale  $\sigma_1$  și  $\sigma_3$  sunt prezentate în anexă în figura A.6.9. De asemenea, se consideră intensitatea tensiunii și deformația Von Mises. Intensitatea tensiunii  $\sigma_I$  (N/m2) și deformația Von Mises ale învelișului palei în secțiunea A, solicitată maxim de forțele de presiune hidrostatică și hidrodinamică sunt prezentate în anexă în figura A.6.10. Deoarece solicitarea palei cu fortele hidrodinamice este cu mult mai mică decât sarcina provocată de presiunea hidrostatică, în calcul s-a admis conventional restricția că presiunea efectului hidrodinamic este distribuită uniform pe suprafața palei considerată cu valoarea sa maximă. Din analiza varierii intensității tensiunii  $\sigma_I$  și deformației Von Mises pe lungimea cordului, se atestă o concentrare a intensității de tensiuni și, implicit, de deformații Von Mises în zona cu cota 402 mm pe lungimea cordului. Cota respectivă este localizată la hotarul de trecere a profilului NACA 0016 de la zona cu raza de curbură mică (cotele 1337 − 402 mm) la zona cu raza de curbură mai mare (cotele  $402 - 0$  mm). De acest comportament al intensității tensiunilor și deformatiei Von Mises trebuie de tinut cont pentru învelisurile din material compozit, dând grosime variabilă învelișului palei în zona adiacentă cotei 402 mm pe lungimea cordului.

Cercetările prezentate anterior au demonstrat că deplasările în învelișul palei din aliaj de aluminiu H37 cu grosimea de 1,5 mm și structura de rezistență cu 5 rigidizări transversale sunt în limita admisibilă (de 1, 3 mm, figura A.6.3b) din punct de vedere al impactului asupra eficienței conversiei.

Totodată, microhidrocentralile functionează în conditii cu riscuri de deteriorare a învelisului

palei lovindu-se cu obiecte plutitoare aleatorii. In aceste cazuri palele fiind cave se vor deermetiza și se vor umple cu apă, fapt ce va la apariția momentelor de răsturnare și implicit la pierderea stabilității flotante a microhidrocentralei. Pentru a evita asemenea situatii, care conduc la diminuarea fiabilității funcționării microhidrocentralelor flotante. Este oportun de a injecta ˆın interiorul palelor hidrodinamice material espandant, spre exemplu, poliuretan cu o anumită densitate. A priori, s-ar putea presupune că în învelișul palei injectate cu material espandant să se modifice atât starea de deformatie cât și starea de tensiune.

Din aceste considerente este oportun de a continua cercetările prin modelarea numerică a interacțiunii fluxului de apă cu pala conform metodologiei adoptate anterior. Deoarece, s-a constatat că deplasările maximale ale învelișului palei sunt repartizate între ultimele două rigidizări transversale maximal submersate, în continuare, vom cerceta starea de tensiune și de deformatie doar pentru un fragment al palei, care include zona mentionată. Materialul espandant urmează a fi modelat cu elemente de tip solid. Așa cum elementele de tip solid au câte 3 grade de libertate în fiecare nod, iar elementele de tip placă au 6 grade de libertate pot apărea incompatibilități între aceste elemente, ceea ce va produce rezultate eronate. Din acest motiv, s-a decis modelarea învelișului cu elemente de tip solid-placă, Solsh190. Elementul de tip solid-placă, Solsh190, are 8 noduri. Grosimea elementului poate fi diferită pentru fiecare muchie. Fiecare nod are 3 grade de libertate: deplasarile  $u_x, u_y, u_z$ . Sistemul de coordonate local are originea amplasată în centroidul planului median, axele  $x \notin y$  fiind plasate în acest plan. Pentru a compara și valida rezultatele obținute cu elementul Shell 63  $\sin Solsh$  190, considerăm inițial pala cavă. Discretizarea fragmentului palei cave cu înveliș metalic cu 13340 elemente și 20785 de noduri este prezentată în figura 6.22 (a). Starea de deformatie în rigidizările transversale este mică în comparație cu starea de deformație din învelis. Din acest motiv rigidizările nu se vor discretiza, în schimb se vor impune constrângeri gradelor de libertate nodurilor corespunzători de pe înveliș, și anume: nodurilor de pe linia A (figura ??) se vor impune constrângerile  $u_x = 0$ ,  $u_y = 0$  și  $u_z = 0$ , iar nodurilor de pe linia B, constrângerile  $u_x = 0$  și  $u_y = 0$ . Nodurilor de pe linia C se impune condiția la limită  $u_z = 0$ . Presiunea hidrostatică și forța hidrodinamică aplicată învelișului palei rămân neschimbate. Deplasările învelișului palei cave cu grosimea fabricată din aliaj de aluminiu H37 sunt prezentate în anexă (figura  $A.6.4$ ). Astfel, deplasarea maxima a învelișului este 1, 2 mm. Rezultatele obtinute sunt similare rezultatelor pentru modelul palei cave întregi modelată cu elementele finite de tip *shell 63*. Tensiunile principale ale învelișului palei cave cu grosimea 1,5 mm sunt prezentate în anexă (figura A.6.4). Valoarea maxima a tensiunilor principale este de aproximativ 94 MPa.

In continuare considerăm pala cu înveliș metalic fabricat din aliaj de aluminiu H37 cu grosimea 1,5 mm injectată cu material espandant. Presiunea hidrostatică, fortele aplicate, constrângerile și condițiile limită rămân neschimbate. Materialul espandant este poliuretanul cu densitatea 0, 64, modulul lui Young  $E = 0,95$  GPa și coeficientul lui Poisson  $\nu = 0,24$ . Invelisul metalic este modelat cu elemente finite de tip solid-placă Solsh 190, iar interiorul

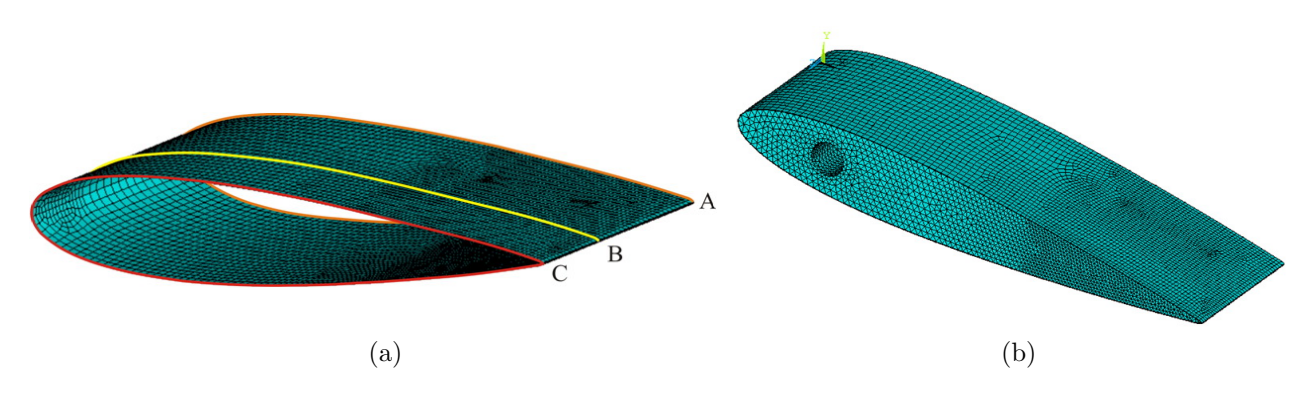

Fig. 6.22. Discretizarea fragmentului de pală: cavă cu elemente Solsh 190 (a) si discretizarea fragmentului de pală injectată cu material espandant cu elemente Solsh 190 și Solid 45 (b).

palei cu elementul finit de tip solid, tetraedrul clasic cu 4 noduri și trei grade de libertate în fiecare nod: *Solid 45*. Discretizarea cu 13340 elemente *Solsh 190* și 20785 elemente Solid 45 este prezentată în figura  $6.22$  (b).

In figura A.6.5, sunt prezentate deplasarile palei injectate cu material espandant și înveliş metalic cu grosimea  $S = 1, 5$  mm, deplasarea maxima atestată fiind de 0,01 mm și tensiunile principale. Valoarea maxima a tensiunilor principale este de 0, 64 MPa.

Tehnologia fabricării învelișului palelor din aliaj de aluminiu necesită tehnologii costisitoare de sudare, utilaj tehnologic special și muncă calificată. În condițiile de exploatare a microhidrocentralelor cu umiditate sporită considerăm mai eficient utilizarea materialelor compozite, care în ultimii ani găsesc o răspândire tot mai largă. Cercetările privind determinarea deplasărilor și tensiunilor s-au efectuat în baza învelișului din aliaj de aluminiu pentru a exclude influența factorilor de neomogenitate a proprietăților fizico-mecanice întâlnite la materiale compozite. Cunoscând distribuția deplasărilor și tensiunilor în învelișuri de aluminiu vom putea compara rezultatele ce le vom obtine în continuare.

Considerăm placa laminată din material compozit cu următoarea structură (figura 6.23): primul strat este format din pânză bidirecțională fabricată din fibră de sticlă de tip E-glass și matrice din rășină polieterică; al doilea strat are doua substraturi de pânză din fibre de sticlă scurte amplasate aleator în matrice polieterică și un substrat median de armură de polipropilenă; cel de-al treilea strat este iarăși un strat cu pânză din fibră de sticlă scurtă amplasată aleator in matricea din rășină polieterică: ultimul strat este stratul gelcout. Calculul constantelor de material a fost efectuat conform recomandărilor firmei produc˘atoare. Pentru calculul modulului lui Young corespunz˘ator unui material compozit se foloseste următoarea formulă:

$$
E = E_m V_m + E_f V_f \tag{6.31}
$$

unde  $E_m$  și  $E_f$  sunt modulele lui Young pentru matrice și fibra de sticlă, respectiv, iar  $V_m$ și  $V_f$  sunt cotele volumetrice pentru matrice și fibra. Evident  $V_m + V_f = 1$ . Coeficientul lui

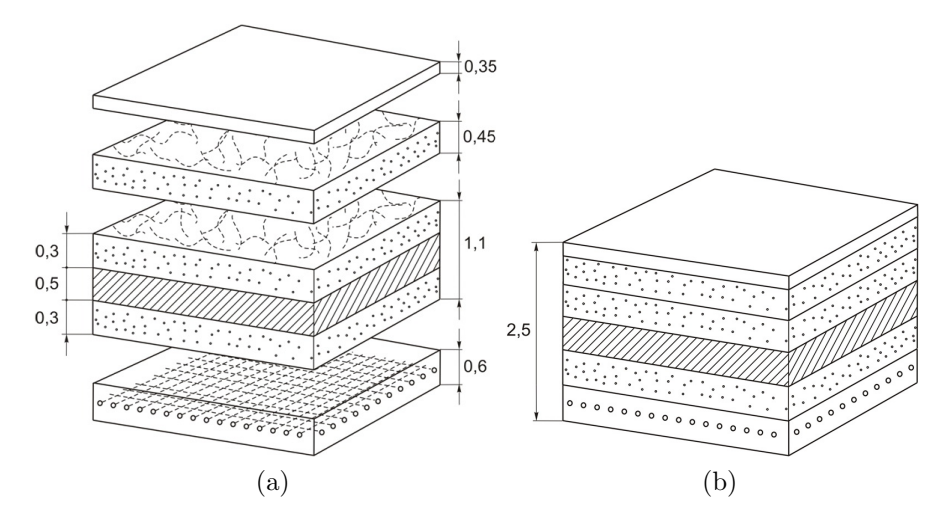

Fig. 6.23. Structura plăcii laminate din material compozit.

Poisson poate fi calculat cu formula

$$
\nu_{12} = \nu_m V_m + \nu_f V_f \tag{6.32}
$$

unde  $\nu_m$  și  $\nu_f$  sunt coeficienții lui Poisson pentru matrice și fibră. Pentru placa laminată considerată, cotele volumetrice respective sunt  $V_m = 0.5$  și  $V_f = 0.5$ . Astfel, obținem următoarele valori pentru modulul lui Young  $E = 13, 2 \text{ GPa}$  și pentru coeficientul lui Poisson  $\nu_{12} = 0, 3.$ 

ˆIn acela¸si context au fost cercetate pale cuˆınveli¸s din materiale compozite mai rezistente la impactul coroziv al apei și mai tehnologice din punct de vedere al fabricării în serie. Cercetările au fost efectuate în baza a două modele: fragmentul palei cave discretizată cu elemente finite de tip placă-solid Solsh 190 și fragmentul palei injectate cu poliuretan discretizată cu elemente finite Solsh 190 (învelișul palei) și elemente finite de tip Solid 45 (interiorul palei). In ambele cazuri învelișul este din placă laminată din material compozit cu grosimea 2,6 mm constantele materiale ale poliuretanului, fortele hidrodinamice, presiunea hidrostatică, constrângerile impuse nodurilor și condițiile la limită rămân neschimbate.

In figura A.6.6 sunt prezentate deplasarile fragmentului de pală cavă și înveliș din material compozit cu grosimea 2,6 mm si tensiunile principale, deplasarea maxima atestată fiind de 4, 3 mm, iar valoarea maxima a tensiunilor principale este de aproximativ 38 MPa. Se atestă că, starea de deformatie și tensiune are o distribuție similară cu pala cavă și înveliş metalic. În figura A.6.7 sunt prezentate deplasările fragmentului de pală injectată cu poliuretan și înveliș din material compozit cu grosimea 2,6 mm, deplasarea maxima atestată fiind de 0,01 mm si tensiunile principale. Valoarea maxima a tensiunilor principale este de aproximativ 0, 22 MPa. Starea de deformatie și tensiune are o distribuție similară cu pala injectată cu material espandant și înveliș metalic.

#### 6.7. Elaborarea proiectarea si fabricarea microhidrocentralelor de flux

Solutiile tehnice adoptate la elaborarea microhidrocentralelor au rezultat din cercetările teoretice și experimentale prezentate în capitolele 2 și 3. La elaborarea microhidrocentralelor s-a utilizat experiența acumulată la stadiul "cercetării – proiectării – fabricării" a stației pilot, expusă în  $[178]$ .

Eficiența exploatării microhidrocentralelor de către consumatorii individuali pentru anumită destinație depinde atât de alegerea corectă a configurației constructive a microhidrocentralei, cât și de caracteristicile functionale ale agregatelor componente.

Pentru satisfacerea cerintelor consumatorilor de microhidrocentrale si sporirea eficientei conversiei potențialului cinetic al apei curgătoare în zona de exploatare a acestora, au fost elaborate concepte constructive și funcționale bazate pe principii de asamblare modulară, printre care:

- 1. MHCF cu rotor hidrodinamic pentru conversia energiei cinetice a apei râului direct în energie mecanică - pentru pomparea apei (MHCF D4x1,5 M/PSS);
- 2. MHCF cu rotor hidrodinamic pentru conversia energiei cinetice a apei râului în energie electrică (MHCF D4x1,5 E) prezentată în anexa (figura A.6.14);
- 3. MHCF cu rotor hidrodinamic pentru conversia energiei cinetice a apei râului în energie electrică și mecanică (MHCF D4x1,5 ME/CH) prezentată în anexa (figura A.6.15);
- 4. MHCF cu rotor hidrodinamic pentru conversia energiei cinetice a apei râului în energie mecanică la turații mici (MHCF D4x1,5 ME/PSS) prezentată în anexa (figura A.6.16);

Microhidrocentralele mentionate (prezentate în anexa, figurile  $A.6.14 - A.6.20$ ), concepute modular, permit modificarea destinației și caracteristicilor funcționale prin înlocuirea unor agregate cu altele (generator, pomp˘a, pale cu alt profil hidrodinamic, rotor cu 3 sau 5 pale).

Pentru microhidrocentralele mentionate au fost elaborate 2 tipuri de rotoare cu 3 și 5 pale. Puterea instalată a microhidrocentralelor cu diametrul  $D = 4$  m, înălțimea palelor submersată în apă  $h = 1, 4$  m și lungimea cordului palei  $c = 1, 3$  m la viteza de curgere a apei  $V = 1 \div 2$  m/s poate fi în limitele  $P = 2 \div 19$  kW.

Microhidrocentrală cu rotor hidrodinamic pentru conversia energiei cinetice a apei râului direct în energie mecanică (MHCF D4x1,5 M/PSS) este prezentată în figura 6.24. Palele 1 sunt asamblate cu rotorul hidrodinamic 2 prin intermediul lagarelor de rostogolire (de alunecare), pentru a asigura orientarea acestora sub un oarecare unghi de atac variabil α. Rotorul hidrodinamic 2 este montat pe arborele de intrare al multiplicatorului planetar 3 prin intermediul unui arbore intermediar, instalat pe rulmenti. Rotile de curea ale transmisiei 4 sunt montate (cea mare) pe arborele de ieșire al multiplicatorului planetar și cea mic˘a – pe arborele de intrare a pompei centrifuge 5. Rotorul hidrodinamic 2 cu palele 1, multiplicatorul 3, pompa centrifugă 5 și ghidajele 6 sunt montate pe carcasa spațială 7, instalată pe pontoanele 8.

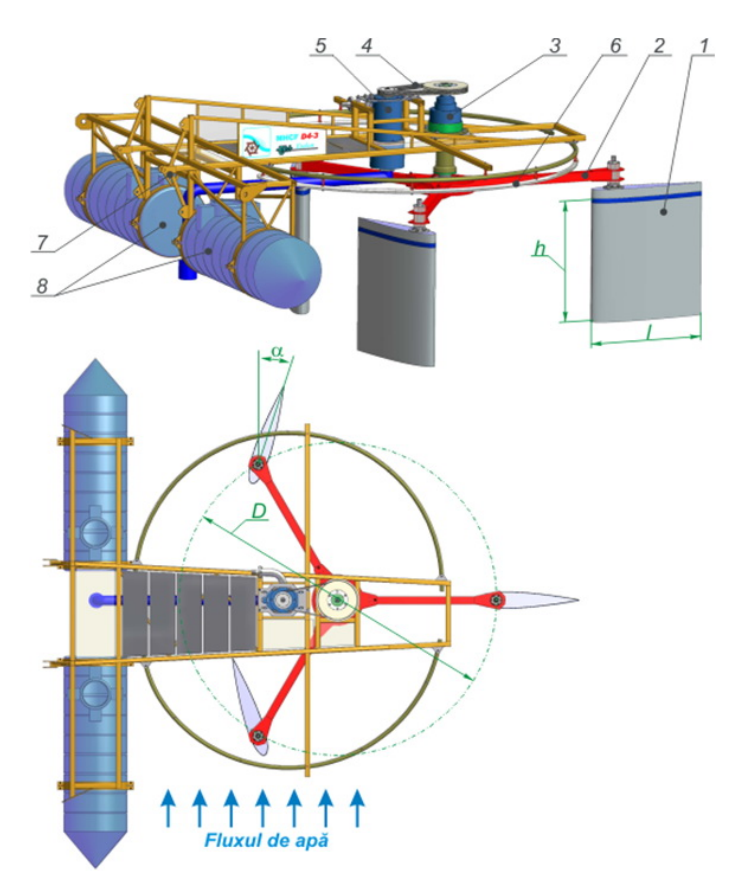

Fig. 6.24. Microhidrocentrală de flux cu rotor hidrodinamic pentru conversia energiei cinetice a fluxului de apă în energie mecanică pentru pomparea apei (debitul  $Q = 40$  m<sup>3</sup>/h, înălțimea pompării  $H = 10 \div 15$  m) (MHCF D4 – 1,5M/PSS).

Apa curgătoare a râului cu potențialul energetic dependent de viteza de curgere actionează palele cu profil hidrodinamic 1, orientate continuu cu unghiul de atac  $\alpha$ , rotindu-se în mișcarea lor relativă în raport cu rotorul prin intermediul lagărelor montate în corpul 5 (figura 6.25 (a)). Rotorul microhidrocentralei 2 include trei pale orientate cu unghiul de atac  $\alpha$ , care este dependent de viteza de curgere a apei. În zonele de aflare a palelor 1, ineficiente din punct de vedere al conversiei energiei cinetice a apei, prin fortele hidrodinamice, palele 1 se repoziționează la un unghi de 90<sup>o</sup> față de curenții de apă sau sunt purtate liber de apă la unghiul  $\alpha = 0$ . Astfel, poziționarea respectivă a palelor permite majorarea cotei de energie cinetică a apei convertită în energie utilă. În rezultat curenții de apă transmit o parte din energia lor cinetică palelor 1, solicitându-le cu forțe hidrodinamice, astfel comunicând rotorului 2 mișcare de rotație cu viteza unghiulară  $\omega_1$  și momentul de torsiune  $T_1$ . Momentul de torsiune sumar  $T_1$  dezvoltat de forțele hidrodinamice și aplicat la arborele rotorului cu 3 pale la vitezele de curgere a apei de 1,  $3 \text{ m/s}$ ,  $1, 6 \text{ m/s}$  si  $1, 8 \text{ m/s}$  este prezentat în figura  $6.25(b)$ .

In baza simulărilor numerice CFD a rotorului hidrodinamic cu pale cu lungimea cordului  $c = 1300$  mm s-a constatat că la viteza  $V = 1, 2 \div 1, 3$  m/s turbulența curgerii curenților

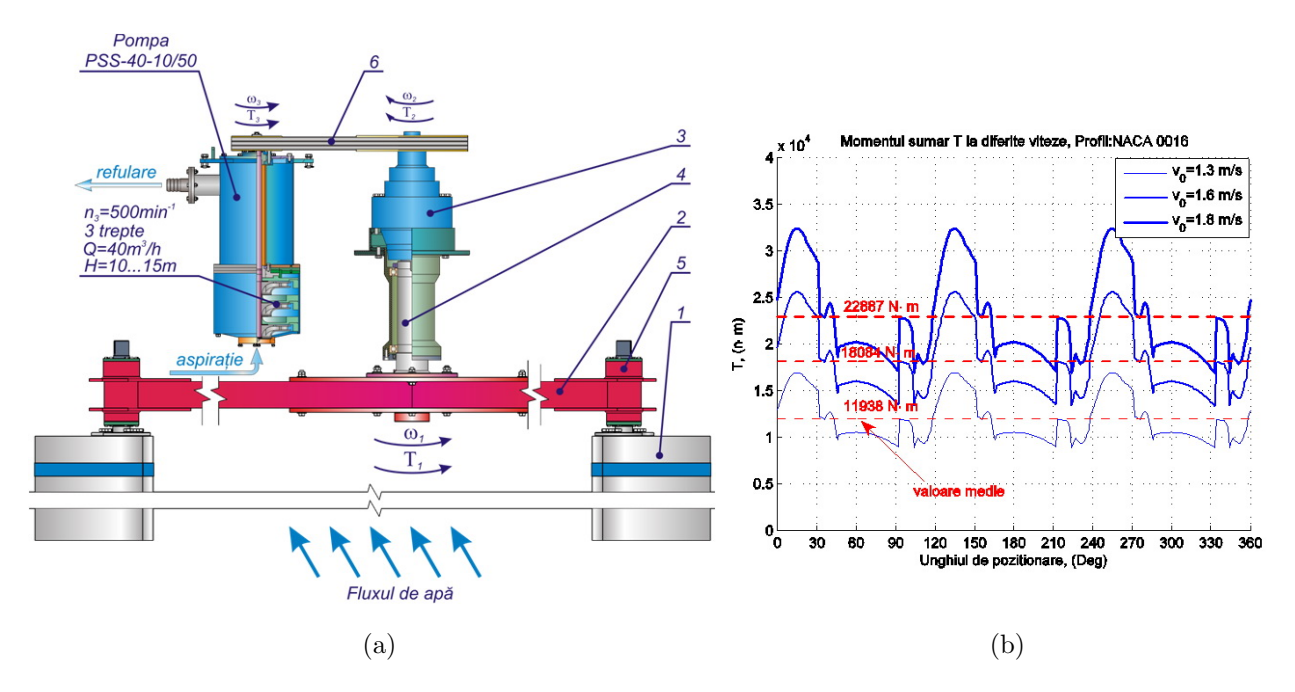

Fig. 6.25. Cinematica microhidrocentralei MHCF D4x1,5M/PSS (a) si momentul de torsiune  $T_1$  la arborele rotorului hidrodinamic cu pale cu profil NACA 0016 (b).

de apă provocată de pala în amonte influențează pala vecină din zona avală. Analizând rezultatele simulărilor CFD pentru viteza curenților de apă  $V > 1, 3$  m/s s-a elaborat profilul palei cu lungimea cordului  $c = 800$  mm. În premieră s-a propus construcția palelor hidrodinamice dotate cu ecrane pentru direcționarea curgerii fluidului de a lungul cordului. Această soluție tehnică contribuie la diminuarea influenței negative asupra eficienței conversiei a separării stratului limită [171]. În figura 6.26 este prezentată microhidrocentrala cu rotor basculant cu pale cu lungimea cordului  $c = 800$  mm și înălțimea  $h = 1680$  mm dotate cu ecrane care se deosebeste de microhidrocentralele prezentate în figura 6.24 si figurile  $A.6.14 - A.6.16$  prin parametrii geometrici al palelor 1, prin construcția structurii de rezistență 2, care permite bascularea rotorului 3 în caz de necesitate pentru a evita înghețul palelor la temperaturi joase sau de mentenantă, prin dotarea ei cu al 3-lea ponton pentru sporirea stabilității flotante.

Principiul de functionare al microhidrocentralei prezentată în figura 6.26 este similar cu cel al microhidrocentralelor prezentate în figura  $6.24$  si figurile A.6.14 – A.6.16.

In baza documentatiei tehnice elaborate au fost fabricate prototipurile industriale ale microhidrocentralelor (figura 6.27 si figura 6.28). Prototipul industrial al microhidrocentralei fabricat (figura 6.27) este instalat pe poligonul de încercări de pe r. Prut în c. Stoienești, Cantemir (figura 6.29). Actualmente microhidrocentrala este supusă unor testări complexe în conditii naturale pentru determinarea performantelor reale ale micrhohi-drocentralei functie de diversi parametri geometrici și cinematici ai apei. După efectuarea testărilor naturale si efectuarea în baza lor a optimizării constructiv-functionale a nodurilor ei va fi efectuată producerea ˆın serie a microhidrocentralei pentru pomparea apei, folosind energia de curgere

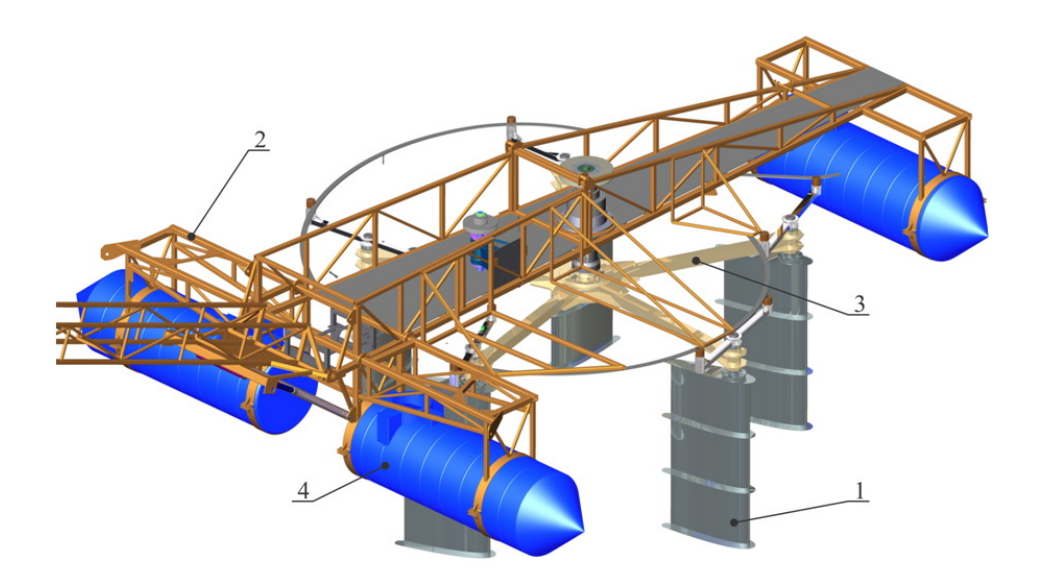

Fig. 6.26. Microhidrocentrala de flux cu rotor hidrodinamic basculant cu 5 pale cu lungimea cordului  $c = 800$  mm, înăltimea submersată  $h = 1600$  mm si ecrane pentru directionarea curgerii fluidului.

a apei râurilor. Microhidrocentrala (figura 6.28) a fost fabricată cu rotor hidrodinamic basculant cu 5 pale cu lungimea cordului  $c = 800$  mm și dotate cu ecrane pentru direcționarea curgerii fluidului de-a lungul cordului pentru diminuarea detașării fluidului în stratul limită. Microhidrocentralele sunt protejate cu brevetele de inventie:

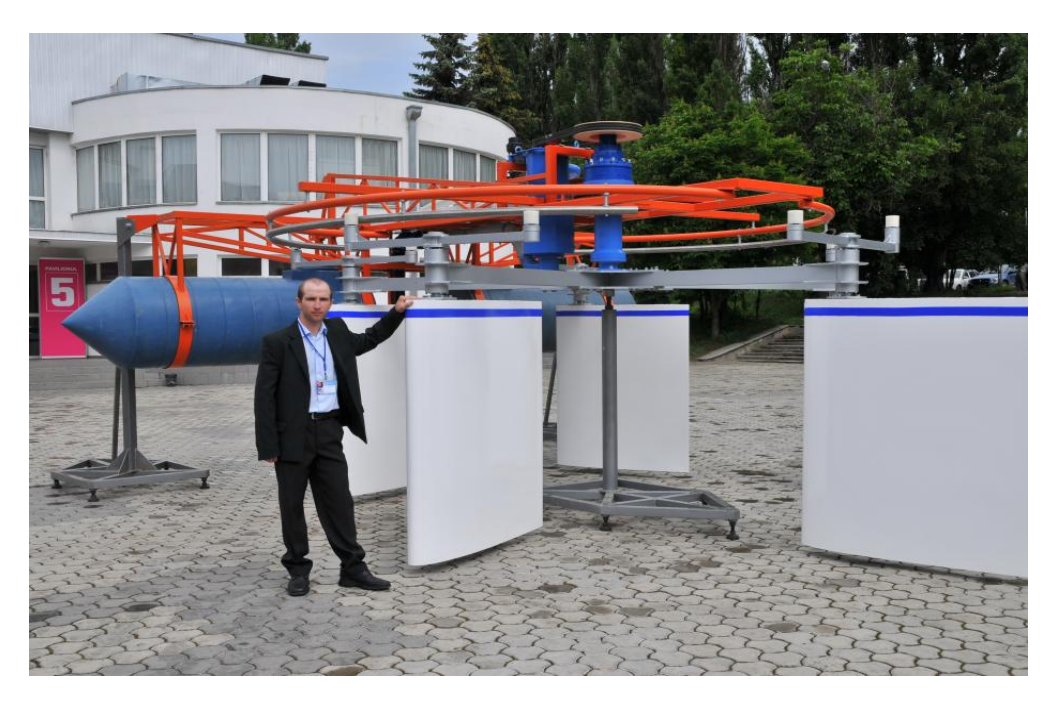

Fig. 6.27. Microhidrocentrală cu rotor hidrodinamic pentru conversia energiei cinetice a râului în energie mecanică utilizată pentru pomparea apei (debitul  $Q = 40$  m<sup>3</sup>/h, înălțimea pompării  $H = 10 \div 15 \text{ m}$ .<sup>10</sup>

<sup>&</sup>lt;sup>10</sup>Brevete de invenție: MD2992 BOPI nr.2/2006; MD2993 BOPI nr.2/2006; MD3104 BOPI nr.7/2006; MD 3845 BOPI nr.2/2009

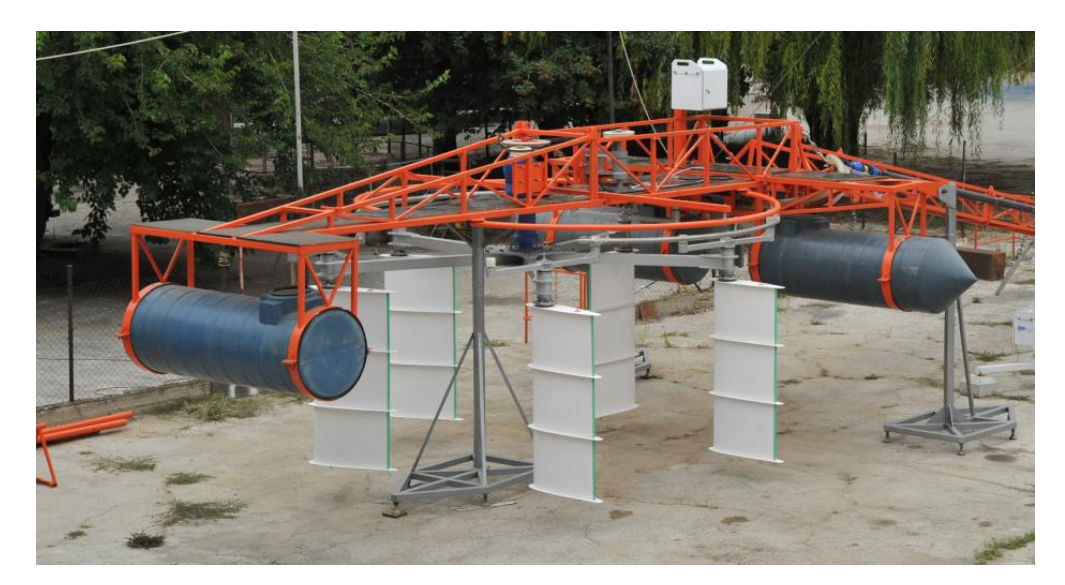

Fig. 6.28. Vederea generală a microhidrocentralei de flux cu rotor hidrodinamic basculant cu 5 pale cu lungimea cordului  $c = 800$  mm și ecrane pentru direcționarea curgerii fluidului.<sup>11</sup>

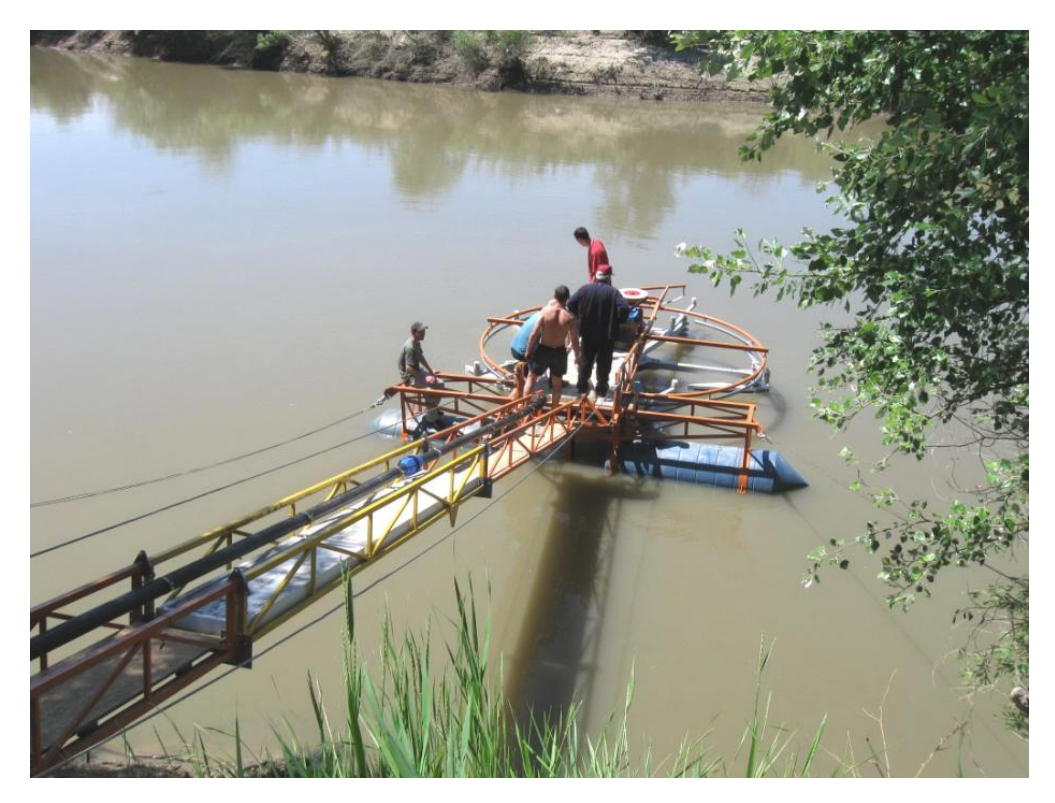

Fig. 6.29. Prototipul industrial al microhidrocentralei cu pale hidrodinamice cu lungimea cordului  $c = 1300$  mm, instalată pe poligonul de încercări de pe r. Prut, com. Stoienești, Cantemir.

<sup>&</sup>lt;sup>11</sup>Brevete de invenție: MD589 BOPI nr.1/2013; MD 601 BOPI nr.2/2013; MD 4235 BOPI nr.6/2013; MD 659 BOPI nr.7/2013

## 6.8. Concluzii la Capitolul 6

Au fost stabilite următoarele concluzii:

- $\hat{I}$ n baza modelării matematice a curgerii fluidului și simulărilor CFD în vecinătatea palelor hidrodinamice, în premieră a fost propus rotorul cu 3 sau 5 pale cu ax vertical si orientare individuală a palelor la directia curgerii fluidului pentru MHCF.
- A fost elaborat algoritmul de calcul implementat în MATLAB pentru determinarea caracteristicilor de putere a MHCF pentru diversi parametri constructivi si functionali.
- Au fost cercetati parametrii stratului limită și identificate solutiile tehnice, care au permis diminuarea influentei efectelor hidrodinamice cu impact negativ asupra eficientei conversiei energiei, fiind propusă construcția palei cu profil NACA 0016 modificat, dotată cu ecrane transversale pentru directionarea curgerii fluidului.
- $\hat{I}$ n baza simulărilor CFD ale zonelor de turbulență provocată de fiecare pală în rotație la diferite viteze de curgere, au fost identificate unghiurile de atac optime, care au permis diminuarea turbulentei si a gradului de influentă asupra altor pale din rotor.
- $\hat{I}$ n baza rezultatelor cercetărilor, au fost propuse concepte de construcții de pale hidrodinamice, dotate cu elemente constructive care conduc la diminuarea efectului de detasare a stratului limită la curgerea fluidului.
- A fost elaborată baza de date pentru proiectare și fabricare a palelor hidrodinamice utilizate la elaborarea MHCF, cu recomandări și soluții tehnice pentru sporirea eficienței conversiei.
- $\hat{\textbf{i}}$  in baza rezultatelor cercetărilor științifice efectuate, au fost proiectate și fabricate 3 tipodimensiuni de MHCF concepute modular cu diferite domenii de aplicare.
- $\bullet$  Rotoarele hidrodinamice propuse si solutiile tehnice elaborate în rezultatul modelărilor matematice și simulărilor CFD, menite să sporească eficienta conversiei energiei în MHCF, au fost protejate cu 8 brevete de inventie.

### Bibliografie

- 1. Ainsworth M., Oden J.T., A Posteriori Error Estimation in Finite Element Analysis, John Wiley & Sons, Inc., New York, 2000.
- 2. Akins R.E. Performance evaluation of wind-energy conversion systems using the method of bins - current status. Internal.Report SAND-77-1375. Sandia Laboratory, USA, 1978.
- 3. Anderson J.D., Fundamentals of aerodynamics, 2nd Edition. McGraw-Hill, Singapore.
- 4. Arnol'd V. I., Instability of dynamical systems with several degrees of freedom, Sov. Math. Dokl. 5, 581–585, 1964.
- 5. Babuška I., Aziz A.K., Survey lectures on the mathematical foundations of the finite element method, in A.K. Aziz, ed., The Mathematical Foundations of the Finite Element Method with Applications to Partial Differential Equations, Academic Press, New York, 1972.
- 6. I. Babuška and W.C. Rheinboldt, Error estimates for adaptive finite element computations, SIAM J. Numer. Anal. 15 (1978), 736–754.
- 7. I. Babuška and W.C. Rheinboldt, A posteriori error estimates for the finite element method, Intern. J. Numer. Methods Engrg. 12 (1978), 1597–1615.
- 8. Babuška I., Strouboulis T., The Finite Element Method and its Reliability, Oxford University Press, 2001.
- 9. Baldwin B., Lomax H., Thin-layer approximation and algebraic model for separated turbulent flows, 16th AIAA Aerospace Sciences Meeting, AIAA, pp. 1-8, 1978.
- 10. Becker R., Rannacher R., A feed-back approach to error control in adaptive finite element methods: Basic analysis and examples, East-West J. Numer. Math., 4 (1996), pp. 237–264.
- 11. Becker R., Rannacher R., A posteriori error estimation in finite element methods, Acta Numerica, 10 (2001), pp. 1–103.
- 12. Belytschko T., Liu W.K., Moran B., Nonlinear Finite Elements for Continua and Structures, Wiley, Chichester, England, 2000.
- 13. Bostan I., Dulgheru V., Bostan V. Conceptual design of the electrical micro-hydropower station for the conversion of flowing water kinetic energy into mechanical and electrical energy. Analele Univ. "Dunărea de Jos" din Galați, Fascicula XIV. Inginerie Mecanică, 2006, p.34-38.
- 14. Bostan I., Dulgheru V., Bostan V., Ciobanu O. Aspects Concerning the Constructional and Functional Optimisation of the Multi-Blade Rotor with Hydrodynamic Profile of the Blades of the Micro-Hydro-Power Station for Energy Conversion. Acta Technica Napocensis Series: Applied Mathematics and Mechanics 50, vol.II, Cluj-Napoca, 2007, p.255-258.
- 15. Bostan I., Dulgheru V. Bostan V., Sochireanu A., Ciobanu O., Ciobanu R. Microhidropower station for kinetic energy conversion of flowing water. Annals Univ. Craiova, Electrical Eng. Series, 35, 2011, Craiova, Romania, p.77-82.
- 16. Bostan I., Dulgheru V., Sobor I., Bostan V., Sochireanu A. Development, manufacture and testing of horizontal axis. Wind microturbines with power of 10 kW. Annals Univ. Craiova, Electrical Eng. series, 35, 2011, p.71-76.
- 17. Bostan I., Dulgheru V., Bostan V., et al. A micro-hydropower station for the conversion of flowing water kinetic energy. Environmental Eng. and Management J., Sustainable energy, "Gheorghe Asachi" Technical Univ. Iași, August 2011, Vol.10, 8, p.1033-1041.
- 18. Bostan I. Dulgheru V., Bostan V., Sochireanu A., Ciobanu O., Ciobanu R. Microhydropower station for kinetic energy conversion of flowing water. Hidraulica. Magazine of Hydraulics, Pneumatics, Tribology, Ecology, Sensorics, Mechatronics, no.3- 4/2012, p.15-21.
- 19. Bostan I., Dulgheru V., Sobor I., Bostan V., Sochireanu A. Development, manufacture and testing of horizontal axis wind microturbines with power of 10 kW. Proc.8th Inter.Conf. Electromechanical and Power Systems SIELMEN 2011. Craiova–Iași, Romania–Chișinău, 11-15 Oct. 2011, p. 248-253.
- 20. Bostan I., Gheorghe A., Dulgheru V., Sobor I., Bostan V., Sochirean A. Resilent Energy Systems. Renewable: Wind, Solar, Hydro. Topics in Safety, Risk, Reliability and Quality. Springer, 2012, 507 p.
- 21. Bostan V. Computational analysis of hydrodynamic effects in hydraulic flow turbines (part 1). Annals Univ. Craiova, Electrical Eng. series, 35, 2011, Craiova, Romania, p.83-92.
- 22. Bostan V. Numerical modelling of hydrodynamic blades and floating stability of micro hydropower station (part 2). Annals Univ. Craiova, Electrical Eng. Series, 35, 2011, Craiova, Romania, p.93-102.
- 23. Bostan V. Argumentation of the hydrodynamic profile of micro-hydro power station rotor's blades. Meridian Ingineresc, 2, 2011, p.37-40.
- 24. Bostan V. Numerical and computational analysis of hydrodynamic effects in the micro-hydro power station. Meridian Ingineresc, 2, 2012, p.16-27.
- 25. Bostan V. Micro-hydro power station with hydrodinamic rotor. Meridian Ingineresc, 2, 2013, p.71–81.
- 26. Bostan V., Crudu R., HAWT rotor performance with untwisted aerodynamic blades on rated operating regime. Proc. 16th Intern. Conf. – MoldTech 2012, Vol1. Siania, Romania, 24–26 May, 2012, p.149-152.
- 27. Bostan V., Dulgheru V. Numerical modelling and simulation of the fluid flow action on rotor blades of the micro-hydropower station. Ovidius Univ. Annual Sci. J., Mech. Eng. Series, Vol. VIII, I, Constanta, 2006, p.70-78.
- 28. Bostan V., Gutu M. Optimisation of the strength structure for 10 kW wind turbine blades. Environmental Eng. and Management J., Sustainable energy (1), Univ. Transilvania din Bra¸sov, Romˆania, 10-12 Nov., 2011, p.1221-1224.
- 29. Bostan V., Sobor I. et al. Horisontal axis wind turbines with power of 10 kW. Environmental Eng. and Management J., Sustainable energy. "Gheorghe Asachi" Technical Univ.Iași, August 2011, Vol. 10, 8, p.1041-1045.
- 30. Bostan V., Han W., Reddy B.D. A posteriori error estimation and adaptive solution of elliptic variational inequalities of the second kind, Applied Numerical Mathematics, Volume 52, Issue 1, January 2005, p.13-38.
- 31. Bostan V., Han W. A posteriori error analysis for finite element solutions of a frictional contact problem, Computer Methods in Applied Mechanics and Engineering, Volume 195, Issues 9-12, February 2006, p.1252-1274.
- 32. Bostan V., Han W. Adaptive finite element solution of variational inequalities with application in contact problems, Advances in Applied Mathematics and Global Optimization. Series: Advances in Mechanics and Mathematics , Vol. 17 Gao, David Y.; Sherali, Hanif D. (Eds.), Springer, 2009, ISBN 978-0-387-75713-1, p.25-106.
- 33. Boussinesq J., Essai sur la théorie des eaux courantes, Mém. prés. par div. savant à l'Acad.Sci. 23, 1–680, 1877.
- 34. D. Braess, Finite Elements: Theory, Fast Solvers, and Applications in Solid Mechanics, second edition, Cambridge University Press, Cambridge, 2001.
- 35. Brenner S.C., Scott L.R., The Mathematical Theory of Finite Element Methods, 2nd edition, Springer-Verlag, New York, 2002.
- 36. Brezzi F., Fortin M., Mixed and Hybrid Finite Element Methods, Springer-Verlag, Berlin, 1991.
- 37. Burton T., et al., Wind Energy Handbook. John Wiley & Sons. New York, 2001.
- 38. Casey M., Wintergerste T, (eds.), Special Interest Group on Quality and Trust in Industrial CFD Best Practice Guidelines, Version 1, ERCOFTAC Report, 2000.
- 39. Cebeci T., Bradshaw P. Momentum Transfer in Boundary Layers. Hemisphere Publishing Corporation, 1977.
- 40. Cebeci T., Smith A.M.O., Analysis of turbulent boundary layers, Ser. in Appl. Math.& Mech., Vol. XV, Academic Press, 1974.
- 41. Celso P., Guide on How to Develop a Small Hydropower Plant. Thematic Network on Small hydropower (TNSHP). European Small Hydropower Association – ESHA 2004.
- 42. Ciarlet P.G., The Finite Element Method for Elliptic Problems, North-Holland Publ., Amsterdam, 1978.
- 43. Ciarlet P.G. , Basic error estimates for elliptic problems, in P.G. Ciarlet and J.-L. Lions, eds., *Handbook of Numerical Analysis*, Vol. II, North-Holland, Amsterdam, 1991, 17–351.
- 44. Clark R., Ferziger J., Reynolds W., Evaluation of subgrid-scale models using an accurately simulated turbulent flow, Journal of Fluid Mechanics 91 (1), 1-16.1979.
- 45. Curtis D., Going with the Flow: Small-scale Water Power, CAT 1999.
- 46. Deardorff J.W., A numerical study of three-dimensional turbulent channel flow at large Reynolds numbers, J. Fluid Mech. 41, 453, 1970.
- 47. Demuren A. O., Rodi W., Calculation of Turbulence-driven Secondary Motion in Non-circular Ducts, J. Fluid Mech., Vol. 140, pp. 189–222, 1984.
- 48. Donea J., Huerta A. Finite element methods for flow problems. John Wiley & Sons Ltd, 2003.
- 49. Drela M.,Giles M.B., Viscous-Inviscid Analysis of Transonic and Low Reynolds Number Airfoils. AIAA Journal, 25 (10), Oct. 1987.
- 50. Drela M. Xfoil : An Analysis and Design System for Low Reynolds Number Airfoils. Low Reynolds Number Aerodynamics, Springer-Verlag, Lec. Notes in Eng. 54, 1989.
- 51. Duque E., Johnson W., van Dam C., Cortes R., Yee K., Numerical Predictions of Wind Turbine Power and Aerodynamic Loads for the NREL Phase II Combined Experiment Rotor, Proceedings of the ASME Wind Energy Symposium; AIAA: Reno, Nevada, 2000.
- 52. Egré D., Gagnon L., Milewski J.C., Are large hydro projects renewable and green? International Journal on Hydropower and Dams, Issue One, 1999.
- 53. I. Ekeland and R. Temam, Convex Analysis and Variational Problems, North-Holland, Amsterdam, 1976.
- 54. Eriksson K., Estep D., Hansbo P., Johnson C., Introduction to adaptive method for differential equations, Acta Numerica, 4 (1995), pp. 105–158.
- 55. Eriksson K., Johnson C., An adaptive finite element method for linear elliptic problems, Math. Comp., 50 (1988), pp. 361–383.
- 56. Evans M.W., Harlow F.H. The particle-in-cell method for hydrodynamic calculations, Los Alamos Scientific Laboratory report. LA-2139, 1957.
- 57. Ferrer E., Munduate X., Wind Turbine Blade Tip Comparison Using CFD, Proceedings of the Science of Making Torque from Wind (2nd conference) J. Phys.: Conf. Ser. 75; Danish Technical University: Copenhagen Denmark, 2007.
- 58. Foias, C., Manley O., Rosa R., Temam R., Navier-Stokes Equations and Turbulence, Cambridge Univ. Press, Cambridge, 2001.
- 59. Ferziger J., Peric M., Morton K., Computational methods for fluid dynamics, Springer Berlin, 1999.
- 60. Frisch U., Turbulence, the Legacy of A.N. Kolmogorov, Cambridge Univ. Press, Cambridge, 1995.
- 61. Friess C., Manceau R., Investigation of the equivalence of two hybrid temporal-LES methods based on elliptic blending in separated flows. In: Hanjalié, K., Nagano, Y., Borello, D., Jakirlié, S. (Eds.), Turbulence, Heat and Mass Transfer 7, 2012.
- 62. Frohlich J., von Terzi D., Hybrid LES/RANS methods for the simulation of turbulent flows. Progress in Aerospace Sciences 44 (5), 2008.
- 63. Garman P., Water Current Turbines: A Fieldworker's Guide. Intermediate Technology Publications, London, 1986, 144 p.
- 64. Girault V., Raviart P.-A., Finite Element Methods for Navier-Stokes Equations, Theory and Algorithms, Springer-Verlag, Berlin, 1986.
- 65. G´omez-Iradi S., Barakos G., Computational Fluid Dynamics Investigation of Some Wind Turbine Rotor Design Parameters, Proc. Instit. Mechan. Eng. A: J. Power Energy 2008, 222, 455–470.
- 66. Gorlov A. M., The Helical Turbine: A New Idea for Low-Head Hydropower. Hydro Rev., 1995, 14, no. 5, p. 44–50.
- 67. W. Han, A posteriori error analysis for linearizations of nonlinear elliptic problems and their discretizations, Mathematical Methods in the Applied Sciences 17 (1994), 487–508.
- 68. W. Han, Quantitative error estimates for idealizations in linear elliptic problems, Mathematical Methods in the Applied Sciences 17 (1994), 971–987.
- 69. W. Han, B.D. Reddy, and G.C. Schroeder, Qualitative and numerical analysis of quasistatic problems in elastoplasticity, SIAM J. Numer. Anal. 34 (1997), 143–177.
- 70. Head M.B. Entrainment in the turbulent boundary layers, ARC A&M 3152, 1958.
- 71. Hoffman J. Duality based a posteriori error estimation in various norms and linear func- tionals for les, submitted to SIAM Journal of Scientific Computing, (2002).
- 72. Hoffman J. Adaptive finite element methods for les: Computation of the drag coefficient in a turbulent flow around a surface mounted cube, submitted to SIAM Journal of Scientific Computing, (2003).
- 73. Hoffman J. Computation of functionals in 3d incompressible flow for stationary benchmark prob- lems using adaptive finite element methods, submitted to Mathematical Models and Meth- ods in Applied Sciences (M3AS), (2003).
- 74. Hoffman J., Johnson C., Adaptive finite element methods for incompressible fluid flow, Error Estimation and Solution Adaptive Discretization in Computational Fluid Dynamics (Ed. T. J. Barth and H. Deconinck), Lecture Notes in Computational Science and Engi- neering, Springer-Verlag Publishing, Heidelberg, 2002.
- 75. Hoffman J., Johnson C., Adaptive DNS/LES: A new agenda in CFD, Preprint/Chalmers Finite Element Center, Chalmers University of Technology, Göteborg, Sweden, 2003
- 76. Huebner K. H., Thornton E. A., Byron T. D. The Finite Element Method for Engineers (Third ed.). Wiley Interscience, 1995.
- 77. Hughes T.J.R. The Finite Element Method, Prentice Hall Inc., New Jersey, 1987.
- 78. Ib T., Petersen E.L., European Wind Atlas. Directorate General for Sciance, Research and Development, Brussels, 1989.
- 79. Johnson C., Numerical Solutions of Partial Differential Equations by the Finite Element Method, Cambridge University Press, Cambridge, 1987.
- 80. Johnson C., Rannacher R., On error control in CFD, Int. Workshop Numerical Methods for the Navier-Stokes Equations (F.K. Hebeker et.al. eds.), Vol. 47 of Notes Numer. Fluid Mech., Vierweg, Braunschweig, 1994, pp. 133–144.
- 81. Johnson C., Rannacher R., Boman M., Numerics and hydrodynamic stability: Toward error control in cfd, SIAM J. Numer. Anal., 32 (1995), pp. 1058–1079.
- 82. Jones R.M., Mechanics of Composite Materials, 2nd Edition, Taylor & Francis, 1999.
- 83. Jones W.P., Launder B.E., The prediction of laminarization with a two-equation model of turbulence, Int.J. Heat and Mass Transfer 15, pp. 301-314, 1972.
- 84. Joseph E., Snell A., Willard C.G., Council on Competitiveness Study of U.S. HPC Users, White Paper, http://www.compete.org/pdf/HPC\_Users\_Survey.pdf, July 2004.
- 85. von Kármán T., On the statistical theory of turbulence, Proc. Nat. Acad. Sci., Wash. 23, 98, 1937.
- 86. von Kármán T., Howarth L., On the statistical theory of isotropic turbulence, Proc. Roy. Soc. A, 164, 192, 1938.
- 87. Katz J., Plotkin A. Low Speed Aerodynamics, From Wing Theory to Panel Methods. Mac-Graw Hill, 1991.
- 88. Kim J., Moin P., Moser R., Turbulence statistics in fully developed channel flow at low Reynolds number, J.Fluid Mechanics, 177, pp.133-166, 1987.
- 89. Kolmogorov A.N., The local structure of turbulence in incompressible viscous fluid for very large Reynolds number, Dokl. Acad. Nauk. SSSR 30, 9–13, 1941.
- 90. Kolmogorov A.N.,On degeneration (decay) of isotropic turbulence in an incompressible viscous liquid, Dokl. Acad. Nauk. SSSR 31, 538–540, 1941.
- 91. Kolmogorov A.N., Dissipation of energy in locally isotropic turbulence, Dokl. Acad. Nauk. SSSR 32, 16–18, 1941.
- 92. Kolmogorov A.N., Equations of turbulent motion of an incompressible turbulent fluid, Izv. Akad. Nauk. SSSR Ser. Phys. VI, No. 1–2, 1942.
- 93. Kolmogorov A.N., A refinement of previous hypotheses concerning the local structure of turbulence in a viscous incompressible fluid at high Reynolds number, J. Fluid Mech. 13, 82–85, 1962.
- 94. Kroo I. PANDA A Program for Analysis and Design of Airfoils. Desktop Aeronautics, Stanford, 1988. www.desktopaero.com.
- 95. Ladyzhenskaya O., The Mathematical Theory of Viscous Incompressible Flow, revised English edition (translated from the Russian by Richard A. Silverman). Gordon & Breach, New York, 1963.
- 96. Launder B.E., Sharma B.I., Application of the energy-dissipation model of turbulence to the calculation of flow near a spinning disk, Lett. Heat Mass Transf. 1, pp. 131-138, 1974.
- 97. Launder B.E., Spalding D.B., Mathematical Models of Turbulence, Academic Press, 1972.
- 98. Launder B.E., Reece G.J., Rodi W., Progress in the development of a Reynolds stress turbulence closure, J. Fluid Mech. 68, 537–566, 1975.
- 99. Layton E.T., From Rule of Thumb to Scientific Engineering: James B. Francis and the Invention of the Francis Turbine, NLA Monograph Series. Stony Brook, NY: Research Foundation of the State University of New York, 1992.
- 100. Leonard A., Energy cascade in large eddy simulation of turbulent fluid flow, Advances in Geophysics 18A, 237-248, 1974.
- 101. Lesieur M., Métais O., New trends in large-eddy simulations of turbulence, Annu. Rev. Fluid Mech. 28, 45–82, 1996.
- 102. Lilly D. K., The representation of small-scale turbulence in numerical simulation experiments, Proceedings of the IBM scientific computing symposium on environmental sciences, 1967.
- 103. Liu S., Katz J., Meneveau C., On the properties of similarity subgridscale models as deduced from measurements in a turbulent jet. Journal of Fluid Mechanics 275, 83-119, 1994.
- 104. Ludwieg H., Tillman W. Investigation of the wall shearing stress in turbulent boundary layers, NACA Rep. TM1285, 1949.
- 105. Lugaresi A., Massa A., Designing Francis turbines: trends in the last decade. Water Power & Dam Construction, November 1987.
- 106. Lugaresi A., Massa A., Kaplan turbines: design trends in the last decade. Water Power & Dam Construction, May 1988
- 107. Mac, G., Johansen, J., Determination of the Maximum Aerodynamic Efficiency of Wind Turbine Rotors with Winglets, Proceedings of the Science of Making Torque from Wind (2nd conference) J. Phys.: Conf. Ser. 75; Danish Technical University: Copenhagen Denmark, 2007.
- 108. McDonough J.M., Introductory Lectures on Turbulence: Physics, Mathematics and Modeling, 2007, http://www.engr.uky.edu/~acfd/lctr-notes634.pdf
- 109. Meneveau C., Katz J., Scale-invariance and turbulence models for large-eddy simulation, Annu. Rev. Fluid Mech. 32, 1–32, 2000.
- 110. Menter F. R., Performance of Popular Turbulence Models for Attached and Separated Adverse Pressure Gradient Flow, AIAA J., Vol. 30, pp. 2066–2072, 1992.
- 111. Menter F. R., Improved Two-equation  $k-\omega$  Turbulence Models for Aerodynamic Flows, NASA Technical Memorandum TM-103975, NASA Ames, CA, 1992.
- 112. Menter F., Two-equation eddy-viscosity models for engineering applications, AIAA journal 32, pp.1598-1605, 1994.
- 113. Menter F.R., A Comparison of Some Recent Eddy-Viscosity Turbulence Models, Journal of Fluids Engineering, Vol. 118, 514–519, 1996.
- 114. Menter F.K., Egorov Y., Scale-adaptive simulation method for unsteady flow predictions, Part 1: Theory and model description, Journal of Flow Turbulence and Combustion, Vol. 85, 1, pp.113-138, 2010.
- 115. Menter F.K., Kuntz M., Adaptation of eddy-viscosity turbulence models to unsteady separated flow behind vehicles, Proc. Conf. The aerodynamics of heavy vehicles, Asilomar, Ca, 2002.
- 116. Michel R. Etude de la Transition sur les Profiles d'Ailes, Onera Report 1/1578A, 1951
- 117. Moran J. An Introduction to Theoretical and Computational Aerodynamics. John Wiley and sons, 1984.
- 118. Mortensen N.G., Landberg L., Ib T., Petersen E.L., Wind Atlas Analysis and Application Program (WAsP). Vol. 1: Getting Started. RISO, Roskilde, Denmark, 1998.
- 119. Mortensen N.G., Landberg L., Ib T., Petersen E.L., Wind Atlas Analysis and Application Program (WAsP). Vol. 2: User's Guide. RISO, Roskilde, Denmark, 1993.
- 120. Oden J.T., Finite elements: an introduction, in: P.G. Ciarlet and J.L. Lions, eds., Handbook of Numerical Analysis, Vol. II, North-Holland, Amsterdam, 1991, pp. 3–15.
- 121. Orszag S.A., Patterson G.S., Numerical simulation of turbulence: statistical models and turbulence, Lecture Notes in Physics 12, 127–147, Springer-Verlag, Berlin, 1972.
- 122. Orszag S.A., Staroselsky I., Flannery W.S., Zhang Y., Introduction to renormalization group modelling of turbulence, Simulation and modeling of turbulent flows, Chapter 4, pp. 155-183, Oxford Univ. Press, New York , 1996.
- 123. Patankar S.V., Spalding D.B. A calculation procedure for heat, mass and momentum transfer in threedimensional parabolic flows, J. Int.Heat & Mass Transfer, Vol.15., Pergamon Press, 1972. pp. 1787-1806.
- 124. Le Pape A., Lecanu J., 3D Navier-Stokes Computations of a Stall-regulated Wind Turbine, Wind Energy 2004, 7, pp.309–324.
- 125. Pope S.B., Turbulent flows, Cambridge Univ. Press, Cambridge, 2000
- 126. Prandtl L., Bericht ´'uber Untersuchungen zur ausgebildeten Turbulenz, Zs. agnew. Math. Mech. 5, 136–139, 1925.
- 127. Prandtl L., ´'Uber ein neues Formelsystem f´'ur die ausgebildete Turbulenz, Nachr. Akad. Wiss. G´'ottingen Math-Phys. K1, 6-19, 1945.
- 128. Reynolds O., On the dynamical theory of turbulent incompressible viscous fluids and the determination of the criterion, Phil. Trans. R. Soc. London A 186, 123–161, 1894.
- 129. Reynolds W.C., Cebeci T. Calculation of Turbulent Flows. In: Turbulence, P. Bradshaw, ed., Springer-Verlag, Topics in Applied Physics Series, Vol. 12, 1978.
- 130. Richardson L.F., Weather Prediction by Numerical Process, Cambridge Univ. Press, 1922.
- 131. Righter R.W., Wind energy in America: a history, University of Oklahoma Press, 1996.
- 132. J.E. Roberts and J.-M. Thomas, Mixed and hybrid methods, in P.G. Ciarlet and J.- L. Lions, eds., Handbook of Numerical Analysis, Vol. II, North-Holland, Amsterdam, 1991, 523–639.
- 133. Rodi W., Turbulence Models and their Application in Hydraulics A State of the Art Review, IAHR, Delft, The Netherlands, 1980.
- 134. Ruelle D., Takens F., On the nature of turbulence. Comm. Math. Phys. 20, 167–192, 1971.
- 135. Rumsey C.L., Ying S.X. Prediction of high lift: review of present CFD capability, Progress in Aerospace Sciences, Vol.38, nr.2, February 2002, p.145-180.
- 136. Schwab Ch., p- and hp-Finite Element Methods, Oxford University Press, 1998.
- 137. Shur M.L., Spalart P.R., Strelets M., Travin A., A hybrid RANS-LES approach with delayed-DES and wall-modelled LES capabilities, International Journal of Heat and Fluid Flow, vol. 29, 6, pp.1638-1649, 2008.
- 138. Smagorinsky J., General circulation experiments with the primitive equations. I: The basic experiment, Month. Weath. Rev. 91, 99–165, 1963.
- 139. Smale S., Diffeomorphisms with many periodic points, in Differential and Combinatorial Topology, Princeton University Press, Princeton, 63–80, 1965.
- 140. Sorensen N., Hansen M., Rotor Performance Predictions using a Navier-Stokes Method, Proceedings of the ASME Wind Energy Symposium; AIAA: Reno, Nevada, 1998.
- 141. Spalart P., Detached eddy simulation. Annual Review of Fluid Mechanics 41, 2009.
- 142. Spalart P., Allmaras S., A one-equation turbulence model for aerodynamic flows, Technical Report AIAA-92-0439, A.I.o.A.a. Astronautics, Editor, 1992.
- 143. Speziale C., Lecture notes in physics: Computing non-equilibrium turbulent ows with time-dependent RANS and VLES. In: Fifteenth International Conference on Numerical Methods in Fluid Dynamics. Vol. 490. Springer. 1997.
- 144. Shih T.H., Liou W.W., Shabbir A., Yang Z., Zhu J., A new k-epsilon eddy viscosity model for high reynolds number turbulent flows, Computers Fluids, 24 (3), pp. 227–238, 1995.
- 145. Squire H.B., Young A.D. The Calculation of the Profile Drag of Aerofoils. R.&M. No1838. A.R.C. Technical report, London, 1938.
- 146. Steinhurst W., Knight P., Schultz M., Hydropower Greenhouse Gas Emissions, State of the Research, Synapse Energy Economics Inc., February 14, 2012. www. synapse-energy.com
- 147. Strang G., Fix G., An Analysis of the Finite Element Method, Prentice-Hall, Englewood Cliffs, NJ, 1973.
- 148. Surana K.A., Allu S., Tenpas P.W., Reddy J.N. k-version of finite element method in gas dynamics: higher-order global differentiability numerical solutions. Int. J. Numer. Methods in Eng. 69 (6), February 2007, p.1109–1157.
- 149. Taylor G.I., Statistical theory of turbulence, Proc. Roy. Soc. London A 151, 421–478, 1935.
- 150. Thake J., The Micro-hydro Pelton Turbine Manual: Design, Manufacture and Installation for Smallscale Hydropower, ITDG Publishing, 2000.
- 151. Thomée V., Galerkin Finite Element Methods for Parabolic Problems, Springer, 1997.
- 152. Verfürth R., A Review of A Posteriori Error Estimation and Adaptive Mesh Refinement Techniques, Wiley and Teubner, 1996.
- 153. Versteeg H.K., Malalasekera W., An Introduction to Computational Fluid Dynamics, The Finite Volume Method, 2nd Ed, Pearson Prentice Hall, 2007.
- 154. Varela J., Bercebal D., CFD Calculations of the Flow Around a Wind Turbine Nacelle, Technical Report 910, Ciemat, Madrid, Spain, 1999.
- 155. Weber R., Visser B., Boysan F., Assessment of turbulence modeling for engineering prediction of swirling vortices in the near burner zone, International Journal of Heat and Fluid Flow 11, 225-235.1990.
- 156. Wilcox D., Turbulence modeling for CFD, DCW Industries Inc., La Cañada, CA, 1993.
- 157. Zeidler E., Nonlinear Functional Analysis and its Applications. III: Variational Methods and Optimization, Springer-Verlag, New York, 1986.
- 158. Zienkiewicz O.C., Origins, milestones and directions of the finite element method–a personal view, in P.G. Ciarlet and J.-L. Lions, eds., Handbook of Numerical Analysis, Vol.4, North-Holland, Amsterdam, 1996, pp. 3–67.
- 159. Zienkiewicz O.C., Taylor R.L., The Finite Element Method, Vol. 1 (Basic Formulation and Linear Problems), McGraw-Hill, New York, 1989.
- 160. Zienkiewicz O.C., Taylor R.L., The Finite Element Method, Vol. 2 (Solid and Fluid Mechanics, Dynamics and Nonlinearity), McGraw-Hill, New York, 1991.
- 161. Yakhot V., Orszag S.A., Renormalization group analysis of turbulence, I.Basic Theory, J. Sci. Comput., 1, pp. 3-51, 1986.
- 162. Bostan I., Dulgheru V., Cartofeanu V., Ciupercă R., Ciobanu O. Centrală hidroelectrică flotantă Brevet de inventie MD 2916, BOPI nr. 11/2005.
- 163. BOSTAN, Ion; SOCHIREANU, Anatol; BOSTAN, Viorel s.a. Statie hidrolectrică. Brevet de invenție MD 2991. BOPI nr. 2/2006.
- 164. BOSTAN, Ion; SOCHIREANU, Anatol; BOSTAN, Viorel ş.a. Stație hidraulică. Brevet de inventie MD 2992. BOPI nr. 2/2006.
- 165. BOSTAN, Ion; SOCHIREANU, Anatol; BOSTAN, Viorel ş.a. Turbină hidraulică. Brevet de invenție MD 2993. BOPI nr. 2/2006.
- 166. Bostan I., Bostan V., Sochireanu A. ș.a. Stație hidraulică. Brevet de invenție MD 3104, BOPI nr. 7/2006.
- 167. Bostan I., Dulgheru V., Bostan V. ș.a. Stație hidraulică. Brevet de invenție MD 3845, BOPI nr. 2/2009.
- 168. Bostan I., Gheorghe A., Dulgheru V., Bostan V. s.a. Statie hidraulică cu ax orizontal. Brevet de invenție MD 3846, BOPI nr. 2/2009.
- 169. Bostan V. Statie hidraulică. Brevet de invenție MD 589, BOPI nr. 1/2013.
- 170. Bostan V., Ciobanu O., Dulgheru V., Sochireanu A. Centrală hidraulică flotantă. Brevet de invenție MD 601, BOPI nr. 2/2013.
- 171. Bostan V. Hidrocentrală. Brevet de invenție MD 659, BOPI nr. 7/2013.
- 172. Bostan V., Sobor I. Turbina eoliană. Brevet de invenție MD 660, BOPI nr.7/2013
- 173. Bostan V. Turbină eoliană. Brevet de invenție MD 661, BOPI nr. 7/2013
- 174. Bostan V. Turbina eoliană cu roti-windrose-aerodinamice. Brevet de inventie MD 4212, BOPI nr.3/2013.
- 175. Bostan V. Turbina eoliană. Brevet de invenție MD 4213, BOPI nr.3/2013.
- 176. Bostan V., Ciobanu O., Dulgheru V. ș.a. Turbina hidraulică. Brevet de invenție MD 4235, BOPI nr. 6/2013.
- 177. Bostan I., Dulgheru V., Sobor I., Bostan V., Sochireanu A. Sisteme de conversie a energiilor regenerabile. Chișinău, Ed. Tehnica-Info, 2007, 665 p.
- 178. Bostan I., Dulgheru V., Bostan V. Ciupercă R. Antologia inventiilor. Sisteme de conversie a energiilor regenerabile: fundamentări teoretice, concepte constructive, aspecte tehnologice, descrieri de inventții. Vol. 3. Chișinău, Ed. Bons Offices SRL, 2009, 458 p.
- 179. Constantinescu V.N., Dănăilă S., Găletuse S., Dinamica fluidelor în regim turbulent, Ed. Academiei Române, București, 2008
- 180. Todos P., Sobor I., Chiciuc A. Surse regenerabile de energie în RM: realitate și perspective. În: Energetica, nr. 1, 2004.
- 181. ANSYS Advanced Analysis Techniques Guide http://www1.ansys.com/customer/ content/documentation/120/ans\_adv.pdf
- 182. ANSYS CFX-Solver Theory Guide http://www1.ansys.com/customer/content/ documentation/120/cfx/xthry.pdf
- 183. ANSYS CFX-Solver Modeling Guide http://www1.ansys.com/customer/content/ documentation/120/cfx/xmod.pdf
- 184. ANSYS DesignModeler http://www1.ansys.com/customer/content/ documentation/120/wb\_dm.pdf
- 185. ANSYS Modeling and Meshing Guide http://www1.ansys.com/customer/ content/documentation/120/ans\_mod.pdf
- 186. ANSYS Structural Analysis Guide http://www1.ansys.com/customer/content/ documentation/120/ans\_str.pdf
- 187. ANSYS Workbench User's Guide http://www1.ansys.com/customer/content/ documentation/121/wb2\_help.pdf
- 188. American Institute of Aeronautics and Astronautics (AIAA), AIAA Guide for the Verification and Validation of Computational Fluid Dynamics Simulations, AIAA G-077-1998.
- 189. American Society of Mechanical Engineers (ASME), Standard for Verification and Validation in Computational Fluid Dynamics and Heat Transfer, V&V 20-2009.
- 190. Best Practice Guidelines for Marine Applications of Computational Fluid Dynamics, Prep. WS Atkins Consultants and members of the NSC.
- 191. Comunicarea Comisiei către Parlamentul European, Consiliu, Comitetul Economic și Social European și Comitetul Regiunilor: Energia din surse regenerabile – o prezentă majoră pe piața energetică europeană. Jurnalul Oficial al UE, C62/52, 2.3.2013.
- 192. Directive 2001/77/EC of the European Parliament and of the Council of 27 September 2001 on the promotion of electricity produced from renewable energy sources in the internal electricity market.
- 193. Directive 2003/30/EC of the European Parliament and of the Council of 8 May 2003 on the Promotion of the Use of Biofuels or Other Renewable Fuels for Transport.
- 194. Directive 2009/28/EC of the European Parliament and of the Council of 23 April 2009 on the Promotion of the Use of Energy from Renewable Sources and Amending and Subsequently Repealing Directives 2001/77/EC and 2003/30/EC.
- 195. European Standard EN 61400-1, Wind turbines Part1: Design requirements IEC 61400-1:2005, November 2005.
- 196. European Standard EN 61400-2, Wind turbines Part2: Design requirements for small wind turbines IEC 61400-2:2006, July 2006.
- 197. ESDU Characteristics of atmospheric turbulence near ground. Part II: Single point data for strong winds, ESDU 85020, engineering Sciences Data Unit, UK, 1985.
- 198. President's Information Technology Advisory Committee, Computational Science: Ensuring America's Competitiveness, Report to President, http://www.nitrd.gov/ pitac/reports/20050609\_computational/computational.pdf, June 2005,
- 199. Renewables Global Futures Report, 2013.
- 200. Hotărârea de Guvern nr. 102 din 05.02.2013 cu privire la Strategia energetică a Republicii Moldova până în anul 2030.
- 201. Hotărârea de Guvern nr. 833 din 10.11.2011 cu privire la Programul național pentru eficiență energetică 2011-2020 (PNEE).
- 202. Strategia Națională de Dezvoltare Moldova 2020.
- 203. WEC Survey of Energy Resources (18th Edition). World Energy Council, London, UK, 1998.
- 204. White Paper for a Community Strategy and Action Plan. Energy for the Future: Renewable Sources of Energy COM(97)599 final (26/11/1997).
- 205. Wind in power. 2012 European Statistics, February 2013.
- 206. Wind Energy: The facts. An analysis of wind energy in the EU-25. http://www. ewea.org/index.php?id=91
- 207. Wind Energy. The facts. European Wind Energy Association. Luxembourg, 1999.
- 208. World Atlas and Industry Guide 2001. International Journal on Hydropower & Dams, April 2001.
- 209. World Atlas and Industry Guide. In: International Journal on Hydropower & Dams. Aqua-Media International, UK, 2003.
- 210. Davis Hydro Turbine http://www.bluenergy.com/vertical-axis-turbine/ vaht/.
- 211. Super-sized 6.15MW Wind Turbine Up and Running, 2050 Magazine, http://www. 2050publications.com/super-sized-6-15mw-wind-turbine-up-and-running/
- 212. Largest Wind Farm in Europe Alive, http://www.renewindians.com/2012/12/ Largest-Wind-Farm-in-Europe.html
- 213. GE Power & Water, Renewable energy, http://www.ge-renewable-energy.com/ uploads/tx\_spdownloads/Fantanele\_Romania\_2.xWEA\_03.JPG
- 214. Ocean Renewable Power Company http://upload.wikimedia.org/wikipedia/ commons/8/88/Chain\_of\_Horizontal\_Gorlov\_Turbines\_in\_Maine.png
- 215. Bonus turbine, http://www.mstudioblackboard.tudelft.nl//duwind/Wind\ %20energy\%20online\%20reader/photos/bonus\_turbine\_30kW\_exp.jpg
- 216. Nordtank turbines Ebeltoft, http://www.mstudioblackboard.tudelft.nl/ /duwind/Wind\%20energy\%20online\%20reader/photos/ebeltoft\_farm\_exp. jpg
- 217. Nordtank 1500 turbine, http://www.mstudioblackboard.tudelft.nl/duwind/ Wind\%20energy\%20online\%20reader/photos/nordtank1500\_turbine\_exp. jpg
- 218. Nordex 2500 turbine, http://www.mstudioblackboard.tudelft.nl/duwind/Wind\ %20energy\%20online\%20reader/photos/nordex2500\_turbine\_exp.jpg
- 219. RePower Thornton Bank turbine, http://en.wikipedia.org/wiki/File: Windmill\_D1\_\%28Thornton\_Bank\%29.jpg
- 220. Kingspan 6 kW, http://www.kingspanwind.com/products/kw6.aspx
- 221. Evance R9000 5 kW, http://www.mosscliff.co.uk/evance-5-kw.html
- 222. EXZERES 442SR Wind Turbine, http://www.xzeres.co.uk/ wind-turbine-products/xzeres442sr-wind-generator/
- 223. Three Gorges Dam, International rivers, http://www.internationalrivers.org/ campaigns/three-gorges-dam
- 224. The Wind Energy Pioneers: The Gedser Wind Turbine. www.windpower.org

# **ANEXE**

## **ANEXA A**

**PARAMETRI AI PROFILELOR PALELOR AERO-HIDRODINAMICE, REZULTATE ALE CERCETĂRII, SOLUȚII TEHNICE, ELABORĂRI CONSTRUCTIVE ȘI TEHNOLOGICE**

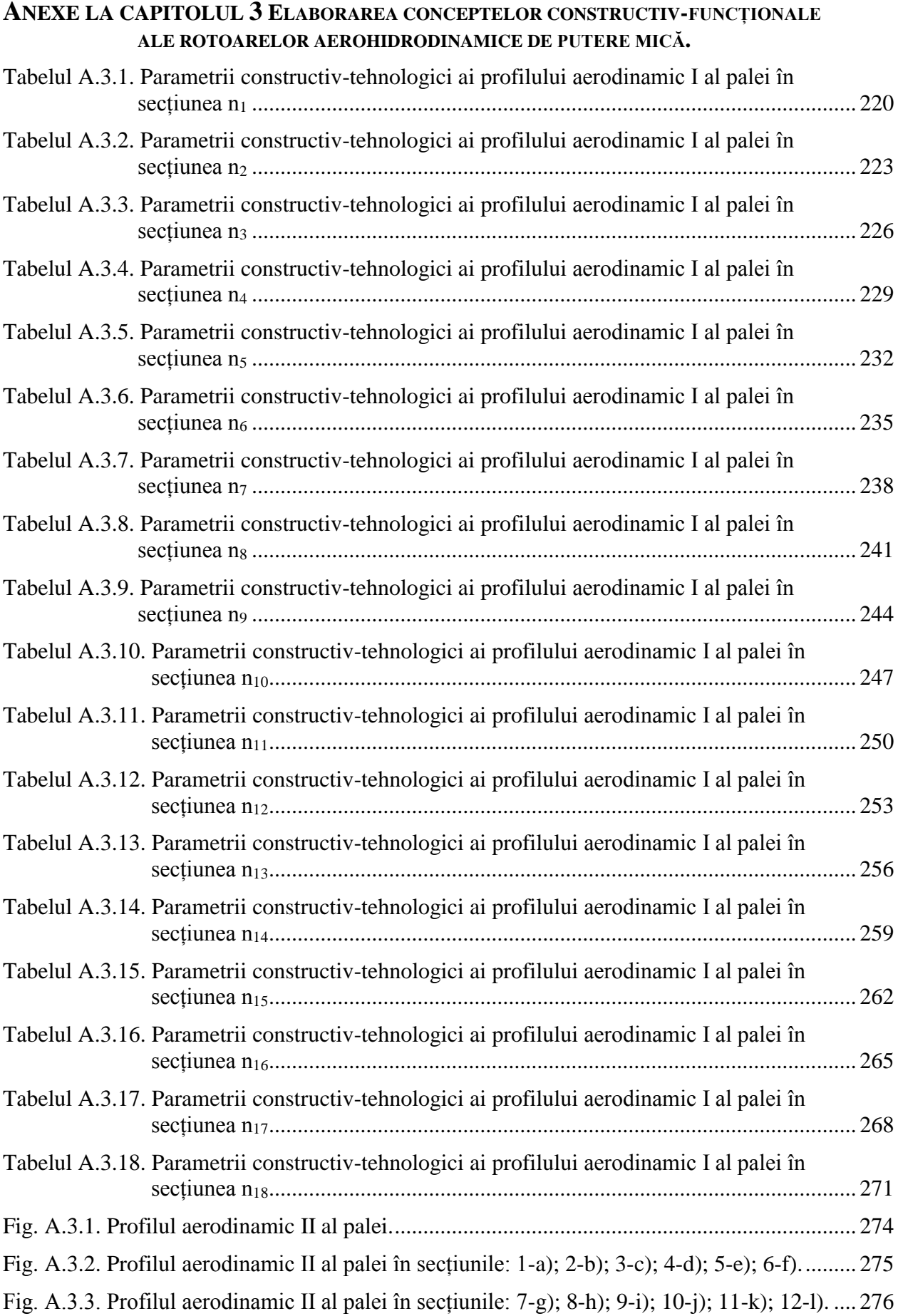

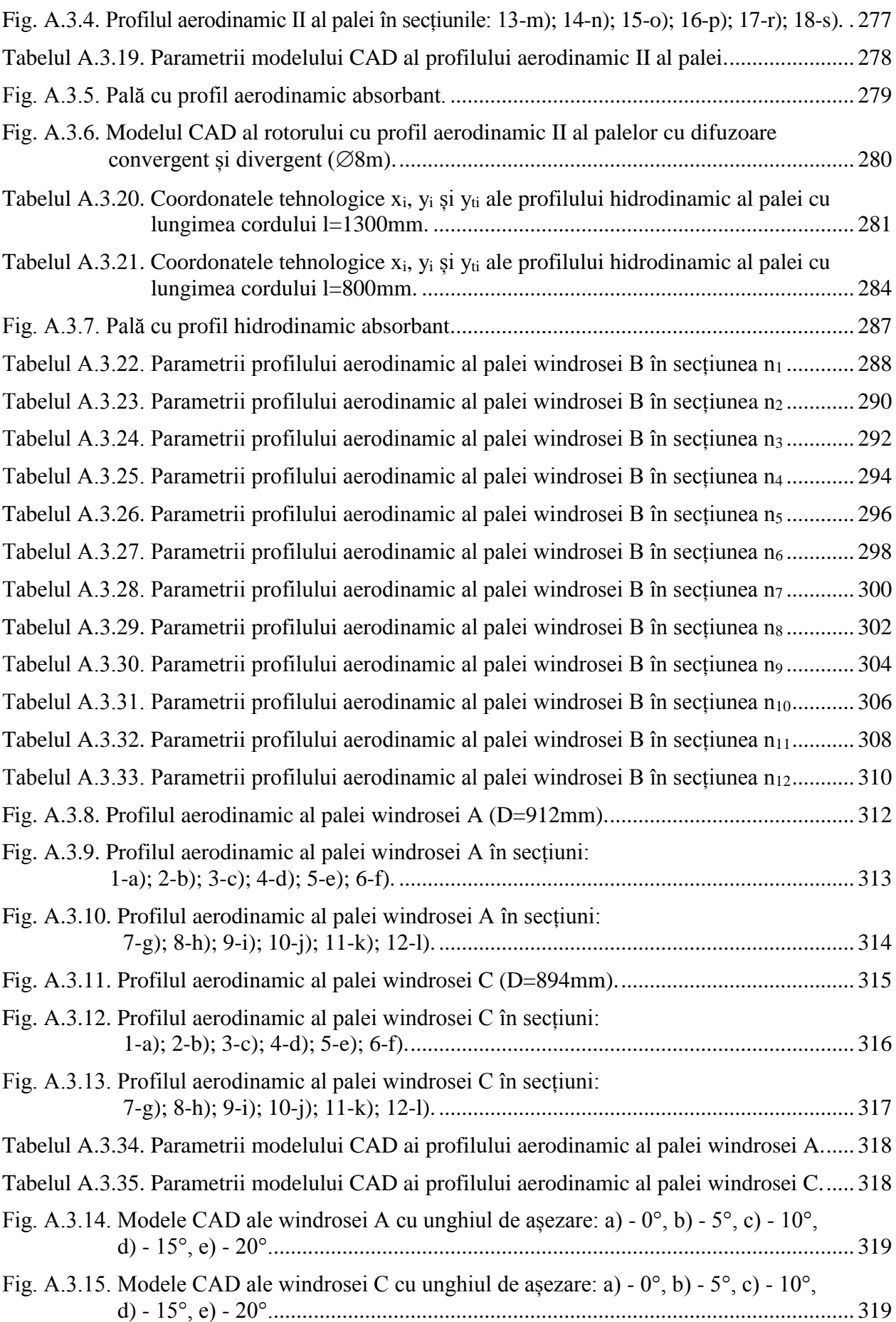
## **ANEXE LA CAPITOLUL 5 SPORIREA EFICIENȚEI CONVERSIEI A TURBINELOR EOLIENE.**

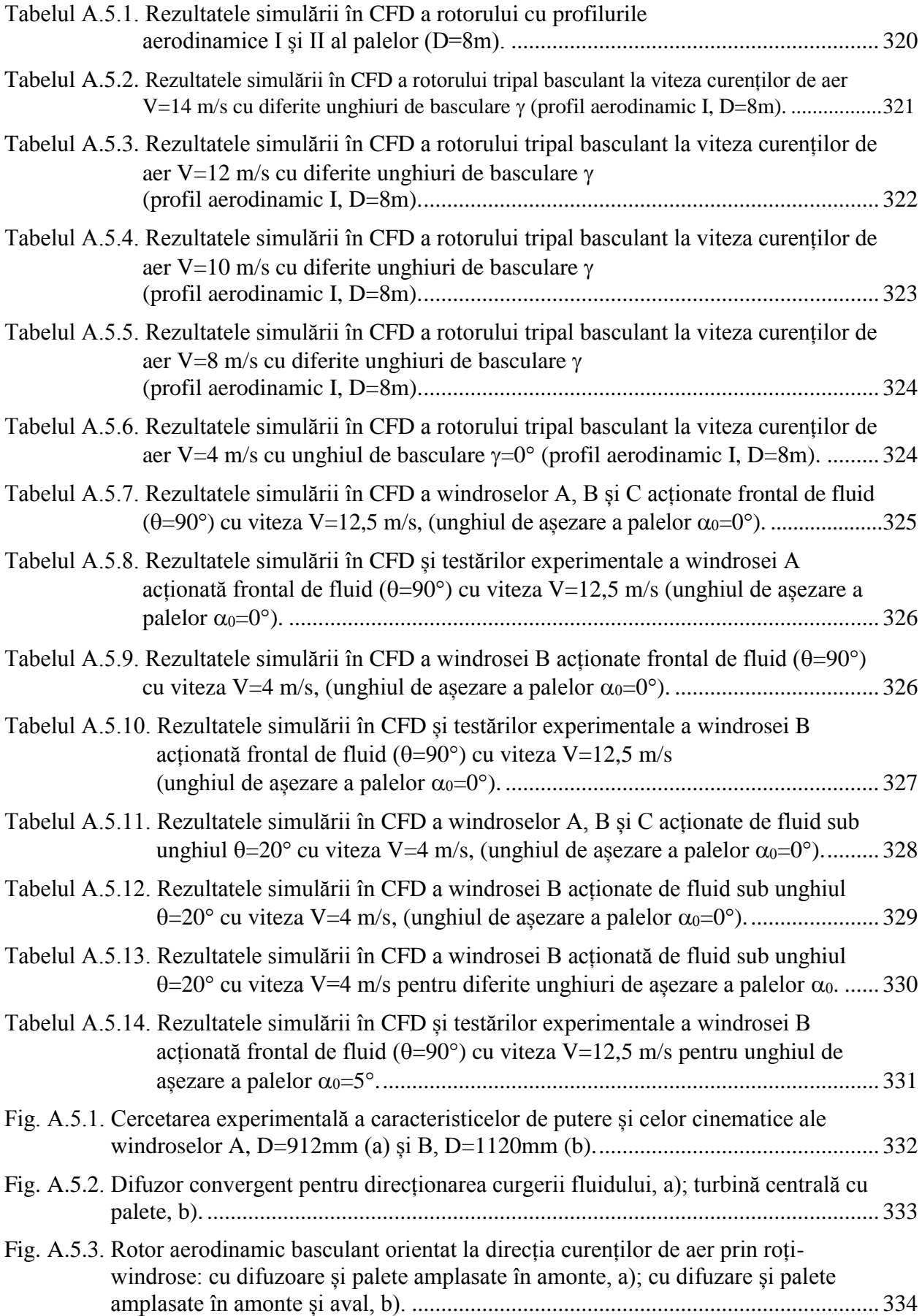

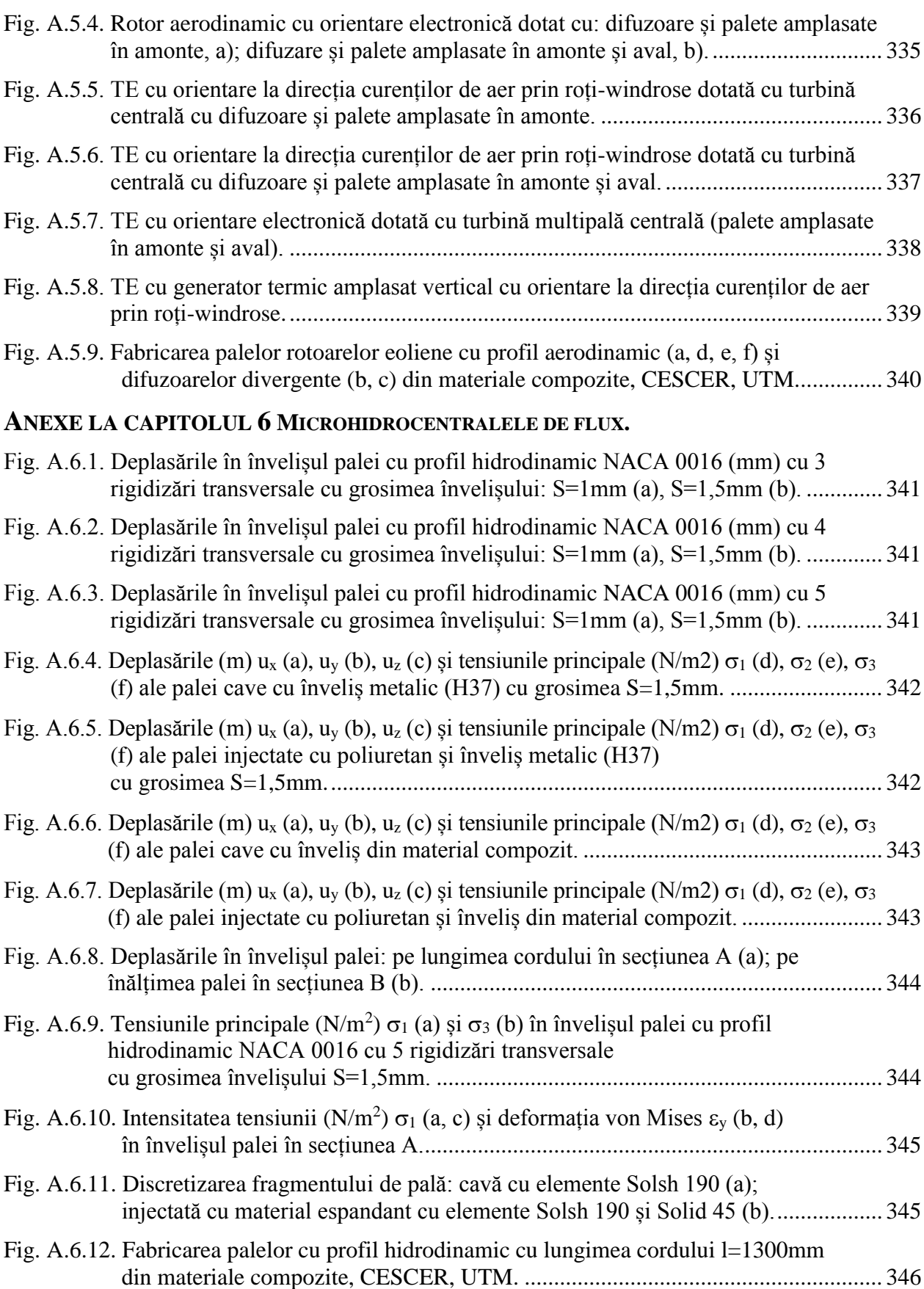

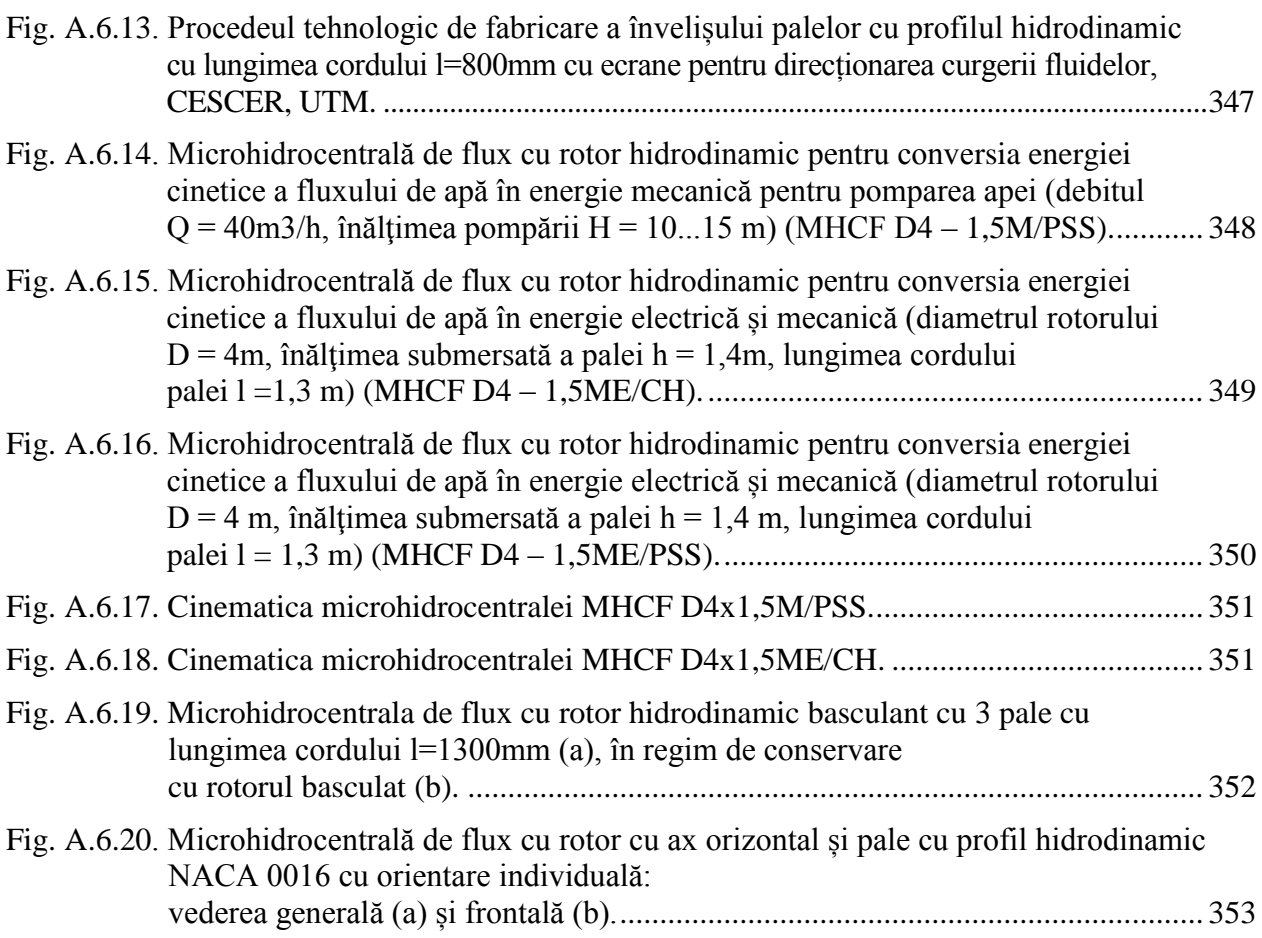

|                  |          | Coordonatele tehnologice ale profilului |     | în secțiune, mm |                   |     |       | Lungimea                                   | Unghiul de                                                             | Diametrul                          |
|------------------|----------|-----------------------------------------|-----|-----------------|-------------------|-----|-------|--------------------------------------------|------------------------------------------------------------------------|------------------------------------|
| Nr. punctului, i |          | profilul superior                       |     |                 | profilul inferior |     |       | cordului<br>profilului $l_n$ ,<br>mm       | poziționare al<br>profilului $\alpha_n$ ,<br>grade                     | rotorului $D$ ,<br>mm              |
|                  | $x_{1i}$ | $y_{1i}$                                | Z1i | $x_{2i}$        | $y_{2i}$          | 72i | $y_i$ | $l_1 = 398,4$                              | $\alpha_l = 9.7$                                                       | $D = 8000$                         |
| $\mathbf{1}$     | 0,0      | 154,8                                   | 0,0 | 0,0             | 192,5             | 0,0 | 0,0   |                                            |                                                                        |                                    |
| $\overline{2}$   | 0,2      | 150,4                                   | 0,0 | 0,2             | 188,0             | 0,0 | 9,0   |                                            | Profilul palei în secțiunea $n_I$                                      | $x_i$                              |
| 3                | 0,7      | 146,0                                   | 0,0 | 0,7             | 183,1             | 0,0 | 18,2  |                                            |                                                                        | $\cdot z_{_I}$                     |
| $\overline{4}$   | 1,6      | 141,7                                   | 0,0 | 1,6             | 178,0             | 0,0 | 27,6  | Profilul                                   | $\sum_{i=1}^{n}$                                                       | $y_i$<br>$x_{li}$                  |
| 5                | 2,9      | 137,5                                   | 0,0 | 2,9             | 172,7             | 0,0 | 37,1  | superior                                   |                                                                        |                                    |
| 6                | 4,7      | 133,4                                   | 0,0 | 4,7             | 167,3             | 0,0 | 46,6  |                                            |                                                                        |                                    |
| $\tau$           | 6,9      | 129,6                                   | 0,0 | 6,9             | 161,8             | 0,0 | 55,8  |                                            | $l_1 = 398,4$                                                          |                                    |
| 8                | 9,6      | 126,1                                   | 0,0 | 9,6             | 156,6             | 0,0 | 64,6  | 101                                        | Ÿ,                                                                     |                                    |
| 9                | 12,6     | 122,9                                   | 0,0 | 12,6            | 151,8             | 0,0 | 72,6  |                                            |                                                                        |                                    |
| 10               | 16,0     | 120,0                                   | 0,0 | 16,0            | 147,4             | 0,0 | 79,9  | Profilul<br>$\mathcal{Y}_{2i}$<br>inferior |                                                                        | $x_{2i}$<br>y <sub>2</sub>         |
| 11               | 19,5     | 117,4                                   | 0,0 | 19,5            | 143,3             | 0,0 | 86,6  |                                            |                                                                        | $\boldsymbol{\mathcal{X}}_2$<br>z, |
| 12               | 23,2     | 115,0                                   | 0,0 | 23,2            | 139,4             | 0,0 | 92,8  |                                            |                                                                        |                                    |
| 13               | 27,1     | 112,9                                   | 0,0 | 27,1            | 135,8             | 0,0 | 98,6  |                                            |                                                                        |                                    |
| 14               | 31,1     | 111,0                                   | 0,0 | 31,1            | 132,3             | 0,0 | 104,0 |                                            |                                                                        |                                    |
| 15               | 35,2     | 109,4                                   | 0,0 | 35,2            | 129,0             | 0,0 | 109,0 |                                            | Orientarea secțiunii $n_1$ a profilului                                |                                    |
| 16               | 39,4     | 108,0                                   | 0,0 | 39,4            | 125,8             | 0,0 | 113,5 |                                            | aerodinamic în raport cu planul<br>de așezare a palei și axa rotorului |                                    |
| 17               | 43,6     | 106,9                                   | 0,0 | 43,6            | 122,8             | 0,0 | 117,6 |                                            |                                                                        | 131,6                              |
| $18\,$           | 47,9     | 106,0                                   | 0,0 | 47,9            | 120,0             | 0,0 | 121,4 |                                            |                                                                        |                                    |
| 19               | 52,3     | 105,4                                   | 0,0 | 52,3            | 117,3             | 0,0 | 124,7 |                                            |                                                                        |                                    |
| 20               | 56,7     | 105,0                                   | 0,0 | 56,7            | 114,7             | 0,0 | 127,6 |                                            |                                                                        | $\sqrt{\frac{47.8}{47}}$           |
| 21               | 61,1     | 104,8                                   | 0,0 | 61,1            | 112,3             | 0,0 | 130,1 |                                            |                                                                        |                                    |
| 22               | 65,5     | 104,8                                   | 0,0 | 65,5            | 110,1             | 0,0 | 132,4 |                                            | Axa rotorului $\rightarrow$                                            | Planul de așezare                  |
| 23               | 69,9     | 105,0                                   | 0,0 | 69,9            | 108,0             | 0,0 | 134,3 |                                            |                                                                        | a palei                            |
| 24               | 74,3     | 105,2                                   | 0,0 | 74,3            | 106,0             | 0,0 | 136,0 |                                            |                                                                        |                                    |
| 25               | 78,7     | 105,6                                   | 0,0 | 78,7            | 104,2             | 0,0 | 137,5 |                                            |                                                                        |                                    |
| 26               | 83,1     | 106,0                                   | 0,0 | 83,1            | 102,5             | 0,0 | 138,8 |                                            |                                                                        |                                    |
| 27               | 87,5     | 106,4                                   | 0,0 | 87,5            | 100,9             | 0,0 | 140,0 |                                            |                                                                        |                                    |
| 28               | 91,9     | 106,9                                   | 0,0 | 91,9            | 99,4              | 0,0 | 141,0 |                                            |                                                                        |                                    |
| 29               | 96,3     | 107,5                                   | 0,0 | 96,3            | 98,0              | 0,0 | 141,8 |                                            |                                                                        |                                    |

Tabelul A.3.1. Parametrii constructiv-tehnologici ai profilului aerodinamic I al palei în secțiunea n<sup>1</sup>

|                  |          |          |          |          |          |     |       | Tabelul A.S.I. (continuale)                                                    |
|------------------|----------|----------|----------|----------|----------|-----|-------|--------------------------------------------------------------------------------|
| $\boldsymbol{i}$ | $x_{1i}$ | $y_{1i}$ | $Z_{I}i$ | $x_{2i}$ | $y_{2i}$ | 72i | $y_i$ | Profilul palei în secțiune                                                     |
| 30               | 100,7    | 108,1    | 0,0      | 100,7    | 96,8     | 0,0 | 142,5 |                                                                                |
| 31               | 105,0    | 108,7    | 0,0      | 105,0    | 95,6     | 0,0 | 143,0 | Profilul palei în secțiunea $n_1$<br>$x_{I}$<br>$Z_I$                          |
| 32               | 109,4    | 109,4    | 0,0      | 109,4    | 94,5     | 0,0 | 143,3 | $\mathcal{Y}_I$                                                                |
| 33               | 113,7    | 110,2    | 0,0      | 113,7    | 93,6     | 0,0 | 143,5 | $\boldsymbol{\mathcal{X}}_{Ii}$<br>$\mathcal{Y}_\mu$<br>Profilul               |
| 34               | 118,1    | 111,1    | 0,0      | 118,1    | 92,7     | 0,0 | 143,6 | superior                                                                       |
| 35               | 122,4    | 112,0    | 0,0      | 122,4    | 91,8     | 0,0 | 143,5 |                                                                                |
| 36               | 126,7    | 112,9    | 0,0      | 126,7    | 91,1     | 0,0 | 143,3 | $l_1 = 398,4$                                                                  |
| 37               | 131,0    | 113,9    | 0,0      | 131,0    | 90,4     | 0,0 | 143,0 | 101<br>$\sum_{i=1}^{n}$                                                        |
| 38               | 135,3    | 115,0    | 0,0      | 135,3    | 89,8     | 0,0 | 142,5 |                                                                                |
| 39               | 139,5    | 116,2    | 0,0      | 139,5    | 89,2     | 0,0 | 141,9 | $\boldsymbol{\mathcal{X}}_{2i}$<br>Profilul<br>$y_{2i}$<br>$y_{2}$<br>inferior |
| 40               | 143,8    | 117,4    | 0,0      | 143,8    | 88,7     | 0,0 | 141,2 | $\boldsymbol{\mathcal{X}}_2$<br>$\angle$ z <sub>2</sub>                        |
| 41               | 148,0    | 118,6    | 0,0      | 148,0    | 88,3     | 0,0 | 140,3 |                                                                                |
| 42               | 152,2    | 120,0    | 0,0      | 152,2    | 87,9     | 0,0 | 139,4 |                                                                                |
| 43               | 156,4    | 121,3    | 0,0      | 156,4    | 87,6     | 0,0 | 138,4 |                                                                                |
| 44               | 160,6    | 122,7    | 0,0      | 160,6    | 87,3     | 0,0 | 137,3 |                                                                                |
| 45               | 164,7    | 124,2    | 0,0      | 164,7    | 87,1     | 0,0 | 136,1 |                                                                                |
| 46               | 168,9    | 125,7    | 0,0      | 168,9    | 86,9     | 0,0 | 134,8 |                                                                                |
| 47               | 173,0    | 127,2    | 0,0      | 173,0    | 86,7     | 0,0 | 133,4 |                                                                                |
| 48               | 177,2    | 128,7    | 0,0      | 177,2    | 86,6     | 0,0 | 131,9 |                                                                                |
| 49               | 181,3    | 130,3    | 0,0      | 181,3    | 86,5     | 0,0 | 130,4 |                                                                                |
| 50               | 185,4    | 131,9    | 0,0      | 185,4    | 86,5     | 0,0 | 128,8 |                                                                                |
| 51               | 189,5    | 133,6    | 0,0      | 189,5    | 86,5     | 0,0 | 127,2 |                                                                                |
| 52               | 193,6    | 135,2    | 0,0      | 193,6    | 86,6     | 0,0 | 125,5 |                                                                                |
| 53               | 197,7    | 136,9    | 0,0      | 197,7    | 86,6     | 0,0 | 123,8 |                                                                                |
| 54               | 201,8    | 138,6    | 0,0      | 201,8    | 86,7     | 0,0 | 122,0 |                                                                                |
| 55               | 205,8    | 140,3    | 0,0      | 205,8    | 86,9     | 0,0 | 120,1 |                                                                                |
| 56               | 209,9    | 142,0    | 0,0      | 209,9    | 87,0     | 0,0 | 118,2 |                                                                                |
| 57               | 213,9    | 143,7    | 0,0      | 213,9    | 87,2     | 0,0 | 116,3 |                                                                                |
| 58               | 218,0    | 145,5    | 0,0      | 218,0    | 87,5     | 0,0 | 114,4 |                                                                                |
| 59               | 222,1    | 147,2    | 0,0      | 222,1    | 87,7     | 0,0 | 112,4 |                                                                                |
| 60               | 226,1    | 149,0    | 0,0      | 226,1    | 88,0     | 0,0 | 110,3 |                                                                                |
| 61               | 230,2    | 150,7    | 0,0      | 230,2    | 88,3     | 0,0 | 108,3 |                                                                                |
| 62               | 234,2    | 152,5    | 0,0      | 234,2    | 88,7     | 0,0 | 106,2 |                                                                                |
| 63               | 238,3    | 154,2    | 0,0      | 238,3    | 89,0     | 0,0 | 104,0 |                                                                                |
| 64               | 242,3    | 156,0    | 0,0      | 242,3    | 89,4     | 0,0 | 101,9 |                                                                                |
| 65               | 246,4    | 157,7    | 0,0      | 246,4    | 89,9     | 0,0 | 99,7  |                                                                                |

Tabelul A.3.1. (continuare)

|                  |          |          |          |          |          |     |       | Tabelui A.S.I. (continuan                                                                |
|------------------|----------|----------|----------|----------|----------|-----|-------|------------------------------------------------------------------------------------------|
| $\boldsymbol{i}$ | $x_{1i}$ | $y_{1i}$ | $Z_{I}i$ | $x_{2i}$ | $y_{2i}$ | 72i | $y_i$ | Profilul palei în secțiune                                                               |
| 66               | 250,4    | 159,5    | 0,0      | 250,4    | 90,3     | 0,0 | 97,5  | Profilul palei în secțiunea $n_1$                                                        |
| 67               | 254,4    | 161,3    | 0,0      | 254,4    | 90,8     | 0,0 | 95,2  | $\boldsymbol{x}_t$<br>$\mathscr{Z}_I$                                                    |
| 68               | 258,5    | 163,0    | 0,0      | 258,5    | 91,3     | 0,0 | 93,0  | $\mathcal{Y}_I$                                                                          |
| 69               | 262,5    | 164,8    | 0,0      | 262,5    | 91,8     | 0,0 | 90,7  | $\boldsymbol{\mathcal{X}}_{Ii}$<br>$\sum_{i}$<br>Profilul                                |
| 70               | 266,6    | 166,5    | 0,0      | 266,6    | 92,4     | 0,0 | 88,4  | superior                                                                                 |
| 71               | 270,6    | 168,3    | 0,0      | 270,6    | 92,9     | 0,0 | 86,1  |                                                                                          |
| 72               | 274,7    | 170,1    | 0,0      | 274,7    | 93,5     | 0,0 | 83,7  | $l_1 = 398, 4$                                                                           |
| 73               | 278,7    | 171,8    | 0,0      | 278,7    | 94,2     | 0,0 | 81,3  | 101<br>$\sum_{i=1}^{n}$                                                                  |
| 74               | 282,8    | 173,6    | 0,0      | 282,8    | 94,8     | 0,0 | 78,9  |                                                                                          |
| 75               | 286,8    | 175,3    | 0,0      | 286,8    | 95,5     | 0,0 | 76,5  | $\boldsymbol{\mathcal{X}}_{2i}$<br>Profilul<br>$\mathcal{Y}_{2i}$<br>$y_{2}$<br>inferior |
| 76               | 290,9    | 177,0    | 0,0      | 290,9    | 96,2     | 0,0 | 74,1  | $x_{2}$<br>$\overline{z}_2$                                                              |
| 77               | 294,9    | 178,8    | 0,0      | 294,9    | 96,9     | 0,0 | 71,6  |                                                                                          |
| 78               | 299,0    | 180,5    | 0,0      | 299,0    | 97,6     | 0,0 | 69,2  |                                                                                          |
| 79               | 303,1    | 182,2    | 0,0      | 303,1    | 98,4     | 0,0 | 66,7  |                                                                                          |
| 80               | 307,1    | 184,0    | 0,0      | 307,1    | 99,2     | 0,0 | 64,1  |                                                                                          |
| 81               | 311,2    | 185,7    | 0,0      | 311,2    | 100,0    | 0,0 | 61,6  |                                                                                          |
| 82               | 315,3    | 187,4    | 0,0      | 315,3    | 100,9    | 0,0 | 59,0  |                                                                                          |
| 83               | 319,3    | 189,1    | 0,0      | 319,3    | 101,7    | 0,0 | 56,4  |                                                                                          |
| 84               | 323,4    | 190,8    | 0,0      | 323,4    | 102,6    | 0,0 | 53,8  |                                                                                          |
| 85               | 327,5    | 192,5    | 0,0      | 327,5    | 103,5    | 0,0 | 51,2  |                                                                                          |
| 86               | 331,5    | 194,3    | 0,0      | 331,5    | 104,5    | 0,0 | 48,6  |                                                                                          |
| 87               | 335,6    | 196,0    | 0,0      | 335,6    | 105,5    | 0,0 | 45,9  |                                                                                          |
| 88               | 339,7    | 197,6    | 0,0      | 339,7    | 106,5    | 0,0 | 43,2  |                                                                                          |
| 89               | 343,7    | 199,3    | 0,0      | 343,7    | 107,5    | 0,0 | 40,5  |                                                                                          |
| 90               | 347,8    | 201,0    | 0,0      | 347,8    | 108,6    | 0,0 | 37,7  |                                                                                          |
| 91               | 351,9    | 202,7    | 0,0      | 351,9    | 109,6    | 0,0 | 34,9  |                                                                                          |
| 92               | 356,0    | 204,4    | 0,0      | 356,0    | 110,8    | 0,0 | 32,1  |                                                                                          |
| 93               | 360,1    | 206,1    | 0,0      | 360,1    | 111,9    | 0,0 | 29,3  |                                                                                          |
| 94               | 364,2    | 207,7    | 0,0      | 364,2    | 113,2    | 0,0 | 26,4  |                                                                                          |
| 95               | 368,2    | 209,4    | 0,0      | 368,2    | 114,4    | 0,0 | 23,5  |                                                                                          |
| 96               | 372,3    | 211,0    | 0,0      | 372,3    | 115,7    | 0,0 | 20,6  |                                                                                          |
| 97               | 376,4    | 212,7    | 0,0      | 376,4    | 117,1    | 0,0 | 17,5  |                                                                                          |
| 98               | 380,5    | 214,4    | 0,0      | 380,5    | 118,5    | 0,0 | 14,5  |                                                                                          |
| 99               | 384,6    | 216,0    | 0,0      | 384,6    | 120,0    | 0,0 | 11,3  |                                                                                          |
| 100              | 388,7    | 217,6    | 0,0      | 388,7    | 121,6    | 0,0 | 8,1   |                                                                                          |
| 101              | 392,8    | 219,3    | 0,0      | 392,6    | 123,3    | 0,0 | 4,7   |                                                                                          |
|                  |          |          |          |          |          |     |       |                                                                                          |

Tabelul A.3.1. (continuare)

|                  |          | Coordonatele tehnologice ale profilului |          | în secțiune, mm |                   |       |       | Lungimea<br>Unghiul de                               |                                                                        | Diametrul                                      |
|------------------|----------|-----------------------------------------|----------|-----------------|-------------------|-------|-------|------------------------------------------------------|------------------------------------------------------------------------|------------------------------------------------|
| Nr. punctului, i |          | profilul superior                       |          |                 | profilul inferior |       |       | cordului<br>profilului $l_n$ ,<br>mm                 | poziționare al<br>profilului $\alpha_n$ ,<br>grade                     | rotorului $D$ ,<br>mm                          |
|                  | $x_{1i}$ | $y_{1i}$                                | $Z_{I}i$ | $x_{2i}$        | $y_{2i}$          | 72i   | $y_i$ | $l_2 = 392$                                          | $\alpha_2=9$                                                           | $D = 8000$                                     |
| $\mathbf{1}$     | 6,0      | 152,9                                   | 200,0    | 6,0             | 194,4             | 200,0 | 0,0   |                                                      |                                                                        |                                                |
| $\mathbf{2}$     | 6,2      | 148,5                                   | 200,0    | 6,2             | 190,0             | 200,0 | 8,8   |                                                      | Profilul palei în secțiunea $n_2$                                      | $x_{i}$                                        |
| 3                | 6,7      | 144,3                                   | 200,0    | 6,7             | 185,2             | 200,0 | 17,8  |                                                      |                                                                        | $Z_I$                                          |
| $\overline{4}$   | 7,6      | 140,0                                   | 200,0    | 7,6             | 180,2             | 200,0 | 27,0  | Profilul                                             | $\sum_{ij}$                                                            | $y_i$<br>$x_{\scriptscriptstyle{li}}$          |
| 5                | 9,0      | 135,9                                   | 200,0    | 9,0             | 175,0             | 200,0 | 36,3  | superior                                             |                                                                        |                                                |
| 6                | 10,8     | 132,0                                   | 200,0    | 10,8            | 169,7             | 200,0 | 45,6  |                                                      |                                                                        |                                                |
| $\overline{7}$   | 13,1     | 128,4                                   | 200,0    | 13,1            | 164,4             | 200,0 | 54,6  | 101                                                  | $l_2 = 392$<br>$\sum_{i=1}^{n}$                                        |                                                |
| 8                | 15,8     | 125,0                                   | 200,0    | 15,8            | 159,3             | 200,0 | 63,0  |                                                      |                                                                        |                                                |
| 9                | 18,8     | 121,9                                   | 200,0    | 18,8            | 154,7             | 200,0 | 70,6  | Profilul                                             |                                                                        |                                                |
| 10               | 22,1     | 119,2                                   | 200,0    | 22,1            | 150,5             | 200,0 | 77,6  | $\mathcal{X}_{2i}$<br>$\mathcal{Y}_{2i}$<br>inferior |                                                                        | $\mathcal{Y}_2$                                |
| 11               | 25,7     | 116,7                                   | 200,0    | 25,7            | 146,6             | 200,0 | 84,0  |                                                      |                                                                        | $\boldsymbol{\mathcal{X}}_2$<br>$\overline{z}$ |
| 12               | 29,4     | 114,4                                   | 200,0    | 29,4            | 142,9             | 200,0 | 90,0  |                                                      |                                                                        |                                                |
| 13               | 33,2     | 112,4                                   | 200,0    | 33,2            | 139,4             | 200,0 | 95,4  |                                                      |                                                                        |                                                |
| 14               | 37,1     | 110,6                                   | 200,0    | 37,1            | 136,1             | 200,0 | 100,5 |                                                      |                                                                        |                                                |
| 15               | 41,2     | 109,1                                   | 200,0    | 41,2            | 133,0             | 200,0 | 105,2 |                                                      | Orientarea secțiunii $n_2$ a profilului                                |                                                |
| 16               | 45,3     | 107,8                                   | 200,0    | 45,3            | 130,0             | 200,0 | 109,5 |                                                      | aerodinamic în raport cu planul<br>de așezare a palei și axa rotorului |                                                |
| 17               | 49,5     | 106,8                                   | 200,0    | 49,5            | 127,1             | 200,0 | 113,4 |                                                      |                                                                        | 125,5                                          |
| 18               | 53,7     | 106,0                                   | 200,0    | 53,7            | 124,4             | 200,0 | 116,9 |                                                      |                                                                        |                                                |
| 19               | 58,0     | 105,4                                   | 200,0    | 58,0            | 121,9             | 200,0 | 120,0 |                                                      |                                                                        | 49.7                                           |
| 20               | 62,3     | 105,1                                   | 200,0    | 62,3            | 119,5             | 200,0 | 122,7 |                                                      |                                                                        |                                                |
| 21               | 66,6     | 104,9                                   | 200,0    | 66,6            | 117,2             | 200,0 | 125,1 |                                                      |                                                                        |                                                |
| 22               | 70,9     | 104,9                                   | 200,0    | 70,9            | 115,1             | 200,0 | 127,2 |                                                      | Axa rotorului $\rightarrow$                                            | Planul de așezare                              |
| 23               | 75,3     | 105,1                                   | 200,0    | 75,3            | 113,1             | 200,0 | 129,1 |                                                      |                                                                        | a palei                                        |
| 24               | 79,6     | 105,3                                   | 200,0    | 79,6            | 111,3             | 200,0 | 130,7 |                                                      |                                                                        |                                                |
| 25               | 83,9     | 105,6                                   | 200,0    | 83,9            | 109,5             | 200,0 | 132,1 |                                                      |                                                                        |                                                |
| 26               | 88,2     | 106,0                                   | 200,0    | 88,2            | 107,9             | 200,0 | 133,4 |                                                      |                                                                        |                                                |
| 27               | 92,5     | 106,4                                   | 200,0    | 92,5            | 106,4             | 200,0 | 134,5 |                                                      |                                                                        |                                                |
| 28               | 96,8     | 106,8                                   | 200,0    | 96,8            | 105,0             | 200,0 | 135,5 |                                                      |                                                                        |                                                |
| 29               | 101,1    | 107,3                                   | 200,0    | 101,1           | 103,7             | 200,0 | 136,3 |                                                      |                                                                        |                                                |

Tabelul A.3.2. Parametrii constructiv-tehnologici ai profilului aerodinamic I al palei în secțiunea n<sup>2</sup>

| $\boldsymbol{i}$ | $\boldsymbol{x}_{1i}$ | $y_{1i}$      | $\zeta_{Ii}$ | $x_{2i}$      | $y_{2i}$ | 72i   | $y_i$         | Profilul palei în secțiune                                                  |
|------------------|-----------------------|---------------|--------------|---------------|----------|-------|---------------|-----------------------------------------------------------------------------|
| 30               | 105,4                 | 107,9         | 200,0        | 105,4         | 102,5    | 200,0 | 136,9         |                                                                             |
| 31               | 109,6                 | 108,5         | 200,0        | 109,6         | 101,4    | 200,0 | 137,4         | Profilul palei în secțiunea $n_2$<br>$x_{I}$                                |
| 32               | 113,9                 | 109,2         | 200,0        | 113,9         | 100,4    | 200,0 | 137,7         | $\mathcal{Y}_I$                                                             |
| 33               | 118,2                 | 109,9         | 200,0        | 118,2         | 99,5     | 200,0 | 137,9         | $\boldsymbol{x}_{\scriptscriptstyle{li}}$<br>$\mathcal{Y}_n$<br>Profilul    |
| 34               | 122,4                 | 110,7         | 200,0        | 122,4         | 98,7     | 200,0 | 138,0         | superior                                                                    |
| 35               | 126,7                 | 111,5         | 200,0        | 126,7         | 97,9     | 200,0 | 137,9         |                                                                             |
| 36               | 130,9                 | 112,4         | 200,0        | 130,9         | 97,2     | 200,0 | 137,7         | $l_2 = 392$<br>101<br>$\sum_{i=1}^{n}$                                      |
| 37               | 135,1                 | 113,4         | 200,0        | 135,1         | 96,5     | 200,0 | 137,4         |                                                                             |
| 38               | 139,3                 | 114,4         | 200,0        | 139,3         | 96,0     | 200,0 | 136,9         |                                                                             |
| 39               | 143,5                 | 115,5         | 200,0        | 143,5         | 95,5     | 200,0 | 136,3         | Profilul<br>$\mathcal{X}_{2i}$<br>$\mathcal{Y}_{2i}$<br>inferior<br>$y_{2}$ |
| 40               | 147,6                 | 116,6         | 200,0        | 147,6         | 95,0     | 200,0 | 135,7         | $\boldsymbol{\mathcal{X}}_2$<br>$\overline{z}_2$                            |
| 41               | 151,8                 | 117,8         | 200,0        | 151,8         | 94,6     | 200,0 | 134,9         |                                                                             |
| 42               | 155,9                 | 119,1         | 200,0        | 155,9         | 94,2     | 200,0 | 134,0         |                                                                             |
| 43               | 160,1                 | 120,3         | 200,0        | 160,1         | 93,9     | 200,0 | 133,0         |                                                                             |
| 44               | 164,2                 | 121,6         | 200,0        | 164,2         | 93,7     | 200,0 | 132,0         |                                                                             |
| 45               | 168,3                 | 123,0         | 200,0        | 168,3         | 93,5     | 200,0 | 130,8         |                                                                             |
| 46               | 172,4                 | 124,4         | 200,0        | 172,4         | 93,3     | 200,0 | 129,6         |                                                                             |
| 47               | 176,4                 | 125,8         | 200,0        | 176,4         | 93,2     | 200,0 | 128,3         |                                                                             |
| 48               | 180,5                 | 127,3         | 200,0        | 180,5         | 93,1     | 200,0 | 126,9         |                                                                             |
| 49               | 184,6                 | 128,8         | 200,0        | 184,6         | 93,1     | 200,0 | 125,5         |                                                                             |
| 50               | 188,6                 | 130,3         | 200,0        | 188,6         | 93,1     | 200,0 | 124,0         |                                                                             |
| 51               | 192,7                 | 131,8         | 200,0        | 192,7         | 93,1     | 200,0 | 122,4         |                                                                             |
| 52               | 196,7                 | 133,3         | 200,0        | 196,7         | 93,1     | 200,0 | 120,8         |                                                                             |
| 53               |                       | 200,7   134,9 |              | $200,0$ 200,7 | 93,2     |       | $200,0$ 119,2 |                                                                             |
| 54               | 204,8                 | 136,5         | 200,0        | 204,8         | 93,4     | 200,0 | 117,5         |                                                                             |
| 55               | 208,8                 | 138,0         | 200,0        | 208,8         | 93,6     | 200,0 | 115,7         |                                                                             |
| 56               | 212,8                 | 139,6         | 200,0        | 212,8         | 93,8     | 200,0 | 113,9         |                                                                             |
| 57               | 216,8                 | 141,2         | 200,0        | 216,8         | 94,0     | 200,0 | 112,1         |                                                                             |
| 58               | 220,8                 | 142,8         | 200,0        | 220,8         | 94,3     | 200,0 | 110,2         |                                                                             |
| 59               | 224,8                 | 144,5         | 200,0        | 224,8         | 94,6     | 200,0 | 108,3         |                                                                             |
| 60               | 228,8                 | 146,1         | 200,0        | 228,8         | 94,9     | 200,0 | 106,3         |                                                                             |
| 61               | 232,8                 | 147,7         | 200,0        | 232,8         | 95,2     | 200,0 | 104,4         |                                                                             |
| 62               | 236,8                 | 149,3         | 200,0        | 236,8         | 95,6     | 200,0 | 102,3         |                                                                             |
| 63               | 240,8                 | 151,0         | 200,0        | 240,8         | 96,0     | 200,0 | 100,3         |                                                                             |
| 64               | 244,8                 | 152,6         | 200,0        | 244,8         | 96,5     | 200,0 | 98,2          |                                                                             |
| 65               |                       | 248,8 154,2   | 200,0        | 248,8         | 96,9     | 200,0 | 96,1          |                                                                             |

Tabelul A.3.2. (continuare)

|                  |          |          |          |          |          |          |       | $1$ about A.J. $\angle$ . (Continual $\sigma$ )                             |
|------------------|----------|----------|----------|----------|----------|----------|-------|-----------------------------------------------------------------------------|
| $\boldsymbol{i}$ | $x_{1i}$ | $y_{1i}$ | $z_{1i}$ | $x_{2i}$ | $y_{2i}$ | $z_{2i}$ | $y_i$ | Profilul palei în secțiune                                                  |
| 66               | 252,8    | 155,9    | 200,0    | 252,8    | 97,4     | 200,0    | 94,0  |                                                                             |
| 67               | 256,8    | 157,5    | 200,0    | 256,8    | 97,9     | 200,0    | 91,9  | Profilul palei în secțiunea $n_2$<br>$\boldsymbol{x}_i$<br>$Z_{I}$          |
| 68               | 260,8    | 159,1    | 200,0    | 260,8    | 98,5     | 200,0    | 89,7  | $\mathcal{Y}_I$                                                             |
| 69               | 264,8    | 160,8    | 200,0    | 264,8    | 99,0     | 200,0    | 87,5  | $\boldsymbol{x}_{li}$<br>$\sum_{i=1}^{n}$<br>Profilul                       |
| 70               | 268,8    | 162,4    | 200,0    | 268,8    | 99,6     | 200,0    | 85,3  | superior                                                                    |
| 71               | 272,8    | 164,0    | 200,0    | 272,8    | 100,2    | 200,0    | 83,0  |                                                                             |
| 72               | 276,8    | 165,7    | 200,0    | 276,8    | 100,8    | 200,0    | 80,8  | $l_2 = 392$<br>101<br>$\sum_{i=1}^{n}$                                      |
| 73               | 280,8    | 167,3    | 200,0    | 280,8    | 101,5    | 200,0    | 78,5  |                                                                             |
| 74               | 284,8    | 168,9    | 200,0    | 284,8    | 102,2    | 200,0    | 76,2  |                                                                             |
| 75               | 288,8    | 170,6    | 200,0    | 288,8    | 102,9    | 200,0    | 73,9  | Profilul<br>$\mathcal{X}_{2i}$<br>$\mathcal{Y}_{2i}$<br>inferior<br>$y_{2}$ |
| 76               | 292,8    | 172,2    | 200,0    | 292,8    | 103,6    | 200,0    | 71,5  | $\boldsymbol{\mathcal{X}}_2$<br>$\overline{z}$                              |
| 77               | 296,8    | 173,8    | 200,0    | 296,8    | 104,3    | 200,0    | 69,1  |                                                                             |
| 78               | 300,8    | 175,4    | 200,0    | 300,8    | 105,1    | 200,0    | 66,8  |                                                                             |
| 79               | 304,8    | 177,0    | 200,0    | 304,8    | 105,9    | 200,0    | 64,4  |                                                                             |
| 80               | 308,9    | 178,7    | 200,0    | 308,9    | 106,7    | 200,0    | 61,9  |                                                                             |
| 81               | 312,9    | 180,3    | 200,0    | 312,9    | 107,5    | 200,0    | 59,5  |                                                                             |
| 82               | 316,9    | 181,9    | 200,0    | 316,9    | 108,4    | 200,0    | 57,0  |                                                                             |
| 83               | 320,9    | 183,5    | 200,0    | 320,9    | 109,3    | 200,0    | 54,5  |                                                                             |
| 84               | 324,9    | 185,1    | 200,0    | 324,9    | 110,2    | 200,0    | 52,0  |                                                                             |
| 85               | 328,9    | 186,7    | 200,0    | 328,9    | 111,1    | 200,0    | 49,5  |                                                                             |
| 86               | 332,9    | 188,3    | 200,0    | 332,9    | 112,1    | 200,0    | 46,9  |                                                                             |
| 87               | 336,9    | 189,9    | 200,0    | 336,9    | 113,0    | 200,0    | 44,4  |                                                                             |
| 88               | 340,9    | 191,5    | 200,0    | 340,9    | 114,0    | 200,0    | 41,8  |                                                                             |
| 89               | 345,0    | 193,1    | 200,0    | 345,0    | 115,1    | 200,0    | 39,1  |                                                                             |
| 90               | 349,0    | 194,7    | 200,0    | 349,0    | 116,1    | 200,0    | 36,5  |                                                                             |
| 91               | 353,0    | 196,3    | 200,0    | 353,0    | 117,2    | 200,0    | 33,8  |                                                                             |
| 92               | 357,0    | 197,9    | 200,0    | 357,0    | 118,3    | 200,0    | 31,1  |                                                                             |
| 93               | 361,0    | 199,4    | 200,0    | 361,0    | 119,5    | 200,0    | 28,4  |                                                                             |
| 94               | 365,0    | 201,0    | 200,0    | 365,0    | 120,7    | 200,0    | 25,6  |                                                                             |
| 95               | 369,1    | 202,6    | 200,0    | 369,1    | 121,9    | 200,0    | 22,8  |                                                                             |
| 96               | 373,1    | 204,2    | 200,0    | 373,1    | 123,1    | 200,0    | 20,0  |                                                                             |
| 97               | 377,1    | 205,8    | 200,0    | 377,1    | 124,5    | 200,0    | 17,1  |                                                                             |
| 98               | 381,1    | 207,3    | 200,0    | 381,1    | 125,8    | 200,0    | 14,1  |                                                                             |
| 99               | 385,2    | 208,9    | 200,0    | 385,2    | 127,3    | 200,0    | 11,1  |                                                                             |
| 100              | 389,2    | 210,5    | 200,0    | 389,2    | 128,9    | 200,0    | 7,9   |                                                                             |
| 101              | 393,2    | 212,1    | 200,0    | 393,0    | 130,5    | 200,0    | 4,7   |                                                                             |

Tabelul A.3.2. (continuare)

|                  |          |                   | Coordonatele tehnologice ale profilului | în secțiune, mm |                   |       |       | Lungimea                       | Unghiul de                                                                 |                                    |
|------------------|----------|-------------------|-----------------------------------------|-----------------|-------------------|-------|-------|--------------------------------|----------------------------------------------------------------------------|------------------------------------|
| Nr. punctului, i |          | profilul superior |                                         |                 | profilul inferior |       |       | cordului<br>profilului $l_n$ , | poziționare al<br>profilului $\alpha_n$ ,                                  | Diametrul<br>rotorului $D$ ,<br>mm |
|                  | $x_{1i}$ | $y_{Ii}$          | $Z_{I}i$                                | $x_{2i}$        | $y_{2i}$          | 72i   | $y_i$ | mm                             | grade                                                                      |                                    |
|                  |          |                   |                                         |                 |                   |       |       | $l_3 = 385, 6$                 | $a_3 = 8,4$                                                                | $D = 8000$                         |
| $\mathbf{1}$     | 12,0     | 151,0             | 400,0                                   | 12,0            | 196,3             | 400,0 | 0,0   |                                |                                                                            |                                    |
| $\overline{2}$   | 12,2     | 146,7             | 400,0                                   | 12,2            | 192,0             | 400,0 | 8,6   |                                | Profilul palei în secțiunea $n_3$                                          | $Z_I$                              |
| 3                | 12,7     | 142,5             | 400,0                                   | 12,7            | 187,3             | 400,0 | 17,5  |                                |                                                                            | $y_i$                              |
| $\overline{4}$   | 13,7     | 138,4             | 400,0                                   | 13,7            | 182,4             | 400,0 | 26,5  | Profilul<br>superior           | $\mathcal{Y}_B$                                                            | $x_{1i}$                           |
| 5                | 15,1     | 134,4             | 400,0                                   | 15,1            | 177,3             | 400,0 | 35,6  |                                |                                                                            |                                    |
| 6                | 16,9     | 130,6             | 400,0                                   | 16,9            | 172,1             | 400,0 | 44,6  |                                |                                                                            |                                    |
| $\tau$           | 19,2     | 127,1             | 400,0                                   | 19,2            | 166,9             | 400,0 | 53,3  | 101                            | $l = 385, 6$                                                               |                                    |
| $8\,$            | 22,0     | 123,9             | 400,0                                   | 22,0            | 162,1             | 400,0 | 61,3  |                                |                                                                            |                                    |
| 9                | 25,0     | 121,0             | 400,0                                   | 25,0            | 157,7             | 400,0 | 68,6  | Profilul                       |                                                                            | $\boldsymbol{\chi}_{2i}$           |
| 10               | 28,3     | 118,3             | 400,0                                   | 28,3            | 153,7             | 400,0 | 75,3  | inferior                       | $\mathcal{Y}_{2i}$                                                         | $y_{2}$                            |
| 11               | 31,8     | 115,9             | 400,0                                   | 31,8            | 150,0             | 400,0 | 81,4  |                                |                                                                            | $x_{2}$<br>$\overline{z}$          |
| 12               | 35,5     | 113,8             | 400,0                                   | 35,5            | 146,5             | 400,0 | 87,0  |                                |                                                                            |                                    |
| 13               | 39,3     | 111,9             | 400,0                                   | 39,3            | 143,2             | 400,0 | 92,2  |                                |                                                                            |                                    |
| 14               | 43,2     | 110,3             | 400,0                                   | 43,2            | 140,0             | 400,0 | 97,0  |                                |                                                                            |                                    |
| 15               | 47,2     | 108,9             | 400,0                                   | 47,2            | 137,0             | 400,0 | 101,4 |                                | Orientarea secțiunii $n_3$ a profilului<br>aerodinamic în raport cu planul |                                    |
| 16               | 51,2     | 107,7             | 400,0                                   | 51,2            | 134,2             | 400,0 | 105,4 |                                | de așezare a palei și axa rotorului                                        |                                    |
| 17               | 55,3     | 106,7             | 400,0                                   | 55,3            | 131,5             | 400,0 | 109,1 |                                |                                                                            | 119,5                              |
| 18               | 59,5     | 106,0             | 400,0                                   | 59,5            | 129,0             | 400,0 | 112,4 |                                |                                                                            |                                    |
| 19               | 63,7     | 105,5             | 400,0                                   | 63,7            | 126,5             | 400,0 | 115,3 |                                |                                                                            | $10.5-8.4^{\circ}$<br>51.6         |
| 20               | 67,9     | 105,2             | 400,0                                   | 67,9            | 124,3             | 400,0 | 117,8 |                                |                                                                            |                                    |
| 21               | 72,1     | 105,0             | 400,0                                   | 72,1            | 122,1             | 400,0 | 120,1 |                                |                                                                            |                                    |
| 22               | 76,4     | 105,1             | 400,0                                   | 76,4            | 120,1             | 400,0 | 122,1 |                                | Axa rotorului $\rightarrow$                                                | Planul de așezare                  |
| 23               | 80,6     | 105,2             | 400,0                                   | 80,6            | 118,3             | 400,0 | 123,8 |                                |                                                                            | a palei                            |
| 24               | 84,8     | 105,4             | 400,0                                   | 84,8            | 116,5             | 400,0 | 125,4 |                                |                                                                            |                                    |
| 25               | 89,0     | 105,6             | 400,0                                   | 89,0            | 114,9             | 400,0 | 126,8 |                                |                                                                            |                                    |
| 26               | 93,3     | 106,0             | 400,0                                   | 93,3            | 113,4             | 400,0 | 128,0 |                                |                                                                            |                                    |
| 27               | 97,5     | 106,3             | 400,0                                   | 97,5            | 111,9             | 400,0 | 129,1 |                                |                                                                            |                                    |
| 28               | 101,7    | 106,7             | 400,0                                   | 101,7           | 110,6             | 400,0 | 130,0 |                                |                                                                            |                                    |
| 29               | 105,9    | 107,2             | 400,0                                   | 105,9           | 109,4             | 400,0 | 130,7 |                                |                                                                            |                                    |

Tabelul A.3.3. Parametrii constructiv-tehnologici ai profilului aerodinamic I al palei în secțiunea n<sup>3</sup>

| $\boldsymbol{i}$ | $x_{Ii}$ | $y_{1i}$ | $z_{Ii}$ | $x_{2i}$ | $y_{2i}$ | $z_{2i}$ | $y_i$         | Profilul palei în secțiune                                                           |
|------------------|----------|----------|----------|----------|----------|----------|---------------|--------------------------------------------------------------------------------------|
| 30               | 110,1    | 107,7    | 400,0    | 110,1    | 108,3    | 400,0    | 131,3         | Profilul palei în secțiunea $n_3$                                                    |
| 31               | 114,3    | 108,2    | 400,0    | 114,3    | 107,3    | 400,0    | 131,8         | $\boldsymbol{x}_t$<br>$Z_I$                                                          |
| 32               | 118,5    | 108,9    | 400,0    | 118,5    | 106,3    | 400,0    | 132,1         | $\mathcal{Y}_I$                                                                      |
| 33               | 122,6    | 109,5    | 400,0    | 122,6    | 105,4    | 400,0    | 132,3         | Profilul<br>$\boldsymbol{x}_{\scriptscriptstyle{li}}$<br>$\mathcal{Y}_B$<br>superior |
| 34               | 126,8    | 110,3    | 400,0    | 126,8    | 104,7    | 400,0    | 132,4         |                                                                                      |
| 35               | 131,0    | 111,1    | 400,0    | 131,0    | 103,9    | 400,0    | 132,3         |                                                                                      |
| 36               | 135,1    | 111,9    | 400,0    | 135,1    | 103,3    | 400,0    | 132,1         | $l_3 = 385, 6$<br>101<br>$\geq$                                                      |
| 37               | 139,2    | 112,8    | 400,0    | 139,2    | 102,7    | 400,0    | 131,8         |                                                                                      |
| 38               | 143,3    | 113,8    | 400,0    | 143,3    | 102,2    | 400,0    | 131,3         | Profilul                                                                             |
| 39               | 147,5    | 114,8    | 400,0    | 147,5    | 101,7    | 400,0    | 130,8         | $\boldsymbol{\mathcal{X}}_{2i}$<br>inferior<br>$\mathcal{Y}_{2i}$<br>$\mathcal{Y}_2$ |
| 40               | 151,5    | 115,9    | 400,0    | 151,5    | 101,3    | 400,0    | 130,2         | $\boldsymbol{\mathcal{X}}_2$<br>$\angle$ Z <sub>2</sub>                              |
| 41               | 155,6    | 117,0    | 400,0    | 155,6    | 100,9    | 400,0    | 129,4         |                                                                                      |
| 42               | 159,7    | 118,1    | 400,0    | 159,7    | 100,6    | 400,0    | 128,6         |                                                                                      |
| 43               | 163,7    | 119,3    | 400,0    | 163,7    | 100,3    | 400,0    | 127,7         |                                                                                      |
| 44               | 167,8    | 120,6    | 400,0    | 167,8    | 100,1    | 400,0    | 126,7         |                                                                                      |
| 45               | 171,8    | 121,8    | 400,0    | 171,8    | 99,9     | 400,0    | 125,6         |                                                                                      |
| 46               | 175,9    | 123,1    | 400,0    | 175,9    | 99,8     | 400,0    | 124,4         |                                                                                      |
| 47               | 179,9    | 124,4    | 400,0    | 179,9    | 99,7     | 400,0    | 123,2         |                                                                                      |
| 48               | 183,9    | 125,8    | 400,0    | 183,9    | 99,6     | 400,0    | 121,9         |                                                                                      |
| 49               | 187,9    | 127,2    | 400,0    | 187,9    | 99,6     | 400,0    | 120,6         |                                                                                      |
| 50               | 191,9    | 128,6    | 400,0    | 191,9    | 99,6     | 400,0    | 119,1         |                                                                                      |
| 51               | 195,9    | 130,0    | 400,0    | 195,9    | 99,7     | 400,0    | 117,7         |                                                                                      |
| 52               | 199,8    | 131,4    | 400,0    | 199,8    | 99,8     | 400,0    | 116,1         |                                                                                      |
| 53               | 203,8    | 132,8    | 400,0    | 203,8    | 99,9     |          | $400,0$ 114,6 |                                                                                      |
| 54               | 207,8    | 134,3    | 400,0    | 207,8    | 100,1    | 400,0    | 112,9         |                                                                                      |
| 55               | 211,8    | 135,8    | 400,0    | 211,8    | 100,3    | 400,0    | 111,3         |                                                                                      |
| 56               | 215,7    | 137,2    | 400,0    | 215,7    | 100,5    | 400,0    | 109,6         |                                                                                      |
| 57               | 219,7    | 138,7    | 400,0    | 219,7    | 100,8    | 400,0    | 107,8         |                                                                                      |
| 58               | 223,6    | 140,2    | 400,0    | 223,6    | 101,1    | 400,0    | 106,0         |                                                                                      |
| 59               | 227,6    | 141,7    | 400,0    | 227,6    | 101,4    | 400,0    | 104,2         |                                                                                      |
| 60               | 231,6    | 143,2    | 400,0    | 231,6    | 101,8    | 400,0    | 102,3         |                                                                                      |
| 61               | 235,5    | 144,7    | 400,0    | 235,5    | 102,2    | 400,0    | 100,4         |                                                                                      |
| 62               | 239,5    | 146,2    | 400,0    | 239,5    | 102,6    | 400,0    | 98,5          |                                                                                      |
| 63               | 243,4    | 147,7    | 400,0    | 243,4    | 103,1    | 400,0    | 96,5          |                                                                                      |
| 64               | 247,4    | 149,2    | 400,0    | 247,4    | 103,5    | 400,0    | 94,6          |                                                                                      |
| 65               | 251,3    | 150,7    | 400,0    | 251,3    | 104,0    | 400,0    | 92,6          |                                                                                      |

Tabelul A.3.3. (continuare)

| $\boldsymbol{i}$ |          |                |                |                |                |                     |              | 1 ao <del>e</del> itre 11.9.9. (comunado)<br>Profilul palei în secțiune                 |
|------------------|----------|----------------|----------------|----------------|----------------|---------------------|--------------|-----------------------------------------------------------------------------------------|
|                  | $x_{1i}$ | $y_{1i}$       | $z_{li}$       | $x_{2i}$       | $y_{2i}$       | $\overline{z_{2i}}$ | $y_i$        |                                                                                         |
| 66<br>67         | 255,3    | 152,2<br>153,7 | 400,0<br>400,0 | 255,3<br>259,2 | 104,6<br>105,1 | 400,0<br>400,0      | 90,5<br>88,5 | Profilul palei în secțiunea $n_3$                                                       |
|                  | 259,2    |                | 400,0          |                |                | 400,0               |              | $\boldsymbol{x}_t$<br>$Z_I$                                                             |
| 68               | 263,2    | 155,2          |                | 263,2          | 105,7          |                     | 86,4         | $\mathcal{Y}_I$<br>$\boldsymbol{x}_{\scriptscriptstyle{li}}$<br>Profilul                |
| 69               | 267,1    | 156,8          | 400,0          | 267,1          | 106,3          | 400,0               | 84,3         | $\mathcal{Y}_B$<br>superior                                                             |
| 70               | 271,1    | 158,3          | 400,0          | 271,1          | 106,9          | 400,0               | 82,1         |                                                                                         |
| 71               | 275,0    | 159,8          | 400,0          | 275,0          | 107,5          | 400,0               | 80,0         | $l_3 = 385, 6$                                                                          |
| 72               | 279,0    | 161,3          | 400,0          | 279,0          | 108,2          | 400,0               | 77,8         | 101<br>≍                                                                                |
| 73               | 282,9    | 162,8          | 400,0          | 282,9          | 108,9          | 400,0               | 75,6         |                                                                                         |
| 74               | 286,9    | 164,3          | 400,0          | 286,9          | 109,6          | 400,0               | 73,4         | Profilul<br>$\boldsymbol{\mathcal{X}}_{2i}$<br>inferior                                 |
| 75               | 290,8    | 165,8          | 400,0          | 290,8          | 110,3          | 400,0               | 71,2         | $\mathcal{Y}_{2i}$<br>$\mathcal{Y}_2$<br>$\boldsymbol{\mathcal{X}}_2$<br>$\angle$ $z_2$ |
| 76               | 294,8    | 167,3          | 400,0          | 294,8          | 111,1          | 400,0               | 68,9         |                                                                                         |
| 77               | 298,7    | 168,8          | 400,0          | 298,7          | 111,8          | 400,0               | 66,6         |                                                                                         |
| 78               | 302,7    | 170,3          | 400,0          | 302,7          | 112,6          | 400,0               | 64,4         |                                                                                         |
| 79               | 306,6    | 171,8          | 400,0          | 306,6          | 113,4          | 400,0               | 62,0         |                                                                                         |
| 80               | 310,6    | 173,3          | 400,0          | 310,6          | 114,2          | 400,0               | 59,7         |                                                                                         |
| 81               | 314,5    | 174,8          | 400,0          | 314,5          | 115,1          | 400,0               | 57,4         |                                                                                         |
| 82               | 318,5    | 176,3          | 400,0          | 318,5          | 116,0          | 400,0               | 55,0         |                                                                                         |
| 83               | 322,4    | 177,8          | 400,0          | 322,4          | 116,9          | 400,0               | 52,6         |                                                                                         |
| 84               | 326,4    | 179,3          | 400,0          | 326,4          | 117,8          | 400,0               | 50,2         |                                                                                         |
| 85               | 330,3    | 180,8          | 400,0          | 330,3          | 118,7          | 400,0               | 47,8         |                                                                                         |
| 86               | 334,3    | 182,3          | 400,0          | 334,3          | 119,6          | 400,0               | 45,3         |                                                                                         |
| 87               | 338,3    | 183,8          | 400,0          | 338,3          | 120,6          | 400,0               | 42,8         |                                                                                         |
| 88               | 342,2    | 185,3          | 400,0          | 342,2          | 121,6          | 400,0               | 40,3         |                                                                                         |
| 89               | 346,2    | 186,8          | 400,0          | 346,2          | 122,6          | 400,0               | 37,8         |                                                                                         |
| 90               | 350,1    | 188,3          | 400,0          | 350,1          | 123,7          | 400,0               | 35,3         |                                                                                         |
| 91               | 354,1    | 189,8          | 400,0          | 354,1          | 124,8          | 400,0               | 32,7         |                                                                                         |
| 92               | 358,0    | 191,3          | 400,0          | 358,0          | 125,9          | 400,0               | 30,1         |                                                                                         |
| 93               | 362,0    | 192,8          | 400,0          | 362,0          | 127,0          | 400,0               | 27,5         |                                                                                         |
| 94               | 365,9    | 194,3          | 400,0          | 365,9          | 128,2          | 400,0               | 24,8         |                                                                                         |
| 95               | 369,9    | 195,8          | 400,0          | 369,9          | 129,3          | 400,0               | 22,1         |                                                                                         |
| 96               | 373,8    | 197,3          | 400,0          | 373,8          | 130,6          | 400,0               | 19,4         |                                                                                         |
| 97               | 377,8    | 198,8          | 400,0          | 377,8          | 131,9          | 400,0               | 16,6         |                                                                                         |
| 98               | 381,7    | 200,3          | 400,0          | 381,7          | 133,2          | 400,0               | 13,7         |                                                                                         |
| 99               | 385,7    | 201,8          | 400,0          | 385,7          | 134,6          | 400,0               | 10,8         |                                                                                         |
| 100              | 389,6    | 203,4          | 400,0          | 389,6          | 136,1          | 400,0               | 7,8          |                                                                                         |
| 101              | 393,6    | 204,9          | 400,0          | 393,4          | 137,7          | 400,0               | 4,7          |                                                                                         |

Tabelul A.3.3. (continuare)

|                  |          |                   |       | Coordonatele tehnologice ale profilului<br>în secțiune, mm |                   |       |       | Lungimea                       | Unghiul de                                                             |                                                           |
|------------------|----------|-------------------|-------|------------------------------------------------------------|-------------------|-------|-------|--------------------------------|------------------------------------------------------------------------|-----------------------------------------------------------|
| Nr. punctului, i |          | profilul superior |       |                                                            | profilul inferior |       |       | cordului<br>profilului $l_n$ , | poziționare al<br>profilului $\alpha_n$ ,                              | Diametrul<br>rotorului $D$ ,<br>mm                        |
|                  | $x_{1i}$ | $y_{1i}$          | Z1i   | $x_{2i}$                                                   | $y_{2i}$          | 72i   | $y_i$ | mm                             | grade                                                                  |                                                           |
|                  |          |                   |       |                                                            |                   |       |       | $l_4 = 379,3$                  | $\alpha_4 = 7.7$                                                       | $D = 8000$                                                |
| $\mathbf{1}$     | 18,0     | 149,0             | 600,0 | 18,0                                                       | 198,3             | 600,0 | 0,0   |                                | Profilul palei în secțiunea n <sub>4</sub>                             |                                                           |
| $\overline{2}$   | 18,2     | 144,9             | 600,0 | 18,2                                                       | 194,0             | 600,0 | 8,4   |                                |                                                                        | $\boldsymbol{x}_I$<br>$Z_I$                               |
| 3                | 18,8     | 140,8             | 600,0 | 18,8                                                       | 189,4             | 600,0 | 17,1  |                                |                                                                        | $y_i$                                                     |
| $\overline{4}$   | 19,7     | 136,8             | 600,0 | 19,7                                                       | 184,6             | 600,0 | 25,9  | Profilul<br>superior           | $\sum_{ij}$                                                            | $x_{1i}$                                                  |
| 5                | 21,2     | 132,9             | 600,0 | 21,2                                                       | 179,6             | 600,0 | 34,8  |                                |                                                                        |                                                           |
| 6                | 23,1     | 129,2             | 600,0 | 23,1                                                       | 174,5             | 600,0 | 43,6  |                                | $l_4 = 379,3$                                                          |                                                           |
| $\tau$           | 25,4     | 125,8             | 600,0 | 25,4                                                       | 169,5             | 600,0 | 51,9  | 101                            | Ÿ,                                                                     |                                                           |
| 8                | 28,2     | 122,8             | 600,0 | 28,2                                                       | 164,9             | 600,0 | 59,6  |                                |                                                                        |                                                           |
| 9                | 31,3     | 120,0             | 600,0 | 31,3                                                       | 160,7             | 600,0 | 66,6  | Profilul                       |                                                                        |                                                           |
| 10               | 34,6     | 117,5             | 600,0 | 34,6                                                       | 156,9             | 600,0 | 72,9  | inferior                       | $\mathcal{Y}_{2i}$                                                     | $\boldsymbol{\mathcal{X}}_{2i}$<br>$\mathcal{Y}_2$        |
| 11               | 38,1     | 115,2             | 600,0 | 38,1                                                       | 153,3             | 600,0 | 78,7  |                                |                                                                        | $x_{2}$<br>$\overline{z},$                                |
| 12               | 41,7     | 113,2             | 600,0 | 41,7                                                       | 150,0             | 600,0 | 84,0  |                                |                                                                        |                                                           |
| 13               | 45,4     | 111,5             | 600,0 | 45,4                                                       | 146,9             | 600,0 | 88,9  |                                |                                                                        |                                                           |
| 14               | 49,3     | 109,9             | 600,0 | 49,3                                                       | 143,9             | 600,0 | 93,4  |                                |                                                                        |                                                           |
| 15               | 53,2     | 108,6             | 600,0 | 53,2                                                       | 141,1             | 600,0 | 97,6  |                                | Orientarea secțiunii $n_4$ a profilului                                |                                                           |
| 16               | 57,2     | 107,5             | 600,0 | 57,2                                                       | 138,4             | 600,0 | 101,3 |                                | aerodinamic în raport cu planul<br>de așezare a palei și axa rotorului |                                                           |
| 17               | 61,2     | 106,6             | 600,0 | 61,2                                                       | 135,9             | 600,0 | 104,8 |                                | 113,5                                                                  |                                                           |
| 18               | 65,3     | 106,0             | 600,0 | 65,3                                                       | 133,5             | 600,0 | 107,8 |                                |                                                                        |                                                           |
| 19               | 69,4     | 105,5             | 600,0 | 69,4                                                       | 131,2             | 600,0 | 110,6 |                                |                                                                        | $\left[ \frac{\alpha_4 = 7.7^{\circ}}{1} \right]$<br>53.5 |
| 20               | 73,5     | 105,2             | 600,0 | 73,5                                                       | 129,1             | 600,0 | 113,0 |                                |                                                                        |                                                           |
| 21               | 77,7     | 105,1             | 600,0 | 77,7                                                       | 127,1             | 600,0 | 115,1 |                                |                                                                        |                                                           |
| 22               | 81,8     | 105,1             | 600,0 | 81,8                                                       | 125,2             | 600,0 | 117,0 |                                | Axa rotorului                                                          | Planul de așezare                                         |
| 23               | 86,0     | 105,3             | 600,0 | 86,0                                                       | 123,4             | 600,0 | 118,6 |                                |                                                                        | a palei                                                   |
| 24               | 90,1     | 105,4             | 600,0 | 90,1                                                       | 121,8             | 600,0 | 120,1 |                                |                                                                        |                                                           |
| 25               | 94,2     | 105,6             | 600,0 | 94,2                                                       | 120,2             | 600,0 | 121,4 |                                |                                                                        |                                                           |
| 26               | 98,4     | 105,9             | 600,0 | 98,4                                                       | 118,8             | 600,0 | 122,6 |                                |                                                                        |                                                           |
| 27               | 102,5    | 106,2             | 600,0 | 102,5                                                      | 117,5             | 600,0 | 123,6 |                                |                                                                        |                                                           |
| $28\,$           | 106,6    | 106,6             | 600,0 | 106,6                                                      | 116,2             | 600,0 | 124,5 |                                |                                                                        |                                                           |
| 29               | 110,7    | 107,0             | 600,0 | 110,7                                                      | 115,1             | 600,0 | 125,2 |                                |                                                                        |                                                           |

Tabelul A.3.4. Parametrii constructiv-tehnologici ai profilului aerodinamic I al palei în secțiunea n<sup>4</sup>

| $\boldsymbol{i}$ | $x_{1i}$ | $y_{1i}$ | $z_{1i}$ | $x_{2i}$ | $y_{2i}$ | $z_{2i}$ | $y_i$ | Profilul palei în secțiune                                                                    |
|------------------|----------|----------|----------|----------|----------|----------|-------|-----------------------------------------------------------------------------------------------|
| 30               | 114,8    | 107,4    | 600,0    | 114,8    | 114,1    | 600,0    | 125,8 |                                                                                               |
| 31               | 118,9    | 108,0    | 600,0    | 118,9    | 113,1    | 600,0    | 126,2 | Profilul palei în secțiunea n <sub>4</sub><br>$\boldsymbol{x}_i$                              |
| 32               | 123,0    | 108,5    | 600,0    | 123,0    | 112,2    | 600,0    | 126,5 | $\overline{z}_I$                                                                              |
| 33               | 127,1    | 109,2    | 600,0    | 127,1    | 111,4    | 600,0    | 126,7 | $\mathcal{Y}_I$<br>Profilul<br>$\boldsymbol{x}_{\scriptscriptstyle{li}}$<br>$\mathcal{Y}_\mu$ |
| 34               | 131,2    | 109,9    | 600,0    | 131,2    | 110,7    | 600,0    | 126,8 | superior                                                                                      |
| 35               | 135,3    | 110,6    | 600,0    | 135,3    | 110,0    | 600,0    | 126,7 |                                                                                               |
| 36               | 139,3    | 111,4    | 600,0    | 139,3    | 109,4    | 600,0    | 126,5 | $l_4 = 379,3$<br>101<br>$\sum_{i=1}^{n}$                                                      |
| 37               | 143,4    | 112,3    | 600,0    | 143,4    | 108,8    | 600,0    | 126,2 |                                                                                               |
| 38               | 147,4    | 113,1    | 600,0    | 147,4    | 108,4    | 600,0    | 125,8 | Profilul                                                                                      |
| 39               | 151,5    | 114,1    | 600,0    | 151,5    | 107,9    | 600,0    | 125,3 | $\mathcal{X}_{2i}$<br>inferior<br>$\mathcal{Y}_{2i}$<br>$\mathcal{Y}_2$                       |
| 40               | 155,5    | 115,1    | 600,0    | 155,5    | 107,5    | 600,0    | 124,7 | $x_{2}$<br>$\angle$ $z_2$                                                                     |
| 41               | 159,5    | 116,1    | 600,0    | 159,5    | 107,2    | 600,0    | 124,0 |                                                                                               |
| 42               | 163,5    | 117,2    | 600,0    | 163,5    | 106,9    | 600,0    | 123,2 |                                                                                               |
| 43               | 167,5    | 118,3    | 600,0    | 167,5    | 106,7    | 600,0    | 122,3 |                                                                                               |
| 44               | 171,5    | 119,4    | 600,0    | 171,5    | 106,5    | 600,0    | 121,4 |                                                                                               |
| 45               | 175,4    | 120,6    | 600,0    | 175,4    | 106,3    | 600,0    | 120,4 |                                                                                               |
| 46               | 179,4    | 121,8    | 600,0    | 179,4    | 106,2    | 600,0    | 119,3 |                                                                                               |
| 47               | 183,3    | 123,0    | 600,0    | 183,3    | 106,2    | 600,0    | 118,1 |                                                                                               |
| 48               | 187,3    | 124,3    | 600,0    | 187,3    | 106,1    | 600,0    | 116,9 |                                                                                               |
| 49               | 191,2    | 125,5    | 600,0    | 191,2    | 106,1    | 600,0    | 115,6 |                                                                                               |
| 50               | 195,2    | 126,8    | 600,0    | 195,2    | 106,2    | 600,0    | 114,3 |                                                                                               |
| 51               | 199,1    | 128,1    | 600,0    | 199,1    | 106,3    | 600,0    | 112,9 |                                                                                               |
| 52               | 203,0    | 129,4    | 600,0    | 203,0    | 106,4    | 600,0    | 111,5 |                                                                                               |
| 53               | 206,9    | 130,8    | 600,0    | 206,9    | 106,6    | 600,0    | 110,0 |                                                                                               |
| 54               | 210,9    | 132,1    | 600,0    | 210,9    | 106,8    | 600,0    | 108,4 |                                                                                               |
| 55               | 214,8    | 133,4    | 600,0    | 214,8    | 107,0    | 600,0    | 106,8 |                                                                                               |
| 56               | 218,7    | 134,8    | 600,0    | 218,7    | 107,3    | 600,0    | 105,2 |                                                                                               |
| 57               | 222,6    | 136,1    | 600,0    | 222,6    | 107,6    | 600,0    | 103,5 |                                                                                               |
| 58               | 226,5    | 137,5    | 600,0    | 226,5    | 108,0    | 600,0    | 101,8 |                                                                                               |
| 59               | 230,4    | 138,9    | 600,0    | 230,4    | 108,4    | 600,0    | 100,1 |                                                                                               |
| 60               | 234,3    | 140,3    | 600,0    | 234,3    | 108,8    | 600,0    | 98,3  |                                                                                               |
| 61               | 238,2    | 141,6    | 600,0    | 238,2    | 109,2    | 600,0    | 96,5  |                                                                                               |
| 62               | 242,1    | 143,0    | 600,0    | 242,1    | 109,7    | 600,0    | 94,6  |                                                                                               |
| 63               | 246,0    | 144,4    | 600,0    | 246,0    | 110,1    | 600,0    | 92,8  |                                                                                               |
| 64               | 249,9    | 145,8    | 600,0    | 249,9    | 110,7    | 600,0    | 90,9  |                                                                                               |
| 65               | 253,8    | 147,2    | 600,0    | 253,8    | 111,2    | 600,0    | 88,9  |                                                                                               |

Tabelul A.3.4. (continuare)

|                  |                       |             |          |                     |          |          |       | $1.001$ averaged in the commutation of                                           |
|------------------|-----------------------|-------------|----------|---------------------|----------|----------|-------|----------------------------------------------------------------------------------|
| $\boldsymbol{i}$ | $\boldsymbol{x}_{1i}$ | $y_{1i}$    | $z_{1i}$ | $x_{2i}$            | $y_{2i}$ | $z_{2i}$ | $y_i$ | Profilul palei în secțiune                                                       |
| 66               | 257,7                 | 148,6       | 600,0    | 257,7               | 111,7    | 600,0    | 87,0  |                                                                                  |
| 67               | 261,6                 | 149,9       | 600,0    | 261,6               | 112,3    | 600,0    | 85,0  | Profilul palei în secțiunea n <sub>4</sub><br>$\boldsymbol{x}_i$<br>$Z_I$        |
| 68               | 265,5                 | 151,3       | 600,0    | 265,5               | 112,9    | 600,0    | 83,0  | $y_i$                                                                            |
| 69               | 269,4                 | 152,7       | 600,0    | 269,4               | 113,6    | 600,0    | 81,0  | Profilul<br>$\boldsymbol{x}_{\scriptscriptstyle{li}}$<br>$\sum_{ij}$<br>superior |
| 70               | 273,3                 | 154,1       | 600,0    | 273,3               | 114,2    | 600,0    | 79,0  |                                                                                  |
| 71               | 277,2                 | 155,5       | 600,0    | 277,2               | 114,9    | 600,0    | 76,9  |                                                                                  |
| 72               | 281,1                 | 156,9       | 600,0    | 281,1               | 115,6    | 600,0    | 74,8  | $l_4 = 379.3$<br>101<br>$\sum_i$                                                 |
| 73               | 285,0                 | 158,3       | 600,0    | 285,0               | 116,3    | 600,0    | 72,7  |                                                                                  |
| 74               | 288,9                 | 159,7       | 600,0    | 288,9               | 117,0    | 600,0    | 70,6  | Profilul                                                                         |
| 75               | 292,8                 | 161,1       | 600,0    | 292,8               | 117,8    | 600,0    | 68,5  | $\mathcal{X}_{2i}$<br>inferior<br>$\mathcal{Y}_{2i}$<br>$y_{2}$                  |
| 76               | 296,7                 | 162,5       | 600,0    | 296,7               | 118,5    | 600,0    | 66,3  | $\boldsymbol{x}_2$<br>$\overline{z},$                                            |
| 77               | 300,6                 | 163,8       | 600,0    | 300,6               | 119,3    | 600,0    | 64,1  |                                                                                  |
| 78               | 304,5                 | 165,2       | 600,0    | 304,5               | 120,1    | 600,0    | 61,9  |                                                                                  |
| 79               | 308,4                 | 166,6       | 600,0    | 308,4               | 120,9    | 600,0    | 59,7  |                                                                                  |
| 80               | 312,3                 | 168,0       | 600,0    | 312,3               | 121,8    | 600,0    | 57,5  |                                                                                  |
| 81               | 316,2                 | 169,4       | 600,0    | 316,2               | 122,7    | 600,0    | 55,2  |                                                                                  |
| 82               | 320,1                 | 170,8       | 600,0    | 320,1               | 123,5    | 600,0    | 53,0  |                                                                                  |
| 83               | 324,0                 | 172,2       | 600,0    | 324,0               | 124,4    | 600,0    | 50,7  |                                                                                  |
| 84               | 327,9                 | 173,6       | 600,0    | 327,9               | 125,3    | 600,0    | 48,4  |                                                                                  |
| 85               | 331,8                 | 175,0       | 600,0    | 331,8               | 126,3    | 600,0    | 46,0  |                                                                                  |
| 86               | 335,7                 | 176,4       | 600,0    | 335,7               | 127,2    | 600,0    | 43,7  |                                                                                  |
| 87               | 339,6                 | 177,8       | 600,0    | 339,6               | 128,2    | 600,0    | 41,3  |                                                                                  |
| 88               | 343,5                 | 179,2       | 600,0    | 343,5               | 129,2    | 600,0    | 38,9  |                                                                                  |
| 89               |                       | 347,4 180,6 |          | $600,0$ 347,4 130,2 |          | 600,0    | 36,5  |                                                                                  |
| 90               | 351,2                 | 182,0       | 600,0    | 351,2               | 131,3    | 600,0    | 34,1  |                                                                                  |
| 91               | 355,1                 | 183,4       | 600,0    | 355,1               | 132,3    | 600,0    | 31,6  |                                                                                  |
| 92               | 359,0                 | 184,8       | 600,0    | 359,0               | 133,4    | 600,0    | 29,1  |                                                                                  |
| 93               | 362,9                 | 186,2       | 600,0    | 362,9               | 134,5    | 600,0    | 26,6  |                                                                                  |
| 94               | 366,8                 | 187,6       | 600,0    | 366,8               | 135,6    | 600,0    | 24,0  |                                                                                  |
| 95               | 370,7                 | 189,1       | 600,0    | 370,7               | 136,8    | 600,0    | 21,4  |                                                                                  |
| 96               | 374,6                 | 190,5       | 600,0    | 374,6               | 138,0    | 600,0    | 18,8  |                                                                                  |
| 97               | 378,5                 | 191,9       | 600,0    | 378,5               | 139,3    | 600,0    | 16,1  |                                                                                  |
| 98               | 382,4                 | 193,3       | 600,0    | 382,4               | 140,6    | 600,0    | 13,4  |                                                                                  |
| 99               | 386,2                 | 194,8       | 600,0    | 386,2               | 142,0    | 600,0    | 10,6  |                                                                                  |
| 100              | 390,1                 | 196,2       | 600,0    | 390,1               | 143,4    | 600,0    | 7,7   |                                                                                  |
| 101              | 394,0                 | 197,6       |          | $600,0$ 393,8       | 144,9    | 600,0    | 4,7   |                                                                                  |

Tabelul A.3.4. (continuare)

|                  |          |                   | Coordonatele tehnologice ale profilului | în secțiune, mm |                   |       |       | Lungimea                       | Unghiul de                                                                |                                                   |
|------------------|----------|-------------------|-----------------------------------------|-----------------|-------------------|-------|-------|--------------------------------|---------------------------------------------------------------------------|---------------------------------------------------|
| Nr. punctului, i |          | profilul superior |                                         |                 | profilul inferior |       |       | cordului<br>profilului $l_n$ , | poziționare al<br>profilului $\alpha_n$ ,                                 | Diametrul<br>rotorului $D$ ,<br>mm                |
|                  |          |                   |                                         |                 |                   |       | $y_i$ | mm                             | grade                                                                     |                                                   |
|                  | $x_{1i}$ | $y_{1i}$          | $Z_{I}i$                                | $x_{2i}$        | $y_{2i}$          | 72i   |       | $l_5 = 373,1$                  | $\alpha_{5}=7$                                                            | $D = 8000$                                        |
| $\mathbf{1}$     | 24,0     | 147,1             | 800,0                                   | 24,0            | 200,2             | 800,0 | 0,0   |                                |                                                                           |                                                   |
| $\mathbf{2}$     | 24,2     | 143,1             | 800,0                                   | 24,2            | 196,0             | 800,0 | 8,3   |                                | Profilul palei în secțiunea n <sub>5</sub>                                | $\boldsymbol{x}_t$<br>$\mathscr{Z}_I$             |
| 3                | 24,8     | 139,1             | 800,0                                   | 24,8            | 191,5             | 800,0 | 16,7  |                                |                                                                           | $y_i$                                             |
| $\overline{4}$   | 25,8     | 135,1             | 800,0                                   | 25,8            | 186,8             | 800,0 | 25,4  |                                | $\sum_{i=1}^{n}$                                                          | $x_{1i}$                                          |
| 5                | 27,3     | 131,4             | 800,0                                   | 27,3            | 181,9             | 800,0 | 34,0  | Profilul<br>superior           |                                                                           |                                                   |
| 6                | 29,2     | 127,8             | 800,0                                   | 29,2            | 176,9             | 800,0 | 42,5  |                                | $l_5 = 373.1$                                                             |                                                   |
| $\overline{7}$   | 31,7     | 124,6             | 800,0                                   | 31,7            | 172,1             | 800,0 | 50,6  | 101                            | $\sum_{i=1}^{n}$                                                          |                                                   |
| $8\,$            | 34,5     | 121,7             | 800,0                                   | 34,5            | 167,7             | 800,0 | 57,9  |                                |                                                                           |                                                   |
| 9                | 37,5     | 119,0             | 800,0                                   | 37,5            | 163,7             | 800,0 | 64,5  | Profilul<br>inferior           |                                                                           |                                                   |
| 10               | 40,8     | 116,7             | 800,0                                   | 40,8            | 160,1             | 800,0 | 70,5  |                                | $\mathcal{Y}_{2i}$                                                        | $\boldsymbol{\mathcal{X}}_{2i}$<br>y <sub>2</sub> |
| 11               | 44,3     | 114,6             | 800,0                                   | 44,3            | 156,8             | 800,0 | 76,0  |                                |                                                                           | $x_{2}$<br>$\overline{z},$                        |
| 12               | 47,9     | 112,7             | 800,0                                   | 47,9            | 153,7             | 800,0 | 80,9  |                                |                                                                           |                                                   |
| 13               | 51,6     | 111,1             | 800,0                                   | 51,6            | 150,7             | 800,0 | 85,5  |                                |                                                                           |                                                   |
| 14               | 55,4     | 109,6             | 800,0                                   | 55,4            | 147,9             | 800,0 | 89,8  |                                |                                                                           |                                                   |
| 15               | 59,2     | 108,4             | 800,0                                   | 59,2            | 145,2             | 800,0 | 93,7  |                                | Orientarea secțiunii $n5$ a profilului<br>aerodinamic în raport cu planul |                                                   |
| 16               | 63,1     | 107,4             | 800,0                                   | 63,1            | 142,7             | 800,0 | 97,2  |                                | de așezare a palei și axa rotorului                                       |                                                   |
| 17               | 67,1     | 106,6             | 800,0                                   | 67,1            | 140,3             | 800,0 | 100,4 |                                | 107,5                                                                     |                                                   |
| 18               | 71,1     |                   | $106,0$ 800,0                           | 71,1            | 138,0 800,0       |       | 103,3 |                                |                                                                           |                                                   |
| 19               | 75,1     | 105,6             | 800,0                                   | 75,1            | 135,9             | 800,0 | 105,8 |                                |                                                                           | $\frac{55.5}{\alpha_s = 7^\circ}$                 |
| 20               | 79,2     | 105,3             | 800,0                                   | 79,2            | 133,9             | 800,0 | 108,1 |                                |                                                                           |                                                   |
| 21               | 83,2     | 105,2             | 800,0                                   | 83,2            | 132,0             | 800,0 | 110,1 |                                |                                                                           |                                                   |
| 22               | 87,3     | 105,2             | 800,0                                   | 87,3            | 130,2             | 800,0 | 111,8 |                                | Axa rotorului $\rightarrow$                                               | Planul de așezare                                 |
| 23               | 91,3     | 105,3             | 800,0                                   | 91,3            | 128,6             | 800,0 | 113,4 |                                |                                                                           | a palei                                           |
| 24               | 95,4     | 105,4             | 800,0                                   | 95,4            | 127,0             | 800,0 | 114,9 |                                |                                                                           |                                                   |
| 25               | 99,4     | 105,6             | 800,0                                   | 99,4            | 125,6             | 800,0 | 116,1 |                                |                                                                           |                                                   |
| 26               | 103,5    | 105,8             | 800,0                                   | 103,5           | 124,3             | 800,0 | 117,2 |                                |                                                                           |                                                   |
| 27               | 107,5    | 106,1             | 800,0                                   | 107,5           | 123,0             | 800,0 | 118,2 |                                |                                                                           |                                                   |
| 28               | 111,6    | 106,4             | 800,0                                   | 111,6           | 121,9             | 800,0 | 119,0 |                                |                                                                           |                                                   |
| 29               | 115,6    | 106,8             | 800,0                                   | 115,6           | 120,8             | 800,0 | 119,7 |                                |                                                                           |                                                   |

Tabelul A.3.5. Parametrii constructiv-tehnologici ai profilului aerodinamic I al palei în secțiunea n<sup>5</sup>

| $\boldsymbol{i}$ | $x_{1i}$ | $y_{1i}$ | $z_{li}$ | $x_{2i}$ | $y_{2i}$ | $\overline{z_{2i}}$ | $y_i$ | Profilul palei în secțiune                                                      |
|------------------|----------|----------|----------|----------|----------|---------------------|-------|---------------------------------------------------------------------------------|
| 30               | 119,6    | 107,2    | 800,0    | 119,6    | 119,8    | 800,0               | 120,3 |                                                                                 |
| 31               | 123,6    | 107,7    | 800,0    | 123,6    | 118,9    | 800,0               | 120,7 | Profilul palei în secțiunea $n5$<br>$\boldsymbol{x}_t$<br>$Z_I$                 |
| 32               | 127,6    | 108,2    | 800,0    | 127,6    | 118,1    | 800,0               | 121,0 |                                                                                 |
| 33               | 131,7    | 108,8    | 800,0    | 131,7    | 117,4    | 800,0               | 121,1 | $\mathcal{Y}_I$<br>$\boldsymbol{x}_{\scriptscriptstyle{li}}$<br>$\mathcal{Y}_B$ |
| 34               | 135,7    | 109,4    | 800,0    | 135,7    | 116,7    | 800,0               | 121,2 | Profilul<br>superior                                                            |
| 35               | 139,6    | 110,1    | 800,0    | 139,6    | 116,1    | 800,0               | 121,1 |                                                                                 |
| 36               | 143,6    | 110,9    | 800,0    | 143,6    | 115,5    | 800,0               | 120,9 | $l_5 = 373.1$<br>101<br>$\sum_{i=1}^{n}$                                        |
| 37               | 147,6    | 111,6    | 800,0    | 147,6    | 115,0    | 800,0               | 120,7 |                                                                                 |
| 38               | 151,6    | 112,5    | 800,0    | 151,6    | 114,6    | 800,0               | 120,3 | Profilul                                                                        |
| 39               | 155,5    | 113,3    | 800,0    | 155,5    | 114,2    | 800,0               | 119,8 | inferior<br>$\mathcal{X}_{2i}$<br>$\mathcal{Y}_{2i}$<br>$\mathcal{Y}_2$         |
| 40               | 159,5    | 114,3    | 800,0    | 159,5    | 113,8    | 800,0               | 119,2 | $\boldsymbol{x}_2$<br>$\angle$ z <sub>2</sub>                                   |
| 41               | 163,4    | 115,2    | 800,0    | 163,4    | 113,5    | 800,0               | 118,6 |                                                                                 |
| 42               | 167,3    | 116,2    | 800,0    | 167,3    | 113,3    | 800,0               | 117,8 |                                                                                 |
| 43               | 171,2    | 117,2    | 800,0    | 171,2    | 113,1    | 800,0               | 117,0 |                                                                                 |
| 44               | 175,2    | 118,3    | 800,0    | 175,2    | 112,9    | 800,0               | 116,1 |                                                                                 |
| 45               | 179,1    | 119,3    | 800,0    | 179,1    | 112,8    | 800,0               | 115,2 |                                                                                 |
| 46               | 183,0    | 120,4    | 800,0    | 183,0    | 112,7    | 800,0               | 114,2 |                                                                                 |
| 47               | 186,8    | 121,6    | 800,0    | 186,8    | 112,7    | 800,0               | 113,1 |                                                                                 |
| 48               | 190,7    | 122,7    | 800,0    | 190,7    | 112,7    | 800,0               | 111,9 |                                                                                 |
| 49               | 194,6    | 123,9    | 800,0    | 194,6    | 112,7    | 800,0               | 110,7 |                                                                                 |
| 50               | 198,5    | 125,0    | 800,0    | 198,5    | 112,8    | 800,0               | 109,5 |                                                                                 |
| 51               | 202,4    | 126,2    | 800,0    | 202,4    | 112,9    | 800,0               | 108,1 |                                                                                 |
| 52               | 206,2    | 127,4    | 800,0    | 206,2    | 113,1    | 800,0               | 106,8 |                                                                                 |
| 53               | 210,1    | 128,6    | 800,0    | 210,1    | 113,3    | 800,0               | 105,3 |                                                                                 |
| 54               | 214,0    | 129,9    | 800,0    | 214,0    | 113,6    | 800,0               | 103,9 |                                                                                 |
| 55               | 217,8    | 131,1    | 800,0    | 217,8    | 113,9    | 800,0               | 102,4 |                                                                                 |
| 56               | 221,7    | 132,3    | 800,0    | 221,7    | 114,2    | 800,0               | 100,8 |                                                                                 |
| 57               | 225,5    | 133,6    | 800,0    | 225,5    | 114,5    | 800,0               | 99,2  |                                                                                 |
| 58               | 229,4    | 134,8    | 800,0    | 229,4    | 114,9    | 800,0               | 97,6  |                                                                                 |
| 59               | 233,2    | 136,0    | 800,0    | 233,2    | 115,3    | 800,0               | 95,9  |                                                                                 |
| 60               | 237,1    | 137,3    | 800,0    | 237,1    | 115,8    | 800,0               | 94,2  |                                                                                 |
| 61               | 240,9    | 138,6    | 800,0    | 240,9    | 116,2    | 800,0               | 92,5  |                                                                                 |
| 62               | 244,8    | 139,8    | 800,0    | 244,8    | 116,7    | 800,0               | 90,7  |                                                                                 |
| 63               | 248,6    | 141,1    | 800,0    | 344,7    | 136,8    | 800,0               | 69,4  |                                                                                 |
| 64               | 252,5    | 142,3    | 800,0    | 348,5    | 137,8    | 800,0               | 67,2  |                                                                                 |
| 65               | 256,3    | 143,6    | 800,0    | 248,6    | 117,3    | 800,0               | 86,4  |                                                                                 |

Tabelul A.3.5. (continuare)

| $\boldsymbol{i}$ |                |                |                |                |                |                |              | Profilul palei în secțiune                                                     |
|------------------|----------------|----------------|----------------|----------------|----------------|----------------|--------------|--------------------------------------------------------------------------------|
|                  | $x_{1i}$       | $y_{1i}$       | $z_{Ii}$       | $x_{2i}$       | $y_{2i}$       | $z_{2i}$       | $y_i$        |                                                                                |
| 66<br>67         | 260,2<br>264,0 | 144,9<br>146,1 | 800,0<br>800,0 | 252,5<br>256,3 | 117,8<br>118,4 | 800,0<br>800,0 | 84,6<br>82,8 | Profilul palei în secțiunea $n5$                                               |
|                  |                |                |                |                |                |                |              | $x_{I}$<br>$Z_I$                                                               |
| 68               | 267,9          | 147,4          | 800,0          | 260,2          | 119,0          | 800,0          | 80,9         | $\mathcal{Y}_I$<br>$\boldsymbol{x}_{\scriptscriptstyle{li}}$                   |
| 69               | 271,7          | 148,7          | 800,0          | 264,0          | 119,6          | 800,0          | 79,0         | $\sum_{i}$<br>Profilul                                                         |
| 70               | 275,6          | 149,9          | 800,0          | 267,9          | 120,2          | 800,0          | 77,1         | superior                                                                       |
| 71               | 279,4          | 151,2          | 800,0          | 271,7          | 120,9          | 800,0          | 75,2         | $l_5 = 373.1$<br>101                                                           |
| 72               | 283,3          | 152,5          | 800,0          | 275,6          | 121,6          | 800,0          | 73,3         | $\sum_{i=1}^{n}$                                                               |
| 73               | 287,1          | 153,7          | 800,0          | 279,4          | 122,3          | 800,0          | 71,3         |                                                                                |
| 74               | 291,0          | 155,0          | 800,0          | 283,3          | 123,0          | 800,0          | 69,3         | Profilul<br>inferior<br>$\mathcal{X}_{2i}$                                     |
| 75               | 294,8          | 156,3          | 800,0          | 287,1          | 123,7          | 800,0          | 67,3         | $\mathcal{Y}_{2i}$<br>y <sub>2</sub><br>$\overline{z}_2$<br>$\boldsymbol{X}_2$ |
| 76               | 298,6          | 157,6          | 800,0          | 291,0          | 124,5          | 800,0          | 65,3         |                                                                                |
| 77               | 302,5          | 158,8          | 800,0          | 294,8          | 125,2          | 800,0          | 63,2         |                                                                                |
| 78               | 306,3          | 160,1          | 800,0          | 298,6          | 126,0          | 800,0          | 61,1         |                                                                                |
| 79               | 310,2          | 161,4          | 800,0          | 302,5          | 126,8          | 800,0          | 59,1         |                                                                                |
| 80               | 314,0          | 162,7          | 800,0          | 306,3          | 127,7          | 800,0          | 57,0         |                                                                                |
| 81               | 317,9          | 164,0          | 800,0          | 310,2          | 128,5          | 800,0          | 54,8         |                                                                                |
| 82               | 321,7          | 165,3          | 800,0          | 314,0          | 129,3          | 800,0          | 52,7         |                                                                                |
| 83               | 325,5          | 166,5          | 800,0          | 317,9          | 130,2          | 800,0          | 50,5         |                                                                                |
| 84               | 329,4          | 167,8          | 800,0          | 321,7          | 131,1          | 800,0          | 48,4         |                                                                                |
| 85               | 333,2          | 169,1          | 800,0          | 325,5          | 132,0          | 800,0          | 46,2         |                                                                                |
| 86               | 337,0          | 170,4          | 800,0          | 329,4          | 132,9          | 800,0          | 43,9         |                                                                                |
| 87               | 340,9          | 171,7          | 800,0          | 333,2          | 133,9          | 800,0          | 41,7         |                                                                                |
| 88               | 344,7          | 173,0          | 800,0          | 337,0          | 134,8          | 800,0          | 39,4         |                                                                                |
| 89               | 348,5          | 174,3          | 800,0          | 340,9          | 135,8          | 800,0          | 37,2         |                                                                                |
| 90               | 352,4          | 175,7          | 800,0          | 352,4          | 138,8          | 800,0          | 32,8         |                                                                                |
| 91               | 356,2          | 177,0          | 800,0          | 356,2          | 139,9          | 800,0          | 30,5         |                                                                                |
| 92               | 360,0          | 178,3          | 800,0          | 360,0          | 140,9          | 800,0          | 28,1         |                                                                                |
| 93               | 363,9          | 179,6          | 800,0          | 363,9          | 142,0          | 800,0          | 25,7         |                                                                                |
| 94               | 367,7          | 180,9          | 800,0          | 367,7          | 143,1          | 800,0          | 23,2         |                                                                                |
| 95               | 371,5          | 182,3          | 800,0          | 371,5          | 144,3          | 800,0          | 20,7         |                                                                                |
| 96               | 375,3          | 183,6          | 800,0          | 375,3          | 145,5          | 800,0          | 18,2         |                                                                                |
| 97               | 379,2          | 185,0          | 800,0          | 379,2          | 146,7          | 800,0          | 15,6         |                                                                                |
| 98               | 383,0          | 186,3          | 800,0          | 383,0          | 147,9          | 800,0          | 13,0         |                                                                                |
| 99               | 386,8          | 187,7          | 800,0          | 386,8          | 149,3          | 800,0          | 10,3         |                                                                                |
| 100              | 390,6          | 189,1          | 800,0          | 390,6          | 150,7          | 800,0          | 7,6          |                                                                                |
| 101              | 394,4          | 190,4          | 800,0          | 394,2          | 152,1          | 800,0          | 4,7          |                                                                                |

Tabelul A.3.5. (continuare)

|                  |          | Coordonatele tehnologice ale profilului |      | în secțiune, mm |                   |      |       | Lungimea                       | Unghiul de                                                                 |                                    |
|------------------|----------|-----------------------------------------|------|-----------------|-------------------|------|-------|--------------------------------|----------------------------------------------------------------------------|------------------------------------|
| Nr. punctului, i |          | profilul superior                       |      |                 | profilul inferior |      |       | cordului<br>profilului $l_n$ , | poziționare al<br>profilului $\alpha_n$ ,                                  | Diametrul<br>rotorului $D$ ,<br>mm |
|                  | $x_{1i}$ | $y_{1i}$                                | Z1i  | $x_{2i}$        | $y_{2i}$          | 72i  | $y_i$ | mm                             | grade                                                                      |                                    |
|                  |          |                                         |      |                 |                   |      |       | $l_6 = 373,1$                  | $\alpha_{6}=7$                                                             | $D = 8000$                         |
| $\mathbf{1}$     | 30,0     | 145,2                                   | 1000 | 30,0            | 202,1             | 1000 | 0,0   |                                | Profilul palei în secțiunea n <sub>6</sub>                                 |                                    |
| $\overline{2}$   | 30,2     | 141,2                                   | 1000 | 30,2            | 198,0             | 1000 | 8,1   |                                |                                                                            | $x_{i}$<br>$\mathscr{Z}_I$         |
| 3                | 30,9     | 137,3                                   | 1000 | 30,9            | 193,6             | 1000 | 16,4  |                                |                                                                            | $y_i$                              |
| $\overline{4}$   | 31,9     | 133,5                                   | 1000 | 31,9            | 189,0             | 1000 | 24,8  | Profilul                       | $\sum_{i=1}^{n}$                                                           | $\boldsymbol{\mathcal{X}}_{Ii}$    |
| 5                | 33,4     | 129,9                                   | 1000 | 33,4            | 184,2             | 1000 | 33,2  | superior                       |                                                                            |                                    |
| 6                | 35,4     | 126,5                                   | 1000 | 35,4            | 179,4             | 1000 | 41,5  | 101                            | $l = 366.9$                                                                |                                    |
| $\tau$           | 37,9     | 123,4                                   | 1000 | 37,9            | 174,8             | 1000 | 49,2  |                                | Ÿ,                                                                         |                                    |
| 8                | 40,7     | 120,6                                   | 1000 | 40,7            | 170,6             | 1000 | 56,1  |                                |                                                                            |                                    |
| 9                | 43,8     | 118,1                                   | 1000 | 43,8            | 166,8             | 1000 | 62,4  | Profilul<br>inferior           | $\mathcal{Y}_{2i}$                                                         | $\mathcal{X}_{2i}$                 |
| 10               | 47,1     | 115,9                                   | 1000 | 47,1            | 163,4             | 1000 | 68,0  |                                |                                                                            | y <sub>2</sub>                     |
| 11               | 50,5     | 113,9                                   | 1000 | 50,5            | 160,3             | 1000 | 73,1  |                                |                                                                            | $x_{2}$<br>$\overline{z}$          |
| 12               | 54,1     | 112,2                                   | 1000 | 54,1            | 157,3             | 1000 | 77,8  |                                |                                                                            |                                    |
| 13               | 57,8     | 110,6                                   | 1000 | 57,8            | 154,5             | 1000 | 82,1  |                                |                                                                            |                                    |
| 14               | 61,5     | 109,3                                   | 1000 | 61,5            | 151,9             | 1000 | 86,1  |                                |                                                                            |                                    |
| 15               | 65,3     | 108,2                                   | 1000 | 65,3            | 149,4             | 1000 | 89,7  |                                | Orientarea secțiunii $n_6$ a profilului<br>aerodinamic în raport cu planul |                                    |
| 16               | 69,1     | 107,2                                   | 1000 | 69,1            | 147,0             | 1000 | 93,1  |                                | de așezare a palei și axa rotorului                                        |                                    |
| 17               | 73,0     | 106,5                                   | 1000 | 73,0            | 144,8             | 1000 | 96,1  |                                | 101,5                                                                      |                                    |
| 18               | 76,9     | 105,9                                   | 1000 | 76,9            | 142,6             | 1000 | 98,7  |                                |                                                                            |                                    |
| 19               | 80,9     | 105,6                                   | 1000 | 80,9            | 140,6             | 1000 | 101,1 |                                |                                                                            | $a_6 = 6.3^\circ$<br>57.4          |
| 20               | 84,8     | 105,4                                   | 1000 | 84,8            | 138,8             | 1000 | 103,2 |                                |                                                                            |                                    |
| 21               | 88,8     | 105,2                                   | 1000 | 88,8            | 137,0             | 1000 | 105,1 |                                |                                                                            |                                    |
| 22               | 92,8     | 105,2                                   | 1000 | 92,8            | 135,3             | 1000 | 106,7 |                                | Axa rotorului                                                              | Planul de așezare                  |
| 23               | 96,7     | 105,3                                   | 1000 | 96,7            | 133,8             | 1000 | 108,3 |                                |                                                                            | a palei                            |
| 24               | 100,7    | 105,3                                   | 1000 | 100,7           | 132,3             | 1000 | 109,6 |                                |                                                                            |                                    |
| 25               | 104,7    | 105,5                                   | 1000 | 104,7           | 131,0             | 1000 | 110,8 |                                |                                                                            |                                    |
| 26               | 108,6    | 105,7                                   | 1000 | 108,6           | 129,7             | 1000 | 111,9 |                                |                                                                            |                                    |
| 27               | 112,6    | 105,9                                   | 1000 | 112,6           | 128,6             | 1000 | 112,8 |                                |                                                                            |                                    |
| 28               | 116,5    | 106,2                                   | 1000 | 116,5           | 127,5             | 1000 | 113,6 |                                |                                                                            |                                    |
| 29               | 120,5    | 106,5                                   | 1000 | 120,5           | 126,5             | 1000 | 114,2 |                                |                                                                            |                                    |

Tabelul A.3.6. Parametrii constructiv-tehnologici ai profilului aerodinamic I al palei în secțiunea n<sub>6</sub>

|                  |          |               |          |          |               |          |       | $1.001$ averaged and $1.001$ .                                          |
|------------------|----------|---------------|----------|----------|---------------|----------|-------|-------------------------------------------------------------------------|
| $\boldsymbol{i}$ | $x_{1i}$ | $y_{1i}$      | $z_{Ii}$ | $x_{2i}$ | $y_{2i}$      | $z_{2i}$ | $y_i$ | Profilul palei în secțiune                                              |
| 30               | 124,4    | 106,9         | 1000     | 124,4    | 125,6         | 1000     | 114,8 | Profilul palei în secțiunea n <sub>6</sub>                              |
| 31               | 128,4    | 107,4         | 1000     | 128,4    | 124,8         | 1000     | 115,1 | $\boldsymbol{x}_t$<br>$Z_I$                                             |
| 32               | 132,3    | 107,8         | 1000     | 132,3    | 124,0         | 1000     | 115,4 | $\mathcal{Y}_I$                                                         |
| 33               | 136,2    | 108,4         | 1000     | 136,2    | 123,4         | 1000     | 115,6 | $\boldsymbol{\mathcal{X}}_{Ii}$<br>$\mathcal{Y}_R$<br>Profilul          |
| 34               | 140,1    | 109,0         | 1000     | 140,1    | 122,7         | 1000     | 115,6 | superior                                                                |
| 35               | 144,0    | 109,6         | 1000     | 144,0    | 122,2         | 1000     | 115,6 | $l_{\circ} = 366.9$                                                     |
| 36               | 147,9    | 110,3         | 1000     | 147,9    | 121,6         | 1000     | 115,4 | 101<br>$\sum_{i=1}^{n}$                                                 |
| 37               | 151,8    | 111,0         | 1000     | 151,8    | 121,2         | 1000     | 115,1 |                                                                         |
| 38               | 155,7    | 111,8         | 1000     | 155,7    | 120,8         | 1000     | 114,8 | Profilul<br>inferior                                                    |
| 39               | 159,6    | 112,6         | 1000     | 159,6    | 120,4         | 1000     | 114,3 | $\mathcal{Y}_{2i}$<br>$\boldsymbol{\mathcal{X}}_{2i}$<br>y <sub>2</sub> |
| 40               | 163,5    | 113,4         | 1000     | 163,5    | 120,1         | 1000     | 113,8 | $x_{2}$<br>$\overline{z}$                                               |
| 41               | 167,3    | 114,3         | 1000     | 167,3    | 119,9         | 1000     | 113,2 |                                                                         |
| 42               | 171,2    | 115,2         | 1000     | 171,2    | 119,7         | 1000     | 112,5 |                                                                         |
| 43               | 175,1    | 116,1         | 1000     | 175,1    | 119,5         | 1000     | 111,7 |                                                                         |
| 44               | 178,9    | 117,1         | 1000     | 178,9    | 119,4         | 1000     | 110,9 |                                                                         |
| 45               | 182,7    | 118,0         | 1000     | 182,7    | 119,3         | 1000     | 110,0 |                                                                         |
| 46               | 186,6    | 119,0         | 1000     | 186,6    | 119,2         | 1000     | 109,0 |                                                                         |
| 47               | 190,4    | 120,1         | 1000     | 190,4    | 119,2         | 1000     | 108,0 |                                                                         |
| 48               | 194,2    | 121,1         | 1000     | 194,2    | 119,2         | 1000     | 107,0 |                                                                         |
| 49               | 198,0    | 122,2         | 1000     | 198,0    | 119,3         | 1000     | 105,8 |                                                                         |
| 50               | 201,9    | 123,2         | 1000     | 201,9    | 119,4         | 1000     | 104,6 |                                                                         |
| 51               | 205,7    | 124,3         | 1000     | 205,7    | 119,6         | 1000     | 103,4 |                                                                         |
| 52               | 209,5    | 125,4         | 1000     | 209,5    | 119,8         | 1000     | 102,1 |                                                                         |
| 53               |          | $213,3$ 126,5 | 1000     |          | 213,3 120,1   | 1000     | 100,7 |                                                                         |
| 54               | 217,1    | 127,6         | 1000     | 217,1    | 120,4         | 1000     | 99,3  |                                                                         |
| 55               | 220,9    | 128,7         | 1000     | 220,9    | 120,7         | 1000     | 97,9  |                                                                         |
| 56               | 224,7    | 129,8         | 1000     | 224,7    | 121,1         | 1000     | 96,4  |                                                                         |
| 57               | 228,5    | 130,9         | 1000     | 228,5    | 121,5         | 1000     | 94,9  |                                                                         |
| 58               | 232,3    | 132,1         | 1000     | 232,3    | 121,9         | 1000     | 93,3  |                                                                         |
| 59               | 236,1    | 133,2         | 1000     | 236,1    | 122,4         | 1000     | 91,8  |                                                                         |
| 60               | 239,9    | 134,3         | 1000     | 239,9    | 122,8         | 1000     | 90,1  |                                                                         |
| 61               | 243,7    | 135,4         | 1000     | 243,7    | 123,4         | 1000     | 88,5  |                                                                         |
| 62               | 247,5    | 136,6         | 1000     | 247,5    | 123,9         | 1000     | 86,8  |                                                                         |
| 63               | 251,3    | 137,7         | 1000     | 251,3    | 124,4         | 1000     | 85,1  |                                                                         |
| 64               | 255,1    | 138,9         | 1000     | 255,1    | 125,0         | 1000     | 83,4  |                                                                         |
| 65               | 258,9    | 140,0         | 1000     |          | $258,9$ 125,6 | 1000     | 81,7  |                                                                         |

Tabelul A.3.6. (continuare)

|                  |          |          |          |          |               |      |       | $1$ about A.J.O. (Continual $\sigma$ )                |
|------------------|----------|----------|----------|----------|---------------|------|-------|-------------------------------------------------------|
| $\boldsymbol{i}$ | $x_{1i}$ | $y_{1i}$ | $z_{1i}$ | $x_{2i}$ | $y_{2i}$      | 72i  | $y_i$ | Profilul palei în secțiune                            |
| 66               | 262,7    | 141,1    | 1000     | 262,7    | 126,3         | 1000 | 79,9  |                                                       |
| 67               | 266,5    | 142,3    | 1000     | 266,5    | 126,9         | 1000 | 78,1  | Profilul palei în secțiunea $n_6$<br>$x_{i}$<br>$Z_I$ |
| 68               | 270,3    | 143,4    | 1000     | 270,3    | 127,6         | 1000 | 76,3  | $\mathcal{Y}_I$                                       |
| 69               | 274,0    | 144,6    | 1000     | 274,0    | 128,3         | 1000 | 74,5  | $\boldsymbol{x}_{li}$<br>$\sum_{i=1}^{n}$<br>Profilul |
| 70               | 277,8    | 145,7    | 1000     | 277,8    | 129,0         | 1000 | 72,6  | superior                                              |
| 71               | 281,6    | 146,9    | 1000     | 281,6    | 129,7         | 1000 | 70,7  | $l_{\infty} = 366.9$                                  |
| 72               | 285,4    | 148,0    | 1000     | 285,4    | 130,4         | 1000 | 68,8  | 101<br>$\mathbb{X}$                                   |
| 73               | 289,2    | 149,2    | 1000     | 289,2    | 131,2         | 1000 | 66,9  |                                                       |
| 74               | 293,0    | 150,4    | 1000     | 293,0    | 132,0         | 1000 | 65,0  | Profilul<br>inferior                                  |
| 75               | 296,8    | 151,5    | 1000     | 296,8    | 132,7         | 1000 | 63,0  | $\mathcal{Y}_{2i}$<br>$x_{2i}$<br>$\mathcal{Y}_2$     |
| 76               | 300,6    | 152,7    | 1000     | 300,6    | 133,5         | 1000 | 61,1  | $\boldsymbol{x}_2$<br>$\angle$ $Z_2$                  |
| 77               | 304,4    | 153,8    | 1000     | 304,4    | 134,4         | 1000 | 59,1  |                                                       |
| 78               | 308,2    | 155,0    | 1000     | 308,2    | 135,2         | 1000 | 57,1  |                                                       |
| 79               | 311,9    | 156,2    | 1000     | 311,9    | 136,1         | 1000 | 55,1  |                                                       |
| 80               | 315,7    | 157,3    | 1000     | 315,7    | 136,9         | 1000 | 53,0  |                                                       |
| 81               | 319,5    | 158,5    | 1000     | 319,5    | 137,8         | 1000 | 51,0  |                                                       |
| 82               | 323,3    | 159,7    | 1000     | 323,3    | 138,7         | 1000 | 48,9  |                                                       |
| 83               | 327,1    | 160,9    | 1000     | 327,1    | 139,6         | 1000 | 46,8  |                                                       |
| 84               | 330,9    | 162,1    | 1000     | 330,9    | 140,5         | 1000 | 44,7  |                                                       |
| 85               | 334,6    | 163,3    | 1000     | 334,6    | 141,5         | 1000 | 42,6  |                                                       |
| 86               | 338,4    | 164,5    | 1000     | 338,4    | 142,4         | 1000 | 40,4  |                                                       |
| 87               | 342,2    | 165,7    | 1000     | 342,2    | 143,4         | 1000 | 38,3  |                                                       |
| 88               | 346,0    | 166,9    | 1000     | 346,0    | 144,4         | 1000 | 36,1  |                                                       |
| 89               | 349,7    | 168,1    | 1000     |          | $349,7$ 145,4 | 1000 | 33,8  |                                                       |
| 90               | 353,5    | 169,3    | 1000     | 353,5    | 146,4         | 1000 | 31,6  |                                                       |
| 91               | 357,3    | 170,5    | 1000     | 357,3    | 147,4         | 1000 | 29,4  |                                                       |
| 92               | 361,0    | 171,8    | 1000     | 361,0    | 148,5         | 1000 | 27,1  |                                                       |
| 93               | 364,8    | 173,0    | 1000     | 364,8    | 149,5         | 1000 | 24,8  |                                                       |
| 94               | 368,6    | 174,3    | 1000     | 368,6    | 150,6         | 1000 | 22,4  |                                                       |
| 95               | 372,3    | 175,5    | 1000     | 372,3    | 151,8         | 1000 | 20,0  |                                                       |
| 96               | 376,1    | 176,8    | 1000     | 376,1    | 152,9         | 1000 | 17,6  |                                                       |
| 97               | 379,8    | 178,0    | 1000     | 379,8    | 154,1         | 1000 | 15,2  |                                                       |
| 98               | 383,6    | 179,3    | 1000     | 383,6    | 155,3         | 1000 | 12,7  |                                                       |
| 99               | 387,3    | 180,6    | 1000     | 387,3    | 156,6         | 1000 | 10,1  |                                                       |
| 100              | 391,1    | 181,9    | 1000     | 391,1    | 157,9         | 1000 | 7,4   |                                                       |
| 101              | 394,8    | 183,2    | 1000     |          | $394,6$ 159,3 | 1000 | 4,7   |                                                       |

Tabelul A.3.6. (continuare)

|                          |          |                   |      | în secțiune, mm | Coordonatele tehnologice ale profilului |      |       | Lungimea                             | Unghiul de                                                             |                                       |
|--------------------------|----------|-------------------|------|-----------------|-----------------------------------------|------|-------|--------------------------------------|------------------------------------------------------------------------|---------------------------------------|
| Nr. punctului, i         |          | profilul superior |      |                 | profilul inferior                       |      |       | cordului<br>profilului $l_n$ ,<br>mm | poziționare al<br>profilului $\alpha_n$ ,<br>grade                     | Diametrul<br>rotorului $D$ ,<br>mm    |
|                          | $x_{1i}$ | $y_{1i}$          | Z1i  | $x_{2i}$        | $y_{2i}$                                | 72i  | $y_i$ |                                      |                                                                        |                                       |
|                          |          |                   |      |                 |                                         |      |       | $l_{7}=358$                          | $a_7 = 5,8$                                                            | $D = 8000$                            |
| $\mathbf{1}$             | 36,0     | 143,3             | 1200 | 36,0            | 204,0                                   | 1200 | 0,0   |                                      | Profilul palei în secțiunea n <sub>7</sub>                             |                                       |
| $\overline{2}$           | 36,3     | 139,4             | 1200 | 36,3            | 200,0                                   | 1200 | 7,8   |                                      |                                                                        | $x_i$<br>$\mathscr{Z}_I$              |
| 3                        | 36,9     | 135,6             | 1200 | 36,9            | 195,8                                   | 1200 | 15,9  |                                      |                                                                        | $y_i$                                 |
| $\overline{\mathcal{A}}$ | 38,0     | 132,0             | 1200 | 38,0            | 191,3                                   | 1200 | 24,1  | Profilul                             | $\sum_{ii}$                                                            | $x_{\scriptscriptstyle{li}}$          |
| 5                        | 39,5     | 128,4             | 1200 | 39,5            | 186,6                                   | 1200 | 32,2  | superior                             |                                                                        |                                       |
| 6                        | 41,6     | 125,2             | 1200 | 41,6            | 182,0                                   | 1200 | 40,1  | 101                                  | $l_7 = 358$                                                            |                                       |
| $\tau$                   | 44,1     | 122,3             | 1200 | 44,1            | 177,6                                   | 1200 | 47,4  |                                      | ⋨                                                                      |                                       |
| 8                        | 46,9     | 119,6             | 1200 | 46,9            | 173,7                                   | 1200 | 54,0  |                                      |                                                                        |                                       |
| 9                        | 50,0     | 117,3             | 1200 | 50,0            | 170,1                                   | 1200 | 59,9  | Profilul<br>inferior                 |                                                                        |                                       |
| 10                       | 53,2     | 115,2             | 1200 | 53,2            | 166,9                                   | 1200 | 65,2  |                                      | $\mathcal{Y}_{2i}$                                                     | $\mathcal{X}_{2i}$<br>$y_{2}$         |
| 11                       | 56,6     | 113,4             | 1200 | 56,6            | 164,0                                   | 1200 | 69,9  | x <sub>2</sub>                       |                                                                        |                                       |
| 12                       | 60,1     | 111,8             | 1200 | 60,1            | 161,2                                   | 1200 | 74,3  |                                      |                                                                        |                                       |
| 13                       | 63,7     | 110,3             | 1200 | 63,7            | 158,6                                   | 1200 | 78,3  |                                      |                                                                        |                                       |
| 14                       | 67,3     | 109,1             | 1200 | 67,3            | 156,1                                   | 1200 | 82,1  |                                      |                                                                        |                                       |
| 15                       | 71,0     | 108,0             | 1200 | 71,0            | 153,8                                   | 1200 | 85,5  |                                      | Orientarea secțiunii $n7$ a profilului                                 |                                       |
| 16                       | 74,8     | 107,2             | 1200 | 74,8            | 151,5                                   | 1200 | 88,6  |                                      | aerodinamic în raport cu planul<br>de așezare a palei și axa rotorului |                                       |
| 17                       | 78,6     | 106,5             | 1200 | 78,6            | 149,4                                   | 1200 | 91,4  |                                      | 95,5                                                                   |                                       |
| 18                       | 82,4     | 106,0             | 1200 | 82,4            | 147,4                                   | 1200 | 93,9  |                                      |                                                                        |                                       |
| 19                       | 86,2     | 105,6             | 1200 | 86,2            | 145,6                                   | 1200 | 96,1  |                                      |                                                                        |                                       |
| 20                       | 90,1     | 105,4             | 1200 | 90,1            | 143,8                                   | 1200 | 98,1  |                                      |                                                                        | $\frac{59.3}{\alpha_{7}=5.8^{\circ}}$ |
| 21                       | 93,9     | 105,3             | 1200 | 93,9            | 142,2                                   | 1200 | 99,8  |                                      |                                                                        |                                       |
| 22                       | 97,8     | 105,3             | 1200 | 97,8            | 140,6                                   | 1200 | 101,4 |                                      | Axa rotorului $\rightarrow$                                            | Planul de așezare                     |
| 23                       | 101,6    | 105,3             | 1200 | 101,6           | 139,2                                   | 1200 | 102,9 |                                      |                                                                        | a palei                               |
| 24                       | 105,5    | 105,3             | 1200 | 105,5           | 137,8                                   | 1200 | 104,2 |                                      |                                                                        |                                       |
| 25                       | 109,3    | 105,4             | 1200 | 109,3           | 136,6                                   | 1200 | 105,3 |                                      |                                                                        |                                       |
| 26                       | 113,2    | 105,6             | 1200 | 113,2           | 135,4                                   | 1200 | 106,3 |                                      |                                                                        |                                       |
| 27                       | 117,0    | 105,8             | 1200 | 117,0           | 134,3                                   | 1200 | 107,2 |                                      |                                                                        |                                       |
| 28                       | 120,8    | 106,1             | 1200 | 120,8           | 133,3                                   | 1200 | 107,9 |                                      |                                                                        |                                       |
| 29                       | 124,7    | 106,4             | 1200 | 124,7           | 132,4                                   | 1200 | 108,5 |                                      |                                                                        |                                       |

Tabelul A.3.7. Parametrii constructiv-tehnologici ai profilului aerodinamic I al palei în secțiunea n<sup>7</sup>

| $\boldsymbol{i}$ | $x_{1i}$ | $y_{1i}$    | $z_{Ii}$ | $x_{2i}$ | $y_{2i}$      | $z_{2i}$ | $y_i$ | Profilul palei în secțiune                                                          |
|------------------|----------|-------------|----------|----------|---------------|----------|-------|-------------------------------------------------------------------------------------|
| 30               | 128,5    | 106,7       | 1200     | 128,5    | 131,6         | 1200     | 109,0 |                                                                                     |
| 31               | 132,3    | 107,1       | 1200     | 132,3    | 130,8         | 1200     | 109,4 | Profilul palei în secțiunea n7<br>$x_{I}$                                           |
| 32               | 136,2    | 107,6       | 1200     | 136,2    | 130,1         | 1200     | 109,6 |                                                                                     |
| 33               | 140,0    | 108,1       | 1200     | 140,0    | 129,5         | 1200     | 109,8 | $\mathcal{Y}_I$<br>$\boldsymbol{x}_{\boldsymbol{h}}$<br>$\mathcal{Y}_n$<br>Profilul |
| 34               | 143,8    | 108,6       | 1200     | 143,8    | 128,9         | 1200     | 109,8 | superior                                                                            |
| 35               | 147,6    | 109,2       | 1200     | 147,6    | 128,4         | 1200     | 109,7 | $l_7 = 358$                                                                         |
| 36               | 151,4    | 109,8       | 1200     | 151,4    | 127,9         | 1200     | 109,6 | 101<br>$\sum_{i=1}^{n}$                                                             |
| 37               | 155,2    | 110,5       | 1200     | 155,2    | 127,5         | 1200     | 109,3 |                                                                                     |
| 38               | 159,0    | 111,2       | 1200     | 159,0    | 127,1         | 1200     | 109,0 | Profilul<br>inferior                                                                |
| 39               | 162,8    | 112,0       | 1200     | 162,8    | 126,8         | 1200     | 108,5 | $\mathcal{X}_{2i}$<br>$\mathcal{Y}_{2i}$<br>$y_{2}$                                 |
| 40               | 166,5    | 112,8       | 1200     | 166,5    | 126,5         | 1200     | 108,0 | $\boldsymbol{\mathcal{X}}_2$<br>$\overline{z}$                                      |
| 41               | 170,3    | 113,6       | 1200     | 170,3    | 126,3         | 1200     | 107,5 |                                                                                     |
| 42               | 174,0    | 114,4       | 1200     | 174,0    | 126,1         | 1200     | 106,8 |                                                                                     |
| 43               | 177,8    | 115,3       | 1200     | 177,8    | 125,9         | 1200     | 106,1 |                                                                                     |
| 44               | 181,5    | 116,2       | 1200     | 181,5    | 125,8         | 1200     | 105,3 |                                                                                     |
| 45               | 185,3    | 117,1       | 1200     | 185,3    | 125,8         | 1200     | 104,5 |                                                                                     |
| 46               | 189,0    | 118,0       | 1200     | 189,0    | 125,7         | 1200     | 103,6 |                                                                                     |
| 47               | 192,8    | 118,9       | 1200     | 192,8    | 125,7         | 1200     | 102,6 |                                                                                     |
| 48               | 196,5    | 119,9       | 1200     | 196,5    | 125,8         | 1200     | 101,6 |                                                                                     |
| 49               | 200,2    | 120,9       | 1200     | 200,2    | 125,9         | 1200     | 100,5 |                                                                                     |
| 50               | 203,9    | 121,9       | 1200     | 203,9    | 126,1         | 1200     | 99,4  |                                                                                     |
| 51               | 207,7    | 122,9       | 1200     | 207,7    | 126,3         | 1200     | 98,2  |                                                                                     |
| 52               | 211,4    | 123,8       | 1200     | 211,4    | 126,5         | 1200     | 97,0  |                                                                                     |
| 53               | 215,1    | 124,9       | 1200     |          | $215,1$ 126,8 | 1200     | 95,7  |                                                                                     |
| 54               | 218,8    | 125,9       | 1200     | 218,8    | 127,1         | 1200     | 94,4  |                                                                                     |
| 55               | 222,5    | 126,9       | 1200     | 222,5    | 127,4         | 1200     | 93,0  |                                                                                     |
| 56               | 226,2    | 127,9       | 1200     | 226,2    | 127,8         | 1200     | 91,6  |                                                                                     |
| 57               | 230,0    | 128,9       | 1200     | 230,0    | 128,2         | 1200     | 90,2  |                                                                                     |
| 58               | 233,7    | 130,0       | 1200     | 233,7    | 128,6         | 1200     | 88,7  |                                                                                     |
| 59               | 237,4    | 131,0       | 1200     | 237,4    | 129,1         | 1200     | 87,2  |                                                                                     |
| 60               | 241,1    | 132,0       | 1200     | 241,1    | 129,6         | 1200     | 85,7  |                                                                                     |
| 61               | 244,8    | 133,1       | 1200     | 244,8    | 130,1         | 1200     | 84,1  |                                                                                     |
| 62               | 248,5    | 134,1       | 1200     | 248,5    | 130,6         | 1200     | 82,5  |                                                                                     |
| 63               | 252,2    | 135,2       | 1200     | 252,2    | 131,2         | 1200     | 80,9  |                                                                                     |
| 64               | 255,9    | 136,2       | 1200     | 255,9    | 131,8         | 1200     | 79,3  |                                                                                     |
| 65               |          | 259,6 137,3 | 1200     |          | 259,6 132,4   | 1200     | 77,7  |                                                                                     |

Tabelul A.3.7. (continuare)

| $\boldsymbol{i}$ | $x_{1i}$ | $y_{1i}$ | $z_{Ii}$ | $x_{2i}$ | $y_{2i}$ | $z_{2i}$ | $y_i$ | Profilul palei în secțiune                                       |
|------------------|----------|----------|----------|----------|----------|----------|-------|------------------------------------------------------------------|
| 66               | 263,3    | 138,3    | 1200     | 263,3    | 133,0    | 1200     | 76,0  |                                                                  |
| 67               | 267,0    | 139,4    | 1200     | 267,0    | 133,6    | 1200     | 74,3  | Profilul palei în secțiunea $n_7$<br>$x_{i}$<br>$Z_I$            |
| 68               | 270,7    | 140,4    | 1200     | 270,7    | 134,3    | 1200     | 72,6  | $y_i$                                                            |
| 69               | 274,4    | 141,5    | 1200     | 274,4    | 135,0    | 1200     | 70,8  | $\boldsymbol{\mathcal{X}}_{Ii}$<br>$\mathcal{Y}_\mu$<br>Profilul |
| 70               | 278,1    | 142,5    | 1200     | 278,1    | 135,7    | 1200     | 69,1  | superior                                                         |
| 71               | 281,8    | 143,6    | 1200     | 281,8    | 136,4    | 1200     | 67,3  | $l_7 = 358$                                                      |
| 72               | 285,5    | 144,7    | 1200     | 285,5    | 137,1    | 1200     | 65,5  | 101<br>$\sum_{i=1}^{n}$                                          |
| 73               | 289,2    | 145,7    | 1200     | 289,2    | 137,9    | 1200     | 63,7  |                                                                  |
| 74               | 292,9    | 146,8    | 1200     | 292,9    | 138,6    | 1200     | 61,9  | Profilul<br>inferior                                             |
| 75               | 296,6    | 147,8    | 1200     | 296,6    | 139,4    | 1200     | 60,0  | $\boldsymbol{\mathcal{X}}_{2i}$<br>$\mathcal{Y}_{2i}$<br>$y_{2}$ |
| 76               | 300,3    | 148,9    | 1200     | 300,3    | 140,2    | 1200     | 58,2  | $\overline{z}$<br>$\boldsymbol{\mathcal{X}}_2$                   |
| 77               | 304,0    | 150,0    | 1200     | 304,0    | 141,0    | 1200     | 56,3  |                                                                  |
| 78               | 307,7    | 151,1    | 1200     | 307,7    | 141,8    | 1200     | 54,4  |                                                                  |
| 79               | 311,4    | 152,2    | 1200     | 311,4    | 142,6    | 1200     | 52,5  |                                                                  |
| 80               | 315,1    | 153,2    | 1200     | 315,1    | 143,5    | 1200     | 50,6  |                                                                  |
| 81               | 318,8    | 154,3    | 1200     | 318,8    | 144,4    | 1200     | 48,6  |                                                                  |
| 82               | 322,5    | 155,4    | 1200     | 322,5    | 145,2    | 1200     | 46,7  |                                                                  |
| 83               | 326,2    | 156,5    | 1200     | 326,2    | 146,1    | 1200     | 44,7  |                                                                  |
| 84               | 329,9    | 157,6    | 1200     | 329,9    | 147,0    | 1200     | 42,7  |                                                                  |
| 85               | 333,6    | 158,7    | 1200     | 333,6    | 147,9    | 1200     | 40,7  |                                                                  |
| 86               | 337,3    | 159,8    | 1200     | 337,3    | 148,9    | 1200     | 38,6  |                                                                  |
| 87               | 341,0    | 160,9    | 1200     | 341,0    | 149,8    | 1200     | 36,6  |                                                                  |
| 88               | 344,6    | 162,1    | 1200     | 344,6    | 150,8    | 1200     | 34,5  |                                                                  |
| 89               | 348,3    | 163,2    | 1200     | 348,3    | 151,7    | 1200     | 32,4  |                                                                  |
| 90               | 352,0    | 164,3    | 1200     | 355,7    | 153,7    | 1200     | 29,3  |                                                                  |
| 91               | 355,7    | 165,5    | 1200     | 359,4    | 154,7    | 1200     | 27,1  |                                                                  |
| 92               | 359,4    | 166,6    | 1200     | 352,0    | 152,7    | 1200     | 28,0  |                                                                  |
| 93               | 363,0    | 167,8    | 1200     | 363,0    | 155,8    | 1200     | 23,7  |                                                                  |
| 94               | 366,7    | 169,0    | 1200     | 366,7    | 156,8    | 1200     | 21,5  |                                                                  |
| 95               | 370,4    | 170,1    | 1200     | 370,4    | 157,9    | 1200     | 19,3  |                                                                  |
| 96               | 374,0    | 171,3    | 1200     | 374,0    | 159,0    | 1200     | 17,0  |                                                                  |
| 97               | 377,7    | 172,5    | 1200     | 377,7    | 160,1    | 1200     | 14,6  |                                                                  |
| 98               | 381,3    | 173,7    | 1200     | 381,3    | 161,3    | 1200     | 12,3  |                                                                  |
| 99               | 385,0    | 174,9    | 1200     | 385,0    | 162,6    | 1200     | 9,8   |                                                                  |
| 100              | 388,7    | 176,2    | 1200     | 388,7    | 163,8    | 1200     | 7,3   |                                                                  |
| 101              | 392,3    | 177,4    | 1200     | 392,1    | 165,2    | 1200     | 4,7   |                                                                  |

Tabelul A.3.7. (continuare)

|                  |          |                   |          | Coordonatele tehnologice ale profilului<br>în secțiune, mm |                   |      |       | Lungimea                       | Unghiul de                                                             |                                                 |
|------------------|----------|-------------------|----------|------------------------------------------------------------|-------------------|------|-------|--------------------------------|------------------------------------------------------------------------|-------------------------------------------------|
| Nr. punctului, i |          | profilul superior |          |                                                            | profilul inferior |      |       | cordului<br>profilului $l_n$ , | poziționare al<br>profilului $\alpha_n$ ,                              | Diametrul<br>rotorului $D$ ,<br>mm              |
|                  | $x_{1i}$ | $y_{1i}$          | $Z_{I}i$ | $x_{2i}$                                                   | $y_{2i}$          | 72i  | $y_i$ | mm                             | grade                                                                  |                                                 |
|                  |          |                   |          |                                                            |                   |      |       | $l_8 = 346,4$                  | $\alpha_{8} = 5,6$                                                     | $D = 8000$                                      |
| $\mathbf{1}$     | 42,1     | 141,4             | 1400     | 42,1                                                       | 205,9             | 1400 | 0,0   |                                |                                                                        |                                                 |
| $\mathbf{2}$     | 42,3     | 137,6             | 1400     | 42,3                                                       | 202,1             | 1400 | 7,6   |                                | Profilul palei în secțiunea n <sub>8</sub>                             | $x_{i}$<br>$\mathscr{I}^Z{}_{l}$                |
| 3                | 42,9     | 134,0             | 1400     | 42,9                                                       | 198,0             | 1400 | 15,3  |                                |                                                                        | $y_i$                                           |
| $\overline{4}$   | 44,0     | 130,5             | 1400     | 44,0                                                       | 193,7             | 1400 | 23,2  | Profilul                       | $\sum_{i=1}^{n}$                                                       | $x_{li}$                                        |
| 5                | 45,6     | 127,1             | 1400     | 45,6                                                       | 189,2             | 1400 | 31,0  | superior                       |                                                                        |                                                 |
| 6                | 47,7     | 124,0             | 1400     | 47,7                                                       | 184,8             | 1400 | 38,5  | 101                            | $l_s = 346.4$                                                          |                                                 |
| $\overline{7}$   | 50,2     | 121,3             | 1400     | 50,2                                                       | 180,7             | 1400 | 45,4  |                                |                                                                        |                                                 |
| 8                | 53,0     | 118,8             | 1400     | 53,0                                                       | 177,0             | 1400 | 51,5  | Profilul                       |                                                                        |                                                 |
| 9                | 56,0     | 116,6             | 1400     | 56,0                                                       | 173,7             | 1400 | 57,0  | inferior                       | $\mathcal{Y}_{2i}$                                                     |                                                 |
| 10               | 59,2     | 114,7             | 1400     | 59,2                                                       | 170,7             | 1400 | 61,9  |                                |                                                                        | $x_{2i}$<br>$\mathcal{Y}_2$                     |
| 11               | 62,4     | 113,0             | 1400     | 62,4                                                       | 167,9             | 1400 | 66,4  |                                |                                                                        | $\boldsymbol{\mathcal{X}}_2$<br>$\overline{z},$ |
| 12               | 65,8     | 111,5             | 1400     | 65,8                                                       | 165,3             | 1400 | 70,5  |                                |                                                                        |                                                 |
| 13               | 69,3     | 110,2             | 1400     | 69,3                                                       | 162,9             | 1400 | 74,3  |                                |                                                                        |                                                 |
| 14               | 72,8     | 109,0             | 1400     | 72,8                                                       | 160,6             | 1400 | 77,7  |                                |                                                                        |                                                 |
| 15               | 76,4     | 108,0             | 1400     | 76,4                                                       | 158,4             | 1400 | 80,9  |                                | Orientarea secțiunii $n_8$ a profilului                                |                                                 |
| 16               | 80,0     | 107,2             | 1400     | 80,0                                                       | 156,3             | 1400 | 83,8  |                                | aerodinamic în raport cu planul<br>de așezare a palei și axa rotorului |                                                 |
| 17               | 83,7     | 106,5             | 1400     | 83,7                                                       | 154,3             | 1400 | 86,4  |                                | 89,5                                                                   |                                                 |
| 18               | 87,4     | 106,1             | 1400     | 87,4                                                       | 152,5             | 1400 | 88,8  |                                |                                                                        |                                                 |
| 19               | 91,1     | 105,7             | 1400     | 91,1                                                       | 150,7             | 1400 | 90,8  |                                |                                                                        | $\frac{61.2}{c_s = 5.6^{\circ}}$                |
| 20               | 94,8     | 105,5             | 1400     | 94,8                                                       | 149,1             | 1400 | 92,7  |                                |                                                                        |                                                 |
| 21               | 98,5     | 105,4             | 1400     | 98,5                                                       | 147,5             | 1400 | 94,4  |                                |                                                                        |                                                 |
| 22               | 102,2    | 105,3             | 1400     | 102,2                                                      | 146,1             | 1400 | 95,9  |                                | Axa rotorului $\rightarrow$                                            | Planul de așezare                               |
| 23               | 105,9    | 105,3             | 1400     | 105,9                                                      | 144,7             | 1400 | 97,2  |                                |                                                                        | a palei                                         |
| 24               | 109,7    | 105,4             | 1400     | 109,7                                                      | 143,5             | 1400 | 98,5  |                                |                                                                        |                                                 |
| 25               | 113,4    | 105,5             | 1400     | 113,4                                                      | 142,3             | 1400 | 99,5  |                                |                                                                        |                                                 |
| 26               | 117,1    | 105,6             | 1400     | 117,1                                                      | 141,2             | 1400 | 100,5 |                                |                                                                        |                                                 |
| 27               | 120,8    | 105,8             | 1400     | 120,8                                                      | 140,2             | 1400 | 101,3 |                                |                                                                        |                                                 |
| 28               | 124,5    | 106,0             | 1400     | 124,5                                                      | 139,3             | 1400 | 102,0 |                                |                                                                        |                                                 |
| 29               | 128,2    | 106,3             | 1400     | 128,2                                                      | 138,4             | 1400 | 102,5 |                                |                                                                        |                                                 |

Tabelul A.3.8. Parametrii constructiv-tehnologici ai profilului aerodinamic I al palei în secțiunea n<sub>8</sub>

|                  |          |          |          |          |          |          |       | $1.001$ $1.001$ , $1.001$ $1.001$                                                   |
|------------------|----------|----------|----------|----------|----------|----------|-------|-------------------------------------------------------------------------------------|
| $\boldsymbol{i}$ | $x_{1i}$ | $y_{1i}$ | $z_{1i}$ | $x_{2i}$ | $y_{2i}$ | $z_{2i}$ | $y_i$ | Profilul palei în secțiune                                                          |
| 30               | 131,9    | 106,6    | 1400     | 131,9    | 137,7    | 1400     | 103,0 |                                                                                     |
| 31               | 135,6    | 107,0    | 1400     | 135,6    | 137,0    | 1400     | 103,3 | Profilul palei în secțiunea n <sub>8</sub><br>$\boldsymbol{x}_i$<br>$\mathscr{Z}_I$ |
| 32               | 139,3    | 107,5    | 1400     | 139,3    | 136,3    | 1400     | 103,5 | $\mathcal{Y}_I$                                                                     |
| 33               | 143,0    | 107,9    | 1400     | 143,0    | 135,7    | 1400     | 103,7 | $\boldsymbol{x}_{li}$<br>$\mathcal{Y}_\mu$<br>Profilul                              |
| 34               | 146,6    | 108,5    | 1400     | 146,6    | 135,2    | 1400     | 103,7 | superior                                                                            |
| 35               | 150,3    | 109,0    | 1400     | 150,3    | 134,7    | 1400     | 103,6 | $l_s = 346,4$<br>101                                                                |
| 36               | 154,0    | 109,6    | 1400     | 154,0    | 134,2    | 1400     | 103,4 |                                                                                     |
| 37               | 157,6    | 110,3    | 1400     | 157,6    | 133,9    | 1400     | 103,2 |                                                                                     |
| 38               | 161,3    | 110,9    | 1400     | 161,3    | 133,5    | 1400     | 102,9 | Profilul<br>inferior<br>$\mathcal{Y}_{2i}$                                          |
| 39               | 164,9    | 111,6    | 1400     | 164,9    | 133,2    | 1400     | 102,4 | $\boldsymbol{\mathcal{X}}_{2i}$<br>$\mathcal{Y}_2$                                  |
| 40               | 168,6    | 112,4    | 1400     | 168,6    | 133,0    | 1400     | 102,0 | $\boldsymbol{\mathcal{X}}_2$<br>$\overline{z}_2$                                    |
| 41               | 172,2    | 113,1    | 1400     | 172,2    | 132,8    | 1400     | 101,4 |                                                                                     |
| 42               | 175,8    | 113,9    | 1400     | 175,8    | 132,6    | 1400     | 100,8 |                                                                                     |
| 43               | 179,5    | 114,8    | 1400     | 179,5    | 132,4    | 1400     | 100,1 |                                                                                     |
| 44               | 183,1    | 115,6    | 1400     | 183,1    | 132,4    | 1400     | 99,3  |                                                                                     |
| 45               | 186,7    | 116,5    | 1400     | 186,7    | 132,3    | 1400     | 98,5  |                                                                                     |
| 46               | 190,3    | 117,3    | 1400     | 190,3    | 132,3    | 1400     | 97,7  |                                                                                     |
| 47               | 193,9    | 118,2    | 1400     | 193,9    | 132,3    | 1400     | 96,8  |                                                                                     |
| 48               | 197,5    | 119,1    | 1400     | 197,5    | 132,3    | 1400     | 95,8  |                                                                                     |
| 49               | 201,1    | 120,0    | 1400     | 201,1    | 132,5    | 1400     | 94,8  |                                                                                     |
| 50               | 204,7    | 121,0    | 1400     | 204,7    | 132,6    | 1400     | 93,7  |                                                                                     |
| 51               | 208,3    | 121,9    | 1400     | 208,3    | 132,8    | 1400     | 92,6  |                                                                                     |
| 52               | 211,9    | 122,8    | 1400     | 211,9    | 133,0    | 1400     | 91,4  |                                                                                     |
| 53               | 215,5    | 123,8    | 1400     | 215,5    | 133,3    | 1400     | 90,2  |                                                                                     |
| 54               | 219,1    | 124,7    | 1400     | 219,1    | 133,6    | 1400     | 89,0  |                                                                                     |
| 55               | 222,7    | 125,7    | 1400     | 222,7    | 133,9    | 1400     | 87,7  |                                                                                     |
| 56               | 226,3    | 126,6    | 1400     | 226,3    | 134,2    | 1400     | 86,4  |                                                                                     |
| 57               | 229,9    | 127,6    | 1400     | 229,9    | 134,6    | 1400     | 85,1  |                                                                                     |
| 58               | 233,5    | 128,6    | 1400     | 233,5    | 135,0    | 1400     | 83,7  |                                                                                     |
| 59               | 237,0    | 129,5    | 1400     | 237,0    | 135,5    | 1400     | 82,3  |                                                                                     |
| 60               | 240,6    | 130,5    | 1400     | 240,6    | 135,9    | 1400     | 80,8  |                                                                                     |
| 61               | 244,2    | 131,5    | 1400     | 244,2    | 136,4    | 1400     | 79,4  |                                                                                     |
| 62               | 247,8    | 132,5    | 1400     | 247,8    | 136,9    | 1400     | 77,9  |                                                                                     |
| 63               | 251,4    | 133,4    | 1400     | 251,4    | 137,5    | 1400     | 76,4  |                                                                                     |
| 64               | 255,0    | 134,4    | 1400     | 255,0    | 138,0    | 1400     | 74,9  |                                                                                     |
| 65               | 258,5    | 135,4    | 1400     | 258,5    | 138,6    | 1400     | 73,3  |                                                                                     |

Tabelul A.3.8. (continuare)

| $\boldsymbol{i}$ | $x_{1i}$ | $y_{1i}$      | $z_{Ii}$ | $x_{2i}$ | $y_{2i}$    | $z_{2i}$ | $y_i$ | Profilul palei în secțiune                       |
|------------------|----------|---------------|----------|----------|-------------|----------|-------|--------------------------------------------------|
| 66               | 262,1    | 136,4         | 1400     | 262,1    | 139,2       | 1400     | 71,8  | Profilul palei în secțiunea n <sub>8</sub>       |
| 67               | 265,7    | 137,4         | 1400     | 265,7    | 139,8       | 1400     | 70,2  | $x_{I}$<br>$Z_I$                                 |
| 68               | 269,3    | 138,4         | 1400     | 269,3    | 140,4       | 1400     | 68,6  | $y_i$                                            |
| 69               | 272,9    | 139,3         | 1400     | 272,9    | 141,0       | 1400     | 66,9  | $\boldsymbol{x}_{li}$<br>$\sum_{i}$<br>Profilul  |
| 70               | 276,5    | 140,3         | 1400     | 276,5    | 141,7       | 1400     | 65,3  | superior                                         |
| 71               | 280,0    | 141,3         | 1400     | 280,0    | 142,4       | 1400     | 63,6  | $l_s = 346, 4$<br>101                            |
| 72               | 283,6    | 142,3         | 1400     | 283,6    | 143,0       | 1400     | 61,9  |                                                  |
| 73               | 287,2    | 143,3         | 1400     | 287,2    | 143,7       | 1400     | 60,2  |                                                  |
| 74               | 290,8    | 144,3         | 1400     | 290,8    | 144,5       | 1400     | 58,5  | Profilul<br>inferior<br>$\mathcal{Y}_{2i}$       |
| 75               | 294,4    | 145,3         | 1400     | 294,4    | 145,2       | 1400     | 56,8  | $\boldsymbol{\mathcal{X}}_{2i}$<br>$y_{2}$       |
| 76               | 297,9    | 146,3         | 1400     | 297,9    | 145,9       | 1400     | 55,0  | $\boldsymbol{\mathcal{X}}_2$<br>$\overline{z}_2$ |
| 77               | 301,5    | 147,3         | 1400     | 301,5    | 146,7       | 1400     | 53,3  |                                                  |
| 78               | 305,1    | 148,3         | 1400     | 305,1    | 147,5       | 1400     | 51,5  |                                                  |
| 79               | 308,7    | 149,3         | 1400     | 308,7    | 148,3       | 1400     | 49,7  |                                                  |
| 80               | 312,2    | 150,3         | 1400     | 312,2    | 149,1       | 1400     | 47,9  |                                                  |
| 81               | 315,8    | 151,4         | 1400     | 315,8    | 149,9       | 1400     | 46,1  |                                                  |
| 82               | 319,4    | 152,4         | 1400     | 319,4    | 150,7       | 1400     | 44,2  |                                                  |
| 83               | 322,9    | 153,4         | 1400     | 322,9    | 151,6       | 1400     | 42,3  |                                                  |
| 84               | 326,5    | 154,4         | 1400     | 326,5    | 152,4       | 1400     | 40,5  |                                                  |
| 85               | 330,1    | 155,5         | 1400     | 330,1    | 153,3       | 1400     | 38,6  |                                                  |
| 86               | 333,7    | 156,5         | 1400     | 333,7    | 154,1       | 1400     | 36,6  |                                                  |
| 87               | 337,2    | 157,6         | 1400     | 337,2    | 155,0       | 1400     | 34,7  |                                                  |
| 88               | 340,8    | 158,6         | 1400     | 340,8    | 155,9       | 1400     | 32,7  |                                                  |
| 89               |          | 344,3   159,7 | 1400     |          | 344,3 156,9 | 1400     | 30,8  |                                                  |
| 90               | 347,9    | 160,7         | 1400     | 347,9    | 157,8       | 1400     | 28,8  |                                                  |
| 91               | 351,5    | 161,8         | 1400     | 351,5    | 158,8       | 1400     | 26,8  |                                                  |
| 92               | 355,0    | 162,9         | 1400     | 355,0    | 159,7       | 1400     | 24,7  |                                                  |
| 93               | 358,6    | 164,0         | 1400     | 358,6    | 160,7       | 1400     | 22,6  |                                                  |
| 94               | 362,1    | 165,1         | 1400     | 362,1    | 161,7       | 1400     | 20,5  |                                                  |
| 95               | 365,7    | 166,2         | 1400     | 365,7    | 162,7       | 1400     | 18,4  |                                                  |
| 96               | 369,2    | 167,3         | 1400     | 369,2    | 163,8       | 1400     | 16,3  |                                                  |
| 97               | 372,8    | 168,4         | 1400     | 372,8    | 164,9       | 1400     | 14,1  |                                                  |
| 98               | 376,3    | 169,5         | 1400     | 376,3    | 166,0       | 1400     | 11,8  |                                                  |
| 99               | 379,8    | 170,6         | 1400     | 379,8    | 167,1       | 1400     | 9,5   |                                                  |
| 100              | 383,4    | 171,8         | 1400     | 383,4    | 168,4       | 1400     | 7,1   |                                                  |
| 101              | 386,9    | 173,0         | 1400     | 386,7    | 169,6       | 1400     | 4,7   |                                                  |

Tabelul A.3.8. (continuare)

|                  |          |                   |          | Coordonatele tehnologice ale profilului<br>în secțiune, mm |          |      |                                | Lungimea                       | Unghiul de                                                              |                                                                  |  |
|------------------|----------|-------------------|----------|------------------------------------------------------------|----------|------|--------------------------------|--------------------------------|-------------------------------------------------------------------------|------------------------------------------------------------------|--|
| Nr. punctului, i |          | profilul superior |          | profilul inferior                                          |          |      | cordului<br>profilului $l_n$ , |                                | poziționare al<br>profilului $\alpha_n$ ,                               | Diametrul<br>rotorului $D$ ,<br>mm                               |  |
|                  |          |                   |          |                                                            |          |      | $y_i$                          | grade<br>mm                    |                                                                         |                                                                  |  |
|                  | $x_{1i}$ | $y_{1i}$          | $Z_{I}i$ | $x_{2i}$                                                   | $y_{2i}$ | 72i  |                                | $l_{9} = 334,8$                | $\alpha_9 = 5,4$                                                        | $D = 8000$                                                       |  |
| $\mathbf{1}$     | 48,1     | 139,4             | 1600     | 48,1                                                       | 207,9    | 1600 | 0,0                            |                                |                                                                         |                                                                  |  |
| $\overline{2}$   | 48,3     | 135,9             | 1600     | 48,3                                                       | 204,1    | 1600 | 7,3                            |                                | Profilul palei în secțiunea no                                          |                                                                  |  |
| 3                | 49,0     | 132,4             | 1600     | 49,0                                                       | 200,2    | 1600 | 14,7                           |                                |                                                                         | $y_i$                                                            |  |
| $\overline{4}$   | 50,1     | 129,0             | 1600     | 50,1                                                       | 196,1    | 1600 | 22,3                           | Profilul                       | $\sum_{i}$                                                              | $x_{1i}$                                                         |  |
| 5                | 51,7     | 125,8             | 1600     | 51,7                                                       | 191,8    | 1600 | 29,7                           | superior                       |                                                                         |                                                                  |  |
| 6                | 53,8     | 122,9             | 1600     | 53,8                                                       | 187,6    | 1600 | 36,8                           | 101                            | $l_{9} = 334,8$                                                         |                                                                  |  |
| $\tau$           | 56,3     | 120,3             | 1600     | 56,3                                                       | 183,7    | 1600 | 43,3                           |                                |                                                                         |                                                                  |  |
| $8\,$            | 59,0     | 118,0             | 1600     | 59,0                                                       | 180,3    | 1600 | 49,0                           | Profilul                       |                                                                         |                                                                  |  |
| 9                | 62,0     | 116,0             | 1600     | 62,0                                                       | 177,2    | 1600 | 54,1                           | inferior                       |                                                                         |                                                                  |  |
| 10               | 65,1     | 114,2             | 1600     | 65,1                                                       | 174,4    | 1600 | 58,7                           | $x_{2i}$<br>$\mathcal{Y}_{2i}$ |                                                                         |                                                                  |  |
| 11               | 68,3     | 112,6             | 1600     | 68,3                                                       | 171,9    | 1600 | 62,8                           |                                |                                                                         | x,                                                               |  |
| 12               | 71,6     | 111,2             | 1600     | 71,6                                                       | 169,5    | 1600 | 66,6                           |                                |                                                                         |                                                                  |  |
| 13               | 74,9     | 110,0             | 1600     | 74,9                                                       | 167,2    | 1600 | 70,1                           |                                |                                                                         |                                                                  |  |
| 14               | 78,3     | 108,9             | 1600     | 78,3                                                       | 165,0    | 1600 | 73,4                           |                                |                                                                         |                                                                  |  |
| 15               | 81,8     | 107,9             | 1600     | 81,8                                                       | 163,0    | 1600 | 76,4                           |                                | Orientarea secțiunii n, a profilului<br>aerodinamic în raport cu planul |                                                                  |  |
| 16               | 85,3     | 107,2             | 1600     | 85,3                                                       | 161,0    | 1600 | 79,1                           |                                | de așezare a palei și axa rotorului                                     |                                                                  |  |
| 17               | 88,8     | 106,6             | 1600     | 88,8                                                       | 159,2    | 1600 | 81,5                           |                                | 83,5                                                                    |                                                                  |  |
| 18               | 92,4     | 106,2             | 1600     | 92,4                                                       | 157,5    | 1600 | 83,6                           |                                |                                                                         |                                                                  |  |
| 19               | 96,0     | 105,9             | 1600     | 96,0                                                       | 155,9    | 1600 | 85,6                           |                                |                                                                         | $\left  \frac{\alpha_{0} = 5, 4^{\circ}}{\cdot} \right $<br>63,1 |  |
| 20               | 99,5     | 105,6             | 1600     | 99,5                                                       | 154,3    | 1600 | 87,3                           |                                |                                                                         |                                                                  |  |
| 21               | 103,1    | 105,5             | 1600     | 103,1                                                      | 152,9    | 1600 | 88,9                           |                                |                                                                         |                                                                  |  |
| 22               | 106,7    | 105,4             | 1600     | 106,7                                                      | 151,6    | 1600 | 90,3                           |                                | Axa rotorului $\rightarrow$                                             | Planul de așezare                                                |  |
| 23               | 110,3    | 105,4             | 1600     | 110,3                                                      | 150,3    | 1600 | 91,6                           |                                |                                                                         | a palei                                                          |  |
| 24               | 113,8    | 105,4             | 1600     | 113,8                                                      | 149,1    | 1600 | 92,8                           |                                |                                                                         |                                                                  |  |
| 25               | 117,4    | 105,5             | 1600     | 117,4                                                      | 148,1    | 1600 | 93,8                           |                                |                                                                         |                                                                  |  |
| 26               | 121,0    | 105,6             | 1600     | 121,0                                                      | 147,1    | 1600 | 94,6                           |                                |                                                                         |                                                                  |  |
| 27               | 124,6    | 105,8             | 1600     | 124,6                                                      | 146,1    | 1600 | 95,4                           |                                |                                                                         |                                                                  |  |
| 28               | 128,1    | 106,0             | 1600     | 128,1                                                      | 145,3    | 1600 | 96,0                           |                                |                                                                         |                                                                  |  |
| 29               | 131,7    | 106,3             | 1600     | 131,7                                                      | 144,5    | 1600 | 96,6                           |                                |                                                                         |                                                                  |  |

Tabelul A.3.9. Parametrii constructiv-tehnologici ai profilului aerodinamic I al palei în secțiunea n<sup>9</sup>

|                  |          |          |          |          |             |          |       | $1$ about 11.9.9. (command)                                         |
|------------------|----------|----------|----------|----------|-------------|----------|-------|---------------------------------------------------------------------|
| $\boldsymbol{i}$ | $x_{1i}$ | $y_{1i}$ | $z_{Ii}$ | $x_{2i}$ | $y_{2i}$    | $z_{2i}$ | $y_i$ | Profilul palei în secțiune                                          |
| 30               | 135,3    | 106,6    | 1600     | 135,3    | 143,8       | 1600     | 97,0  |                                                                     |
| 31               | 138,8    | 106,9    | 1600     | 138,8    | 143,1       | 1600     | 97,3  | Profilul palei în secțiunea n <sub>9</sub><br>$x_{I}$               |
| 32               | 142,4    | 107,4    | 1600     | 142,4    | 142,5       | 1600     | 97,5  | $\mathcal{Y}_I$                                                     |
| 33               | 145,9    | 107,8    | 1600     | 145,9    | 141,9       | 1600     | 97,6  | $\boldsymbol{x}_{\scriptscriptstyle{li}}$<br>$\sum_{i}$<br>Profilul |
| 34               | 149,5    | 108,3    | 1600     | 149,5    | 141,4       | 1600     | 97,6  | superior                                                            |
| 35               | 153,0    | 108,8    | 1600     | 153,0    | 141,0       | 1600     | 97,5  | $l_{9} = 334,8$<br>101                                              |
| 36               | 156,6    | 109,4    | 1600     | 156,6    | 140,6       | 1600     | 97,3  |                                                                     |
| 37               | 160,1    | 110,0    | 1600     | 160,1    | 140,2       | 1600     | 97,1  | Profilul                                                            |
| 38               | 163,6    | 110,6    | 1600     | 163,6    | 139,9       | 1600     | 96,7  | inferior                                                            |
| 39               | 167,1    | 111,3    | 1600     | 167,1    | 139,7       | 1600     | 96,3  | $\mathcal{X}_{2i}$<br>$\mathcal{Y}_{2i}$<br>$\mathcal{Y}_2$         |
| 40               | 170,6    | 112,0    | 1600     | 170,6    | 139,4       | 1600     | 95,9  | $x_{2}$<br>$\overline{z}$                                           |
| 41               | 174,1    | 112,7    | 1600     | 174,1    | 139,2       | 1600     | 95,3  |                                                                     |
| 42               | 177,6    | 113,5    | 1600     | 177,6    | 139,1       | 1600     | 94,7  |                                                                     |
| 43               | 181,1    | 114,3    | 1600     | 181,1    | 139,0       | 1600     | 94,1  |                                                                     |
| 44               | 184,6    | 115,0    | 1600     | 184,6    | 138,9       | 1600     | 93,4  |                                                                     |
| 45               | 188,1    | 115,9    | 1600     | 188,1    | 138,8       | 1600     | 92,6  |                                                                     |
| 46               | 191,6    | 116,7    | 1600     | 191,6    | 138,8       | 1600     | 91,8  |                                                                     |
| 47               | 195,1    | 117,5    | 1600     | 195,1    | 138,8       | 1600     | 91,0  |                                                                     |
| 48               | 198,6    | 118,4    | 1600     | 198,6    | 138,9       | 1600     | 90,0  |                                                                     |
| 49               | 202,0    | 119,2    | 1600     | 202,0    | 139,0       | 1600     | 89,1  |                                                                     |
| 50               | 205,5    | 120,1    | 1600     | 205,5    | 139,1       | 1600     | 88,1  |                                                                     |
| 51               | 209,0    | 121,0    | 1600     | 209,0    | 139,3       | 1600     | 87,0  |                                                                     |
| 52               | 212,4    | 121,8    | 1600     | 212,4    | 139,5       | 1600     | 85,9  |                                                                     |
| 53               | 215.9    | 122,7    | 1600     |          | 215,9 139,8 | 1600     | 84,8  |                                                                     |
| 54               | 219,4    | 123,6    | 1600     | 219,4    | 140,1       | 1600     | 83,6  |                                                                     |
| 55               | 222,8    | 124,5    | 1600     | 222,8    | 140,4       | 1600     | 82,4  |                                                                     |
| 56               | 226,3    | 125,4    | 1600     | 226,3    | 140,7       | 1600     | 81,2  |                                                                     |
| 57               | 229,8    | 126,3    | 1600     | 229,8    | 141,1       | 1600     | 80,0  |                                                                     |
| 58               | 233,2    | 127,2    | 1600     | 233,2    | 141,5       | 1600     | 78,7  |                                                                     |
| 59               | 236,7    | 128,1    | 1600     | 236,7    | 141,9       | 1600     | 77,4  |                                                                     |
| 60               | 240,2    | 129,0    | 1600     | 240,2    | 142,3       | 1600     | 76,0  |                                                                     |
| 61               | 243,6    | 129,9    | 1600     | 243,6    | 142,7       | 1600     | 74,7  |                                                                     |
| 62               | 247,1    | 130,8    | 1600     | 247,1    | 143,2       | 1600     | 73,3  |                                                                     |
| 63               | 250,6    | 131,7    | 1600     | 250,6    | 143,7       | 1600     | 71,9  |                                                                     |
| 64               | 254,0    | 132,6    | 1600     | 254,0    | 144,2       | 1600     | 70,4  |                                                                     |
| 65               | 257,5    | 133,5    | 1600     | 257,5    | 144,8       | 1600     | 69,0  |                                                                     |

Tabelul A.3.9. (continuare)

|                  |          |          |          |          |          |      |       | $1$ about $11.5.7.$ (community)                                           |
|------------------|----------|----------|----------|----------|----------|------|-------|---------------------------------------------------------------------------|
| $\boldsymbol{i}$ | $x_{1i}$ | $y_{1i}$ | $z_{Ii}$ | $x_{2i}$ | $y_{2i}$ | 72i  | $y_i$ | Profilul palei în secțiune                                                |
| 30               | 135,3    | 106,6    | 1600     | 135,3    | 143,8    | 1600 | 97,0  |                                                                           |
| 31               | 138,8    | 106,9    | 1600     | 138,8    | 143,1    | 1600 | 97,3  | Profilul palei în secțiunea n <sub>9</sub><br>$\boldsymbol{x}_t$<br>$Z_I$ |
| 32               | 142,4    | 107,4    | 1600     | 142,4    | 142,5    | 1600 | 97,5  | $\mathcal{Y}_I$                                                           |
| 33               | 145,9    | 107,8    | 1600     | 145,9    | 141,9    | 1600 | 97,6  | $x_{\scriptscriptstyle{li}}$<br>$\sum_{i}$<br>Profilul                    |
| 34               | 149,5    | 108,3    | 1600     | 149,5    | 141,4    | 1600 | 97,6  | superior                                                                  |
| 35               | 153,0    | 108,8    | 1600     | 153,0    | 141,0    | 1600 | 97,5  | 1<br>$l_{9} = 334.8$<br>101                                               |
| 36               | 156,6    | 109,4    | 1600     | 156,6    | 140,6    | 1600 | 97,3  |                                                                           |
| 37               | 160,1    | 110,0    | 1600     | 160,1    | 140,2    | 1600 | 97,1  | Profilul                                                                  |
| 38               | 163,6    | 110,6    | 1600     | 163,6    | 139,9    | 1600 | 96,7  | inferior                                                                  |
| 39               | 167,1    | 111,3    | 1600     | 167,1    | 139,7    | 1600 | 96,3  | $\boldsymbol{\mathcal{X}}_{2i}$<br>$\mathcal{Y}_{2i}$<br>$\mathcal{Y}_2$  |
| 40               | 170,6    | 112,0    | 1600     | 170,6    | 139,4    | 1600 | 95,9  | $\boldsymbol{\mathcal{X}}_2$<br>$\angle$ $z_2$                            |
| 41               | 174,1    | 112,7    | 1600     | 174,1    | 139,2    | 1600 | 95,3  |                                                                           |
| 42               | 177,6    | 113,5    | 1600     | 177,6    | 139,1    | 1600 | 94,7  |                                                                           |
| 43               | 181,1    | 114,3    | 1600     | 181,1    | 139,0    | 1600 | 94,1  |                                                                           |
| 44               | 184,6    | 115,0    | 1600     | 184,6    | 138,9    | 1600 | 93,4  |                                                                           |
| 45               | 188,1    | 115,9    | 1600     | 188,1    | 138,8    | 1600 | 92,6  |                                                                           |
| 46               | 191,6    | 116,7    | 1600     | 191,6    | 138,8    | 1600 | 91,8  |                                                                           |
| 47               | 195,1    | 117,5    | 1600     | 195,1    | 138,8    | 1600 | 91,0  |                                                                           |
| 48               | 198,6    | 118,4    | 1600     | 198,6    | 138,9    | 1600 | 90,0  |                                                                           |
| 49               | 202,0    | 119,2    | 1600     | 202,0    | 139,0    | 1600 | 89,1  |                                                                           |
| 50               | 205,5    | 120,1    | 1600     | 205,5    | 139,1    | 1600 | 88,1  |                                                                           |
| 51               | 209,0    | 121,0    | 1600     | 209,0    | 139,3    | 1600 | 87,0  |                                                                           |
| 52               | 212,4    | 121,8    | 1600     | 212,4    | 139,5    | 1600 | 85,9  |                                                                           |
| 53               | 215,9    | 122,7    | 1600     | 215,9    | 139,8    | 1600 | 84,8  |                                                                           |
| 54               | 219,4    | 123,6    | 1600     | 219,4    | 140,1    | 1600 | 83,6  |                                                                           |
| 55               | 222,8    | 124,5    | 1600     | 222,8    | 140,4    | 1600 | 82,4  |                                                                           |
| 56               | 226,3    | 125,4    | 1600     | 226,3    | 140,7    | 1600 | 81,2  |                                                                           |
| 57               | 229,8    | 126,3    | 1600     | 229,8    | 141,1    | 1600 | 80,0  |                                                                           |
| 58               | 233,2    | 127,2    | 1600     | 233,2    | 141,5    | 1600 | 78,7  |                                                                           |
| 59               | 236,7    | 128,1    | 1600     | 236,7    | 141,9    | 1600 | 77,4  |                                                                           |
| 60               | 240,2    | 129,0    | 1600     | 240,2    | 142,3    | 1600 | 76,0  |                                                                           |
| 61               | 243,6    | 129,9    | 1600     | 243,6    | 142,7    | 1600 | 74,7  |                                                                           |
| 62               | 247,1    | 130,8    | 1600     | 247,1    | 143,2    | 1600 | 73,3  |                                                                           |
| 63               | 250,6    | 131,7    | 1600     | 250,6    | 143,7    | 1600 | 71,9  |                                                                           |
| 64               | 254,0    | 132,6    | 1600     | 254,0    | 144,2    | 1600 | 70,4  |                                                                           |
| 65               | 257,5    | 133,5    | 1600     | 257,5    | 144,8    | 1600 | 69,0  |                                                                           |

Tabelul A.3.9. (continuare)

|                  |          | Coordonatele tehnologice ale profilului |          | în secțiune, mm   |          |      | Lungimea | Unghiul de                           |                                                                               |                                                    |
|------------------|----------|-----------------------------------------|----------|-------------------|----------|------|----------|--------------------------------------|-------------------------------------------------------------------------------|----------------------------------------------------|
| Nr. punctului, i |          | profilul superior                       |          | profilul inferior |          |      |          | cordului<br>profilului $l_n$ ,<br>mm | poziționare al<br>profilului $\alpha_n$ ,<br>grade                            | Diametrul<br>rotorului $D$ ,<br>mm                 |
|                  | $x_{1i}$ | $y_{1i}$                                | $Z_{I}i$ | $x_{2i}$          | $y_{2i}$ | 72i  | $y_i$    | $l_{10} = 323,2$                     |                                                                               | $D = 8000$                                         |
|                  |          |                                         |          |                   |          |      |          |                                      | $\alpha_{10} = 5,1$                                                           |                                                    |
| $\mathbf{1}$     | 54,1     | 137,5                                   | 1800     | 54,1              | 209,8    | 1800 | 0,0      |                                      | Profilul palei în secțiunea n <sub>10</sub>                                   |                                                    |
| $\overline{2}$   | 54,3     | 134,1                                   | 1800     | 54,3              | 206,2    | 1800 | 7,0      |                                      |                                                                               |                                                    |
| 3                | 55,0     | 130,7                                   | 1800     | 55,0              | 202,4    | 1800 | 14,2     |                                      | $\sum_{i}$                                                                    | $\mathcal{Y}_I$<br>$x_{li}$                        |
| $\overline{4}$   | 56,2     | 127,5                                   | 1800     | 56,2              | 198,5    | 1800 | 21,4     | Profilul<br>superior                 |                                                                               |                                                    |
| 5                | 57,8     | 124,5                                   | 1800     | 57,8              | 194,4    | 1800 | 28,4     |                                      |                                                                               |                                                    |
| 6                | 59,9     | 121,7                                   | 1800     | 59,9              | 190,5    | 1800 | 35,1     | 101                                  | $l_{10} = 323,2$                                                              |                                                    |
| $\overline{7}$   | 62,4     | 119,3                                   | 1800     | 62,4              | 186,9    | 1800 | 41,1     |                                      |                                                                               |                                                    |
| 8                | 65,1     | 117,2                                   | 1800     | 65,1              | 183,7    | 1800 | 46,4     | Profilul<br>inferior                 |                                                                               |                                                    |
| 9                | 68,0     | 115,4                                   | 1800     | 68,0              | 180,8    | 1800 | 51,1     |                                      | $\mathcal{Y}_{2i}$                                                            | $x_{2i}$                                           |
| 10               | 71,0     | 113,7                                   | 1800     | 71,0              | 178,3    | 1800 | 55,3     |                                      |                                                                               | $\mathcal{Y}_2$<br>x <sub>2</sub>                  |
| 11               | 74,2     | 112,2                                   | 1800     | 74,2              | 175,9    | 1800 | 59,2     |                                      |                                                                               |                                                    |
| 12               | 77,3     | 110,9                                   | 1800     | 77,3              | 173,7    | 1800 | 62,7     |                                      |                                                                               |                                                    |
| 13               | 80,6     | 109,8                                   | 1800     | 80,6              | 171,5    | 1800 | 66,0     |                                      |                                                                               |                                                    |
| 14               | 83,9     | 108,7                                   | 1800     | 83,9              | 169,5    | 1800 | 69,0     |                                      |                                                                               |                                                    |
| 15               | 87,2     | 107,9                                   | 1800     | 87,2              | 167,6    | 1800 | 71,8     |                                      | Orientarea secțiunii $n_{10}$ a profilului<br>aerodinamic în raport cu planul |                                                    |
| 16               | 90,6     | 107,2                                   | 1800     | 90,6              | 165,8    | 1800 | 74,3     |                                      | de așezare a palei și axa rotorului                                           |                                                    |
| 17               | 94,0     | 106,7                                   | 1800     | 94,0              | 164,1    | 1800 | 76,5     |                                      | 77,5                                                                          |                                                    |
| 18               | 97,4     | 106,2                                   | 1800     | 97,4              | 162,5    | 1800 | 78,5     |                                      |                                                                               |                                                    |
| 19               | 100,8    | 105,9                                   | 1800     | 100,8             | 161,0    | 1800 | 80,3     |                                      |                                                                               | $\left[ \alpha_{10} = 5.1^{\circ} \right]$<br>65,1 |
| 20               | 104,3    | 105,7                                   | 1800     | 104,3             | 159,6    | 1800 | 82,0     |                                      |                                                                               |                                                    |
| 21               | 107,7    | 105,6                                   | 1800     | 107,7             | 158,3    | 1800 | 83,5     |                                      |                                                                               |                                                    |
| 22               | 111,1    | 105,5                                   | 1800     | 111,1             | 157,0    | 1800 | 84,8     |                                      | Axa rotorului $\sqrt{\phantom{a}}$                                            | Planul de așezare                                  |
| 23               | 114,6    | 105,4                                   | 1800     | 114,6             | 155,9    | 1800 | 86,0     |                                      |                                                                               | a palei                                            |
| 24               | 118,0    | 105,4                                   | 1800     | 118,0             | 154,8    | 1800 | 87,1     |                                      |                                                                               |                                                    |
| 25               | 121,5    | 105,5                                   | 1800     | 121,5             | 153,8    | 1800 | 88,0     |                                      |                                                                               |                                                    |
| 26               | 124,9    | 105,6                                   | 1800     | 124,9             | 152,9    | 1800 | 88,8     |                                      |                                                                               |                                                    |
| 27               | 128,4    | 105,8                                   | 1800     | 128,4             | 152,0    | 1800 | 89,5     |                                      |                                                                               |                                                    |
| 28               | 131,8    | 106,0                                   | 1800     | 131,8             | 151,2    | 1800 | 90,1     |                                      |                                                                               |                                                    |
| 29               | 135,2    | 106,2                                   | 1800     | 135,2             | 150,5    | 1800 | 90,6     |                                      |                                                                               |                                                    |

Tabelul A.3.10. Parametrii constructiv-tehnologici ai profilului aerodinamic I al palei în secțiunea  $n_{10}$ 

|                  |          |          |          |          |          |          |       | $1$ about $11.5.10.$ (community                                            |
|------------------|----------|----------|----------|----------|----------|----------|-------|----------------------------------------------------------------------------|
| $\boldsymbol{i}$ | $x_{1i}$ | $y_{1i}$ | $z_{1i}$ | $x_{2i}$ | $y_{2i}$ | $z_{2i}$ | $y_i$ | Profilul palei în secțiune                                                 |
| 30               | 138,7    | 106,5    | 1800     | 138,7    | 149,9    | 1800     | 90,9  | Profilul palei în secțiunea $n_{10}$                                       |
| 31               | 142,1    | 106,9    | 1800     | 142,1    | 149,2    | 1800     | 91,2  | $\boldsymbol{x}_t$<br>$\overline{z}_i$                                     |
| 32               | 145,5    | 107,2    | 1800     | 145,5    | 148,7    | 1800     | 91,4  | $\mathcal{Y}_I$                                                            |
| 33               | 148,9    | 107,7    | 1800     | 148,9    | 148,2    | 1800     | 91,4  | $\boldsymbol{x}_{\scriptscriptstyle{li}}$<br>$\mathcal{Y}_\mu$<br>Profilul |
| 34               | 152,3    | 108,1    | 1800     | 152,3    | 147,7    | 1800     | 91,4  | superior                                                                   |
| 35               | 155,7    | 108,6    | 1800     | 155,7    | 147,3    | 1800     | 91,3  | $l_{10} = 323,2$<br>101                                                    |
| 36               | 159,1    | 109,2    | 1800     | 159,1    | 146,9    | 1800     | 91,2  | $\rightarrow$                                                              |
| 37               | 162,5    | 109,8    | 1800     | 162,5    | 146,6    | 1800     | 90,9  | Profilul                                                                   |
| 38               | 165,9    | 110,4    | 1800     | 165,9    | 146,3    | 1800     | 90,6  | inferior<br>$\mathcal{X}_{2i}$                                             |
| 39               | 169,3    | 111,0    | 1800     | 169,3    | 146,1    | 1800     | 90,2  | $\mathcal{Y}_{2i}$<br>y <sub>2</sub>                                       |
| 40               | 172,7    | 111,7    | 1800     | 172,7    | 145,9    | 1800     | 89,8  | $x_{2}$<br>$\overline{z}$                                                  |
| 41               | 176,1    | 112,3    | 1800     | 176,1    | 145,7    | 1800     | 89,3  |                                                                            |
| 42               | 179,4    | 113,0    | 1800     | 179,4    | 145,6    | 1800     | 88,7  |                                                                            |
| 43               | 182,8    | 113,8    | 1800     | 182,8    | 145,5    | 1800     | 88,1  |                                                                            |
| 44               | 186,2    | 114,5    | 1800     | 186,2    | 145,4    | 1800     | 87,4  |                                                                            |
| 45               | 189,5    | 115,3    | 1800     | 189,5    | 145,3    | 1800     | 86,7  |                                                                            |
| 46               | 192,9    | 116,0    | 1800     | 192,9    | 145,3    | 1800     | 85,9  |                                                                            |
| 47               | 196,2    | 116,8    | 1800     | 196,2    | 145,4    | 1800     | 85,1  |                                                                            |
| 48               | 199,6    | 117,6    | 1800     | 199,6    | 145,4    | 1800     | 84,3  |                                                                            |
| 49               | 202,9    | 118,4    | 1800     | 202,9    | 145,5    | 1800     | 83,4  |                                                                            |
| 50               | 206,3    | 119,2    | 1800     | 206,3    | 145,7    | 1800     | 82,4  |                                                                            |
| 51               | 209,6    | 120,0    | 1800     | 209,6    | 145,9    | 1800     | 81,4  |                                                                            |
| 52               | 213,0    | 120,8    | 1800     | 213,0    | 146,1    | 1800     | 80,4  |                                                                            |
| 53               | 216,3    | 121,6    | 1800     | 216,3    | 146,3    | 1800     | 79,4  |                                                                            |
| 54               | 219,7    | 122,5    | 1800     | 219,7    | 146,6    | 1800     | 78,3  |                                                                            |
| 55               | 223,0    | 123,3    | 1800     | 223,0    | 146,8    | 1800     | 77,2  |                                                                            |
| 56               | 226,4    | 124,1    | 1800     | 226,4    | 147,2    | 1800     | 76,0  |                                                                            |
| 57               | 229,7    | 124,9    | 1800     | 229,7    | 147,5    | 1800     | 74,9  |                                                                            |
| 58               | 233,0    | 125,8    | 1800     | 233,0    | 147,9    | 1800     | 73,7  |                                                                            |
| 59               | 236,4    | 126,6    | 1800     | 236,4    | 148,2    | 1800     | 72,4  |                                                                            |
| 60               | 239,7    | 127,5    | 1800     | 239,7    | 148,6    | 1800     | 71,2  |                                                                            |
| 61               | 243,1    | 128,3    | 1800     | 243,1    | 149,1    | 1800     | 69,9  |                                                                            |
| 62               | 246,4    | 129,1    | 1800     | 246,4    | 149,5    | 1800     | 68,7  |                                                                            |
| 63               | 249,7    | 130,0    | 1800     | 249,7    | 150,0    | 1800     | 67,3  |                                                                            |
| 64               | 253,1    | 130,8    | 1800     | 253,1    | 150,5    | 1800     | 66,0  |                                                                            |
| 65               | 256,4    | 131,7    | 1800     | 256,4    | 151,0    | 1800     | 64,7  |                                                                            |

Tabelul A.3.10. (continuare)

|                  |          |          |          |          |          |                     |       | 1 ao 61am-21.9.19. (Comunicato)                                               |
|------------------|----------|----------|----------|----------|----------|---------------------|-------|-------------------------------------------------------------------------------|
| $\boldsymbol{i}$ | $x_{1i}$ | $y_{1i}$ | $z_{li}$ | $x_{2i}$ | $y_{2i}$ | $\overline{z_{2i}}$ | $y_i$ | Profilul palei în secțiune                                                    |
| 66               | 259,8    | 132,5    | 1800     | 259,8    | 151,5    | 1800                | 63,3  |                                                                               |
| 67               | 263,1    | 133,4    | 1800     | 263,1    | 152,0    | 1800                | 61,9  | Profilul palei în secțiunea $n_{10}$<br>$\boldsymbol{x}_t$<br>$\mathscr{Z}_I$ |
| 68               | 266,4    | 134,2    | 1800     | 266,4    | 152,5    | 1800                | 60,5  | $\mathcal{Y}_I$                                                               |
| 69               | 269,8    | 135,1    | 1800     | 269,8    | 153,1    | 1800                | 59,1  | $\boldsymbol{x}_{\scriptscriptstyle{li}}$<br>$\sum_{i}$<br>Profilul           |
| 70               | 273,1    | 135,9    | 1800     | 273,1    | 153,7    | 1800                | 57,7  | superior                                                                      |
| 71               | 276,4    | 136,8    | 1800     | 276,4    | 154,3    | 1800                | 56,3  | $l_{10} = 323,2$<br>101                                                       |
| 72               | 279,8    | 137,6    | 1800     | 279,8    | 154,9    | 1800                | 54,8  | $\Rightarrow$                                                                 |
| 73               | 283,1    | 138,5    | 1800     | 283,1    | 155,5    | 1800                | 53,3  | Profilul                                                                      |
| 74               | 286,5    | 139,3    | 1800     | 286,5    | 156,1    | 1800                | 51,8  | inferior                                                                      |
| 75               | 289,8    | 140,2    | 1800     | 289,8    | 156,8    | 1800                | 50,3  | $\mathcal{X}_{2i}$<br>$\mathcal{Y}_{2i}$<br>$y_{2}$                           |
| 76               | 293,1    | 141,1    | 1800     | 293,1    | 157,4    | 1800                | 48,8  | $x_{2}$<br>$\overline{z},$                                                    |
| 77               | 296,5    | 141,9    | 1800     | 296,5    | 158,1    | 1800                | 47,3  |                                                                               |
| 78               | 299,8    | 142,8    | 1800     | 299,8    | 158,8    | 1800                | 45,7  |                                                                               |
| 79               | 303,1    | 143,7    | 1800     | 303,1    | 159,5    | 1800                | 44,1  |                                                                               |
| 80               | 306,4    | 144,5    | 1800     | 306,4    | 160,2    | 1800                | 42,6  |                                                                               |
| 81               | 309,8    | 145,4    | 1800     | 309,8    | 160,9    | 1800                | 41,0  |                                                                               |
| 82               | 313,1    | 146,3    | 1800     | 313,1    | 161,7    | 1800                | 39,3  |                                                                               |
| 83               | 316,4    | 147,2    | 1800     | 316,4    | 162,4    | 1800                | 37,7  |                                                                               |
| 84               | 319,8    | 148,1    | 1800     | 319,8    | 163,2    | 1800                | 36,1  |                                                                               |
| 85               | 323,1    | 149,0    | 1800     | 323,1    | 163,9    | 1800                | 34,4  |                                                                               |
| 86               | 326,4    | 149,9    | 1800     | 326,4    | 164,7    | 1800                | 32,7  |                                                                               |
| 87               | 329,7    | 150,8    | 1800     | 329,7    | 165,5    | 1800                | 31,0  |                                                                               |
| 88               | 333,1    | 151,7    | 1800     | 333,1    | 166,3    | 1800                | 29,3  |                                                                               |
| 89               | 336,4    | 152,6    | 1800     | 336,4    | 167,1    | 1800                | 27,6  |                                                                               |
| 90               | 339,7    | 153,5    | 1800     | 339,7    | 168,0    | 1800                | 25,8  |                                                                               |
| 91               | 343,0    | 154,4    | 1800     | 343,0    | 168,8    | 1800                | 24,1  |                                                                               |
| 92               | 346,3    | 155,4    | 1800     | 346,3    | 169,7    | 1800                | 22,3  |                                                                               |
| 93               | 349,6    | 156,3    | 1800     | 349,6    | 170,6    | 1800                | 20,4  |                                                                               |
| 94               | 353,0    | 157,2    | 1800     | 353,0    | 171,5    | 1800                | 18,6  |                                                                               |
| 95               | 356,3    | 158,2    | 1800     | 356,3    | 172,4    | 1800                | 16,7  |                                                                               |
| 96               | 359,6    | 159,1    | 1800     | 359,6    | 173,3    | 1800                | 14,8  |                                                                               |
| 97               | 362,9    | 160,1    | 1800     | 362,9    | 174,3    | 1800                | 12,9  |                                                                               |
| 98               | 366,2    | 161,1    | 1800     | 366,2    | 175,3    | 1800                | 10,9  |                                                                               |
| 99               | 369,5    | 162,1    | 1800     | 369,5    | 176,3    | 1800                | 8,9   |                                                                               |
| 100              | 372,8    | 163,1    | 1800     | 372,8    | 177,4    | 1800                | 6,8   |                                                                               |
| 101              | 376,1    | 164,1    | 1800     | 375,9    | 178,5    | 1800                | 4,7   |                                                                               |

Tabelul A.3.10. (continuare)

|                  |          |                   |          | Coordonatele tehnologice ale profilului<br>în secțiune, mm |          |      |       | Lungimea                             | Unghiul de                                                                    | Diametrul                                           |
|------------------|----------|-------------------|----------|------------------------------------------------------------|----------|------|-------|--------------------------------------|-------------------------------------------------------------------------------|-----------------------------------------------------|
| Nr. punctului, i |          | profilul superior |          | profilul inferior                                          |          |      |       | cordului<br>profilului $l_n$ ,<br>mm | poziționare al<br>profilului $\alpha_n$ ,<br>grade                            | rotorului $D$ ,<br>mm                               |
|                  | $x_{1i}$ | $y_{Ii}$          | $Z_{I}i$ | $x_{2i}$                                                   | $y_{2i}$ | Z2i  | $y_i$ |                                      |                                                                               |                                                     |
|                  |          |                   |          |                                                            |          |      |       | $l_{II} = 311,6$                     | $a_{11}=4,9$                                                                  | $D = 8000$                                          |
| $\mathbf{1}$     | 60,1     | 135,6             | 2000     | 60,1                                                       | 211,7    | 2000 | 0,0   |                                      | Profilul palei în secțiunea $n_{11}$                                          |                                                     |
| $\overline{2}$   | 60,3     | 132,3             | 2000     | 60,3                                                       | 208,3    | 2000 | 6,7   |                                      |                                                                               |                                                     |
| 3                | 61,1     | 129,1             | 2000     | 61,1                                                       | 204,6    | 2000 | 13,6  |                                      |                                                                               | $y_i$                                               |
| $\overline{4}$   | 62,3     | 126,0             | 2000     | 62,3                                                       | 200,9    | 2000 | 20,4  | Profilul<br>superior                 | $\mathcal{Y}_n$                                                               | $x_{li}$                                            |
| 5                | 64,0     | 123,2             | 2000     | 64,0                                                       | 197,0    | 2000 | 27,1  |                                      |                                                                               |                                                     |
| 6                | 66,1     | 120,6             | 2000     | 66,1                                                       | 193,4    | 2000 | 33,3  | 101                                  | $l_{\rm u}$ =311,6                                                            |                                                     |
| $\overline{7}$   | 68,6     | 118,4             | 2000     | 68,6                                                       | 190,0    | 2000 | 38,8  |                                      |                                                                               |                                                     |
| $8\,$            | 71,2     | 116,5             | 2000     | 71,2                                                       | 187,1    | 2000 | 43,7  | Profilul<br>inferior                 |                                                                               |                                                     |
| 9                | 74,1     | 114,8             | 2000     | 74,1                                                       | 184,5    | 2000 | 48,0  |                                      | $\mathcal{Y}_{2i}$                                                            | $\mathcal{X}_{2i}$                                  |
| 10               | 77,0     | 113,2             | 2000     | 77,0                                                       | 182,1    | 2000 | 51,9  |                                      |                                                                               | $y_2$<br>$\neq z_2$<br>x <sub>2</sub>               |
| 11               | 80,0     | 111,9             | 2000     | 80,0                                                       | 179,9    | 2000 | 55,5  |                                      |                                                                               |                                                     |
| 12               | 83,1     | 110,7             | 2000     | 83,1                                                       | 177,9    | 2000 | 58,8  |                                      |                                                                               |                                                     |
| 13               | 86,2     | 109,6             | 2000     | 86,2                                                       | 175,9    | 2000 | 61,8  |                                      |                                                                               |                                                     |
| 14               | 89,4     | 108,6             | 2000     | 89,4                                                       | 174,0    | 2000 | 64,6  |                                      |                                                                               |                                                     |
| 15               | 92,6     | 107,8             | 2000     | 92,6                                                       | 172,3    | 2000 | 67,2  |                                      | Orientarea secțiunii $n_{11}$ a profilului<br>aerodinamic în raport cu planul |                                                     |
| 16               | 95,8     | 107,2             | 2000     | 95,8                                                       | 170,6    | 2000 | 69,5  |                                      | de așezare a palei și axa rotorului                                           |                                                     |
| 17               | 99,1     | 106,7             | 2000     | 99,1                                                       | 169,1    | 2000 | 71,5  |                                      | 71,5                                                                          |                                                     |
| 18               | 102,4    | 106,3             | 2000     | 102,4                                                      | 167,6    | 2000 | 73,4  |                                      |                                                                               |                                                     |
| 19               | 105,7    | 106,0             | 2000     | 105,7                                                      | 166,2    | 2000 | 75,1  |                                      |                                                                               | $\frac{\alpha_{11}=4.9^{\circ}}{4.0^{\circ}}$<br>67 |
| 20               | 109,0    | 105,8             | 2000     | 109,0                                                      | 164,9    | 2000 | 76,6  |                                      | ┳                                                                             |                                                     |
| 21               | 112,3    | 105,6             | 2000     | 112,3                                                      | 163,7    | 2000 | 78,0  |                                      |                                                                               |                                                     |
| 22               | 115,6    | 105,5             | 2000     | 115,6                                                      | 162,5    | 2000 | 79,2  |                                      | Axa rotorului $\rightarrow$                                                   | Planul de așezare<br>a palei                        |
| 23               | 118,9    | 105,5             | 2000     | 118,9                                                      | 161,5    | 2000 | 80,4  |                                      |                                                                               |                                                     |
| 24               | 122,2    | 105,5             | 2000     | 122,2                                                      | 160,5    | 2000 | 81,4  |                                      |                                                                               |                                                     |
| 25               | 125,5    | 105,5             | 2000     | 125,5                                                      | 159,6    | 2000 | 82,2  |                                      |                                                                               |                                                     |
| 26               | 128,8    | 105,6             | 2000     | 128,8                                                      | 158,7    | 2000 | 83,0  |                                      |                                                                               |                                                     |
| 27               | 132,1    | 105,8             | 2000     | 132,1                                                      | 157,9    | 2000 | 83,6  |                                      |                                                                               |                                                     |
| 28               | 135,4    | 105,9             | 2000     | 135,4                                                      | 157,2    | 2000 | 84,1  |                                      |                                                                               |                                                     |
| 29               | 138,7    | 106,2             | 2000     | 138,7                                                      | 156,6    | 2000 | 84,6  |                                      |                                                                               |                                                     |

Tabelul A.3.11. Parametrii constructiv-tehnologici ai profilului aerodinamic I al palei în secțiunea n<sub>11</sub>

| $\boldsymbol{i}$ | $x_{1i}$ | $y_{1i}$    | $z_{1i}$ | $x_{2i}$ | $y_{2i}$ | $z_{2i}$ | $y_i$ | Profilul palei în secțiune                                               |
|------------------|----------|-------------|----------|----------|----------|----------|-------|--------------------------------------------------------------------------|
| 30               | 142,0    | 106,5       | 2000     | 142,0    | 156,0    | 2000     | 84,9  | Profilul palei în secțiunea $n_{11}$                                     |
| 31               | 145,3    | 106,8       | 2000     | 145,3    | 155,4    | 2000     | 85,1  | $x_{i}$<br>$Z_I$                                                         |
| 32               | 148,6    | 107,2       | 2000     | 148,6    | 154,9    | 2000     | 85,3  | $\mathcal{Y}_I$                                                          |
| 33               | 151,9    | 107,6       | 2000     | 151,9    | 154,4    | 2000     | 85,3  | $\boldsymbol{x}_{\scriptscriptstyle{li}}$<br>$\mathcal{Y}_n$<br>Profilul |
| 34               | 155,2    | 108,0       | 2000     | 155,2    | 154,0    | 2000     | 85,3  | superior                                                                 |
| 35               | 158,5    | 108,5       | 2000     | 158,5    | 153,6    | 2000     | 85,2  | $l_{\rm u}$ =311,6<br> 101                                               |
| 36               | 161,7    | 109,0       | 2000     | 161,7    | 153,3    | 2000     | 85,0  |                                                                          |
| 37               | 165,0    | 109,5       | 2000     | 165,0    | 153,0    | 2000     | 84,8  | Profilul                                                                 |
| 38               | 168,3    | 110,1       | 2000     | 168,3    | 152,7    | 2000     | 84,5  | inferior<br>$\mathcal{Y}_{2i}$<br>$\mathcal{X}_{2i}$                     |
| 39               | 171,5    | 110,7       | 2000     | 171,5    | 152,5    | 2000     | 84,1  | y <sub>2</sub>                                                           |
| 40               | 174,8    | 111,3       | 2000     | 174,8    | 152,3    | 2000     | 83,7  | $\overline{Z_2}$<br>$\mathcal{X}_2$                                      |
| 41               | 178,0    | 111,9       | 2000     | 178,0    | 152,2    | 2000     | 83,2  |                                                                          |
| 42               | 181,2    | 112,6       | 2000     | 181,2    | 152,1    | 2000     | 82,6  |                                                                          |
| 43               | 184,5    | 113,3       | 2000     | 184,5    | 152,0    | 2000     | 82,1  |                                                                          |
| 44               | 187,7    | 114,0       | 2000     | 187,7    | 151,9    | 2000     | 81,4  |                                                                          |
| 45               | 191,0    | 114,7       | 2000     | 191,0    | 151,9    | 2000     | 80,8  |                                                                          |
| 46               | 194,2    | 115,4       | 2000     | 194,2    | 151,9    | 2000     | 80,0  |                                                                          |
| 47               | 197,4    | 116,1       | 2000     | 197,4    | 151,9    | 2000     | 79,3  |                                                                          |
| 48               | 200,6    | 116,8       | 2000     | 200,6    | 152,0    | 2000     | 78,5  |                                                                          |
| 49               | 203,9    | 117,6       | 2000     | 203,9    | 152,1    | 2000     | 77,6  |                                                                          |
| 50               | 207,1    | 118,3       | 2000     | 207,1    | 152,2    | 2000     | 76,8  |                                                                          |
| 51               | 210,3    | 119,1       | 2000     | 210,3    | 152,4    | 2000     | 75,9  |                                                                          |
| 52               | 213,5    | 119,8       | 2000     | 213,5    | 152,6    | 2000     | 74,9  |                                                                          |
| 53               |          | 216,8 120,6 | 2000     | 216,8    | 152,8    | 2000     | 73,9  |                                                                          |
| 54               | 220,0    | 121,3       | 2000     | 220,0    | 153,0    | 2000     | 72,9  |                                                                          |
| 55               | 223,2    | 122,1       | 2000     | 223,2    | 153,3    | 2000     | 71,9  |                                                                          |
| 56               | 226,4    | 122,8       | 2000     | 226,4    | 153,6    | 2000     | 70,8  |                                                                          |
| 57               | 229,6    | 123,6       | 2000     | 229,6    | 153,9    | 2000     | 69,8  |                                                                          |
| 58               | 232,8    | 124,4       | 2000     | 232,8    | 154,3    | 2000     | 68,7  |                                                                          |
| 59               | 236,1    | 125,2       | 2000     | 236,1    | 154,6    | 2000     | 67,5  |                                                                          |
| 60               | 239,3    | 125,9       | 2000     | 239,3    | 155,0    | 2000     | 66,4  |                                                                          |
| 61               | 242,5    | 126,7       | 2000     | 242,5    | 155,4    | 2000     | 65,2  |                                                                          |
| 62               | 245,7    | 127,5       | 2000     | 245,7    | 155,8    | 2000     | 64,0  |                                                                          |
| 63               | 248,9    | 128,2       | 2000     | 248,9    | 156,2    | 2000     | 62,8  |                                                                          |
| 64               | 252,2    | 129,0       | 2000     | 252,2    | 156,7    | 2000     | 61,6  |                                                                          |
| 65               | 255,4    | 129,8       | 2000     | 255,4    | 157,1    | 2000     | 60,4  |                                                                          |

Tabelul A.3.11. (continuare)

| $\boldsymbol{i}$ | $x_{1i}$ | $y_{1i}$    | $z_{Ii}$ | $x_{2i}$ | $y_{2i}$    | $z_{2i}$ | $y_i$ | Profilul palei în secțiune                                                                   |
|------------------|----------|-------------|----------|----------|-------------|----------|-------|----------------------------------------------------------------------------------------------|
| 66               | 258,6    | 130,6       | 2000     | 258,6    | 157,6       | 2000     | 59,1  |                                                                                              |
| 67               | 261,8    | 131,4       | 2000     | 261,8    | 158,1       | 2000     | 57,8  | Profilul palei în secțiunea $n_{11}$                                                         |
| 68               | 265,0    | 132,1       | 2000     | 265,0    | 158,6       | 2000     | 56,5  | $x_{i}$<br>$Z_I$                                                                             |
| 69               | 268,2    | 132,9       | 2000     | 268,2    | 159,1       | 2000     | 55,2  | $\mathcal{Y}_I$<br>$\boldsymbol{x}_{\scriptscriptstyle{li}}$<br>$\sum_{i=1}^{n}$<br>Profilul |
| 70               | 271,4    | 133,7       | 2000     | 271,4    | 159,7       | 2000     | 53,9  | superior                                                                                     |
| 71               | 274,7    | 134,5       | 2000     | 274,7    | 160,2       | 2000     | 52,6  | $l_{\rm u} = 311,6$<br> 101                                                                  |
| 72               | 277,9    | 135,3       | 2000     | 277,9    | 160,8       | 2000     | 51,2  |                                                                                              |
| 73               | 281,1    | 136,1       | 2000     | 281,1    | 161,4       | 2000     | 49,9  | Profilul                                                                                     |
| 74               | 284,3    | 136,8       | 2000     | 284,3    | 162,0       | 2000     | 48,5  | inferior<br>$\mathcal{Y}_{2i}$                                                               |
| 75               | 287,5    | 137,6       | 2000     | 287,5    | 162,6       | 2000     | 47,1  | $x_{2i}$<br>$\mathcal{Y}_2$                                                                  |
| 76               | 290,7    | 138,4       | 2000     | 290,7    | 163,2       | 2000     | 45,7  | $\angle$ z <sub>2</sub><br>$\boldsymbol{\mathcal{X}}_2$                                      |
| 77               | 293,9    | 139,2       | 2000     | 293,9    | 163,8       | 2000     | 44,3  |                                                                                              |
| 78               | 297,1    | 140,0       | 2000     | 297,1    | 164,5       | 2000     | 42,8  |                                                                                              |
| 79               | 300,4    | 140,8       | 2000     | 300,4    | 165,1       | 2000     | 41,4  |                                                                                              |
| 80               | 303,6    | 141,6       | 2000     | 303,6    | 165,8       | 2000     | 39,9  |                                                                                              |
| 81               | 306,8    | 142,4       | 2000     | 306,8    | 166,5       | 2000     | 38,4  |                                                                                              |
| 82               | 310,0    | 143,2       | 2000     | 310,0    | 167,1       | 2000     | 36,9  |                                                                                              |
| 83               | 313,2    | 144,1       | 2000     | 313,2    | 167,8       | 2000     | 35,4  |                                                                                              |
| 84               | 316,4    | 144,9       | 2000     | 316,4    | 168,5       | 2000     | 33,9  |                                                                                              |
| 85               | 319,6    | 145,7       | 2000     | 319,6    | 169,3       | 2000     | 32,3  |                                                                                              |
| 86               | 322,8    | 146,5       | 2000     | 322,8    | 170,0       | 2000     | 30,8  |                                                                                              |
| 87               | 326,0    | 147,4       | 2000     | 326,0    | 170,8       | 2000     | 29,2  |                                                                                              |
| 88               | 329,2    | 148,2       | 2000     | 329,2    | 171,5       | 2000     | 27,6  |                                                                                              |
| 89               |          | 332,4 149,0 | 2000     |          | 332,4 172,3 | 2000     | 26,0  |                                                                                              |
| 90               | 335,6    | 149,9       | 2000     | 335,6    | 173,1       | 2000     | 24,4  |                                                                                              |
| 91               | 338,8    | 150,7       | 2000     | 338,8    | 173,9       | 2000     | 22,7  |                                                                                              |
| 92               | 342,0    | 151,6       | 2000     | 342,0    | 174,7       | 2000     | 21,0  |                                                                                              |
| 93               | 345,2    | 152,4       | 2000     | 345,2    | 175,5       | 2000     | 19,3  |                                                                                              |
| 94               | 348,4    | 153,3       | 2000     | 348,4    | 176,3       | 2000     | 17,6  |                                                                                              |
| 95               | 351,6    | 154,2       | 2000     | 351,6    | 177,2       | 2000     | 15,9  |                                                                                              |
| 96               | 354,8    | 155,1       | 2000     | 354,8    | 178,1       | 2000     | 14,1  |                                                                                              |
| 97               | 357,9    | 156,0       | 2000     | 357,9    | 179,0       | 2000     | 12,3  |                                                                                              |
| 98               | 361,1    | 156,9       | 2000     | 361,1    | 179,9       | 2000     | 10,5  |                                                                                              |
| 99               | 364,3    | 157,8       | 2000     | 364,3    | 180,9       | 2000     | 8,6   |                                                                                              |
| 100              | 367,5    | 158,7       | 2000     | 367,5    | 181,9       | 2000     | 6,7   |                                                                                              |
| 101              | 370,7    | 159,6       | 2000     | 370,5    | 182,9       | 2000     | 4,7   |                                                                                              |

Tabelul A.3.11. (continuare)
|                  |          | Coordonatele tehnologice ale profilului |          | în secțiune, mm |                   |      |       | Lungimea                             | Diametrul                                                              |                                           |
|------------------|----------|-----------------------------------------|----------|-----------------|-------------------|------|-------|--------------------------------------|------------------------------------------------------------------------|-------------------------------------------|
| Nr. punctului, i |          | profilul superior                       |          |                 | profilul inferior |      |       | cordului<br>profilului $l_n$ ,<br>mm | poziționare al<br>profilului $\alpha_n$ ,<br>grade                     | rotorului $D$ ,<br>mm                     |
|                  | $x_{1i}$ | $y_{Ii}$                                | $Z_{I}i$ | $x_{2i}$        | $y_{2i}$          | Z2i  | $y_i$ |                                      |                                                                        |                                           |
|                  |          |                                         |          |                 |                   |      |       | $l_{12}=300$                         | $\alpha_{12}=4,6$                                                      | $D = 8000$                                |
| $\mathbf{1}$     | 66,1     | 133,7                                   | 2200     | 66,1            | 213,6             | 2200 | 0,0   |                                      | Profilul palei în secțiunea $n_{12}$                                   |                                           |
| $\overline{2}$   | 66,4     | 130,5                                   | 2200     | 66,4            | 210,3             | 2200 | 6,5   |                                      |                                                                        |                                           |
| 3                | 67,1     | 127,4                                   | 2200     | 67,1            | 206,9             | 2200 | 13,0  |                                      |                                                                        | $y_i$                                     |
| $\overline{4}$   | 68,4     | 124,5                                   | 2200     | 68,4            | 203,3             | 2200 | 19,5  | Profilul                             | $x_{li}$<br>$\mathcal{Y}_\mu$                                          |                                           |
| 5                | 70,1     | 121,9                                   | 2200     | 70,1            | 199,7             | 2200 | 25,7  | superior                             |                                                                        |                                           |
| 6                | 72,3     | 119,6                                   | 2200     | 72,3            | 196,3             | 2200 | 31,4  | 101                                  | $\overline{l_{0}}$ =300                                                |                                           |
| $\overline{7}$   | 74,7     | 117,5                                   | 2200     | 74,7            | 193,3             | 2200 | 36,5  |                                      |                                                                        |                                           |
| 8                | 77,3     | 115,7                                   | 2200     | 77,3            | 190,6             | 2200 | 41,0  | Profilul<br>inferior                 |                                                                        |                                           |
| 9                | 80,1     | 114,2                                   | 2200     | 80,1            | 188,2             | 2200 | 44,9  |                                      |                                                                        |                                           |
| 10               | 83,0     | 112,8                                   | 2200     | 83,0            | 186,0             | 2200 | 48,5  |                                      | $x_{2i}$<br>$\mathcal{Y}_{2i}$                                         | $\begin{array}{c} y_2 \\ z_2 \end{array}$ |
| 11               | 85,9     | 111,5                                   | 2200     | 85,9            | 184,0             | 2200 | 51,7  |                                      |                                                                        | $x_{2}$                                   |
| 12               | 88,8     | 110,4                                   | 2200     | 88,8            | 182,1             | 2200 | 54,8  |                                      |                                                                        |                                           |
| 13               | 91,8     | 109,4                                   | 2200     | 91,8            | 180,3             | 2200 | 57,6  |                                      |                                                                        |                                           |
| 14               | 94,9     | 108,5                                   | 2200     | 94,9            | 178,6             | 2200 | 60,2  |                                      |                                                                        |                                           |
| 15               | 98,0     | 107,8                                   | 2200     | 98,0            | 177,0             | 2200 | 62,5  |                                      | Orientarea secțiunii $n_{12}$ a profilului                             |                                           |
| 16               | 101,1    | 107,2                                   | 2200     | 101,1           | 175,4             | 2200 | 64,7  |                                      | aerodinamic în raport cu planul<br>de așezare a palei și axa rotorului |                                           |
| 17               | 104,2    | 106,7                                   | 2200     | 104,2           | 174,0             | 2200 | 66,6  |                                      | 65,5                                                                   |                                           |
| 18               | 107,4    | 106,4                                   | 2200     | 107,4           | 172,6             | 2200 | 68,3  |                                      |                                                                        |                                           |
| 19               | 110,6    | 106,1                                   | 2200     | 110,6           | 171,4             | 2200 | 69,9  |                                      |                                                                        | $a_{12} = 4.6^\circ$<br>68.9              |
| 20               | 113,7    | 105,8                                   | 2200     | 113,7           | 170,2             | 2200 | 71,3  |                                      | ili                                                                    |                                           |
| 21               | 116,9    | 105,7                                   | 2200     | 116,9           | 169,1             | 2200 | 72,6  |                                      |                                                                        |                                           |
| 22               | 120,1    | 105,6                                   | 2200     | 120,1           | 168,0             | 2200 | 73,7  |                                      | Axa rotorului $\rightarrow$                                            | Planul de așezare                         |
| 23               | 123,2    | 105,5                                   | 2200     | 123,2           | 167,1             | 2200 | 74,7  |                                      |                                                                        | a palei                                   |
| 24               | 126,4    | 105,5                                   | 2200     | 126,4           | 166,2             | 2200 | 75,6  |                                      |                                                                        |                                           |
| 25               | 129,6    | 105,5                                   | 2200     | 129,6           | 165,3             | 2200 | 76,4  |                                      |                                                                        |                                           |
| 26               | 132,8    | 105,6                                   | 2200     | 132,8           | 164,6             | 2200 | 77,1  |                                      |                                                                        |                                           |
| 27               | 135,9    | 105,8                                   | 2200     | 135,9           | 163,9             | 2200 | 77,7  |                                      |                                                                        |                                           |
| 28               | 139,1    | 105,9                                   | 2200     | 139,1           | 163,2             | 2200 | 78,2  |                                      |                                                                        |                                           |
| 29               | 142,3    | 106,2                                   | 2200     | 142,3           | 162,6             | 2200 | 78,5  |                                      |                                                                        |                                           |

Tabelul A.3.12. Parametrii constructiv-tehnologici ai profilului aerodinamic I al palei în secțiunea n<sub>12</sub>

| $\boldsymbol{i}$ | $x_{Ii}$ | $y_{1i}$ | $z_{Ii}$ | $x_{2i}$ | $y_{2i}$ | $z_{2i}$ | $y_i$ | Profilul palei în secțiune                                              |
|------------------|----------|----------|----------|----------|----------|----------|-------|-------------------------------------------------------------------------|
| 30               | 145,4    | 106,4    | 2200     | 145,4    | 162,1    | 2200     | 78,8  |                                                                         |
| 31               | 148,6    | 106,7    | 2200     | 148,6    | 161,5    | 2200     | 79,0  | Profilul palei în secțiunea $n_{12}$<br>$\boldsymbol{x}_i$<br>$Z_I$     |
| 32               | 151,7    | 107,1    | 2200     | 151,7    | 161,1    | 2200     | 79,1  | $\mathcal{Y}_I$                                                         |
| 33               | 154,9    | 107,5    | 2200     | 154,9    | 160,7    | 2200     | 79,2  | $\boldsymbol{\mathcal{X}}_{Ii}$<br>$\mathcal{Y}_\mu$<br>Profilul        |
| 34               | 158,0    | 107,9    | 2200     | 158,0    | 160,3    | 2200     | 79,1  | superior                                                                |
| 35               | 161,2    | 108,3    | 2200     | 161,2    | 160,0    | 2200     | 79,0  | $\frac{1}{l_{12}}$ =300<br>101                                          |
| 36               | 164,3    | 108,8    | 2200     | 164,3    | 159,7    | 2200     | 78,9  |                                                                         |
| 37               | 167,4    | 109,3    | 2200     | 167,4    | 159,4    | 2200     | 78,6  | Profilul<br>inferior                                                    |
| 38               | 170,6    | 109,8    | 2200     | 170,6    | 159,2    | 2200     | 78,3  |                                                                         |
| 39               | 173,7    | 110,4    | 2200     | 173,7    | 159,0    | 2200     | 78,0  | $\boldsymbol{\mathcal{X}}_{2i}$<br>$\mathcal{Y}_{2i}$<br>y <sub>2</sub> |
| 40               | 176,8    | 110,9    | 2200     | 176,8    | 158,8    | 2200     | 77,6  | $x_{2}$<br>$\overline{z},$                                              |
| 41               | 179,9    | 111,5    | 2200     | 179,9    | 158,7    | 2200     | 77,1  |                                                                         |
| 42               | 183,1    | 112,2    | 2200     | 183,1    | 158,6    | 2200     | 76,6  |                                                                         |
| 43               | 186,2    | 112,8    | 2200     | 186,2    | 158,5    | 2200     | 76,0  |                                                                         |
| 44               | 189,3    | 113,4    | 2200     | 189,3    | 158,4    | 2200     | 75,4  |                                                                         |
| 45               | 192,4    | 114,1    | 2200     | 192,4    | 158,4    | 2200     | 74,8  |                                                                         |
| 46               | 195,5    | 114,7    | 2200     | 195,5    | 158,4    | 2200     | 74,2  |                                                                         |
| 47               | 198,6    | 115,4    | 2200     | 198,6    | 158,5    | 2200     | 73,4  |                                                                         |
| 48               | 201,7    | 116,1    | 2200     | 201,7    | 158,5    | 2200     | 72,7  |                                                                         |
| 49               | 204,8    | 116,7    | 2200     | 204,8    | 158,6    | 2200     | 71,9  |                                                                         |
| 50               | 207,9    | 117,4    | 2200     | 207,9    | 158,8    | 2200     | 71,1  |                                                                         |
| 51               | 211,0    | 118,1    | 2200     | 211,0    | 158,9    | 2200     | 70,3  |                                                                         |
| 52               | 214,1    | 118,8    | 2200     | 214,1    | 159,1    | 2200     | 69,4  |                                                                         |
| 53               | 217,2    | 119,5    | 2200     | 217,2    | 159,3    | 2200     | 68,5  |                                                                         |
| 54               | 220,3    | 120,2    | 2200     | 220,3    | 159,5    | 2200     | 67,6  |                                                                         |
| 55               | 223,4    | 120,9    | 2200     | 223,4    | 159,8    | 2200     | 66,6  |                                                                         |
| 56               | 226,5    | 121,6    | 2200     | 226,5    | 160,0    | 2200     | 65,7  |                                                                         |
| 57               | 229,6    | 122,3    | 2200     | 229,6    | 160,3    | 2200     | 64,7  |                                                                         |
| 58               | 232,7    | 123,0    | 2200     | 232,7    | 160,7    | 2200     | 63,7  |                                                                         |
| 59               | 235,8    | 123,7    | 2200     | 235,8    | 161,0    | 2200     | 62,6  |                                                                         |
| 60               | 238,9    | 124,4    | 2200     | 238,9    | 161,3    | 2200     | 61,6  |                                                                         |
| 61               | 241,9    | 125,1    | 2200     | 241,9    | 161,7    | 2200     | 60,5  |                                                                         |
| 62               | 245,0    | 125,8    | 2200     | 245,0    | 162,1    | 2200     | 59,4  |                                                                         |
| 63               | 248,1    | 126,5    | 2200     | 248,1    | 162,5    | 2200     | 58,3  |                                                                         |
| 64               | 251,2    | 127,2    | 2200     | 251,2    | 162,9    | 2200     | 57,2  |                                                                         |
| 65               | 254,3    | 127,9    | 2200     | 254,3    | 163,3    | 2200     | 56,1  |                                                                         |

Tabelul A.3.12. (continuare)

|                  |          |          |          |          |             |          |       | 1 ao 6101 - 11.9.12. (Continuato)                                |
|------------------|----------|----------|----------|----------|-------------|----------|-------|------------------------------------------------------------------|
| $\boldsymbol{i}$ | $x_{1i}$ | $y_{1i}$ | $z_{li}$ | $x_{2i}$ | $y_{2i}$    | $z_{2i}$ | $y_i$ | Profilul palei în secțiune                                       |
| 66               | 257,4    | 128,6    | 2200     | 257,4    | 163,8       | 2200     | 54,9  | Profilul palei în secțiunea $n_{12}$                             |
| 67               | 260,5    | 129,3    | 2200     | 260,5    | 164,2       | 2200     | 53,7  | $x_{\scriptscriptstyle I}$<br>$Z_I$                              |
| 68               | 263,6    | 130,0    | 2200     | 263,6    | 164,7       | 2200     | 52,6  | $y_i$                                                            |
| 69               | 266,7    | 130,8    | 2200     | 266,7    | 165,2       | 2200     | 51,4  | $\mathcal{X}_{Ii}$<br>$\mathcal{Y}_B$<br>Profilul<br>superior    |
| 70               | 269,8    | 131,5    | 2200     | 269,8    | 165,7       | 2200     | 50,2  |                                                                  |
| 71               | 272,9    | 132,2    | 2200     | 272,9    | 166,2       | 2200     | 48,9  | $l_{12} = 300$<br>101                                            |
| 72               | 276,0    | 132,9    | 2200     | 276,0    | 166,7       | 2200     | 47,7  |                                                                  |
| 73               | 279,1    | 133,6    | 2200     | 279,1    | 167,2       | 2200     | 46,4  | Profilul<br>inferior                                             |
| 74               | 282,1    | 134,3    | 2200     | 282,1    | 167,8       | 2200     | 45,2  |                                                                  |
| 75               | 285,2    | 135,1    | 2200     | 285,2    | 168,4       | 2200     | 43,9  | $\boldsymbol{\mathcal{X}}_{2i}$<br>$\mathcal{Y}_{2i}$<br>$y_{2}$ |
| 76               | 288,3    | 135,8    | 2200     | 288,3    | 168,9       | 2200     | 42,6  | $x_{2}$<br>$\overline{z}$                                        |
| 77               | 291,4    | 136,5    | 2200     | 291,4    | 169,5       | 2200     | 41,3  |                                                                  |
| 78               | 294,5    | 137,2    | 2200     | 294,5    | 170,1       | 2200     | 39,9  |                                                                  |
| 79               | 297,6    | 138,0    | 2200     | 297,6    | 170,7       | 2200     | 38,6  |                                                                  |
| 80               | 300,7    | 138,7    | 2200     | 300,7    | 171,3       | 2200     | 37,3  |                                                                  |
| 81               | 303,8    | 139,4    | 2200     | 303,8    | 172,0       | 2200     | 35,9  |                                                                  |
| 82               | 306,9    | 140,2    | 2200     | 306,9    | 172,6       | 2200     | 34,5  |                                                                  |
| 83               | 309,9    | 140,9    | 2200     | 309,9    | 173,3       | 2200     | 33,1  |                                                                  |
| 84               | 313,0    | 141,7    | 2200     | 313,0    | 173,9       | 2200     | 31,7  |                                                                  |
| 85               | 316,1    | 142,4    | 2200     | 316,1    | 174,6       | 2200     | 30,3  |                                                                  |
| 86               | 319,2    | 143,2    | 2200     | 319,2    | 175,3       | 2200     | 28,8  |                                                                  |
| 87               | 322,3    | 143,9    | 2200     | 322,3    | 176,0       | 2200     | 27,4  |                                                                  |
| 88               | 325,4    | 144,7    | 2200     | 325,4    | 176,7       | 2200     | 25,9  |                                                                  |
| 89               | 328,4    | 145,5    | 2200     |          | 328,4 177,4 | 2200     | 24,4  |                                                                  |
| 90               | 331,5    | 146,2    | 2200     | 331,5    | 178,1       | 2200     | 22,9  |                                                                  |
| 91               | 334,6    | 147,0    | 2200     | 334,6    | 178,9       | 2200     | 21,4  |                                                                  |
| 92               | 337,7    | 147,8    | 2200     | 337,7    | 179,7       | 2200     | 19,8  |                                                                  |
| 93               | 340,7    | 148,6    | 2200     | 340,7    | 180,4       | 2200     | 18,3  |                                                                  |
| 94               | 343,8    | 149,4    | 2200     | 343,8    | 181,2       | 2200     | 16,7  |                                                                  |
| 95               | 346,9    | 150,2    | 2200     | 346,9    | 182,0       | 2200     | 15,1  |                                                                  |
| 96               | 349,9    | 151,0    | 2200     | 349,9    | 182,9       | 2200     | 13,4  |                                                                  |
| 97               | 353,0    | 151,8    | 2200     | 353,0    | 183,7       | 2200     | 11,8  |                                                                  |
| 98               | 356,1    | 152,7    | 2200     | 356,1    | 184,6       | 2200     | 10,1  |                                                                  |
| 99               | 359,1    | 153,5    | 2200     | 359,1    | 185,5       | 2200     | 8,3   |                                                                  |
| 100              | 362,2    | 154,3    | 2200     | 362,2    | 186,4       | 2200     | 6,5   |                                                                  |
| 101              | 365,3    | 155,2    | 2200     | 365,1    | 187,4       | 2200     | 4,7   |                                                                  |

Tabelul A.3.12. (continuare)

|                  |          |                   |          | Coordonatele tehnologice ale profilului<br>în secțiune, mm |                   |      |       | Lungimea                             | Unghiul de                                                                    | Diametrul                                  |
|------------------|----------|-------------------|----------|------------------------------------------------------------|-------------------|------|-------|--------------------------------------|-------------------------------------------------------------------------------|--------------------------------------------|
| Nr. punctului, i |          | profilul superior |          |                                                            | profilul inferior |      |       | cordului<br>profilului $l_n$ ,<br>mm | poziționare al<br>profilului $\alpha_n$ ,<br>grade                            | rotorului $D$ ,<br>mm                      |
|                  | $x_{1i}$ | $y_{Ii}$          | $Z_{I}i$ | $x_{2i}$                                                   | $y_{2i}$          | Z2i  | $y_i$ |                                      |                                                                               |                                            |
|                  |          |                   |          |                                                            |                   |      |       | $l_{13}=288,4$                       | $\alpha_{13}=4,2$                                                             | $D = 8000$                                 |
| $\mathbf{1}$     | 72,1     | 131,8             | 2400     | 72,1                                                       | 215,5             | 2400 | 0,0   |                                      | Profilul palei în secțiunea $n_{13}$                                          |                                            |
| $\overline{2}$   | 72,4     | 128,7             | 2400     | 72,4                                                       | 212,4             | 2400 | 6,2   |                                      |                                                                               |                                            |
| 3                | 73,2     | 125,8             | 2400     | 73,2                                                       | 209,1             | 2400 | 12,4  |                                      |                                                                               | $y_i$                                      |
| $\overline{4}$   | 74,5     | 123,1             | 2400     | 74,5                                                       | 205,8             | 2400 | 18,5  | Profilul<br>superior                 | $\boldsymbol{x}_{\scriptscriptstyle{li}}$<br>$\mathcal{Y}_B$                  |                                            |
| 5                | 76,3     | 120,6             | 2400     | 76,3                                                       | 202,4             | 2400 | 24,3  |                                      |                                                                               | 1                                          |
| 6                | 78,5     | 118,5             | 2400     | 78,5                                                       | 199,3             | 2400 | 29,5  | 101                                  | $l_{13} = 288,4$                                                              |                                            |
| $\overline{7}$   | 80,9     | 116,7             | 2400     | 80,9                                                       | 196,6             | 2400 | 34,1  |                                      |                                                                               |                                            |
| 8                | 83,5     | 115,1             | 2400     | 83,5                                                       | 194,1             | 2400 | 38,1  | Profilul<br>inferior                 |                                                                               |                                            |
| 9                | 86,2     | 113,6             | 2400     | 86,2                                                       | 192,0             | 2400 | 41,7  |                                      | $x_{2i}$<br>$\mathcal{Y}_{2i}$                                                |                                            |
| 10               | 88,9     | 112,3             | 2400     | 88,9                                                       | 190,0             | 2400 | 45,0  |                                      |                                                                               | $\frac{y_2}{z}$<br>$x_{2}$                 |
| 11               | 91,7     | 111,2             | 2400     | 91,7                                                       | 188,1             | 2400 | 48,0  |                                      |                                                                               |                                            |
| 12               | 94,6     | 110,1             | 2400     | 94,6                                                       | 186,4             | 2400 | 50,8  |                                      |                                                                               |                                            |
| 13               | 97,5     | 109,2             | 2400     | 97,5                                                       | 184,7             | 2400 | 53,4  |                                      |                                                                               |                                            |
| 14               | 100,4    | 108,4             | 2400     | 100,4                                                      | 183,2             | 2400 | 55,7  |                                      |                                                                               |                                            |
| 15               | 103,4    | 107,7             | 2400     | 103,4                                                      | 181,7             | 2400 | 57,9  |                                      | Orientarea secțiunii $n_{13}$ a profilului<br>aerodinamic în raport cu planul |                                            |
| 16               | 106,4    | 107,2             | 2400     | 106,4                                                      | 180,3             | 2400 | 59,8  |                                      | de așezare a palei și axa rotorului                                           |                                            |
| 17               | 109,4    | 106,7             | 2400     | 109,4                                                      | 179,0             | 2400 | 61,6  |                                      | 59,5                                                                          |                                            |
| 18               | 112,4    | 106,4             | 2400     | 112,4                                                      | 177,7             | 2400 | 63,2  |                                      |                                                                               |                                            |
| 19               | 115,4    | 106,1             | 2400     | 115,4                                                      | 176,6             | 2400 | 64,6  |                                      |                                                                               | $a_{13} = 4.2^{\circ}$<br>$\frac{70.8}{ }$ |
| 20               | 118,4    | 105,9             | 2400     | 118,4                                                      | 175,5             | 2400 | 65,9  |                                      |                                                                               |                                            |
| 21               | 121,5    | 105,7             | 2400     | 121,5                                                      | 174,5             | 2400 | 67,1  |                                      |                                                                               |                                            |
| 22               | 124,5    | 105,6             | 2400     | 124,5                                                      | 173,6             | 2400 | 68,1  |                                      | Axa rotorului $\rightarrow$                                                   | Planul de așezare<br>a palei               |
| 23               | 127,6    | 105,5             | 2400     | 127,6                                                      | 172,7             | 2400 | 69,1  |                                      |                                                                               |                                            |
| 24               | 130,6    | 105,5             | 2400     | 130,6                                                      | 171,9             | 2400 | 69,9  |                                      |                                                                               |                                            |
| 25               | 133,6    | 105,5             | 2400     | 133,6                                                      | 171,1             | 2400 | 70,6  |                                      |                                                                               |                                            |
| 26               | 136,7    | 105,6             | 2400     | 136,7                                                      | 170,4             | 2400 | 71,2  |                                      |                                                                               |                                            |
| 27               | 139,7    | 105,8             | 2400     | 139,7                                                      | 169,8             | 2400 | 71,8  |                                      |                                                                               |                                            |
| 28               | 142,7    | 105,9             | 2400     | 142,7                                                      | 169,2             | 2400 | 72,2  |                                      |                                                                               |                                            |
| 29               | 145,8    | 106,1             | 2400     | 145,8                                                      | 168,7             | 2400 | 72,5  |                                      |                                                                               |                                            |

Tabelul A.3.13. Parametrii constructiv-tehnologici ai profilului aerodinamic I al palei în secțiunea n13

| $\boldsymbol{i}$ | $x_{1i}$ | $y_{1i}$    | $z_{Ii}$ | $x_{2i}$ | $y_{2i}$ | $z_{2i}$ | $y_i$ | Profilul palei în secțiune                                                        |
|------------------|----------|-------------|----------|----------|----------|----------|-------|-----------------------------------------------------------------------------------|
| 30               | 148,8    | 106,4       | 2400     | 148,8    | 168,2    | 2400     | 72,8  |                                                                                   |
| 31               | 151,8    | 106,7       | 2400     | 151,8    | 167,7    | 2400     | 72,9  | Profilul palei în secțiunea $n_{13}$                                              |
| 32               | 154,8    | 107,0       | 2400     | 154,8    | 167,3    | 2400     | 73,0  | $\boldsymbol{x}_i$<br>$Z_I$                                                       |
| 33               | 157,9    | 107,3       | 2400     | 157,9    | 166,9    | 2400     | 73,0  | $\mathcal{Y}_I$<br>$\boldsymbol{\mathcal{X}}_{Ii}$<br>$\mathcal{Y}_B$<br>Profilul |
| 34               | 160,9    | 107,7       | 2400     | 160,9    | 166,6    | 2400     | 73,0  | superior                                                                          |
| 35               | 163,9    | 108,1       | 2400     | 163,9    | 166,3    | 2400     | 72,9  | $\boldsymbol{l}$<br>$l_{13} = 288,4$<br>101                                       |
| 36               | 166,9    | 108,6       | 2400     | 166,9    | 166,0    | 2400     | 72,7  |                                                                                   |
| 37               | 169,9    | 109,1       | 2400     | 169,9    | 165,8    | 2400     | 72,4  | Profilul<br>inferior                                                              |
| 38               | 172,9    | 109,6       | 2400     | 172,9    | 165,6    | 2400     | 72,2  | $\mathcal{X}_{2i}$<br>$\mathcal{Y}_{2i}$                                          |
| 39               | 175,9    | 110,1       | 2400     | 175,9    | 165,4    | 2400     | 71,8  | $\mathcal{Y}_2$                                                                   |
| 40               | 178,9    | 110,6       | 2400     | 178,9    | 165,3    | 2400     | 71,4  | $\angle$ $z_2$<br>$\boldsymbol{x}_2$                                              |
| 41               | 181,9    | 111,1       | 2400     | 181,9    | 165,2    | 2400     | 71,0  |                                                                                   |
| 42               | 184,9    | 111,7       | 2400     | 184,9    | 165,1    | 2400     | 70,5  |                                                                                   |
| 43               | 187,8    | 112,3       | 2400     | 187,8    | 165,0    | 2400     | 70,0  |                                                                                   |
| 44               | 190,8    | 112,9       | 2400     | 190,8    | 165,0    | 2400     | 69,5  |                                                                                   |
| 45               | 193,8    | 113,5       | 2400     | 193,8    | 164,9    | 2400     | 68,9  |                                                                                   |
| 46               | 196,8    | 114,1       | 2400     | 196,8    | 165,0    | 2400     | 68,3  |                                                                                   |
| 47               | 199,8    | 114,7       | 2400     | 199,8    | 165,0    | 2400     | 67,6  |                                                                                   |
| 48               | 202,7    | 115,3       | 2400     | 202,7    | 165,1    | 2400     | 66,9  |                                                                                   |
| 49               | 205,7    | 115,9       | 2400     | 205,7    | 165,2    | 2400     | 66,2  |                                                                                   |
| 50               | 208,7    | 116,5       | 2400     | 208,7    | 165,3    | 2400     | 65,5  |                                                                                   |
| 51               | 211,7    | 117,1       | 2400     | 211,7    | 165,4    | 2400     | 64,7  |                                                                                   |
| 52               | 214,6    | 117,8       | 2400     | 214,6    | 165,6    | 2400     | 63,9  |                                                                                   |
| 53               |          | 217,6 118,4 | 2400     | 217,6    | 165,8    | 2400     | 63,1  |                                                                                   |
| 54               | 220,6    | 119,0       | 2400     | 220,6    | 166,0    | 2400     | 62,3  |                                                                                   |
| 55               | 223,6    | 119,7       | 2400     | 223,6    | 166,2    | 2400     | 61,4  |                                                                                   |
| 56               | 226,5    | 120,3       | 2400     | 226,5    | 166,5    | 2400     | 60,5  |                                                                                   |
| 57               | 229,5    | 120,9       | 2400     | 229,5    | 166,8    | 2400     | 59,6  |                                                                                   |
| 58               | 232,5    | 121,6       | 2400     | 232,5    | 167,0    | 2400     | 58,7  |                                                                                   |
| 59               | 235,5    | 122,2       | 2400     | 235,5    | 167,3    | 2400     | 57,8  |                                                                                   |
| 60               | 238,4    | 122,8       | 2400     | 238,4    | 167,7    | 2400     | 56,8  |                                                                                   |
| 61               | 241,4    | 123,5       | 2400     | 241,4    | 168,0    | 2400     | 55,8  |                                                                                   |
| 62               | 244,4    | 124,1       | 2400     | 244,4    | 168,3    | 2400     | 54,8  |                                                                                   |
| 63               | 247,3    | 124,7       | 2400     | 247,3    | 168,7    | 2400     | 53,8  |                                                                                   |
| 64               | 250,3    | 125,4       | 2400     | 250,3    | 169,1    | 2400     | 52,8  |                                                                                   |
| 65               | 253,3    | 126,0       | 2400     | 253,3    | 169,5    | 2400     | 51,8  |                                                                                   |

Tabelul A.3.13. (continuare)

| $\boldsymbol{i}$ | $x_{1i}$ | $y_{1i}$ | $z_{li}$ | $x_{2i}$ | $y_{2i}$ | $z_{2i}$ | $y_i$ | 1 abendi <i>11.9</i> .19. (continuate)<br>Profilul palei în secțiune              |
|------------------|----------|----------|----------|----------|----------|----------|-------|-----------------------------------------------------------------------------------|
| 66               | 256,3    | 126,7    | 2400     | 256,3    | 169,9    | 2400     | 50,7  |                                                                                   |
| 67               | 259,2    | 127,3    | 2400     | 259,2    | 170,3    | 2400     | 49,7  | Profilul palei în secțiunea $n_{13}$<br>$\boldsymbol{x}_i$                        |
| 68               | 262,2    | 127,9    | 2400     | 262,2    | 170,8    | 2400     | 48,6  | $Z_I$                                                                             |
| 69               | 265,2    | 128,6    | 2400     | 265,2    | 171,2    | 2400     | 47,5  | $\mathcal{Y}_I$<br>$\boldsymbol{\mathcal{X}}_{Ii}$<br>$\mathcal{Y}_B$<br>Profilul |
| 70               | 268,1    | 129,2    | 2400     | 268,1    | 171,7    | 2400     | 46,4  | superior                                                                          |
| 71               | 271,1    | 129,9    | 2400     | 271,1    | 172,1    | 2400     | 45,3  | $\boldsymbol{l}$<br>$l_{13} = 288,4$<br>101                                       |
| 72               | 274,1    | 130,5    | 2400     | 274,1    | 172,6    | 2400     | 44,2  |                                                                                   |
| 73               | 277,0    | 131,2    | 2400     | 277,0    | 173,1    | 2400     | 43,0  | Profilul<br>inferior                                                              |
| 74               | 280,0    | 131,8    | 2400     | 280,0    | 173,6    | 2400     | 41,9  | $\mathcal{X}_{2i}$<br>$\mathcal{Y}_{2i}$                                          |
| 75               | 283,0    | 132,5    | 2400     | 283,0    | 174,1    | 2400     | 40,7  | $y_{2}$                                                                           |
| 76               | 285,9    | 133,1    | 2400     | 285,9    | 174,7    | 2400     | 39,5  | $\boldsymbol{x}_2$<br>$\angle$ $z_2$                                              |
| 77               | 288,9    | 133,8    | 2400     | 288,9    | 175,2    | 2400     | 38,3  |                                                                                   |
| 78               | 291,9    | 134,5    | 2400     | 291,9    | 175,8    | 2400     | 37,1  |                                                                                   |
| 79               | 294,8    | 135,1    | 2400     | 294,8    | 176,3    | 2400     | 35,9  |                                                                                   |
| 80               | 297,8    | 135,8    | 2400     | 297,8    | 176,9    | 2400     | 34,6  |                                                                                   |
| 81               | 300,8    | 136,4    | 2400     | 300,8    | 177,5    | 2400     | 33,4  |                                                                                   |
| 82               | 303,7    | 137,1    | 2400     | 303,7    | 178,1    | 2400     | 32,1  |                                                                                   |
| 83               | 306,7    | 137,8    | 2400     | 306,7    | 178,7    | 2400     | 30,8  |                                                                                   |
| 84               | 309,7    | 138,5    | 2400     | 309,7    | 179,3    | 2400     | 29,5  |                                                                                   |
| 85               | 312,6    | 139,1    | 2400     | 312,6    | 179,9    | 2400     | 28,2  |                                                                                   |
| 86               | 315,6    | 139,8    | 2400     | 315,6    | 180,6    | 2400     | 26,9  |                                                                                   |
| 87               | 318,5    | 140,5    | 2400     | 318,5    | 181,2    | 2400     | 25,6  |                                                                                   |
| 88               | 321,5    | 141,2    | 2400     | 321,5    | 181,9    | 2400     | 24,2  |                                                                                   |
| 89               | 324,5    | 141,9    | 2400     | 324,5    | 182,5    | 2400     | 22,9  |                                                                                   |
| 90               | 327,4    | 142,6    | 2400     | 327,4    | 183,2    | 2400     | 21,5  |                                                                                   |
| 91               | 330,4    | 143,3    | 2400     | 330,4    | 183,9    | 2400     | 20,1  |                                                                                   |
| 92               | 333,3    | 144,0    | 2400     | 333,3    | 184,6    | 2400     | 18,6  |                                                                                   |
| 93               | 336,3    | 144,7    | 2400     | 336,3    | 185,4    | 2400     | 17,2  |                                                                                   |
| 94               | 339,2    | 145,5    | 2400     | 339,2    | 186,1    | 2400     | 15,7  |                                                                                   |
| 95               | 342,2    | 146,2    | 2400     | 342,2    | 186,9    | 2400     | 14,2  |                                                                                   |
| 96               | 345,1    | 146,9    | 2400     | 345,1    | 187,6    | 2400     | 12,7  |                                                                                   |
| 97               | 348,1    | 147,7    | 2400     | 348,1    | 188,4    | 2400     | 11,2  |                                                                                   |
| 98               | 351,0    | 148,4    | 2400     | 351,0    | 189,2    | 2400     | 9,6   |                                                                                   |
| 99               | 354,0    | 149,2    | 2400     | 354,0    | 190,1    | 2400     | 8,0   |                                                                                   |
| 100              | 356,9    | 150,0    | 2400     | 356,9    | 191,0    | 2400     | 6,4   |                                                                                   |
| 101              | 359,8    | 150,7    | 2400     | 359,6    | 191,8    | 2400     | 4,7   |                                                                                   |

Tabelul A.3.13. (continuare)

|                  |          |                   |          | în secțiune, mm | Coordonatele tehnologice ale profilului |              |      | Lungimea                              | Unghiul de                                                                    | Diametrul                               |
|------------------|----------|-------------------|----------|-----------------|-----------------------------------------|--------------|------|---------------------------------------|-------------------------------------------------------------------------------|-----------------------------------------|
| Nr. punctului, i |          | profilul superior |          |                 | profilul inferior                       |              |      | cordului<br>profilului $l_n$ ,<br>mm  | poziționare al<br>profilului $\alpha_n$ ,<br>grade                            | rotorului $D$ ,<br>mm                   |
|                  | $x_{1i}$ | $y_{1i}$          | $Z_{I}i$ | $x_{2i}$        | $y_{2i}$                                | $y_i$<br>72i |      | $l_{14}=276,9$<br>$\alpha_{14} = 3.9$ |                                                                               |                                         |
|                  |          |                   |          |                 |                                         |              |      |                                       |                                                                               | $D = 8000$                              |
| $\mathbf{1}$     | 78,1     | 129,8             | 2600     | 78,1            | 217,5                                   | 2600         | 0,0  |                                       | Profilul palei în secțiunea $n_{14}$                                          |                                         |
| $\mathbf{2}$     | 78,4     | 127,0             | 2600     | 78,4            | 214,5                                   | 2600         | 5,9  |                                       |                                                                               | $x_{i}$                                 |
| 3                | 79,3     | 124,2             | 2600     | 79,3            | 211,4                                   | 2600         | 11,7 |                                       | $\bar{x}_{li}$                                                                | $y_i$                                   |
| $\overline{4}$   | 80,7     | 121,7             | 2600     | 80,7            | 208,2                                   | 2600         | 17,4 | Profilul<br>superior                  | $\sum_{i=1}^{n}$                                                              |                                         |
| 5                | 82,6     | 119,4             | 2600     | 82,6            | 205,2                                   | 2600         | 22,7 | 101                                   | $l_{14} = 276.9$                                                              |                                         |
| 6                | 84,8     | 117,5             | 2600     | 84,8            | 202,4                                   | 2600         | 27,4 |                                       |                                                                               |                                         |
| $\overline{7}$   | 87,1     | 115,8             | 2600     | 87,1            | 199,9                                   | 2600         | 31,5 | Profilul                              |                                                                               |                                         |
| 8                | 89,7     | 114,4             | 2600     | 89,7            | 197,7                                   | 2600         | 35,2 | inferior                              | $\mathcal{Y}_{2i}$<br>$\mathcal{X}_{2i}$                                      |                                         |
| 9                | 92,2     | 113,1             | 2600     | 92,2            | 195,8                                   | 2600         | 38,4 |                                       |                                                                               |                                         |
| 10               | 94,9     | 111,9             | 2600     | 94,9            | 194,0                                   | 2600         | 41,4 |                                       |                                                                               | $\mathcal{Y}_2$<br>$x_{2}$              |
| 11               | 97,6     | 110,8             | 2600     | 97,6            | 192,3                                   | 2600         | 44,2 |                                       |                                                                               |                                         |
| 12               | 100,3    | 109,8             | 2600     | 100,3           | 190,7                                   | 2600         | 46,7 |                                       |                                                                               |                                         |
| 13               | 103,1    | 109,0             | 2600     | 103,1           | 189,2                                   | 2600         | 49,1 |                                       |                                                                               |                                         |
| 14               | 105,9    | 108,3             | 2600     | 105,9           | 187,8                                   | 2600         | 51,2 |                                       |                                                                               |                                         |
| 15               | 108,8    | 107,7             | 2600     | 108,8           | 186,4                                   | 2600         | 53,2 |                                       | Orientarea secțiunii $n_{14}$ a profilului<br>aerodinamic în raport cu planul |                                         |
| 16               | 111,6    | 107,2             | 2600     | 111,6           | 185,2                                   | 2600         | 55,0 |                                       | de așezare a palei și axa rotorului                                           |                                         |
| 17               | 114,5    | 106,7             | 2600     | 114,5           | 184,0                                   | 2600         | 56,6 |                                       | 53,4                                                                          |                                         |
| 18               | 117,4    | 106,4             | 2600     |                 | $117,4$ 182,9                           | 2600         | 58,0 |                                       |                                                                               |                                         |
| 19               | 120,3    | 106,1             | 2600     | 120,3           | 181,8                                   | 2600         | 59,4 |                                       |                                                                               | $\frac{1}{2}a_{14}=3.9^{\circ}$<br>72,7 |
| 20               | 123,2    | 105,9             | 2600     | 123,2           | 180,9                                   | 2600         | 60,6 |                                       |                                                                               |                                         |
| 21               | 126,1    | 105,7             | 2600     | 126,1           | 179,9                                   | 2600         | 61,6 |                                       |                                                                               |                                         |
| 22               | 129,0    | 105,6             | 2600     | 129,0           | 179,1                                   | 2600         | 62,6 |                                       | Axa rotorului $\rightarrow$                                                   | Planul de asezare<br>a palei            |
| 23               | 131,9    | 105,5             | 2600     | 131,9           | 178,3                                   | 2600         | 63,4 |                                       |                                                                               |                                         |
| 24               | 134,8    | 105,5             | 2600     | 134,8           | 177,6                                   | 2600         | 64,2 |                                       |                                                                               |                                         |
| 25               | 137,7    | 105,6             | 2600     | 137,7           | 176,9                                   | 2600         | 64,8 |                                       |                                                                               |                                         |
| 26               | 140,6    | 105,6             | 2600     | 140,6           | 176,3                                   | 2600         | 65,4 |                                       |                                                                               |                                         |
| 27               | 143,5    | 105,8             | 2600     | 143,5           | 175,7                                   | 2600         | 65,8 |                                       |                                                                               |                                         |
| 28               | 146,4    | 105,9             | 2600     | 146,4           | 175,2                                   | 2600         | 66,2 |                                       |                                                                               |                                         |
| 29               | 149,3    | 106,1             | 2600     | 149,3           | 174,7                                   | 2600         | 66,5 |                                       |                                                                               |                                         |

Tabelul A.3.14. Parametrii constructiv-tehnologici ai profilului aerodinamic I al palei în secțiunea n<sup>14</sup>

|                  |          |          |          |          |          |          |       | $1$ abelui $11.51.17$ , (continually)                                       |
|------------------|----------|----------|----------|----------|----------|----------|-------|-----------------------------------------------------------------------------|
| $\boldsymbol{i}$ | $x_{1i}$ | $y_{1i}$ | $z_{Ii}$ | $x_{2i}$ | $y_{2i}$ | $z_{2i}$ | $y_i$ | Profilul palei în secțiune                                                  |
| 30               | 152,2    | 106,3    | 2600     | 152,2    | 174,3    | 2600     | 66,7  |                                                                             |
| 31               | 155,1    | 106,6    | 2600     | 155,1    | 173,9    | 2600     | 66,8  | Profilul palei în secțiunea $n_{14}$<br>$x_{\scriptscriptstyle I}$<br>$Z_I$ |
| 32               | 158,0    | 106,9    | 2600     | 158,0    | 173,5    | 2600     | 66,9  | $y_i$                                                                       |
| 33               | 160,9    | 107,2    | 2600     | 160,9    | 173,2    | 2600     | 66,9  | $\boldsymbol{\mathcal{X}}_{Ii}$<br>$\mathcal{Y}_\mu$<br>Profilul            |
| 34               | 163,7    | 107,6    | 2600     | 163,7    | 172,9    | 2600     | 66,8  | superior                                                                    |
| 35               | 166,6    | 108,0    | 2600     | 166,6    | 172,6    | 2600     | 66,7  | $l_{14} = 276,9$<br>101                                                     |
| 36               | 169,5    | 108,4    | 2600     | 169,5    | 172,4    | 2600     | 66,5  | ≍                                                                           |
| 37               | 172,4    | 108,8    | 2600     | 172,4    | 172,2    | 2600     | 66,3  | Profilul<br>inferior                                                        |
| 38               | 175,2    | 109,3    | 2600     | 175,2    | 172,0    | 2600     | 66,0  | $\mathcal{Y}_{2i}$<br>$\mathcal{X}_{2i}$                                    |
| 39               | 178,1    | 109,8    | 2600     | 178,1    | 171,9    | 2600     | 65,7  | $y_{2}$                                                                     |
| 40               | 181,0    | 110,2    | 2600     | 181,0    | 171,7    | 2600     | 65,3  | $x_{2}$<br>$\overline{z}_2$                                                 |
| 41               | 183,8    | 110,7    | 2600     | 183,8    | 171,6    | 2600     | 64,9  |                                                                             |
| 42               | 186,7    | 111,3    | 2600     | 186,7    | 171,6    | 2600     | 64,5  |                                                                             |
| 43               | 189,5    | 111,8    | 2600     | 189,5    | 171,5    | 2600     | 64,0  |                                                                             |
| 44               | 192,4    | 112,3    | 2600     | 192,4    | 171,5    | 2600     | 63,5  |                                                                             |
| 45               | 195,3    | 112,9    | 2600     | 195,3    | 171,5    | 2600     | 63,0  |                                                                             |
| 46               | 198,1    | 113,4    | 2600     | 198,1    | 171,5    | 2600     | 62,4  |                                                                             |
| 47               | 201,0    | 114,0    | 2600     | 201,0    | 171,5    | 2600     | 61,8  |                                                                             |
| 48               | 203,8    | 114,5    | 2600     | 203,8    | 171,6    | 2600     | 61,2  |                                                                             |
| 49               | 206,7    | 115,1    | 2600     | 206,7    | 171,7    | 2600     | 60,5  |                                                                             |
| 50               | 209,5    | 115,6    | 2600     | 209,5    | 171,8    | 2600     | 59,9  |                                                                             |
| 51               | 212,4    | 116,2    | 2600     | 212,4    | 172,0    | 2600     | 59,2  |                                                                             |
| 52               | 215,2    | 116,7    | 2600     | 215,2    | 172,1    | 2600     | 58,4  |                                                                             |
| 53               | 218,1    | 117,3    | 2600     | 218,1    | 172,3    | 2600     | 57,7  |                                                                             |
| 54               | 220,9    | 117,9    | 2600     | 220,9    | 172,5    | 2600     | 57,0  |                                                                             |
| 55               | 223,8    | 118,4    | 2600     | 223,8    | 172,7    | 2600     | 56,2  |                                                                             |
| 56               | 226,6    | 119,0    | 2600     | 226,6    | 172,9    | 2600     | 55,4  |                                                                             |
| 57               | 229,5    | 119,6    | 2600     | 229,5    | 173,2    | 2600     | 54,6  |                                                                             |
| 58               | 232,3    | 120,1    | 2600     | 232,3    | 173,4    | 2600     | 53,7  |                                                                             |
| 59               | 235,2    | 120,7    | 2600     | 235,2    | 173,7    | 2600     | 52,9  |                                                                             |
| 60               | 238,0    | 121,3    | 2600     | 238,0    | 174,0    | 2600     | 52,0  |                                                                             |
| 61               | 240,9    | 121,8    | 2600     | 240,9    | 174,3    | 2600     | 51,2  |                                                                             |
| 62               | 243,7    | 122,4    | 2600     | 243,7    | 174,6    | 2600     | 50,3  |                                                                             |
| 63               | 246,6    | 123,0    | 2600     | 246,6    | 175,0    | 2600     | 49,4  |                                                                             |
| 64               | 249,4    | 123,5    | 2600     | 249,4    | 175,3    | 2600     | 48,5  |                                                                             |
| 65               | 252,2    | 124,1    | 2600     | 252,2    | 175,7    | 2600     | 47,5  |                                                                             |

Tabelul A.3.14. (continuare)

| $\boldsymbol{i}$ |                   |                   |                  |                |                |                  |              | Profilul palei în secțiune                           |
|------------------|-------------------|-------------------|------------------|----------------|----------------|------------------|--------------|------------------------------------------------------|
|                  | $x_{1i}$<br>255,1 | $y_{1i}$<br>124,7 | $z_{Ii}$<br>2600 | $x_{2i}$       | $y_{2i}$       | $z_{2i}$<br>2600 | $y_i$        |                                                      |
| 66<br>67         | 257,9             | 125,3             | 2600             | 255,1<br>257,9 | 176,0<br>176,4 | 2600             | 46,6<br>45,6 | Profilul palei în secțiunea $n_{14}$                 |
| 68               | 260,8             | 125,8             | 2600             | 260,8          | 176,8          | 2600             | 44,7         | $x_{i}$<br>$Z_I$                                     |
|                  |                   |                   | 2600             |                |                |                  |              | $y_i$<br>$\boldsymbol{\chi}_{li}$                    |
| 69               | 263,6             | 126,4             |                  | 263,6          | 177,2          | 2600             | 43,7         | $\mathcal{Y}_\mu$<br>Profilul<br>superior            |
| 70               | 266,5             | 127,0             | 2600             | 266,5          | 177,6          | 2600             | 42,7         | $l_{14} = 276,9$<br>101                              |
| 71               | 269,3<br>272,2    | 127,6             | 2600             | 269,3          | 178,1          | 2600             | 41,7         | $\mathcal{P}_i$                                      |
| 72               |                   | 128,1             | 2600             | 272,2          | 178,5          | 2600             | 40,6         | Profilul                                             |
| 73               | 275,0             | 128,7             | 2600             | 275,0          | 179,0          | 2600             | 39,6         | inferior<br>$\mathcal{Y}_{2i}$<br>$\mathcal{X}_{2i}$ |
| 74               | 277,9             | 129,3             | 2600             | 277,9          | 179,4          | 2600             | 38,6         |                                                      |
| 75               | 280,7             | 129,9             | 2600             | 280,7          | 179,9          | 2600             | 37,5         | $y_{2}$<br>$x_{2}$                                   |
| 76               | 283,6             | 130,5             | 2600             | 283,6          | 180,4          | 2600             | 36,4         |                                                      |
| 77               | 286,4             | 131,1             | 2600             | 286,4          | 180,9          | 2600             | 35,4         |                                                      |
| 78               | 289,3             | 131,6             | 2600             | 289,3          | 181,4          | 2600             | 34,3         |                                                      |
| 79               | 292,1             | 132,2             | 2600             | 292,1          | 181,9          | 2600             | 33,1         |                                                      |
| 80               | 294,9             | 132,8             | 2600             | 294,9          | 182,4          | 2600             | 32,0         |                                                      |
| 81               | 297,8             | 133,4             | 2600             | 297,8          | 183,0          | 2600             | 30,9         |                                                      |
| 82               | 300,6             | 134,0             | 2600             | 300,6          | 183,5          | 2600             | 29,7         |                                                      |
| 83               | 303,5             | 134,6             | 2600             | 303,5          | 184,1          | 2600             | 28,6         |                                                      |
| 84               | 306,3             | 135,2             | 2600             | 306,3          | 184,7          | 2600             | 27,4         |                                                      |
| 85               | 309,2             | 135,8             | 2600             | 309,2          | 185,2          | 2600             | 26,2         |                                                      |
| 86               | 312,0             | 136,5             | 2600             | 312,0          | 185,8          | 2600             | 25,0         |                                                      |
| 87               | 314,8             | 137,1             | 2600             | 314,8          | 186,4          | 2600             | 23,8         |                                                      |
| 88               | 317,7             | 137,7             | 2600             | 317,7          | 187,0          | 2600             | 22,6         |                                                      |
| 89               | 320,5             | 138,3             | 2600             | 320,5          | 187,7          | 2600             | 21,3         |                                                      |
| 90               | 323,3             | 139,0             | 2600             | 323,3          | 188,3          | 2600             | 20,0         |                                                      |
| 91               | 326,2             | 139,6             | 2600             | 326,2          | 189,0          | 2600             | 18,8         |                                                      |
| 92               | 329,0             | 140,2             | 2600             | 329,0          | 189,6          | 2600             | 17,4         |                                                      |
| 93               | 331,8             | 140,9             | 2600             | 331,8          | 190,3          | 2600             | 16,1         |                                                      |
| 94               | 334,7             | 141,5             | 2600             | 334,7          | 191,0          | 2600             | 14,8         |                                                      |
| 95               | 337,5             | 142,2             | 2600             | 337,5          | 191,7          | 2600             | 13,4         |                                                      |
| 96               | 340,3             | 142,9             | 2600             | 340,3          | 192,4          | 2600             | 12,0         |                                                      |
| 97               | 343,1             | 143,5             | 2600             | 343,1          | 193,1          | 2600             | 10,6         |                                                      |
| 98               | 346,0             | 144,2             | 2600             | 346,0          | 193,9          | 2600             | 9,2          |                                                      |
| 99               | 348,8             | 144,9             | 2600             | 348,8          | 194,7          | 2600             | 7,7          |                                                      |
| 100              | 351,6             | 145,6             | 2600             | 351,6          | 195,5          | 2600             | 6,2          |                                                      |
| 101              | 354,4             | 146,3             | 2600             | 354,2          | 196,3          | 2600             | 4,7          |                                                      |

Tabelul A.3.14. (continuare)

|                  |          |                   |          | Coordonatele tehnologice ale profilului<br>în secțiune, mm |                   |      |       | Unghiul de<br>Lungimea         |                                                                        |                                             |
|------------------|----------|-------------------|----------|------------------------------------------------------------|-------------------|------|-------|--------------------------------|------------------------------------------------------------------------|---------------------------------------------|
| Nr. punctului, i |          | profilul superior |          |                                                            | profilul inferior |      |       | cordului<br>profilului $l_n$ , | poziționare al<br>profilului $\alpha_n$ ,                              | Diametrul<br>rotorului $D$ ,<br>mm          |
|                  | $x_{1i}$ | $y_{Ii}$          | $Z_{I}i$ | $x_{2i}$                                                   | $y_{2i}$          | 72i  | $y_i$ | mm                             | grade                                                                  |                                             |
|                  |          |                   |          |                                                            |                   |      |       | $l_{15}=265,3$                 | $a_{15}=3,5$                                                           | $D = 8000$                                  |
| $\mathbf{1}$     | 84,1     | 127,9             | 2800     | 84,1                                                       | 219,4             | 2800 | 0,0   |                                | Profilul palei în secțiunea n <sub>15</sub>                            |                                             |
| $\overline{2}$   | 84,5     | 125,2             | 2800     | 84,5                                                       | 216,5             | 2800 | 5,6   |                                |                                                                        | $\boldsymbol{x}_i$<br>$\mathscr{Z}_I$       |
| 3                | 85,4     | 122,6             | 2800     | 85,4                                                       | 213,7             | 2800 | 11,0  | Profilul                       |                                                                        | $y_i$                                       |
| $\overline{4}$   | 87,0     | 120,3             | 2800     | 87,0                                                       | 210,8             | 2800 | 16,3  | superior                       | $\mathcal{Y}_B$<br>$\boldsymbol{\mathcal{X}}_{li}$                     |                                             |
| 5                | 88,9     | 118,3             | 2800     | 88,9                                                       | 208,0             | 2800 | 21,0  | $l_{15} = 265,3$               |                                                                        |                                             |
| 6                | 91,0     | 116,6             | 2800     | 91,0                                                       | 205,5             | 2800 | 25,2  | 101                            | $\sum_{i=1}^{n}$                                                       |                                             |
| $\tau$           | 93,4     | 115,1             | 2800     | 93,4                                                       | 203,4             | 2800 | 28,9  |                                |                                                                        |                                             |
| $8\,$            | 95,8     | 113,8             | 2800     | 95,8                                                       | 201,4             | 2800 | 32,1  | Profilul<br>inferior           |                                                                        |                                             |
| 9                | 98,3     | 112,6             | 2800     | 98,3                                                       | 199,7             | 2800 | 35,1  |                                | $\mathcal{Y}_{2i}$<br>$\mathcal{X}_{2i}$                               |                                             |
| 10               | 100,9    | 111,5             | 2800     | 100,9                                                      | 198,0             | 2800 | 37,8  |                                |                                                                        | $\mathcal{Y}_2$                             |
| 11               | 103,4    | 110,5             | 2800     | 103,4                                                      | 196,5             | 2800 | 40,3  |                                |                                                                        | $x_{2}$<br>$\overline{z}$                   |
| 12               | 106,1    | 109,6             | 2800     | 106,1                                                      | 195,1             | 2800 | 42,6  |                                |                                                                        |                                             |
| 13               | 108,7    | 108,8             | 2800     | 108,7                                                      | 193,7             | 2800 | 44,8  |                                |                                                                        |                                             |
| 14               | 111,4    | 108,2             | 2800     | 111,4                                                      | 192,4             | 2800 | 46,7  |                                |                                                                        |                                             |
| 15               | 114,1    | 107,6             | 2800     | 114,1                                                      | 191,2             | 2800 | 48,5  |                                | Orientarea secțiunii $n_{15}$ a profilului                             |                                             |
| 16               | 116,9    | 107,1             | 2800     | 116,9                                                      | 190,1             | 2800 | 50,1  |                                | aerodinamic în raport cu planul<br>de așezare a palei și axa rotorului |                                             |
| 17               | 119,6    | 106,7             | 2800     | 119,6                                                      | 189,0             | 2800 | 51,6  |                                |                                                                        |                                             |
| 18               | 122,4    | 106,4             | 2800     | 122,4                                                      | 188,0             | 2800 | 52,9  |                                |                                                                        |                                             |
| 19               | 125,1    | 106,1             | 2800     | 125,1                                                      | 187,1             | 2800 | 54,1  |                                |                                                                        | $\frac{\alpha_{1s}=3.5^{\circ}}{s}$<br>74,7 |
| 20               | 127,9    | 105,9             | 2800     | 127,9                                                      | 186,2             | 2800 | 55,2  |                                |                                                                        |                                             |
| 21               | 130,7    | 105,7             | 2800     | 130,7                                                      | 185,4             | 2800 | 56,1  |                                |                                                                        |                                             |
| 22               | 133,4    | 105,6             | 2800     | 133,4                                                      | 184,7             | 2800 | 57,0  |                                | Axa rotorului $\sqrt{\phantom{a}}$                                     | Planul de așezare                           |
| 23               | 136,2    | 105,6             | 2800     | 136,2                                                      | 184,0             | 2800 | 57,8  |                                |                                                                        | a palei                                     |
| 24               | 139,0    | 105,5             | 2800     | 139,0                                                      | 183,3             | 2800 | 58,4  |                                |                                                                        |                                             |
| 25               | 141,7    | 105,6             | 2800     | 141,7                                                      | 182,7             | 2800 | 59,0  |                                |                                                                        |                                             |
| 26               | 144,5    | 105,6             | 2800     | 144,5                                                      | 182,2             | 2800 | 59,5  |                                |                                                                        |                                             |
| 27               | 147,3    | 105,8             | 2800     | 147,3                                                      | 181,7             | 2800 | 59,8  |                                |                                                                        |                                             |
| 28               | 150,0    | 105,9             | 2800     | 150,0                                                      | 181,2             | 2800 | 60,2  |                                |                                                                        |                                             |
| 29               | 152,8    | 106,1             | 2800     | 152,8                                                      | 180,8             | 2800 | 60,4  |                                |                                                                        |                                             |

Tabelul A.3.15. Parametrii constructiv-tehnologici ai profilului aerodinamic I al palei în secțiunea n15

| $\boldsymbol{i}$ | $x_{1i}$ | $y_{1i}$ | $z_{Ii}$ | $x_{2i}$ | $y_{2i}$ | $z_{2i}$ | $y_i$ | Profilul palei în secțiune                                             |
|------------------|----------|----------|----------|----------|----------|----------|-------|------------------------------------------------------------------------|
| 30               | 155,6    | 106,3    | 2800     | 155,6    | 180,4    | 2800     | 60,6  |                                                                        |
| 31               | 158,3    | 106,6    | 2800     | 158,3    | 180,1    | 2800     | 60,7  | Profilul palei în secțiunea $n_{15}$<br>$\boldsymbol{x}_i$             |
| 32               | 161,1    | 106,8    | 2800     | 161,1    | 179,8    | 2800     | 60,7  | $\mathcal{Y}_I$                                                        |
| 33               | 163,8    | 107,1    | 2800     | 163,8    | 179,5    | 2800     | 60,7  | Profilul<br>$\sum_{ii}$<br>superior<br>$\boldsymbol{\mathcal{X}}_{Ii}$ |
| 34               | 166,6    | 107,5    | 2800     | 166,6    | 179,2    | 2800     | 60,6  | $l_{15} = 265,3$<br>$\boldsymbol{l}$                                   |
| 35               | 169,3    | 107,8    | 2800     | 169,3    | 179,0    | 2800     | 60,5  | $\sum_{i=1}^{n}$<br>101                                                |
| 36               | 172,1    | 108,2    | 2800     | 172,1    | 178,8    | 2800     | 60,3  |                                                                        |
| 37               | 174,8    | 108,6    | 2800     | 174,8    | 178,6    | 2800     | 60,1  | Profilul<br>inferior                                                   |
| 38               | 177,6    | 109,0    | 2800     | 177,6    | 178,5    | 2800     | 59,8  | $\mathcal{Y}_{2i}$<br>$\mathcal{X}_{2i}$                               |
| 39               | 180,3    | 109,4    | 2800     | 180,3    | 178,3    | 2800     | 59,5  | $\mathcal{Y}_2$                                                        |
| 40               | 183,0    | 109,9    | 2800     | 183,0    | 178,2    | 2800     | 59,2  | $\overline{z}$<br>$x_{2}$                                              |
| 41               | 185,8    | 110,3    | 2800     | 185,8    | 178,1    | 2800     | 58,8  |                                                                        |
| 42               | 188,5    | 110,8    | 2800     | 188,5    | 178,1    | 2800     | 58,4  |                                                                        |
| 43               | 191,2    | 111,3    | 2800     | 191,2    | 178,0    | 2800     | 58,0  |                                                                        |
| 44               | 194,0    | 111,8    | 2800     | 194,0    | 178,0    | 2800     | 57,5  |                                                                        |
| 45               | 196,7    | 112,2    | 2800     | 196,7    | 178,0    | 2800     | 57,0  |                                                                        |
| 46               | 199,4    | 112,7    | 2800     | 199,4    | 178,0    | 2800     | 56,5  |                                                                        |
| 47               | 202,2    | 113,2    | 2800     | 202,2    | 178,1    | 2800     | 56,0  |                                                                        |
| 48               | 204,9    | 113,7    | 2800     | 204,9    | 178,2    | 2800     | 55,4  |                                                                        |
| 49               | 207,6    | 114,2    | 2800     | 207,6    | 178,2    | 2800     | 54,9  |                                                                        |
| 50               | 210,3    | 114,7    | 2800     | 210,3    | 178,4    | 2800     | 54,3  |                                                                        |
| 51               | 213,1    | 115,2    | 2800     | 213,1    | 178,5    | 2800     | 53,6  |                                                                        |
| 52               | 215,8    | 115,7    | 2800     | 215,8    | 178,6    | 2800     | 53,0  |                                                                        |
| 53               | 218,5    | 116,2    | 2800     | 218,5    | 178,8    | 2800     | 52,3  |                                                                        |
| 54               | 221,2    | 116,7    | 2800     | 221,2    | 179,0    | 2800     | 51,7  |                                                                        |
| 55               | 224,0    | 117,2    | 2800     | 224,0    | 179,1    | 2800     | 51,0  |                                                                        |
| 56               | 226,7    | 117,7    | 2800     | 226,7    | 179,3    | 2800     | 50,3  |                                                                        |
| 57               | 229,4    | 118,2    | 2800     | 229,4    | 179,6    | 2800     | 49,6  |                                                                        |
| 58               | 232,1    | 118,7    | 2800     | 232,1    | 179,8    | 2800     | 48,8  |                                                                        |
| 59               | 234,9    | 119,2    | 2800     | 234,9    | 180,1    | 2800     | 48,1  |                                                                        |
| 60               | 237,6    | 119,7    | 2800     | 237,6    | 180,3    | 2800     | 47,3  |                                                                        |
| 61               | 240,3    | 120,2    | 2800     | 240,3    | 180,6    | 2800     | 46,5  |                                                                        |
| 62               | 243,1    | 120,7    | 2800     | 243,1    | 180,9    | 2800     | 45,7  |                                                                        |
| 63               | 245,8    | 121,2    | 2800     | 245,8    | 181,2    | 2800     | 44,9  |                                                                        |
| 64               | 248,5    | 121,7    | 2800     | 248,5    | 181,5    | 2800     | 44,1  |                                                                        |
| 65               | 251,2    | 122,2    | 2800     | 251,2    | 181,8    | 2800     | 43,3  |                                                                        |

Tabelul A.3.15. (continuare)

| $\boldsymbol{i}$ | $x_{1i}$ | $y_{1i}$ | $z_{Ii}$ | $x_{2i}$ | $y_{2i}$ | $z_{2i}$ | $y_i$ | Profilul palei în secțiune                                       |
|------------------|----------|----------|----------|----------|----------|----------|-------|------------------------------------------------------------------|
| 66               | 254,0    | 122,7    | 2800     | 254,0    | 182,2    | 2800     | 42,5  |                                                                  |
| 67               | 256,7    | 123,2    | 2800     | 256,7    | 182,5    | 2800     | 41,6  | Profilul palei în secțiunea $n_{15}$<br>$\boldsymbol{x}_t$       |
| 68               | 259,4    | 123,7    | 2800     | 259,4    | 182,9    | 2800     | 40,7  | $\mathcal{Y}_I$<br>Profilul                                      |
| 69               | 262,1    | 124,2    | 2800     | 262,1    | 183,2    | 2800     | 39,9  | $\mathcal{Y}_\mu$<br>superior<br>$\boldsymbol{\mathcal{X}}_{Ii}$ |
| 70               | 264,9    | 124,7    | 2800     | 264,9    | 183,6    | 2800     | 39,0  | $l_{15} = 265,3$<br>1                                            |
| 71               | 267,6    | 125,2    | 2800     | 267,6    | 184,0    | 2800     | 38,1  | $\sum_{i=1}^{n}$<br>101                                          |
| 72               | 270,3    | 125,7    | 2800     | 270,3    | 184,4    | 2800     | 37,2  |                                                                  |
| 73               | 273,0    | 126,2    | 2800     | 273,0    | 184,8    | 2800     | 36,2  | Profilul<br>inferior                                             |
| 74               | 275,7    | 126,8    | 2800     | 275,7    | 185,2    | 2800     | 35,3  | $\mathcal{Y}_{2i}$<br>$x_{2i}$                                   |
| 75               | 278,5    | 127,3    | 2800     | 278,5    | 185,7    | 2800     | 34,4  | $\begin{array}{c} y_2 \\ z_2 \end{array}$                        |
| 76               | 281,2    | 127,8    | 2800     | 281,2    | 186,1    | 2800     | 33,4  | $\mathcal{X}_2$                                                  |
| 77               | 283,9    | 128,3    | 2800     | 283,9    | 186,6    | 2800     | 32,4  |                                                                  |
| 78               | 286,6    | 128,8    | 2800     | 286,6    | 187,0    | 2800     | 31,4  |                                                                  |
| 79               | 289,4    | 129,3    | 2800     | 289,4    | 187,5    | 2800     | 30,4  |                                                                  |
| 80               | 292,1    | 129,9    | 2800     | 292,1    | 188,0    | 2800     | 29,4  |                                                                  |
| 81               | 294,8    | 130,4    | 2800     | 294,8    | 188,5    | 2800     | 28,4  |                                                                  |
| 82               | 297,5    | 130,9    | 2800     | 297,5    | 189,0    | 2800     | 27,4  |                                                                  |
| 83               | 300,2    | 131,5    | 2800     | 300,2    | 189,5    | 2800     | 26,3  |                                                                  |
| 84               | 303,0    | 132,0    | 2800     | 303,0    | 190,0    | 2800     | 25,3  |                                                                  |
| 85               | 305,7    | 132,5    | 2800     | 305,7    | 190,6    | 2800     | 24,2  |                                                                  |
| 86               | 308,4    | 133,1    | 2800     | 308,4    | 191,1    | 2800     | 23,1  |                                                                  |
| 87               | 311,1    | 133,6    | 2800     | 311,1    | 191,7    | 2800     | 22,0  |                                                                  |
| 88               | 313,8    | 134,2    | 2800     | 313,8    | 192,2    | 2800     | 20,9  |                                                                  |
| 89               | 316,5    | 134,7    | 2800     | 316,5    | 192,8    | 2800     | 19,8  |                                                                  |
| 90               | 319,3    | 135,3    | 2800     | 319,3    | 193,4    | 2800     | 18,6  |                                                                  |
| 91               | 322,0    | 135,9    | 2800     | 322,0    | 194,0    | 2800     | 17,5  |                                                                  |
| 92               | 324,7    | 136,4    | 2800     | 324,7    | 194,6    | 2800     | 16,3  |                                                                  |
| 93               | 327,4    | 137,0    | 2800     | 348,8    | 200,7    | 2800     | 9,6   |                                                                  |
| 94               | 330,1    | 137,6    | 2800     | 327,4    | 195,2    | 2800     | 14,5  |                                                                  |
| 95               | 332,8    | 138,2    | 2800     | 330,1    | 195,8    | 2800     | 13,3  |                                                                  |
| 96               | 335,5    | 138,8    | 2800     | 332,8    | 196,5    | 2800     | 12,0  |                                                                  |
| 97               | 338,2    | 139,4    | 2800     | 335,5    | 197,2    | 2800     | 10,8  |                                                                  |
| 98               | 340,9    | 140,0    | 2800     | 338,2    | 197,8    | 2800     | 9,5   |                                                                  |
| 99               | 343,6    | 140,6    | 2800     | 340,9    | 198,5    | 2800     | 8,2   |                                                                  |
| 100              | 346,3    | 141,2    | 2800     | 343,6    | 199,2    | 2800     | 6,8   |                                                                  |
| 101              | 349,0    | 141,9    | 2800     | 346,3    | 200,0    | 2800     | 5,5   |                                                                  |

Tabelul A.3.15. (continuare)

|                  | Coordonatele tehnologice ale profilului<br>în secțiune, mm |                   |          |          |                   |      |       | Lungimea                             | Unghiul de                                                                    | Diametrul                                          |  |  |
|------------------|------------------------------------------------------------|-------------------|----------|----------|-------------------|------|-------|--------------------------------------|-------------------------------------------------------------------------------|----------------------------------------------------|--|--|
| Nr. punctului, i |                                                            | profilul superior |          |          | profilul inferior |      |       | cordului<br>profilului $l_n$ ,<br>mm | poziționare al<br>profilului $\alpha_n$ ,<br>grade                            | rotorului $D$ ,<br>mm                              |  |  |
|                  | $x_{1i}$                                                   | $y_{Ii}$          | $Z_{I}i$ | $x_{2i}$ | $y_{2i}$          | Z2i  | $y_i$ |                                      |                                                                               |                                                    |  |  |
|                  |                                                            |                   |          |          |                   |      |       | $l_{16}=253,8$                       | $\alpha_{16}=3,1$                                                             | $D = 8000$                                         |  |  |
| $\mathbf{1}$     | 90,1                                                       | 126,0             | 3000     | 90,1     | 221,3             | 3000 | 0,0   |                                      | Profilul palei în secțiunea $n_{16}$                                          |                                                    |  |  |
| $\mathbf{2}$     | 90,5                                                       | 123,4             | 3000     | 90,5     | 218,6             | 3000 | 5,3   |                                      |                                                                               | $x_{I}$<br>$Z_I$                                   |  |  |
| 3                | 91,6                                                       | 121,0             | 3000     | 91,6     | 215,9             | 3000 | 10,3  | Profilul                             |                                                                               | $\mathcal{Y}_I$<br>$\boldsymbol{\mathcal{X}}_{Ii}$ |  |  |
| $\overline{4}$   | 93,2                                                       | 118,9             | 3000     | 93,2     | 213,3             | 3000 | 15,0  | superior                             | $\mathcal{Y}_\mu$                                                             |                                                    |  |  |
| 5                | 95,2                                                       | 117,2             | 3000     | 95,2     | 210,9             | 3000 | 19,2  | $l_{16} = 253,8$<br>101              | $\mathcal{Y}_i$                                                               |                                                    |  |  |
| 6                | 97,4                                                       | 115,7             | 3000     | 97,4     | 208,8             | 3000 | 22,8  |                                      |                                                                               |                                                    |  |  |
| $\tau$           | 99,6                                                       | 114,3             | 3000     | 99,6     | 206,9             | 3000 | 26,1  | Profilul                             |                                                                               |                                                    |  |  |
| 8                | 102,0                                                      | 113,1             | 3000     | 102,0    | 205,2             | 3000 | 29,0  | inferior                             | $\mathcal{Y}_{2i}$                                                            |                                                    |  |  |
| 9                | 104,4                                                      | 112,0             | 3000     | 104,4    | 203,6             | 3000 | 31,6  |                                      | $\mathcal{X}_{2i}$                                                            |                                                    |  |  |
| 10               | 106,8                                                      | 111,0             | 3000     | 106,8    | 202,2             | 3000 | 34,1  |                                      |                                                                               | y <sub>2</sub><br>$\overline{z}$<br>x <sub>2</sub> |  |  |
| 11               | 109,3                                                      | 110,1             | 3000     | 109,3    | 200,8             | 3000 | 36,4  |                                      |                                                                               |                                                    |  |  |
| 12               | 111,8                                                      | 109,3             | 3000     | 111,8    | 199,5             | 3000 | 38,5  |                                      |                                                                               |                                                    |  |  |
| 13               | 114,4                                                      | 108,6             | 3000     | 114,4    | 198,2             | 3000 | 40,4  |                                      |                                                                               |                                                    |  |  |
| 14               | 116,9                                                      | 108,0             | 3000     | 116,9    | 197,1             | 3000 | 42,2  |                                      |                                                                               |                                                    |  |  |
| 15               | 119,5                                                      | 107,5             | 3000     | 119,5    | 196,0             | 3000 | 43,8  |                                      | Orientarea secțiunii $n_{16}$ a profilului<br>aerodinamic în raport cu planul |                                                    |  |  |
| 16               | 122,1                                                      | 107,0             | 3000     | 122,1    | 195,0             | 3000 | 45,2  |                                      | de așezare a palei și axa rotorului                                           |                                                    |  |  |
| 17               | 124,7                                                      | 106,7             | 3000     | 124,7    | 194,1             | 3000 | 46,5  |                                      | 41,4                                                                          |                                                    |  |  |
| 18               | 127,4                                                      | 106,4             | 3000     | 127,4    | 193,2             | 3000 | 47,7  |                                      |                                                                               |                                                    |  |  |
| 19               | 130,0                                                      | 106,1             | 3000     | 130,0    | 192,4             | 3000 | 48,8  |                                      |                                                                               | $\frac{a_{16}=3.1^{\circ}}{2.5}$<br>76.6           |  |  |
| 20               | 132,6                                                      | 105,9             | 3000     | 132,6    | 191,6             | 3000 | 49,8  |                                      |                                                                               |                                                    |  |  |
| 21               | 135,2                                                      | 105,7             | 3000     | 135,2    | 190,9             | 3000 | 50,6  |                                      |                                                                               |                                                    |  |  |
| 22               | 137,9                                                      | 105,6             | 3000     | 137,9    | 190,3             | 3000 | 51,4  |                                      | Axa rotorului $\rightarrow$                                                   | Planul de așezare                                  |  |  |
| 23               | 140,5                                                      | 105,6             | 3000     | 140,5    | 189,7             | 3000 | 52,1  |                                      |                                                                               | a palei                                            |  |  |
| 24               | 143,2                                                      | 105,6             | 3000     | 143,2    | 189,1             | 3000 | 52,6  |                                      |                                                                               |                                                    |  |  |
| 25               | 145,8                                                      | 105,6             | 3000     | 145,8    | 188,6             | 3000 | 53,1  |                                      |                                                                               |                                                    |  |  |
| 26               | 148,4                                                      | 105,7             | 3000     | 148,4    | 188,1             | 3000 | 53,5  |                                      |                                                                               |                                                    |  |  |
| 27               | 151,1                                                      | 105,8             | 3000     | 151,1    | 187,7             | 3000 | 53,9  |                                      |                                                                               |                                                    |  |  |
| 28               | 153,7                                                      | 105,9             | 3000     | 153,7    | 187,3             | 3000 | 54,1  |                                      |                                                                               |                                                    |  |  |
| 29               | 156,3                                                      | 106,1             | 3000     | 156,3    | 186,9             | 3000 | 54,3  |                                      |                                                                               |                                                    |  |  |

Tabelul A.3.16. Parametrii constructiv-tehnologici ai profilului aerodinamic I al palei în secțiunea n<sup>16</sup>

| $\boldsymbol{i}$ | $x_{1i}$ | $y_{1i}$ | $z_{Ii}$ | $x_{2i}$ | $y_{2i}$    | $z_{2i}$ | $y_i$ | Profilul palei în secțiune                                                      |
|------------------|----------|----------|----------|----------|-------------|----------|-------|---------------------------------------------------------------------------------|
| 30               | 159,0    | 106,3    | 3000     | 159,0    | 186,6       | 3000     | 54,5  |                                                                                 |
| 31               | 161,6    | 106,5    | 3000     | 161,6    | 186,3       | 3000     | 54,5  | Profilul palei în secțiunea $n_{16}$<br>$\boldsymbol{x}_i$<br>$\mathcal{I}^{Z}$ |
| 32               | 164,2    | 106,8    | 3000     | 164,2    | 186,0       | 3000     | 54,5  | $\mathcal{Y}_I$<br>Profilul                                                     |
| 33               | 166,8    | 107,0    | 3000     | 166,8    | 185,8       | 3000     | 54,5  | $\sum_{ii}$<br>superior<br>$\boldsymbol{x}_{\scriptscriptstyle{li}}$            |
| 34               | 169,5    | 107,3    | 3000     | 169,5    | 185,5       | 3000     | 54,4  | $l_{16} = 253,8$                                                                |
| 35               | 172,1    | 107,7    | 3000     | 172,1    | 185,3       | 3000     | 54,3  | $\sum_i$<br>101                                                                 |
| 36               | 174,7    | 108,0    | 3000     | 174,7    | 185,2       | 3000     | 54,1  |                                                                                 |
| 37               | 177,3    | 108,4    | 3000     | 177,3    | 185,0       | 3000     | 53,9  | Profilul<br>inferior                                                            |
| 38               | 179,9    | 108,7    | 3000     | 179,9    | 184,9       | 3000     | 53,7  | $\mathcal{Y}_{2i}$<br>$\mathcal{X}_{2i}$                                        |
| 39               | 182,5    | 109,1    | 3000     | 182,5    | 184,8       | 3000     | 53,4  | $\mathcal{Y}_2$                                                                 |
| 40               | 185,1    | 109,5    | 3000     | 185,1    | 184,7       | 3000     | 53,1  | $\boldsymbol{\mathcal{X}}_2$<br>$\overline{z}$                                  |
| 41               | 187,7    | 109,9    | 3000     | 187,7    | 184,6       | 3000     | 52,7  |                                                                                 |
| 42               | 190,4    | 110,3    | 3000     | 190,4    | 184,6       | 3000     | 52,4  |                                                                                 |
| 43               | 193,0    | 110,7    | 3000     | 193,0    | 184,6       | 3000     | 52,0  |                                                                                 |
| 44               | 195,6    | 111,2    | 3000     | 195,6    | 184,6       | 3000     | 51,6  |                                                                                 |
| 45               | 198,2    | 111,6    | 3000     | 198,2    | 184,6       | 3000     | 51,1  |                                                                                 |
| 46               | 200,8    | 112,0    | 3000     | 200,8    | 184,6       | 3000     | 50,7  |                                                                                 |
| 47               | 203,4    | 112,5    | 3000     | 203,4    | 184,6       | 3000     | 50,2  |                                                                                 |
| 48               | 206,0    | 112,9    | 3000     | 206,0    | 184,7       | 3000     | 49,7  |                                                                                 |
| 49               | 208,6    | 113,3    | 3000     | 208,6    | 184,8       | 3000     | 49,2  |                                                                                 |
| 50               | 211,2    | 113,7    | 3000     | 211,2    | 184,9       | 3000     | 48,7  |                                                                                 |
| 51               | 213,8    | 114,2    | 3000     | 213,8    | 185,0       | 3000     | 48,1  |                                                                                 |
| 52               | 216,4    | 114,6    | 3000     | 216,4    | 185,1       | 3000     | 47,6  |                                                                                 |
| 53               | 219,0    | 115,0    | 3000     |          | 219,0 185,3 | 3000     | 47,0  |                                                                                 |
| 54               | 221,6    | 115,5    | 3000     | 221,6    | 185,4       | 3000     | 46,4  |                                                                                 |
| 55               | 224,2    | 115,9    | 3000     | 224,2    | 185,6       | 3000     | 45,8  |                                                                                 |
| 56               | 226,8    | 116,3    | 3000     | 226,8    | 185,8       | 3000     | 45,2  |                                                                                 |
| 57               | 229,4    | 116,8    | 3000     | 229,4    | 186,0       | 3000     | 44,6  |                                                                                 |
| 58               | 232,0    | 117,2    | 3000     | 232,0    | 186,2       | 3000     | 43,9  |                                                                                 |
| 59               | 234,6    | 117,6    | 3000     | 234,6    | 186,4       | 3000     | 43,3  |                                                                                 |
| 60               | 237,2    | 118,1    | 3000     | 237,2    | 186,6       | 3000     | 42,6  |                                                                                 |
| 61               | 239,8    | 118,5    | 3000     | 239,8    | 186,9       | 3000     | 41,9  |                                                                                 |
| 62               | 242,4    | 118,9    | 3000     | 242,4    | 187,1       | 3000     | 41,2  |                                                                                 |
| 63               | 245,0    | 119,4    | 3000     | 245,0    | 187,4       | 3000     | 40,5  |                                                                                 |
| 64               | 247,6    | 119,8    | 3000     | 247,6    | 187,7       | 3000     | 39,8  |                                                                                 |
| 65               | 250,2    | 120,2    | 3000     | 250,2    | 188,0       | 3000     | 39,1  |                                                                                 |

Tabelul A.3.16. (continuare)

| $\boldsymbol{i}$ | $x_{1i}$ | $y_{1i}$ | $z_{Ii}$ | $x_{2i}$ | $y_{2i}$    | $z_{2i}$ | $y_i$ | Profilul palei în secțiune                                 |
|------------------|----------|----------|----------|----------|-------------|----------|-------|------------------------------------------------------------|
| 66               | 252,8    | 120,7    | 3000     | 252,8    | 188,3       | 3000     | 38,4  | Profilul palei în secțiunea $n_{16}$                       |
| 67               | 255,4    | 121,1    | 3000     | 255,4    | 188,6       | 3000     | 37,6  | $x_{I}$<br>$\mathscr{I}^{Z}$                               |
| 68               | 258,0    | 121,5    | 3000     | 258,0    | 188,9       | 3000     | 36,9  | $y_i$<br>Profilul                                          |
| 69               | 260,6    | 122,0    | 3000     | 260,6    | 189,2       | 3000     | 36,1  | $\sum_{ii}$<br>superior<br>$\boldsymbol{\mathcal{X}}_{Ii}$ |
| 70               | 263,2    | 122,4    | 3000     | 263,2    | 189,6       | 3000     | 35,3  | $l_{16} = 253,8$                                           |
| 71               | 265,8    | 122,9    | 3000     | 265,8    | 189,9       | 3000     | 34,5  | $\mathcal{Y}_i$<br>101                                     |
| 72               | 268,4    | 123,3    | 3000     | 268,4    | 190,3       | 3000     | 33,7  |                                                            |
| 73               | 271,0    | 123,7    | 3000     | 271,0    | 190,7       | 3000     | 32,9  | Profilul<br>inferior                                       |
| 74               | 273,6    | 124,2    | 3000     | 273,6    | 191,0       | 3000     | 32,1  | $\mathcal{Y}_{2i}$<br>$\mathcal{X}_{2i}$                   |
| 75               | 276,2    | 124,6    | 3000     | 276,2    | 191,4       | 3000     | 31,2  | $y_{2}$                                                    |
| 76               | 278,8    | 125,1    | 3000     | 278,8    | 191,8       | 3000     | 30,4  | $\overline{z},$<br>$x_{2}$                                 |
| 77               | 281,4    | 125,5    | 3000     | 281,4    | 192,2       | 3000     | 29,5  |                                                            |
| 78               | 284,0    | 126,0    | 3000     | 284,0    | 192,7       | 3000     | 28,7  |                                                            |
| 79               | 286,6    | 126,4    | 3000     | 286,6    | 193,1       | 3000     | 27,8  |                                                            |
| 80               | 289,2    | 126,9    | 3000     | 289,2    | 193,5       | 3000     | 26,9  |                                                            |
| 81               | 291,8    | 127,4    | 3000     | 291,8    | 194,0       | 3000     | 26,0  |                                                            |
| 82               | 294,4    | 127,8    | 3000     | 294,4    | 194,4       | 3000     | 25,1  |                                                            |
| 83               | 297,0    | 128,3    | 3000     | 297,0    | 194,9       | 3000     | 24,1  |                                                            |
| 84               | 299,6    | 128,7    | 3000     | 299,6    | 195,4       | 3000     | 23,2  |                                                            |
| 85               | 302,2    | 129,2    | 3000     | 302,2    | 195,9       | 3000     | 22,2  |                                                            |
| 86               | 304,8    | 129,7    | 3000     | 304,8    | 196,4       | 3000     | 21,2  |                                                            |
| 87               | 307,4    | 130,2    | 3000     | 307,4    | 196,9       | 3000     | 20,3  |                                                            |
| 88               | 310,0    | 130,7    | 3000     | 310,0    | 197,4       | 3000     | 19,3  |                                                            |
| 89               | 312,6    | 131,1    | 3000     |          | 312,6 197,9 | 3000     | 18,3  |                                                            |
| 90               | 315,2    | 131,6    | 3000     | 315,2    | 198,4       | 3000     | 17,2  |                                                            |
| 91               | 317,8    | 132,1    | 3000     | 317,8    | 199,0       | 3000     | 16,2  |                                                            |
| 92               | 320,4    | 132,6    | 3000     | 320,4    | 199,5       | 3000     | 15,1  |                                                            |
| 93               | 323,0    | 133,1    | 3000     | 323,0    | 200,1       | 3000     | 14,0  |                                                            |
| 94               | 325,5    | 133,7    | 3000     | 325,5    | 200,7       | 3000     | 12,9  |                                                            |
| 95               | 328,1    | 134,2    | 3000     | 328,1    | 201,3       | 3000     | 11,8  |                                                            |
| 96               | 330,7    | 134,7    | 3000     | 330,7    | 201,9       | 3000     | 10,7  |                                                            |
| 97               | 333,3    | 135,2    | 3000     | 333,3    | 202,5       | 3000     | 9,5   |                                                            |
| 98               | 335,9    | 135,8    | 3000     | 335,9    | 203,2       | 3000     | 8,4   |                                                            |
| 99               | 338,5    | 136,3    | 3000     | 338,5    | 203,8       | 3000     | 7,2   |                                                            |
| 100              | 341,0    | 136,9    | 3000     | 341,0    | 204,5       | 3000     | 5,9   |                                                            |
| 101              | 343,6    | 137,4    | 3000     | 343,4    | 205,2       | 3000     | 4,7   |                                                            |

Tabelul A.3.16. (continuare)

|                  |          |                   |          | Coordonatele tehnologice ale profilului<br>în secțiune, mm |                   |      |       | Lungimea                             | Unghiul de                                                                    | Diametrul                                         |
|------------------|----------|-------------------|----------|------------------------------------------------------------|-------------------|------|-------|--------------------------------------|-------------------------------------------------------------------------------|---------------------------------------------------|
| Nr. punctului, i |          | profilul superior |          |                                                            | profilul inferior |      |       | cordului<br>profilului $l_n$ ,<br>mm | poziționare al<br>profilului $\alpha_n$ ,<br>grade                            | rotorului $D$ ,<br>mm                             |
|                  | $x_{1i}$ | $y_{1i}$          | $Z_{I}i$ | $x_{2i}$                                                   | $y_{2i}$          | 72i  | $y_i$ |                                      |                                                                               |                                                   |
|                  |          |                   |          |                                                            |                   |      |       | $l_{17}=242,2$                       | $\alpha_{17}=2,7$                                                             | $D = 8000$                                        |
| $\mathbf{1}$     | 96,1     | 124,1             | 3200     | 96,1                                                       | 223,2             | 3200 | 0,0   |                                      | Profilul palei în secțiunea $n_{17}$                                          |                                                   |
| $\mathbf{2}$     | 96,6     | 121,6             | 3200     | 96,6                                                       | 220,7             | 3200 | 5,0   |                                      |                                                                               | Z <sub>1</sub>                                    |
| 3                | 97,9     | 119,5             | 3200     | 97,9                                                       | 218,3             | 3200 | 9,5   | Profilul                             |                                                                               | $y_i$                                             |
| $\overline{4}$   | 99,6     | 117,7             | 3200     | 99,6                                                       | 216,0             | 3200 | 13,6  | superior                             | $x_{1i}$<br>$\sum_{i=1}^{n}$                                                  |                                                   |
| 5                | 101,6    | 116,1             | 3200     | 101,6                                                      | 214,0             | 3200 | 17,1  | $l_{17} = 242,2$                     | $\sum_{i=1}^{n}$                                                              |                                                   |
| 6                | 103,7    | 114,8             | 3200     | 103,7                                                      | 212,2             | 3200 | 20,3  | $101 \rightleftharpoons$             |                                                                               |                                                   |
| $\tau$           | 105,9    | 113,6             | 3200     | 105,9                                                      | 210,5             | 3200 | 23,2  | Profilul                             |                                                                               |                                                   |
| 8                | 108,2    | 112,5             | 3200     | 108,2                                                      | 209,0             | 3200 | 25,7  | inferior                             | $\mathcal{Y}_{2i}$                                                            |                                                   |
| 9                | 110,5    | 111,5             | 3200     | 110,5                                                      | 207,6             | 3200 | 28,2  |                                      | $\mathcal{X}_{2i}$                                                            |                                                   |
| 10               | 112,8    | 110,6             | 3200     | 112,8                                                      | 206,3             | 3200 | 30,4  |                                      |                                                                               | $\mathcal{Y}_2$<br>$\overline{z}$<br>$x_{2}$      |
| 11               | 115,2    | 109,8             | 3200     | 115,2                                                      | 205,1             | 3200 | 32,4  |                                      |                                                                               |                                                   |
| 12               | 117,6    | 109,1             | 3200     | 117,6                                                      | 203,9             | 3200 | 34,3  |                                      |                                                                               |                                                   |
| 13               | 120,0    | 108,4             | 3200     | 120,0                                                      | 202,9             | 3200 | 36,0  |                                      |                                                                               |                                                   |
| 14               | 122,4    | 107,9             | 3200     | 122,4                                                      | 201,8             | 3200 | 37,6  |                                      |                                                                               |                                                   |
| 15               | 124,9    | 107,4             | 3200     | 124,9                                                      | 200,9             | 3200 | 39,0  |                                      | Orientarea secțiunii $n_{17}$ a profilului<br>aerodinamic în raport cu planul |                                                   |
| 16               | 127,4    | 107,0             | 3200     | 127,4                                                      | 200,0             | 3200 | 40,3  |                                      | de așezare a palei și axa rotorului                                           |                                                   |
| 17               | 129,8    | 106,6             | 3200     | 129,8                                                      | 199,2             | 3200 | 41,5  |                                      | <u>35,4</u>                                                                   |                                                   |
| 18               | 132,3    | 106,3             | 3200     |                                                            | $132,3$ 198,4     | 3200 | 42,5  |                                      |                                                                               |                                                   |
| 19               | 134,8    | 106,1             | 3200     | 134,8                                                      | 197,7             | 3200 | 43,5  |                                      |                                                                               | $-\frac{a_{17}=2.7^{\circ}}{2.7^{\circ}}$<br>78.5 |
| 20               | 137,3    | 105,9             | 3200     | 137,3                                                      | 197,1             | 3200 | 44,3  |                                      |                                                                               |                                                   |
| 21               | 139,8    | 105,7             | 3200     | 139,8                                                      | 196,5             | 3200 | 45,1  |                                      |                                                                               |                                                   |
| 22               | 142,3    | 105,6             | 3200     | 142,3                                                      | 195,9             | 3200 | 45,8  |                                      | Axa rotorului                                                                 | Planul de așezare                                 |
| 23               | 144,8    | 105,6             | 3200     | 144,8                                                      | 195,4             | 3200 | 46,3  |                                      |                                                                               | a palei                                           |
| 24               | 147,3    | 105,6             | 3200     | 147,3                                                      | 194,9             | 3200 | 46,8  |                                      |                                                                               |                                                   |
| 25               | 149,8    | 105,6             | 3200     | 149,8                                                      | 194,5             | 3200 | 47,2  |                                      |                                                                               |                                                   |
| 26               | 152,3    | 105,7             | 3200     | 152,3                                                      | 194,1             | 3200 | 47,6  |                                      |                                                                               |                                                   |
| 27               | 154,9    | 105,8             | 3200     | 154,9                                                      | 193,7             | 3200 | 47,9  |                                      |                                                                               |                                                   |
| 28               | 157,4    | 105,9             | 3200     | 157,4                                                      | 193,3             | 3200 | 48,1  |                                      |                                                                               |                                                   |
| 29               | 159,9    | 106,0             | 3200     | 159,9                                                      | 193,0             | 3200 | 48,2  |                                      |                                                                               |                                                   |

Tabelul A.3.17. Parametrii constructiv-tehnologici ai profilului aerodinamic I al palei în secțiunea n<sub>17</sub>

| $\boldsymbol{i}$ | $x_{1i}$ | $y_{1i}$ | $z_{Ii}$ | $x_{2i}$ | $y_{2i}$ | $z_{2i}$ | $y_i$ | Profilul palei în secțiune                                                                                                    |
|------------------|----------|----------|----------|----------|----------|----------|-------|----------------------------------------------------------------------------------------------------|
| 30               | 162,4    | 106,2    | 3200     | 162,4    | 192,7    | 3200     | 48,3  |                                                                                                    |
| 31               | 164,8    | 106,4    | 3200     | 164,8    | 192,5    | 3200     | 48,4  | Profilul palei în secțiunea $n_{17}$<br>$x_{I}$                                                                                                    |
| 32               | 167,3    | 106,7    | 3200     | 167,3    | 192,3    | 3200     | 48,4  | $y_i$<br>Profilul                                                                                                    |
| 33               | 169,8    | 106,9    | 3200     | 169,8    | 192,1    | 3200     | 48,3  | $x_{\scriptscriptstyle{li}}$<br>$\sum_{i}$<br>superior                                                                                                    |
| 34               | 172,3    | 107,2    | 3200     | 172,3    | 191,9    | 3200     | 48,2  | $l_{17} = 242,2$                                                                                                    |
| 35               | 174,8    | 107,5    | 3200     | 174,8    | 191,7    | 3200     | 48,1  | $\mathcal{Y}_i$<br>$101 \begin{picture}(20,20) \put(0,0){\line(1,0){10}} \put(10,0){\line(1,0){10}} \put(10,0){\line(1,0){10}} \put(10,0){\line(1,0){10}} \put(10,0){\line(1,0){10}} \put(10,0){\line(1,0){10}} \put(10,0){\line(1,0){10}} \put(10,0){\line(1,0){10}} \put(10,0){\line(1,0){10}} \put(10,0){\line(1,0){10}} \put(10,0){\line(1,0){10}} \put(10,0){\$ |
| 36               | 177,3    | 107,8    | 3200     | 177,3    | 191,6    | 3200     | 48,0  |                                                                                                    |
| 37               | 179,8    | 108,1    | 3200     | 179,8    | 191,4    | 3200     | 47,8  | Profilul<br>inferior                                                                                                    |
| 38               | 182,3    | 108,4    | 3200     | 182,3    | 191,3    | 3200     | 47,5  | $\mathcal{Y}_{2i}$<br>$x_{2i}$                                                                                                    |
| 39               | 184,8    | 108,8    | 3200     | 184,8    | 191,3    | 3200     | 47,3  | $y_2$<br>$z_2$                                                                                                    |
| 40               | 187,2    | 109,1    | 3200     | 187,2    | 191,2    | 3200     | 47,0  | $x_{2}$                                                                                                    |
| 41               | 189,7    | 109,5    | 3200     | 189,7    | 191,1    | 3200     | 46,7  |                                                                                                    |
| 42               | 192,2    | 109,8    | 3200     | 192,2    | 191,1    | 3200     | 46,4  |                                                                                                    |
| 43               | 194,7    | 110,2    | 3200     | 194,7    | 191,1    | 3200     | 46,0  |                                                                                                    |
| 44               | 197,2    | 110,6    | 3200     | 197,2    | 191,1    | 3200     | 45,6  |                                                                                                    |
| 45               | 199,6    | 110,9    | 3200     | 199,6    | 191,1    | 3200     | 45,3  |                                                                                                    |
| 46               | 202,1    | 111,3    | 3200     | 202,1    | 191,1    | 3200     | 44,9  |                                                                                                    |
| 47               | 204,6    | 111,7    | 3200     | 204,6    | 191,2    | 3200     | 44,5  |                                                                                                    |
| 48               | 207,1    | 112,0    | 3200     | 207,1    | 191,2    | 3200     | 44,0  |                                                                                                    |
| 49               | 209,6    | 112,4    | 3200     | 209,6    | 191,3    | 3200     | 43,6  |                                                                                                    |
| 50               | 212,0    | 112,8    | 3200     | 212,0    | 191,4    | 3200     | 43,1  |                                                                                                    |
| 51               | 214,5    | 113,1    | 3200     | 214,5    | 191,5    | 3200     | 42,7  |                                                                                                    |
| 52               | 217,0    | 113,5    | 3200     | 217,0    | 191,6    | 3200     | 42,2  |                                                                                                    |
| 53               | 219,5    | 113,9    | 3200     | 219,5    | 191,7    | 3200     | 41,7  |                                                                                                    |
| 54               | 221,9    | 114,2    | 3200     | 221,9    | 191,9    | 3200     | 41,2  |                                                                                                    |
| 55               | 224,4    | 114,6    | 3200     | 224,4    | 192,0    | 3200     | 40,7  |                                                                                                    |
| 56               | 226,9    | 115,0    | 3200     | 226,9    | 192,2    | 3200     | 40,2  |                                                                                                    |
| 57               | 229,4    | 115,3    | 3200     | 229,4    | 192,3    | 3200     | 39,6  |                                                                                                    |
| 58               | 231,9    | 115,7    | 3200     | 231,9    | 192,5    | 3200     | 39,1  |                                                                                                    |
| 59               | 234,3    | 116,1    | 3200     | 234,3    | 192,7    | 3200     | 38,5  |                                                                                                    |
| 60               | 236,8    | 116,4    | 3200     | 236,8    | 192,9    | 3200     | 37,9  |                                                                                                    |
| 61               | 239,3    | 116,8    | 3200     | 239,3    | 193,1    | 3200     | 37,4  |                                                                                                    |
| 62               | 241,8    | 117,2    | 3200     | 241,8    | 193,4    | 3200     | 36,8  |                                                                                                    |
| 63               | 244,3    | 117,5    | 3200     | 244,3    | 193,6    | 3200     | 36,2  |                                                                                                    |
| 64               | 246,7    | 117,9    | 3200     | 246,7    | 193,8    | 3200     | 35,6  |                                                                                                    |
| 65               | 249,2    | 118,3    | 3200     | 249,2    | 194,1    | 3200     | 34,9  |                                                                                                    |

Tabelul A.3.17. (continuare)

| $\boldsymbol{i}$ | $x_{1i}$ | $y_{1i}$    | $z_{1i}$ | $x_{2i}$ | $y_{2i}$ | $z_{2i}$ | $y_i$ | Profilul palei în secțiune                                                |
|------------------|----------|-------------|----------|----------|----------|----------|-------|---------------------------------------------------------------------------|
| 66               | 251,7    | 118,6       | 3200     | 251,7    | 194,4    | 3200     | 34,3  |                                                                           |
| 67               | 254,2    | 119,0       | 3200     | 254,2    | 194,6    | 3200     | 33,7  | Profilul palei în secțiunea $n_{17}$<br>$x_{I}$                           |
| 68               | 256,7    | 119,4       | 3200     | 256,7    | 194,9    | 3200     | 33,0  | $y_i$<br>Profilul                                                         |
| 69               | 259,1    | 119,7       | 3200     | 259,1    | 195,2    | 3200     | 32,3  | $\boldsymbol{x}_{\scriptscriptstyle{li}}$<br>$\sum_{i=1}^{n}$<br>superior |
| 70               | 261,6    | 120,1       | 3200     | 261,6    | 195,5    | 3200     | 31,7  | $l_{17} = 242,2$                                                          |
| 71               | 264,1    | 120,5       | 3200     | 264,1    | 195,8    | 3200     | 31,0  | $\mathcal{Y}_i$<br>101                                                    |
| 72               | 266,6    | 120,9       | 3200     | 266,6    | 196,2    | 3200     | 30,3  |                                                                           |
| 73               | 269,0    | 121,2       | 3200     | 269,0    | 196,5    | 3200     | 29,6  | Profilul<br>inferior                                                      |
| 74               | 271,5    | 121,6       | 3200     | 271,5    | 196,8    | 3200     | 28,9  | $\mathcal{Y}_{2i}$<br>$x_{2i}$                                            |
| 75               | 274,0    | 122,0       | 3200     | 274,0    | 197,2    | 3200     | 28,1  | $y_2$<br>$z_2$                                                            |
| 76               | 276,5    | 122,4       | 3200     | 276,5    | 197,5    | 3200     | 27,4  | $\boldsymbol{\mathcal{X}}_2$                                              |
| 77               | 279,0    | 122,7       | 3200     | 279,0    | 197,9    | 3200     | 26,7  |                                                                           |
| 78               | 281,4    | 123,1       | 3200     | 281,4    | 198,3    | 3200     | 25,9  |                                                                           |
| 79               | 283,9    | 123,5       | 3200     | 283,9    | 198,7    | 3200     | 25,1  |                                                                           |
| 80               | 286,4    | 123,9       | 3200     | 286,4    | 199,0    | 3200     | 24,4  |                                                                           |
| 81               | 288,9    | 124,3       | 3200     | 288,9    | 199,5    | 3200     | 23,6  |                                                                           |
| 82               | 291,3    | 124,7       | 3200     | 291,3    | 199,9    | 3200     | 22,8  |                                                                           |
| 83               | 293,8    | 125,1       | 3200     | 293,8    | 200,3    | 3200     | 21,9  |                                                                           |
| 84               | 296,3    | 125,5       | 3200     | 296,3    | 200,7    | 3200     | 21,1  |                                                                           |
| 85               | 298,8    | 125,9       | 3200     | 298,8    | 201,2    | 3200     | 20,3  |                                                                           |
| 86               | 301,2    | 126,3       | 3200     | 301,2    | 201,6    | 3200     | 19,4  |                                                                           |
| 87               | 303,7    | 126,7       | 3200     | 303,7    | 202,1    | 3200     | 18,5  |                                                                           |
| 88               | 306,2    | 127,1       | 3200     | 306,2    | 202,5    | 3200     | 17,7  |                                                                           |
| 89               |          | 308,6 127,5 | 3200     | 308,6    | 203,0    | 3200     | 16,8  |                                                                           |
| 90               | 311,1    | 128,0       | 3200     | 311,1    | 203,5    | 3200     | 15,8  |                                                                           |
| 91               | 313,6    | 128,4       | 3200     | 313,6    | 204,0    | 3200     | 14,9  |                                                                           |
| 92               | 316,0    | 128,8       | 3200     | 316,0    | 204,5    | 3200     | 14,0  |                                                                           |
| 93               | 318,5    | 129,3       | 3200     | 318,5    | 205,0    | 3200     | 13,0  |                                                                           |
| 94               | 321,0    | 129,7       | 3200     | 321,0    | 205,6    | 3200     | 12,0  |                                                                           |
| 95               | 323,4    | 130,1       | 3200     | 323,4    | 206,1    | 3200     | 11,0  |                                                                           |
| 96               | 325,9    | 130,6       | 3200     | 325,9    | 206,7    | 3200     | 10,0  |                                                                           |
| 97               | 328,4    | 131,1       | 3200     | 328,4    | 207,2    | 3200     | 9,0   |                                                                           |
| 98               | 330,8    | 131,5       | 3200     | 330,8    | 207,8    | 3200     | 8,0   |                                                                           |
| 99               | 333,3    | 132,0       | 3200     | 333,3    | 208,4    | 3200     | 6,9   |                                                                           |
| 100              | 335,8    | 132,5       | 3200     | 335,8    | 209,0    | 3200     | 5,8   |                                                                           |
| 101              | 338,2    | 133,0       | 3200     | 338,0    | 209,6    | 3200     | 4,7   |                                                                           |

Tabelul A.3.17. (continuare)

|                  |          |                   |          | Coordonatele tehnologice ale profilului<br>în secțiune, mm |                   |      |       | Lungimea                       | Unghiul de                                                                           |                                                    |  |  |
|------------------|----------|-------------------|----------|------------------------------------------------------------|-------------------|------|-------|--------------------------------|--------------------------------------------------------------------------------------|----------------------------------------------------|--|--|
| Nr. punctului, i |          | profilul superior |          |                                                            | profilul inferior |      |       | cordului<br>profilului $l_n$ , | poziționare al<br>profilului $\alpha_n$ ,                                            | Diametrul<br>rotorului $D$ ,<br>mm                 |  |  |
|                  |          |                   |          |                                                            |                   |      | $y_i$ | mm                             | grade                                                                                |                                                    |  |  |
|                  | $x_{1i}$ | $y_{Ii}$          | $Z_{I}i$ | $x_{2i}$                                                   | $y_{2i}$          | 72i  |       | $l_{18}=230,7$                 | $a_{18}=2,2$                                                                         | $D = 8000$                                         |  |  |
| $\mathbf{1}$     | 102,1    | 122,2             | 3400     | 102,1                                                      | 225,1             | 3400 | 0,0   |                                |                                                                                      |                                                    |  |  |
| $\overline{2}$   | 102,8    | 119,9             | 3400     | 102,8                                                      | 222,8             | 3400 | 4,6   |                                | Profilul palei în secțiunea $n_{18}$                                                 | $x_{I}$<br>$Z_1$                                   |  |  |
| 3                | 104,2    | 118,0             | 3400     | 104,2                                                      | 220,7             | 3400 | 8,5   |                                |                                                                                      |                                                    |  |  |
| $\overline{4}$   | 106,0    | 116,5             | 3400     | 106,0                                                      | 218,9             | 3400 | 11,9  | Profilul<br>superior           | $x_{li}$<br>$\mathcal{Y}_\mu$                                                        | $y_i$                                              |  |  |
| 5                | 108,0    | 115,2             | 3400     | 108,0                                                      | 217,3             | 3400 | 14,9  | $l_{18} = 230,7$               |                                                                                      |                                                    |  |  |
| 6                | 110,1    | 114,0             | 3400     | 110,1                                                      | 215,7             | 3400 | 17,6  | 101                            |                                                                                      |                                                    |  |  |
| $\overline{7}$   | 112,2    | 112,9             | 3400     | 112,2                                                      | 214,3             | 3400 | 20,1  | Profilul                       |                                                                                      |                                                    |  |  |
| 8                | 114,3    | 111,9             | 3400     | 114,3                                                      | 213,0             | 3400 | 22,4  | inferior                       |                                                                                      |                                                    |  |  |
| 9                | 116,5    | 111,0             | 3400     | 116,5                                                      | 211,7             | 3400 | 24,6  |                                | $\mathcal{Y}_{2i}$<br>$\boldsymbol{\mathcal{X}}_{2i}$                                |                                                    |  |  |
| 10               | 118,8    | 110,2             | 3400     | 118,8                                                      | 210,6             | 3400 | 26,5  |                                |                                                                                      | $\mathcal{Y}_2$                                    |  |  |
| 11               | 121,0    | 109,4             | 3400     | 121,0                                                      | 209,5             | 3400 | 28,4  |                                |                                                                                      | $x_{2}$                                            |  |  |
| 12               | 123,3    | 108,8             | 3400     | 123,3                                                      | 208,5             | 3400 | 30,0  |                                |                                                                                      |                                                    |  |  |
| 13               | 125,6    | 108,2             | 3400     | 125,6                                                      | 207,5             | 3400 | 31,6  |                                |                                                                                      |                                                    |  |  |
| 14               | 127,9    | 107,7             | 3400     | 127,9                                                      | 206,7             | 3400 | 33,0  |                                |                                                                                      |                                                    |  |  |
| 15               | 130,2    | 107,2             | 3400     | 130,2                                                      | 205,8             | 3400 | 34,2  |                                | Orientarea secțiunii n <sub>18</sub> a profilului<br>aerodinamic în raport cu planul |                                                    |  |  |
| 16               | 132,6    | 106,8             | 3400     | 132,6                                                      | 205,1             | 3400 | 35,4  |                                | de așezare a palei și axa rotorului                                                  |                                                    |  |  |
| 17               | 134,9    | 106,5             | 3400     | 134,9                                                      | 204,4             | 3400 | 36,4  |                                | 29.4                                                                                 |                                                    |  |  |
| 18               | 137,3    | 106,2             | 3400     |                                                            | $137,3$ 203,7     | 3400 | 37,3  |                                |                                                                                      |                                                    |  |  |
| 19               | 139,7    | 106,0             | 3400     | 139,7                                                      | 203,1             | 3400 | 38,1  |                                |                                                                                      | $\frac{a_{1s}=2.2^{\circ}}{s}$<br>$\frac{80.4}{5}$ |  |  |
| 20               | 142,0    | 105,9             | 3400     | 142,0                                                      | 202,6             | 3400 | 38,9  |                                |                                                                                      |                                                    |  |  |
| 21               | 144,4    | 105,7             | 3400     | 144,4                                                      | 202,1             | 3400 | 39,5  |                                |                                                                                      |                                                    |  |  |
| 22               | 146,8    | 105,6             | 3400     | 146,8                                                      | 201,6             | 3400 | 40,1  |                                | Axa rotorului $\rightarrow$                                                          | Planul de așezare                                  |  |  |
| 23               | 149,1    | 105,6             | 3400     | 149,1                                                      | 201,1             | 3400 | 40,6  |                                |                                                                                      | a palei                                            |  |  |
| 24               | 151,5    | 105,6             | 3400     | 151,5                                                      | 200,7             | 3400 | 41,0  |                                |                                                                                      |                                                    |  |  |
| 25               | 153,9    | 105,6             | 3400     | 153,9                                                      | 200,4             | 3400 | 41,3  |                                |                                                                                      |                                                    |  |  |
| 26               | 156,3    | 105,7             | 3400     | 156,3                                                      | 200,0             | 3400 | 41,6  |                                |                                                                                      |                                                    |  |  |
| 27               | 158,6    | 105,8             | 3400     | 158,6                                                      | 199,7             | 3400 | 41,8  |                                |                                                                                      |                                                    |  |  |
| 28               | 161,0    | 105,9             | 3400     | 161,0                                                      | 199,4             | 3400 | 42,0  |                                |                                                                                      |                                                    |  |  |
| 29               | 163,4    | 106,0             | 3400     | 163,4                                                      | 199,2             | 3400 | 42,1  |                                |                                                                                      |                                                    |  |  |

Tabelul A.3.18. Parametrii constructiv-tehnologici ai profilului aerodinamic I al palei în secțiunea n<sub>18</sub>

|                  |          |          |          |          |          |          |       | $1$ about $1$ $10$ . (command)                                 |
|------------------|----------|----------|----------|----------|----------|----------|-------|----------------------------------------------------------------|
| $\boldsymbol{i}$ | $x_{1i}$ | $y_{1i}$ | $z_{Ii}$ | $x_{2i}$ | $y_{2i}$ | $z_{2i}$ | $y_i$ | Profilul palei în secțiune                                     |
| 30               | 165,7    | 106,2    | 3400     | 165,7    | 198,9    | 3400     | 42,2  | Profilul palei în secțiunea n <sub>18</sub>                    |
| 31               | 168,1    | 106,4    | 3400     | 168,1    | 198,7    | 3400     | 42,2  | $\boldsymbol{x}_i$<br>$Z_I$                                    |
| 32               | 170,5    | 106,6    | 3400     | 170,5    | 198,5    | 3400     | 42,2  | $\mathcal{Y}_I$<br>Profilul                                    |
| 33               | 172,8    | 106,8    | 3400     | 172,8    | 198,4    | 3400     | 42,1  | $\boldsymbol{\mathcal{X}}_{Ii}$<br>$\mathcal{Y}_R$<br>superior |
| 34               | 175,2    | 107,0    | 3400     | 175,2    | 198,2    | 3400     | 42,0  | $l_{18} = 230,7$<br>$\boldsymbol{l}$                           |
| 35               | 177,6    | 107,3    | 3400     | 177,6    | 198,1    | 3400     | 41,9  | 101<br><b>ARRIVERS</b><br>$\mathbb{Z}$                         |
| 36               | 179,9    | 107,5    | 3400     | 179,9    | 198,0    | 3400     | 41,8  | Profilul                                                       |
| 37               | 182,3    | 107,8    | 3400     | 182,3    | 197,9    | 3400     | 41,6  | inferior                                                       |
| 38               | 184,6    | 108,1    | 3400     | 184,6    | 197,8    | 3400     | 41,4  | $\mathcal{Y}_{2i}$<br>$\boldsymbol{\mathcal{X}}_{2i}$          |
| 39               | 187,0    | 108,4    | 3400     | 187,0    | 197,7    | 3400     | 41,2  | $ y_2$<br>$Z_2$                                                |
| 40               | 189,4    | 108,7    | 3400     | 189,4    | 197,7    | 3400     | 40,9  | $\boldsymbol{\mathcal{X}}_2$                                   |
| 41               | 191,7    | 109,0    | 3400     | 191,7    | 197,7    | 3400     | 40,6  |                                                                |
| 42               | 194,1    | 109,3    | 3400     | 194,1    | 197,6    | 3400     | 40,4  |                                                                |
| 43               | 196,4    | 109,6    | 3400     | 196,4    | 197,6    | 3400     | 40,1  |                                                                |
| 44               | 198,8    | 109,9    | 3400     | 198,8    | 197,6    | 3400     | 39,7  |                                                                |
| 45               | 201,1    | 110,2    | 3400     | 201,1    | 197,6    | 3400     | 39,4  |                                                                |
| 46               | 203,5    | 110,5    | 3400     | 203,5    | 197,7    | 3400     | 39,1  |                                                                |
| 47               | 205,8    | 110,8    | 3400     | 205,8    | 197,7    | 3400     | 38,7  |                                                                |
| 48               | 208,2    | 111,1    | 3400     | 208,2    | 197,8    | 3400     | 38,4  |                                                                |
| 49               | 210,5    | 111,5    | 3400     | 210,5    | 197,8    | 3400     | 38,0  |                                                                |
| 50               | 212,9    | 111,8    | 3400     | 212,9    | 197,9    | 3400     | 37,6  |                                                                |
| 51               | 215,3    | 112,1    | 3400     | 215,3    | 198,0    | 3400     | 37,2  |                                                                |
| 52               | 217,6    | 112,4    | 3400     | 217,6    | 198,1    | 3400     | 36,8  |                                                                |
| 53               | 220,0    | 112,7    | 3400     | 220,0    | 198,2    | 3400     | 36,4  |                                                                |
| 54               | 222,3    | 113,0    | 3400     | 222,3    | 198,3    | 3400     | 36,0  |                                                                |
| 55               | 224,7    | 113,3    | 3400     | 224,7    | 198,4    | 3400     | 35,6  |                                                                |
| 56               | 227,0    | 113,6    | 3400     | 227,0    | 198,6    | 3400     | 35,2  |                                                                |
| 57               | 229,4    | 113,9    | 3400     | 229,4    | 198,7    | 3400     | 34,7  |                                                                |
| 58               | 231,7    | 114,2    | 3400     | 231,7    | 198,9    | 3400     | 34,3  |                                                                |
| 59               | 234,1    | 114,5    | 3400     | 234,1    | 199,0    | 3400     | 33,8  |                                                                |
| 60               | 236,4    | 114,8    | 3400     | 236,4    | 199,2    | 3400     | 33,3  |                                                                |
| 61               | 238,8    | 115,1    | 3400     | 238,8    | 199,4    | 3400     | 32,8  |                                                                |
| 62               | 241,2    | 115,4    | 3400     | 241,2    | 199,6    | 3400     | 32,4  |                                                                |
| 63               | 243,5    | 115,6    | 3400     | 243,5    | 199,8    | 3400     | 31,9  |                                                                |
| 64               | 245,9    | 115,9    | 3400     | 245,9    | 200,0    | 3400     | 31,3  |                                                                |
| 65               | 248,2    | 116,2    | 3400     | 248,2    | 200,2    | 3400     | 30,8  |                                                                |

Tabelul A.3.18. (continuare)

| $\boldsymbol{i}$ | $x_{1i}$ | $y_{1i}$ | $z_{Ii}$ | $x_{2i}$ | $y_{2i}$ | $z_{2i}$ | $y_i$ | Profilul palei în secțiune                                     |
|------------------|----------|----------|----------|----------|----------|----------|-------|----------------------------------------------------------------|
| 66               | 250,6    | 116,5    | 3400     | 250,6    | 200,5    | 3400     | 30,3  |                                                                |
| 67               | 252,9    | 116,8    | 3400     | 252,9    | 200,7    | 3400     | 29,8  | Profilul palei în secțiunea $n_{18}$<br>$\frac{x_1}{\sqrt{2}}$ |
| 68               | 255,3    | 117,2    | 3400     | 255,3    | 200,9    | 3400     | 29,2  | $\mathcal{Y}_I$<br>Profilul                                    |
| 69               | 257,6    | 117,5    | 3400     | 257,6    | 201,2    | 3400     | 28,7  | $\boldsymbol{\mathcal{X}}_{Ii}$<br>$\mathcal{Y}_B$<br>superior |
| 70               | 260,0    | 117,8    | 3400     | 260,0    | 201,5    | 3400     | 28,1  | $l_{18} = 230,7$                                               |
| 71               | 262,4    | 118,1    | 3400     | 262,4    | 201,7    | 3400     | 27,5  | 101                                                            |
| 72               | 264,7    | 118,4    | 3400     | 264,7    | 202,0    | 3400     | 26,9  | Profilul                                                       |
| 73               | 267,1    | 118,7    | 3400     | 267,1    | 202,3    | 3400     | 26,3  | inferior                                                       |
| 74               | 269,4    | 119,0    | 3400     | 269,4    | 202,6    | 3400     | 25,7  | $\mathcal{Y}_{2i}$<br>$\boldsymbol{\mathcal{X}}_{2i}$          |
| 75               | 271,8    | 119,3    | 3400     | 271,8    | 202,9    | 3400     | 25,1  | $\mathcal{Y}_2$                                                |
| 76               | 274,1    | 119,6    | 3400     | 274,1    | 203,2    | 3400     | 24,5  | $\angle$ z,<br>$x_{2}$                                         |
| 77               | 276,5    | 119,9    | 3400     | 276,5    | 203,5    | 3400     | 23,8  |                                                                |
| 78               | 278,8    | 120,2    | 3400     | 278,8    | 203,9    | 3400     | 23,2  |                                                                |
| 79               | 281,2    | 120,5    | 3400     | 281,2    | 204,2    | 3400     | 22,5  |                                                                |
| 80               | 283,5    | 120,9    | 3400     | 283,5    | 204,6    | 3400     | 21,9  |                                                                |
| 81               | 285,9    | 121,2    | 3400     | 285,9    | 204,9    | 3400     | 21,2  |                                                                |
| 82               | 288,2    | 121,5    | 3400     | 288,2    | 205,3    | 3400     | 20,5  |                                                                |
| 83               | 290,6    | 121,8    | 3400     | 290,6    | 205,7    | 3400     | 19,8  |                                                                |
| 84               | 292,9    | 122,2    | 3400     | 292,9    | 206,1    | 3400     | 19,1  |                                                                |
| 85               | 295,3    | 122,5    | 3400     | 295,3    | 206,4    | 3400     | 18,3  |                                                                |
| 86               | 297,6    | 122,9    | 3400     | 297,6    | 206,9    | 3400     | 17,6  |                                                                |
| 87               | 300,0    | 123,2    | 3400     | 300,0    | 207,3    | 3400     | 16,8  |                                                                |
| 88               | 302,3    | 123,5    | 3400     | 302,3    | 207,7    | 3400     | 16,1  |                                                                |
| 89               | 304,7    | 123,9    | 3400     | 304,7    | 208,1    | 3400     | 15,3  |                                                                |
| 90               | 307,0    | 124,3    | 3400     | 307,0    | 208,6    | 3400     | 14,5  |                                                                |
| 91               | 309,4    | 124,6    | 3400     | 309,4    | 209,0    | 3400     | 13,7  |                                                                |
| 92               | 311,7    | 125,0    | 3400     | 311,7    | 209,5    | 3400     | 12,9  |                                                                |
| 93               | 314,1    | 125,4    | 3400     | 314,1    | 209,9    | 3400     | 12,0  |                                                                |
| 94               | 316,4    | 125,7    | 3400     | 316,4    | 210,4    | 3400     | 11,2  |                                                                |
| 95               | 318,8    | 126,1    | 3400     | 318,8    | 210,9    | 3400     | 10,3  |                                                                |
| 96               | 321,1    | 126,5    | 3400     | 321,1    | 211,4    | 3400     | 9,4   |                                                                |
| 97               | 323,4    | 126,9    | 3400     | 323,4    | 211,9    | 3400     | 8,5   |                                                                |
| 98               | 325,8    | 127,3    | 3400     | 325,8    | 212,4    | 3400     | 7,6   |                                                                |
| 99               | 328,1    | 127,7    | 3400     | 328,1    | 213,0    | 3400     | 6,6   |                                                                |
| 100              | 330,5    | 128,1    | 3400     | 330,5    | 213,5    | 3400     | 5,7   |                                                                |
| 101              | 332,8    | 128,5    | 3400     | 332,6    | 214,0    | 3400     | 4,7   |                                                                |

Tabelul A.3.18. (continuare)

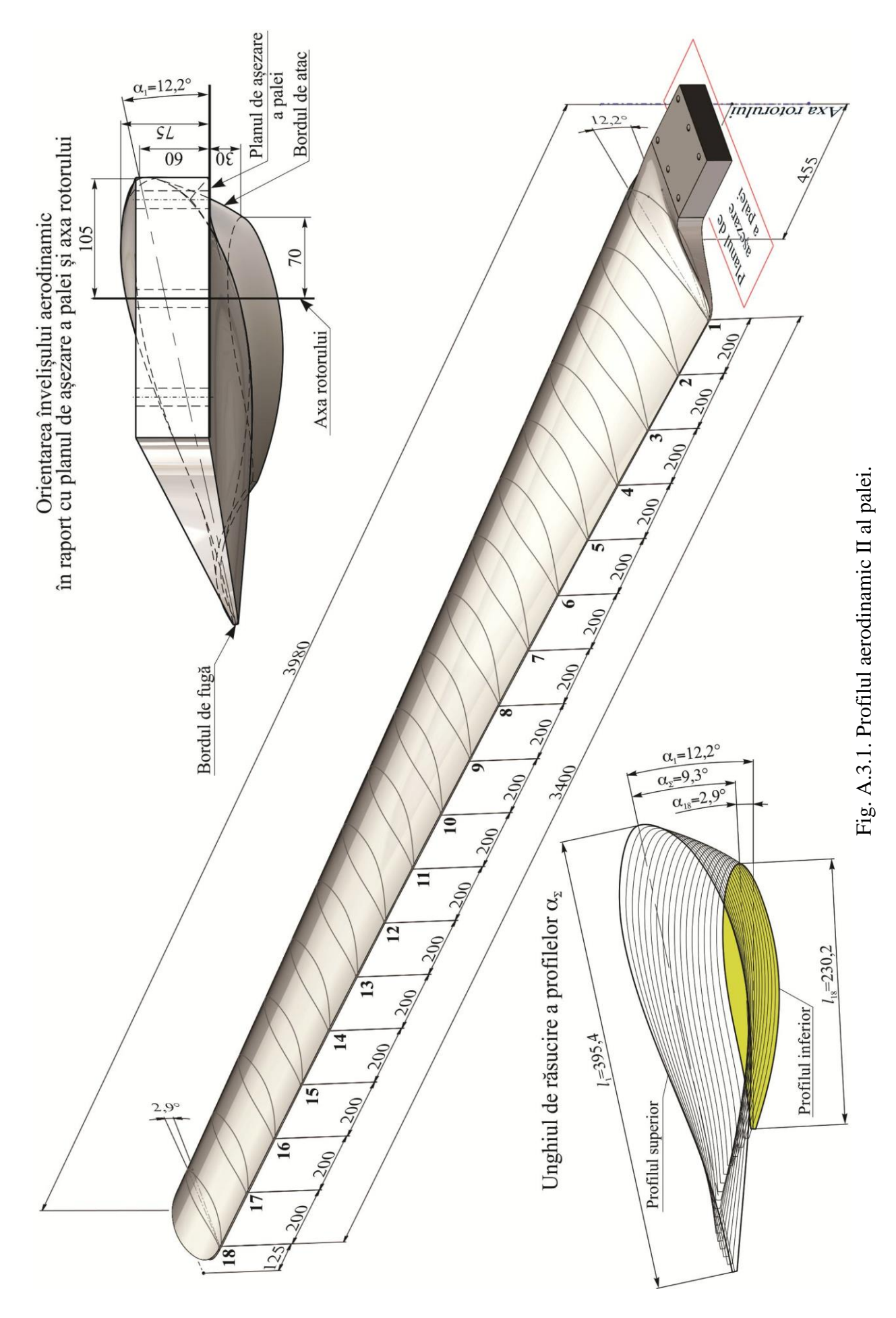

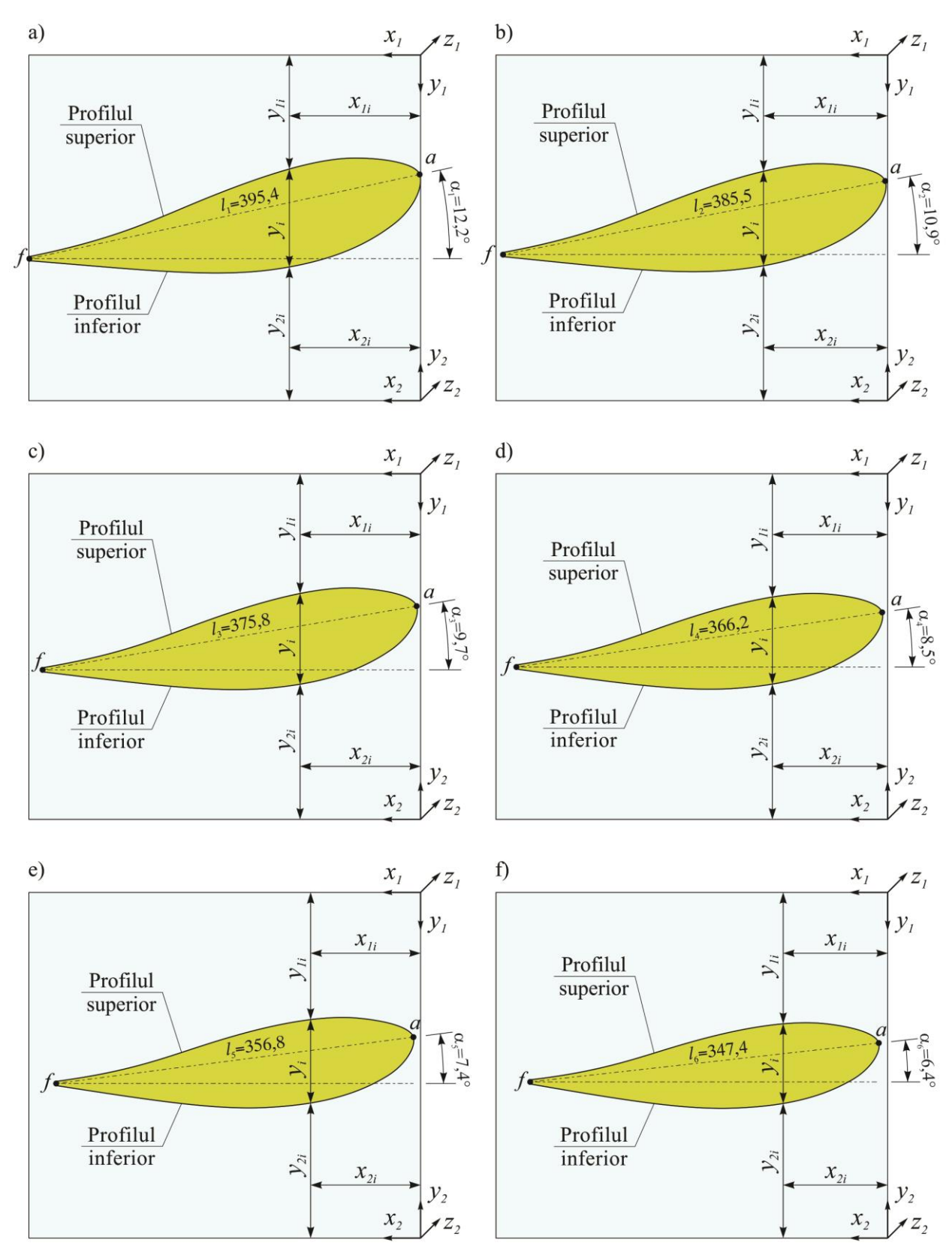

Fig. A.3.2. Profilul aerodinamic II al palei în secțiunile: 1-a); 2-b); 3-c); 4-d); 5-e); 6-f).

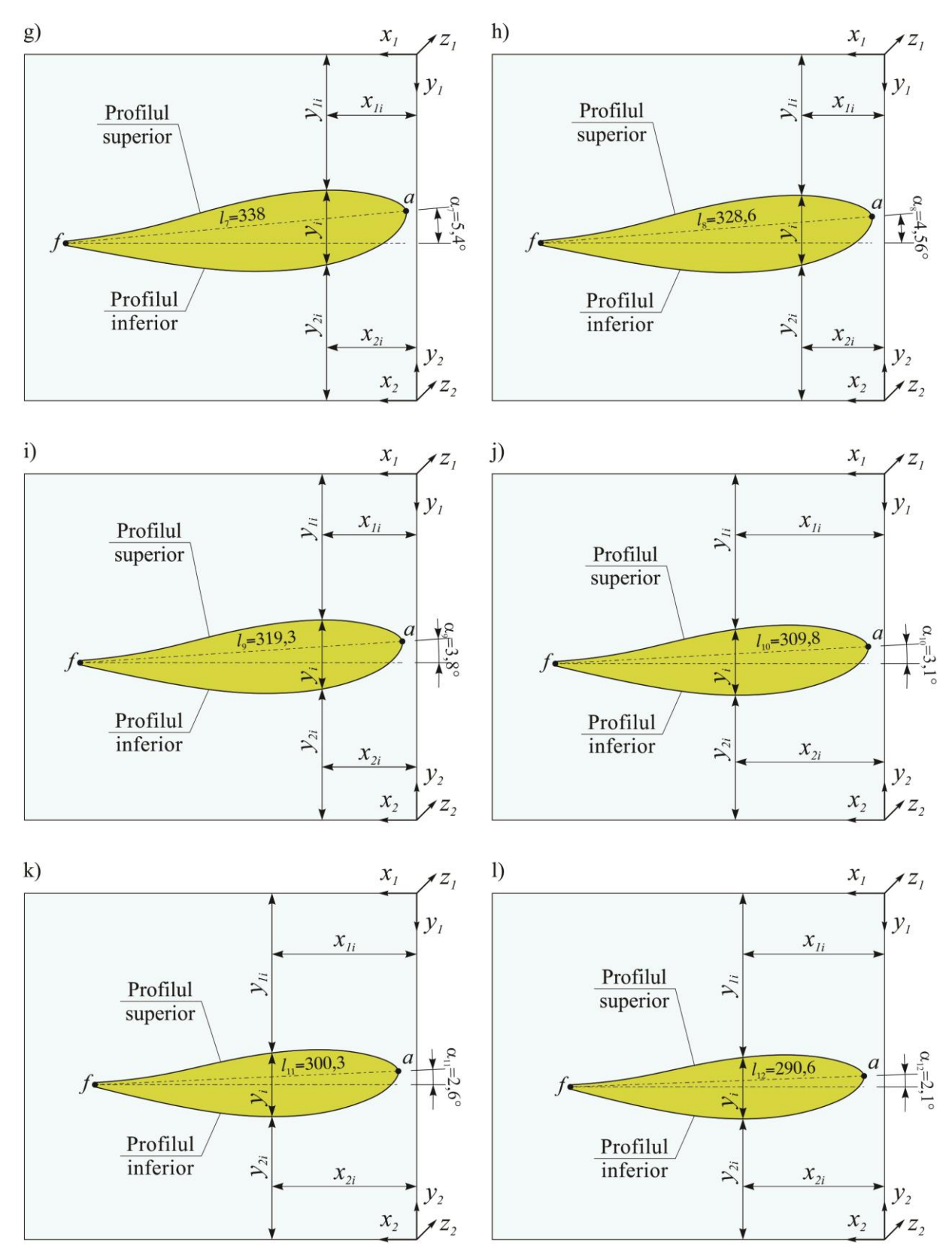

Fig. A.3.3. Profilul aerodinamic II al palei în secțiunile: 7-g); 8-h); 9-i); 10-j); 11-k); 12-l).

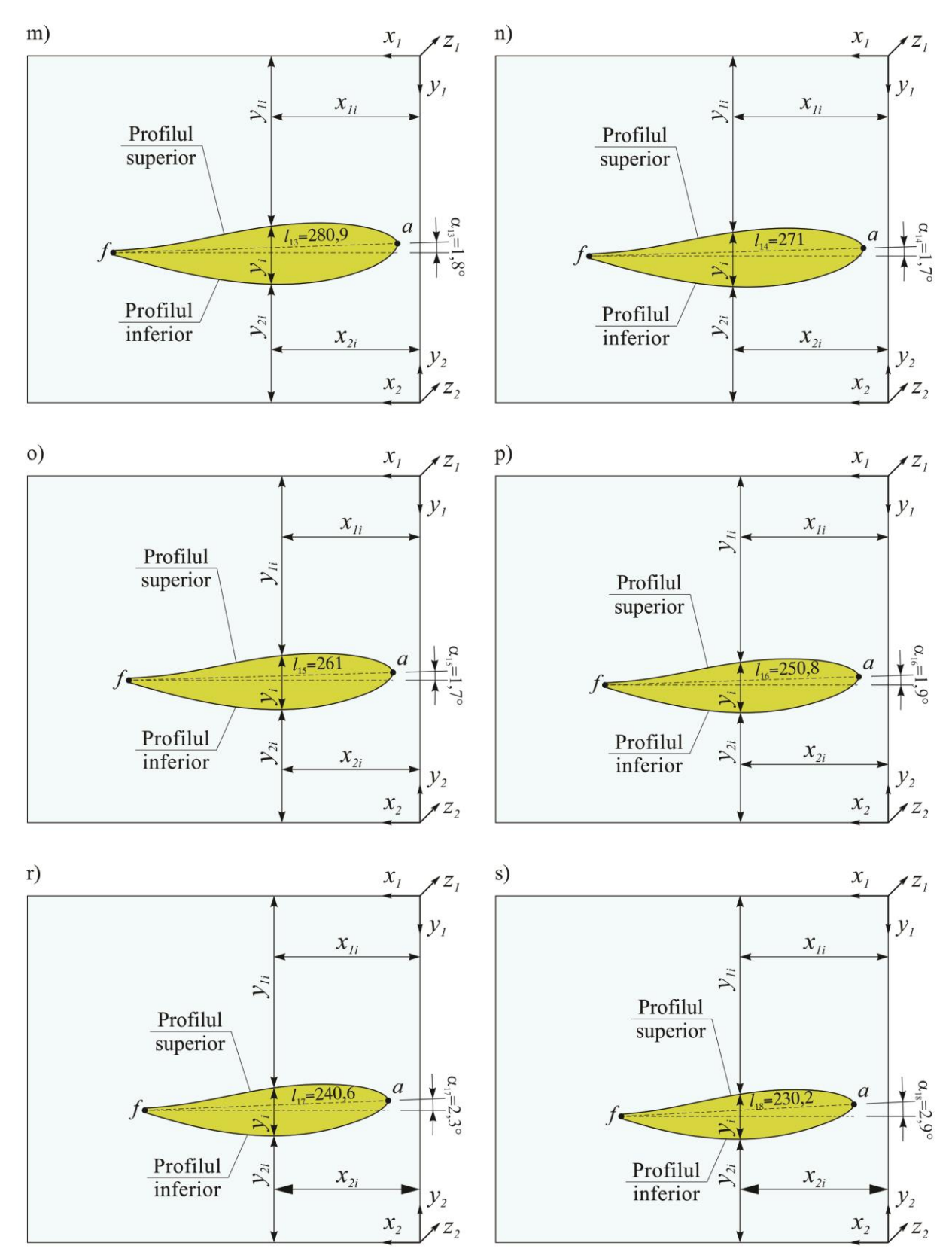

Fig. A.3.4. Profilul aerodinamic II al palei în secțiunile: 13-m); 14-n); 15-o); 16-p); 17-r); 18-s).

|                |          |                 |                 | Coordonatele tehnologice ale<br>bordurilor de atac și de fugă, mm |                | Lungimea<br>cordului     | Unghiul de<br>poziționare al     | Unghiul de<br>răsucire a palei                            |  |
|----------------|----------|-----------------|-----------------|-------------------------------------------------------------------|----------------|--------------------------|----------------------------------|-----------------------------------------------------------|--|
| Secțiunea, n   | $x_{1a}$ | $x_{\text{lf}}$ | y <sub>1a</sub> | <b>y</b> <sub>If</sub>                                            | $\zeta I$      | profilului $l_n$ ,<br>mm | profilului $\alpha_n$ ,<br>grade | $\alpha$ <sub>1</sub> - $\alpha$ <sub>18</sub> ,<br>grade |  |
| $\mathbf{1}$   | 0,93     | 387,9           | 118,5           | 202,1                                                             | $\overline{0}$ | 395,4                    | 12,2                             |                                                           |  |
| $\mathfrak{2}$ | 2,4      | 380,9           | 125             | 198                                                               | 200            | 385,5                    | 10,9                             |                                                           |  |
| $\overline{3}$ | 3,9      | 374,3           | 131,4           | 194,6                                                             | 400            | 375,8                    | 9,7                              |                                                           |  |
| $\overline{4}$ | 5,5      | 367,6           | 137,6           | 191,8                                                             | 600            | 366,2                    | 8,5                              |                                                           |  |
| 5              | 7,1      | 360,9           | 143,6           | 189,6                                                             | 800            | 356,8                    | 7,4                              |                                                           |  |
| 6              | 8,8      | 354             | 149             | 188                                                               | 1000           | 347,4                    | 6,4                              |                                                           |  |
| $\tau$         | 10,6     | 347             | 155,1           | 187,1                                                             | 1200           | 338                      | 5,4                              |                                                           |  |
| 8              | 12,3     | 339,9           | 160,6           | 186,8                                                             | 1400           | 328,6                    | 4,6                              |                                                           |  |
| 9              | 14,1     | 332,8           | 166             | 187,1                                                             | 1600           | 319,3                    | 3,8                              | 9,3                                                       |  |
| 10             | 16,2     | 325,5           | 171,1           | 188                                                               | 1800           | 309,8                    | 3,1                              |                                                           |  |
| 11             | 18,1     | 318,1           | 176,1           | 189,6                                                             | 2000           | 300,3                    | 2,6                              |                                                           |  |
| 12             | 20,2     | 310,6           | 181             | 191,8                                                             | 2200           | 290,6                    | 2,1                              |                                                           |  |
| 13             | 22,3     | 303,1           | 185,6           | 194,6                                                             | 2400           | 280,9                    | 1,8                              |                                                           |  |
| 14             | 24,5     | 295,4           | 190,1           | 198,1                                                             | 2600           | 271                      | 1,7                              |                                                           |  |
| 15             | 26,8     | 287,6           | 194,4           | 202,2                                                             | 2800           | 261                      | 1,7                              |                                                           |  |
| 16             | 29,1     | 279,8           | 198,6           | 206,9                                                             | 3000           | 250,8                    | 1,9                              |                                                           |  |
| 17             | 31,4     | 271,8           | 202,6           | 212,2                                                             | 3200           | 240,6                    | 2,3                              |                                                           |  |
| 18             | 33,9     | 263,7           | 206,4           | 218,2                                                             | 3400           | 230,2                    | 2,9                              |                                                           |  |

Tabelul A.3.19. Parametrii modelului CAD al profilului aerodinamic II al palei.

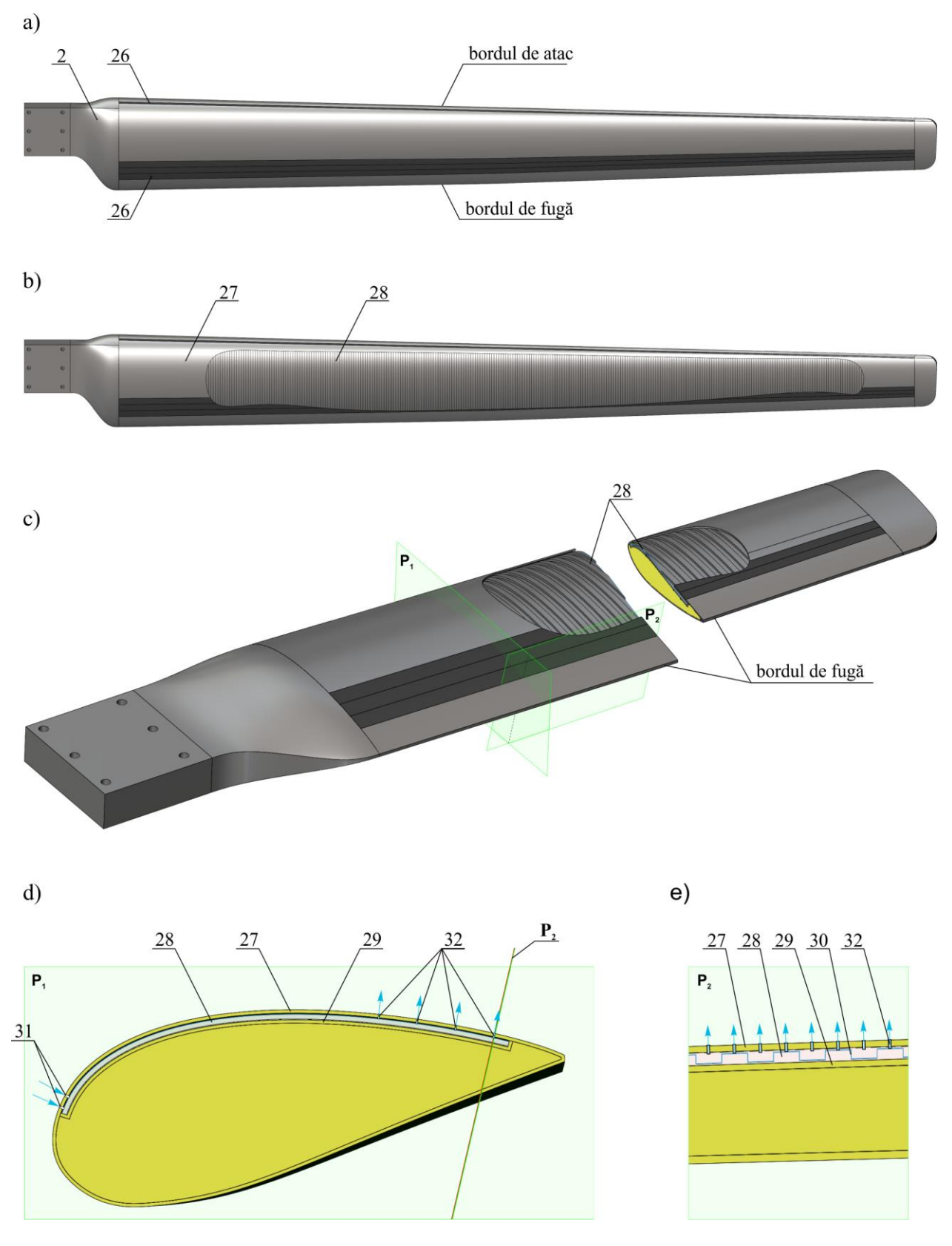

Fig. A.3.5. Pală cu profil aerodinamic absorbant. \* Bostan Viorel. Turbină eoliană. Brevete de invenție: MD 661Y, BOPI nr. 7/2013

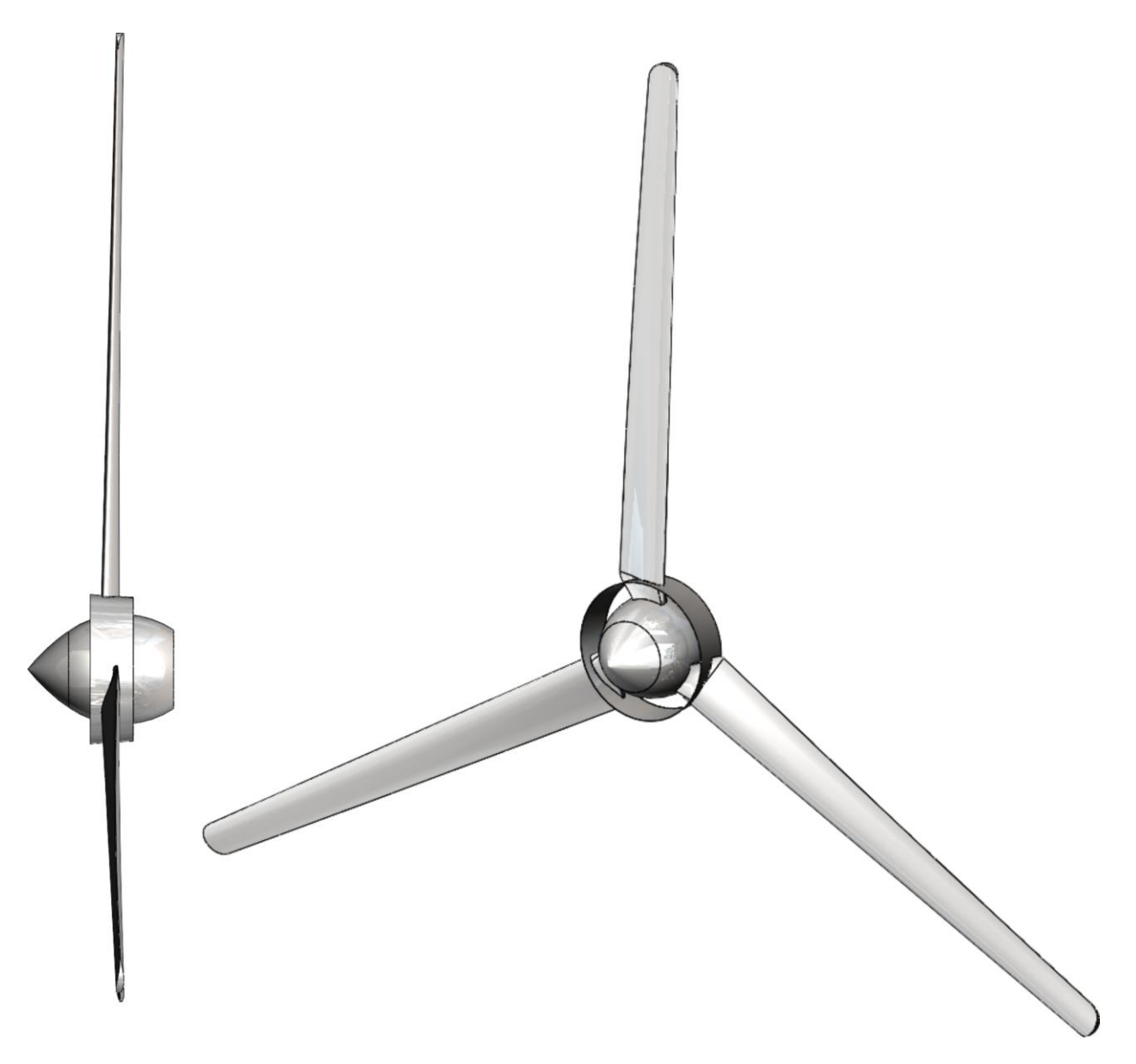

Fig. A.3.6. Modelul CAD al rotorului cu profil aerodinamic II al palelor cu difuzoare convergent și divergent ( $\varnothing$ 8m).

| Nr. punctului, <i>i</i> | $x_i$                                                                                                    | $y_i$ | $y_{ti}$ | Nr. punctului, i | $\boldsymbol{x}_i$ | $y_i$ | $y_{ti}$ | Nr. punctului, <i>i</i> | $x_i$  | $y_i$  | $y_{ti}$ |  |  |
|-------------------------|----------------------------------------------------------------------------------------------------|-------|----------|------------------|--------------------|-------|----------|-------------------------|--------|--------|----------|--|--|
| $\mathbf{1}$            | 0,00                                                                                                    | 0,00  | 250,00   | 22               | 110,22             | 76,35 | 173,65   | 43                      | 250,48 | 98,69  | 151,31   |  |  |
| $\overline{2}$          | 0,63                                                                                                    | 6,73  | 243,27   | 23               | 116,77             | 78,03 | 171,97   | 44                      | 257,23 | 99,24  | 150,76   |  |  |
| 3                       | 2,48                                                                                                    | 13,24 | 236,76   | 24               | 123,35             | 79,64 | 170,36   | 45                      | 263,99 | 99,76  | 150,24   |  |  |
| $\overline{4}$          | 5,39                                                                                                    | 19,34 | 230,66   | 25               | 129,95             | 81,16 | 168,84   | 46                      | 270,74 | 100,24 | 149,76   |  |  |
| 5                       | 9,15                                                                                                    | 24,97 | 225,03   | 26               | 136,57             | 82,61 | 167,39   | 47                      | 277,50 | 100,69 | 149,31   |  |  |
| 6                       | 13,55                                                                                                    | 30,12 | 219,88   | 27               | 143,20             | 83,99 | 166,01   | 48                      | 284,26 | 101,11 | 148,89   |  |  |
| $\overline{7}$          | 18,42                                                                                                    | 34,82 | 215,18   | 28               | 149,84             | 85,31 | 164,69   | 49                      | 291,02 | 101,49 | 148,51   |  |  |
| $8\,$                   | 23,63                                                                                                    | 39,13 | 210,87   | 29               | 156,50             | 86,56 | 163,44   | 50                      | 297,78 | 101,85 | 148,15   |  |  |
| 9                       | 29,12                                                                                                    | 43,10 | 206,90   | 30               | 163,16             | 87,75 | 162,25   | 51                      | 304,55 | 102,17 | 147,83   |  |  |
| 10                      | 34,82                                                                                                    | 46,77 | 203,23   | 31               | 169,84             | 88,88 | 161,12   | 52                      | 311,31 | 102,47 | 147,53   |  |  |
| 11                      | 40,67                                                                                                    | 50,17 | 199,83   | 32               | 176,52             | 89,95 | 160,05   | 53                      | 318,08 | 102,74 | 147,26   |  |  |
| 12                      | 46,65                                                                                                    | 53,34 | 196,66   | 33               | 183,22             | 90,98 | 159,02   | 54                      | 324,84 | 102,98 | 147,02   |  |  |
| 13                      | 52,75                                                                                                    | 56,30 | 193,70   | 34               | 189,92             | 91,95 | 158,05   | 55                      | 331,61 | 103,20 | 146,80   |  |  |
| 14                      | 58,92                                                                                                    | 59,07 | 190,93   | 35               | 196,63             | 92,87 | 157,13   | 56                      | 338,38 | 103,39 | 146,61   |  |  |
| 15                      | 65,17                                                                                                    | 61,68 | 188,32   | 36               | 203,34             | 93,75 | 156,25   | 57                      | 345,15 | 103,55 | 146,45   |  |  |
| 16                      | 71,48                                                                                                    | 64,14 | 185,86   | 37               | 210,06             | 94,58 | 155,42   | 58                      | 351,92 | 103,69 | 146,31   |  |  |
| 17                      | 77,84                                                                                                    | 66,46 | 183,54   | 38               | 216,79             | 95,37 | 154,63   | 59                      | 358,69 | 103,80 | 146,20   |  |  |
| 18                      | 84,25                                                                                                    | 68,66 | 181,34   | 39               | 223,52             | 96,11 | 153,89   | 60                      | 365,46 | 103,90 | 146,10   |  |  |
| 19                      | 90,69                                                                                                    | 70,73 | 179,27   | 40               | 230,26             | 96,81 | 153,19   | 61                      | 372,24 | 103,96 | 146,04   |  |  |
| 20                      | 97,17                                                                                                    | 72,70 | 177,30   | 41               | 237,00             | 97,48 | 152,52   | 62                      | 379,01 | 104,01 | 145,99   |  |  |
| 21                      | 103,68                                                                                                    | 74,57 | 175,43   | 42               | 243,74             | 98,10 | 151,90   | 63                      | 385,78 | 104,03 | 145,97   |  |  |
|                         | Profilul hidrodinamic al palei în secțiune<br>$x_{i}$<br>$ y_t $<br>$\sum_{ii}$<br>$x_i = x_{ti}$<br>250<br>$y_{\lambda}$<br>$\mathbb{X}$<br>199 |       |          |                  |                    |       |          |                         |        |        |          |  |  |
|                         |                                                                                                    |       |          |                  |                    | 1300  |          |                         |        |        |          |  |  |

Tabelul A.3.20. Coordonatele tehnologice  $x_i$ ,  $y_i$  și  $y_{ti}$  ale profilului hidrodinamic al palei cu lungimea cordului l=1300mm.

Tabelul A.3.20. (continuare)

| i  | $x_i$                                                    | $y_i$  | $y_{ti}$ | i   | $\boldsymbol{x}_i$ | $y_i$ | $y_{ti}$                                   | i   | $x_i$  | $y_i$ | $y_{ti}$ |  |  |
|----|----------------------------------------------------------|--------|----------|-----|--------------------|-------|--------------------------------------------|-----|--------|-------|----------|--|--|
| 64 | 392,55                                                   | 104,03 | 145,97   | 87  | 548,21             | 99,07 | 150,93                                     | 110 | 703,48 | 86,96 | 163,04   |  |  |
| 65 | 399,32                                                   | 104,02 | 145,98   | 88  | 554,97             | 98,67 | 151,33                                     | 111 | 710,22 | 86,32 | 163,68   |  |  |
| 66 | 406,10                                                   | 103,98 | 146,02   | 89  | 561,72             | 98,26 | 151,74                                     | 112 | 716,96 | 85,66 | 164,34   |  |  |
| 67 | 412,87                                                   | 103,92 | 146,08   | 90  | 568,48             | 97,83 | 152,17                                     | 113 | 723,70 | 84,99 | 165,01   |  |  |
| 68 | 419,64                                                   | 103,84 | 146,16   | 91  | 575,24             | 97,40 | 152,60                                     | 114 | 730,44 | 84,32 | 165,68   |  |  |
| 69 | 426,41                                                   | 103,74 | 146,26   | 92  | 582,00             | 96,95 | 153,05                                     | 115 | 737,17 | 83,64 | 166,36   |  |  |
| 70 | 433,18                                                   | 103,62 | 146,38   | 93  | 588,75             | 96,48 | 153,52                                     | 116 | 743,91 | 82,95 | 167,05   |  |  |
| 71 | 439,95                                                   | 103,48 | 146,52   | 94  | 595,51             | 96,01 | 153,99                                     | 117 | 750,65 | 82,25 | 167,75   |  |  |
| 72 | 446,72                                                   | 103,33 | 146,67   | 95  | 602,26             | 95,52 | 154,48                                     | 118 | 757,38 | 81,54 | 168,46   |  |  |
| 73 | 453,49                                                   | 103,16 | 146,84   | 96  | 609,02             | 95,03 | 154,97                                     | 119 | 764,12 | 80,83 | 169,17   |  |  |
| 74 | 460,26                                                   | 102,97 | 147,03   | 97  | 615,77             | 94,52 | 155,48                                     | 120 | 770,85 | 80,10 | 169,90   |  |  |
| 75 | 467,03                                                   | 102,76 | 147,24   | 98  | 622,52             | 94,00 | 156,00                                     | 121 | 777,58 | 79,37 | 170,63   |  |  |
| 76 | 473,80                                                   | 102,54 | 147,46   | 99  | 629,27             | 93,47 | 156,53                                     | 122 | 784,31 | 78,63 | 171,37   |  |  |
| 77 | 480,56                                                   | 102,30 | 147,70   | 100 | 636,02             | 92,93 | 157,07                                     | 123 | 791,04 | 77,89 | 172,11   |  |  |
| 78 | 487,33                                                   | 102,04 | 147,96   | 101 | 642,77             | 92,37 | 157,63                                     | 124 | 797,77 | 77,14 | 172,86   |  |  |
| 79 | 494,10                                                   | 101,77 | 148,23   | 102 | 649,52             | 91,81 | 158,19                                     | 125 | 804,50 | 76,37 | 173,63   |  |  |
| 80 | 500,86                                                   | 101,48 | 148,52   | 103 | 656,27             | 91,24 | 158,76                                     | 126 | 811,23 | 75,61 | 174,39   |  |  |
| 81 | 507,63                                                   | 101,18 | 148,82   | 104 | 663,02             | 90,66 | 159,34                                     | 127 | 817,96 | 74,83 | 175,17   |  |  |
| 82 | 514,39                                                   | 100,87 | 149,13   | 105 | 669,76             | 90,07 | 159,93                                     | 128 | 824,68 | 74,05 | 175,95   |  |  |
| 83 | 521,16                                                   | 100,54 | 149,46   | 106 | 676,51             | 89,46 | 160,54                                     | 129 | 831,41 | 73,26 | 176,74   |  |  |
| 84 | 527,92                                                   | 100,19 | 149,81   | 107 | 683,25             | 88,85 | 161,15                                     | 130 | 838,13 | 72,46 | 177,54   |  |  |
| 85 | 534,68                                                   | 99,83  | 150,17   | 108 | 689,99             | 88,23 | 161,77                                     | 131 | 844,86 | 71,66 | 178,34   |  |  |
| 86 | 541,44                                                   | 99,46  | 150,54   | 109 | 696,74             | 87,60 | 162,40                                     | 132 | 851,58 | 70,85 | 179,15   |  |  |
|    |                                                          |        |          |     |                    |       | Profilul hidrodinamic al palei în secțiune |     |        |       |          |  |  |
|    | $x_{\scriptscriptstyle\! L}$<br>Ο,                       |        |          |     |                    |       |                                            |     |        |       |          |  |  |
|    | $\mathcal{Y}_t$<br>$\mathcal{Y}_n$<br>$x_i = x_i$<br>250 |        |          |     |                    |       |                                            |     |        |       |          |  |  |
|    | $y_{1}$<br>$\mathbb{X}$<br>199                           |        |          |     |                    |       |                                            |     |        |       |          |  |  |
|    | $O_{\rm C}$                                              |        |          |     |                    |       |                                            |     |        |       |          |  |  |
|    |                                                          |        |          |     |                    |       |                                            |     |        |       |          |  |  |
|    |                                                          |        |          |     |                    | 1300  |                                            |     |        |       |          |  |  |

Tabelul A.3.20. (continuare)

| i                                             | $x_i$           | $y_i$ | $y_{ti}$    | $\boldsymbol{i}$ | $x_i$                                      | $y_i$ | $y_{ti}$ | $\boldsymbol{i}$ | $x_i$   | $y_i$ | $y_{ti}$ |
|-----------------------------------------------|-----------------|-------|-------------|------------------|--------------------------------------------|-------|----------|------------------|---------|-------|----------|
| 133                                           | 858,30          | 70,03 | 179,97      | 156              | 1012,69                                    | 49,46 | 200,54   | 179              | 1166,61 | 25,67 | 224,33   |
| 134                                           | 865,03          | 69,20 | 180,80      | 157              | 1019,39                                    | 48,49 | 201,51   | 180              | 1173,29 | 24,56 | 225,44   |
| 135                                           | 871,75          | 68,37 | 181,63      | 158              | 1026,09                                    | 47,52 | 202,48   | 181              | 1179,97 | 23,44 | 226,56   |
| 136                                           | 878,47          | 67,54 | 182,46      | 159              | 1032,80                                    | 46,54 | 203,46   | 182              | 1186,65 | 22,32 | 227,68   |
| 137                                           | 885,19          | 66,69 | 183,31      | 160              | 1039,50                                    | 45,55 | 204,45   | 183              | 1193,33 | 21,19 | 228,81   |
| 138                                           | 891,90          | 65,84 | 184,16      | 161              | 1046,19                                    | 44,56 | 205,44   | 184              | 1200,01 | 20,06 | 229,94   |
| 139                                           | 898,62          | 64,99 | 185,01      | 162              | 1052,89                                    | 43,56 | 206,44   | 185              | 1206,68 | 18,92 | 231,08   |
| 140                                           | 905,34          | 64,12 | 185,88      | 163              | 1059,59                                    | 42,56 | 207,44   | 186              | 1213,35 | 17,77 | 232,23   |
| 141                                           | 912,05          | 63,25 | 186,75      | 164              | 1066,29                                    | 41,55 | 208,45   | 187              | 1220,03 | 16,61 | 233,39   |
| 142                                           | 918,77          | 62,38 | 187,62      | 165              | 1072,98                                    | 40,53 | 209,47   | 188              | 1226,70 | 15,45 | 234,55   |
| 143                                           | 925,48          | 61,49 | 188,51      | 166              | 1079,67                                    | 39,51 | 210,49   | 189              | 1233,37 | 14,28 | 235,72   |
| 144                                           | 932,20          | 60,60 | 189,40      | 167              | 1086,37                                    | 38,49 | 211,51   | 190              | 1240,04 | 13,11 | 236,89   |
| 145                                           | 938,91          | 59,71 | 190,29      | 168              | 1093,06                                    | 37,45 | 212,55   | 191              | 1246,70 | 11,92 | 238,08   |
| 146                                           | 945,62          | 58,81 | 191,19      | 169              | 1099,75                                    | 36,41 | 213,59   | 192              | 1253,37 | 10,73 | 239,27   |
| 147                                           | 952,33          | 57,90 | 192,10      | 170              | 1106,44                                    | 35,36 | 214,64   | 193              | 1260,04 | 9,54  | 240,46   |
| 148                                           | 959,04          | 56,99 | 193,01      | 171              | 1113,13                                    | 34,31 | 215,69   | 194              | 1266,70 | 8,33  | 241,67   |
| 149                                           | 965,75          | 56,07 | 193,93      | 172              | 1119,82                                    | 33,25 | 216,75   | 195              | 1273,36 | 7,12  | 242,88   |
| 150                                           | 972,46          | 55,14 | 194,86      | 173              | 1126,51                                    | 32,19 | 217,81   | 196              | 1280,02 | 5,90  | 244,10   |
| 151                                           | 979,17          | 54,21 | 195,79      | 174              | 1133,20                                    | 31,12 | 218,88   | 197              | 1286,68 | 4,67  | 245,33   |
| 152                                           | 985,87          | 53,27 | 196,73      | 175              | 1139,88                                    | 30,04 | 219,96   | 198              | 1293,34 | 3,44  | 246,56   |
| 153                                           | 992,58          | 52,33 | 197,67      | 176              | 1146,57                                    | 28,96 | 221,04   | 199              | 1300,00 | 2,20  | 247,80   |
| 154                                           | 999,28          | 51,38 | 198,62      | 177              | 1153,25                                    | 27,87 | 222,13   |                  |         |       |          |
| 155                                           | 1005,99         | 50,42 | 199,58      | 178              | 1159,93                                    | 26,77 | 223,23   |                  |         |       |          |
|                                               |                 |       |             |                  | Profilul hidrodinamic al palei în secțiune |       |          |                  |         |       |          |
|                                               | $x_{t}$         |       |             |                  |                                            |       |          |                  |         |       |          |
|                                               | $\mathcal{Y}_t$ |       | $x_i = x_i$ |                  | $\sum_{ii}$                                |       |          |                  |         | 250   |          |
| $y_{\lambda}$                                 |                 |       |             |                  |                                            |       |          |                  |         |       |          |
| $\tilde{\gamma_i}$<br>199<br>х<br>$O_{\rm C}$ |                 |       |             |                  |                                            |       |          |                  |         |       |          |
|                                               |                 |       |             |                  |                                            |       |          |                  |         |       |          |
| 1300                                          |                 |       |             |                  |                                            |       |          |                  |         |       |          |

| Nr. punctului, <i>i</i>                                                                                                    | $\boldsymbol{x_i}$ | $y_i$ | $y_{ti}$ | Nr. punctului, i | $\boldsymbol{x}_i$ | $y_i$ | $y_{ti}$ | Nr. punctului, i | $x_i$  | $y_i$ | $y_{ti}$ |
|----------------------------------------------------------------------------------------------------|--------------------|-------|----------|------------------|--------------------|-------|----------|------------------|--------|-------|----------|
| $\mathbf{1}$                                                                                                    | 0,00               | 0,00  | 150,00   | 22               | 21,78              | 28,99 | 121,01   | 43               | 84,75  | 50,99 | 99,01    |
| $\overline{2}$                                                                                                    | 0,05               | 1,50  | 148,50   | 23               | 23,88              | 30,23 | 119,77   | 44               | 88,68  | 51,80 | 98,20    |
| 3                                                                                                    | 0,20               | 2,98  | 147,02   | 24               | 26,08              | 31,45 | 118,55   | 45               | 92,68  | 52,58 | 97,42    |
| $\overline{4}$                                                                                                    | 0,45               | 4,45  | 145,55   | 25               | 28,37              | 32,65 | 117,35   | 46               | 96,76  | 53,35 | 96,65    |
| $\mathfrak{S}$                                                                                                    | 0,80               | 5,92  | 144,08   | 26               | 30,75              | 33,83 | 116,17   | 47               | 100,92 | 54,08 | 95,92    |
| 6                                                                                                    | 1,25               | 7,37  | 142,63   | 27               | 33,22              | 35,00 | 115,00   | 48               | 105,15 | 54,80 | 95,20    |
| $\overline{7}$                                                                                                    | 1,79               | 8,81  | 141,19   | 28               | 35,79              | 36,15 | 113,85   | 49               | 109,45 | 55,48 | 94,52    |
| 8                                                                                                    | 2,44               | 10,25 | 139,75   | 29               | 38,45              | 37,28 | 112,72   | 50               | 113,83 | 56,14 | 93,86    |
| 9                                                                                                    | 3,19               | 11,67 | 138,33   | 30               | 41,19              | 38,39 | 111,61   | 51               | 118,28 | 56,78 | 93,22    |
| 10                                                                                                    | 4,03               | 13,08 | 136,92   | 31               | 44,03              | 39,49 | 110,51   | 52               | 122,79 | 57,39 | 92,61    |
| 11                                                                                                    | 4,97               | 14,47 | 135,53   | 32               | 46,95              | 40,56 | 109,44   | 53               | 127,38 | 57,97 | 92,03    |
| 12                                                                                                    | 6,02               | 15,86 | 134,14   | 33               | 49,96              | 41,62 | 108,38   | 54               | 132,04 | 58,53 | 91,47    |
| 13                                                                                                    | 7,16               | 17,23 | 132,77   | 34               | 53,06              | 42,65 | 107,35   | 55               | 136,76 | 59,06 | 90,94    |
| 14                                                                                                    | 8,39               | 18,59 | 131,41   | 35               | 56,25              | 43,66 | 106,34   | 56               | 141,54 | 59,56 | 90,44    |
| 15                                                                                                    | 9,73               | 19,94 | 130,06   | 36               | 59,52              | 44,66 | 105,34   | 57               | 146,40 | 60,04 | 89,96    |
| 16                                                                                                    | 11,16              | 21,28 | 128,72   | 37               | 62,88              | 45,63 | 104,37   | 58               | 151,31 | 60,48 | 89,52    |
| 17                                                                                                    | 12,69              | 22,60 | 127,40   | 38               | 66,32              | 46,58 | 103,42   | 59               | 156,29 | 60,91 | 89,09    |
| 18                                                                                                    | 14,32              | 23,91 | 126,09   | 39               | 69,84              | 47,51 | 102,49   | 60               | 161,32 | 61,30 | 88,70    |
| 19                                                                                                    | 16,04              | 25,20 | 124,80   | 40               | 73,45              | 48,41 | 101,59   | 61               | 166,42 | 61,67 | 88,33    |
| 20                                                                                                    | 17,86              | 26,48 | 123,52   | 41               | 77,14              | 49,29 | 100,71   | 62               | 171,58 | 62,01 | 87,99    |
| 21                                                                                                    | 19,77              | 27,75 | 122,25   | 42               | 80,90              | 50,15 | 99,85    | 63               | 176,79 | 62,32 | 87,68    |
| Profilul hidrodinamic al palei în secțiune<br>$x_i$<br>Ο.<br>$\mathcal{Y}_t$<br>$\mathcal{Y}_n$<br>$x_i = x_{ti}$<br>150<br>$y_{\lambda}$<br>$\tilde{\gamma}$<br>199<br>O |                    |       |          |                  |                    |       |          |                  |        |       |          |
| $\boldsymbol{800}$                                                                                                    |                    |       |          |                  |                    |       |          |                  |        |       |          |

Tabelul A.3.21. Coordonatele tehnologice  $x_i$ ,  $y_i$  și  $y_{ti}$  ale profilului hidrodinamic al palei cu lungimea cordului l=800mm.

Tabelul A.3.21. (continuare)

| i                                   | $x_i$           | $y_i$ | $y_{ti}$    | $\boldsymbol{i}$ | $\boldsymbol{x}_i$                         | $y_i$ | $y_{ti}$ | i   | $x_i$  | $y_i$ | $y_{ti}$ |
|-------------------------------------|-----------------|-------|-------------|------------------|--------------------------------------------|-------|----------|-----|--------|-------|----------|
| 64                                  | 182,06          | 62,61 | 87,39       | 87               | 315,39                                     | 62,12 | 87,88    | 110 | 459,77 | 50,83 | 99,17    |
| 65                                  | 187,38          | 62,87 | 87,13       | 88               | 321,58                                     | 61,82 | 88,18    | 111 | 466,00 | 50,18 | 99,82    |
| 66                                  | 192,75          | 63,10 | 86,90       | 89               | 327,78                                     | 61,50 | 88,50    | 112 | 472,22 | 49,52 | 100,48   |
| 67                                  | 198,18          | 63,31 | 86,69       | 90               | 334,00                                     | 61,15 | 88,85    | 113 | 478,42 | 48,85 | 101,15   |
| 68                                  | 203,66          | 63,49 | 86,51       | 91               | 340,23                                     | 60,79 | 89,21    | 114 | 484,61 | 48,17 | 101,83   |
| 69                                  | 209,18          | 63,64 | 86,36       | 92               | 346,49                                     | 60,41 | 89,59    | 115 | 490,77 | 47,48 | 102,52   |
| 70                                  | 214,76          | 63,77 | 86,23       | 93               | 352,75                                     | 60,01 | 89,99    | 116 | 496,90 | 46,78 | 103,22   |
| 71                                  | 220,38          | 63,87 | 86,13       | 94               | 359,03                                     | 59,59 | 90,41    | 117 | 503,02 | 46,08 | 103,92   |
| 72                                  | 226,04          | 63,94 | 86,06       | 95               | 365,31                                     | 59,16 | 90,84    | 118 | 509,11 | 45,37 | 104,63   |
| 73                                  | 231,75          | 63,99 | 86,01       | 96               | 371,61                                     | 58,71 | 91,29    | 119 | 515,17 | 44,66 | 105,34   |
| 74                                  | 237,50          | 64,02 | 85,98       | 97               | 377,91                                     | 58,24 | 91,76    | 120 | 521,20 | 43,94 | 106,06   |
| 75                                  | 243,29          | 64,01 | 85,99       | 98               | 384,22                                     | 57,75 | 92,25    | 121 | 527,20 | 43,21 | 106,79   |
| 76                                  | 249,12          | 63,99 | 86,01       | 99               | 390,53                                     | 57,25 | 92,75    | 122 | 533,18 | 42,48 | 107,52   |
| 77                                  | 254,98          | 63,93 | 86,07       | 100              | 396,84                                     | 56,73 | 93,27    | 123 | 539,11 | 41,74 | 108,26   |
| 78                                  | 260,89          | 63,86 | 86,14       | 101              | 403,16                                     | 56,20 | 93,80    | 124 | 545,02 | 41,00 | 109,00   |
| 79                                  | 266,82          | 63,76 | 86,24       | 102              | 409,47                                     | 55,66 | 94,34    | 125 | 550,88 | 40,25 | 109,75   |
| 80                                  | 272,80          | 63,63 | 86,37       | 103              | 415,78                                     | 55,10 | 94,90    | 126 | 556,71 | 39,51 | 110,49   |
| 81                                  | 278,80          | 63,48 | 86,52       | 104              | 422,09                                     | 54,52 | 95,48    | 127 | 562,50 | 38,76 | 111,24   |
| 82                                  | 284,83          | 63,31 | 86,69       | 105              | 428,39                                     | 53,94 | 96,06    | 128 | 568,25 | 38,00 | 112,00   |
| 83                                  | 290,89          | 63,12 | 86,88       | 106              | 434,69                                     | 53,34 | 96,66    | 129 | 573,96 | 37,25 | 112,75   |
| 84                                  | 296,98          | 62,90 | 87,10       | 107              | 440,97                                     | 52,73 | 97,27    | 130 | 579,62 | 36,49 | 113,51   |
| 85                                  | 303,10          | 62,66 | 87,34       | 108              | 447,25                                     | 52,11 | 97,89    | 131 | 585,24 | 35,73 | 114,27   |
| 86                                  | 309,23          | 62,40 | 87,60       | 109              | 453,51                                     | 51,48 | 98,52    | 132 | 590,82 | 34,98 | 115,02   |
|                                     |                 |       |             |                  | Profilul hidrodinamic al palei în secțiune |       |          |     |        |       |          |
| $x_{t}$                             |                 |       |             |                  |                                            |       |          |     |        |       |          |
|                                     | $\mathcal{Y}_t$ |       | $x_i = x_i$ |                  | $\mathcal{Y}_n$                            |       |          |     |        | 150   |          |
| $y_{\lambda}$                       |                 |       |             |                  |                                            |       |          |     |        |       |          |
| $\sum_i$<br>199<br>х<br>$O_{\rm C}$ |                 |       |             |                  |                                            |       |          |     |        |       |          |
|                                     |                 |       |             |                  |                                            |       |          |     |        |       |          |
| 800                                 |                 |       |             |                  |                                            |       |          |     |        |       |          |

Tabelul A.3.21. (continuare)

| i                                       | $x_i$  | $y_i$ | <b>y</b> ti | i   | $x_i$                                      | $y_i$              | <b>y</b> ti | i   | $x_i$  | $y_i$ | $y_{ti}$ |
|-----------------------------------------|--------|-------|-------------|-----|--------------------------------------------|--------------------|-------------|-----|--------|-------|----------|
| 133                                     | 596,34 | 34,22 | 115,78      | 156 | 707,32                                     | 17,53              | 132,47      | 179 | 778,22 | 5,35  | 144,65   |
| 134                                     | 601,82 | 33,46 | 116,54      | 157 | 711,32                                     | 16,87              | 133,13      | 180 | 780,23 | 4,99  | 145,01   |
| 135                                     | 607,25 | 32,70 | 117,30      | 158 | 715,25                                     | 16,23              | 133,77      | 181 | 782,14 | 4,64  | 145,36   |
| 136                                     | 612,62 | 31,94 | 118,06      | 159 | 719,10                                     | 15,59              | 134,41      | 182 | 783,96 | 4,31  | 145,69   |
| 137                                     | 617,94 | 31,18 | 118,82      | 160 | 722,86                                     | 14,97              | 135,03      | 183 | 785,68 | 3,99  | 146,01   |
| 138                                     | 623,21 | 30,43 | 119,57      | 161 | 726,55                                     | 14,35              | 135,65      | 184 | 787,31 | 3,70  | 146,30   |
| 139                                     | 628,42 | 29,67 | 120,33      | 162 | 730,16                                     | 13,74              | 136,26      | 185 | 788,84 | 3,41  | 146,59   |
| 140                                     | 633,58 | 28,92 | 121,08      | 163 | 733,68                                     | 13,15              | 136,85      | 186 | 790,27 | 3,15  | 146,85   |
| 141                                     | 638,68 | 28,18 | 121,82      | 164 | 737,12                                     | 12,56              | 137,44      | 187 | 791,61 | 2,90  | 147,10   |
| 142                                     | 643,71 | 27,43 | 122,57      | 165 | 740,48                                     | 11,99              | 138,01      | 188 | 792,84 | 2,68  | 147,32   |
| 143                                     | 648,69 | 26,69 | 123,31      | 166 | 743,75                                     | 11,43              | 138,57      | 189 | 793,98 | 2,46  | 147,54   |
| 144                                     | 653,60 | 25,95 | 124,05      | 167 | 746,94                                     | 10,88              | 139,12      | 190 | 795,03 | 2,27  | 147,73   |
| 145                                     | 658,46 | 25,22 | 124,78      | 168 | 750,04                                     | 10,34              | 139,66      | 191 | 795,97 | 2,10  | 147,90   |
| 146                                     | 663,24 | 24,49 | 125,51      | 169 | 753,05                                     | 9,82               | 140,18      | 192 | 796,81 | 1,94  | 148,06   |
| 147                                     | 667,96 | 23,76 | 126,24      | 170 | 755,97                                     | 9,31               | 140,69      | 193 | 797,56 | 1,80  | 148,20   |
| 148                                     | 672,62 | 23,04 | 126,96      | 171 | 758,81                                     | 8,81               | 141,19      | 194 | 798,21 | 1,68  | 148,32   |
| 149                                     | 677,21 | 22,33 | 127,67      | 172 | 761,55                                     | 8,33               | 141,67      | 195 | 798,75 | 1,58  | 148,42   |
| 150                                     | 681,72 | 21,62 | 128,38      | 173 | 764,21                                     | 7,86               | 142,14      | 196 | 799,20 | 1,49  | 148,51   |
| 151                                     | 686,17 | 20,92 | 129,08      | 174 | 766,78                                     | 7,40               | 142,60      | 197 | 799,55 | 1,43  | 148,57   |
| 152                                     | 690,55 | 20,23 | 129,77      | 175 | 769,25                                     | 6,96               | 143,04      | 198 | 799,80 | 1,38  | 148,62   |
| 153                                     | 694,85 | 19,54 | 130,46      | 176 | 771,63                                     | 6,54               | 143,46      | 199 | 800,00 | 1,35  | 148,65   |
| 154                                     | 699,08 | 18,86 | 131,14      | 177 | 773,92                                     | 6,13               | 143,87      |     |        |       |          |
| 155                                     | 703,24 | 18,19 | 131,81      | 178 | 776,12                                     | 5,73               | 144,27      |     |        |       |          |
|                                         |        |       |             |     | Profilul hidrodinamic al palei în secțiune |                    |             |     |        |       |          |
| $x_{i}$                                 |        |       |             |     |                                            |                    |             |     |        |       |          |
| $y_i$<br>$\mathcal{Y}_n$<br>$x_i = x_i$ |        |       |             |     |                                            |                    |             |     |        |       |          |
| 150<br>$\mathcal{Y}$                    |        |       |             |     |                                            |                    |             |     |        |       |          |
| $\mathbb{N}$<br>199                     |        |       |             |     |                                            |                    |             |     |        |       |          |
|                                         |        |       |             |     |                                            |                    |             |     |        |       |          |
|                                         |        |       |             |     |                                            | $\boldsymbol{800}$ |             |     |        |       |          |

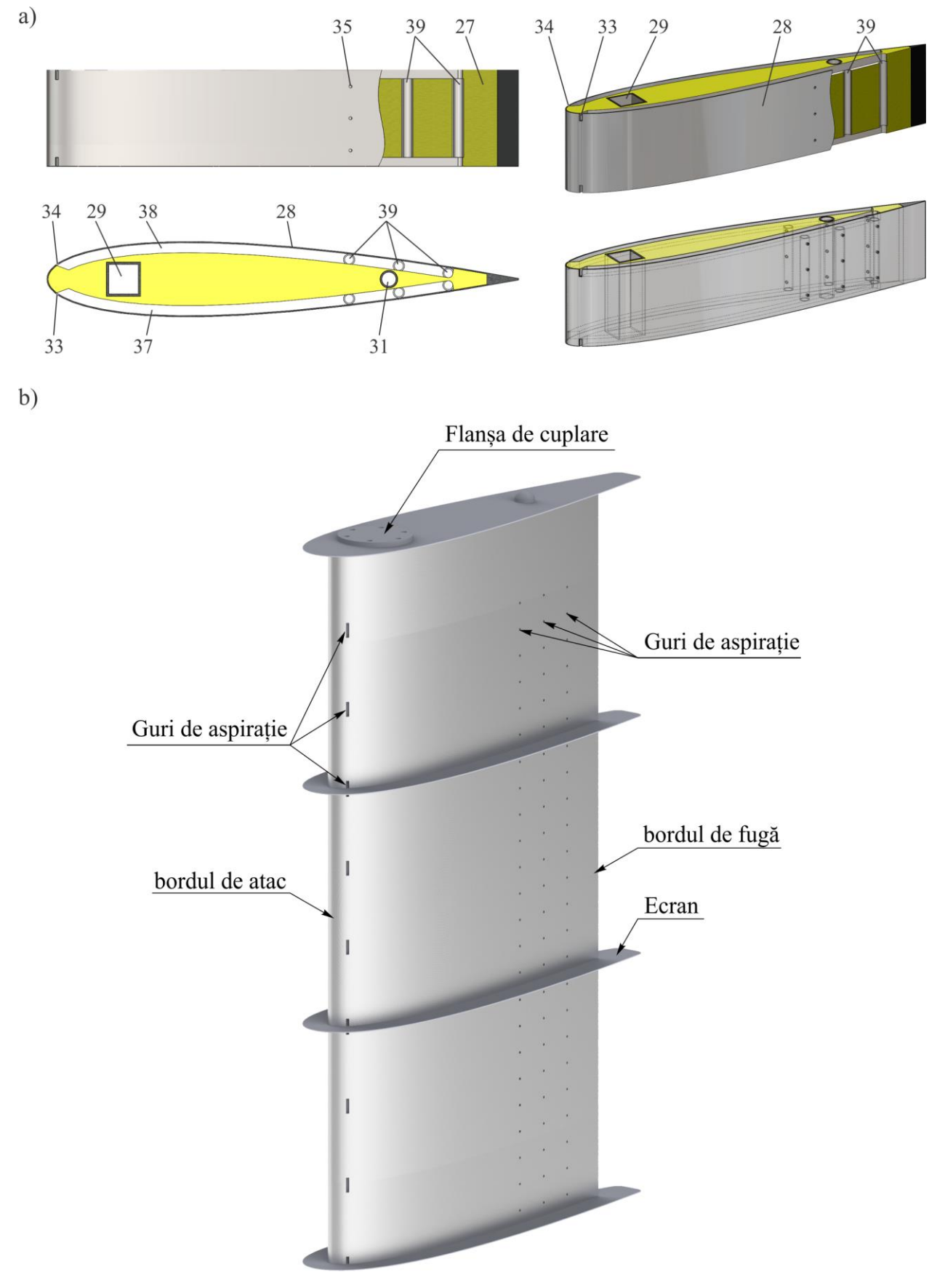

Fig. A.3.7. Pală cu profil hidrodinamic absorbant. \* Bostan Viorel. Hidrocentrală. Brevete de invenție: MD 659Y, BOPI nr. 7/2013

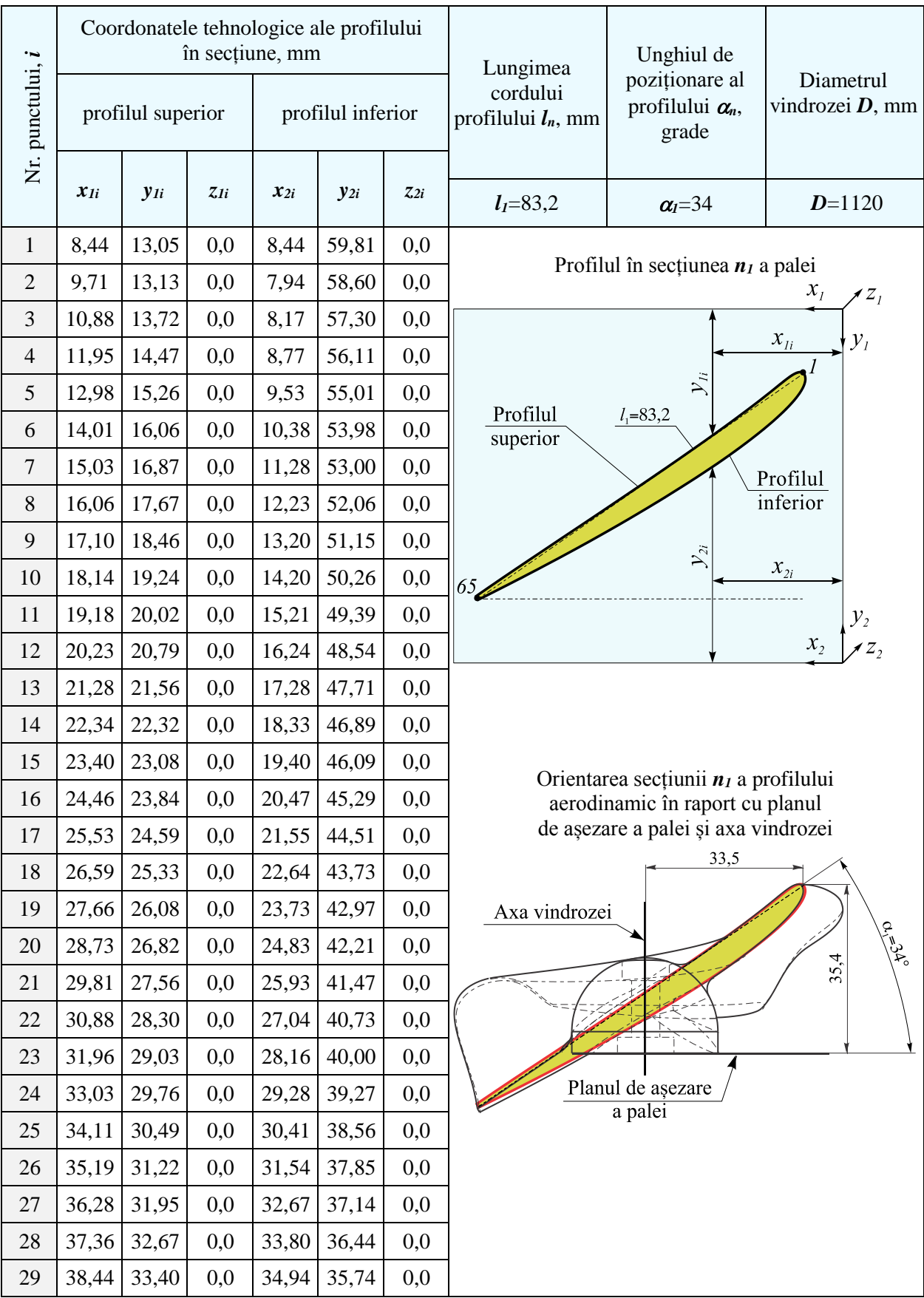

## Tabelul A.3.22. Parametrii profilului aerodinamic al palei windrosei B în secțiunea n<sub>1</sub>
Tabelul A.3.22. (continuare)

| $\boldsymbol{i}$ | $x_{1i}$ | $y_{1i}$    | $z_{Ii}$ | $x_{2i}$ | $y_{2i}$ | 72i | Profilul palei în secțiune                                |
|------------------|----------|-------------|----------|----------|----------|-----|-----------------------------------------------------------|
| 30               | 39,53    | 34,12       | 0,0      | 36,08    | 35,05    | 0,0 | Profilul în secțiunea $n_1$ a palei                       |
| 31               | 40,61    | 34,84       | 0,0      | 37,22    | 34,36    | 0,0 | $x_{I}$                                                   |
| 32               | 41,70    | 35,56       | 0,0      | 38,37    | 33,67    | 0,0 |                                                           |
| 33               | 42,79    | 36,28       | 0,0      | 39,51    | 32,99    | 0,0 | $x_{\scriptscriptstyle{li}}$<br>$\mathcal{Y}_I$           |
| 34               | 43,87    | 37,00       | 0,0      | 40,66    | 32,31    | 0,0 | $\mathcal{Y}_{ii}$                                        |
| 35               | 44,96    | 37,71       | 0,0      | 41,81    | 31,64    | 0,0 | Profilul<br>$l_1 = 83,2$<br>superior                      |
| 36               | 46,05    | 38,43       | 0,0      | 42,97    | 30,97    | 0,0 |                                                           |
| 37               | 47,14    | 39,14       | 0,0      | 44,13    | 30,31    | 0,0 | Profilul<br>inferior                                      |
| 38               | 48,23    | 39,85       | 0,0      | 45,28    | 29,65    | 0,0 |                                                           |
| 39               | 49,32    | 40,57       | 0,0      | 46,44    | 28,99    | 0,0 | $\mathcal{Y}_{2i}$<br>$x_{2i}$                            |
| 40               | 50,41    | 41,28       | 0,0      | 47,61    | 28,34    | 0,0 | 65                                                        |
| 41               | 51,51    | 41,99       | 0,0      | 48,77    | 27,69    | 0,0 | $y_{2}$<br>$\boldsymbol{\mathcal{X}}_2$<br>$\overline{z}$ |
| 42               | 52,60    | 42,70       | 0,0      | 49,94    | 27,04    | 0,0 |                                                           |
| 43               | 53,69    | 43,41       | 0,0      | 51,11    | 26,40    | 0,0 |                                                           |
| 44               | 54,78    | 44,12       | 0,0      | 52,28    | 25,76    | 0,0 |                                                           |
| 45               | 55,88    | 44,83       | 0,0      | 53,45    | 25,12    | 0,0 |                                                           |
| 46               | 56,97    | 45,54       | 0,0      | 54,63    | 24,49    | 0,0 |                                                           |
| 47               | 58,06    | 46,25       | 0,0      | 55,80    | 23,86    | 0,0 |                                                           |
| 48               | 59,15    | 46,96       | 0,0      | 56,98    | 23,23    | 0,0 |                                                           |
| 49               | 60,25    | 47,67       | 0,0      | 58,16    | 22,61    | 0,0 |                                                           |
| 50               | 61,34    | 48,38       | 0,0      | 59,34    | 21,99    | 0,0 |                                                           |
| 51               | 62,43    | 49,09       | 0,0      | 60,52    | 21,37    | 0,0 |                                                           |
| 52               | 63,52    | 49,80       | 0,0      | 61,71    | 20,76    | 0,0 |                                                           |
| 53               | 64,62    | 50,51       | 0,0      | 62,89    | 20,15    | 0,0 |                                                           |
| 54               | 65,71    | 51,22       | 0,0      | 64,08    | 19,54    | 0,0 |                                                           |
| 55               | 66,80    | 51,93       | 0,0      | 65,27    | 18,93    | 0,0 |                                                           |
| 56               | 67,89    | 52,64       | 0,0      | 66,46    | 18,33    | 0,0 |                                                           |
| 57               | 68,98    | 53,36       | 0,0      | 67,65    | 17,73    | 0,0 |                                                           |
| 58               | 70,07    | 54,07       | 0,0      | 68,84    | 17,13    | 0,0 |                                                           |
| 59               | 71,16    | 54,79       | 0,0      | 70,04    | 16,53    | 0,0 |                                                           |
| 60               | 72,24    | 55,51       | 0,0      | 71,23    | 15,94    | 0,0 |                                                           |
| 61               | 73,33    | 56,23       | 0,0      | 72,43    | 15,35    | 0,0 |                                                           |
| 62               | 74,42    | 56,95       | 0,0      | 73,62    | 14,76    | 0,0 |                                                           |
| 63               | 75,50    | 57,68       | 0,0      | 74,82    | 14,17    | 0,0 |                                                           |
| 64               | 76,58    | 58,40       | 0,0      | 76,02    | 13,58    | 0,0 |                                                           |
| 65               |          | 77,66 59,14 | 0,0      | 77,22    | 13,00    | 0,0 |                                                           |

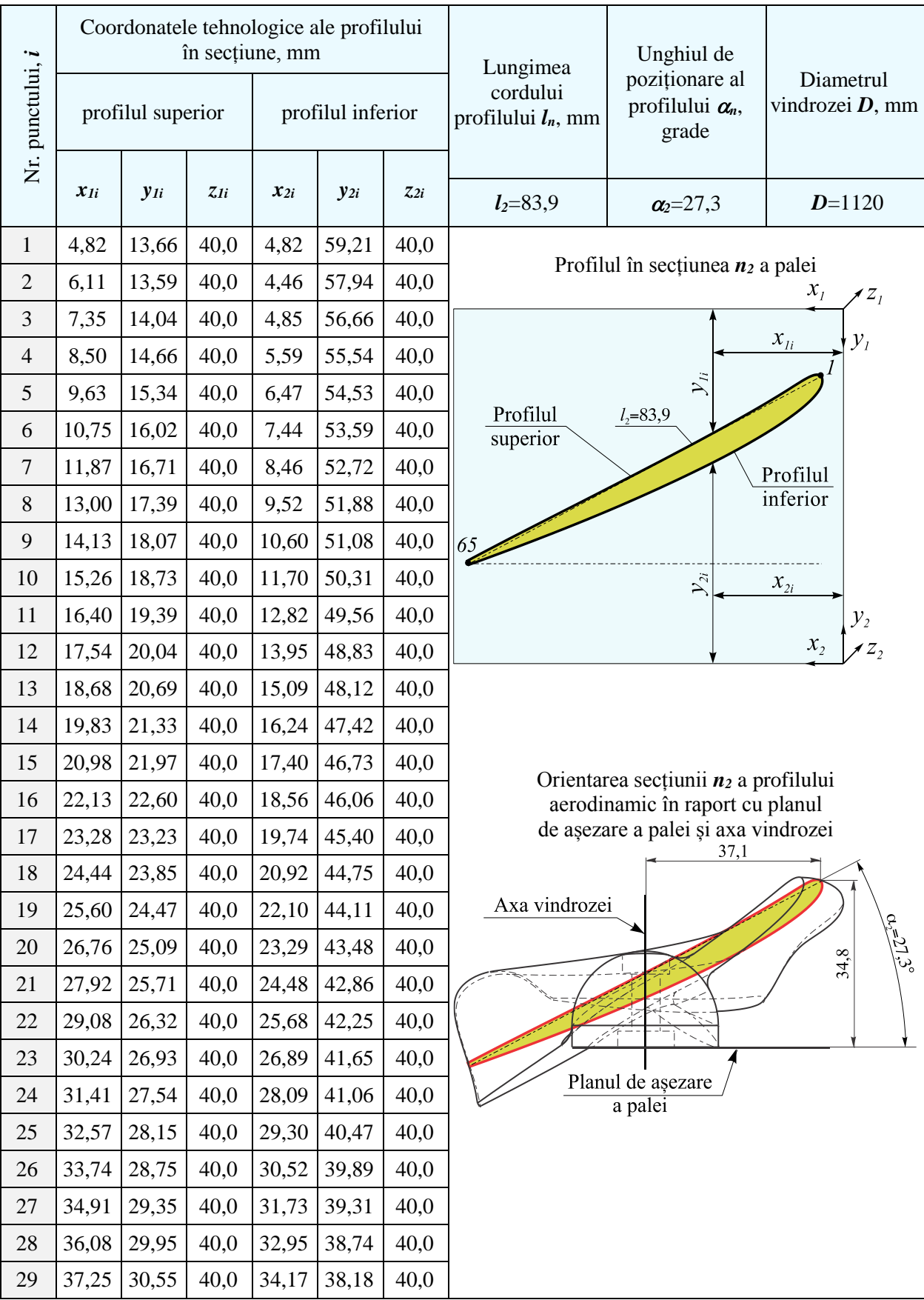

# Tabelul A.3.23. Parametrii profilului aerodinamic al palei windrosei B în secțiunea n2

Tabelul A.3.23. (continuare)

| $\boldsymbol{i}$ | $x_{1i}$ | $y_{1i}$ | $z_{1i}$ | $x_{2i}$ | $y_{2i}$ | $z_{2i}$ | Profilul palei în secțiune                                       |  |  |  |  |
|------------------|----------|----------|----------|----------|----------|----------|------------------------------------------------------------------|--|--|--|--|
| 30               | 38,42    | 31,15    | 40,0     | 35,39    | 37,61    | 40,0     |                                                                  |  |  |  |  |
| 31               | 39,59    | 31,74    | 40,0     | 36,62    | 37,06    | 40,0     | Profilul în secțiunea $n_2$ a palei<br>$x_{I}$                   |  |  |  |  |
| 32               | 40,76    | 32,34    | 40,0     | 37,85    | 36,50    | 40,0     |                                                                  |  |  |  |  |
| 33               | 41,93    | 32,93    | 40,0     | 39,07    | 35,96    | 40,0     | $x_{ii}$<br>$y_i$                                                |  |  |  |  |
| 34               | 43,11    | 33,52    | 40,0     | 40,30    | 35,41    | 40,0     | $\mathcal{Y}_n$                                                  |  |  |  |  |
| 35               | 44,28    | 34,11    | 40,0     | 41,54    | 34,87    | 40,0     | Profilul<br>$l_2 = 83,9$<br>superior                             |  |  |  |  |
| 36               | 45,46    | 34,70    | 40,0     | 42,77    | 34,34    | 40,0     | Profilul                                                         |  |  |  |  |
| 37               | 46,63    | 35,29    | 40,0     | 44,01    | 33,80    | 40,0     | inferior                                                         |  |  |  |  |
| 38               | 47,81    | 35,88    | 40,0     | 45,25    | 33,28    | 40,0     | 65                                                               |  |  |  |  |
| 39               | 48,98    | 36,46    | 40,0     | 46,48    | 32,75    | 40,0     | $\mathcal{Y}_{2i}$<br>$x_{2i}$                                   |  |  |  |  |
| 40               | 50,16    | 37,05    | 40,0     | 47,73    | 32,23    | 40,0     |                                                                  |  |  |  |  |
| 41               | 51,34    | 37,63    | 40,0     | 48,97    | 31,72    | 40,0     | $y_2$<br>$\angle$ Z <sub>2</sub><br>$\boldsymbol{\mathcal{X}}_2$ |  |  |  |  |
| 42               | 52,51    | 38,22    | 40,0     | 50,21    | 31,21    | 40,0     |                                                                  |  |  |  |  |
| 43               | 53,69    | 38,80    | 40,0     | 51,46    | 30,70    | 40,0     |                                                                  |  |  |  |  |
| 44               | 54,87    | 39,39    | 40,0     | 52,71    | 30,19    | 40,0     |                                                                  |  |  |  |  |
| 45               | 56,04    | 39,97    | 40,0     | 53,95    | 29,69    | 40,0     |                                                                  |  |  |  |  |
| 46               | 57,22    | 40,56    | 40,0     | 55,20    | 29,20    | 40,0     |                                                                  |  |  |  |  |
| 47               | 58,40    | 41,14    | 40,0     | 56,46    | 28,70    | 40,0     |                                                                  |  |  |  |  |
| 48               | 59,58    | 41,72    | 40,0     | 57,71    | 28,21    | 40,0     |                                                                  |  |  |  |  |
| 49               | 60,75    | 42,31    | 40,0     | 58,96    | 27,72    | 40,0     |                                                                  |  |  |  |  |
| 50               | 61,93    | 42,89    | 40,0     | 60,22    | 27,24    | 40,0     |                                                                  |  |  |  |  |
| 51               | 63,11    | 43,47    | 40,0     | 61,48    | 26,76    | 40,0     |                                                                  |  |  |  |  |
| 52               | 64,29    | 44,06    | 40,0     | 62,73    | 26,28    | 40,0     |                                                                  |  |  |  |  |
| 53               | 65,46    | 44,64    | 40,0     | 63,99    | 25,81    | 40,0     |                                                                  |  |  |  |  |
| 54               | 66,64    | 45,23    | 40,0     | 65,25    | 25,34    | 40,0     |                                                                  |  |  |  |  |
| 55               | 67,81    | 45,82    | 40,0     | 66,51    | 24,87    | 40,0     |                                                                  |  |  |  |  |
| 56               | 68,99    | 46,40    | 40,0     | 67,78    | 24,40    | 40,0     |                                                                  |  |  |  |  |
| 57               | 70,16    | 46,99    | 40,0     | 69,04    | 23,94    | 40,0     |                                                                  |  |  |  |  |
| 58               | 71,34    | 47,58    | 40,0     | 70,30    | 23,47    | 40,0     |                                                                  |  |  |  |  |
| 59               | 72,51    | 48,17    | 40,0     | 71,57    | 23,02    | 40,0     |                                                                  |  |  |  |  |
| 60               | 73,68    | 48,77    | 40,0     | 72,83    | 22,56    | 40,0     |                                                                  |  |  |  |  |
| 61               | 74,86    | 49,36    | 40,0     | 74,10    | 22,10    | 40,0     |                                                                  |  |  |  |  |
| 62               | 76,03    | 49,96    | 40,0     | 75,37    | 21,65    | 40,0     |                                                                  |  |  |  |  |
| 63               | 77,19    | 50,56    | 40,0     | 76,63    | 21,20    | 40,0     |                                                                  |  |  |  |  |
| 64               | 78,36    | 51,17    | 40,0     | 77,90    | 20,75    | 40,0     |                                                                  |  |  |  |  |
| 65               | 79,53    | 51,78    | 40,0     | 79,17    | 20,30    | 40,0     |                                                                  |  |  |  |  |

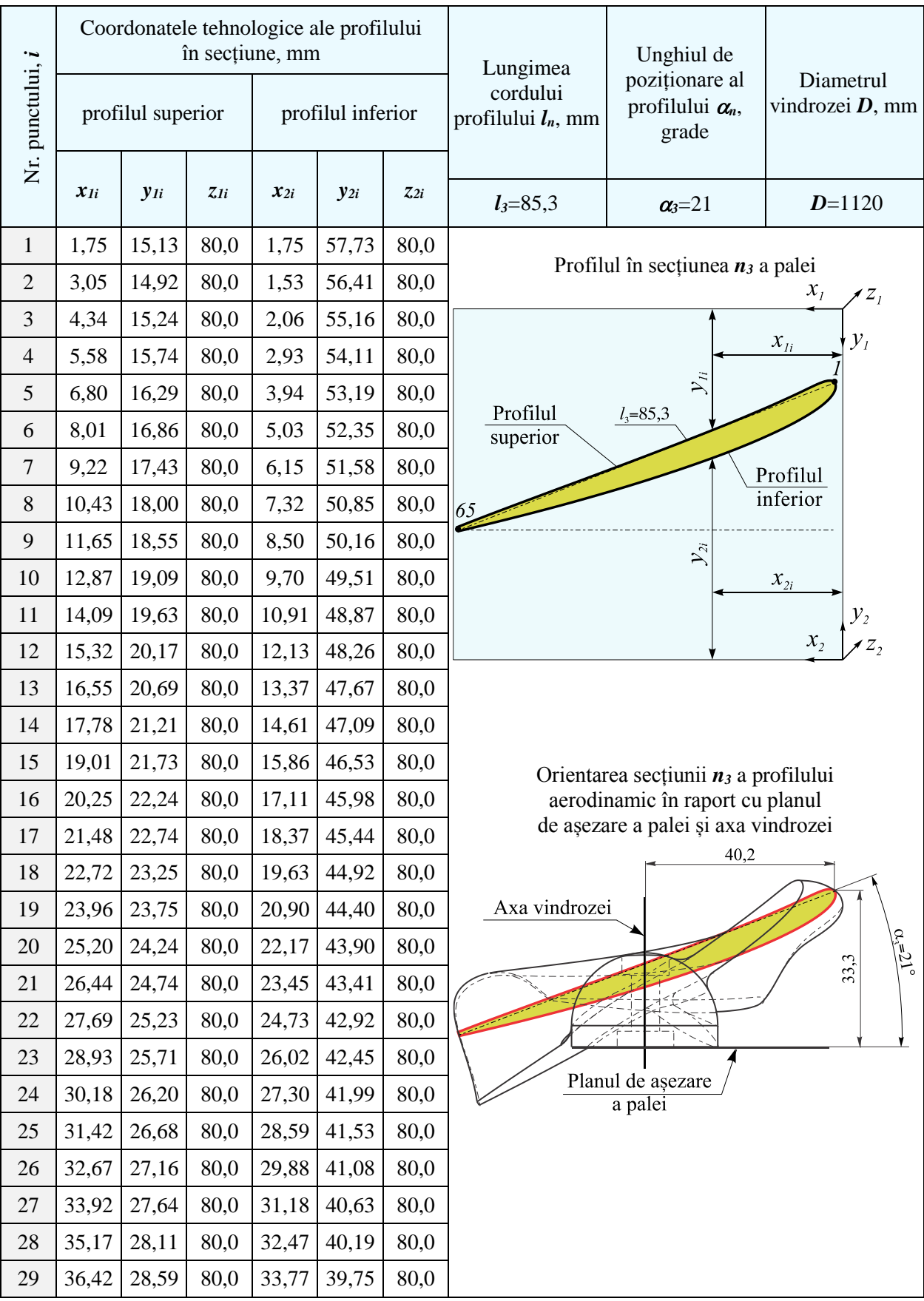

# Tabelul A.3.24. Parametrii profilului aerodinamic al palei windrosei B în secțiunea n<sup>3</sup>

 $i \mid x_{1i} \mid y_{1i} \mid z_{1i} \mid x_{2i} \mid y_{2i} \mid z_{2i} \mid x_{2i} \mid x_{2i} \mid$ 30 37,67 29,06 80,0 35,07 39,32 80,0 Profilul în secțiunea *n<sup>3</sup>* a palei 31 | 38,92 | 29,53 | 80,0 | 36,37 | 38,89 | 80,0  $x_i$  $\overline{z}$ 32 40,17 30,00 80,0 37,67 38,47 80,0  $x_{li}$  $y_i$ 33 41,42 30,47 80,0 38,97 38,05 80,0  $\mathcal{Y}_{ii}$ 34  $\begin{array}{|c|c|c|c|c|c|c|c|} \hline 30,0 & 30,0 & 40,28 & 37,64 & 80,0 \ \hline \end{array}$ Profilul  $l_{2} = 83.9$ 35 43,93 31,40 80,0 41,58 37,23 80,0 superior 36  $\begin{array}{|c|c|c|c|c|c|c|c|} \hline 36 & 45,18 & 31,87 & 80,0 & 42,89 & 36,83 & 80,0 \ \hline \end{array}$ Profilul 37 | 46,43 | 32,33 | 80,0 | 44,20 | 36,43 | 80,0 inferior 38 47,69 32,79 80,0 45,51 36,04 80,0 65 D 39  $|48,94 |33,25 | 80,0 | 46,82 | 35,64 | 80,0$  $\mathcal{Y}_{2i}$  $x_{2i}$ 40 | 50,20 | 33,72 | 80,0 | 48,14 | 35,26 | 80,0  $y<sub>2</sub>$ 41 | 51,45 | 34,18 | 80,0 | 49,45 | 34,88 | 80,0  $x_{2}$  $\angle$ z, 42 | 52,71 | 34,64 | 80,0 | 50,76 | 34,50 | 80,0 43 53,96 35,10 80,0 52,08 34,12 80,0 44 55,22 35,55 80,0 53,40 33,75 80,0 45  $\vert 56,47 \vert 36,01 \vert 80,0 \vert 54,72 \vert 33,39 \vert 80,0$ 46 | 57,73 | 36,47 | 80,0 | 56,04 | 33,02 | 80,0 47 58,98 36,93 80,0 57,36 32,66 80,0 48 60,24 37,39 80,0 58,68 32,31 80,0 49  $\mid 61,50 \mid 37,85 \mid 80,0 \mid 60,00 \mid 31,95 \mid 80,0$ 50 62,75 38,31 80,0 61,32 31,61 80,0 51  $\begin{array}{|c|c|c|c|c|c|c|c|} \hline 51 & 64,01 & 38,76 & 80,0 \\ \hline \end{array}$  80,0  $\begin{array}{|c|c|c|c|c|c|c|c|} \hline 62,65 & 31,26 & 80,0 \\ \hline \end{array}$ 52 65,26 39,22 80,0 63,97 30,92 80,0 53  $\mid 66,52 \mid 39,68 \mid 80,0 \mid 65,30 \mid 30,58 \mid 80,0$ 54 67,77 40,14 80,0 66,63 30,24 80,0 55 69,03 40,61 80,0 67,95 29,91 80,0 56 70,28 41,07 80,0 69,28 29,58 80,0 57 71,53 41,53 80,0 70,61 29,25 80,0 58 72,79 42,00 80,0 71,94 28,92 80,0 59 74,04 42,47 80,0 73,27 28,60 80,0 60  $|75,29 |42,93 | 80,0 | 74,60 | 28,28 | 80,0$ 61 76,54 43,41 80,0 75,93 27,96 80,0 62 77,79 43,88 80,0 77,26 27,65 80,0 63 79,04 44,36 80,0 78,59 27,33 80,0 64 80,29 44,84 80,0 79,93 27,02 80,0 65 81,53 45,32 80,0 81,26 26,71 80,0

Tabelul A.3.24. (continuare)

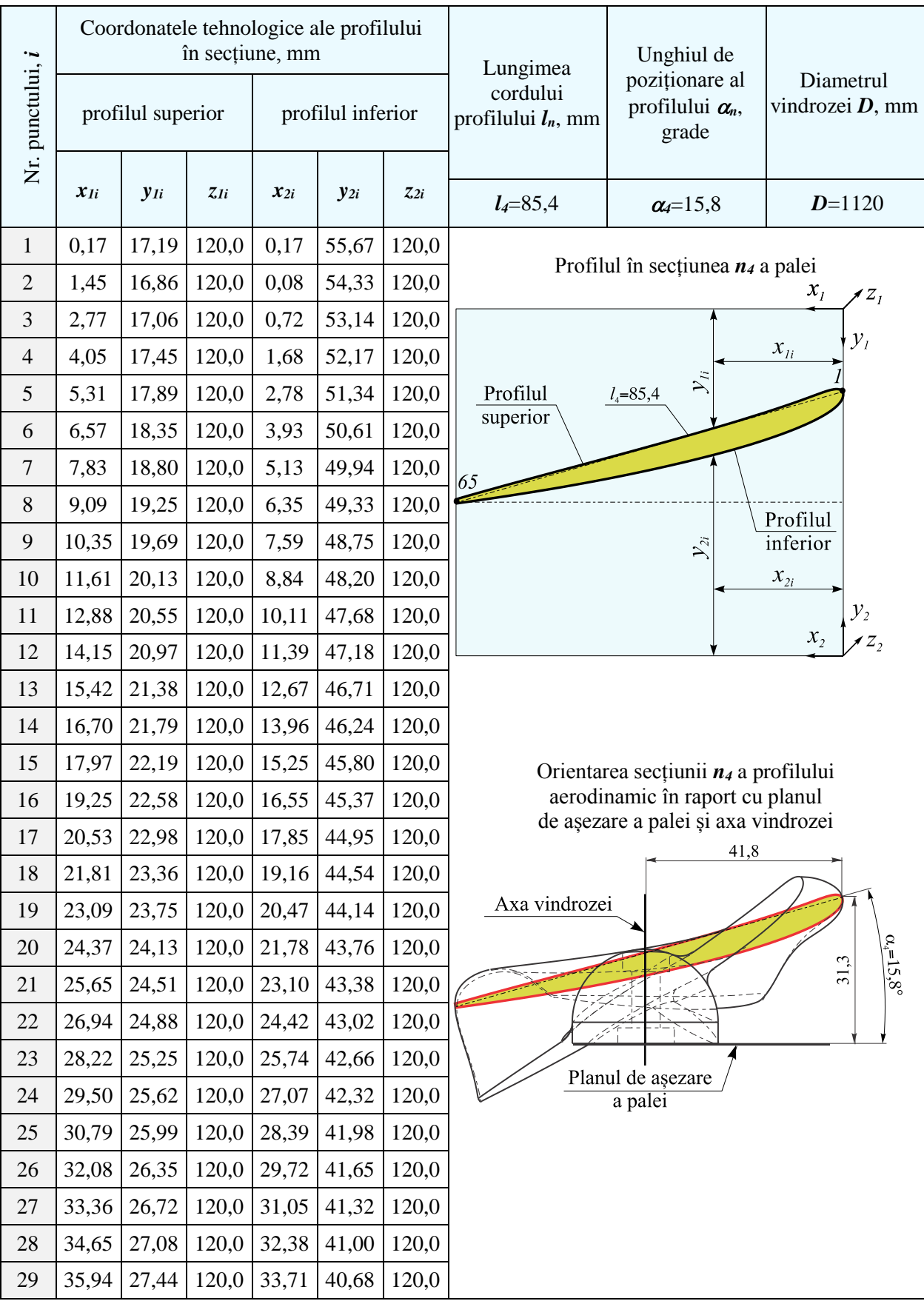

# Tabelul A.3.25. Parametrii profilului aerodinamic al palei windrosei B în secțiunea n<sup>4</sup>

Tabelul A.3.25. (continuare)

| $\boldsymbol{i}$ | $x_{1i}$ | $y_{1i}$ | $z_{Ii}$          | $x_{2i}$ | $y_{2i}$    | $z_{2i}$ | Profilul palei în secțiune                 |
|------------------|----------|----------|-------------------|----------|-------------|----------|--------------------------------------------|
| 30               | 37,23    | 27,79    | 120,0             | 35,05    | 40,37       | 120,0    | Profilul în secțiunea $n_4$ a palei        |
| 31               | 38,52    | 28,15    | 120,0             | 36,38    | 40,06       | 120,0    | $x_i$<br>$Z_I$                             |
| 32               | 39,81    | 28,50    | 120,0             | 37,72    | 39,76       | 120,0    |                                            |
| 33               | 41,10    | 28,85    | 120,0             | 39,05    | 39,46       | 120,0    | $y_i$<br>$\boldsymbol{\mathcal{X}}_{Ii}$   |
| 34               | 42,39    | 29,21    | 120,0             | 40,39    | 39,17       | 120,0    | $\sum_{i}$<br>Profilul<br>$l_4 = 85,4$     |
| 35               | 43,68    | 29,55    | 120,0             | 41,73    | 38,88       | 120,0    | superior                                   |
| 36               | 44,97    | 29,90    | 120,0             | 43,07    | 38,60       | 120,0    |                                            |
| 37               | 46,26    | 30,25    | 120,0             | 44,41    | 38,32       | 120,0    | 65                                         |
| 38               | 47,55    | 30,60    | 120,0             | 45,75    | 38,05       | 120,0    | Profilul<br>inferior<br>$\mathcal{Y}_{2i}$ |
| 39               | 48,84    | 30,94    | 120,0             | 47,09    | 37,78       | 120,0    | $x_{2i}$                                   |
| 40               | 50,13    | 31,29    | 120,0             | 48,44    | 37,51       | 120,0    | $y_{2}$                                    |
| 41               | 51,43    | 31,63    | 120,0             | 49,78    | 37,25       | 120,0    | $x_{2}$<br>$\overline{z}$                  |
| 42               | 52,72    | 31,98    | 120,0             | 51,12    | 37,00       | 120,0    |                                            |
| 43               | 54,01    | 32,32    | 120,0             | 52,47    | 36,74       | 120,0    |                                            |
| 44               | 55,30    | 32,66    | 120,0             | 53,82    | 36,49       | 120,0    |                                            |
| 45               | 56,60    | 33,01    | 120,0             | 55,16    | 36,25       | 120,0    |                                            |
| 46               | 57,89    | 33,35    | 120,0             | 56,51    | 36,01       | 120,0    |                                            |
| 47               | 59,18    | 33,69    | 120,0             | 57,86    | 35,77       | 120,0    |                                            |
| 48               | 60,47    | 34,03    | 120,0             | 59,21    | 35,53       | 120,0    |                                            |
| 49               | 61,77    | 34,37    | 120,0             | 60,56    | 35,30       | 120,0    |                                            |
| 50               | 63,06    | 34,72    | 120,0             | 61,91    | 35,08       | 120,0    |                                            |
| 51               | 64,35    | 35,06    | 120,0             | 63,26    | 34,85       | 120,0    |                                            |
| 52               | 65,64    | 35,40    | 120,0             | 64,61    | 34,63       | 120,0    |                                            |
| 53               |          |          | 66,93 35,75 120,0 |          | 65,96 34,41 | 120,0    |                                            |
| 54               | 68,23    | 36,09    | 120,0             | 67,31    | 34,20       | 120,0    |                                            |
| 55               | 69,52    | 36,44    | 120,0             | 68,66    | 33,99       | 120,0    |                                            |
| 56               | 70,81    | 36,78    | 120,0             | 70,02    | 33,78       | 120,0    |                                            |
| 57               | 72,10    | 37,13    | 120,0             | 71,37    | 33,57       | 120,0    |                                            |
| 58               | 73,39    | 37,48    | 120,0             | 72,72    | 33,37       | 120,0    |                                            |
| 59               | 74,68    | 37,83    | 120,0             | 74,08    | 33,17       | 120,0    |                                            |
| 60               | 75,97    | 38,19    | 120,0             | 75,43    | 32,97       | 120,0    |                                            |
| 61               | 77,26    | 38,54    | 120,0             | 76,79    | 32,78       | 120,0    |                                            |
| 62               | 78,55    | 38,90    | 120,0             | 78,14    | 32,58       | 120,0    |                                            |
| 63               | 79,84    | 39,26    | 120,0             | 79,50    | 32,39       | 120,0    |                                            |
| 64               | 81,12    | 39,63    | 120,0             | 80,85    | 32,20       | 120,0    |                                            |
| 65               | 82,41    | 40,00    | 120,0             | 82,21    | 32,01       | 120,0    |                                            |

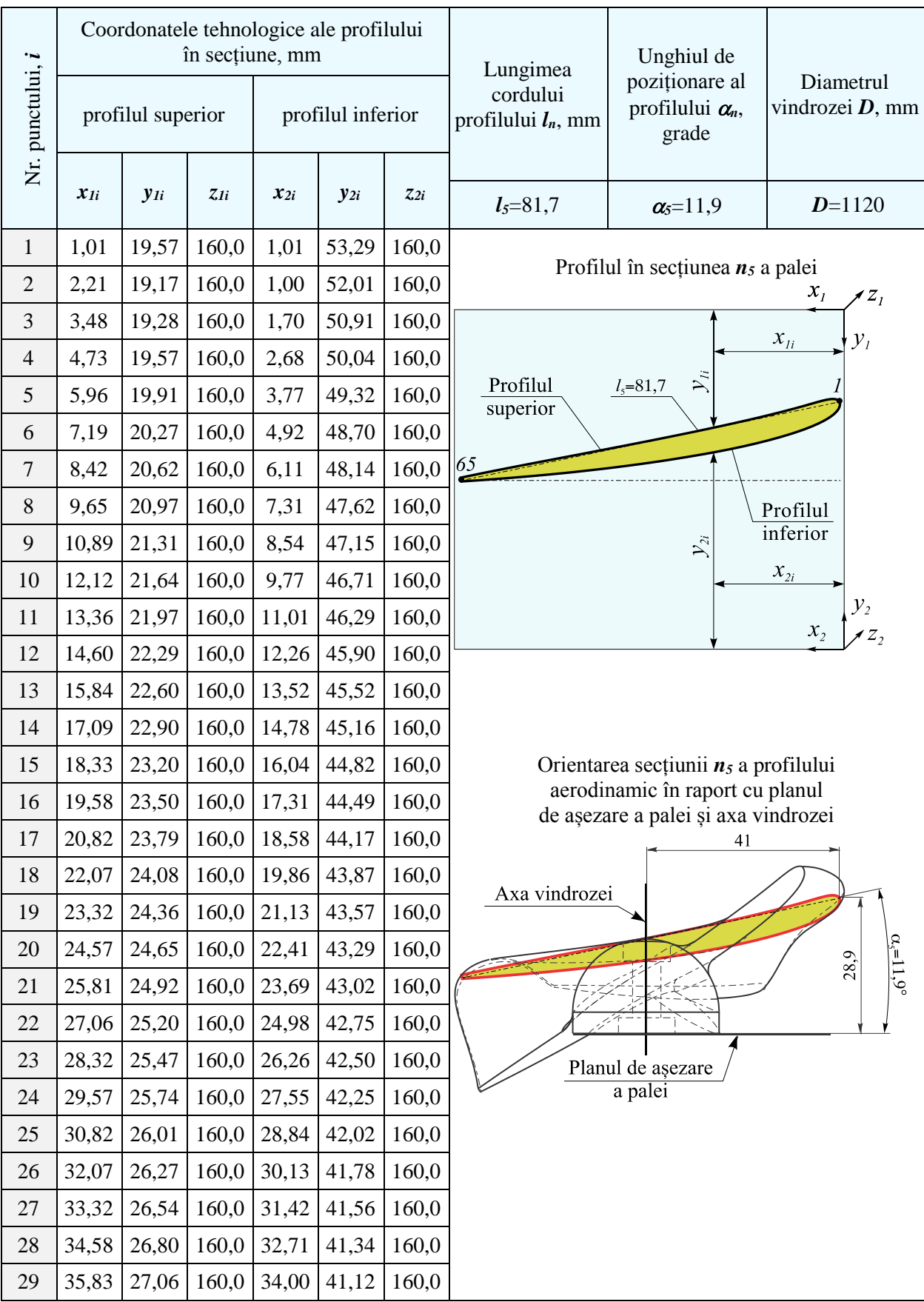

# Tabelul A.3.26. Parametrii profilului aerodinamic al palei windrosei B în secțiunea n<sup>5</sup>

Tabelul A.3.26. (continuare)

| i  | $x_{1i}$ | $y_{1i}$    | $z_{Ii}$ | $x_{2i}$ | $y_{2i}$ | $z_{2i}$ | Profilul palei în secțiune                              |
|----|----------|-------------|----------|----------|----------|----------|---------------------------------------------------------|
| 30 | 37,08    | 27,31       | 160,0    | 35,30    | 40,91    | 160,0    |                                                         |
| 31 | 38,34    | 27,57       | 160,0    | 36,59    | 40,70    | 160,0    | Profilul în secțiunea $n_5$ a palei<br>$x_{I}$<br>$Z_I$ |
| 32 | 39,59    | 27,83       | 160,0    | 37,89    | 40,50    | 160,0    |                                                         |
| 33 | 40,85    | 28,08       | 160,0    | 39,18    | 40,30    | 160,0    | $\boldsymbol{\mathcal{X}}_{Ii}$<br>$\mathcal{Y}_I$      |
| 34 | 42,10    | 28,33       | 160,0    | 40,48    | 40,11    | 160,0    | $\mathcal{Y}_{ii}$<br>Profilul<br>$l_{5} = 81,7$        |
| 35 | 43,35    | 28,58       | 160,0    | 41,78    | 39,92    | 160,0    | superior                                                |
| 36 | 44,61    | 28,83       | 160,0    | 43,07    | 39,74    | 160,0    | 65                                                      |
| 37 | 45,87    | 29,08       | 160,0    | 44,37    | 39,56    | 160,0    | Profilul                                                |
| 38 | 47,12    | 29,33       | 160,0    | 45,67    | 39,38    | 160,0    | inferior<br>$\mathcal{Y}_{2i}$                          |
| 39 | 48,38    | 29,57       | 160,0    | 46,97    | 39,21    | 160,0    | $x_{2i}$                                                |
| 40 | 49,63    | 29,82       | 160,0    | 48,27    | 39,05    | 160,0    | $y_2$<br>$z_2$                                          |
| 41 | 50,89    | 30,07       | 160,0    | 49,57    | 38,88    | 160,0    | $\boldsymbol{\mathcal{X}}_2$                            |
| 42 | 52,15    | 30,31       | 160,0    | 50,87    | 38,73    | 160,0    |                                                         |
| 43 | 53,40    | 30,55       | 160,0    | 52,17    | 38,57    | 160,0    |                                                         |
| 44 | 54,66    | 30,80       | 160,0    | 53,47    | 38,42    | 160,0    |                                                         |
| 45 | 55,91    | 31,04       | 160,0    | 54,78    | 38,27    | 160,0    |                                                         |
| 46 | 57,17    | 31,29       | 160,0    | 56,08    | 38,13    | 160,0    |                                                         |
| 47 | 58,43    | 31,53       | 160,0    | 57,38    | 37,99    | 160,0    |                                                         |
| 48 | 59,68    | 31,77       | 160,0    | 58,68    | 37,86    | 160,0    |                                                         |
| 49 | 60,94    | 32,02       | 160,0    | 59,99    | 37,72    | 160,0    |                                                         |
| 50 | 62,20    | 32,26       | 160,0    | 61,29    | 37,59    | 160,0    |                                                         |
| 51 | 63,45    | 32,50       | 160,0    | 62,60    | 37,47    | 160,0    |                                                         |
| 52 | 64,71    | 32,75       | 160,0    | 63,90    | 37,35    | 160,0    |                                                         |
| 53 |          | 65,97 32,99 | 160,0    | 65,21    | 37,23    | 160,0    |                                                         |
| 54 | 67,22    | 33,24       | 160,0    | 66,51    | 37,11    | 160,0    |                                                         |
| 55 | 68,48    | 33,48       | 160,0    | 67,82    | 37,00    | 160,0    |                                                         |
| 56 | 69,73    | 33,73       | 160,0    | 69,12    | 36,89    | 160,0    |                                                         |
| 57 | 70,99    | 33,98       | 160,0    | 70,43    | 36,78    | 160,0    |                                                         |
| 58 | 72,24    | 34,23       | 160,0    | 71,74    | 36,67    | 160,0    |                                                         |
| 59 | 73,50    | 34,48       | 160,0    | 73,04    | 36,57    | 160,0    |                                                         |
| 60 | 74,75    | 34,74       | 160,0    | 74,35    | 36,47    | 160,0    |                                                         |
| 61 | 76,01    | 34,99       | 160,0    | 75,66    | 36,37    | 160,0    |                                                         |
| 62 | 77,26    | 35,25       | 160,0    | 76,96    | 36,27    | 160,0    |                                                         |
| 63 | 78,51    | 35,51       | 160,0    | 78,27    | 36,18    | 160,0    |                                                         |
| 64 | 79,77    | 35,78       | 160,0    | 79,58    | 36,08    | 160,0    |                                                         |
| 65 | 81,02    | 36,05       | 160,0    | 80,88    | 35,99    | 160,0    |                                                         |

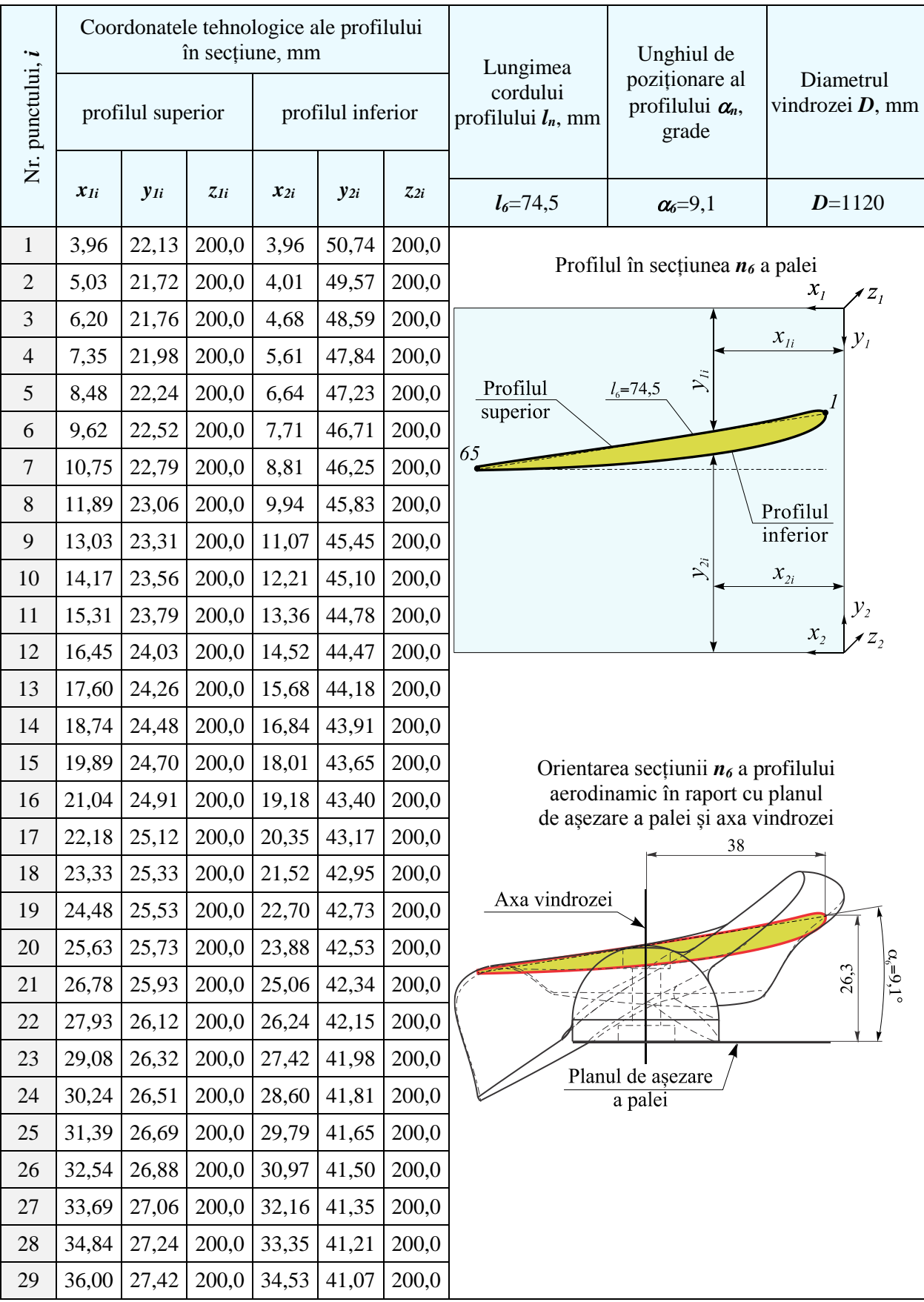

# Tabelul A.3.27. Parametrii profilului aerodinamic al palei windrosei B în secțiunea n $_6$

Tabelul A.3.27. (continuare)

| $\boldsymbol{i}$ | $x_{1i}$ | $y_{1i}$ | $z_{Ii}$      | $x_{2i}$ | $y_{2i}$ | 72i   | Profilul palei în secțiune               |
|------------------|----------|----------|---------------|----------|----------|-------|------------------------------------------|
| 30               | 37,15    | 27,60    | 200,0         | 35,72    | 40,93    | 200,0 |                                          |
| 31               | 38,30    | 27,78    | 200,0         | 36,91    | 40,80    | 200,0 | Profilul în secțiunea $n_6$ a palei      |
| 32               | 39,46    | 27,95    | 200,0         | 38,10    | 40,68    | 200,0 |                                          |
| 33               | 40,61    | 28,13    | 200,0         | 39,29    | 40,56    | 200,0 | $x_{1i}$<br>$y_i$                        |
| 34               | 41,77    | 28,30    | 200,0         | 40,48    | 40,44    | 200,0 | $\sum_{ii}$<br>Profilul<br>$l_{6}$ =74,5 |
| 35               | 42,92    | 28,47    | 200,0         | 41,67    | 40,33    | 200,0 | superior                                 |
| 36               | 44,07    | 28,64    | 200,0         | 42,86    | 40,22    | 200,0 | 65                                       |
| 37               | 45,23    | 28,81    | 200,0         | 44,05    | 40,12    | 200,0 |                                          |
| 38               | 46,38    | 28,98    | 200,0         | 45,24    | 40,02    | 200,0 | Profilul<br>inferior                     |
| 39               | 47,54    | 29,15    | 200,0         | 46,43    | 39,92    | 200,0 | $\mathcal{Y}_{2i}$<br>$\mathcal{X}_{2i}$ |
| 40               | 48,69    | 29,32    | 200,0         | 47,62    | 39,83    | 200,0 | $y_{2}$                                  |
| 41               | 49,85    | 29,48    | 200,0         | 48,82    | 39,74    | 200,0 | $x_{2}$                                  |
| 42               | 51,00    | 29,65    | 200,0         | 50,01    | 39,66    | 200,0 |                                          |
| 43               | 52,16    | 29,82    | 200,0         | 51,20    | 39,58    | 200,0 |                                          |
| 44               | 53,31    | 29,98    | 200,0         | 52,39    | 39,50    | 200,0 |                                          |
| 45               | 54,47    | 30,15    | 200,0         | 53,59    | 39,43    | 200,0 |                                          |
| 46               | 55,62    | 30,31    | 200,0         | 54,78    | 39,36    | 200,0 |                                          |
| 47               | 56,78    | 30,48    | 200,0         | 55,97    | 39,29    | 200,0 |                                          |
| 48               | 57,93    | 30,64    | 200,0         | 57,17    | 39,23    | 200,0 |                                          |
| 49               | 59,09    | 30,81    | 200,0         | 58,36    | 39,17    | 200,0 |                                          |
| 50               | 60,25    | 30,97    | 200,0         | 59,55    | 39,11    | 200,0 |                                          |
| 51               | 61,40    | 31,14    | 200,0         | 60,75    | 39,06    | 200,0 |                                          |
| 52               | 62,56    | 31,30    | 200,0         | 61,94    | 39,01    | 200,0 |                                          |
| 53               | 63,71    |          | $31,47$ 200,0 | 63,14    | 38,96    | 200,0 |                                          |
| 54               | 64,87    | 31,64    | 200,0         | 64,33    | 38,91    | 200,0 |                                          |
| 55               | 66,02    | 31,81    | 200,0         | 65,53    | 38,87    | 200,0 |                                          |
| 56               | 67,18    | 31,97    | 200,0         | 66,72    | 38,83    | 200,0 |                                          |
| 57               | 68,33    | 32,14    | 200,0         | 67,91    | 38,79    | 200,0 |                                          |
| 58               | 69,48    | 32,32    | 200,0         | 69,11    | 38,75    | 200,0 |                                          |
| 59               | 70,64    | 32,49    | 200,0         | 70,30    | 38,72    | 200,0 |                                          |
| 60               | 71,79    | 32,66    | 200,0         | 71,50    | 38,69    | 200,0 |                                          |
| 61               | 72,95    | 32,84    | 200,0         | 72,69    | 38,66    | 200,0 |                                          |
| 62               | 74,10    | 33,02    | 200,0         | 73,89    | 38,63    | 200,0 |                                          |
| 63               | 75,25    | 33,20    | 200,0         | 75,08    | 38,61    | 200,0 |                                          |
| 64               | 76,40    | 33,39    | 200,0         | 76,28    | 38,58    | 200,0 |                                          |
| 65               | 77,55    | 33,58    | 200,0         | 77,47    | 38,56    | 200,0 |                                          |

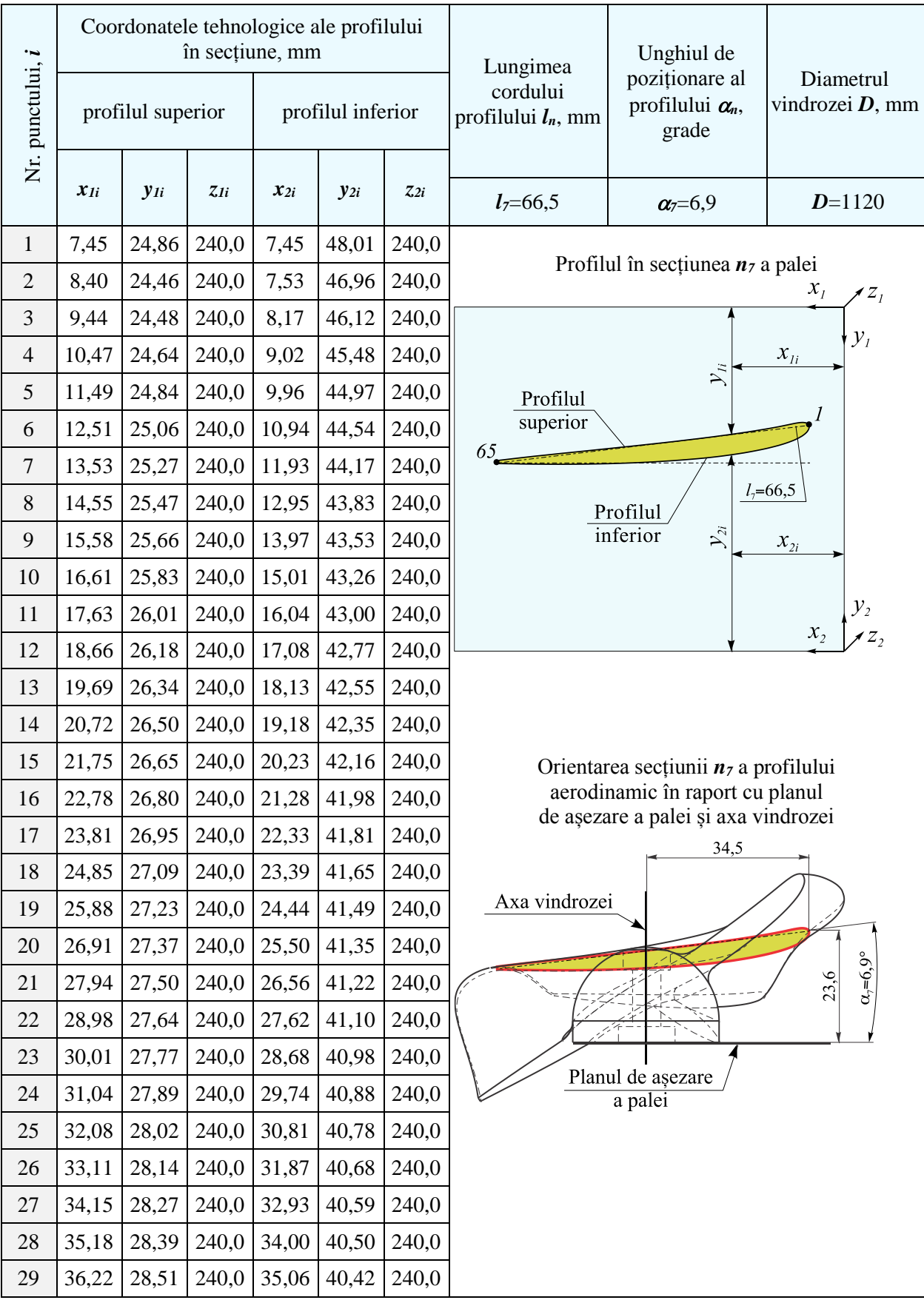

## Tabelul A.3.28. Parametrii profilului aerodinamic al palei windrosei B în secțiunea n<sup>7</sup>

Tabelul A.3.28. (continuare)

| $\boldsymbol{i}$ | $x_{1i}$ | $y_{1i}$ | $z_{Ii}$ | $x_{2i}$ | $y_{2i}$    | $z_{2i}$ | Profilul palei în secțiune                                        |
|------------------|----------|----------|----------|----------|-------------|----------|-------------------------------------------------------------------|
| 30               | 37,25    | 28,62    | 240,0    | 36,13    | 40,35       | 240,0    |                                                                   |
| 31               | 38,29    | 28,74    | 240,0    | 37,19    | 40,27       | 240,0    | Profilul în secțiunea $n7$ a palei<br>$x_{I}$<br>$\overline{z}_I$ |
| 32               | 39,32    | 28,85    | 240,0    | 38,26    | 40,20       | 240,0    |                                                                   |
| 33               | 40,36    | 28,97    | 240,0    | 39,32    | 40,14       | 240,0    | $\mathcal{Y}_I$<br>$x_{1i}$                                       |
| 34               | 41,40    | 29,08    | 240,0    | 40,39    | 40,08       | 240,0    | $\mathcal{Y}_n$<br>Profilul                                       |
| 35               | 42,43    | 29,19    | 240,0    | 41,45    | 40,02       | 240,0    | superior                                                          |
| 36               | 43,47    | 29,30    | 240,0    | 42,52    | 39,97       | 240,0    | 65                                                                |
| 37               | 44,50    | 29,41    | 240,0    | 43,59    | 39,92       | 240,0    | $l_7 = 66,5$<br>Profilul                                          |
| 38               | 45,54    | 29,52    | 240,0    | 44,65    | 39,87       | 240,0    | inferior<br>$\mathcal{Y}_{2i}$<br>$\mathcal{X}_{2i}$              |
| 39               | 46,58    | 29,63    | 240,0    | 45,72    | 39,83       | 240,0    |                                                                   |
| 40               | 47,61    | 29,74    | 240,0    | 46,79    | 39,79       | 240,0    | $y_{2}$                                                           |
| 41               | 48,65    | 29,85    | 240,0    | 47,85    | 39,76       | 240,0    | $\overline{z},$<br>$x_{2}$                                        |
| 42               | 49,69    | 29,95    | 240,0    | 48,92    | 39,72       | 240,0    |                                                                   |
| 43               | 50,72    | 30,06    | 240,0    | 49,99    | 39,70       | 240,0    |                                                                   |
| 44               | 51,76    | 30,17    | 240,0    | 51,05    | 39,67       | 240,0    |                                                                   |
| 45               | 52,79    | 30,27    | 240,0    | 52,12    | 39,65       | 240,0    |                                                                   |
| 46               | 53,83    | 30,38    | 240,0    | 53,19    | 39,63       | 240,0    |                                                                   |
| 47               | 54,87    | 30,49    | 240,0    | 54,26    | 39,61       | 240,0    |                                                                   |
| 48               | 55,90    | 30,59    | 240,0    | 55,32    | 39,60       | 240,0    |                                                                   |
| 49               | 56,94    | 30,70    | 240,0    | 56,39    | 39,59       | 240,0    |                                                                   |
| 50               | 57,98    | 30,80    | 240,0    | 57,46    | 39,58       | 240,0    |                                                                   |
| 51               | 59,01    | 30,91    | 240,0    | 58,53    | 39,57       | 240,0    |                                                                   |
| 52               | 60,05    | 31,02    | 240,0    | 59,59    | 39,57       | 240,0    |                                                                   |
| 53               | 61,09    | 31,13    | 240,0    |          | 60,66 39,57 | 240,0    |                                                                   |
| 54               | 62,12    | 31,23    | 240,0    | 61,73    | 39,57       | 240,0    |                                                                   |
| 55               | 63,16    | 31,34    | 240,0    | 62,80    | 39,58       | 240,0    |                                                                   |
| 56               | 64,19    | 31,45    | 240,0    | 63,86    | 39,59       | 240,0    |                                                                   |
| 57               | 65,23    | 31,56    | 240,0    | 64,93    | 39,59       | 240,0    |                                                                   |
| 58               | 66,27    | 31,68    | 240,0    | 66,00    | 39,61       | 240,0    |                                                                   |
| 59               | 67,30    | 31,79    | 240,0    | 67,07    | 39,62       | 240,0    |                                                                   |
| 60               | 68,34    | 31,91    | 240,0    | 68,13    | 39,63       | 240,0    |                                                                   |
| 61               | 69,37    | 32,03    | 240,0    | 69,20    | 39,65       | 240,0    |                                                                   |
| 62               | 70,41    | 32,15    | 240,0    | 70,27    | 39,67       | 240,0    |                                                                   |
| 63               | 71,44    | 32,27    | 240,0    | 71,33    | 39,69       | 240,0    |                                                                   |
| 64               | 72,48    | 32,40    | 240,0    | 72,40    | 39,70       | 240,0    |                                                                   |
| 65               | 73,51    | 32,53    | 240,0    | 73,47    | 39,73       | 240,0    |                                                                   |

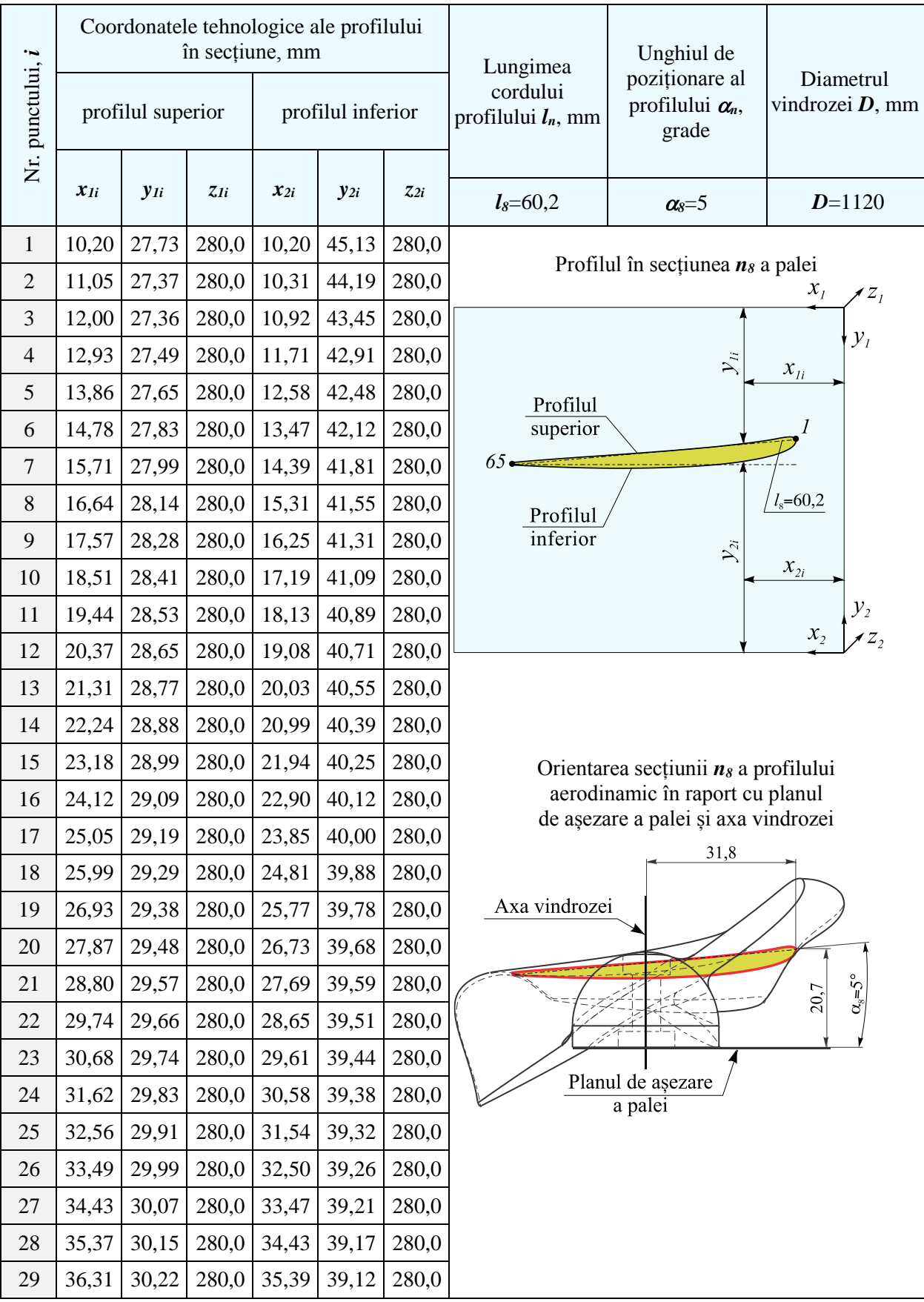

## Tabelul A.3.29. Parametrii profilului aerodinamic al palei windrosei B în secțiunea n<sub>8</sub>

 $i \mid x_{1i} \mid y_{1i} \mid z_{1i} \mid x_{2i} \mid y_{2i} \mid z_{2i} \mid x_{2i} \mid x_{2i} \mid$ 30 37,25 30,30 280,0 36,36 39,09 280,0 Profilul în secțiunea *n<sup>8</sup>* a palei 31 38,19 30,37 280,0 37,32 39,05 280,0  $\mathcal{X}_I$  $Z$ 32 39,13 30,45 280,0 38,29 39,02 280,0  $y_i$ 33 40,07 30,52 280,0 39,25 38,99 280,0  $x_{1i}$  $\sum_{ii}$ 34 41,01 30,59 280,0 40,22 38,97 280,0 Profilul 35 41,95 30,66 280,0 41,18 38,95 280,0 superior 65 36 42,89 30,73 280,0 42,15 38,93 280,0  $l_7 = 66,5$ 37 43,83 30,80 280,0 43,11 38,92 280,0 Profilul 38 44,77 30,86 280,0 44,08 38,91 280,0 inferior  $\mathcal{Y}_{2i}$  $x_{2i}$ 39 45,70 30,93 280,0 45,04 38,90 280,0 40 46,64 31,00 280,0 46,01 38,89 280,0  $y<sub>2</sub>$  $\overline{z}$  $x,$ 41 47,58 31,06 280,0 46,97 38,89 280,0 42 48,52 31,13 280,0 47,94 38,89 280,0 43 49,46 31,20 280,0 48,90 38,90 280,0 44 50,40 31,26 280,0 49,87 38,91 280,0 45 | 51,34 | 31,33 | 280,0 | 50,83 | 38,92 | 280,0 46 52,28 31,39 280,0 51,80 38,93 280,0 47 53,22 31,46 280,0 52,76 38,94 280,0 48 54,16 31,52 280,0 53,72 38,96 280,0 49 55,10 31,59 280,0 54,69 38,98 280,0 50 56,04 31,65 280,0 55,65 39,00 280,0 51 56,98 31,72 280,0 56,62 39,03 280,0 52 57,92 31,79 280,0 57,58 39,06 280,0 53 58,86 31,85 280,0 58,55 39,09 280,0 54 59,80 31,92 280,0 59,51 39,12 280,0 55 60,74 31,99 280,0 60,48 39,15 280,0 56 61,68 32,06 280,0 61,44 39,19 280,0 57 62,62 32,13 280,0 62,40 39,23 280,0 58  $\mid$  63,56  $\mid$  32,20  $\mid$  280,0  $\mid$  63,37  $\mid$  39,27  $\mid$  280,0 59 64,50 32,27 280,0 64,33 39,31 280,0 60 65,44 32,35 280,0 65,30 39,35 280,0 61 66,38 32,43 280,0 66,26 39,40 280,0 62 | 67,32 | 32,51 | 280,0 | 67,22 | 39,44 | 280,0 63 68,25 32,59 280,0 68,19 39,49 280,0 64 69,19 32,68 280,0 69,15 39,54 280,0

Tabelul A.3.29. (continuare)

65 70,13 32,77 280,0 70,12 39,59 280,0

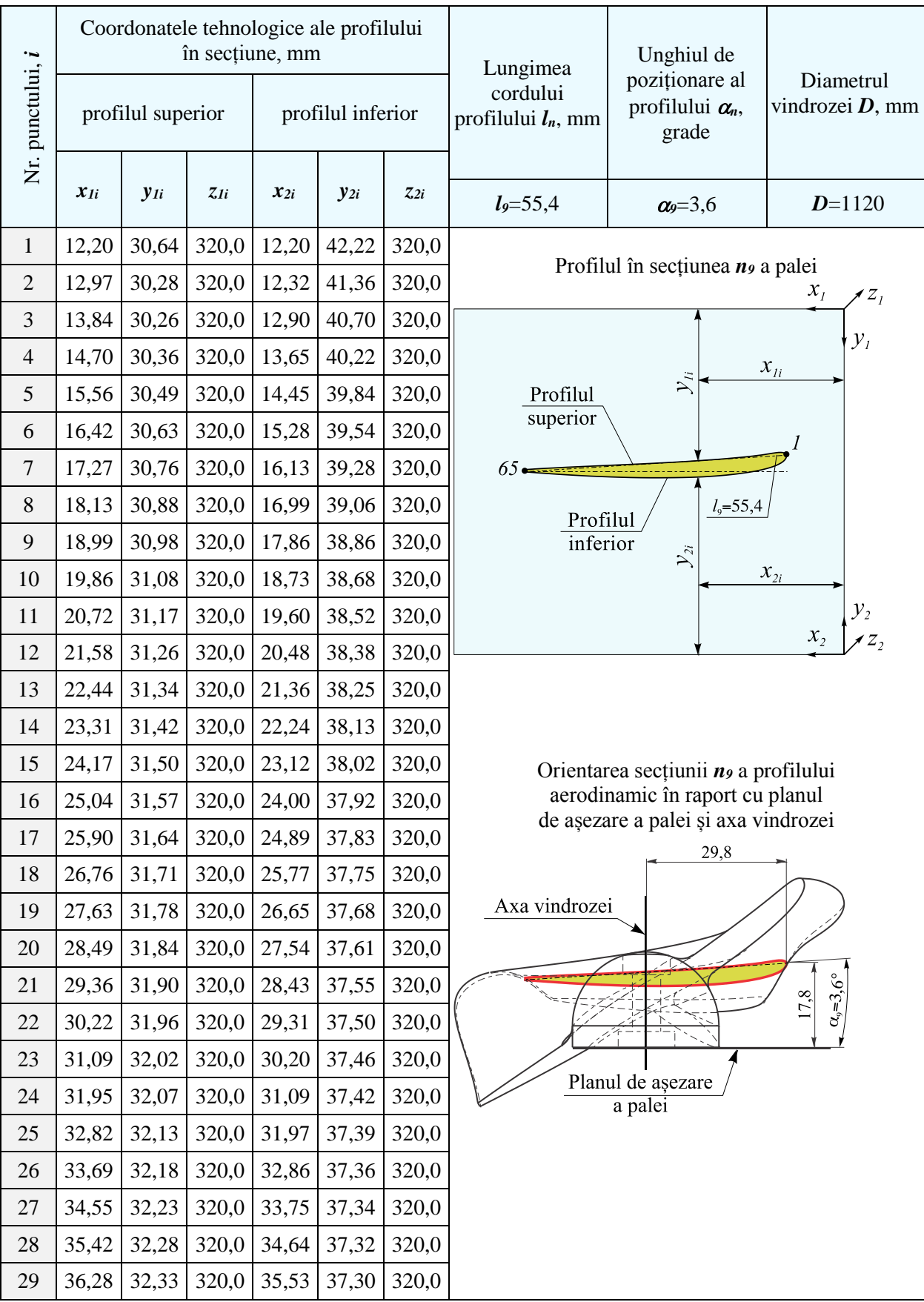

# Tabelul A.3.30. Parametrii profilului aerodinamic al palei windrosei B în secțiunea n<sup>9</sup>

Tabelul A.3.30. (continuare)

| $\boldsymbol{i}$ | $x_{1i}$ | $y_{1i}$ | $z_{Ii}$ | $x_{2i}$ | $y_{2i}$ | $z_{2i}$ | Profilul palei în secțiune                  |
|------------------|----------|----------|----------|----------|----------|----------|---------------------------------------------|
| 30               | 37,15    | 32,38    | 320,0    | 36,41    | 37,29    | 320,0    |                                             |
| 31               | 38,01    | 32,42    | 320,0    | 37,30    | 37,28    | 320,0    | Profilul în secțiunea n, a palei<br>$x_{I}$ |
| 32               | 38,88    | 32,47    | 320,0    | 38,19    | 37,27    | 320,0    | $\mathscr{Z}_I$                             |
| 33               | 39,75    | 32,51    | 320,0    | 39,08    | 37,27    | 320,0    | $\mathcal{Y}_I$                             |
| 34               | 40,61    | 32,55    | 320,0    | 39,97    | 37,27    | 320,0    | $x_{li}$<br>$\sum_{i=1}^{n}$<br>Profilul    |
| 35               | 41,48    | 32,60    | 320,0    | 40,85    | 37,27    | 320,0    | superior                                    |
| 36               | 42,34    | 32,64    | 320,0    | 41,74    | 37,28    | 320,0    | $65-$                                       |
| 37               | 43,21    | 32,68    | 320,0    | 42,63    | 37,29    | 320,0    | $l9=55,4$                                   |
| 38               | 44,08    | 32,72    | 320,0    | 43,52    | 37,30    | 320,0    | Profilul<br>inferior                        |
| 39               | 44,94    | 32,76    | 320,0    | 44,41    | 37,31    | 320,0    | $\mathcal{Y}_{2i}$<br>$x_{2i}$              |
| 40               | 45,81    | 32,80    | 320,0    | 45,29    | 37,33    | 320,0    | $\mathcal{Y}_2$                             |
| 41               | 46,68    | 32,84    | 320,0    | 46,18    | 37,35    | 320,0    | $x_{2}$                                     |
| 42               | 47,54    | 32,88    | 320,0    | 47,07    | 37,37    | 320,0    |                                             |
| 43               | 48,41    | 32,92    | 320,0    | 47,96    | 37,40    | 320,0    |                                             |
| 44               | 49,27    | 32,96    | 320,0    | 48,84    | 37,43    | 320,0    |                                             |
| 45               | 50,14    | 32,99    | 320,0    | 49,73    | 37,46    | 320,0    |                                             |
| 46               | 51,01    | 33,03    | 320,0    | 50,62    | 37,49    | 320,0    |                                             |
| 47               | 51,87    | 33,07    | 320,0    | 51,51    | 37,53    | 320,0    |                                             |
| 48               | 52,74    | 33,11    | 320,0    | 52,39    | 37,57    | 320,0    |                                             |
| 49               | 53,61    | 33,15    | 320,0    | 53,28    | 37,61    | 320,0    |                                             |
| 50               | 54,47    | 33,19    | 320,0    | 54,17    | 37,65    | 320,0    |                                             |
| 51               | 55,34    | 33,22    | 320,0    | 55,06    | 37,70    | 320,0    |                                             |
| 52               | 56,20    | 33,26    | 320,0    | 55,94    | 37,74    | 320,0    |                                             |
| 53               | 57,07    | 33,30    | 320,0    | 56,83    | 37,79    | 320,0    |                                             |
| 54               | 57,94    | 33,34    | 320,0    | 57,72    | 37,85    | 320,0    |                                             |
| 55               | 58,80    | 33,39    | 320,0    | 58,60    | 37,90    | 320,0    |                                             |
| 56               | 59,67    | 33,43    | 320,0    | 59,49    | 37,95    | 320,0    |                                             |
| 57               | 60,54    | 33,47    | 320,0    | 60,37    | 38,01    | 320,0    |                                             |
| 58               | 61,40    | 33,51    | 320,0    | 61,26    | 38,07    | 320,0    |                                             |
| 59               | 62,27    | 33,56    | 320,0    | 62,15    | 38,13    | 320,0    |                                             |
| 60               | 63,13    | 33,61    | 320,0    | 63,03    | 38,19    | 320,0    |                                             |
| 61               | 64,00    | 33,66    | 320,0    | 63,92    | 38,26    | 320,0    |                                             |
| 62               | 64,86    | 33,71    | 320,0    | 64,80    | 38,32    | 320,0    |                                             |
| 63               | 65,73    | 33,76    | 320,0    | 65,69    | 38,39    | 320,0    |                                             |
| 64               | 66,60    | 33,82    | 320,0    | 66,58    | 38,45    | 320,0    |                                             |
| 65               | 67,46    | 33,88    | 320,0    | 67,46    | 38,52    | 320,0    |                                             |

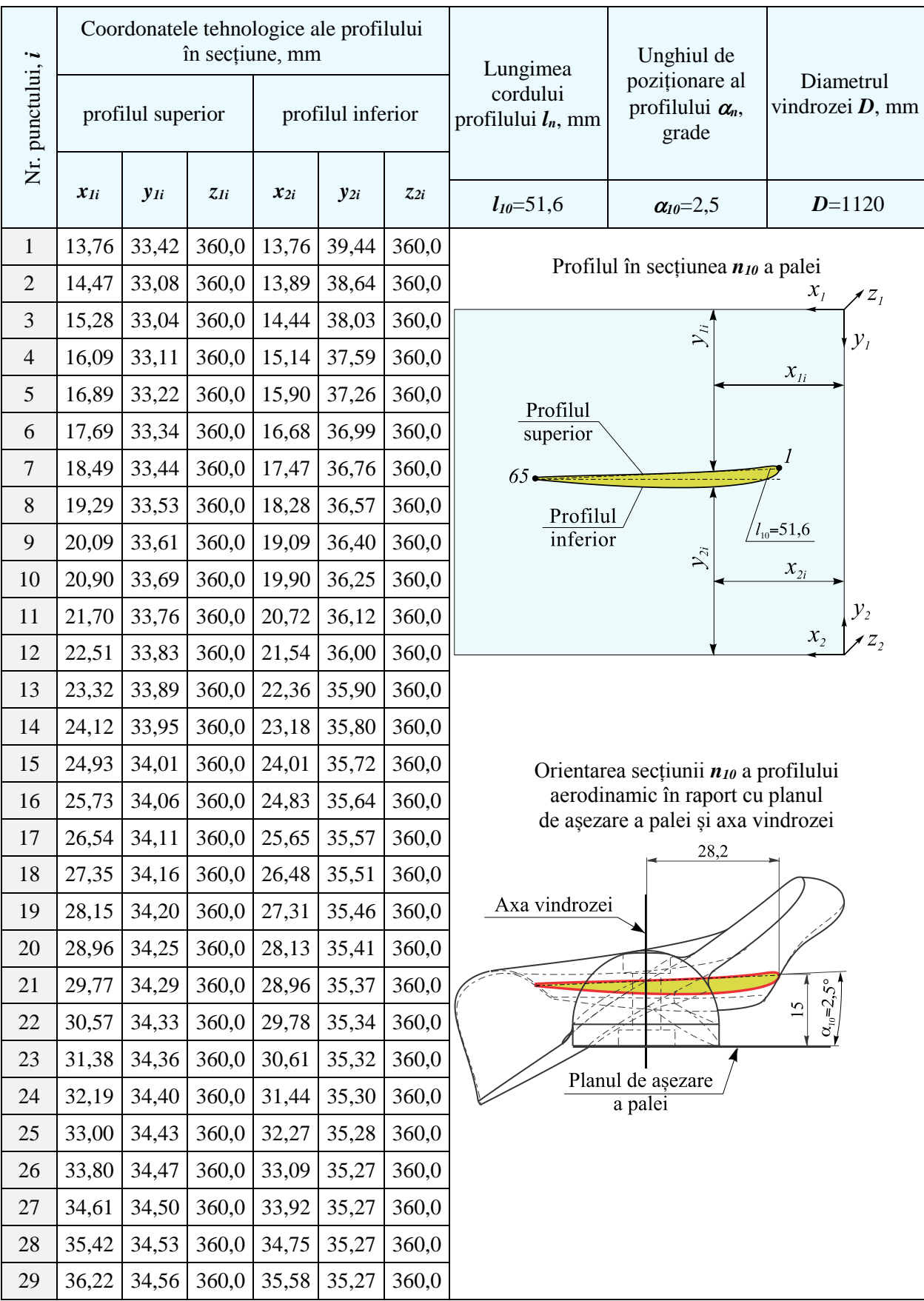

## Tabelul A.3.31. Parametrii profilului aerodinamic al palei windrosei B în secțiunea  $n_{10}$

Tabelul A.3.31. (continuare)

| $\boldsymbol{i}$ | $x_{1i}$ | $y_{1i}$ | $z_{Ii}$      | $x_{2i}$ | $y_{2i}$    | $z_{2i}$ | Profilul palei în secțiune                                           |  |  |  |  |
|------------------|----------|----------|---------------|----------|-------------|----------|----------------------------------------------------------------------|--|--|--|--|
| 30               | 37,03    | 34,59    | 360,0         | 36,40    | 35,27       | 360,0    |                                                                      |  |  |  |  |
| 31               | 37,84    | 34,61    | 360,0         | 37,23    | 35,28       | 360,0    | Profilul în secțiunea $n_{10}$ a palei<br>$x_{i}$<br>$\mathscr{Z}_I$ |  |  |  |  |
| 32               | 38,65    | 34,64    | 360,0         | 38,06    | 35,29       | 360,0    |                                                                      |  |  |  |  |
| 33               | 39,46    | 34,67    | 360,0         | 38,89    | 35,30       | 360,0    | $\sum_{i}$<br>$\mathcal{Y}_I$                                        |  |  |  |  |
| 34               | 40,26    | 34,69    | 360,0         | 39,71    | 35,32       | 360,0    | $\boldsymbol{\mathcal{X}}_{Ii}$                                      |  |  |  |  |
| 35               | 41,07    | 34,71    | 360,0         | 40,54    | 35,34       | 360,0    | Profilul<br>superior                                                 |  |  |  |  |
| 36               | 41,88    | 34,74    | 360,0         | 41,37    | 35,36       | 360,0    | $65 -$                                                               |  |  |  |  |
| 37               | 42,69    | 34,76    | 360,0         | 42,20    | 35,38       | 360,0    |                                                                      |  |  |  |  |
| 38               | 43,49    | 34,78    | 360,0         | 43,02    | 35,41       | 360,0    | Profilul<br>$l_{10} = 51,6$<br>inferior                              |  |  |  |  |
| 39               | 44,30    | 34,80    | 360,0         | 43,85    | 35,44       | 360,0    | $\mathcal{Y}_{2i}$<br>$x_{2i}$                                       |  |  |  |  |
| 40               | 45,11    | 34,83    | 360,0         | 44,68    | 35,48       | 360,0    | $\mathcal{Y}_2$                                                      |  |  |  |  |
| 41               | 45,92    | 34,85    | 360,0         | 45,50    | 35,51       | 360,0    | $x_{2}$                                                              |  |  |  |  |
| 42               | 46,72    | 34,87    | 360,0         | 46,33    | 35,55       | 360,0    |                                                                      |  |  |  |  |
| 43               | 47,53    | 34,89    | 360,0         | 47,16    | 35,59       | 360,0    |                                                                      |  |  |  |  |
| 44               | 48,34    | 34,91    | 360,0         | 47,98    | 35,63       | 360,0    |                                                                      |  |  |  |  |
| 45               | 49,15    | 34,93    | 360,0         | 48,81    | 35,68       | 360,0    |                                                                      |  |  |  |  |
| 46               | 49,96    | 34,95    | 360,0         | 49,64    | 35,73       | 360,0    |                                                                      |  |  |  |  |
| 47               | 50,76    | 34,97    | 360,0         | 50,46    | 35,78       | 360,0    |                                                                      |  |  |  |  |
| 48               | 51,57    | 34,99    | 360,0         | 51,29    | 35,83       | 360,0    |                                                                      |  |  |  |  |
| 49               | 52,38    | 35,01    | 360,0         | 52,11    | 35,88       | 360,0    |                                                                      |  |  |  |  |
| 50               | 53,19    | 35,03    | 360,0         | 52,94    | 35,94       | 360,0    |                                                                      |  |  |  |  |
| 51               | 53,99    | 35,05    | 360,0         | 53,76    | 36,00       | 360,0    |                                                                      |  |  |  |  |
| 52               | 54,80    | 35,07    | 360,0         | 54,59    | 36,06       | 360,0    |                                                                      |  |  |  |  |
| 53               | 55,61    |          | $35,09$ 360,0 |          | 55,41 36,12 | 360,0    |                                                                      |  |  |  |  |
| 54               | 56,42    | 35,11    | 360,0         | 56,24    | 36,18       | 360,0    |                                                                      |  |  |  |  |
| 55               | 57,22    | 35,13    | 360,0         | 57,06    | 36,25       | 360,0    |                                                                      |  |  |  |  |
| 56               | 58,03    | 35,16    | 360,0         | 57,89    | 36,32       | 360,0    |                                                                      |  |  |  |  |
| 57               | 58,84    | 35,18    | 360,0         | 58,71    | 36,39       | 360,0    |                                                                      |  |  |  |  |
| 58               | 59,65    | 35,21    | 360,0         | 59,54    | 36,46       | 360,0    |                                                                      |  |  |  |  |
| 59               | 60,46    | 35,23    | 360,0         | 60,36    | 36,53       | 360,0    |                                                                      |  |  |  |  |
| 60               | 61,26    | 35,26    | 360,0         | 61,19    | 36,61       | 360,0    |                                                                      |  |  |  |  |
| 61               | 62,07    | 35,29    | 360,0         | 62,01    | 36,68       | 360,0    |                                                                      |  |  |  |  |
| 62               | 62,88    | 35,32    | 360,0         | 62,84    | 36,76       | 360,0    |                                                                      |  |  |  |  |
| 63               | 63,68    | 35,36    | 360,0         | 63,66    | 36,83       | 360,0    |                                                                      |  |  |  |  |
| 64               | 64,49    | 35,40    | 360,0         | 64,48    | 36,91       | 360,0    |                                                                      |  |  |  |  |
| 65               | 65,30    | 35,44    | 360,0         | 65,31    | 36,99       | 360,0    |                                                                      |  |  |  |  |

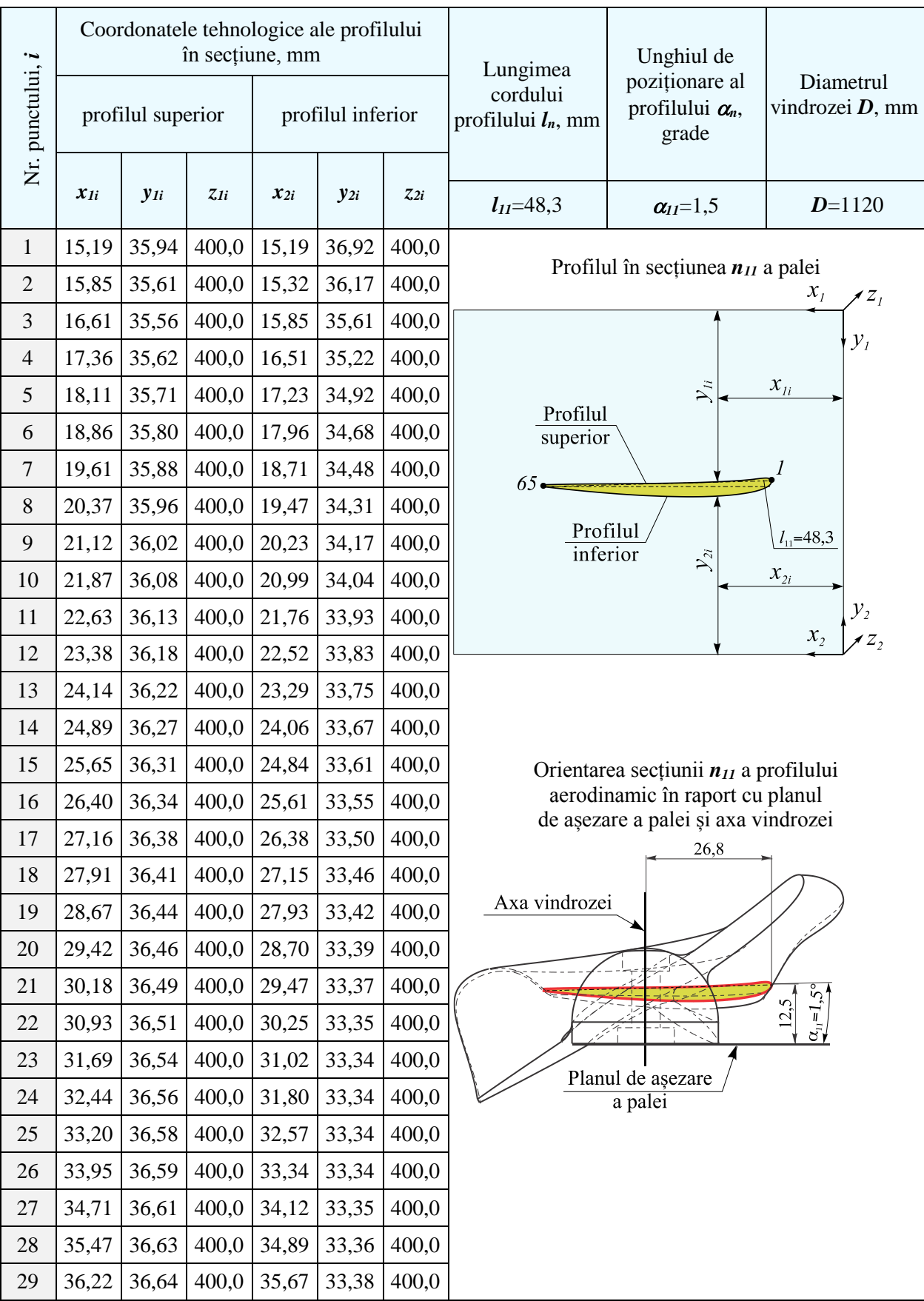

# Tabelul A.3.32. Parametrii profilului aerodinamic al palei windrosei B în secțiunea n<sub>11</sub>

Tabelul A.3.32. (continuare)

| $\boldsymbol{i}$ | $x_{1i}$ | $y_{1i}$ | $z_{Ii}$ | $x_{2i}$ | $y_{2i}$ | $z_{2i}$ | Profilul palei în secțiune                                           |
|------------------|----------|----------|----------|----------|----------|----------|----------------------------------------------------------------------|
| 30               | 36,98    | 36,65    | 400,0    | 36,44    | 33,39    | 400,0    |                                                                      |
| 31               | 37,73    | 36,67    | 400,0    | 37,21    | 33,41    | 400,0    | Profilul în secțiunea $n_{11}$ a palei<br>$x_{\scriptscriptstyle I}$ |
| 32               | 38,49    | 36,68    | 400,0    | 37,99    | 33,44    | 400,0    |                                                                      |
| 33               | 39,25    | 36,69    | 400,0    | 38,76    | 33,46    | 400,0    | $\mathcal{Y}_I$                                                      |
| 34               | 40,00    | 36,70    | 400,0    | 39,54    | 33,49    | 400,0    | $\boldsymbol{\mathcal{X}}_{Ii}$<br>$\sum_{i}$                        |
| 35               | 40,76    | 36,71    | 400,0    | 40,31    | 33,52    | 400,0    | Profilul<br>superior                                                 |
| 36               | 41,51    | 36,72    | 400,0    | 41,08    | 33,56    | 400,0    | $\boldsymbol{l}$                                                     |
| 37               | 42,27    | 36,72    | 400,0    | 41,86    | 33,59    | 400,0    | $65-$                                                                |
| 38               | 43,02    | 36,73    | 400,0    | 42,63    | 33,63    | 400,0    | Profilul<br>$l_{11} = 48,3$                                          |
| 39               | 43,78    | 36,74    | 400,0    | 43,40    | 33,67    | 400,0    | inferior<br>$\mathcal{Y}_{2i}$<br>$\boldsymbol{\mathcal{X}}_{2i}$    |
| 40               | 44,54    | 36,75    | 400,0    | 44,18    | 33,72    | 400,0    |                                                                      |
| 41               | 45,29    | 36,75    | 400,0    | 44,95    | 33,76    | 400,0    | $\frac{1}{2}$<br>$\frac{1}{2}$<br>$x_{2}$                            |
| 42               | 46,05    | 36,76    | 400,0    | 45,72    | 33,81    | 400,0    |                                                                      |
| 43               | 46,80    | 36,76    | 400,0    | 46,49    | 33,86    | 400,0    |                                                                      |
| 44               | 47,56    | 36,77    | 400,0    | 47,27    | 33,92    | 400,0    |                                                                      |
| 45               | 48,32    | 36,78    | 400,0    | 48,04    | 33,97    | 400,0    |                                                                      |
| 46               | 49,07    | 36,78    | 400,0    | 48,81    | 34,03    | 400,0    |                                                                      |
| 47               | 49,83    | 36,79    | 400,0    | 49,58    | 34,09    | 400,0    |                                                                      |
| 48               | 50,58    | 36,79    | 400,0    | 50,35    | 34,15    | 400,0    |                                                                      |
| 49               | 51,34    | 36,80    | 400,0    | 51,12    | 34,22    | 400,0    |                                                                      |
| 50               | 52,09    | 36,80    | 400,0    | 51,90    | 34,28    | 400,0    |                                                                      |
| 51               | 52,85    | 36,81    | 400,0    | 52,67    | 34,35    | 400,0    |                                                                      |
| 52               | 53,61    | 36,82    | 400,0    | 53,44    | 34,42    | 400,0    |                                                                      |
| 53               | 54,36    | 36,82    | 400,0    | 54,21    | 34,49    | 400,0    |                                                                      |
| 54               | 55,12    | 36,83    | 400,0    | 54,98    | 34,57    | 400,0    |                                                                      |
| 55               | 55,87    | 36,84    | 400,0    | 55,75    | 34,64    | 400,0    |                                                                      |
| 56               | 56,63    | 36,85    | 400,0    | 56,52    | 34,72    | 400,0    |                                                                      |
| 57               | 57,39    | 36,86    | 400,0    | 57,29    | 34,80    | 400,0    |                                                                      |
| 58               | 58,14    | 36,87    | 400,0    | 58,06    | 34,88    | 400,0    |                                                                      |
| 59               | 58,90    | 36,88    | 400,0    | 58,83    | 34,96    | 400,0    |                                                                      |
| 60               | 59,65    | 36,89    | 400,0    | 59,60    | 35,04    | 400,0    |                                                                      |
| 61               | 60,41    | 36,91    | 400,0    | 60,37    | 35,12    | 400,0    |                                                                      |
| 62               | 61,16    | 36,92    | 400,0    | 61,14    | 35,21    | 400,0    |                                                                      |
| 63               | 61,92    | 36,94    | 400,0    | 61,91    | 35,29    | 400,0    |                                                                      |
| 64               | 62,68    | 36,97    | 400,0    | 62,68    | 35,38    | 400,0    |                                                                      |
| 65               | 63,43    | 36,99    | 400,0    | 63,45    | 35,47    | 400,0    |                                                                      |

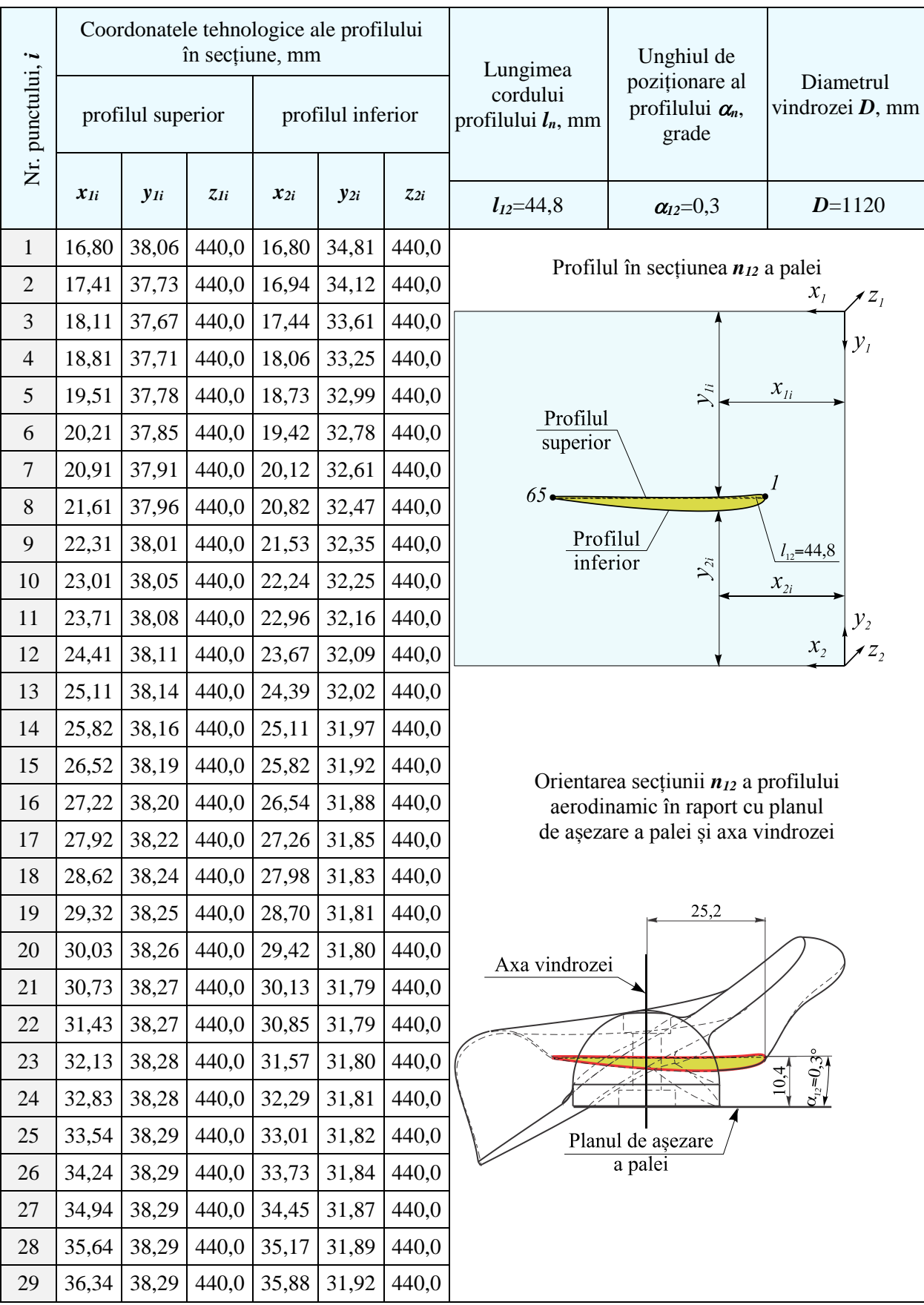

# Tabelul A.3.33. Parametrii profilului aerodinamic al palei windrosei B în secțiunea n<sub>12</sub>

Tabelul A.3.33. (continuare)

| $\boldsymbol{i}$ | $x_{1i}$ | $y_{1i}$ | $z_{Ii}$ | $x_{2i}$ | $y_{2i}$ | $z_{2i}$ | Profilul palei în secțiune                                        |
|------------------|----------|----------|----------|----------|----------|----------|-------------------------------------------------------------------|
| 30               | 37,05    | 38,29    | 440,0    | 36,60    | 31,95    | 440,0    |                                                                   |
| 31               | 37,75    | 38,28    | 440,0    | 37,32    | 31,98    | 440,0    | Profilul în secțiunea $n_{12}$ a palei<br>$x_{I}$<br>$Z_I$        |
| 32               | 38,45    | 38,28    | 440,0    | 38,04    | 32,02    | 440,0    |                                                                   |
| 33               | 39,15    | 38,27    | 440,0    | 38,76    | 32,06    | 440,0    | $\mathcal{Y}_I$                                                   |
| 34               | 39,85    | 38,27    | 440,0    | 39,47    | 32,10    | 440,0    | $\mathcal{X}_{li}$<br>$\mathcal{Y}_n$                             |
| 35               | 40,56    | 38,26    | 440,0    | 40,19    | 32,15    | 440,0    | Profilul<br>superior                                              |
| 36               | 41,26    | 38,25    | 440,0    | 40,91    | 32,19    | 440,0    | $\boldsymbol{l}$                                                  |
| 37               | 41,96    | 38,25    | 440,0    | 41,63    | 32,24    | 440,0    | $65 -$                                                            |
| 38               | 42,66    | 38,24    | 440,0    | 42,34    | 32,29    | 440,0    | Profilul<br>$l_{12} = 44,8$                                       |
| 39               | 43,36    | 38,23    | 440,0    | 43,06    | 32,35    | 440,0    | inferior<br>$\mathcal{Y}_{2i}$<br>$\boldsymbol{\mathcal{X}}_{2i}$ |
| 40               | 44,07    | 38,22    | 440,0    | 43,78    | 32,40    | 440,0    | $\mathcal{Y}_2$                                                   |
| 41               | 44,77    | 38,21    | 440,0    | 44,49    | 32,46    | 440,0    | $\boldsymbol{\mathcal{X}}_2$                                      |
| 42               | 45,47    | 38,20    | 440,0    | 45,21    | 32,52    | 440,0    |                                                                   |
| 43               | 46,17    | 38,19    | 440,0    | 45,93    | 32,59    | 440,0    |                                                                   |
| 44               | 46,87    | 38,18    | 440,0    | 46,64    | 32,65    | 440,0    |                                                                   |
| 45               | 47,58    | 38,17    | 440,0    | 47,36    | 32,72    | 440,0    |                                                                   |
| 46               | 48,28    | 38,16    | 440,0    | 48,07    | 32,79    | 440,0    |                                                                   |
| 47               | 48,98    | 38,15    | 440,0    | 48,79    | 32,86    | 440,0    |                                                                   |
| 48               | 49,68    | 38,14    | 440,0    | 49,51    | 32,93    | 440,0    |                                                                   |
| 49               | 50,38    | 38,14    | 440,0    | 50,22    | 33,01    | 440,0    |                                                                   |
| 50               | 51,09    | 38,13    | 440,0    | 50,94    | 33,08    | 440,0    |                                                                   |
| 51               | 51,79    | 38,12    | 440,0    | 51,65    | 33,16    | 440,0    |                                                                   |
| 52               | 52,49    | 38,11    | 440,0    | 52,36    | 33,24    | 440,0    |                                                                   |
| 53               | 53,19    | 38,10    | 440,0    | 53,08    | 33,32    | 440,0    |                                                                   |
| 54               | 53,89    | 38,09    | 440,0    | 53,79    | 33,41    | 440,0    |                                                                   |
| 55               | 54,60    | 38,08    | 440,0    | 54,51    | 33,49    | 440,0    |                                                                   |
| 56               | 55,30    | 38,08    | 440,0    | 55,22    | 33,58    | 440,0    |                                                                   |
| 57               | 56,00    | 38,07    | 440,0    | 55,93    | 33,67    | 440,0    |                                                                   |
| 58               | 56,70    | 38,07    | 440,0    | 56,65    | 33,76    | 440,0    |                                                                   |
| 59               | 57,40    | 38,06    | 440,0    | 57,36    | 33,85    | 440,0    |                                                                   |
| 60               | 58,11    | 38,06    | 440,0    | 58,07    | 33,94    | 440,0    |                                                                   |
| 61               | 58,81    | 38,06    | 440,0    | 58,79    | 34,03    | 440,0    |                                                                   |
| 62               | 59,51    | 38,06    | 440,0    | 59,50    | 34,12    | 440,0    |                                                                   |
| 63               | 60,21    | 38,06    | 440,0    | 60,21    | 34,22    | 440,0    |                                                                   |
| 64               | 60,91    | 38,07    | 440,0    | 60,93    | 34,31    | 440,0    |                                                                   |
| 65               | 61,62    | 38,08    | 440,0    | 61,64    | 34,41    | 440,0    |                                                                   |

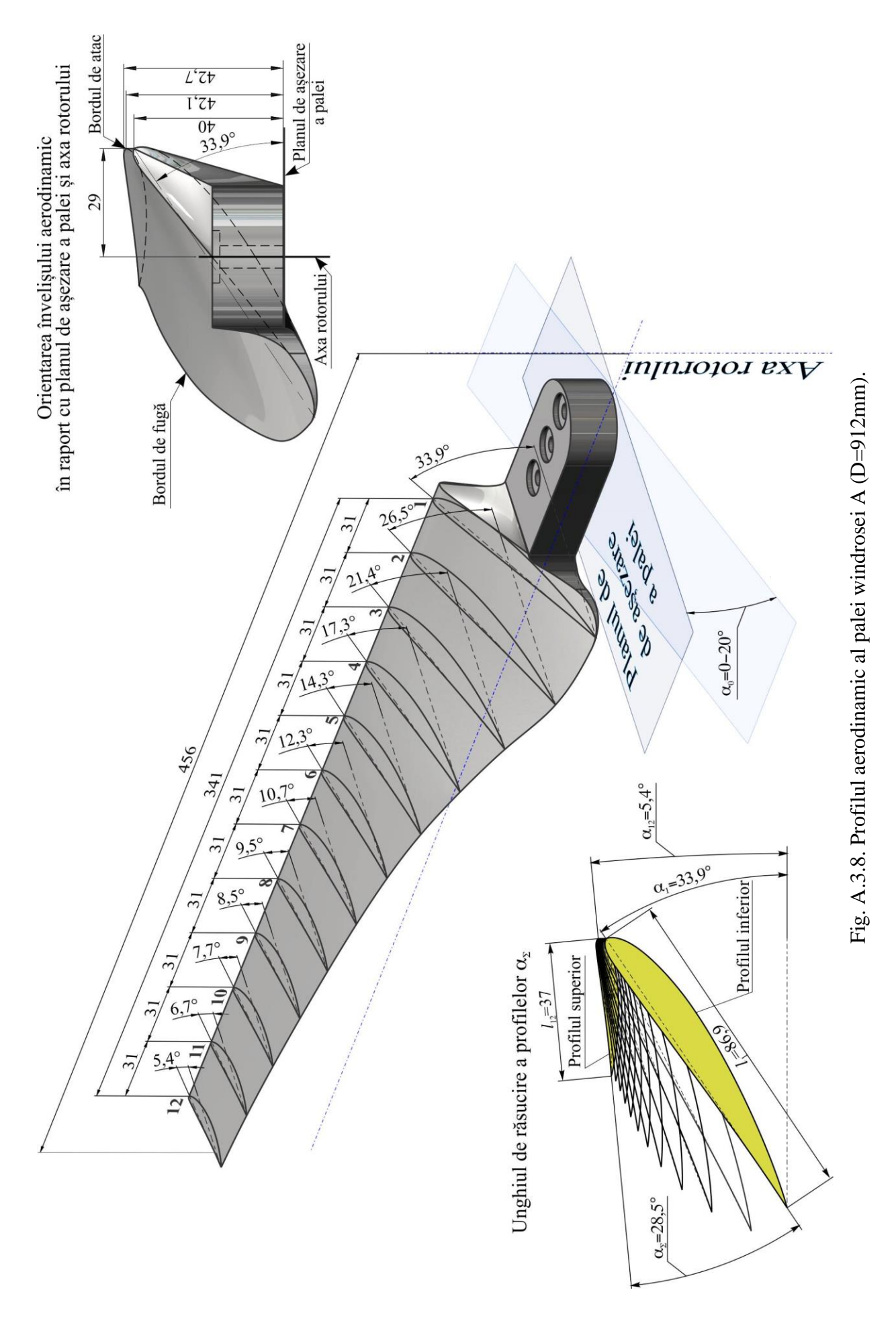

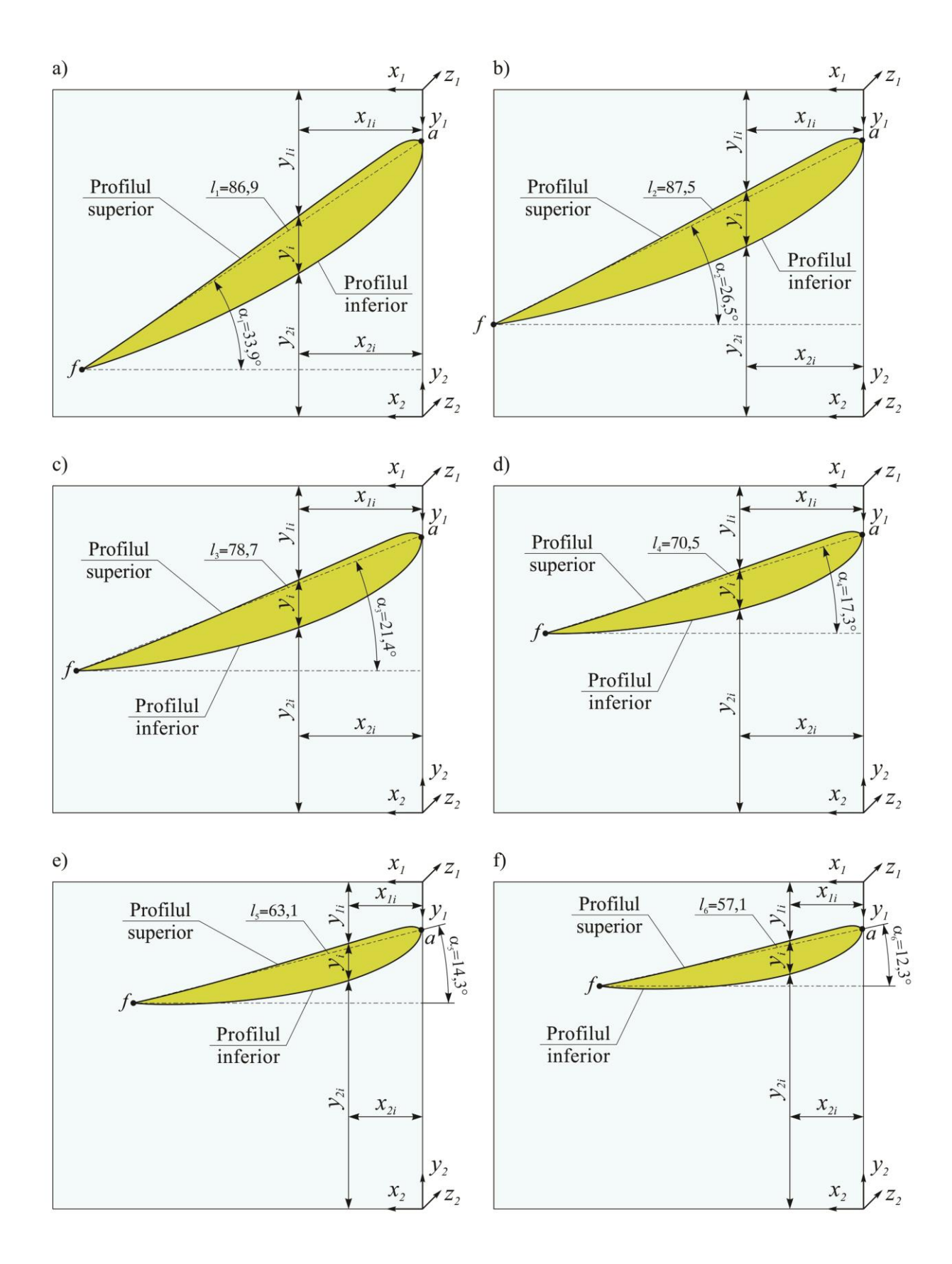

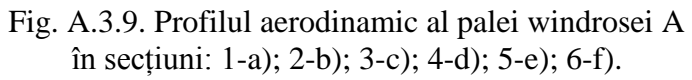

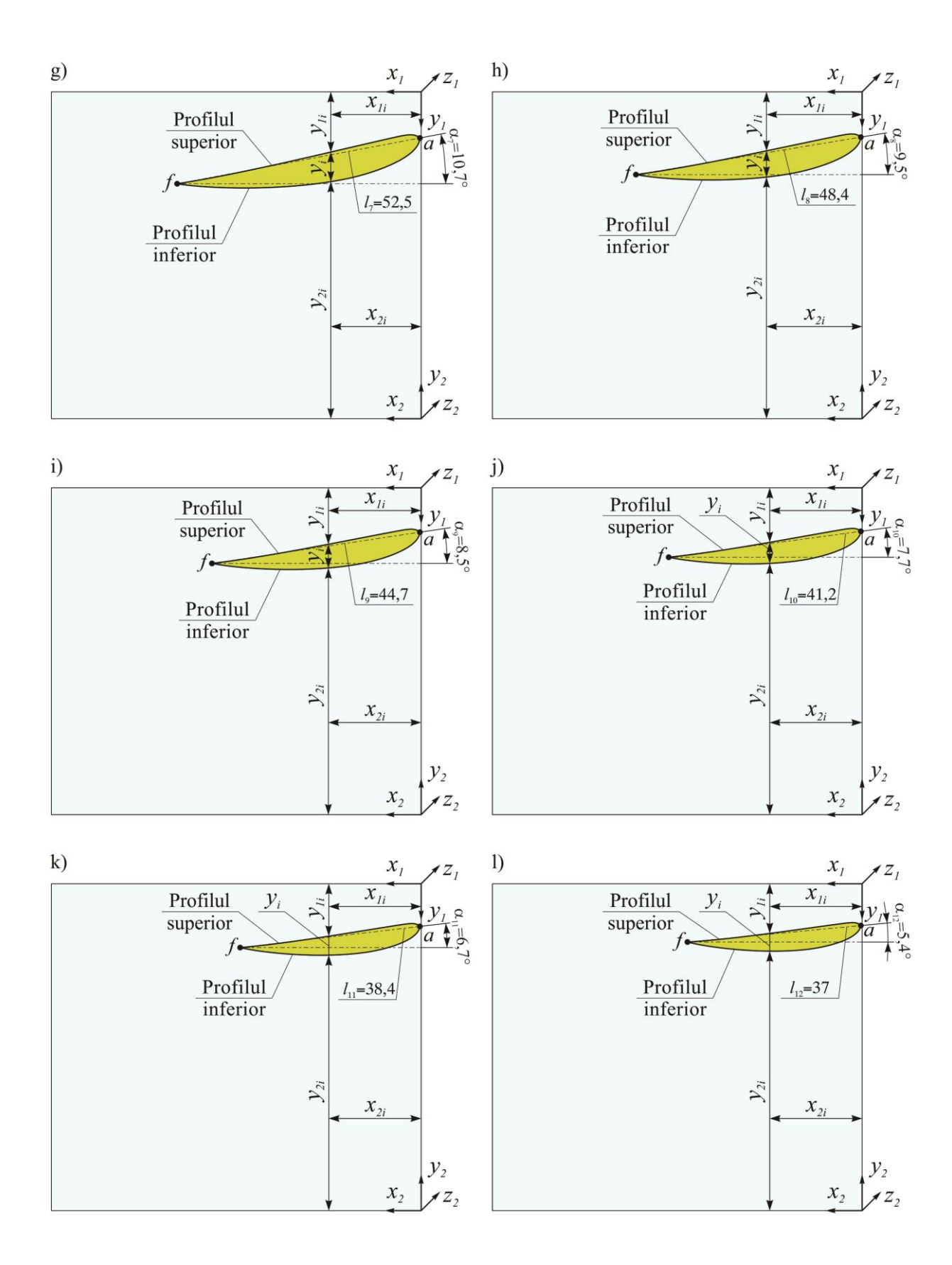

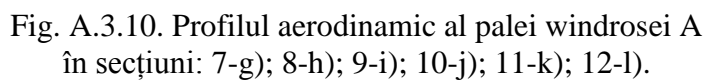

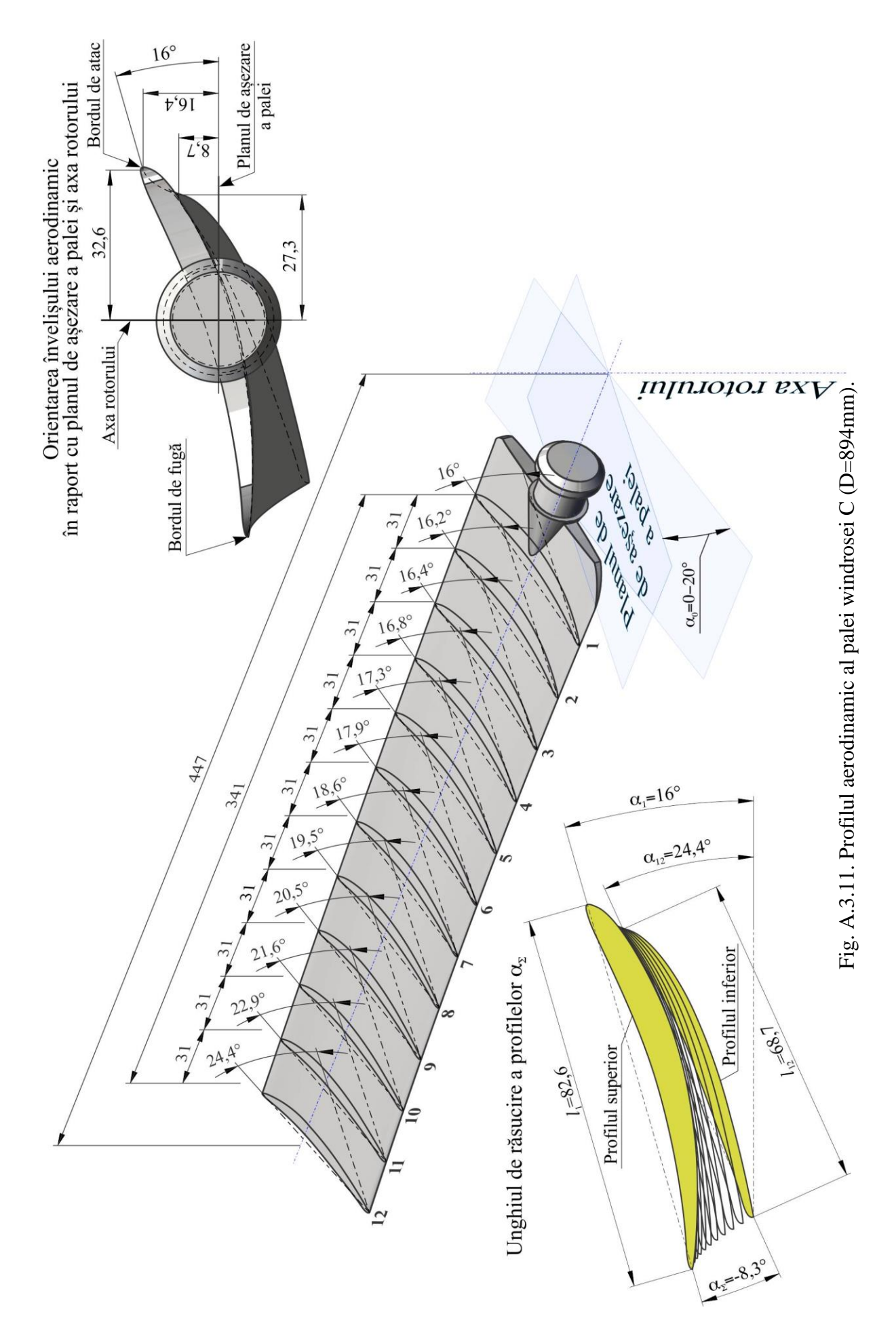

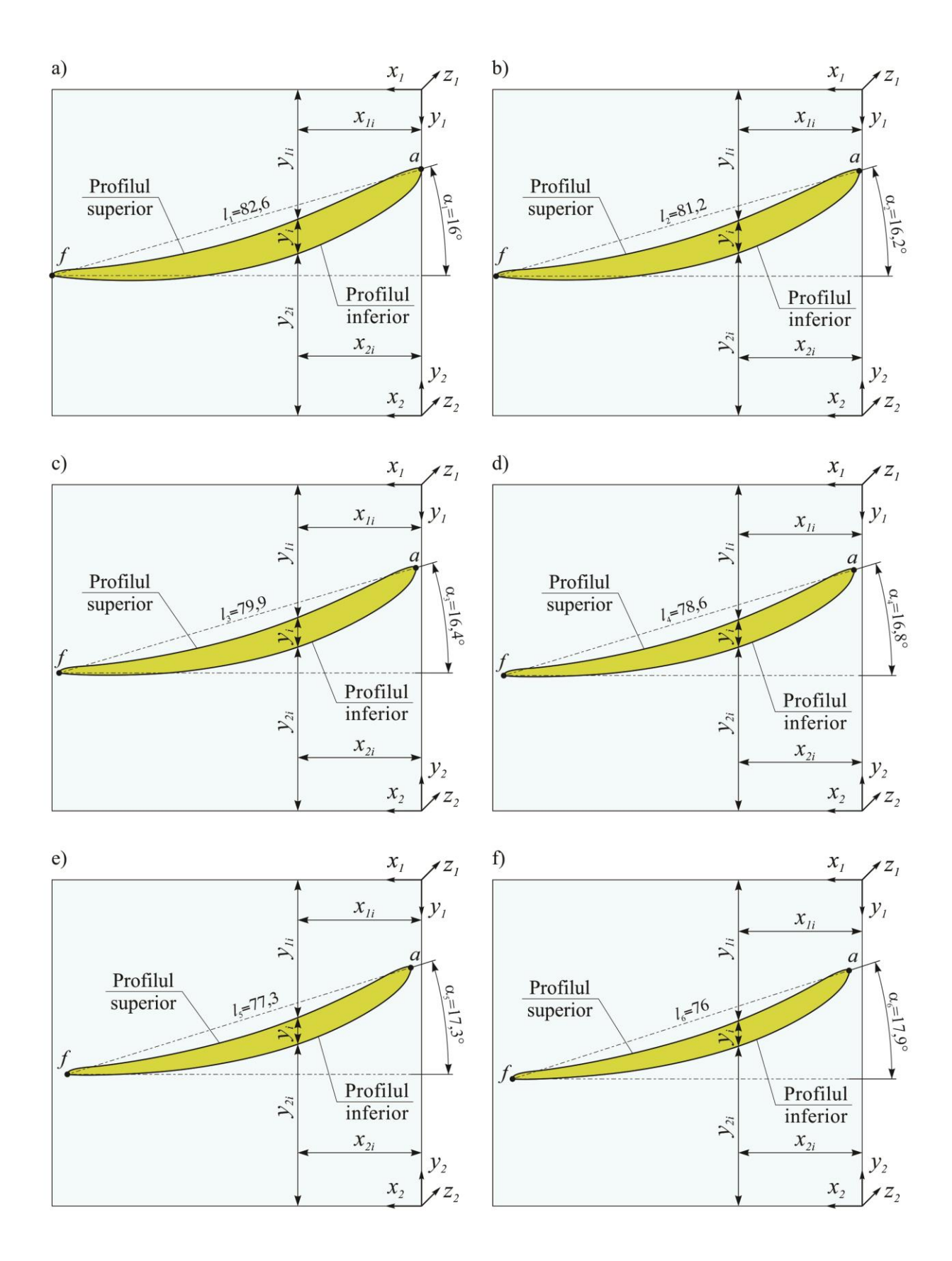

Fig. A.3.12. Profilul aerodinamic al palei windrosei C în secțiuni: 1-a); 2-b); 3-c); 4-d); 5-e); 6-f).

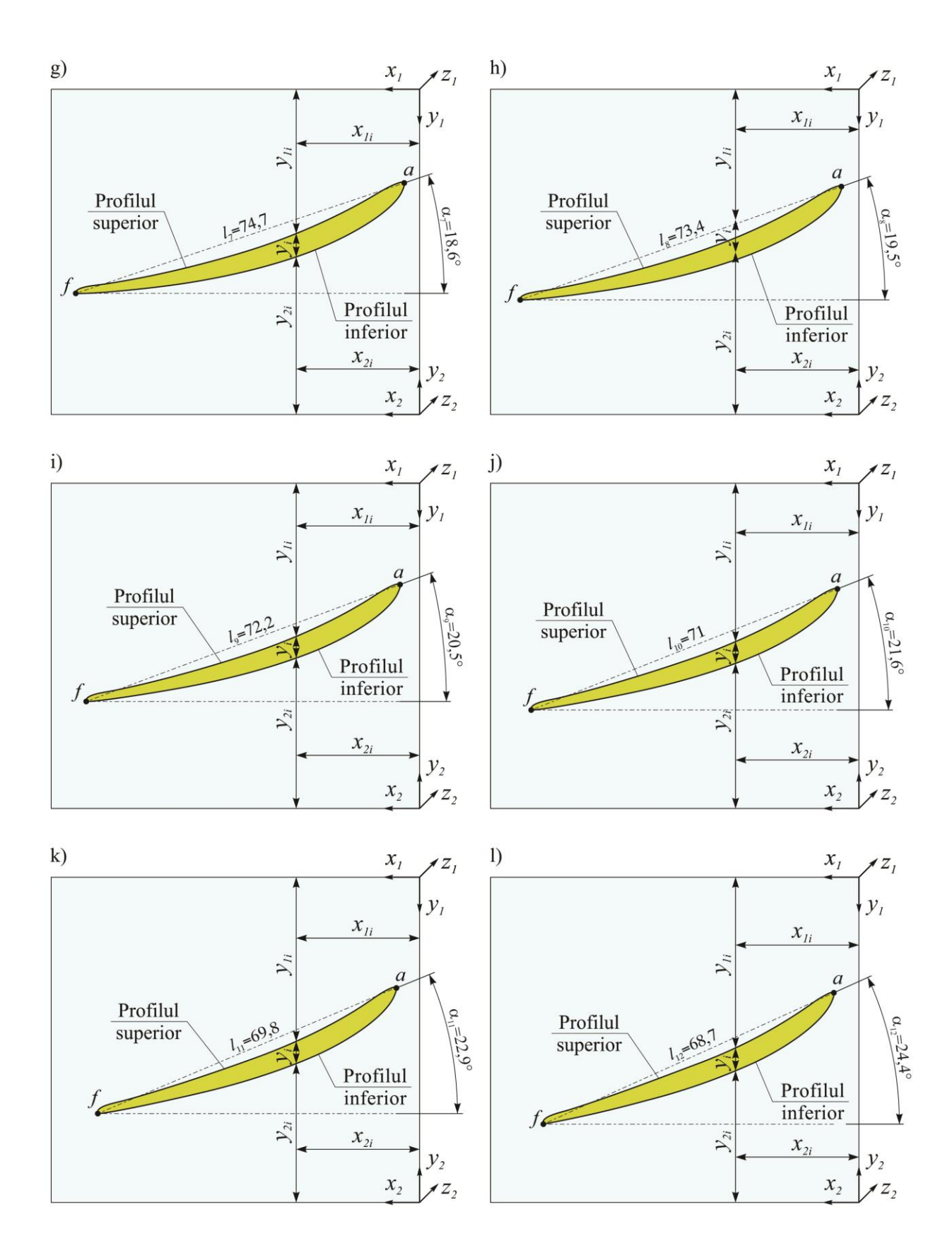

Fig. A.3.13. Profilul aerodinamic al palei windrosei C în secțiuni: 7-g); 8-h); 9-i); 10-j); 11-k); 12-l).

| z              |          | Coordonatele tehnologice ale<br>bordurilor de atac și de fugă, mm |          |                 |                | Lungimea<br>cordului     | Unghiul de<br>poziționare al     | Unghiul de<br>răsucire a palei                            |
|----------------|----------|-------------------------------------------------------------------|----------|-----------------|----------------|--------------------------|----------------------------------|-----------------------------------------------------------|
| Secțiunea,     | $x_{1a}$ | $x_{1f}$                                                          | $y_{1a}$ | $y_{\text{if}}$ | Z <sub>1</sub> | profilului $l_n$ ,<br>mm | profilului $\alpha_n$ ,<br>grade | $\alpha$ <sub>1</sub> - $\alpha$ <sub>12</sub> ,<br>grade |
| $\mathbf{1}$   | 0,27     | 72,4                                                              | 10,9     | 59,4            | $\mathbf 0$    | 86,9                     | 33,9                             |                                                           |
| $\overline{2}$ | 0,27     | 78,6                                                              | 10,7     | 49,9            | 31             | 87,5                     | 26,5                             |                                                           |
| 3              | 0,27     | 73,6                                                              | 10,6     | 39,3            | 62             | 78,7                     | 21,4                             |                                                           |
| $\overline{4}$ | 0,27     | 67,6                                                              | 10,4     | 31,3            | 93             | 70,5                     | 17,3                             |                                                           |
| 5              | 0,27     | 61,4                                                              | 10,2     | 25,7            | 124            | 63,1                     | 14,3                             |                                                           |
| 6              | 0,27     | 56,1                                                              | 10       | 22,1            | 155            | 57,1                     | 12,3                             |                                                           |
| 7              | 0,27     | 51,8                                                              | 9,8      | 19,5            | 186            | 52,5                     | 10,7                             | 28,5                                                      |
| 8              | 0,27     | 48                                                                | 9,6      | 17,6            | 217            | 48,4                     | 9,5                              |                                                           |
| 9              | 0,27     | 44,4                                                              | 9,4      | 16,1            | 248            | 44,7                     | 8,5                              |                                                           |
| 10             | 0,27     | 41,1                                                              | 9,3      | 14,8            | 279            | 41,2                     | 7,7                              |                                                           |
| 11             | 0,27     | 38,5                                                              | 9,1      | 13,6            | 310            | 38,4                     | 6,7                              |                                                           |
| 12             | 0,27     | 37,1                                                              | 8,9      | 12,4            | 341            | 37                       | 5,4                              |                                                           |

Tabelul A.3.34. Parametrii modelului CAD ai profilului aerodinamic al palei windrosei A.

Tabelul A.3.35. Parametrii modelului CAD ai profilului aerodinamic al palei windrosei C.

| z              |          | Coordonatele tehnologice ale<br>bordurilor de atac și de fugă, mm |          |                 |                  | Lungimea                             | Unghiul de                                         | Unghiul de                                                                    |
|----------------|----------|-------------------------------------------------------------------|----------|-----------------|------------------|--------------------------------------|----------------------------------------------------|-------------------------------------------------------------------------------|
| Secțiunea,     | $x_{1a}$ | $x_{1f}$                                                          | $y_{1a}$ | $y_{\text{lf}}$ | $Z_I$            | cordului<br>profilului $l_n$ ,<br>mm | poziționare al<br>profilului $\alpha_n$ ,<br>grade | răsucire a palei<br>$\alpha$ <sub>1</sub> - $\alpha$ <sub>12</sub> ,<br>grade |
| $\mathbf{1}$   | 0,1      | 79,4                                                              | 17,2     | 40              | $\boldsymbol{0}$ | 82,6                                 | 16                                                 |                                                                               |
| $\overline{2}$ | 0,7      | 78,7                                                              | 17,5     | 40,2            | 31               | 81,2                                 | 16,2                                               |                                                                               |
| $\overline{3}$ | 1,2      | 77,9                                                              | 17,9     | 40,5            | 62               | 79,9                                 | 16,4                                               |                                                                               |
| $\overline{4}$ | 1,8      | 77                                                                | 18,4     | 41,1            | 93               | 78,6                                 | 16,8                                               |                                                                               |
| 5              | 2,3      | 76,1                                                              | 18,9     | 41,9            | 124              | 77,3                                 | 17,3                                               |                                                                               |
| 6              | 2,8      | 75,1                                                              | 19,5     | 42,9            | 155              | 76                                   | 17,9                                               | $-8,4$                                                                        |
| $\overline{7}$ | 3,3      | 74,1                                                              | 20,2     | 44,1            | 186              | 74,7                                 | 18,6                                               |                                                                               |
| 8              | 3,8      | 73                                                                | 21       | 45,5            | 217              | 73,4                                 | 19,5                                               |                                                                               |
| 9              | 4,2      | 71,9                                                              | 21,9     | 47,1            | 248              | 72,2                                 | 20,5                                               |                                                                               |
| 10             | 4,6      | 70,6                                                              | 22,8     | 49              | 279              | 71                                   | 21,6                                               |                                                                               |
| 11             | 5        | 69,4                                                              | 23,8     | 51              | 310              | 69,8                                 | 22,9                                               |                                                                               |
| 12             | 5,4      | 68                                                                | 24,9     | 53,3            | 341              | 68,7                                 | 24,4                                               |                                                                               |

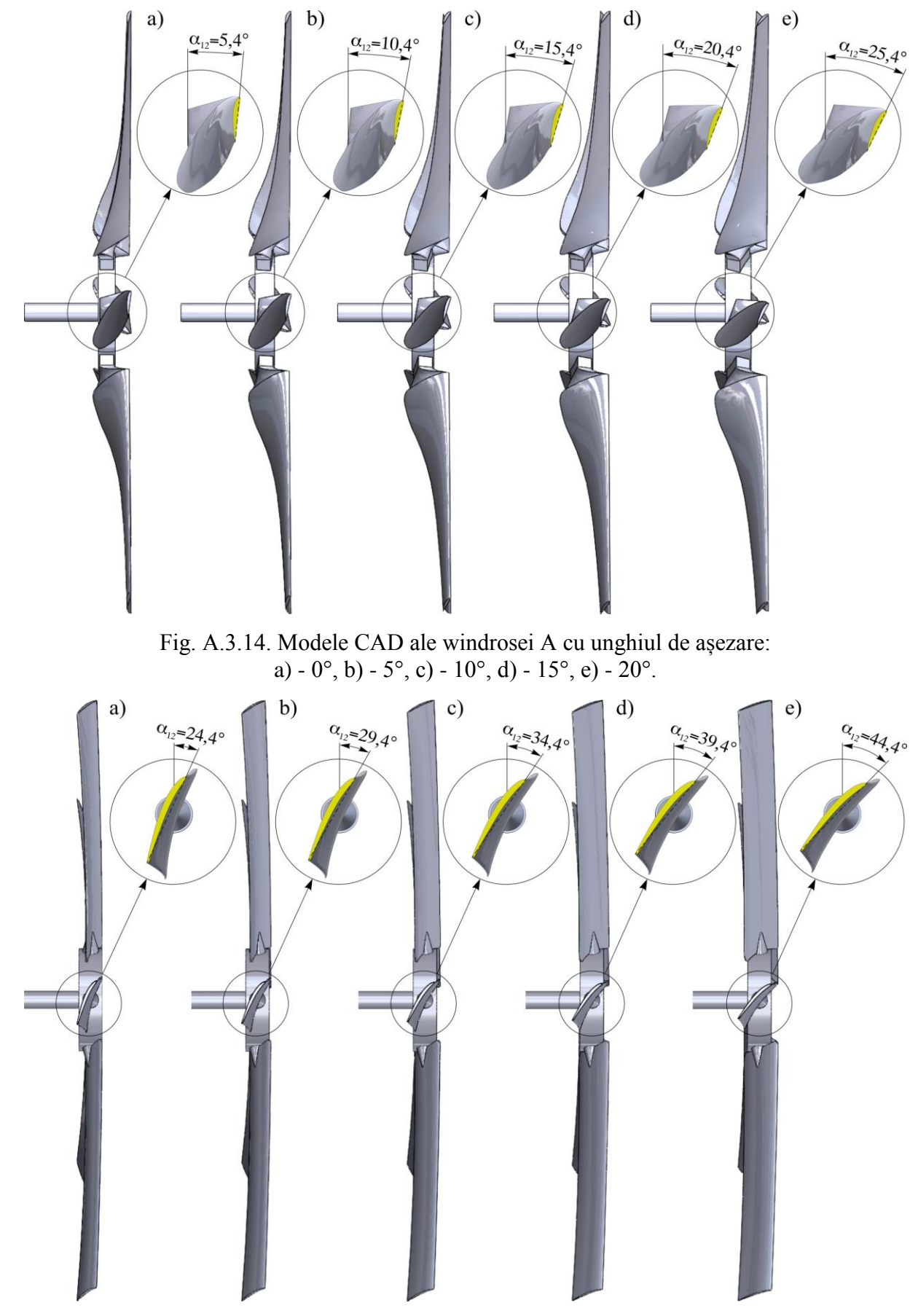

Fig. A.3.15. Modele CAD ale windrosei C cu unghiul de așezare: a)  $-0^{\circ}$ , b)  $-5^{\circ}$ , c)  $-10^{\circ}$ , d)  $-15^{\circ}$ , e)  $-20^{\circ}$ .

|                               |                           |                                          |                                             |                                                   |                                                 | acrodinamice $\Gamma$ și 11 ar pareior (D-6111). |                                                              |  |  |  |
|-------------------------------|---------------------------|------------------------------------------|---------------------------------------------|---------------------------------------------------|-------------------------------------------------|--------------------------------------------------|--------------------------------------------------------------|--|--|--|
| nr.                           | Viteza vântului<br>V, m/s | Viteza specifică a<br>vântului $\lambda$ | rotorului n, rot/min<br>Viteza de rotație a | Momentul de torsiune la<br>axa rotorului<br>T, Nm | Viteza unghiulară a<br>$S^{-1}$<br>rotorului ω, | Puterea mecanică la axa<br>rotorului<br>P, W     | aerodinamică $Cp(\lambda)$<br>Coeficientul de<br>performanță |  |  |  |
| Profil aerodinamic I, V=10m/s |                           |                                          |                                             |                                                   |                                                 |                                                  |                                                              |  |  |  |
| $\mathbf{1}$                  | 10                        | 2,09                                     | 50,00                                       | 552                                               | 5,24                                            | 2890,27                                          | 0,094                                                        |  |  |  |
| $\overline{2}$                | 10                        | 4,19                                     | 100,00                                      | 996                                               | 10,47                                           | 10430,09                                         | 0,339                                                        |  |  |  |
| 3                             | 10                        | 5,99                                     | 143,00                                      | 838                                               | 14,97                                           | 12548,99                                         | 0,408                                                        |  |  |  |
| $\overline{4}$                | 10                        | 8,00                                     | 191,00                                      | 625                                               | 20,00                                           | 12500,92                                         | 0,406                                                        |  |  |  |
| $\mathfrak{S}$                | 10                        | 10,47                                    | 250,00                                      | 295                                               | 26,18                                           | 7723,08                                          | 0,251                                                        |  |  |  |
| 6                             | 10                        | 12,57                                    | 300,00                                      | 48                                                | 31,42                                           | 1507,96                                          | 0,049                                                        |  |  |  |
| $\tau$                        | 10                        | 16,76                                    | 400,00                                      | $-340$                                            | 41,89                                           | $-14241,89$                                      | $-0,463$                                                     |  |  |  |
|                               |                           |                                          |                                             | Profil aerodinamic II, V=10m/s                    |                                                 |                                                  |                                                              |  |  |  |
| $\mathbf{1}$                  | $10\,$                    | $\overline{2}$                           | 47,75                                       | 192,17                                            | 5                                               | 960,85                                           | 0,031                                                        |  |  |  |
| $\overline{2}$                | 10                        | $\overline{4}$                           | 95,49                                       | 973,77                                            | 10                                              | 9737,70                                          | 0,316                                                        |  |  |  |
| 3                             | 10                        | $\boldsymbol{6}$                         | 143,24                                      | 946,33                                            | 15                                              | 14194,95                                         | 0,461                                                        |  |  |  |
| $\overline{4}$                | 10                        | $\overline{7}$                           | 167,11                                      | 773                                               | 17,5                                            | 13527,50                                         | 0,439                                                        |  |  |  |
| $\sqrt{5}$                    | 10                        | 8                                        | 190,99                                      | 574                                               | 20                                              | 11480,00                                         | 0,373                                                        |  |  |  |
| 6                             | 10                        | 9                                        | 214,86                                      | 403                                               | 22,5                                            | 9067,50                                          | 0,295                                                        |  |  |  |
| $\overline{7}$                | 10                        | 10                                       | 238,73                                      | 229,5                                             | 25                                              | 5737,50                                          | 0,186                                                        |  |  |  |
| 8                             | 10                        | 12                                       | 286,48                                      | $-74$                                             | 30                                              | $-2220,00$                                       | $-0,072$                                                     |  |  |  |
|                               |                           |                                          |                                             | Profil aerodinamic I, V=14m/s                     |                                                 |                                                  |                                                              |  |  |  |
| $\mathbf{1}$                  | 14                        | $\overline{2}$                           | 66,85                                       | 1090                                              | $\tau$                                          | 7630                                             | 0,090                                                        |  |  |  |
| $\overline{2}$                | 14                        | $\overline{4}$                           | 133,69                                      | 1950                                              | 14                                              | 27300                                            | 0,323                                                        |  |  |  |
| 3                             | 14                        | 6                                        | 200,54                                      | 1680                                              | 21                                              | 35280                                            | 0,418                                                        |  |  |  |
| $\overline{4}$                | 14                        | 8                                        | 267,38                                      | 1208                                              | 28                                              | 33824                                            | 0,400                                                        |  |  |  |
| 5                             | 14                        | 10                                       | 334,23                                      | 729                                               | 35                                              | 25515                                            | 0,302                                                        |  |  |  |
| 6                             | 14                        | 12                                       | 401,07                                      | 270                                               | 42                                              | 11340                                            | 0,134                                                        |  |  |  |

Tabelul A.5.1. Rezultatele simulării în CFD a rotorului cu profilurile aerodinamice I și II al palelor (D=8m).

|                | a<br>Unghiul de înclinare<br>rotorului y, grade<br>nr. | Viteza specifică a<br>vântului $\lambda$ |                                             | a                                                  |             | Momentul de torsiune<br>pe axele X, Y, Z<br>T, Nm |                  |                                                  | Ŝ                                                 |
|----------------|--------------------------------------------------------|------------------------------------------|---------------------------------------------|----------------------------------------------------|-------------|---------------------------------------------------|------------------|--------------------------------------------------|---------------------------------------------------|
|                |                                                        |                                          | rotorului n, rot/min<br>Viteza de rotație a | Viteza unghiulară<br>rotorului $\omega$ , $s^{-1}$ | $T_{\rm X}$ | $T_{\rm Y}$                                       | $T_{\rm Z}$      | Puterea mecanică la axa<br>X a rotorului<br>P, W | Coeficientul de<br>aerodinamică Cp<br>performanță |
| $\mathbf{1}$   |                                                        | $\overline{2}$                           | 66,85                                       | $\overline{7}$                                     | 1090        | $\boldsymbol{0}$                                  | $\boldsymbol{0}$ | 7630                                             | 0,090                                             |
| $\overline{2}$ |                                                        | $\overline{4}$                           | 133,69                                      | 14                                                 | 1950        | $\boldsymbol{0}$                                  | $\boldsymbol{0}$ | 27300                                            | 0,323                                             |
| 3              | $0^{\circ}$                                            | 6                                        | 200,54                                      | 21                                                 | 1680        | $\boldsymbol{0}$                                  | $\boldsymbol{0}$ | 35280                                            | 0,418                                             |
| $\overline{4}$ |                                                        | 8                                        | 267,38                                      | 28                                                 | 1208        | $\boldsymbol{0}$                                  | $\boldsymbol{0}$ | 33824                                            | 0,400                                             |
| 5              |                                                        | 10                                       | 334,23                                      | 35                                                 | 729         | $\boldsymbol{0}$                                  | $\boldsymbol{0}$ | 25515                                            | 0,302                                             |
| 6              |                                                        | 12                                       | 401,07                                      | 42                                                 | 270         | $\boldsymbol{0}$                                  | $\boldsymbol{0}$ | 11340                                            | 0,134                                             |
| $\mathbf{1}$   |                                                        | 2,97                                     | 100                                         | 10,47                                              | 1757        | 179                                               | $-769$           | 18399                                            | 0,225                                             |
| $\mathbf{2}$   |                                                        | 5,94                                     | 200                                         | 20,94                                              | 1535        | $-824$                                            | 82               | 32149                                            | 0,394                                             |
| 3              | $15^{\circ}$                                           | 8,98                                     | 300                                         | 31,42                                              | 842         | 374                                               | 550              | 26452                                            | 0,324                                             |
| $\overline{4}$ |                                                        | 10,52                                    | 350                                         | 36,65                                              | 498         | 523                                               | 14               | 18253                                            | 0,224                                             |
| $\mathbf{1}$   |                                                        | 2,99                                     | 100                                         | 10,47                                              | 1244        | $-136$                                            | $-1310$          | 13027                                            | 0,178                                             |
| $\overline{2}$ |                                                        | 4,49                                     | 150                                         | 15,71                                              | 1345        | $-997$                                            | $-615$           | 21127                                            | 0,289                                             |
| 3              | $30^\circ$                                             | 5,98                                     | 200                                         | 20,94                                              | 1137        | $-1147$                                           | 1167             | 23813                                            | 0,325                                             |
| $\overline{4}$ |                                                        | 7,48                                     | 250                                         | 26,18                                              | 849         | 31                                                | 1107             | 22227                                            | 0,304                                             |
| 5              |                                                        | 10,47                                    | 350                                         | 36,65                                              | 249         | 383                                               | $-302$           | 9126                                             | 0,125                                             |
| $\mathbf{1}$   |                                                        | 1,50                                     | 50                                          | 5,24                                               | 784         | 721                                               | $-386$           | 4105                                             | 0,069                                             |
| $\overline{2}$ |                                                        | 2,99                                     | 100                                         | 10,47                                              | 860         | $-540$                                            | $-840$           | 9006                                             | 0,151                                             |
| 3              |                                                        | 4,00                                     | 133,7                                       | 15,71                                              | 897         | $-958$                                            | 37               | 12559                                            | 0,210                                             |
| $\overline{4}$ | $45^{\circ}$                                           | 5,24                                     | 175                                         | 18,33                                              | 741         | $-1057$                                           | 1248             | 13580                                            | 0,227                                             |
| 5              |                                                        | 5,98                                     | 200                                         | 20,94                                              | 609         | $-870$                                            | 1200             | 12755                                            | 0,214                                             |
| 6              |                                                        | 7,48                                     | 250                                         | 26,18                                              | 350         | 54                                                | 689              | 9163                                             | 0,153                                             |
| $\overline{7}$ |                                                        | 8,98                                     | 300                                         | 31,42                                              | 83          | 236                                               | 230              | 2608                                             | 0,044                                             |
| $\mathbf{1}$   |                                                        | 1,50                                     | 50                                          | 5,24                                               | 544         | 688                                               | $-903$           | 2848                                             | 0,067                                             |
| $\overline{2}$ | $60^\circ$                                             | 2,99                                     | 100                                         | 10,47                                              | 158         | 149                                               | $-700$           | 1655                                             | 0,039                                             |
| 3              |                                                        | 3,74                                     | 125                                         | 13,09                                              | 112         | $-320$                                            | 471              | 1466                                             | 0,035                                             |

Tabelul A.5.2. Rezultatele simulării în CFD a rotorului tripal basculant la viteza curenților de aer V=14 m/s cu diferite unghiuri de basculare  $\gamma$  (profil aerodinamic I, D=8m).

|                | a            | Unghiul de înclinare<br>Viteza specifică a<br>rotorului y, grade<br>vântului $\lambda$ |                                             | $\mathfrak{a}$<br>$\mathbf{s}^{-1}$ |             | Momentul de torsiune<br>pe axele X, Y, Z<br>T, Nm |                  |                                                         | Ŝ                                                 |
|----------------|--------------|----------------------------------------------------------------------------------------|---------------------------------------------|-------------------------------------|-------------|---------------------------------------------------|------------------|---------------------------------------------------------|---------------------------------------------------|
| nr.            |              |                                                                                        | rotorului n, rot/min<br>Viteza de rotație a | Viteza unghiulară<br>rotorului @,   | $T_{\rm X}$ | $T_{\rm Y}$                                       | $\rm T_Z$        | Puterea mecanică la axa<br>X a rotorului<br>P, $\aleph$ | Coeficientul de<br>aerodinamică Cp<br>performanță |
| $\mathbf{1}$   |              | 1,75                                                                                   | 50                                          | 5,24                                | 608         | $\boldsymbol{0}$                                  | $\boldsymbol{0}$ | 3183                                                    | 0,060                                             |
| $\overline{2}$ |              | 3,49                                                                                   | 100                                         | 10,47                               | 1449        | $\boldsymbol{0}$                                  | $\boldsymbol{0}$ | 15174                                                   | 0,285                                             |
| 3              |              | 5,24                                                                                   | 150                                         | 15,71                               | 1337        | $\boldsymbol{0}$                                  | $\boldsymbol{0}$ | 21002                                                   | 0,395                                             |
| $\overline{4}$ | $0^{\circ}$  | 6,98                                                                                   | 200                                         | 20,94                               | 1059        | $\boldsymbol{0}$                                  | $\boldsymbol{0}$ | 22180                                                   | 0,417                                             |
| 5              |              | 8,73                                                                                   | 250                                         | 26,18                               | 747         | $\boldsymbol{0}$                                  | $\boldsymbol{0}$ | 19556                                                   | 0,368                                             |
| 6              |              | 10,47                                                                                  | 300                                         | 31,42                               | 441         | $\boldsymbol{0}$                                  | $\boldsymbol{0}$ | 13854                                                   | 0,260                                             |
| $\tau$         |              | 12,22                                                                                  | 350                                         | 36,65                               | 147         | $\boldsymbol{0}$                                  | $\boldsymbol{0}$ | 5388                                                    | 0,101                                             |
| $\mathbf{1}$   |              | 1,75                                                                                   | 50                                          | 5,24                                | 724         | $-40$                                             | $-240$           | 3791                                                    | 0,074                                             |
| $\overline{2}$ |              | 3,49                                                                                   | 100                                         | 10,47                               | 1282        | $-90$                                             | $-553$           | 13425                                                   | 0,261                                             |
| 3              | $15^{\circ}$ | 5,24                                                                                   | 150                                         | 15,71                               | 1191        | $-469$                                            | $-211$           | 18708                                                   | 0,364                                             |
| $\overline{4}$ |              | 6,98                                                                                   | 200                                         | 20,94                               | 943         | $-448$                                            | 534              | 19750                                                   | 0,384                                             |
| 5              |              | 8,73                                                                                   | 250                                         | 26,18                               | 642         | $-140$                                            | 128              | 16808                                                   | 0,327                                             |
| 6              |              | 10,47                                                                                  | 300                                         | 31,42                               | 354         | 383                                               | 24               | 11121                                                   | 0,216                                             |
| $\mathbf{1}$   |              | 1,75                                                                                   | 50                                          | 5,24                                | 659         | 440                                               | $-240$           | 3451                                                    | 0,075                                             |
| $\overline{2}$ |              | 3,49                                                                                   | 100                                         | 10,47                               | 951         | $-338$                                            | $-921$           | 9959                                                    | 0,216                                             |
| $\overline{3}$ | $30^\circ$   | 5,24                                                                                   | 150                                         | 15,71                               | 976         | $-952$                                            | 242              | 15331                                                   | 0,333                                             |
| $\overline{4}$ |              | 6,98                                                                                   | 200                                         | 20,94                               | 693         | $-310$                                            | 921              | 14514                                                   | 0,315                                             |
| 5              |              | 8,73                                                                                   | 250                                         | 26,18                               | 476         | 501                                               | 512              | 12462                                                   | 0,270                                             |
| $\mathbf{1}$   |              | 1,75                                                                                   | $50\,$                                      | 5,24                                | 529         | 405                                               | $-240$           | 2770                                                    | 0,074                                             |
| $\overline{2}$ |              | 3,49                                                                                   | 100                                         | 10,47                               | 752         | $-320$                                            | $-830$           | 7875                                                    | 0,209                                             |
| 3              | $45^{\circ}$ | 5,24                                                                                   | 150                                         | 15,71                               | 554         | $-550$                                            | 185              | 8702                                                    | 0,231                                             |
| $\overline{4}$ |              | 6,98                                                                                   | 200                                         | 20,94                               | 314         | $-155$                                            | 560              | 6576                                                    | 0,175                                             |
| $\mathfrak{S}$ |              | 8,73                                                                                   | 250                                         | 26,18                               | 174         | 308                                               | 442              | 4555                                                    | 0,121                                             |

Tabelul A.5.3. Rezultatele simulării în CFD a rotorului tripal basculant la viteza curenților de aer V=12 m/s cu diferite unghiuri de basculare  $\gamma$  (profil aerodinamic I, D=8m).

|                | $\mathfrak{a}$                             | Viteza specifică a<br>vântului $\lambda$ |                                             | 2                                                  |       | Momentul de torsiune<br>pe axele X, Y, Z<br>T, Nm |                  | Puterea mecanică la axa<br>X a rotorului<br>P, $W$ | aerodinamică $Cp(\lambda)$<br>Coeficientul de<br>performanță |
|----------------|--------------------------------------------|------------------------------------------|---------------------------------------------|----------------------------------------------------|-------|---------------------------------------------------|------------------|----------------------------------------------------|--------------------------------------------------------------|
| nr.            | Unghiul de înclinare<br>rotorului y, grade |                                          | rotorului n, rot/min<br>Viteza de rotație a | Viteza unghiulară<br>rotorului $\omega$ , $s^{-1}$ | $T_X$ | $T_Y$                                             | $T_{Z}$          |                                                    |                                                              |
| $\mathbf{1}$   |                                            | 2,09                                     | 50                                          | 5,24                                               | 552   | $\boldsymbol{0}$                                  | $\boldsymbol{0}$ | 2890                                               | 0,094                                                        |
| $\overline{2}$ |                                            | 4,19                                     | 100                                         | 10,47                                              | 996   | $\boldsymbol{0}$                                  | $\boldsymbol{0}$ | 10430                                              | 0,339                                                        |
| 3              | $0^{\circ}$                                | 6,28                                     | 150                                         | 15,71                                              | 838   | $\boldsymbol{0}$                                  | $\boldsymbol{0}$ | 13163                                              | 0,428                                                        |
| $\overline{4}$ |                                            | 8,38                                     | 200                                         | 20,94                                              | 625   | $\overline{0}$                                    | $\boldsymbol{0}$ | 13090                                              | 0,425                                                        |
| 5              |                                            | 10,47                                    | 250                                         | 26,18                                              | 295   | $\overline{0}$                                    | $\boldsymbol{0}$ | 7723                                               | 0,251                                                        |
| 6              |                                            | 12,57                                    | 300                                         | 31,42                                              | 48    | $\overline{0}$                                    | $\overline{0}$   | 1508                                               | 0,049                                                        |
| $\mathbf{1}$   |                                            | 2,09                                     | 50                                          | 5,24                                               | 558   | $-340$                                            | $-80$            | 2922                                               | 0,098                                                        |
| $\overline{2}$ |                                            | 4,19                                     | 100                                         | 10,47                                              | 862   | $-209$                                            | $-282$           | 9027                                               | 0,304                                                        |
| $\overline{3}$ | $15^{\circ}$                               | 6,28                                     | 150                                         | 15,71                                              | 737   | 129                                               | $-421$           | 11577                                              | 0,389                                                        |
| $\overline{4}$ |                                            | 8,38                                     | 200                                         | 20,94                                              | 479   | 65                                                | 345              | 10032                                              | 0,337                                                        |
| 5              |                                            | 10,47                                    | 250                                         | 26,18                                              | 236   | 140                                               | 420              | 6178                                               | 0,208                                                        |
| $\mathbf{1}$   |                                            | 2,09                                     | 50                                          | 5,24                                               | 561   | 341                                               | $-300$           | 2937                                               | 0,110                                                        |
| $\overline{2}$ |                                            | 4,19                                     | 100                                         | 10,47                                              | 669   | $-432$                                            | $-466$           | 7006                                               | 0,263                                                        |
| $\overline{3}$ | $30^\circ$                                 | 6,28                                     | 150                                         | 15,71                                              | 542   | $-519$                                            | 640              | 8514                                               | 0,319                                                        |
| $\overline{4}$ |                                            | 8,38                                     | 200                                         | 20,94                                              | 354   | 271                                               | 416              | 7414                                               | 0,278                                                        |
| 5              |                                            | 10,47                                    | 250                                         | 26,18                                              | 117   | 238                                               | $-100$           | 3063                                               | 0,115                                                        |

Tabelul A.5.4. Rezultatele simulării în CFD a rotorului tripal basculant la viteza curenților de aer V=10 m/s cu diferite unghiuri de basculare  $\gamma$  (profil aerodinamic I, D=8m).

| $\mathfrak{a}$ |                                                    |                                          |                                             | a<br>$S^{-1}$                     |             | Momentul de torsiune<br>pe axele X, Y, Z<br>T, Nm |                  |                                                  | $\widehat{\in}$<br>උි                          |
|----------------|----------------------------------------------------|------------------------------------------|---------------------------------------------|-----------------------------------|-------------|---------------------------------------------------|------------------|--------------------------------------------------|------------------------------------------------|
| nr.            | Unghiul de înclinare<br>rotorului $\gamma$ , grade | Viteza specifică a<br>vântului $\lambda$ | rotorului n, rot/min<br>Viteza de rotație a | Viteza unghiulară<br>rotorului ω, | $T_{\rm X}$ | $T_Y$                                             | $\rm T_Z$        | Puterea mecanică la axa<br>X a rotorului<br>P, W | Coeficientul de<br>performanță<br>aerodinamică |
| $\mathbf{1}$   |                                                    | 2,62                                     | 50                                          | 5,24                              | 430         | $\boldsymbol{0}$                                  | $\boldsymbol{0}$ | 2251                                             | 0,143                                          |
| $\overline{2}$ | $0^{\circ}$                                        | 5,24                                     | 100                                         | 10,47                             | 577         | $\boldsymbol{0}$                                  | $\boldsymbol{0}$ | 6042                                             | 0,383                                          |
| 3              |                                                    | 7,85                                     | 150                                         | 15,71                             | 387         | $\boldsymbol{0}$                                  | $\boldsymbol{0}$ | 6079                                             | 0,386                                          |
| $\overline{4}$ |                                                    | 10,47                                    | 200                                         | 20,94                             | 181         | $\boldsymbol{0}$                                  | $\boldsymbol{0}$ | 3791                                             | 0,240                                          |
| $\mathbf{1}$   |                                                    | 2,62                                     | 50                                          | 5,24                              | 352         | 35                                                | $-240$           | 1843                                             | 0,121                                          |
| $\overline{2}$ | $15^{\circ}$                                       | 5,24                                     | 100                                         | 10,47                             | 492         | $-245$                                            | 12               | 5152                                             | 0,338                                          |
| 3              |                                                    | 7,85                                     | 150                                         | 15,71                             | 316         | 148                                               | 280              | 4964                                             | 0,326                                          |
| $\overline{4}$ |                                                    | 10,47                                    | 200                                         | 20,94                             | 122         | 210                                               | $\overline{7}$   | 2555                                             | 0,168                                          |
| $\mathbf{1}$   |                                                    | 2,62                                     | 50                                          | 5,24                              | 258         | $-70$                                             | $-243$           | 1351                                             | 0,099                                          |
| $\overline{2}$ |                                                    | 5,24                                     | 100                                         | 10,47                             | 369         | $-147$                                            | $-94$            | 3864                                             | 0,283                                          |
| 3              | $30^\circ$                                         | 7,85                                     | 150                                         | 15,71                             | 234         | $-250$                                            | 258              | 3676                                             | 0,269                                          |
| $\overline{4}$ |                                                    | 10,47                                    | 200                                         | 20,94                             | 84          | 49                                                | 394              | 1759                                             | 0,129                                          |

Tabelul A.5.5. Rezultatele simulării în CFD a rotorului tripal basculant la viteza curenților de aer V=8 m/s cu diferite unghiuri de basculare  $\gamma$  (profil aerodinamic I, D=8m).

Tabelul A.5.6. Rezultatele simulării în CFD a rotorului tripal basculant la viteza curenților de aer V=4 m/s cu unghiul de basculare  $\gamma$ =0° (profil aerodinamic I, D=8m).

| nr. | a<br>înclinare<br>grade<br>Y,<br>de<br>rotorului<br>Unghiul | a<br>$\prec$                 | rot/min<br>a                      | ß<br>$S^{-1}$<br>$\ddot{\circ}$ |                           | Momentul de torsiune<br>pe axele X, Y, Z<br>T, Nm |                  | аха<br>$\mathbf{a}$                                                       | $\Im$<br>Coeficientul de<br>$\overline{c}$<br>performanță<br>aerodinamică |
|-----|-------------------------------------------------------------|------------------------------|-----------------------------------|---------------------------------|---------------------------|---------------------------------------------------|------------------|---------------------------------------------------------------------------|---------------------------------------------------------------------------|
|     |                                                             | Viteza specifică<br>vântului | Viteza de rotație<br>rotorului n, | Viteza unghiulară<br>rotorului  | $\mathbf{T}_{\mathbf{X}}$ | $T_Y$                                             | $T_{Z}$          | a rotorului<br>Puterea mecanică<br>≽<br>$\mathbf{p}$<br>$\bm{\mathsf{X}}$ |                                                                           |
|     |                                                             | 4,00                         | 38,2                              | 4,00                            | 146                       | $\overline{0}$                                    | $\boldsymbol{0}$ | 584                                                                       | 0,296                                                                     |
| 2   | $0^{\circ}$                                                 | 6,00                         | 57,3                              | 6,00                            | 123                       | $\overline{0}$                                    | $\overline{0}$   | 738                                                                       | 0,375                                                                     |
| 3   |                                                             | 10,11                        | 96,5                              | 10,11                           | 48                        | $\overline{0}$                                    | $\overline{0}$   | 485                                                                       | 0,246                                                                     |
| nr.                            | ß<br>Unghiul de curgere<br>fluidului 0, grade | Viteza specifică a<br>$v$ ântului $\lambda$ | windrosei n, rot/min<br>Viteza de rotație a | a<br>Viteza unghiulară<br>windrosei $\omega$ , $s^{-1}$ | Momentul de torsiune la<br>axa windrosei<br>T, Nm | Puterea mecanică la axa<br>windrosei<br>P, W | aerodinamică $Cp(\lambda)$<br>Coeficientul de<br>performanță |  |  |
|--------------------------------|-----------------------------------------------|---------------------------------------------|---------------------------------------------|---------------------------------------------------------|---------------------------------------------------|----------------------------------------------|--------------------------------------------------------------|--|--|
|                                |                                               |                                             |                                             | Windrosa A cu 9 pale, D=912mm                           |                                                   |                                              |                                                              |  |  |
| $\mathbf{1}$                   |                                               | 0,76                                        | 200                                         | 20,94                                                   | 2,35                                              | 49,22                                        | 0,063                                                        |  |  |
| $\overline{2}$                 |                                               | 1,53                                        | 400                                         | 41,89                                                   | 2,99                                              | 125,24                                       | 0,160                                                        |  |  |
| 3                              | $90^\circ$                                    | 2,29                                        | 600                                         | 62,83                                                   | 3,99                                              | 250,70                                       | 0,321                                                        |  |  |
| $\overline{4}$                 |                                               | 3,06                                        | 800                                         | 83,78                                                   | 3,15                                              | 263,89                                       | 0,338                                                        |  |  |
| 5                              |                                               | 3,82                                        | 1000                                        | 104,72                                                  | 2,05                                              | 214,68                                       | 0,275                                                        |  |  |
|                                |                                               |                                             |                                             | Windrosa B cu 9 pale, D=1120mm                          |                                                   |                                              |                                                              |  |  |
| $\mathbf{1}$                   |                                               | 0,94                                        | 200                                         | 20,94                                                   | 3,23                                              | 67,59                                        | 0,057                                                        |  |  |
| $\overline{2}$                 |                                               | 1,88                                        | 400                                         | 41,89                                                   | 3,78                                              | 158,17                                       | 0,134                                                        |  |  |
| 3                              |                                               | 2,81                                        | 600                                         | 62,83                                                   | 4,40                                              | 276,52                                       | 0,235                                                        |  |  |
| $\overline{4}$                 | $90^\circ$                                    | 3,28                                        | 700                                         | 73,30                                                   | 4,24                                              | 310,73                                       | 0,264                                                        |  |  |
| 5                              |                                               | 3,75                                        | 800                                         | 83,78                                                   | 3,65                                              | 305,95                                       | 0,260                                                        |  |  |
| 6                              |                                               | 4,22                                        | 900                                         | 94,25                                                   | 2,76                                              | 260,22                                       | 0,221                                                        |  |  |
| $\tau$                         |                                               | 4,69                                        | 1000                                        | 104,72                                                  | 1,71                                              | 179,38                                       | 0,152                                                        |  |  |
| Windrosa C cu 10 pale, D=894mm |                                               |                                             |                                             |                                                         |                                                   |                                              |                                                              |  |  |
| $\mathbf{1}$                   |                                               | 0,75                                        | 200                                         | 20,94                                                   | 3,82                                              | 80,05                                        | 0,107                                                        |  |  |
| $\overline{2}$                 | $90^\circ$                                    | 1,50                                        | 400                                         | 41,89                                                   | 4,26                                              | 178,27                                       | 0,237                                                        |  |  |
| 3                              |                                               | 2,25                                        | 600                                         | 62,83                                                   | 4,52                                              | 283,75                                       | 0,378                                                        |  |  |
| $\overline{4}$                 |                                               | 2,62                                        | 700                                         | 73,30                                                   | 0,81                                              | 59,38                                        | 0,079                                                        |  |  |

Tabelul A.5.7. Rezultatele simulării în CFD a windroselor A, B și C acționate frontal de fluid ( $\theta$ =90°) cu viteza V=12,5 m/s, (unghiul de așezare a palelor  $\alpha_0$ =0°).

| nr.                                         | a<br>curgere<br>grade<br>fluidului 0,<br>de<br>Unghiul | Viteza specifică a<br>$v$ ântului $\lambda$ | windrosei n, rot/min<br>Viteza de rotație a          | a<br>Viteza unghiulară<br>windrosei $\omega$ , s <sup>-1</sup> | Momentul de torsiune la<br>axa windrosei<br>T, Nm | axa<br>Puterea mecanică la<br>windrosei<br>$\geq$<br>$\mathbf{P}$ | $\widehat{\mathfrak{S}}$<br>Coeficientul de<br>aerodinamică Cp<br>performanță |  |  |
|---------------------------------------------|--------------------------------------------------------|---------------------------------------------|------------------------------------------------------|----------------------------------------------------------------|---------------------------------------------------|-------------------------------------------------------------------|-------------------------------------------------------------------------------|--|--|
| Windrosa A cu 9 pale, D=912mm, simulare CFD |                                                        |                                             |                                                      |                                                                |                                                   |                                                                   |                                                                               |  |  |
| $\mathbf{1}$                                |                                                        | 0,76                                        | 200                                                  | 20,94                                                          | 2,35                                              | 49,22                                                             | 0,063                                                                         |  |  |
| $\overline{2}$                              |                                                        | 1,53                                        | 400                                                  | 41,89                                                          | 2,99                                              | 125,24                                                            | 0,160                                                                         |  |  |
| 3                                           | $90^\circ$                                             | 2,29                                        | 600                                                  | 62,83                                                          | 3,99                                              | 250,70                                                            | 0,321                                                                         |  |  |
| $\overline{4}$                              |                                                        | 3,06                                        | 800                                                  | 83,78                                                          | 3,15                                              | 263,89                                                            | 0,338                                                                         |  |  |
| 5                                           |                                                        | 3,82                                        | 1000                                                 | 104,72                                                         | 2,05                                              | 214,68                                                            | 0,275                                                                         |  |  |
|                                             |                                                        |                                             | Windrosa A cu 9 pale, D=912mm, testare experimentală |                                                                |                                                   |                                                                   |                                                                               |  |  |
| $\mathbf{1}$                                |                                                        | 0,68                                        | 179                                                  | 18,74                                                          | 1,89                                              | 35,43                                                             | 0,045                                                                         |  |  |
| $\overline{2}$                              |                                                        | 1,52                                        | 397                                                  | 41,57                                                          | 2,10                                              | 87,30                                                             | 0,112                                                                         |  |  |
| 3                                           | $90^\circ$                                             | 2,25                                        | 588                                                  | 61,58                                                          | 2,73                                              | 168,10                                                            | 0,215                                                                         |  |  |
| $\overline{4}$                              |                                                        | 3,00                                        | 785                                                  | 82,21                                                          | 2,43                                              | 199,76                                                            | 0,256                                                                         |  |  |
| 5                                           |                                                        | 3,76                                        | 985                                                  | 103,15                                                         | 1,56                                              | 160,91                                                            | 0,206                                                                         |  |  |

Tabelul A.5.8. Rezultatele simulării în CFD și testărilor experimentale a windrosei A acționată frontal de fluid ( $\theta$ =90°) cu viteza V=12,5 m/s (unghiul de așezare a palelor  $\alpha$ <sub>0</sub>=0°).

Tabelul A.5.9. Rezultatele simulării în CFD a windrosei B acționate frontal de fluid ( $\theta$ =90°) cu viteza V=4 m/s, (unghiul de așezare a palelor  $\alpha_0$ =0°).

| nr.            | a<br>curgere<br>grade<br>$\Theta$<br>de<br>fluidului<br>Unghiul | Viteza specifică a<br>vântului $\lambda$ | windrosei n, rot/min<br>$\mathfrak{a}$<br>Viteza de rotație | $\boldsymbol{\sigma}$<br>Viteza unghiulară<br>$S^{-1}$<br>windrosei ω, | Momentul de torsiune la<br>axa windrosei<br>T, Nm | аха<br>$\mathbf{a}$<br>Puterea mecanică<br>windrosei<br>⋗<br>P, | aerodinamică $Cp(\lambda)$<br>Coeficientul de<br>performanță |
|----------------|-----------------------------------------------------------------|------------------------------------------|-------------------------------------------------------------|------------------------------------------------------------------------|---------------------------------------------------|-----------------------------------------------------------------|--------------------------------------------------------------|
|                |                                                                 |                                          |                                                             | Windrosa B cu 9 pale, D=1120mm                                         |                                                   |                                                                 |                                                              |
| $\mathbf{1}$   |                                                                 | 0,73                                     | 50                                                          | 5,24                                                                   | 0,30                                              | 0,00                                                            | 0,000                                                        |
| $\overline{2}$ |                                                                 | 1,47                                     | 100                                                         | 10,47                                                                  | 0,36                                              | 1,58                                                            | 0,041                                                        |
| 3              | $90^\circ$                                                      | 2,93                                     | 200                                                         | 20,94                                                                  | 0,41                                              | 3,72                                                            | 0,096                                                        |
| $\overline{4}$ |                                                                 | 3,67                                     | 250                                                         | 26,18                                                                  | 0,34                                              | 8,56                                                            | 0,222                                                        |
| 5              |                                                                 | 4,40                                     | 300                                                         | 31,42                                                                  | 0,20                                              | 8,90                                                            | 0,230                                                        |

| nr.            | a<br>Unghiul de curgere<br>fluidului 0, grade | Viteza specifică a<br>vântului $\lambda$ | windrosei n, rot/min<br>Viteza de rotație a           | Viteza unghiulară a<br>windrosei $\omega$ , $s^{-1}$ | Momentul de torsiune la<br>axa windrosei<br>T, Nm | Puterea mecanică la axa<br>windrosei<br>P, W | aerodinamică $Cp(\lambda)$<br>Coeficientul de<br>performanță |
|----------------|-----------------------------------------------|------------------------------------------|-------------------------------------------------------|------------------------------------------------------|---------------------------------------------------|----------------------------------------------|--------------------------------------------------------------|
|                |                                               |                                          | Windrosa B cu 9 pale, D=1120mm, simulare CFD          |                                                      |                                                   |                                              |                                                              |
| $\mathbf{1}$   |                                               | 0,94                                     | 200                                                   | 20,94                                                | 3,23                                              | 67,59                                        | 0,057                                                        |
| $\overline{2}$ |                                               | 1,88                                     | 400                                                   | 41,89                                                | 3,78                                              | 158,17                                       | 0,134                                                        |
| 3              |                                               | 2,81                                     | 600                                                   | 62,83                                                | 4,40                                              | 276,52                                       | 0,235                                                        |
| $\overline{4}$ | $90^\circ$                                    | 3,28                                     | 700                                                   | 73,30                                                | 4,24                                              | 310,73                                       | 0,264                                                        |
| 5              |                                               | 3,75                                     | 800                                                   | 83,78                                                | 3,65                                              | 305,95                                       | 0,260                                                        |
| 6              |                                               | 4,22                                     | 900                                                   | 94,25                                                | 2,76                                              | 260,22                                       | 0,221                                                        |
| $\overline{7}$ |                                               | 4,69                                     | 1000                                                  | 104,72                                               | 1,71                                              | 179,38                                       | 0,152                                                        |
|                |                                               |                                          | Windrosa B cu 9 pale, D=1120mm, testare experimentală |                                                      |                                                   |                                              |                                                              |
| $\mathbf{1}$   |                                               | 0,94                                     | 200                                                   | 20,94                                                | 2,17                                              | 45,45                                        | 0,039                                                        |
| $\overline{2}$ |                                               | 1,88                                     | 400                                                   | 41,89                                                | 2,92                                              | 122,31                                       | 0,104                                                        |
| 3              | $90^\circ$                                    | 2,81                                     | 600                                                   | 62,83                                                | 3,17                                              | 199,18                                       | 0,169                                                        |
| $\overline{4}$ |                                               | 3,28                                     | 700                                                   | 73,30                                                | 3,20                                              | 234,57                                       | 0,199                                                        |
| 5              |                                               | 3,75                                     | 800                                                   | 83,78                                                | 2,55                                              | 213,63                                       | 0,181                                                        |
| 6              |                                               | 4,22                                     | 900                                                   | 94,25                                                | 1,97                                              | 185,67                                       | 0,158                                                        |

Tabelul A.5.10. Rezultatele simulării în CFD și testărilor experimentale a windrosei B acționată frontal de fluid ( $\theta$ =90°) cu viteza V=12,5 m/s (unghiul de așezare a palelor  $\alpha_0$ =0°).

| nr.                            | 2<br>Unghiul de curgere<br>fluidului 0, grade | Viteza specifică a<br>vântului $\lambda$ | windrosei n, rot/min<br>Viteza de rotație a | ß<br>Viteza unghiulară<br>windrosei $\omega$ , s <sup>-1</sup> | Momentul de torsiune la<br>axa windrosei<br>T, Nm | Puterea mecanică la axa<br>windrosei<br>P, W | aerodinamică $Cp(\lambda)$<br>Coeficientul de<br>performanță |  |
|--------------------------------|-----------------------------------------------|------------------------------------------|---------------------------------------------|----------------------------------------------------------------|---------------------------------------------------|----------------------------------------------|--------------------------------------------------------------|--|
|                                |                                               |                                          |                                             | Windrosa A cu 9 pale, D=912mm                                  |                                                   |                                              |                                                              |  |
| $\mathbf{1}$                   |                                               | 0,30                                     | 25                                          | 2,62                                                           | 0,07                                              | 0,17                                         | 0,020                                                        |  |
| $\overline{2}$                 | $20^{\circ}$                                  | 0,60                                     | 50                                          | 5,24                                                           | 0,08                                              | 0,44                                         | 0,050                                                        |  |
| 3                              |                                               | 0,90                                     | 75                                          | 7,85                                                           | 0,14                                              | 1,08                                         | 0,124                                                        |  |
| $\overline{4}$                 |                                               | 1,04                                     | 87,5                                        | 9,16                                                           | 0,06                                              | 0,58                                         | 0,066                                                        |  |
|                                |                                               |                                          |                                             | Windrosa B cu 9 pale, D=1120mm                                 |                                                   |                                              |                                                              |  |
| $\mathbf{1}$                   |                                               | 0,37                                     | 25                                          | 2,62                                                           | 0,09                                              | 0,22                                         | 0,017                                                        |  |
| $\overline{2}$                 |                                               | 0,73                                     | 50                                          | 5,24                                                           | 0,10                                              | 0,52                                         | 0,040                                                        |  |
| 3                              | $20^{\circ}$                                  | 0,92                                     | 62                                          | 6,54                                                           | 0,12                                              | 0,81                                         | 0,061                                                        |  |
| $\overline{4}$                 |                                               | 1,10                                     | 75                                          | 7,85                                                           | 0,15                                              | 1,21                                         | 0,092                                                        |  |
| 5                              |                                               | 1,28                                     | 87,5                                        | 9,16                                                           | 0,10                                              | 0,88                                         | 0,067                                                        |  |
| Windrosa C cu 10 pale, D=894mm |                                               |                                          |                                             |                                                                |                                                   |                                              |                                                              |  |
| $\mathbf{1}$                   |                                               | 0,29                                     | 25                                          | 2,62                                                           | 0,05                                              | 0,12                                         | 0,015                                                        |  |
| $\overline{2}$                 | $20^{\circ}$                                  | 0,59                                     | 50                                          | 5,24                                                           | 0,08                                              | 0,40                                         | 0,047                                                        |  |
| 3                              |                                               | 0,88                                     | 75                                          | 7,85                                                           | 0,12                                              | 0,90                                         | 0,107                                                        |  |
| $\overline{4}$                 |                                               | 0,96                                     | 82                                          | 8,59                                                           | 0,03                                              | 0,26                                         | 0,031                                                        |  |

Tabelul A.5.11. Rezultatele simulării în CFD a windroselor A, B și C acționate de fluid sub unghiul  $\theta = 20^\circ$  cu viteza V=4 m/s, (unghiul de așezare a palelor  $\alpha_0 = 0^\circ$ ).

| nr.                            | a<br>Unghiul de curgere<br>grade<br>fluidului 0, | Viteza specifică a<br>vântului $\lambda$ | windrosei n, rot/min<br>Viteza de rotație a | $\mathfrak{a}$<br>Viteza unghiulară<br>windrosei $\omega$ , $s^{-1}$ | Momentul de torsiune la<br>axa windrosei<br>T, Nm | Puterea mecanică la axa<br>windrosei<br>P, W | aerodinamică Cp $(\lambda)$<br>Coeficientul de<br>performanță |  |  |
|--------------------------------|--------------------------------------------------|------------------------------------------|---------------------------------------------|----------------------------------------------------------------------|---------------------------------------------------|----------------------------------------------|---------------------------------------------------------------|--|--|
| Windrosa B cu 9 pale, D=1120mm |                                                  |                                          |                                             |                                                                      |                                                   |                                              |                                                               |  |  |
| $\mathbf{1}$                   |                                                  | 0,37                                     | 25                                          | 2,62                                                                 | 0,09                                              | 0,22                                         | 0,017                                                         |  |  |
| $\overline{2}$                 |                                                  | 0,73                                     | 50                                          | 5,24                                                                 | 0,10                                              | 0,52                                         | 0,040                                                         |  |  |
| 3                              | $20^{\circ}$                                     | 0,92                                     | 62                                          | 6,54                                                                 | 0,12                                              | 0,81                                         | 0,061                                                         |  |  |
| $\overline{4}$                 |                                                  | 1,10                                     | 75                                          | 7,85                                                                 | 0,15                                              | 1,21                                         | 0,092                                                         |  |  |
| 5                              |                                                  | 1,28                                     | 87,5                                        | 9,16                                                                 | 0,10                                              | 0,88                                         | 0,067                                                         |  |  |
|                                |                                                  |                                          |                                             | Windrosa B cu 6 pale, D=1120mm                                       |                                                   |                                              |                                                               |  |  |
| $\mathbf{1}$                   |                                                  | 0,37                                     | 25,0                                        | 2,62                                                                 | 0,06                                              | 0,16                                         | 0,012                                                         |  |  |
| $\overline{2}$                 |                                                  | 0,73                                     | 50,0                                        | 5,24                                                                 | 0,07                                              | 0,37                                         | 0,028                                                         |  |  |
| 3                              | $20^{\circ}$                                     | 0,92                                     | 62,5                                        | 6,54                                                                 | 0,09                                              | 0,59                                         | 0,044                                                         |  |  |
| $\overline{4}$                 |                                                  | 1,10                                     | 75,0                                        | 7,85                                                                 | 0,10                                              | 0,79                                         | 0,059                                                         |  |  |
| 5                              |                                                  | 1,28                                     | 87,5                                        | 9,16                                                                 | 0,07                                              | 0,66                                         | 0,050                                                         |  |  |

Tabelul A.5.12. Rezultatele simulării în CFD a windrosei B acționate de fluid sub unghiul  $\theta$ =20° cu viteza V=4 m/s, (unghiul de așezare a palelor  $\alpha_0=0^\circ$ ).

| nr.            | d<br>Unghiul de curgere<br>fluidului 0, grade                                      | Viteza specifică a<br>vântului $\lambda$ | windrosei n, rot/min<br>Viteza de rotație a                                         | ದ<br>Viteza unghiulară<br>windrosei $\omega$ , s <sup>-1</sup> | Momentul de torsiune la<br>axa windrosei<br>T, Nm | Puterea mecanică la axa<br>windrosei<br>P, W | aerodinamică $Cp(\lambda)$<br>Coeficientul de<br>performanță |  |  |
|----------------|------------------------------------------------------------------------------------|------------------------------------------|-------------------------------------------------------------------------------------|----------------------------------------------------------------|---------------------------------------------------|----------------------------------------------|--------------------------------------------------------------|--|--|
|                |                                                                                    |                                          | Windrosa B cu 9 pale, unghiul de așezare a palelor $\alpha_0 = 0^\circ$ , D=1120mm  |                                                                |                                                   |                                              |                                                              |  |  |
| $\mathbf{1}$   |                                                                                    | 0,37                                     | 25                                                                                  | 2,62                                                           | 0,09                                              | 0,22                                         | 0,017                                                        |  |  |
| $\overline{2}$ |                                                                                    | 0,73                                     | 50                                                                                  | 5,24                                                           | 0,10                                              | 0,52                                         | 0,040                                                        |  |  |
| 3              | $20^{\circ}$                                                                       | 0,92                                     | 62,5                                                                                | 6,54                                                           | 0,12                                              | 0,81                                         | 0,061                                                        |  |  |
| $\overline{4}$ |                                                                                    | 1,10                                     | 75                                                                                  | 7,85                                                           | 0,15                                              | 1,21                                         | 0,092                                                        |  |  |
| $\mathfrak{S}$ |                                                                                    | 1,28                                     | 87,5                                                                                | 9,16                                                           | 0,10                                              | 0,88                                         | 0,067                                                        |  |  |
|                | Windrosa B cu 9 pale, unghiul de așezare a palelor $\alpha_0 = 5^\circ$ , D=1120mm |                                          |                                                                                     |                                                                |                                                   |                                              |                                                              |  |  |
| $\mathbf{1}$   |                                                                                    | 0,37                                     | 25                                                                                  | 2,62                                                           | 0,12                                              | 0,31                                         | 0,023                                                        |  |  |
| $\overline{2}$ |                                                                                    | 0,73                                     | 50                                                                                  | 5,24                                                           | 0,13                                              | 0,66                                         | 0,050                                                        |  |  |
| 3              | $20^{\circ}$                                                                       | 1,10                                     | 75                                                                                  | 7,85                                                           | 0,18                                              | 1,38                                         | 0,105                                                        |  |  |
| $\overline{4}$ |                                                                                    | 1,28                                     | 87,5                                                                                | 9,16                                                           | 0,14                                              | 1,28                                         | 0,097                                                        |  |  |
| 5              |                                                                                    | 1,47                                     | 100                                                                                 | 10,47                                                          | $-0,02$                                           | $-0,21$                                      | $-0,016$                                                     |  |  |
|                |                                                                                    |                                          | Windrosa B cu 9 pale, unghiul de așezare a palelor $\alpha_0 = 10^\circ$ , D=1120mm |                                                                |                                                   |                                              |                                                              |  |  |
| $\mathbf{1}$   |                                                                                    | 0,37                                     | 25                                                                                  | 2,62                                                           | 0,12                                              | 0,32                                         | 0,025                                                        |  |  |
| $\sqrt{2}$     | $20^{\circ}$                                                                       | 0,73                                     | 50                                                                                  | 5,24                                                           | 0,11                                              | 0,55                                         | 0,042                                                        |  |  |
| 3              |                                                                                    | 1,10                                     | 75                                                                                  | 7,85                                                           | 0,10                                              | 0,75                                         | 0,056                                                        |  |  |
| $\overline{4}$ |                                                                                    | 1,28                                     | 87,5                                                                                | 9,16                                                           | 0,04                                              | 0,37                                         | 0,028                                                        |  |  |
|                |                                                                                    |                                          | Windrosa B cu 9 pale, unghiul de așezare a palelor $\alpha_0 = 15^\circ$ , D=1120mm |                                                                |                                                   |                                              |                                                              |  |  |
| $\mathbf{1}$   |                                                                                    | 0,37                                     | 25                                                                                  | 2,62                                                           | 0,10                                              | 0,26                                         | 0,020                                                        |  |  |
| $\overline{2}$ |                                                                                    | 0,55                                     | 37,5                                                                                | 3,93                                                           | 0,07                                              | 0,27                                         | 0,021                                                        |  |  |
| 3              | $20^{\circ}$                                                                       | 0,73                                     | 50                                                                                  | 5,24                                                           | 0,05                                              | 0,26                                         | 0,020                                                        |  |  |
| $\overline{4}$ |                                                                                    | 1,10                                     | 75                                                                                  | 7,85                                                           | 0,01                                              | 0,11                                         | 0,008                                                        |  |  |

Tabelul A.5.13. Rezultatele simulării în CFD a windrosei B acționată de fluid sub unghiul  $\theta = 20^{\circ}$ cu viteza V=4 m/s pentru diferite unghiuri de așezare a palelor  $\alpha_0$ .

| nr.                                                   | a<br>Unghiul de curgere<br>fluidului 0, grade | Viteza specifică a<br>vântului $\lambda$ | windrosei n, rot/min<br>Viteza de rotație a | a<br>Viteza unghiulară<br>windrosei $\omega$ , s <sup>-1</sup> | Momentul de torsiune la<br>axa windrosei<br>T, Nm | Puterea mecanică la axa<br>windrosei<br>P, W | aerodinamică $Cp(\lambda)$<br>Coeficientul de<br>performanță |  |  |
|-------------------------------------------------------|-----------------------------------------------|------------------------------------------|---------------------------------------------|----------------------------------------------------------------|---------------------------------------------------|----------------------------------------------|--------------------------------------------------------------|--|--|
| Windrosa B cu 9 pale, D=1120mm, simulare CFD          |                                               |                                          |                                             |                                                                |                                                   |                                              |                                                              |  |  |
| $\mathbf{1}$                                          |                                               | 0,37                                     | 25                                          | 2,62                                                           | 0,12                                              | 0,31                                         | 0,023                                                        |  |  |
| $\overline{2}$                                        |                                               | 0,73                                     | 50                                          | 5,24                                                           | 0,13                                              | 0,66                                         | 0,050                                                        |  |  |
| 3                                                     | $20^{\circ}$                                  | 1,10                                     | 75                                          | 7,85                                                           | 0,18                                              | 1,38                                         | 0,105                                                        |  |  |
| $\overline{4}$                                        |                                               | 1,28                                     | 87,5                                        | 9,16                                                           | 0,14                                              | 1,28                                         | 0,097                                                        |  |  |
| 5                                                     |                                               | 1,47                                     | 100                                         | 10,47                                                          | $-0,02$                                           | $-0,21$                                      | $-0,016$                                                     |  |  |
| Windrosa B cu 9 pale, D=1120mm, testare experimentală |                                               |                                          |                                             |                                                                |                                                   |                                              |                                                              |  |  |
| $\mathbf{1}$                                          |                                               | 0,40                                     | 27                                          | 2,83                                                           | 0,09                                              | 0,25                                         | 0,019                                                        |  |  |
| $\overline{2}$                                        |                                               | 0,76                                     | 52                                          | 5,45                                                           | 0,09                                              | 0,49                                         | 0,037                                                        |  |  |
| 3                                                     | $20^{\circ}$                                  | 1,13                                     | 77                                          | 8,06                                                           | 0,13                                              | 1,05                                         | 0,079                                                        |  |  |
| $\overline{4}$                                        |                                               | 1,30                                     | 89                                          | 9,32                                                           | 0,07                                              | 0,65                                         | 0,049                                                        |  |  |

Tabelul A.5.14. Rezultatele simulării în CFD și testărilor experimentale a windrosei B acționată frontal de fluid ( $\theta$ =90°) cu viteza V=12,5 m/s pentru unghiul de așezare a palelor  $\alpha_0$ =5°.

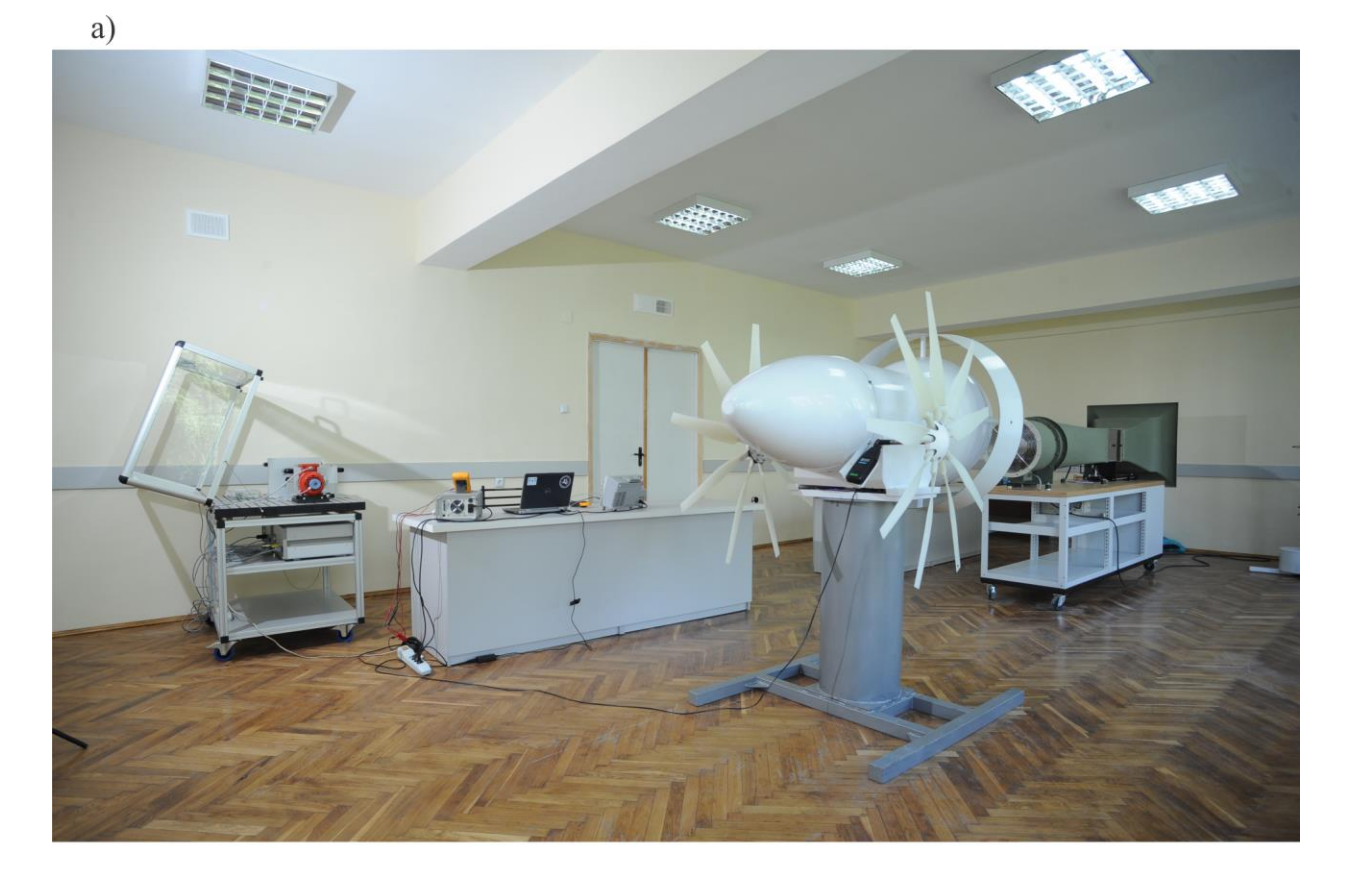

 $b)$ 

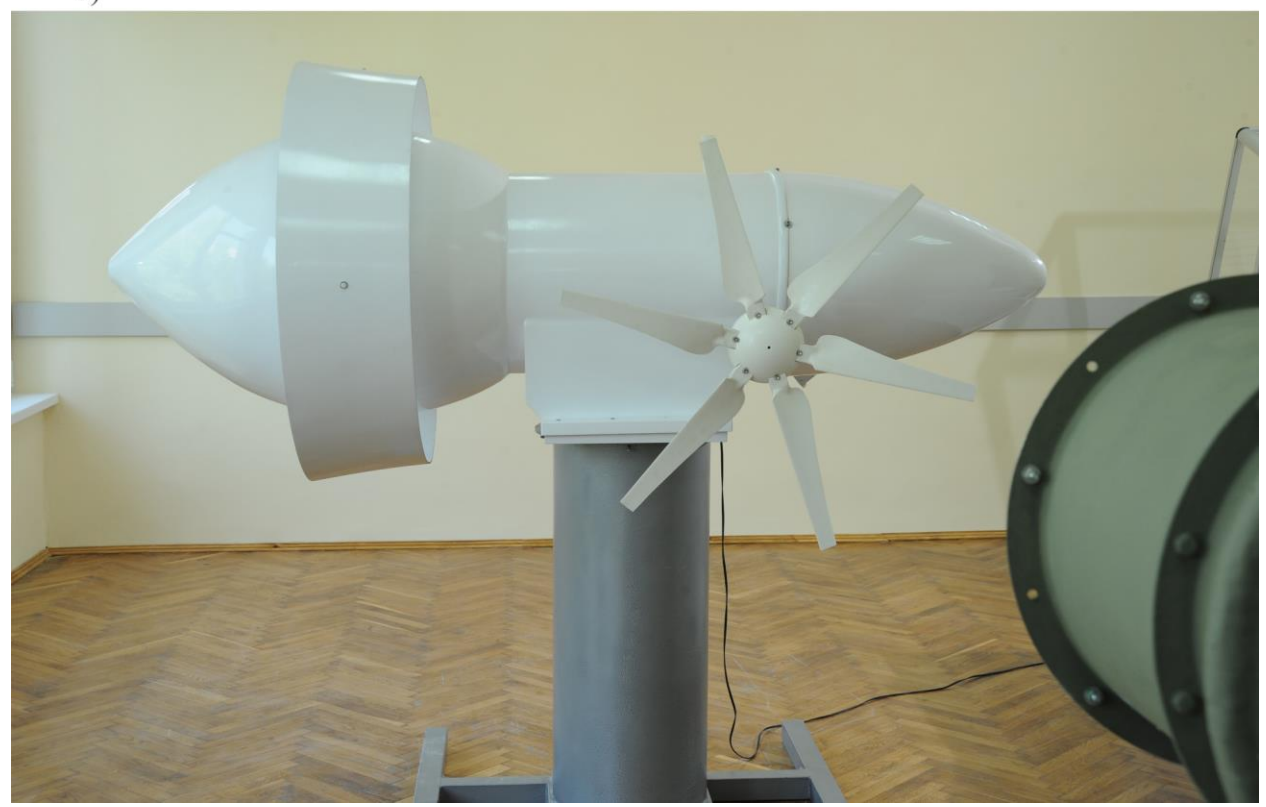

Fig. A.5.1. Cercetarea experimentală a caracteristicelor de putere și celor cinematice ale windroselor A, D=912mm (a) și B, D=1120mm (b).

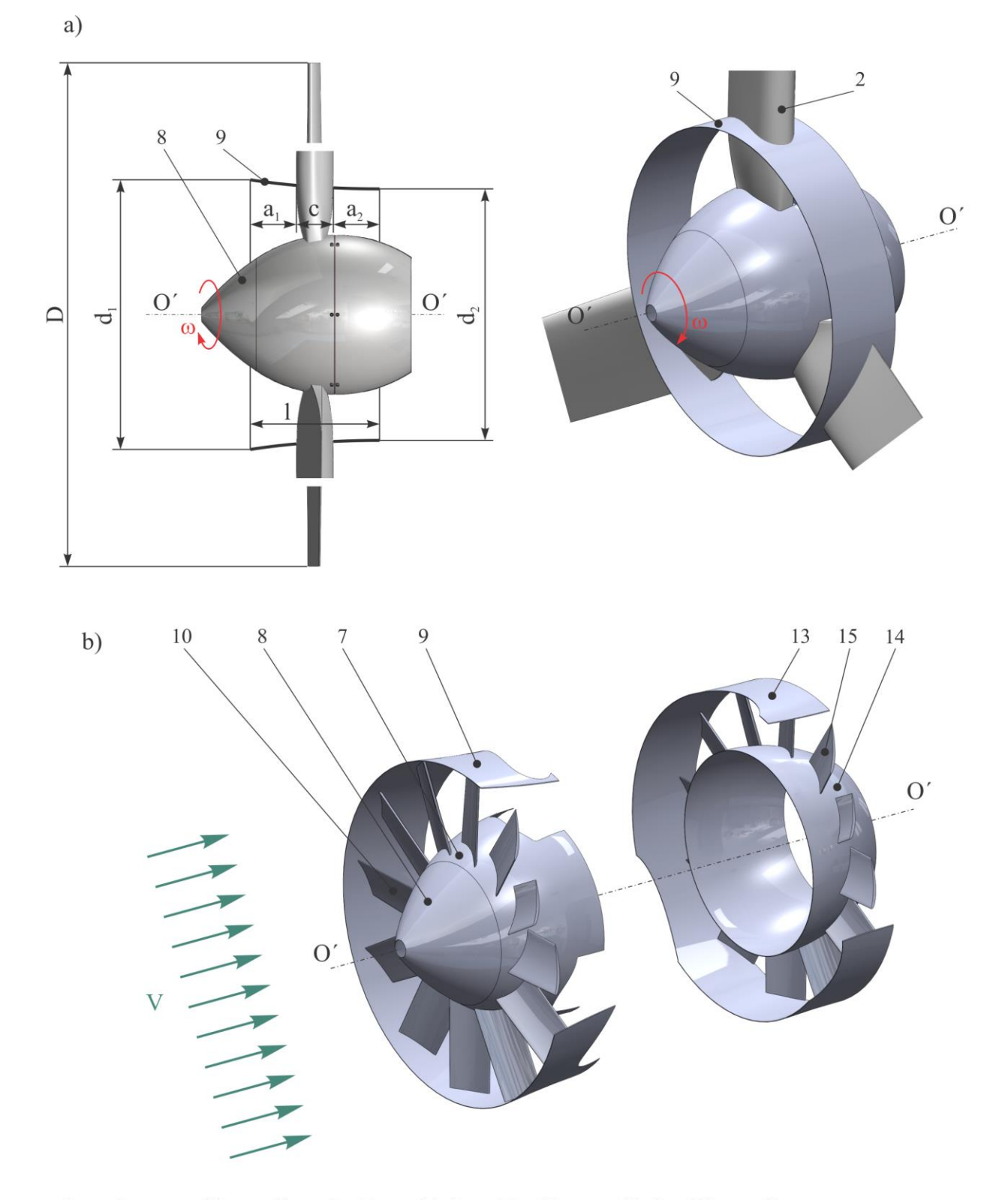

2 - pale cu profil aerodinamic; 7 - turbină multipală centrală; 8 - difuzor divergent; 9 - difuzor convergent; 10 - palete; 13, 14 - difuzoare în aval; 15 - palete.

Fig. A.5.2. Difuzor convergent pentru direcționarea curgerii fluidului, a); turbină centrală cu palete, b).

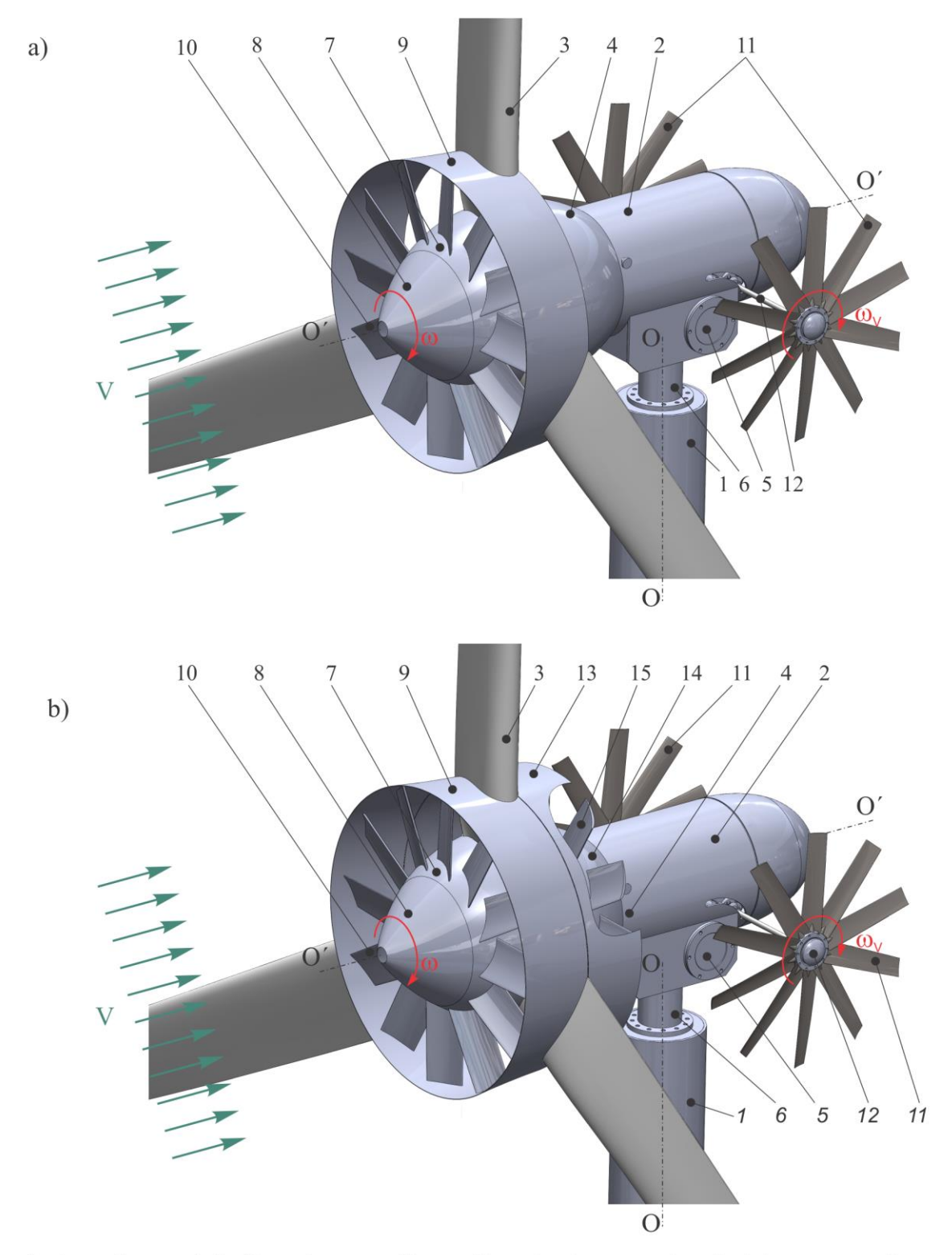

1 - turn; 2 - gondola; 3 - pale cu profil aerodinamic; 4 - generator electric cu magneți permanenți; 5 - carcasa; 6 - arbore fixat de turn; 7 - turbină multipală centrală; 8 - difuzor divergent; 9 - difuzor convergent; 10 - palete; 11 - roți-windrose; 12 - arbore; 13 - difuzor în aval; 15 - palete.

Fig. A.5.3. Rotor aerodinamic basculant orientat la direcția curenților de aer prin roți-windrose: cu difuzoare și palete amplasate în amonte, a); cu difuzare și palete amplasate în amonte și aval, b).

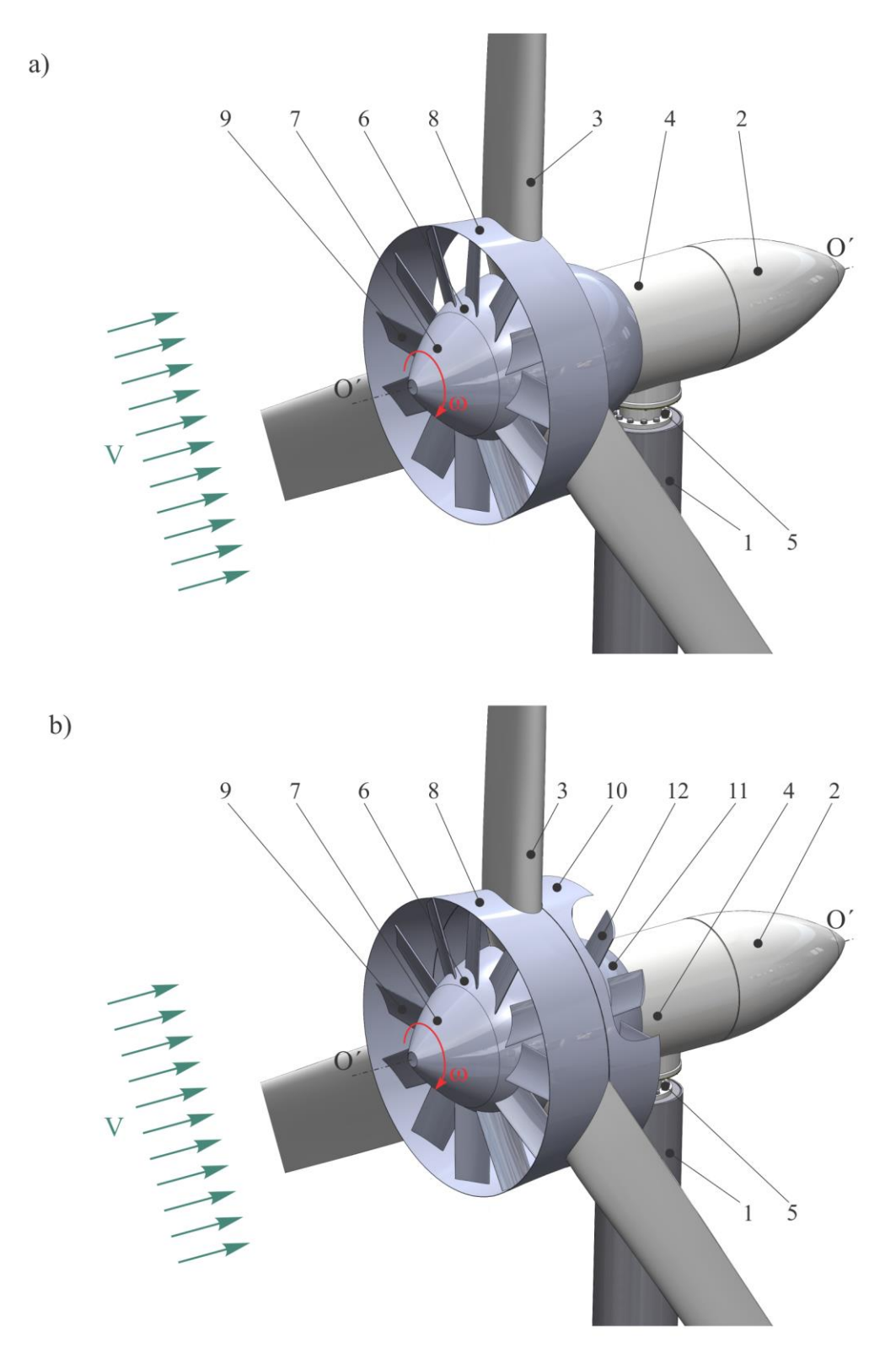

1 - turn; 2 - gondola; 3 - pale cu profil aerodinamic; 4 - generator electric cu magneți permanenți; 5 - arbore fixat de turn; 6 - turbină multipală centrală; 7 - difuzor divergent; 8 - difuzor convergent; 9 - palete.

Fig. A.5.4. Rotor aerodinamic cu orientare electronică dotat cu: difuzoare și palete amplasate în amonte, a); difuzare și palete amplasate în amonte și aval, b).

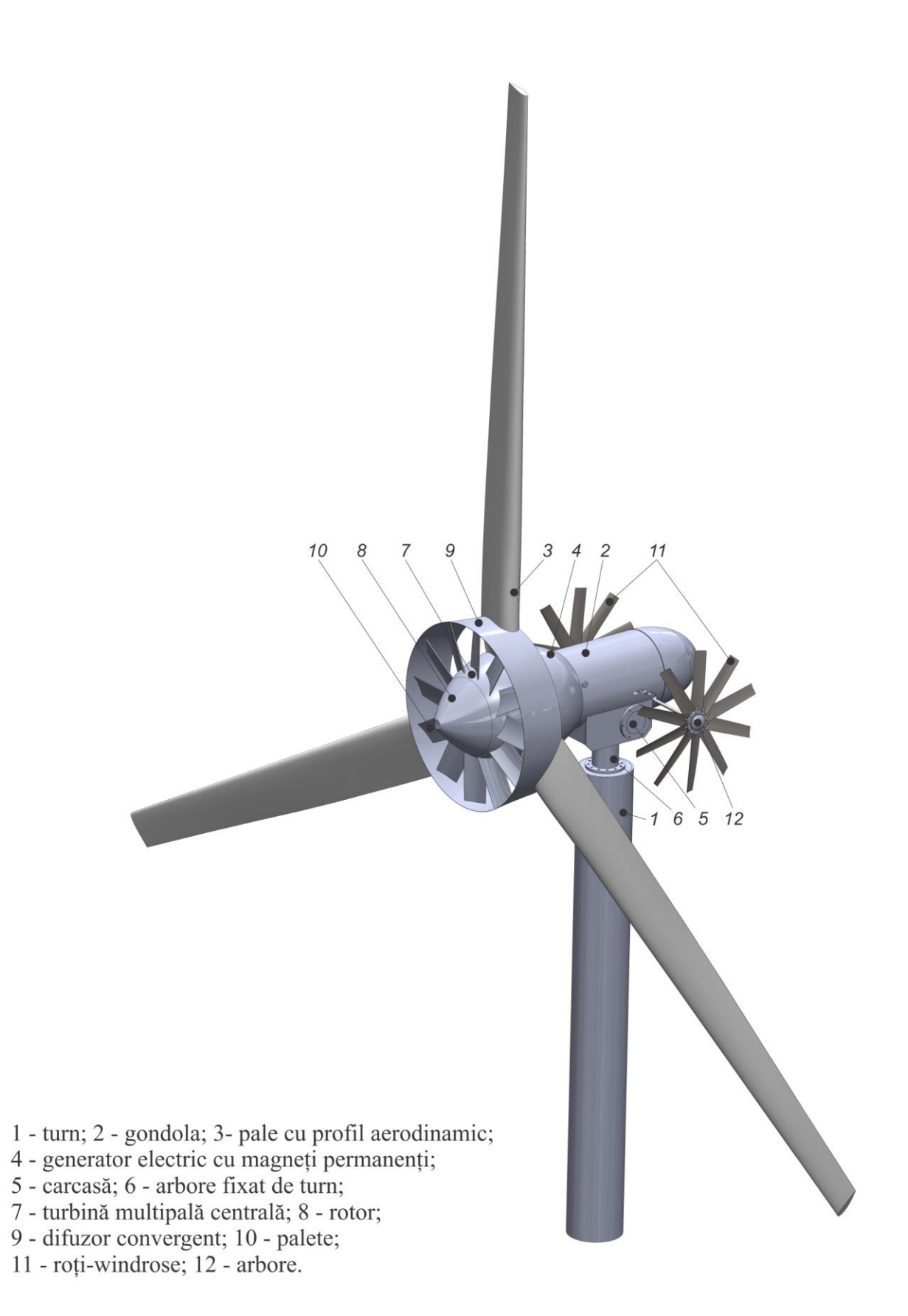

Fig. A.5.5. TE cu orientare la direcția curenților de aer prin roți-windrose dotată cu turbină multipală centrală amlasată în amonte. \*Bostan Viorel. Brevet de invenție MD 4213. Turbină eoliană. BOPI nr. 3/2013

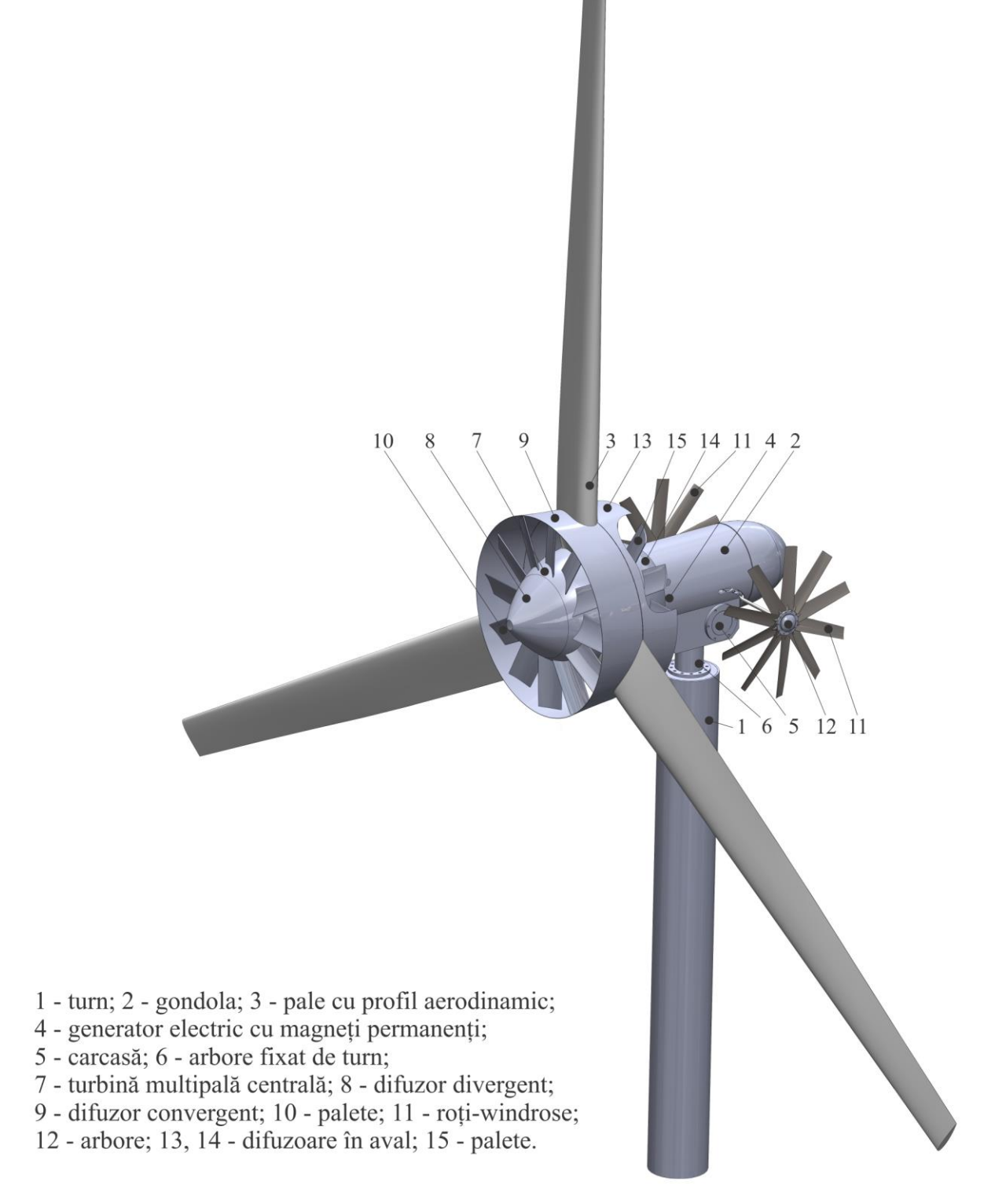

Fig. A.5.6. TE cu orientare la direcția curenților de aer prin roți-windrose dotată cu turbină centrală cu difuzoare și palete amplasate în amonte și aval. \*Bostan Viorel. Brevet de invenție MD 4212. Turbină eoliană cu roți-windrose aerodinamice. BOPI nr. 3/2013

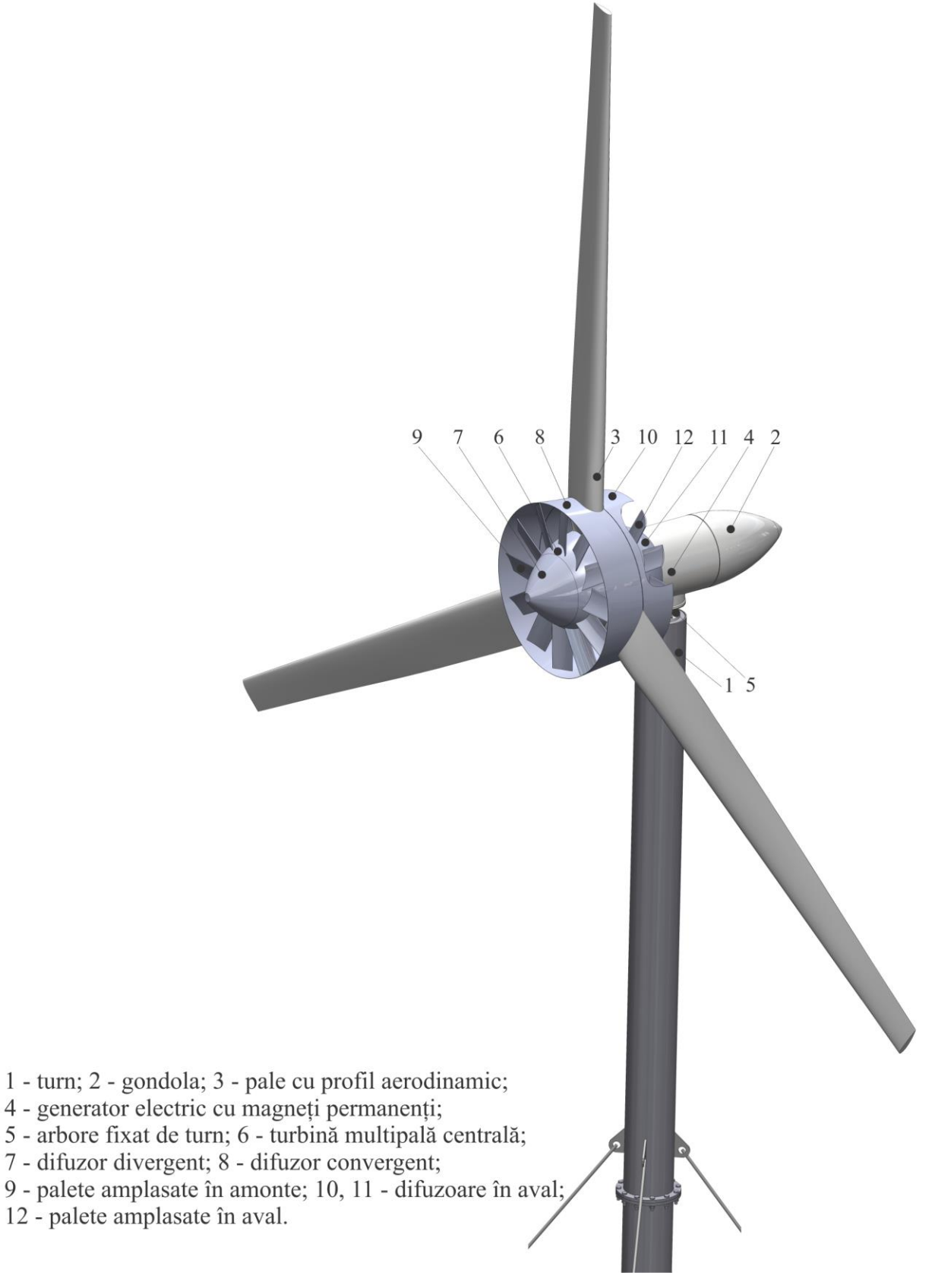

Fig. A.5.7. TE cu orientare electronică dotată cu turbină multipală centrală (palete amplasate în amonte și aval).

\*Bostan Viorel, Brevet de invenție MD 4213. Turbină eoliană. BOPI nr. 3/2013

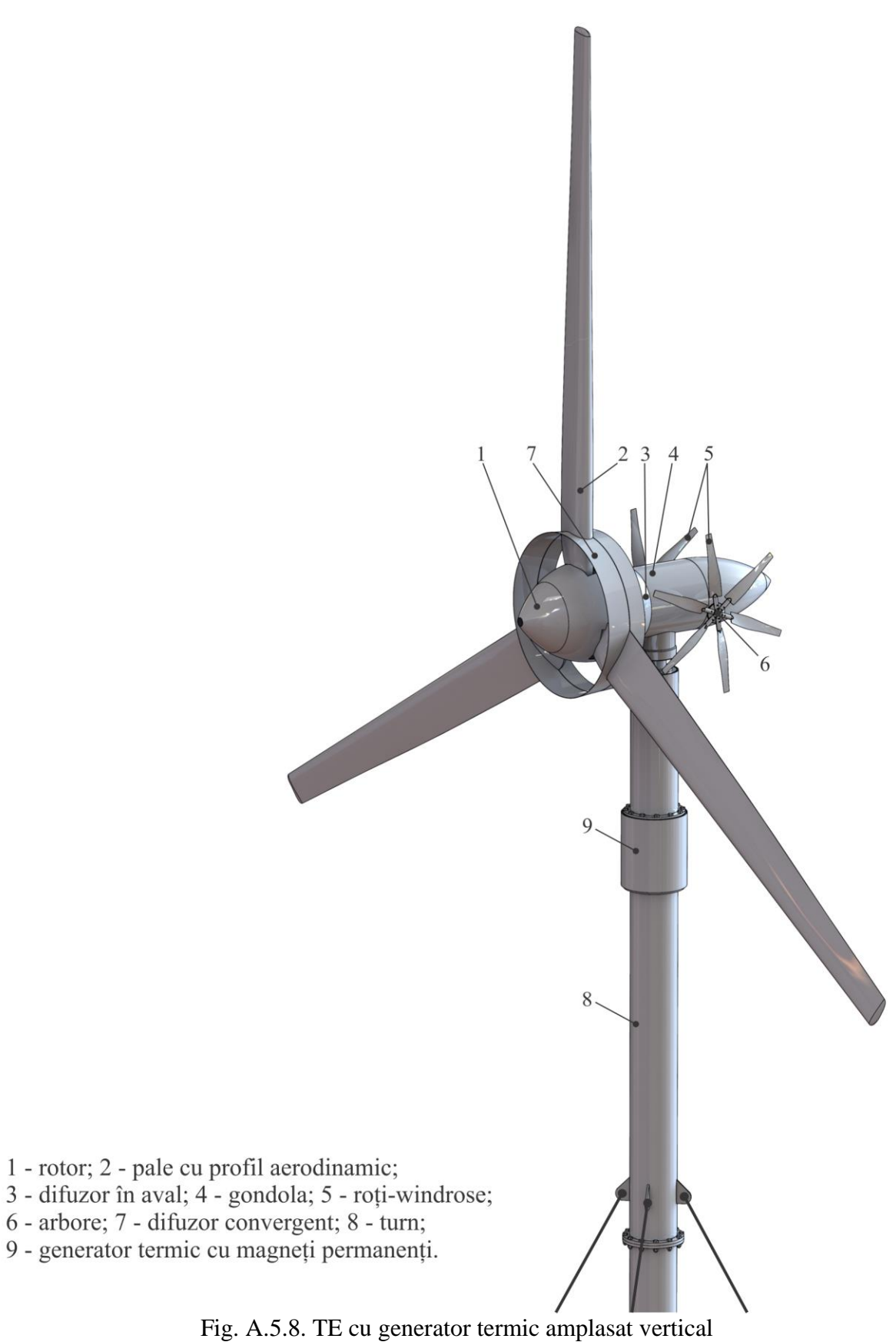

cu orientare la direcția curenților de aer prin roți-windrose.

\*Bostan Viorel, Sobor Ion, Brevet de invenție MD 660. Turbină eoliană. BOPI nr. 7/2013

 $\overline{\phantom{a}}$ 

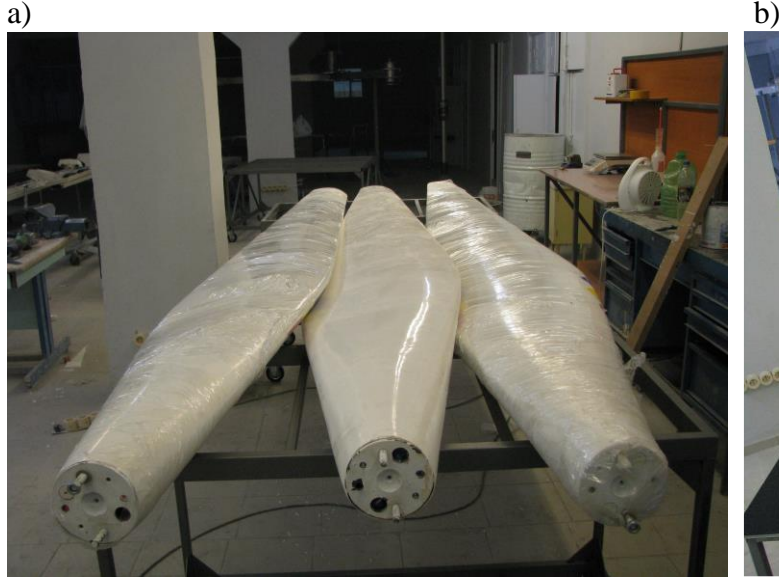

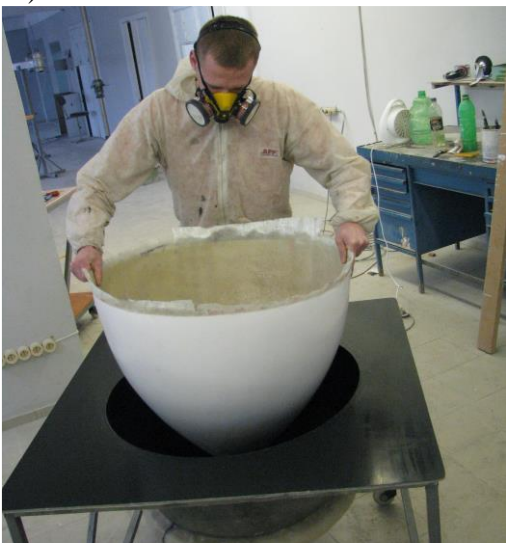

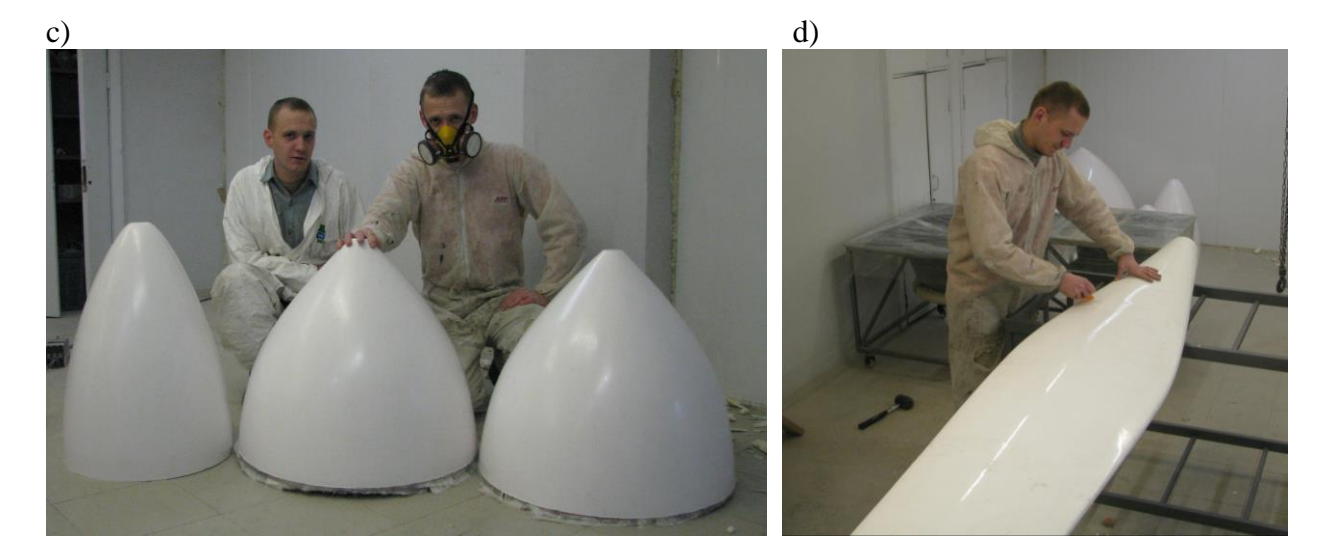

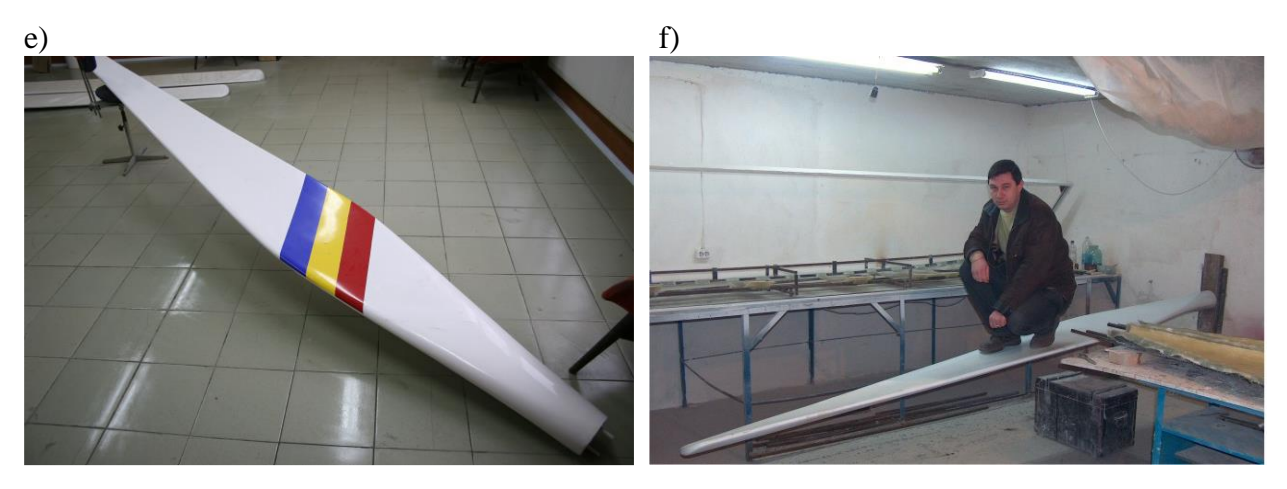

Fig. A.5.9. Fabricarea palelor rotoarelor eoliene cu profil aerodinamic (a, d, e, f) și difuzoarelor divergente (b, c) din materiale compozite, CESCER, UTM.

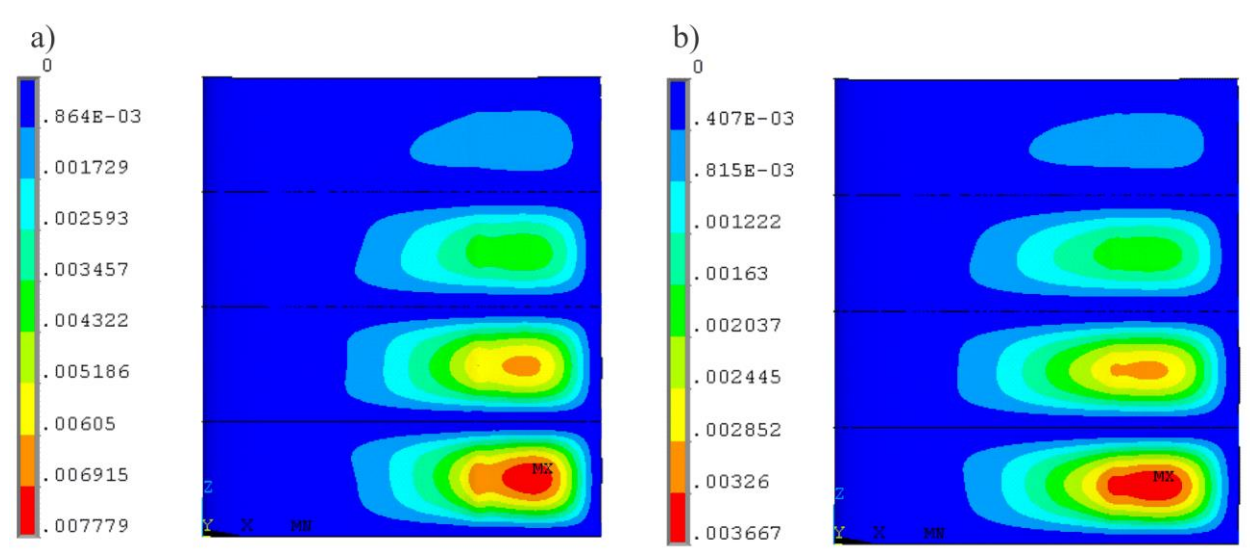

Fig. A.6.1. Deplasările în învelișul palei cu profil hidrodinamic NACA 0016 (mm) cu 3 rigidizări transversale cu grosimea învelișului: S=1mm (a), S=1,5mm (b).

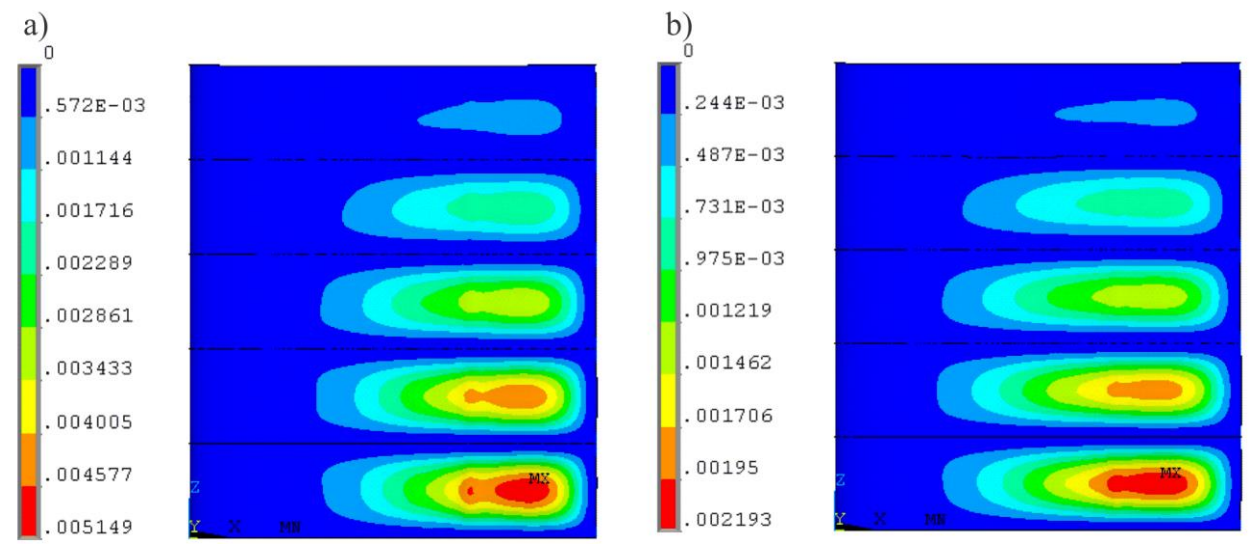

Fig. A.6.2. Deplasările în învelișul palei cu profil hidrodinamic NACA 0016 (mm) cu 4 rigidizări transversale cu grosimea învelișului: S=1mm (a), S=1,5mm (b).

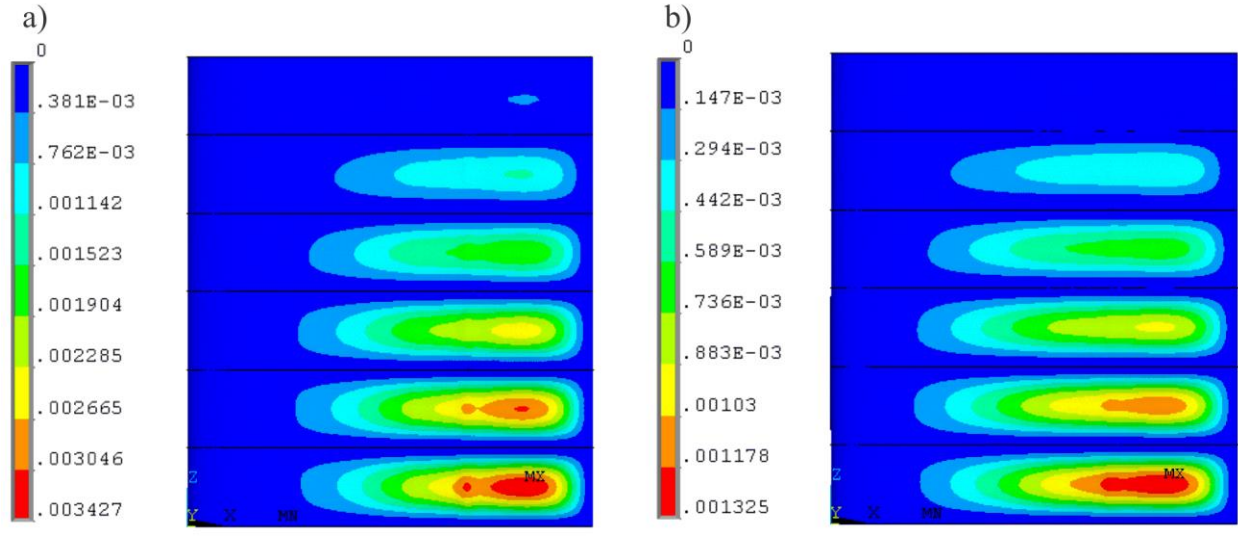

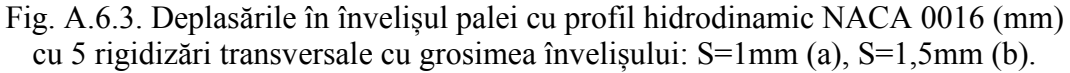

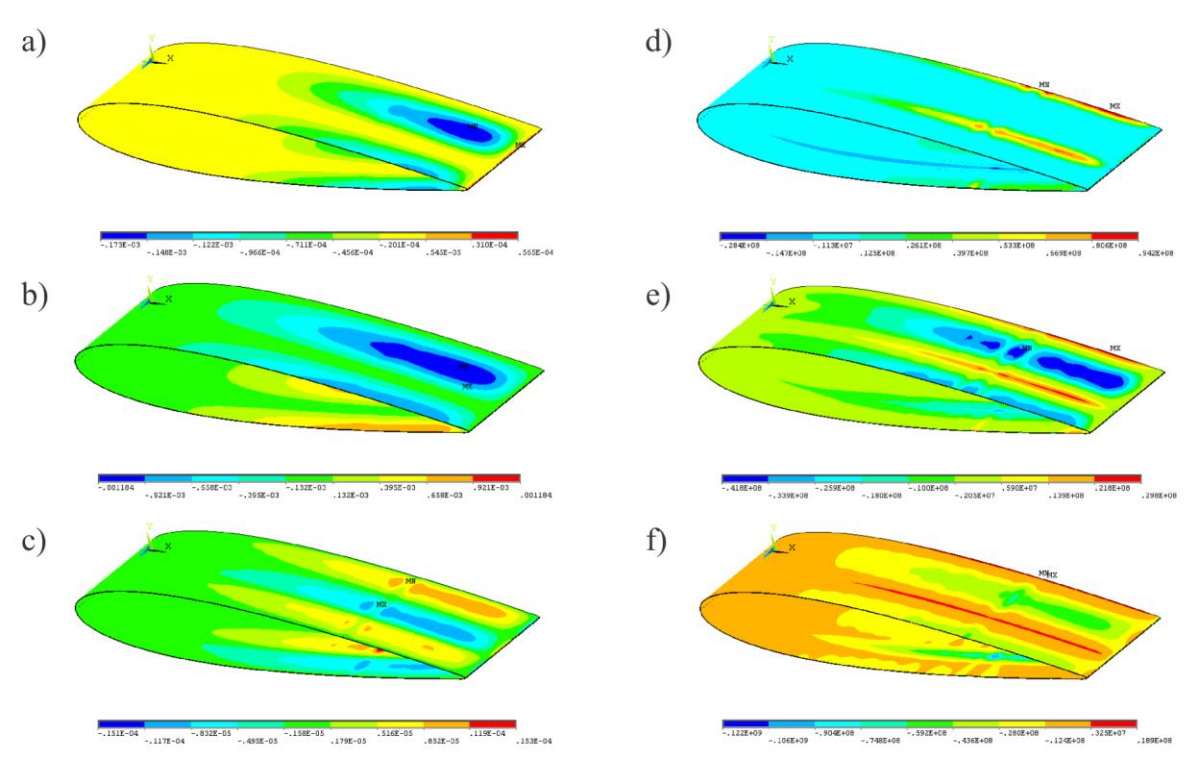

Fig. A.6.4. Deplasările (m)  $u_x$  (a),  $u_y$  (b),  $u_z$  (c) și tensiunile principale (N/m2)  $\sigma_1$  (d),  $\sigma_2$  (e),  $\sigma_3$  (f) ale palei cave cu înveliș metalic (H37) cu grosimea S=1,5mm.

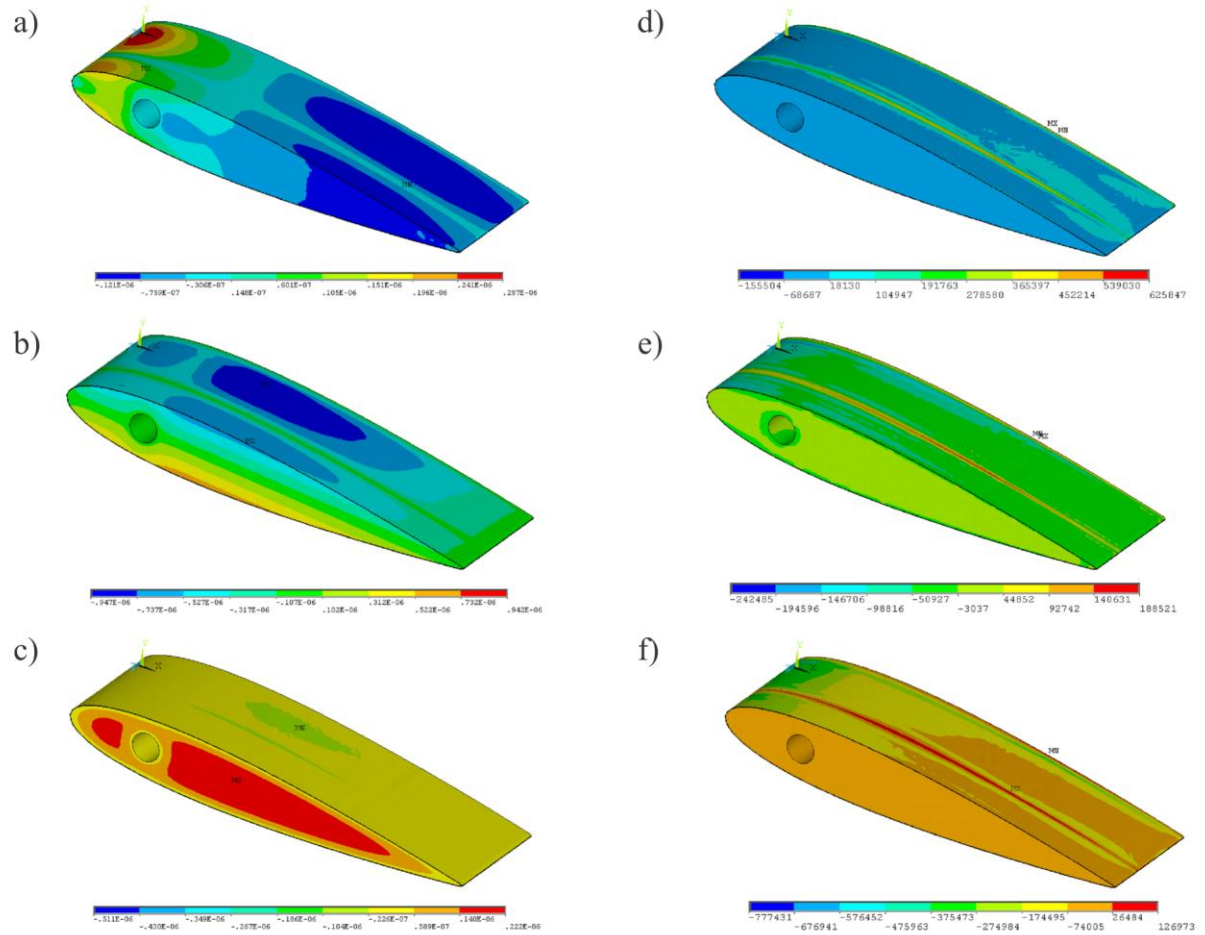

Fig. A.6.5. Deplasările (m)  $u_x$  (a),  $u_y$  (b),  $u_z$  (c) și tensiunile principale (N/m2)  $\sigma_1$  (d),  $\sigma_2$  (e),  $\sigma_3$  (f) ale palei injectate cu poliuretan și înveliș metalic (H37) cu grosimea S=1,5mm.

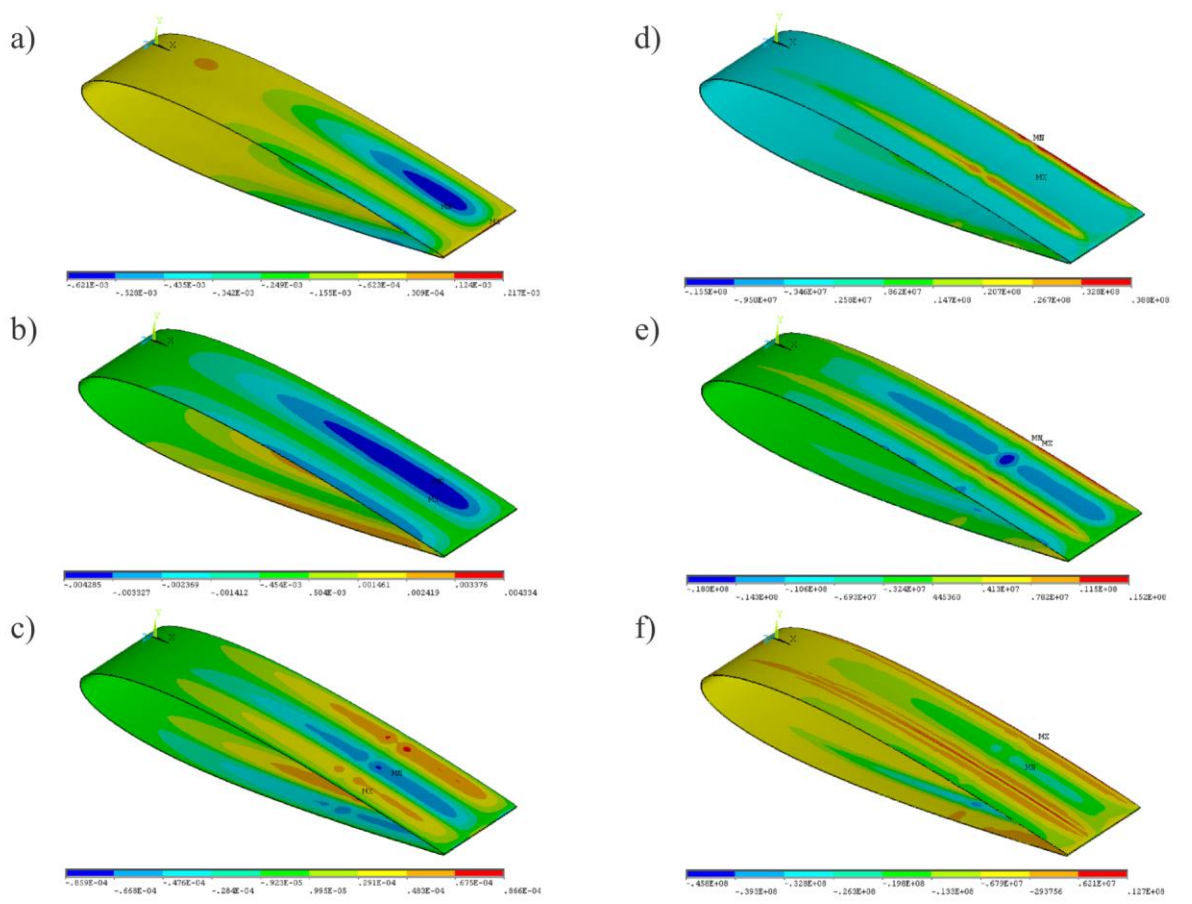

Fig. A.6.6. *Deplasările (m)*  $u_x(a)$ ,  $u_y(b)$ ,  $u_z(c)$  și tensiunile principale (N/m2)  $\sigma_l(d)$ ,  $\sigma_2(e)$ ,  $\sigma_3(f)$ *ale palei cave cu înveliș din material compozit.*

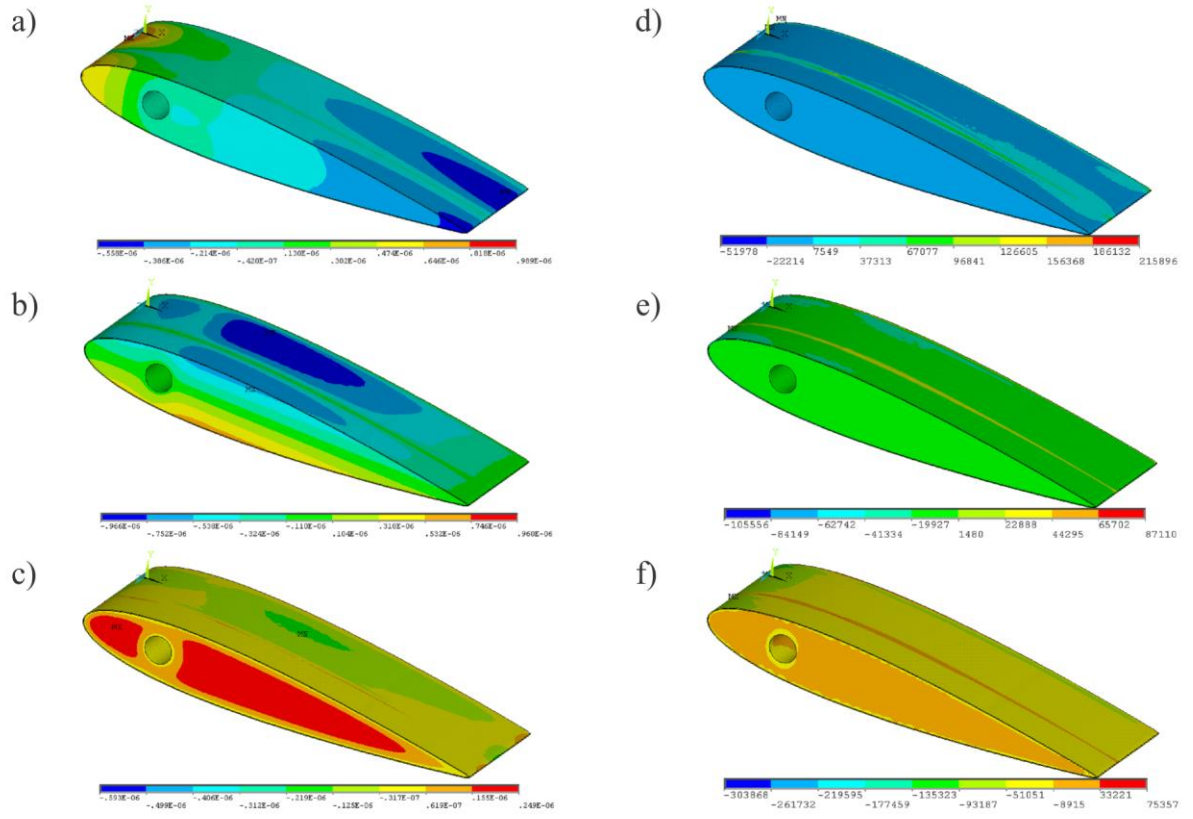

Fig. A.6.7. Deplasările (m)  $u_x$  (a),  $u_y$  (b),  $u_z$  (c) și tensiunile principale (N/m2)  $\sigma_1$  (d),  $\sigma_2$  (e),  $\sigma_3$  (f) ale palei injectate cu poliuretan și înveliș din material compozit.

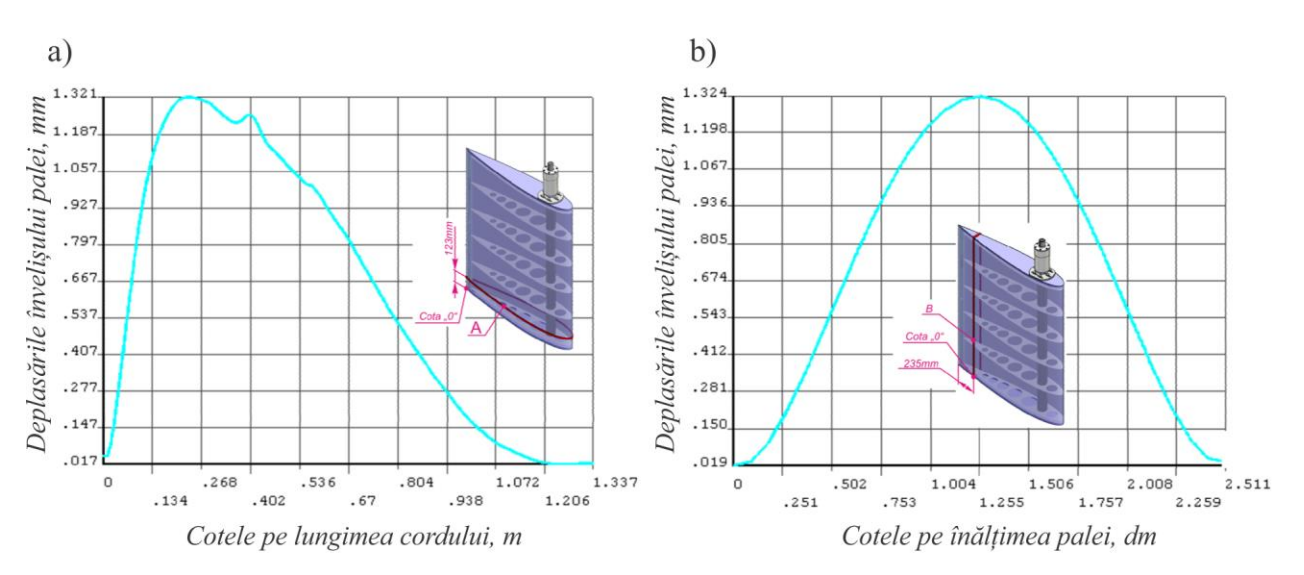

Fig. A.6.8. Deplasările în învelișul palei: pe lungimea cordului în secțiunea A (a); pe înălțimea palei în secțiunea B (b).

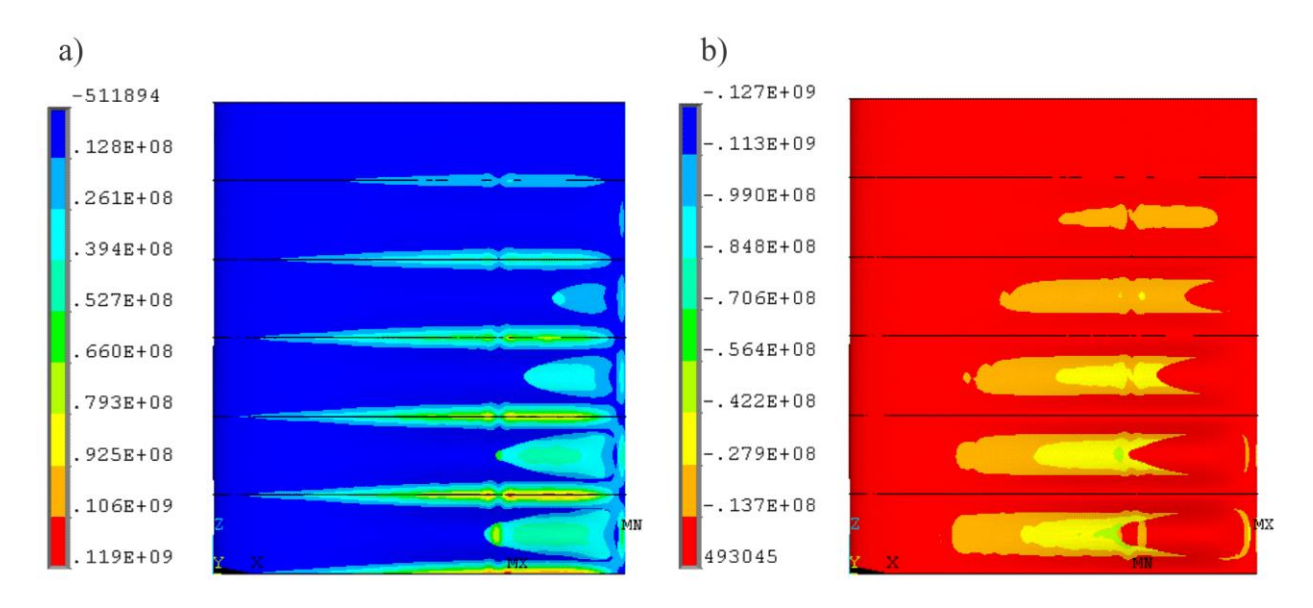

Fig. A.6.9. Tensiunile principale  $(N/m^2)$   $\sigma_1$  (a) și  $\sigma_3$  (b) în învelișul palei cu profil hidrodinamic NACA 0016 cu 5 rigidizări transversale cu grosimea învelișului S=1,5mm.

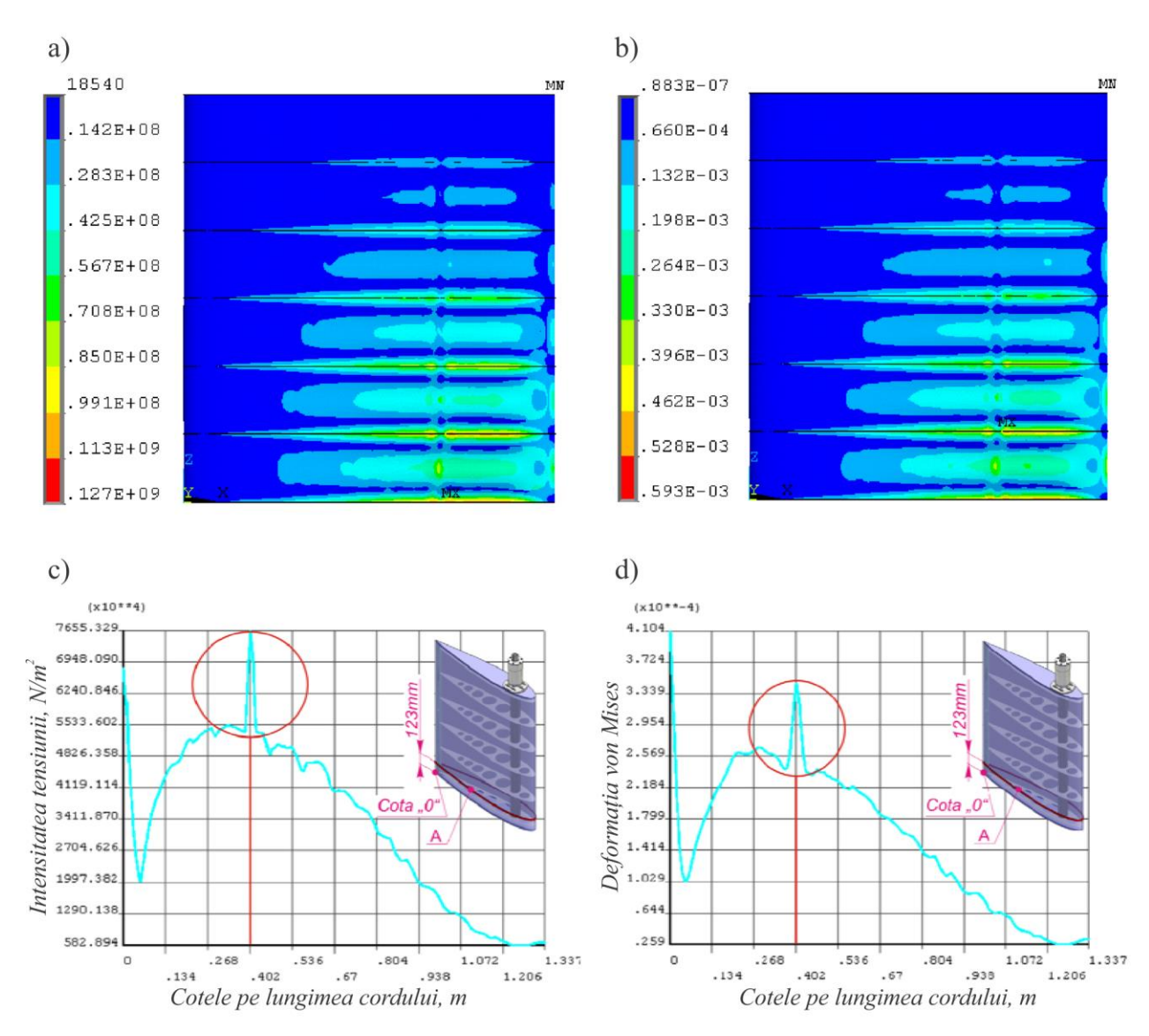

Fig. A.6.10. Intensitatea tensiunii (N/m<sup>2</sup>)  $\sigma_1$  (a, c) și deformația von Mises  $\varepsilon_y$  (b, d) în învelișul palei în secțiunea A.

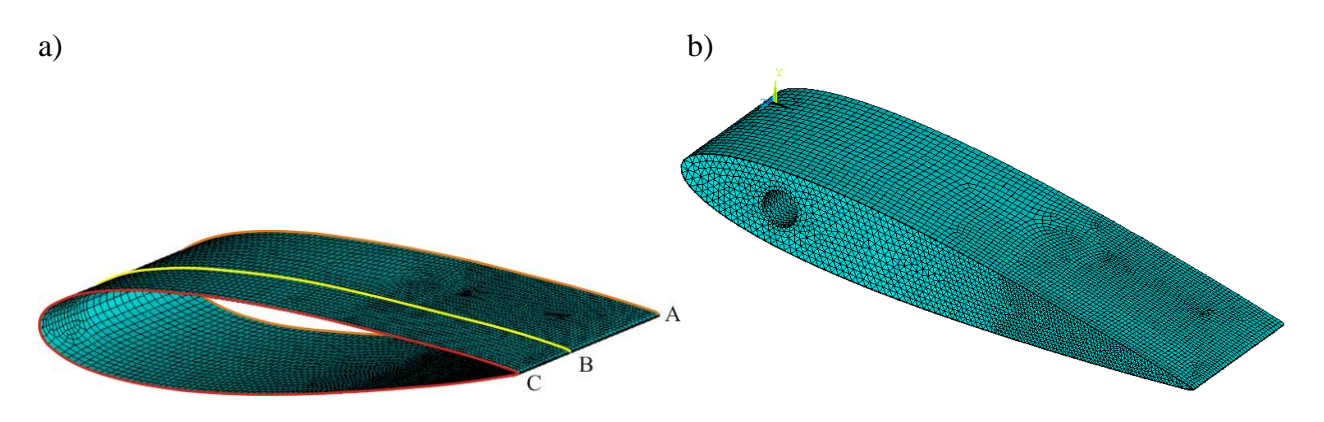

Fig. A.6.11. Discretizarea fragmentului de pală: cavă cu elemente Solsh 190 (a); injectată cu material espandant cu elemente Solsh 190 și Solid 45 (b).

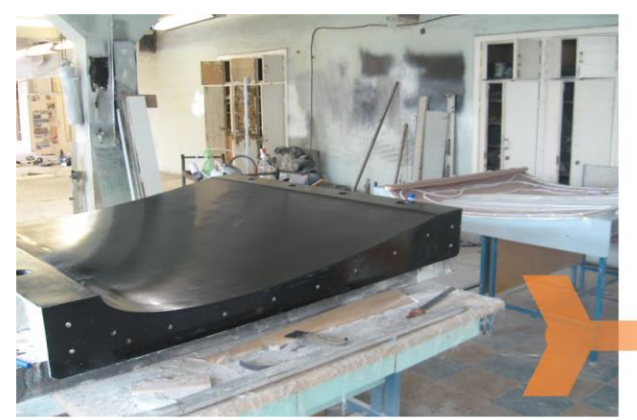

a) Fabricarea formei cu profil<br>NACA 0016 inversat.

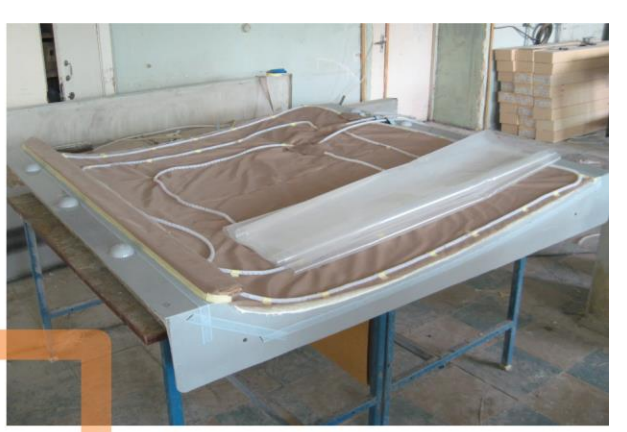

b) Instalarea în formă a membranei<br>
și accesoriilor de vidare.

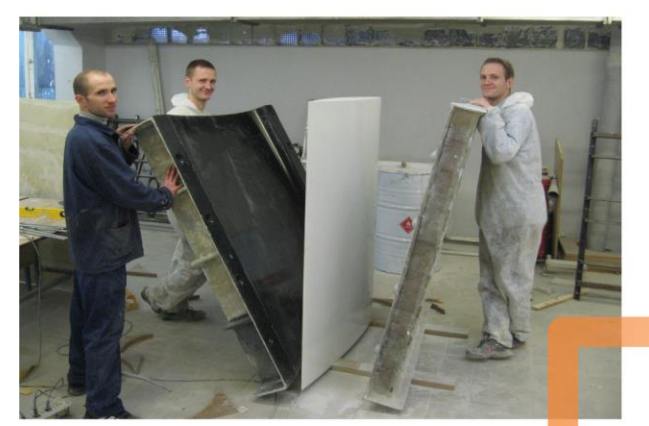

d) Extrudarea semiprofilelor hidrodinamice.

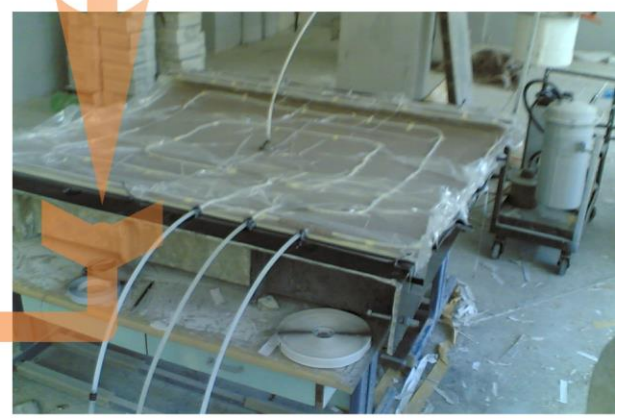

c) Infuzia rășinei în sacul vidat.

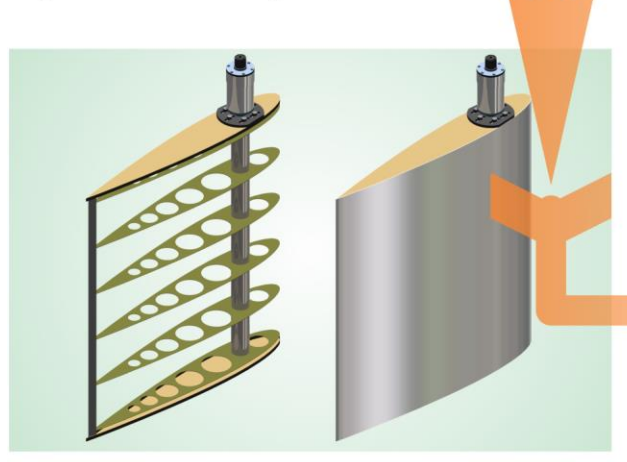

e) Asamblarea structurii de rezistență<br>și învelișului palei cu profil hidrodinamic.

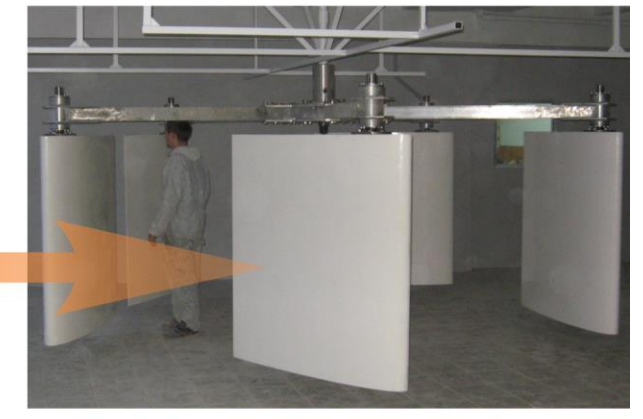

f) Rotorul hidrodinamic asamblat cu 5 pale.

Fig. A.6.12. Fabricarea palelor cu profil hidrodinamic cu lungimea cordului l=1300mm din materiale compozite, CESCER, UTM.

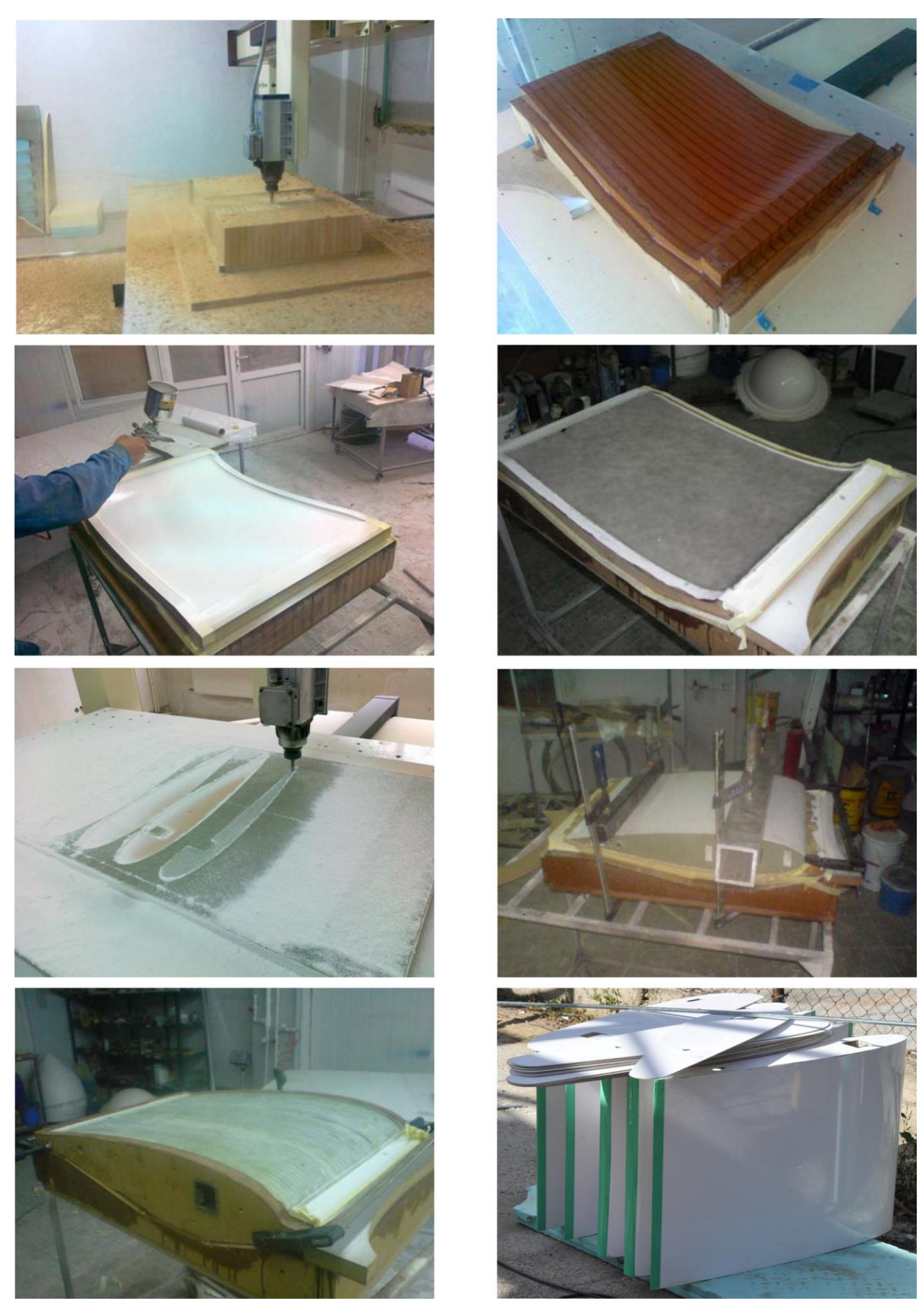

Fig. A.6.13. Procedeul tehnologic de fabricare a învelișului palelor cu profilul hidrodinamic cu lungimea cordului l=800mm cu ecrane pentru direcționarea curgerii fluidelor, CESCER, UTM.

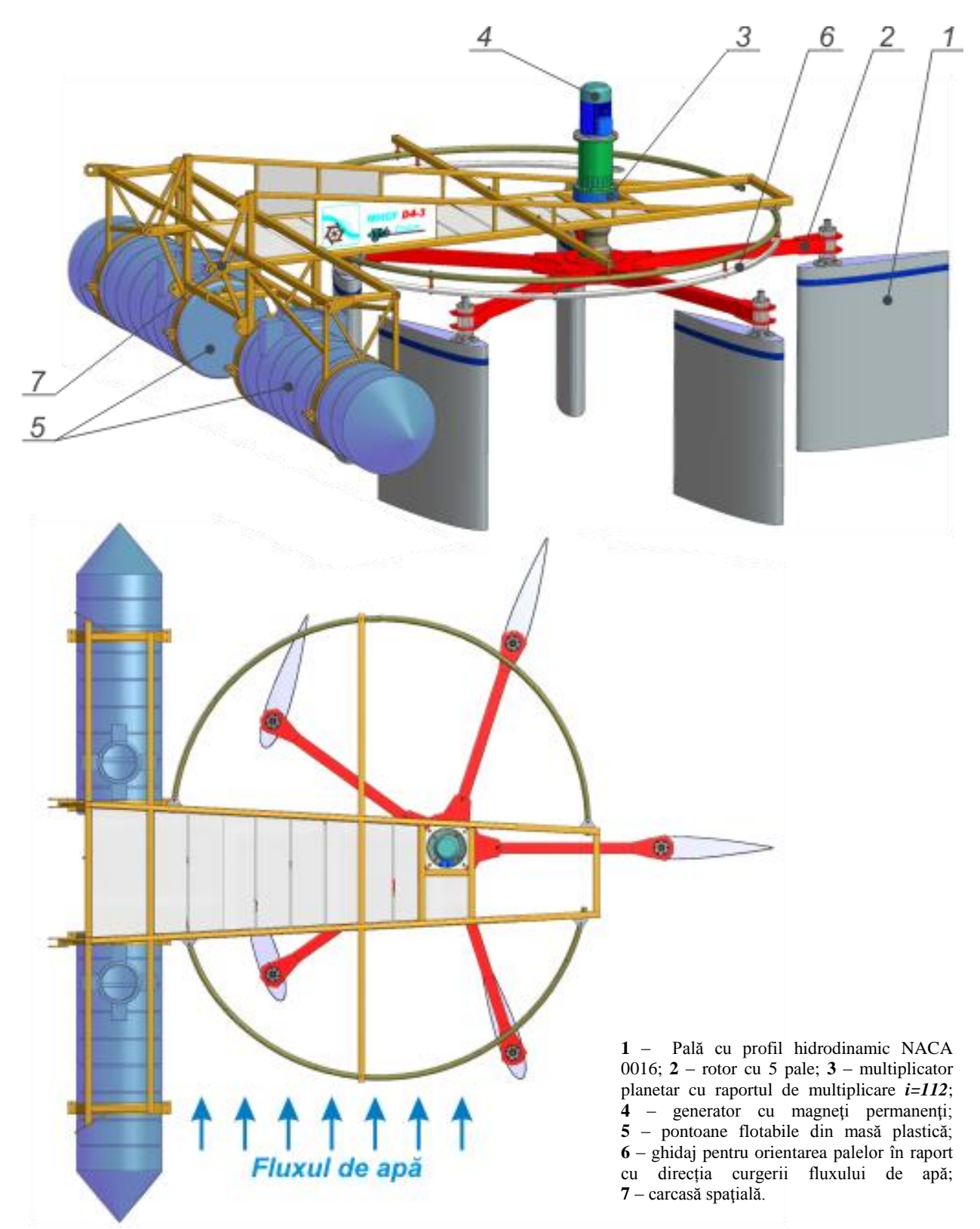

Fig. A.6.14. Microhidrocentrală de flux cu rotor hidrodinamic pentru conversia energiei cinetice a fluxului de apă în energie electrică (diametrul rotorului cu 5 pale D = 4 m, înălţimea submersată a palei h = 1,4 m, lungimea cordului palei l = 1,3 m) (MHCF D4 – 1,5E).

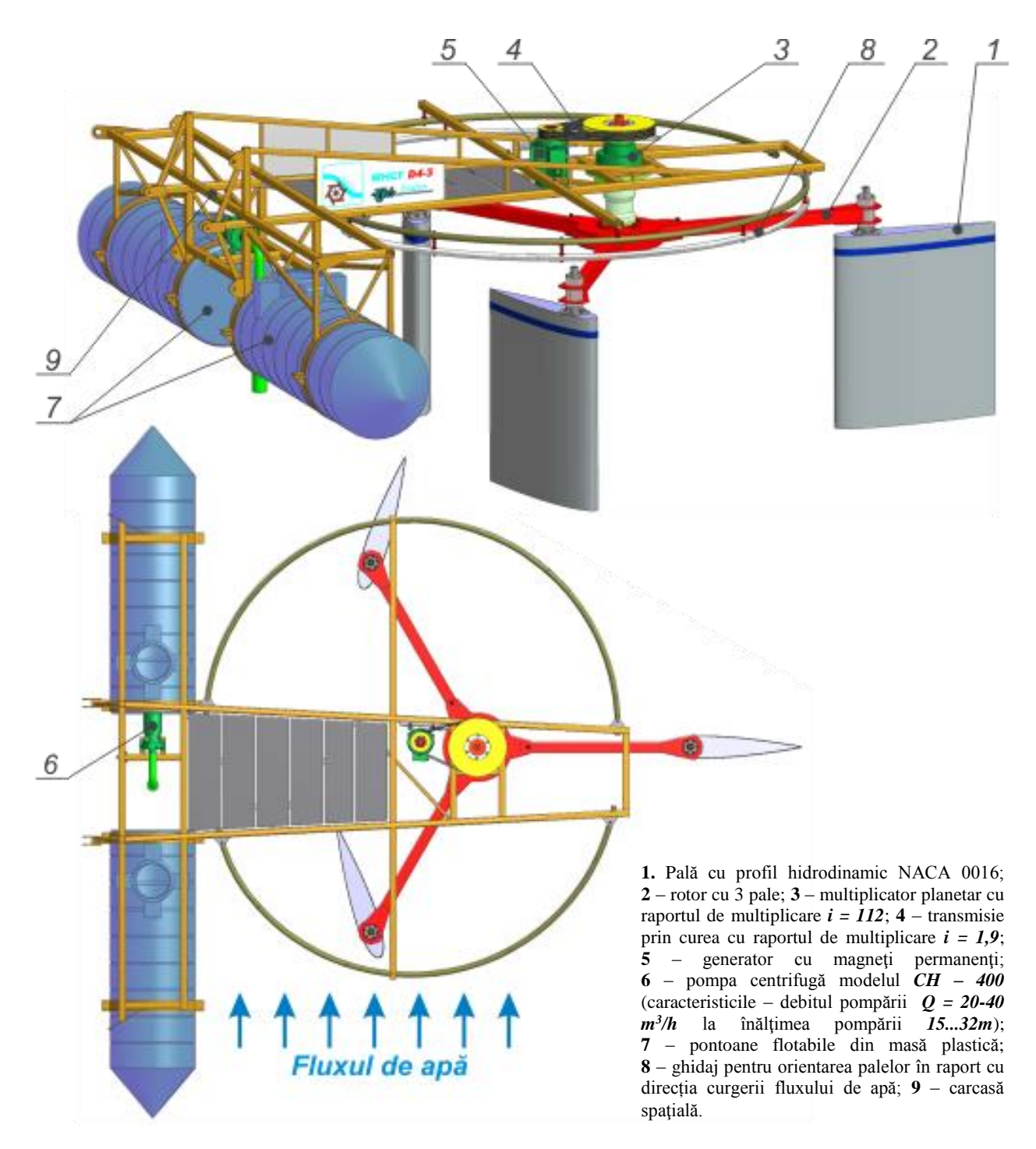

Fig. A.6.15. Microhidrocentrală de flux cu rotor hidrodinamic pentru conversia energiei cinetice a fluxului de apă în energie electrică și mecanică (diametrul rotorului  $D = 4m$ , înălțimea submersată a palei h = 1,4m, lungimea cordului palei l = 1,3 m) (MHCF D4 – 1,5ME/CH).

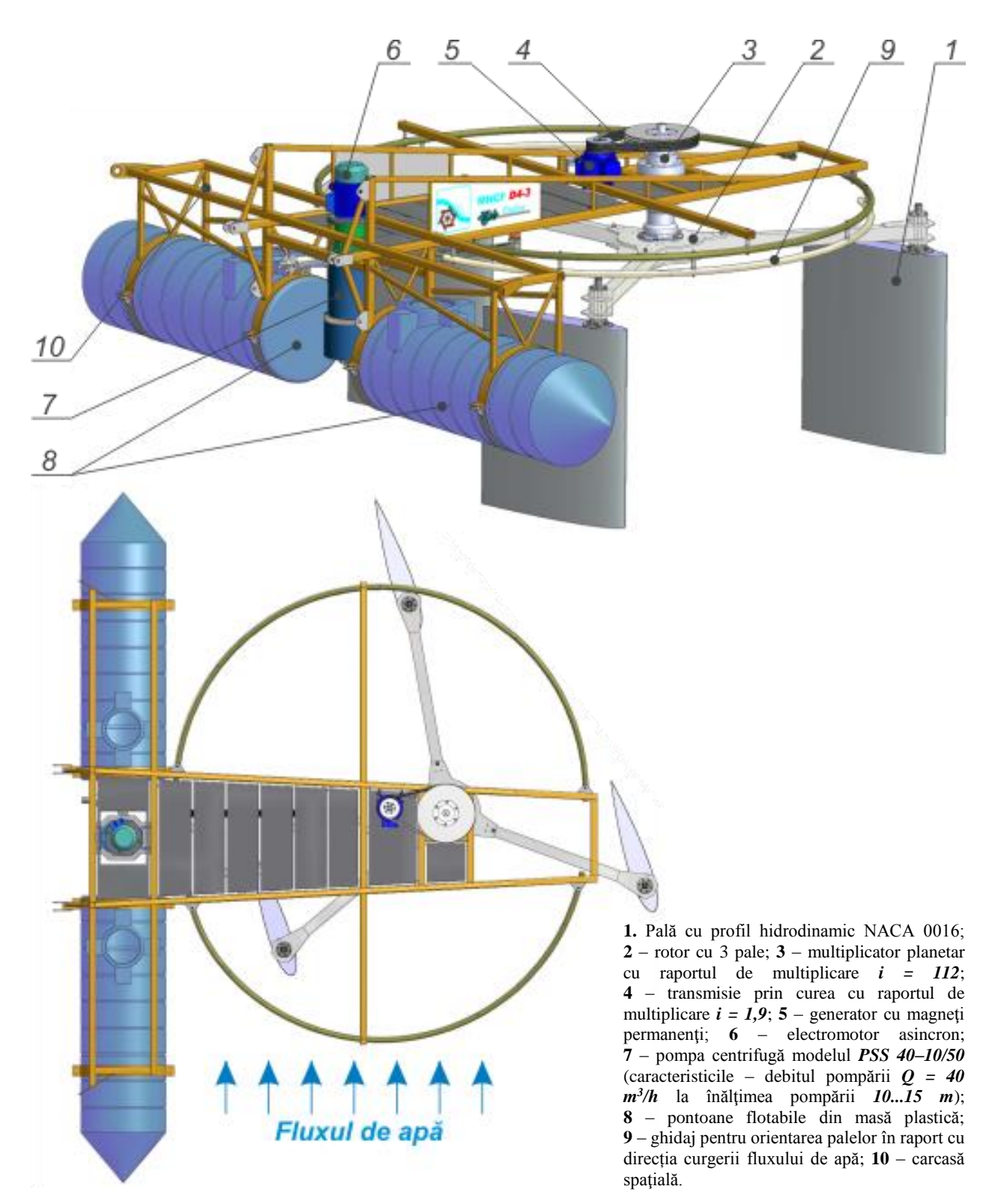

Fig. A.6.16. Microhidrocentrală de flux cu rotor hidrodinamic pentru conversia energiei cinetice a fluxului de apă în energie electrică și mecanică (diametrul rotorului  $D = 4$  m, înălțimea submersată a palei h = 1,4 m, lungimea cordului palei l = 1,3 m) (MHCF D4 – 1,5ME/PSS).

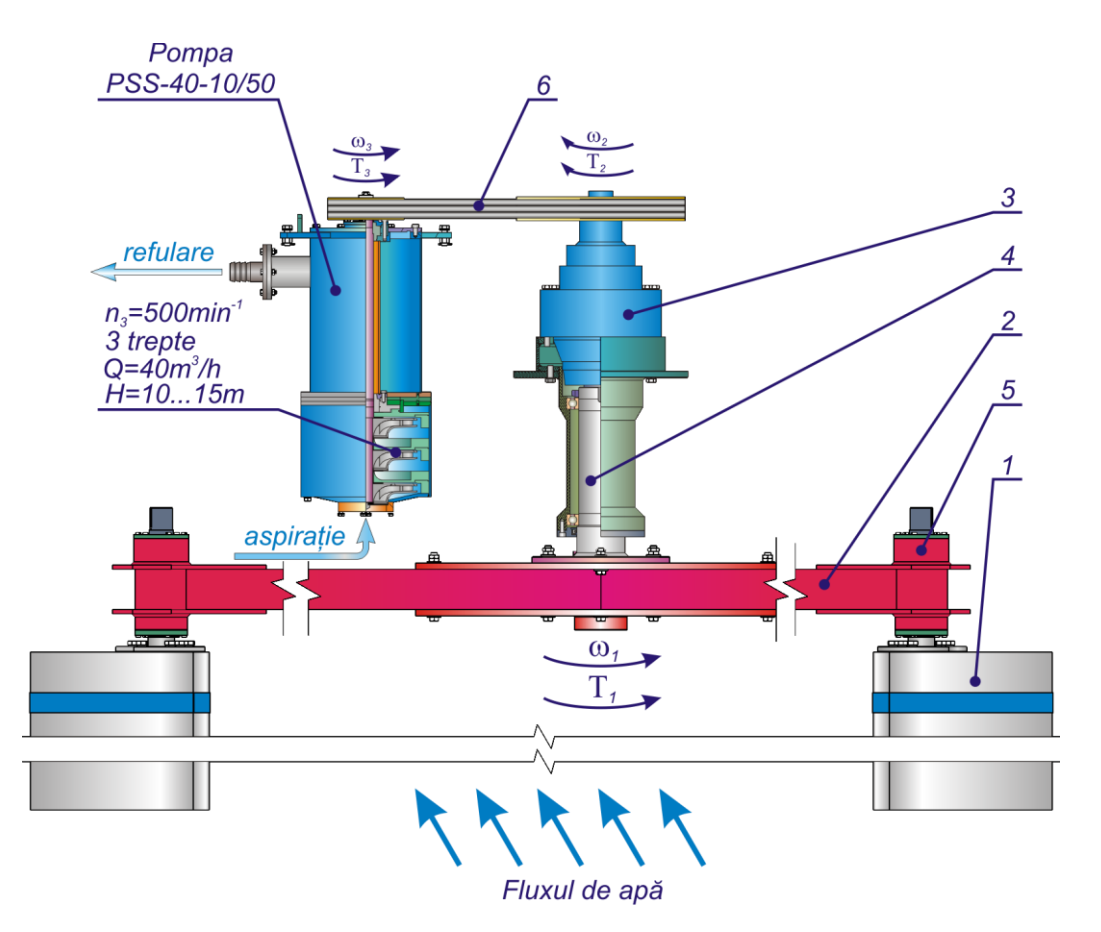

Fig. A.6.17. Cinematica microhidrocentralei MHCF D4x1,5M/PSS.

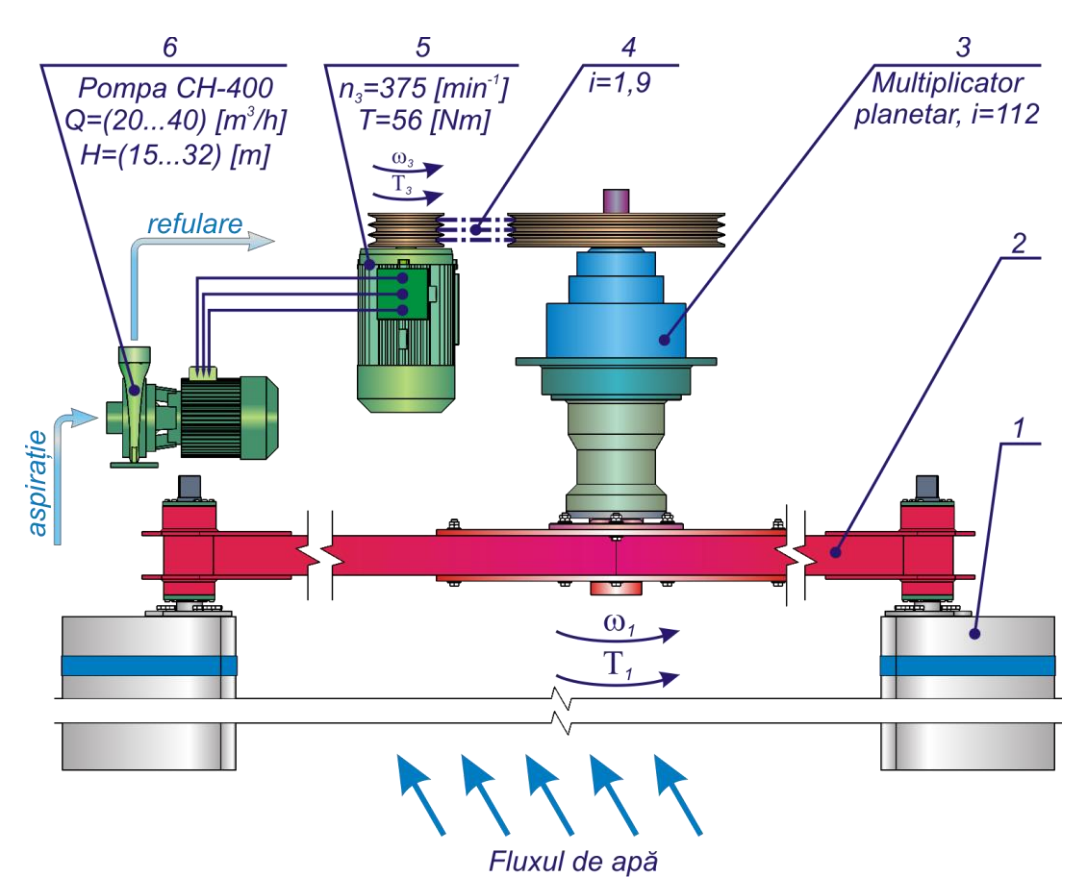

Fig. A.6.18. Cinematica microhidrocentralei MHCF D4x1,5ME/CH.

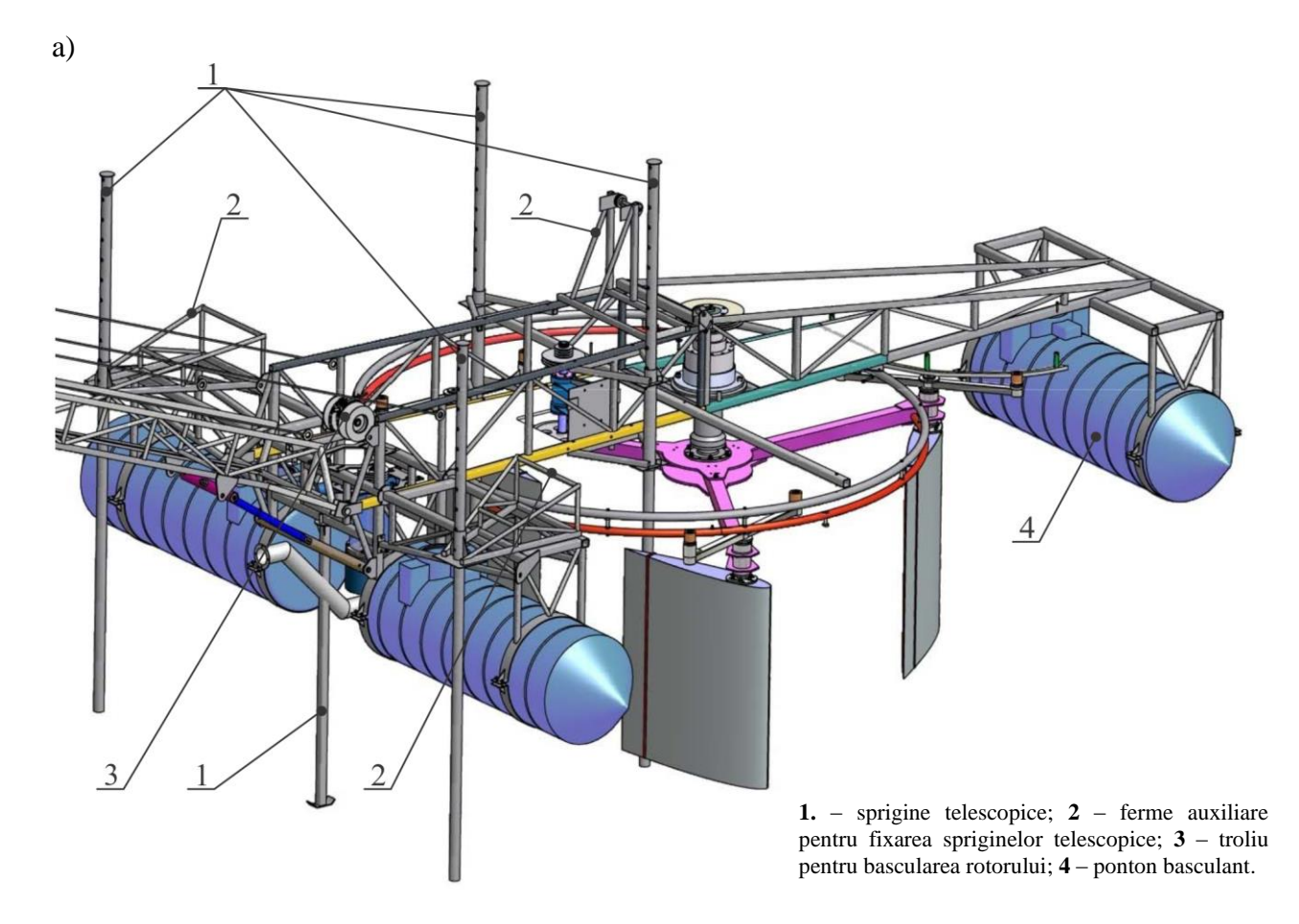

b)

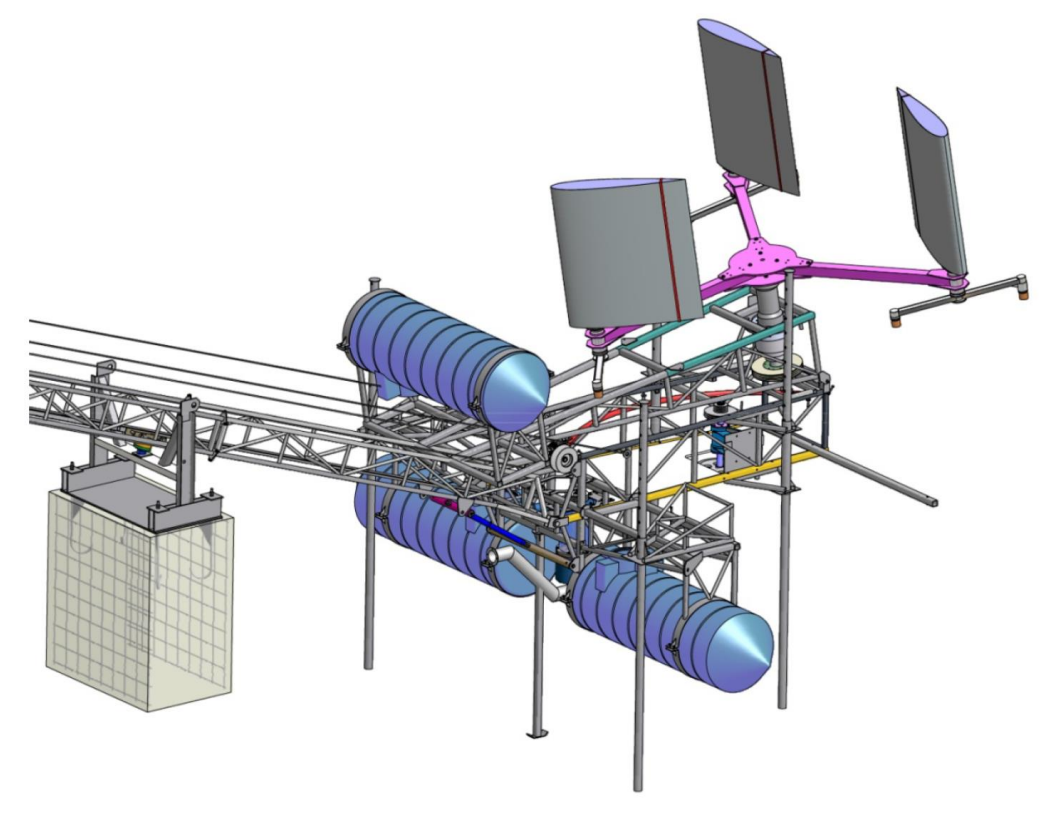

Fig. A.6.19. Microhidrocentrala de flux cu rotor hidrodinamic basculant cu 3 pale cu lungimea cordului l=1300mm (a), în regim de conservare cu rotorul basculat (b).

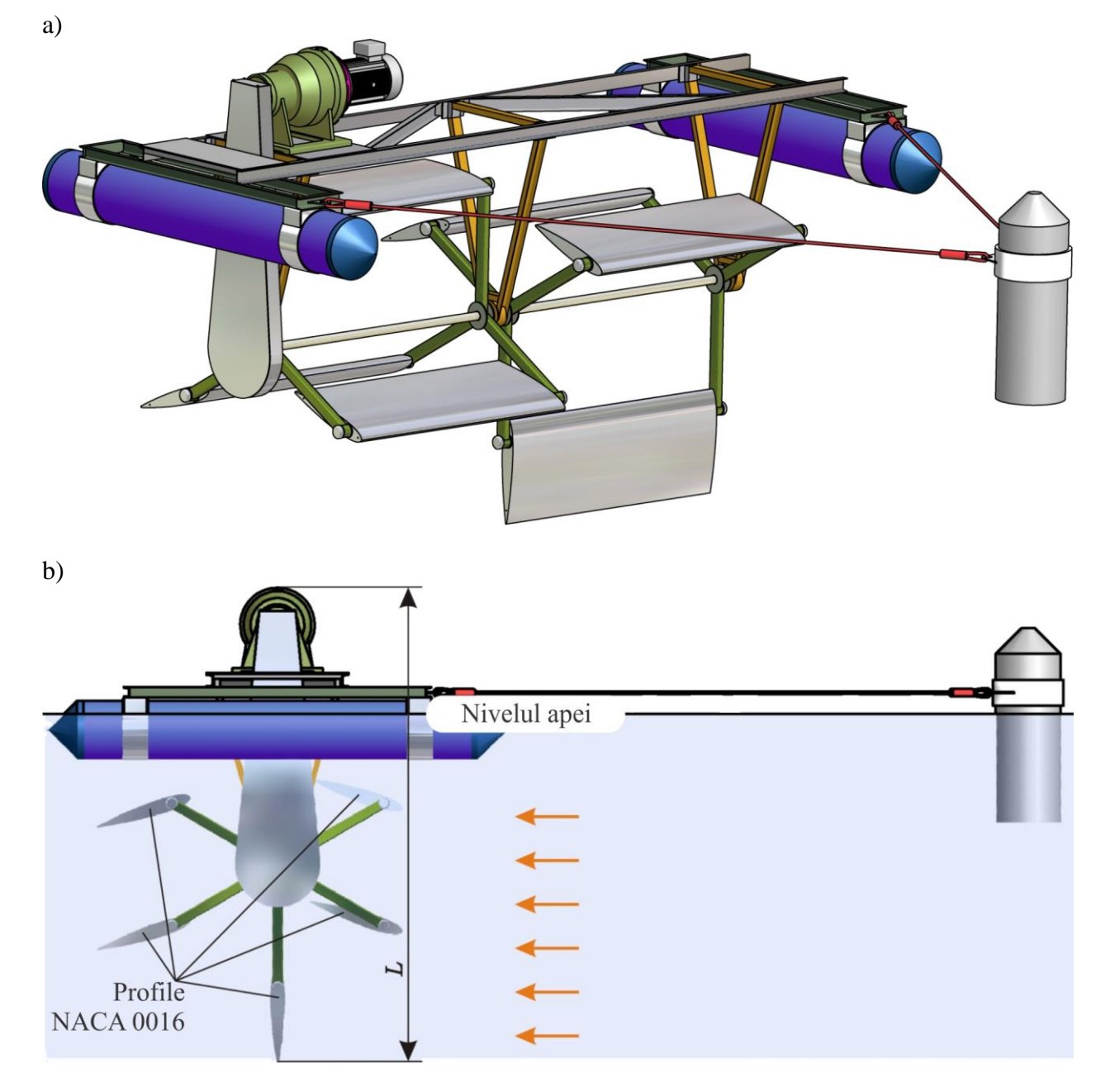

Fig. A.6.20. Microhidrocentrală de flux cu rotor cu ax orizontal și pale cu profil hidrodinamic NACA 0016 cu orientare individuală: vederea generală (a) și frontală (b).

## **ANEXA B**

## **BREVETE DE INVENȚIE ELABORATE CU UTILIZAREA REZULTATELOR CERCETĂRILOR ȘTIINȚIFICE OBȚINUTE DE AUTOR (UNIC AUTOR)**

- 1.Bostan Viorel. *Turbină eoliană cu roţi-windrose aerodinamice.* Brevet de Invenţie MD 4212, BOPI nr. 3/2013
- 2.Bostan Viorel. *Turbină eoliană.* Brevet de Invenţie MD 4213, BOPI nr. 3/2013
- 3.Bostan Viorel. *Staţie hidraulică.* Brevet de Invenţie MD 589, BOPI nr. 1/2013
- 4.Bostan Viorel. *Hidrocentrală.* Brevet de Invenţie MD 659, BOPI nr. 7/2013
- 5.Bostan Viorel. *Turbină eoliană.* Brevet de Invenţie MD 661, BOPI nr. 7/2013

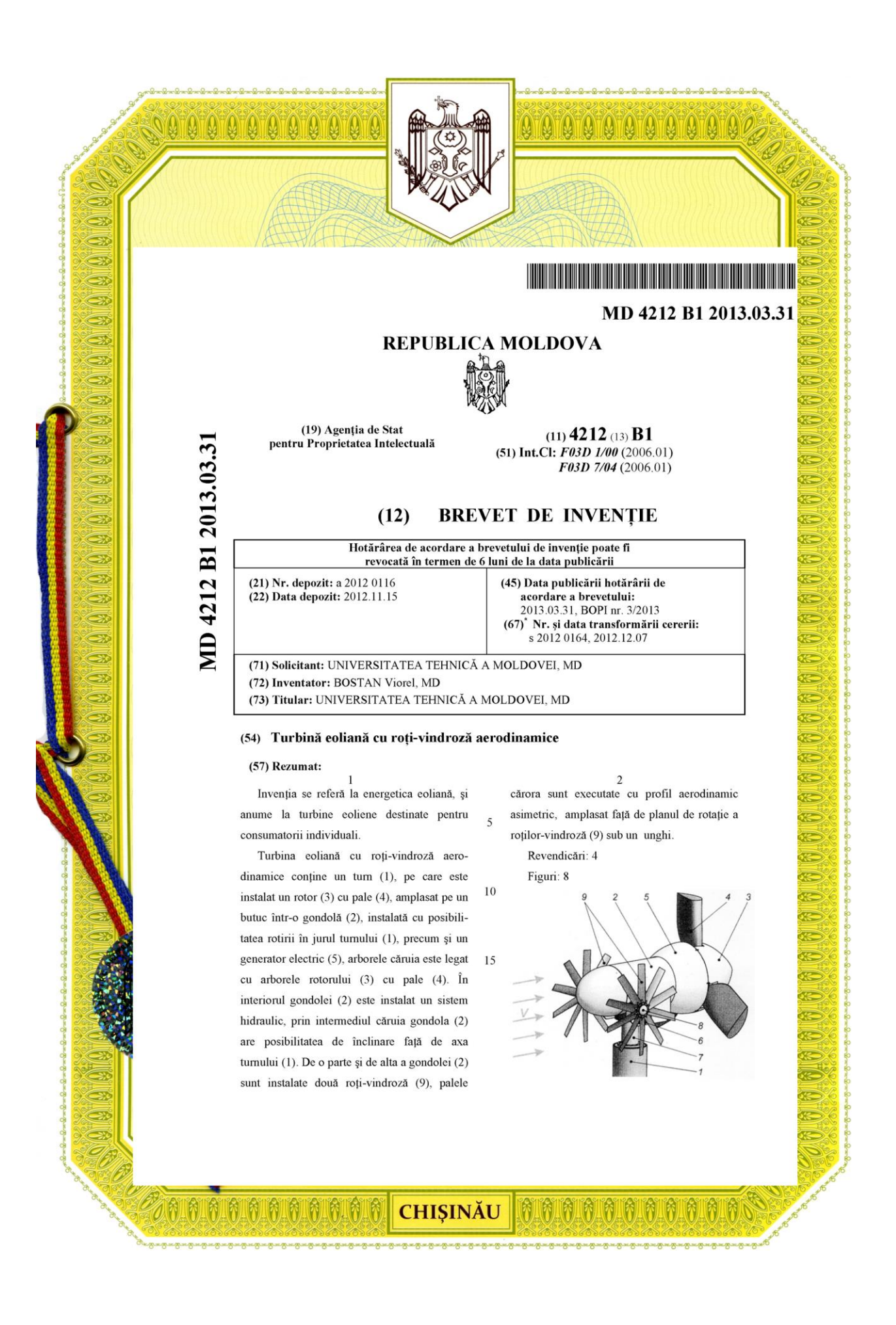

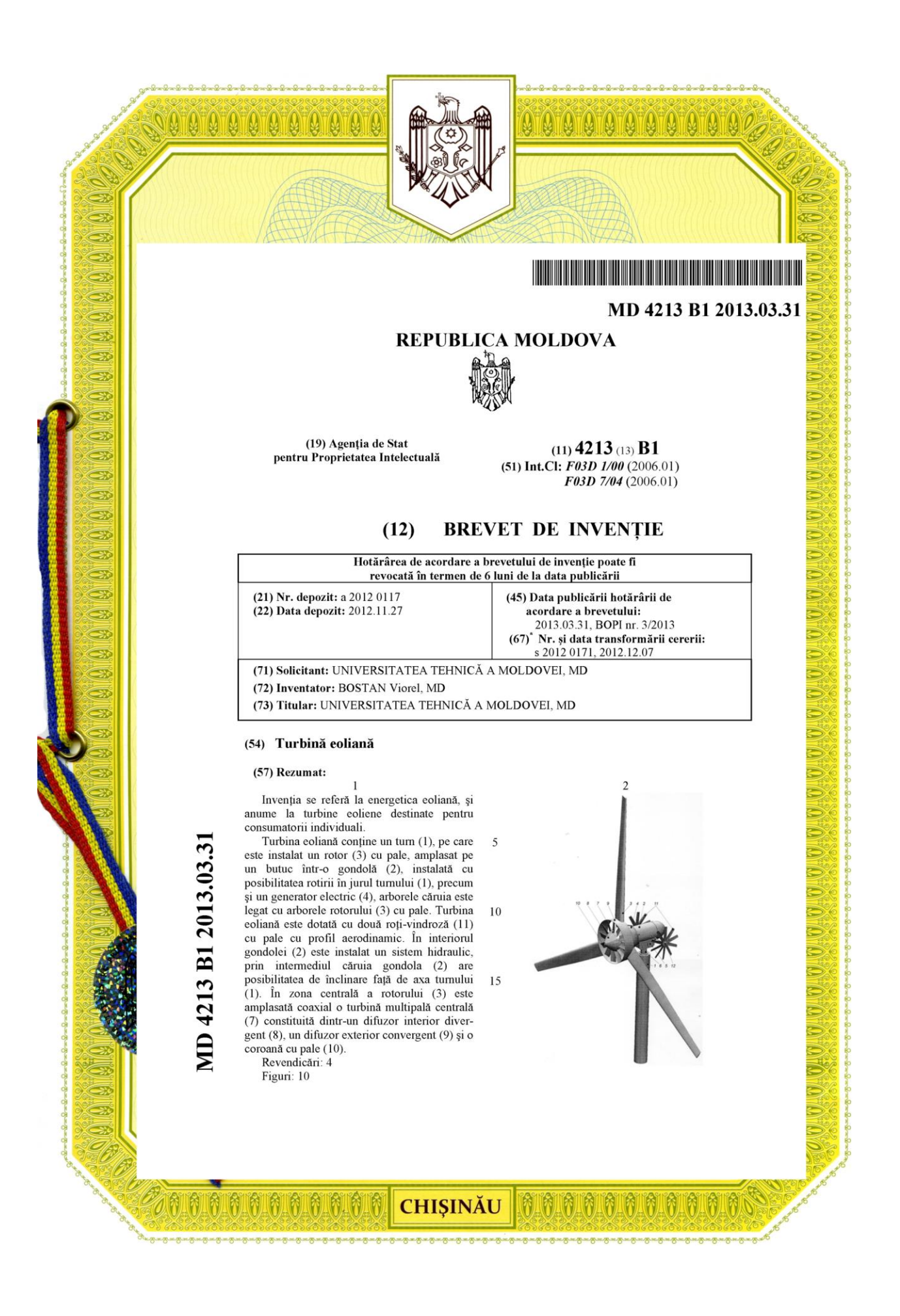

<u> 1999 - Andrea Brandel, Amerikaansk politiker (d. 1989)</u> MD 589 Y 2013.01.31 **REPUBLICA MOLDOVA** (19) Agenția de Stat  $(11)$  589  $(13)$  Y pentru Proprietatea Intelectuală (51) Int.Cl: F03B 13/00 (2006.01) F03B 7/00 (2006.01) F03B 13/18 (2006.01) F03B 13/22 (2006.01) F03B 17/06 (2006.01) **BREVET DE INVENȚIE**  $(12)$ DE SCURTĂ DURATĂ În termen de 6 luni de la data publicării mențiunii privind hotărârea de acordare a brevetului de invenție de scurtă durată, orice persoană poate face opoziție la acordarea brevetului (21) Nr. depozit: s 2012 0130 (45) Data publicării hotărârii de (22) Data depozit: 2012.09.20 acordare a brevetului: 2013.01.31, BOPI nr. 1/2013 (71) Solicitant: UNIVERSITATEA TEHNICĂ A MOLDOVEI, MD (72) Inventator: BOSTAN Viorel, MD (73) Titular: UNIVERSITATEA TEHNICĂ A MOLDOVEI, MD (54) Stație hidraulică (57) Rezumat:  $\overline{2}$  $\mathbf{1}$ Invenția se referă la hidroenergetică, în pale (13) este montată o tijă (14) dotată la special la stațiile hidraulice ce utilizează extremități cu două corpuri de rotație (15). energia cinetică a fluxului de apă. Revendicări: 5 Stația hidraulică conține o platformă (1), Figuri: 9 Stația hidraulica conține o platforma (1),<br>amplasată pe două flotoare (7), (8), un rotor<br>hidraulic (9) cu pale cu profil hidrodinamic<br>(13) montate vertical pe semiaxuri (12) cu<br>posibilitatea de a se roti în jurul acestora **MD 589 Y 2013.01.3** 5 22 21 24 10 asemenea, legate cinematic între ele, un multiplicator (19), un generator (24) și o pompă hidraulică (23). Ghidajul constă dintr-un ghidaj nuamente contra relativa de profil circular cu raza  $R_1$  (17), un ghidaj cu<br>profil circular cu raza  $R_2$  (16) și un ghidaj cu<br>profil rectiliniu (18), care sunt plasate indi-15  $\overline{1}$ vidual cu posibilitatea poziționării fiecărei pale (13) sub un unghi de atac  $\alpha$ , dependent de zona de interacțiune pală-fluid și viteza de curgere a fluidului. Pe capătul semiaxului (12) fiecărei **CHIŞINĂU** 

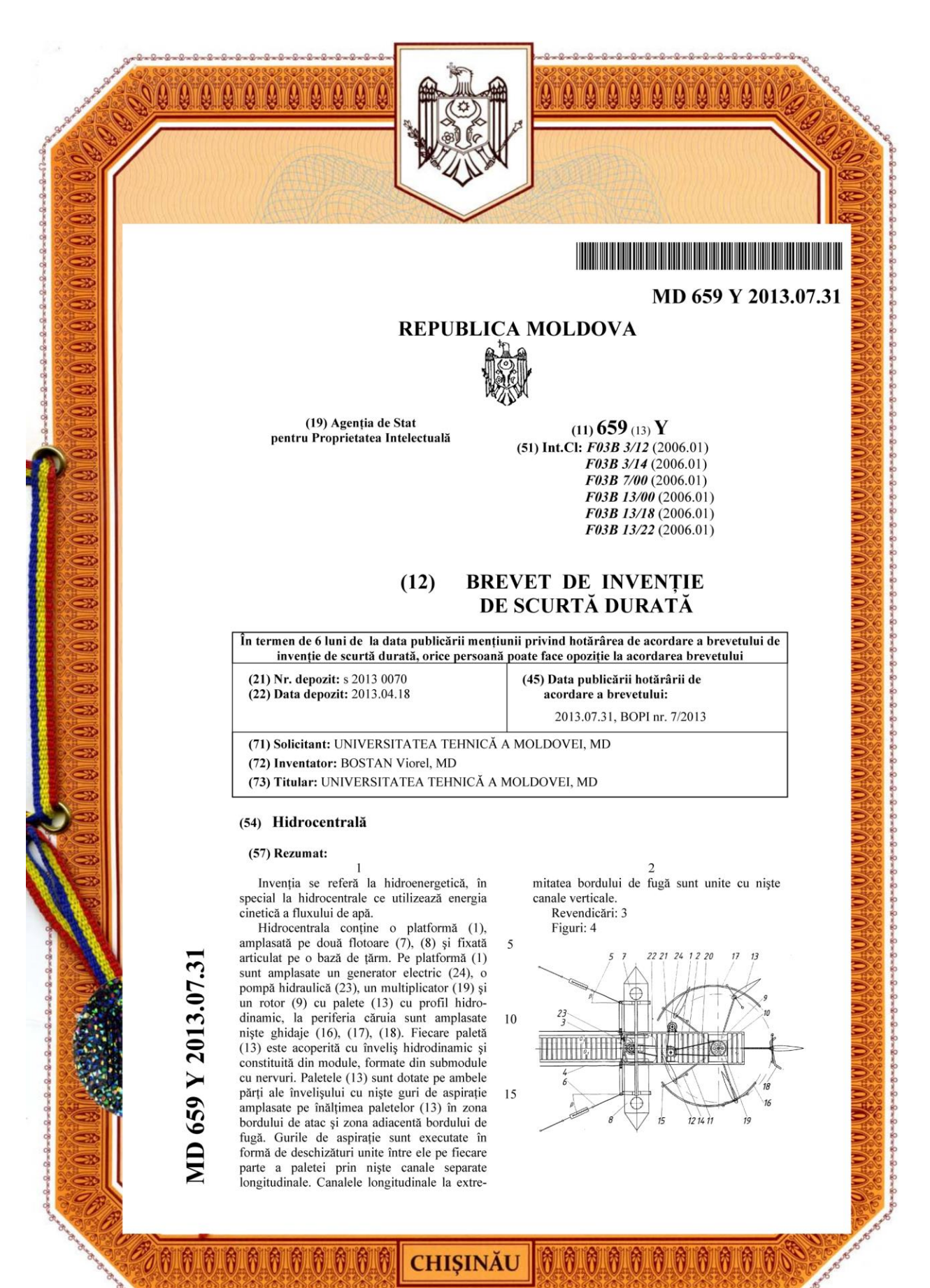

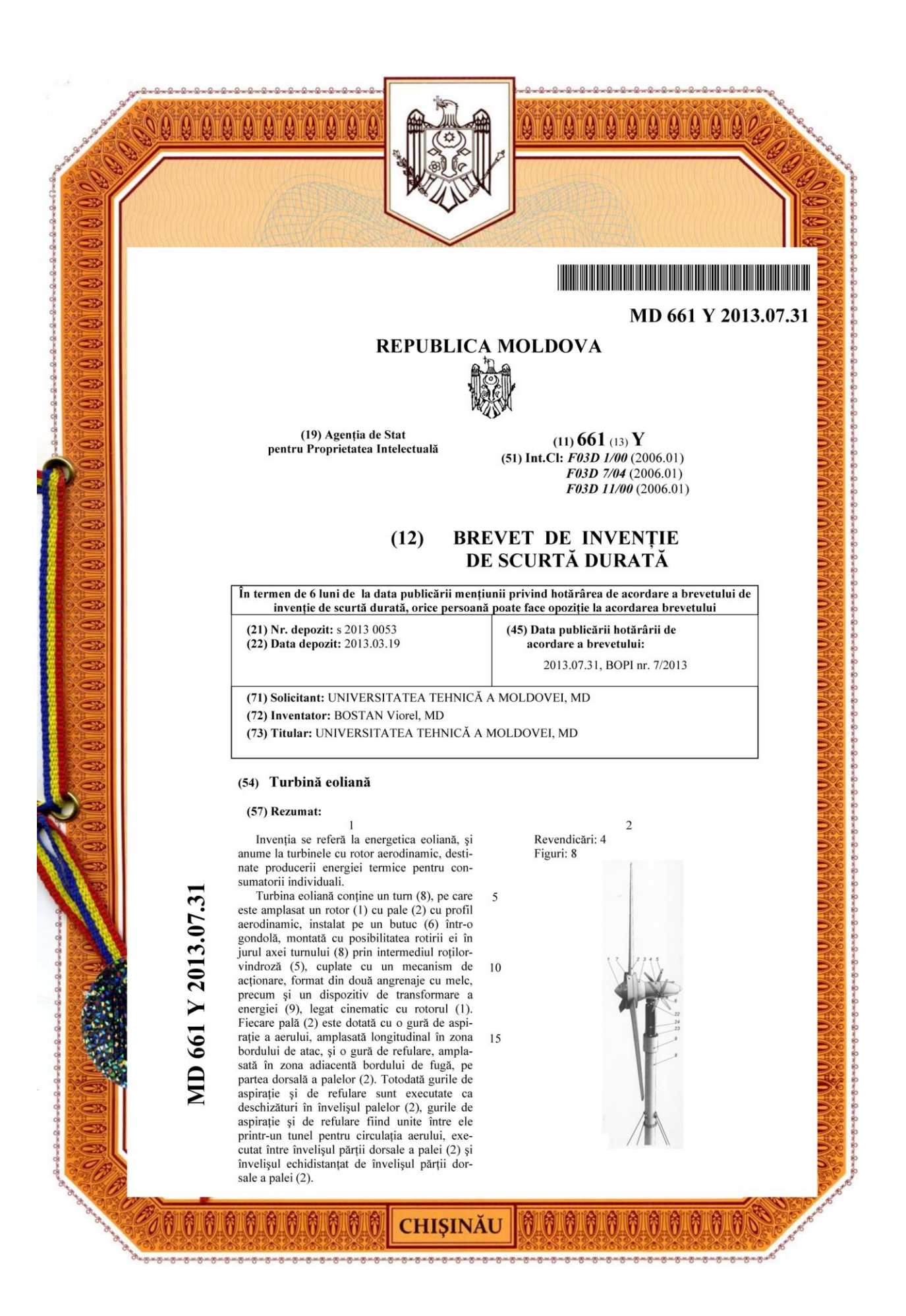

## **ANEXA C**

## **BREVETE DE INVENȚIE ELABORATE CU UTILIZAREA REZULTATELOR CERCETĂRILOR ȘTIINȚIFICE OBȚINUTE DE AUTOR (COAUTOR)**

1.*Turbină eoliană.* Brevet de Invenţie MD 660, BOPI nr. 7/2013

2. *Statie hidraulică*. Brevet de Inventie MD 2981, BOPI nr. 2/2006

3.*Centrală hidraulică flotantă.* Brevet de Invenţie MD 601, BOPI nr. 2/2013

4.*Turbină hidraulică.* Brevet de Invenţie MD 4235, BOPI nr. 6/2013

5. *Staţie hidraulică cu ax orizontal.* Brevet de Invenţie MD 3846, BOPI nr. 2/2009

6. *Staţie hidraulică.* Brevet de Invenţie MD 3104, BOPI nr. 7/2006

7.*Hidroturbină.* Brevet de Invenţie MD 2993. BOPI nr. 2/2006

8. *Staţie hidraulică.* Brevet de Invenţie MD 2992. BOPI nr. 2/2006

- 9.*Centrală hidroelectrică.* Brevet de Invenţie MD 2991. BOPI nr. 2/2006
- 10. *Staţie hidraulică.* Brevet de Invenţie MD 3845, BOPI nr. 2/2009
- 11. *Turbină eoliană.* Brevet de Invenţie MD 681, BOPI nr. 7/2013
- 12. *Turbină eoliană cu ax orizontal.* Brevet de Invenţie MD 4219, BOPI nr. 4/2013
- 13. *Instalatiile de conversiune a energiei valurilor*. Brevet de Inventie MD 3542, 154 BOPI nr.3/ 2008
- 14. *Mecanism de transformare a mişcării de rotaţie alternativă în mişcare de rotaţie.* Brevet de Invenţie MD 3017, BOPI nr. 2/2006
- 15. *Mecanism pentru transformarea mişcării de rotaţie alternativă în mişcare de rotaţie (variante).* Brevet de Invenţie MD 2996, BOPI nr. 2/2006
- 16. *Staţie pentru transformarea energiei valurilor în energie electrică.* Brevet de Invenţie MD 2990, BOPI nr.2/2006
- 17. *Staţie pentru transformarea energiei valurilor în energie electrică (variante).* Brevet de Invenţie MD 2989, BOPI nr. 2/2006
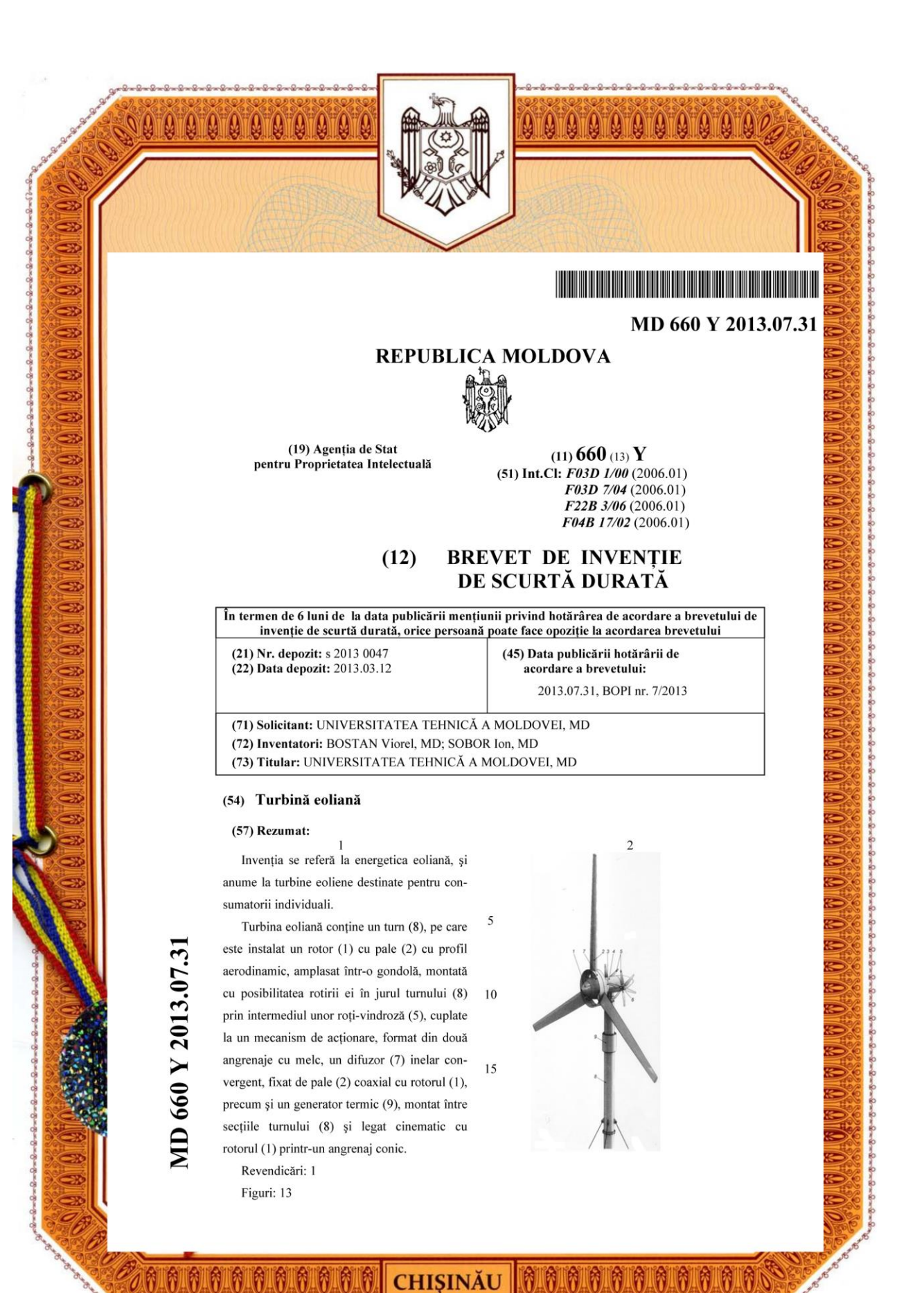

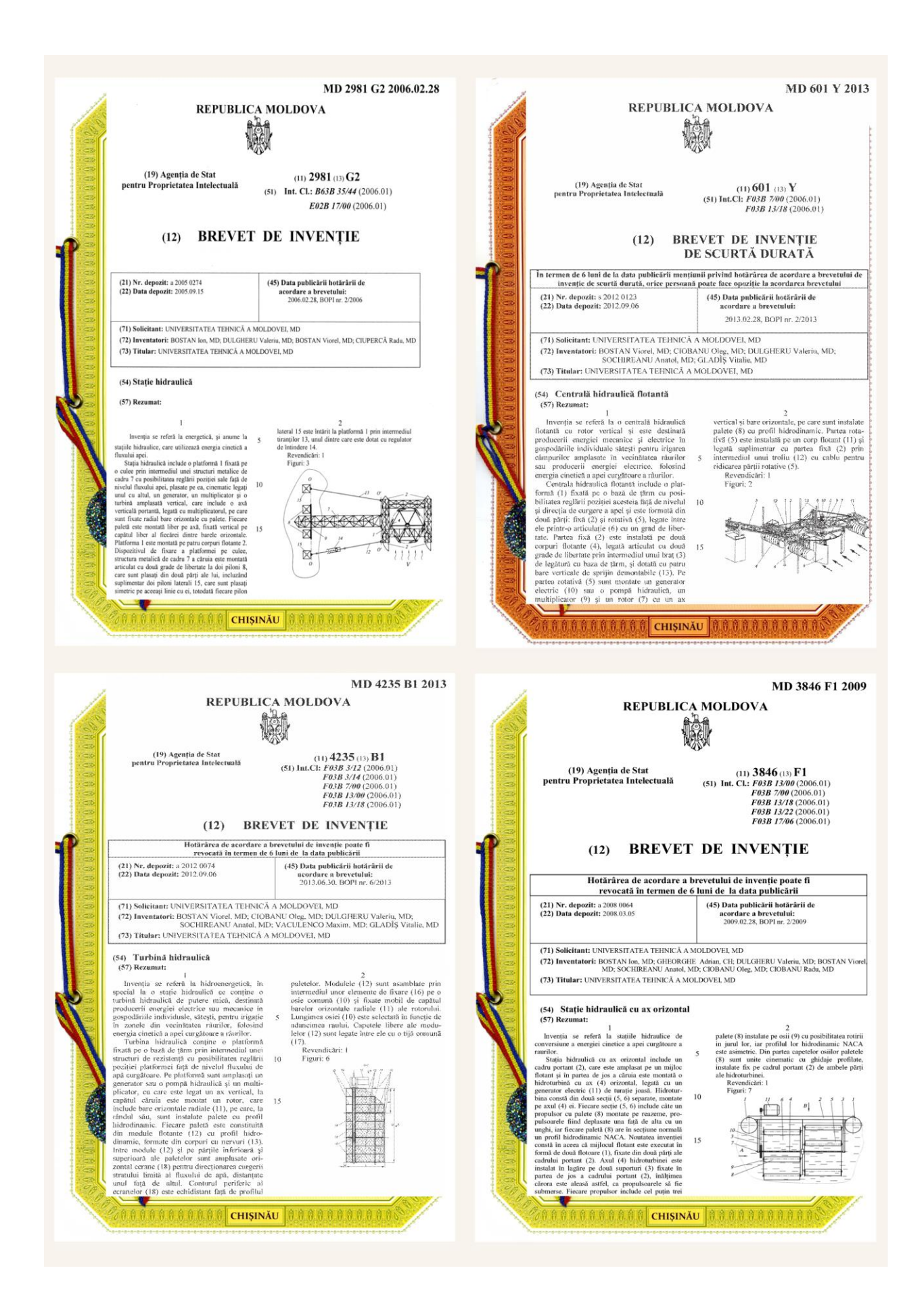

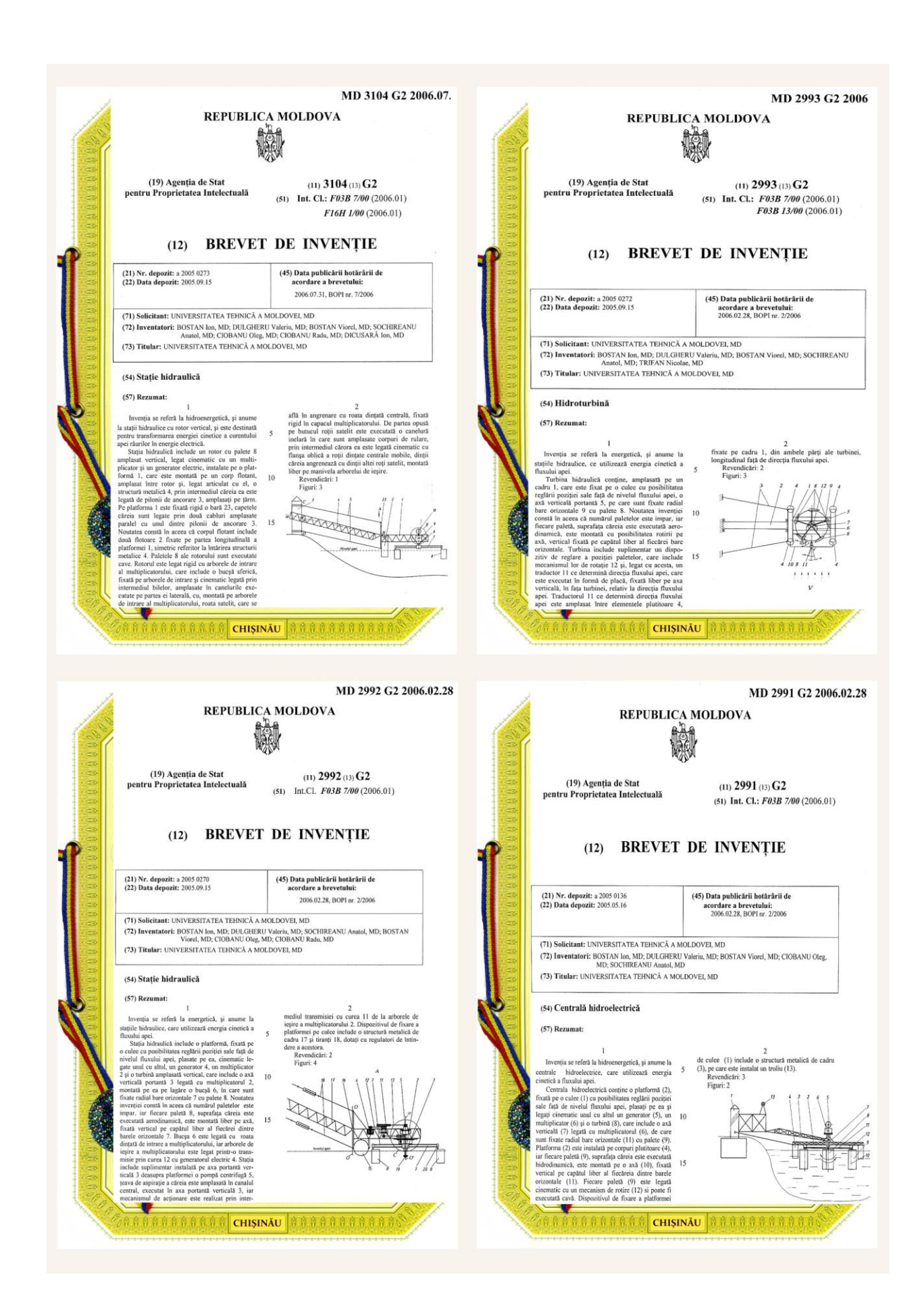

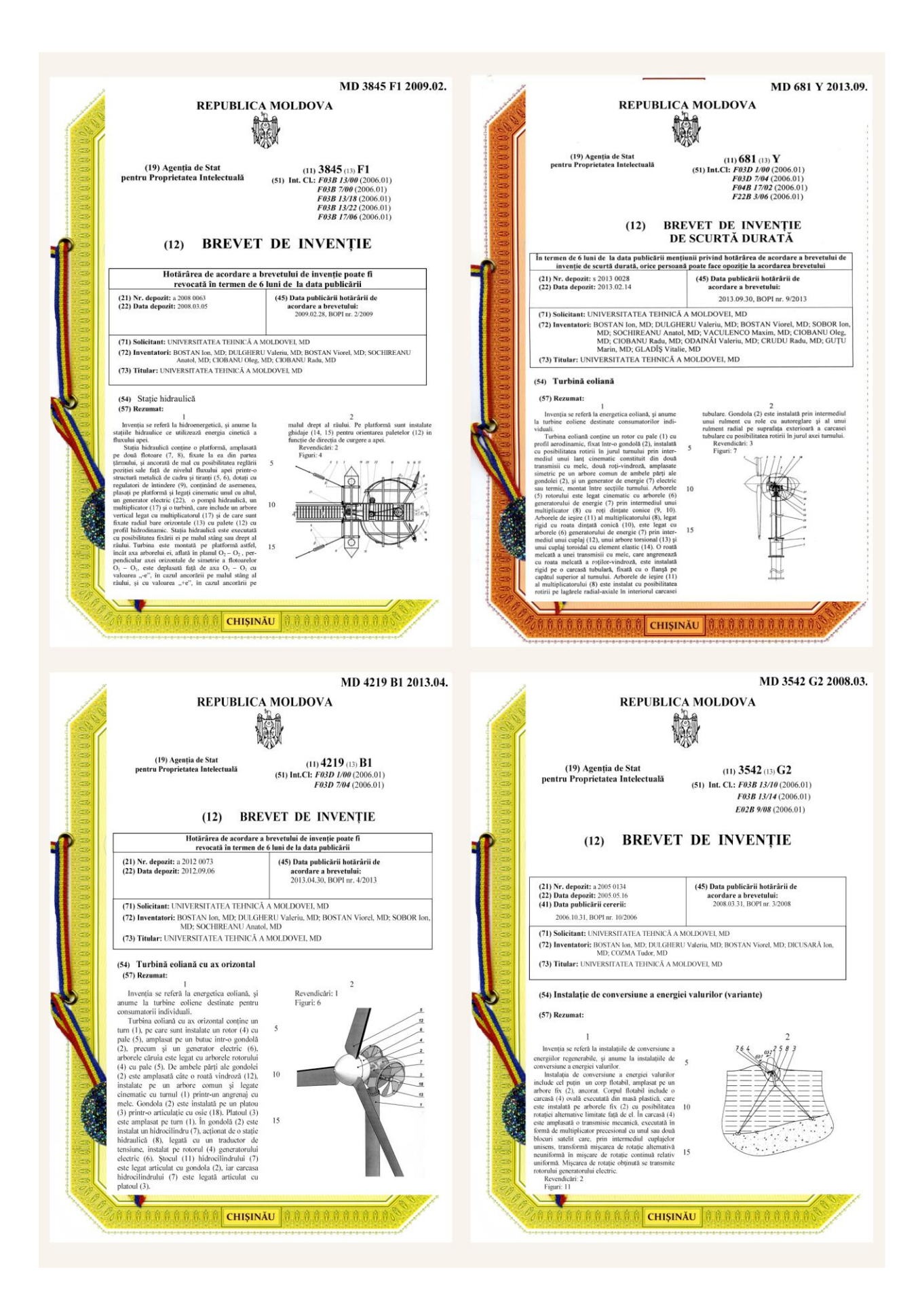

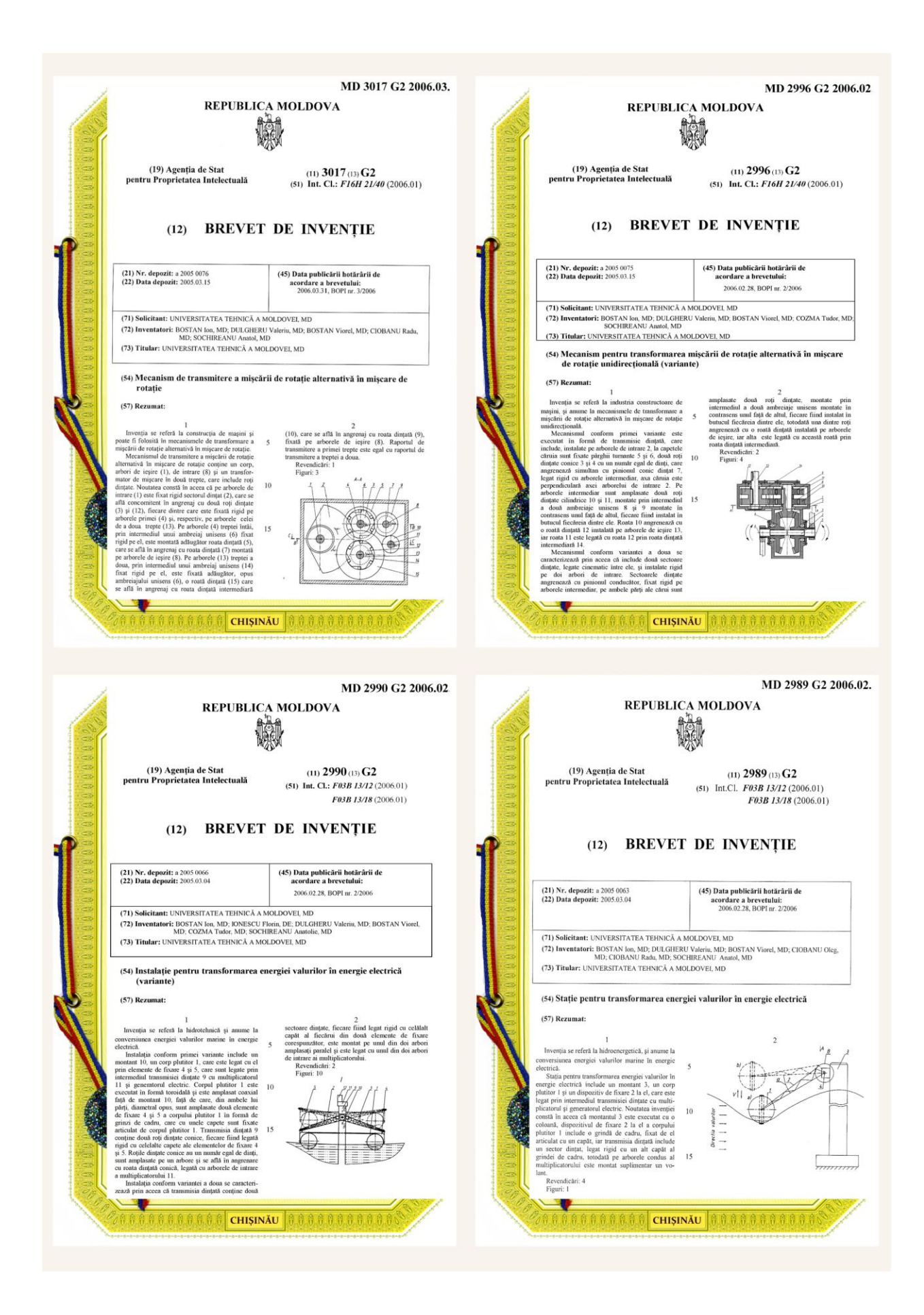

## **ANEXA D**

## **TURBINE EOLIENE ȘI MICROHIDROCENTRALE ELABORATE, PROIECTATE ȘI FABRICATE ÎN BAZA REZULTATELOR CERCETĂRILOR ȘTIINȚIFICE OBȚINUTE DE AUTOR ȘI IMPLEMENTATE CU DIVERSE APLICAȚII**

- Fig. D.1. Vederea generală a turbinei eoliene cu puterea de 10 kW cu profil aerodinamic II al palelor (instalată în a. 2008 pe poligonul de testări a UTM).
- Fig. D.2. Asamblarea a 10 turbine eoliene cu puterea 10 kW fiecare la Centrul pentru Elaborarea Sistemelor de Conversie a Energiilor Regenerabile (CESCER) al UTM.
- Fig. D.3. Vederea generală a turbinei eoliene (10 kW) cu orientare electronică la direcţia curenţilor de aer (instalată pentru încercări experimentale pe poligonul UTM, CITM "Etalon", UTM, a. 2011).
- Fig. D.4. Vederea generală a turbinei eoliene (10 kW) cu rotor basculant orientat la direcţia curenţilor de aer prin windrose cu profil aerodinamic al palelor (instalată pentru încercări experimentale pe poligonul UTM, CITM "Etalon", UTM, a. 2013).
- Fig. D.5. Vederea generală a turbinelor eoliene cu puterea de 10 kW fiecare, cu orientarea la direcţia curenţilor de aer prin windrose şi electronic, destinate pentru iluminarea Parcului-Muzeu al Tehnicii, campusul Râşcani, UTM.
- Fig. D.6. Vederea generală a turbinei eoliene cu puterea de 10 kW pentru alimentarea cu energie electrică a pompei pentru pomparea apei din fântâna arteziană în apeductul comunei Brînza (H=165 m).
- Fig. D.7. Vederea generală a turbinei eoliene cu puterea de 10 kW destinată pentru încălzirea serelor şi iluminare instalată în anul 2013 în Grădina Botanică (Institut) a AŞM.
- Fig. D.8. Vederea generală a turbinei eoliene cu puterea de 10 kW destinată pentru încălzirea rezidenţială şi iluminare instalată în anul 2013 în comuna Ţînţăreni.
- Fig. D.9. Vederea generală a turbinei eoliene cu puterea de 10 kW cu profil aerodinamic I al palelor instalată în anul 2012 în Parcul-Muzeu al Tehnicii, campusul Râşcani, UTM.
- Fig. D.10. Vederea generală a turbinei eoliene cu puterea de 10 kW cu profil aerodinamic I al palelor instalată în anul 2010 în Parcul-Muzeu al Tehnicii, campusul Râşcani, UTM.
- Fig. D.11. Vederea generală a turbinei eoliene (10 kW) cu rotor basculant orientat la directia curentilor de aer prin windrose cu profil aerodinamic al paletelor (instalată în Parcul-Muzeu al Tehnicii, campusul Râşcani, UTM, a. 2013).
- Fig. D.12. Vederea generală a microhidrocentralelor de flux cu rotor hidrodinamic cu 3 pale cu lungimea cordului l=1300 mm (a); cu 5 pale cu lungimea cordului  $l=1300$  mm (b).
- Fig. D.13. Vederea generală a microhidrocentralei de flux cu rotor hidrodinamic basculant cu 5 pale cu lungimea cordului l=800 mm şi ecrane pentru direcţionarea curgerii fluidului (a); asamblarea palelor hidrodinamice (b).

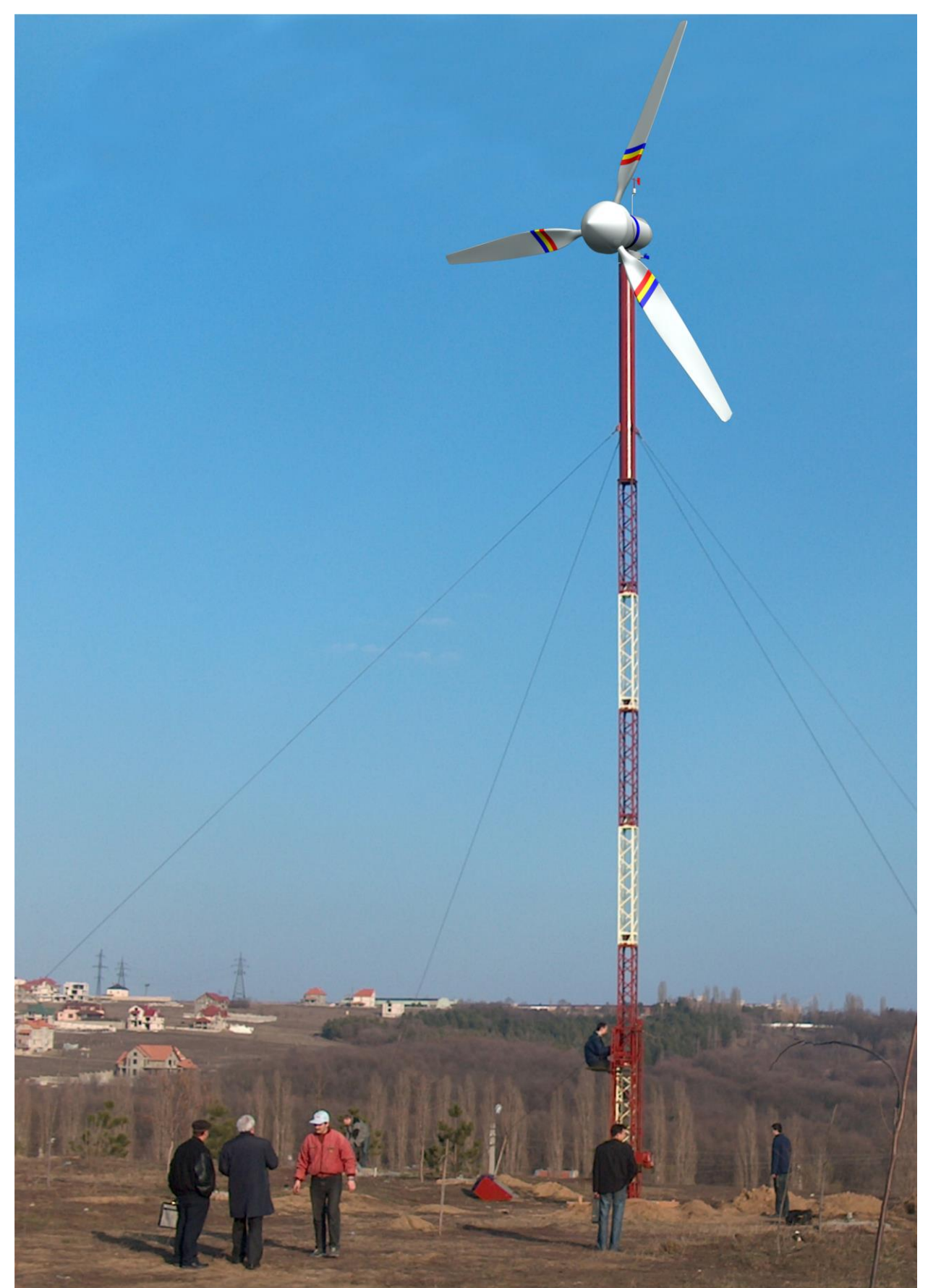

Fig. D.1. Vederea generală a turbinei eoliene cu puterea de 10 kW cu profil aerodinamic II al palelor (instalată în a. 2008 pe poligonul de testări a UTM).

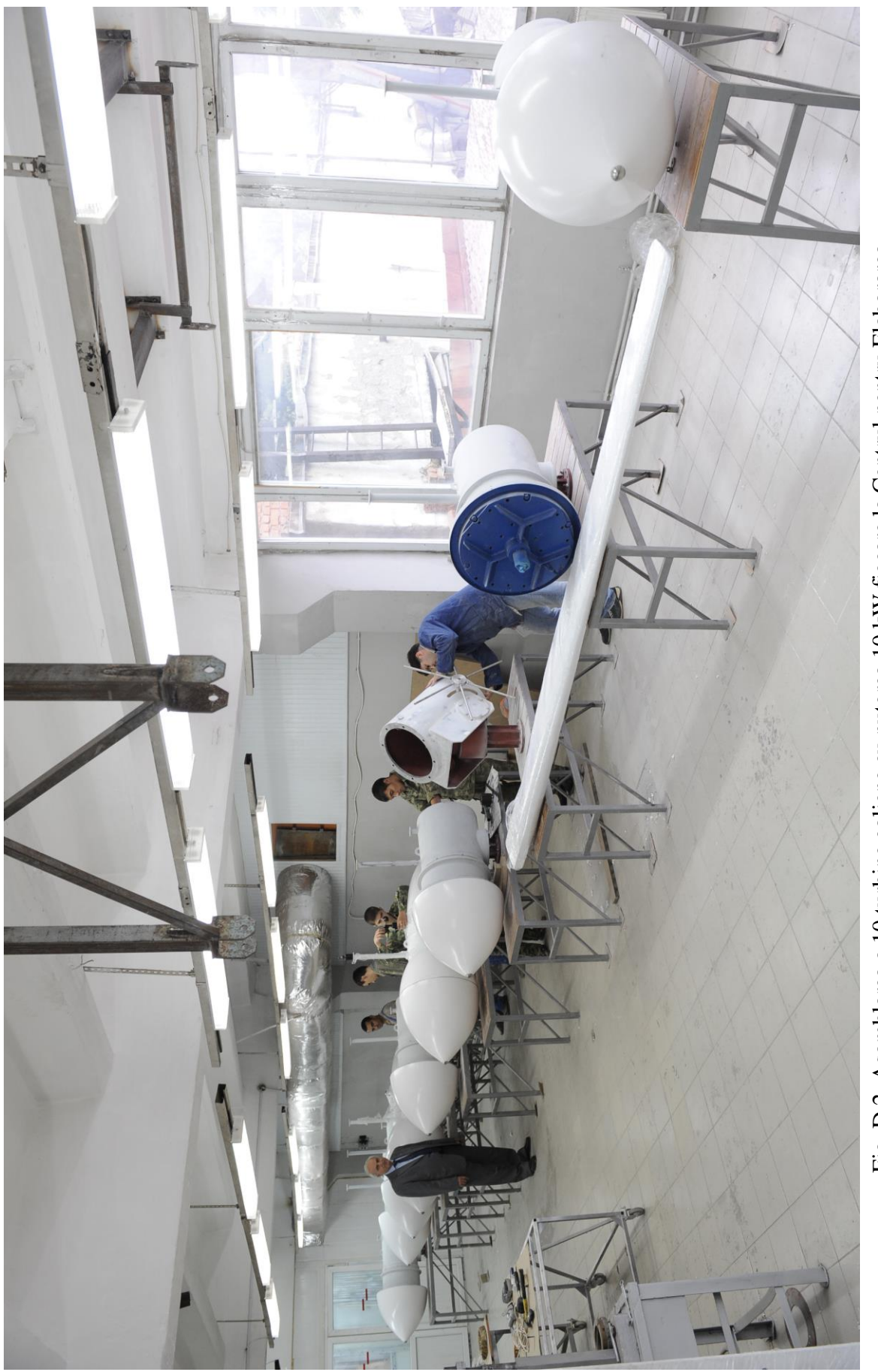

Fig. D.2. Asamblarea a 10 turbine eoliene cu puterea 10 kW fiecare la Centrul pentru Elaborarea<br>Sistemelor de Conversie a Energiilor Regenerabile (CESCER) al UTM. Fig. D.2. Asamblarea a 10 turbine eoliene cu puterea 10 kW fiecare la Centrul pentru Elaborarea Sistemelor de Conversie a Energiilor Regenerabile (CESCER) al UTM.

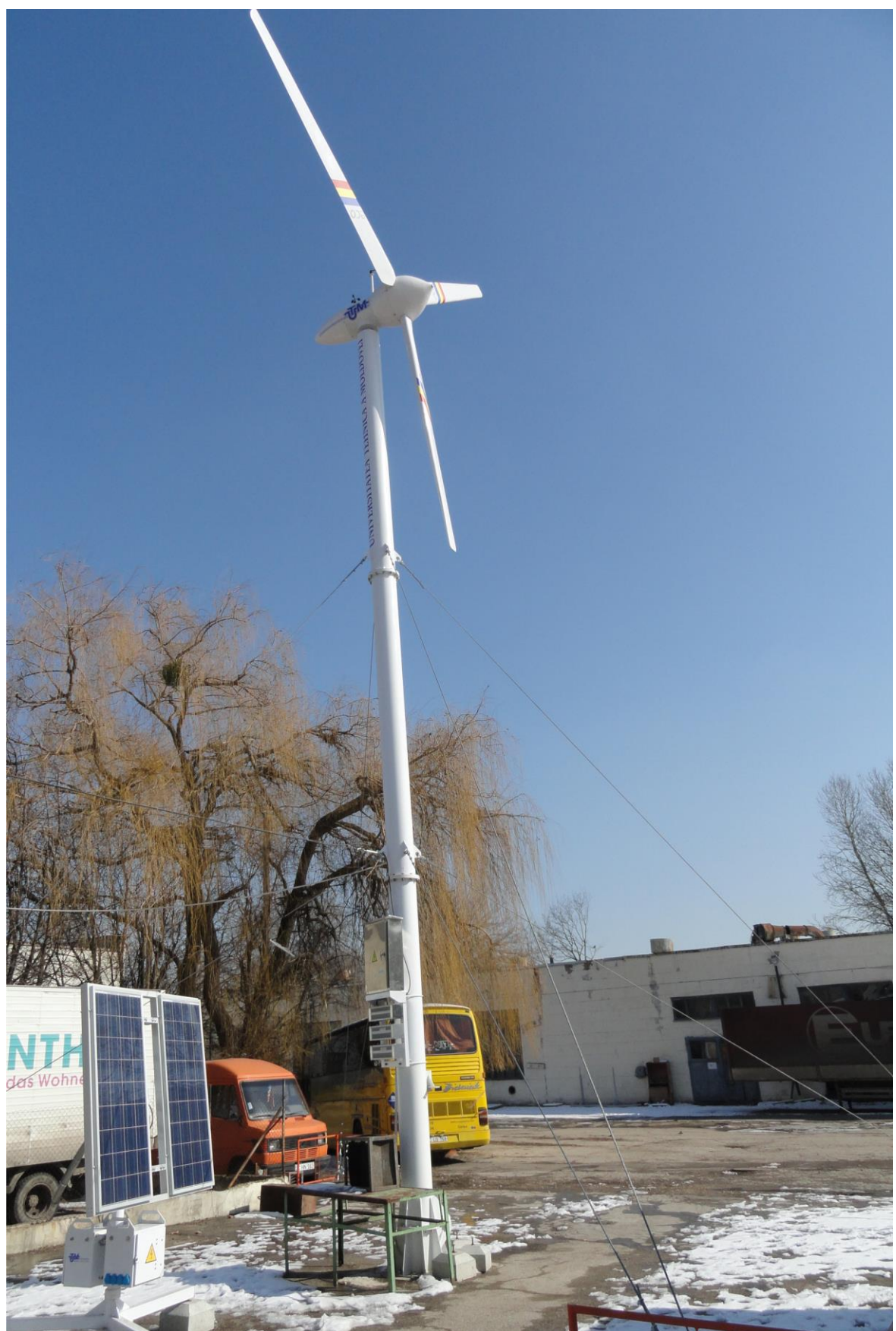

Fig. D.3. Vederea generală a turbinei eoliene (10 kW) cu orientare electronică la direcţia curenţilor de aer (instalată pentru încercări experimentale pe poligonul UTM, CITM "Etalon", UTM, a. 2011).

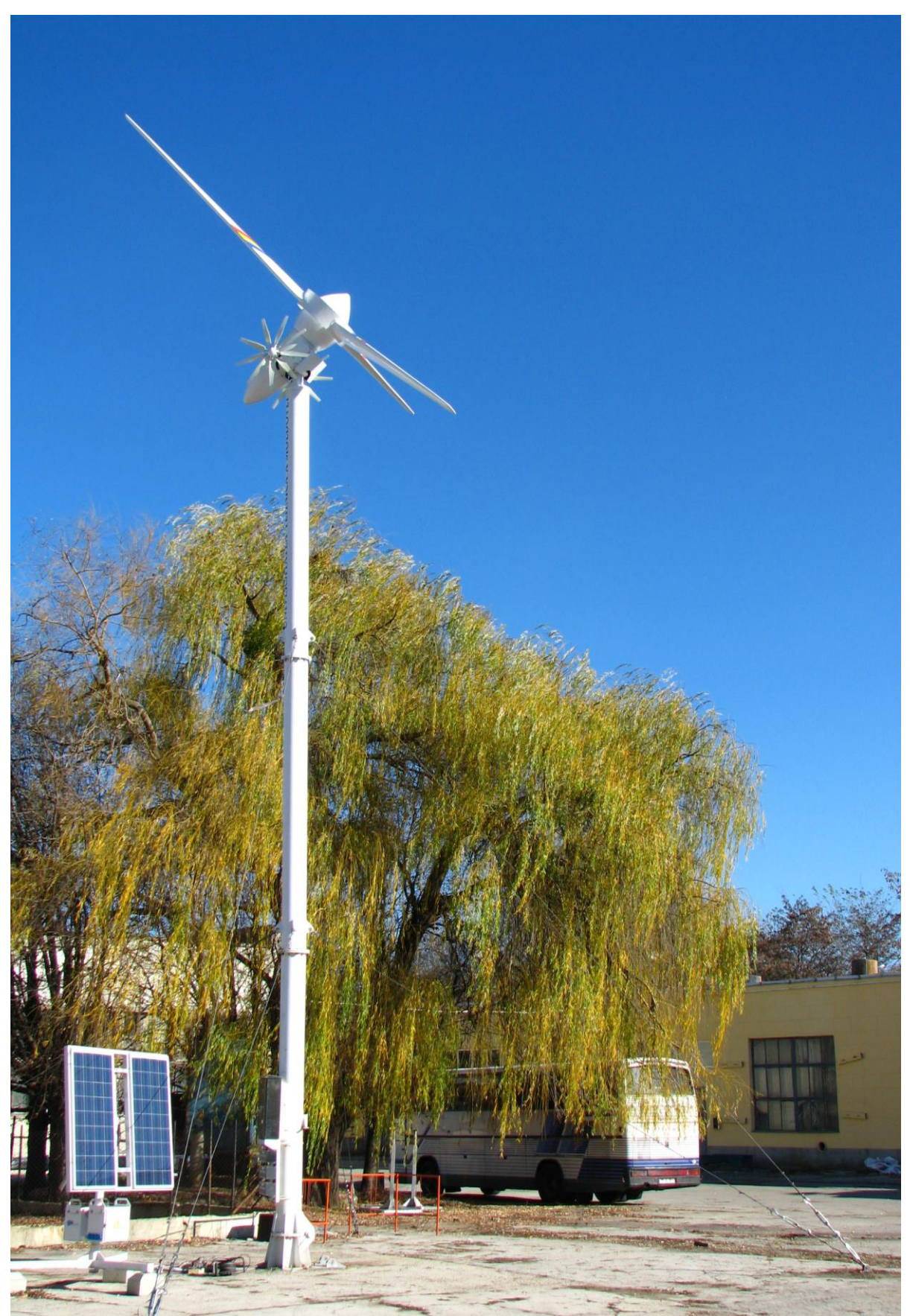

Fig. D.4. Vederea generală a turbinei eoliene (10 kW) cu rotor basculant orientat la direcţia curenţilor de aer prin windrose cu profil aerodinamic al palelor (instalată pentru încercări experimentale pe poligonul UTM, CITM "Etalon", UTM, a. 2013).

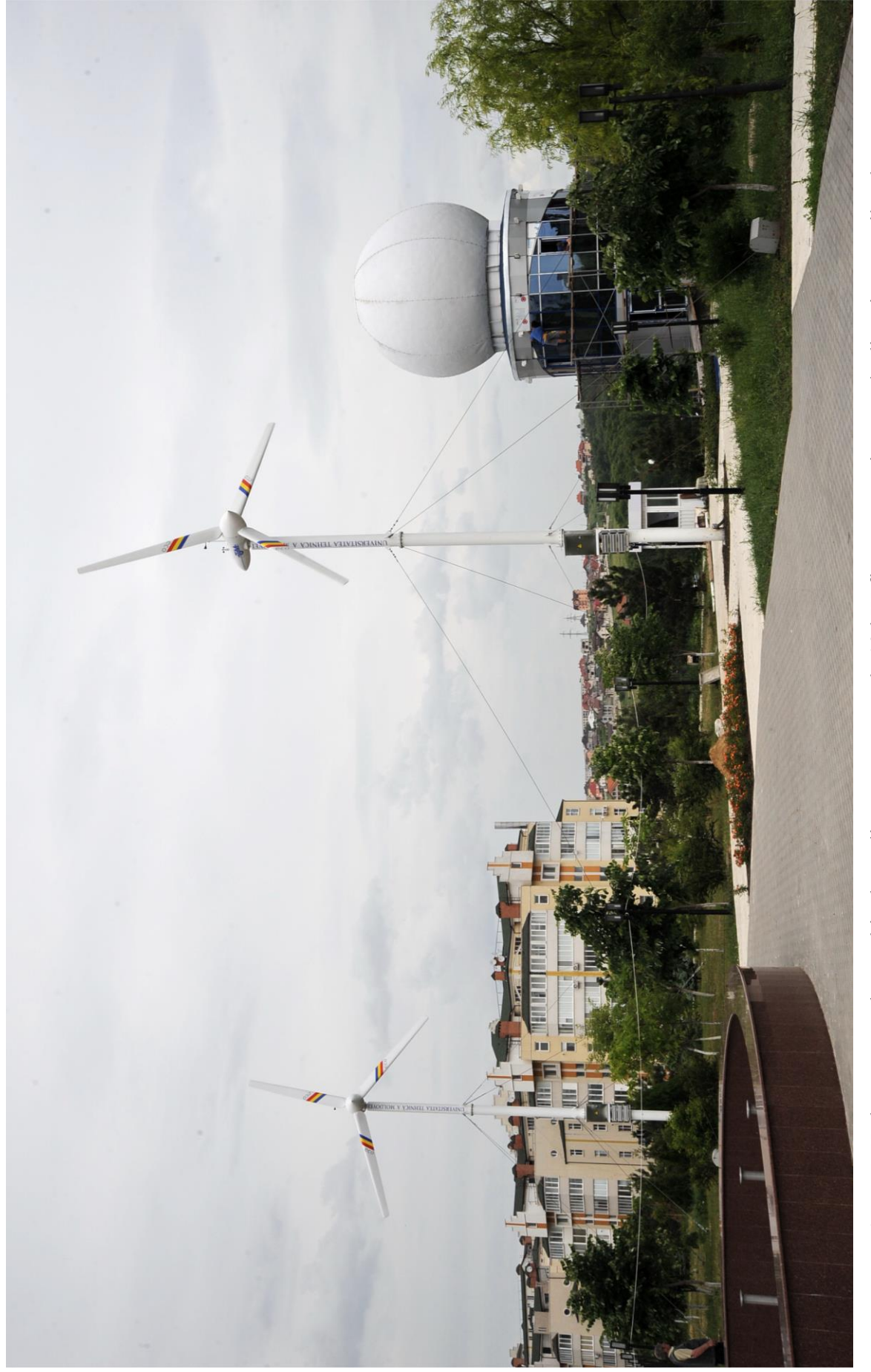

Fig. D.5. Vederea generală a turbinelor eoliene cu puterea de 10 kW fiecare, cu orientarea la direcția curenților de aer<br>prin windrose și electronic, destinate pentru iluminarea Parcului-Muzeu al Tehnicii, campusul Râșcani Fig. D.5. Vederea generală a turbinelor eoliene cu puterea de 10 kW fiecare, cu orientarea la direcția curenților de aer prin windrose şi electronic, destinate pentru iluminarea Parcului-Muzeu al Tehnicii, campusul Râşcani, UTM.

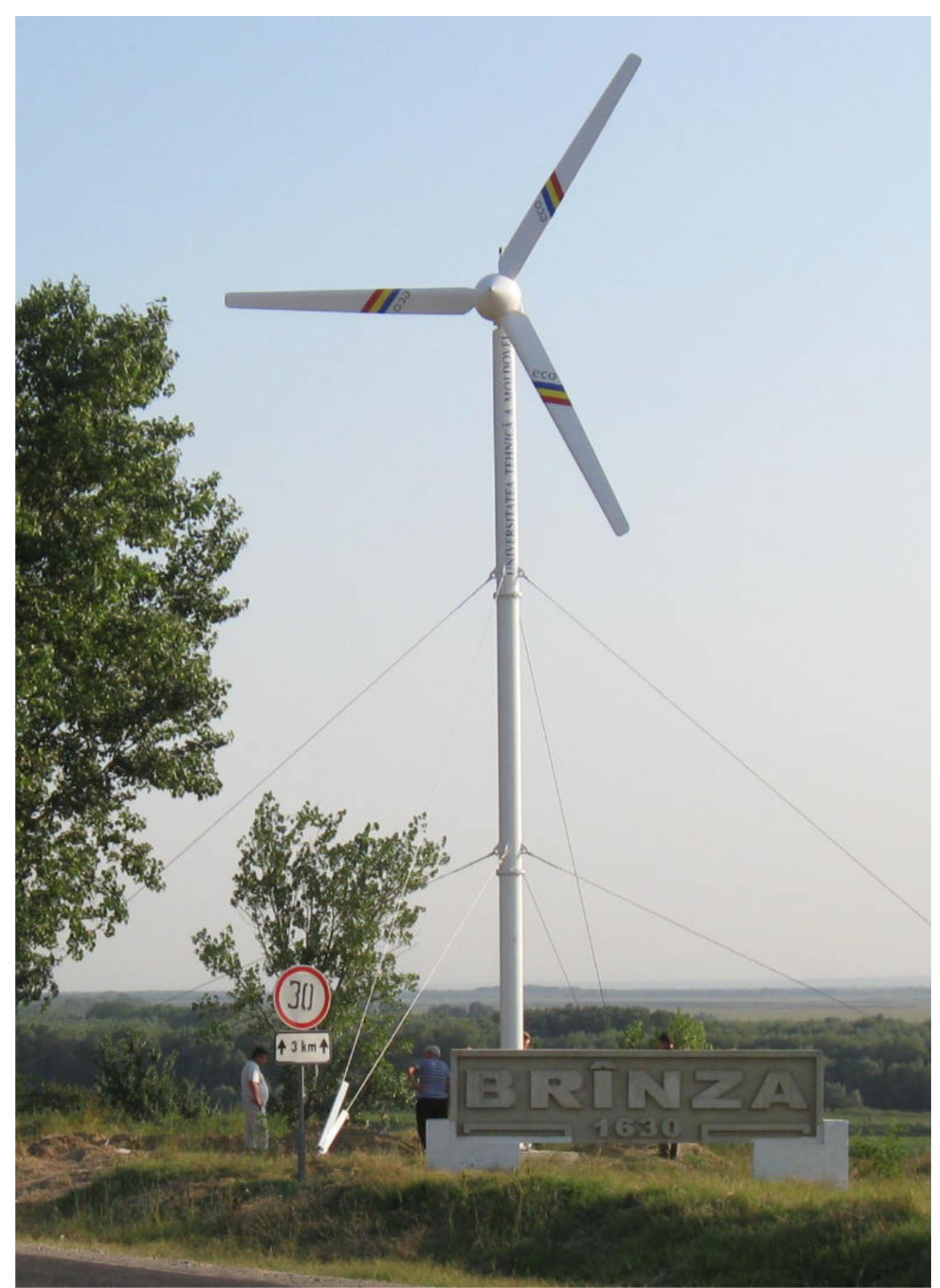

Fig. D.6. Vederea generală a turbinei eoliene cu puterea de 10 kW pentru alimentarea cu energie electrică a pompei pentru pomparea apei din fântâna arteziană în apeductul comunei Brînza (H=165 m).

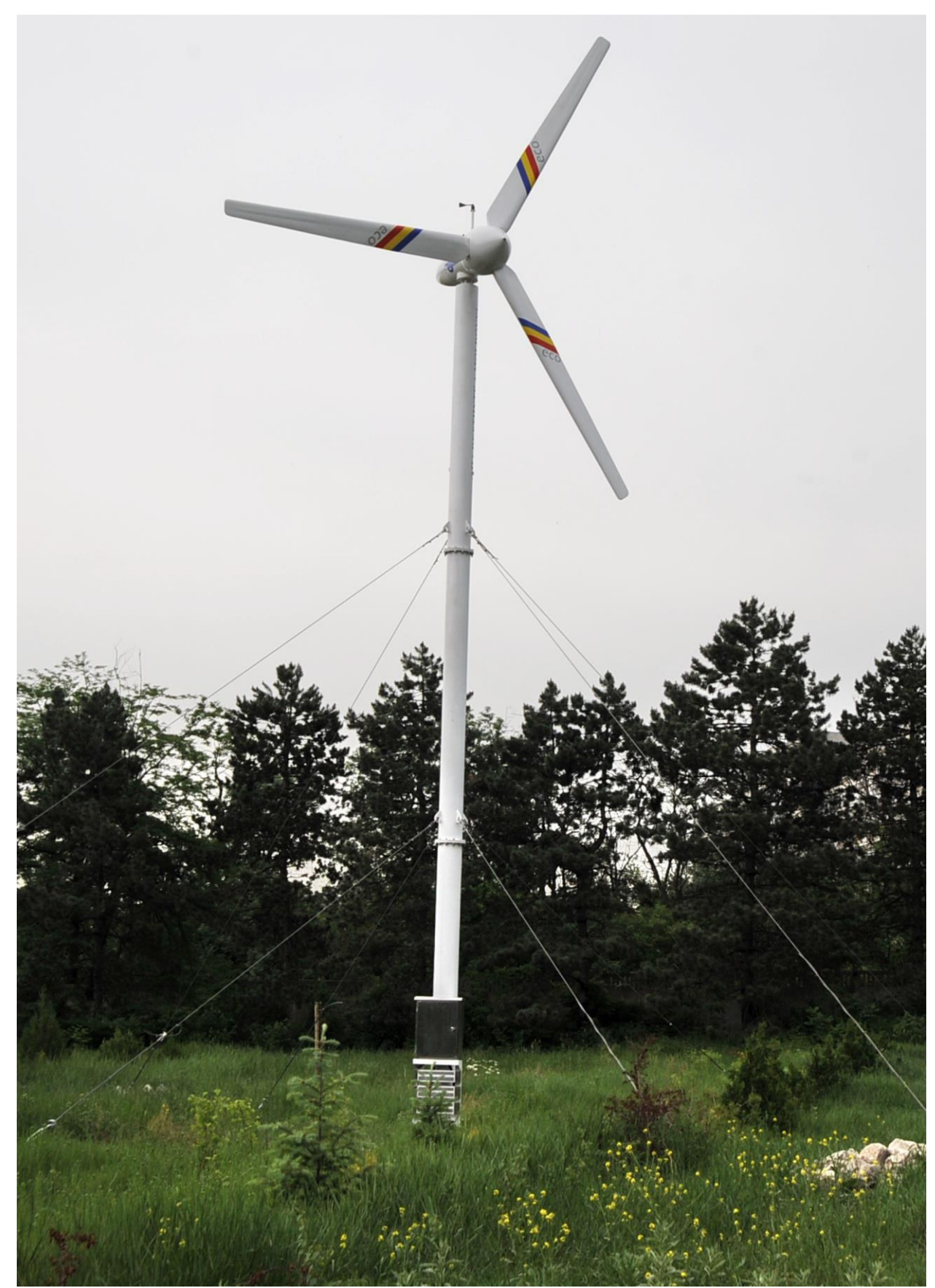

Fig. D.7. Vederea generală a turbinei eoliene cu puterea de 10 kW destinată pentru încălzirea serelor şi iluminare instalată în anul 2013 în Grădina Botanică (Institut) a AŞM.

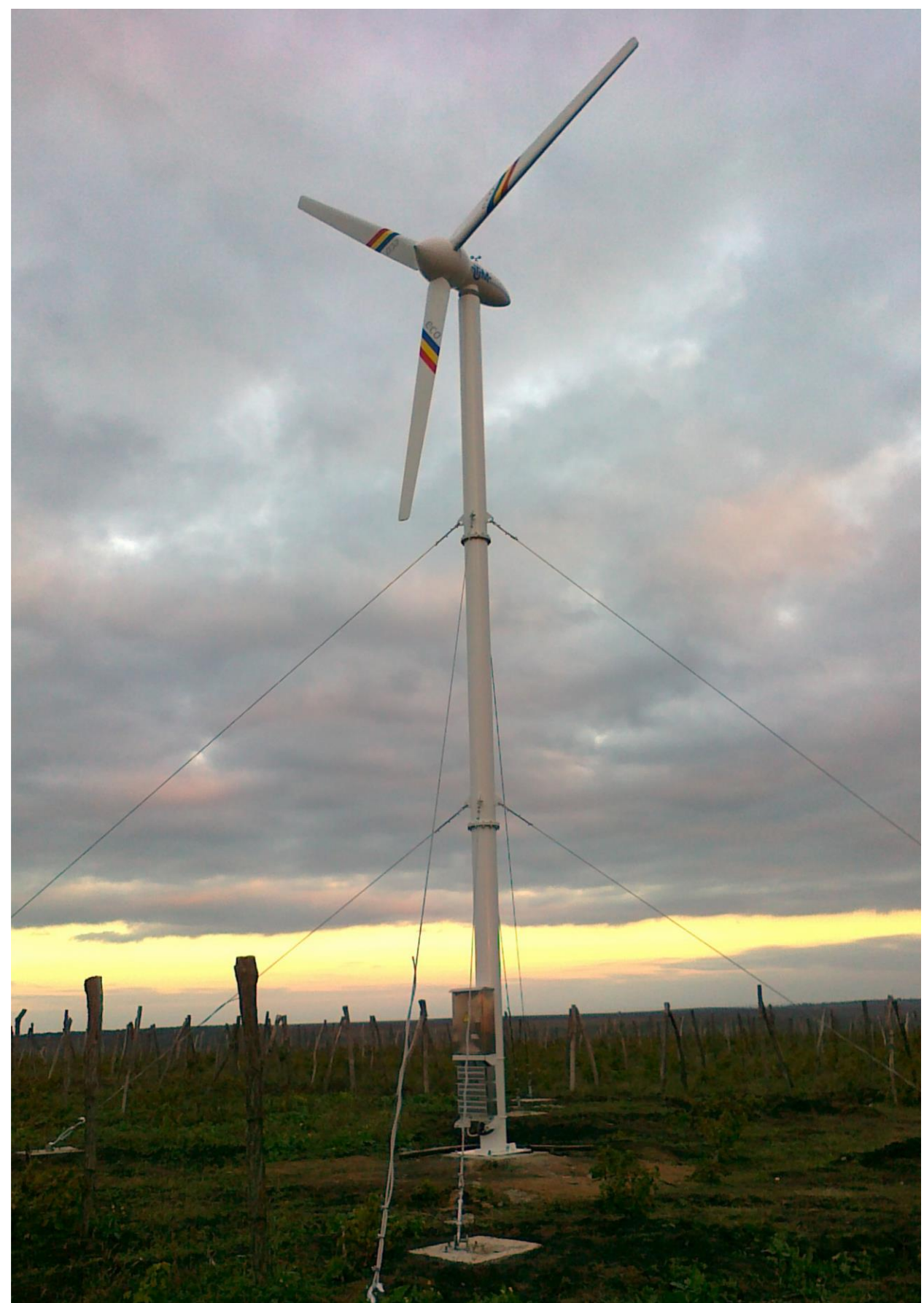

Fig. D.8. Vederea generală a turbinei eoliene cu puterea de 10 kW destinată pentru încălzirea rezidenţială şi iluminare instalată în anul 2013 în comuna Ţînţăreni.

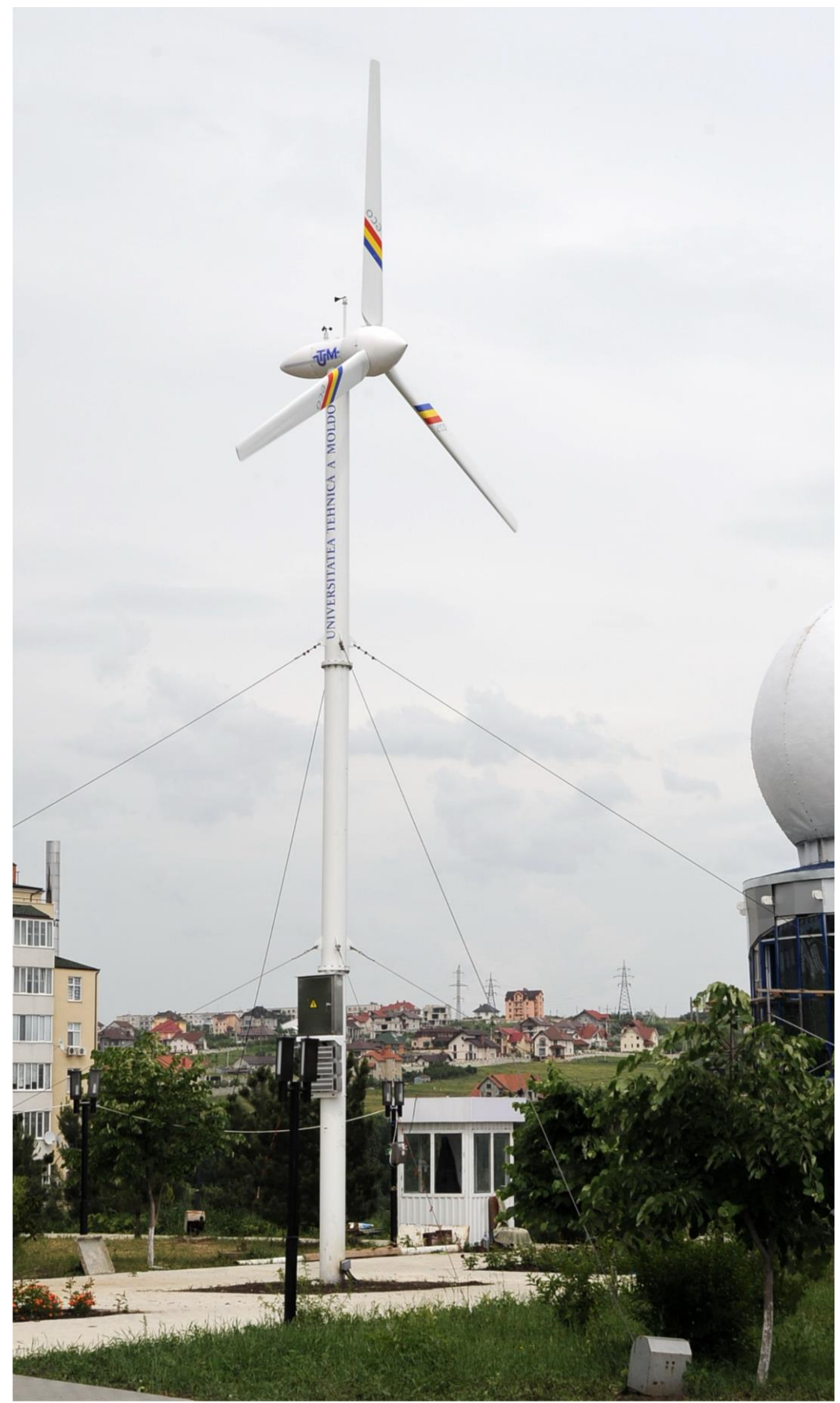

Fig. D.9. Vederea generală a turbinei eoliene cu puterea de 10 kW cu profil aerodinamic I al palelor instalată în anul 2012 în Parcul-Muzeu al Tehnicii, campusul Râşcani, UTM.

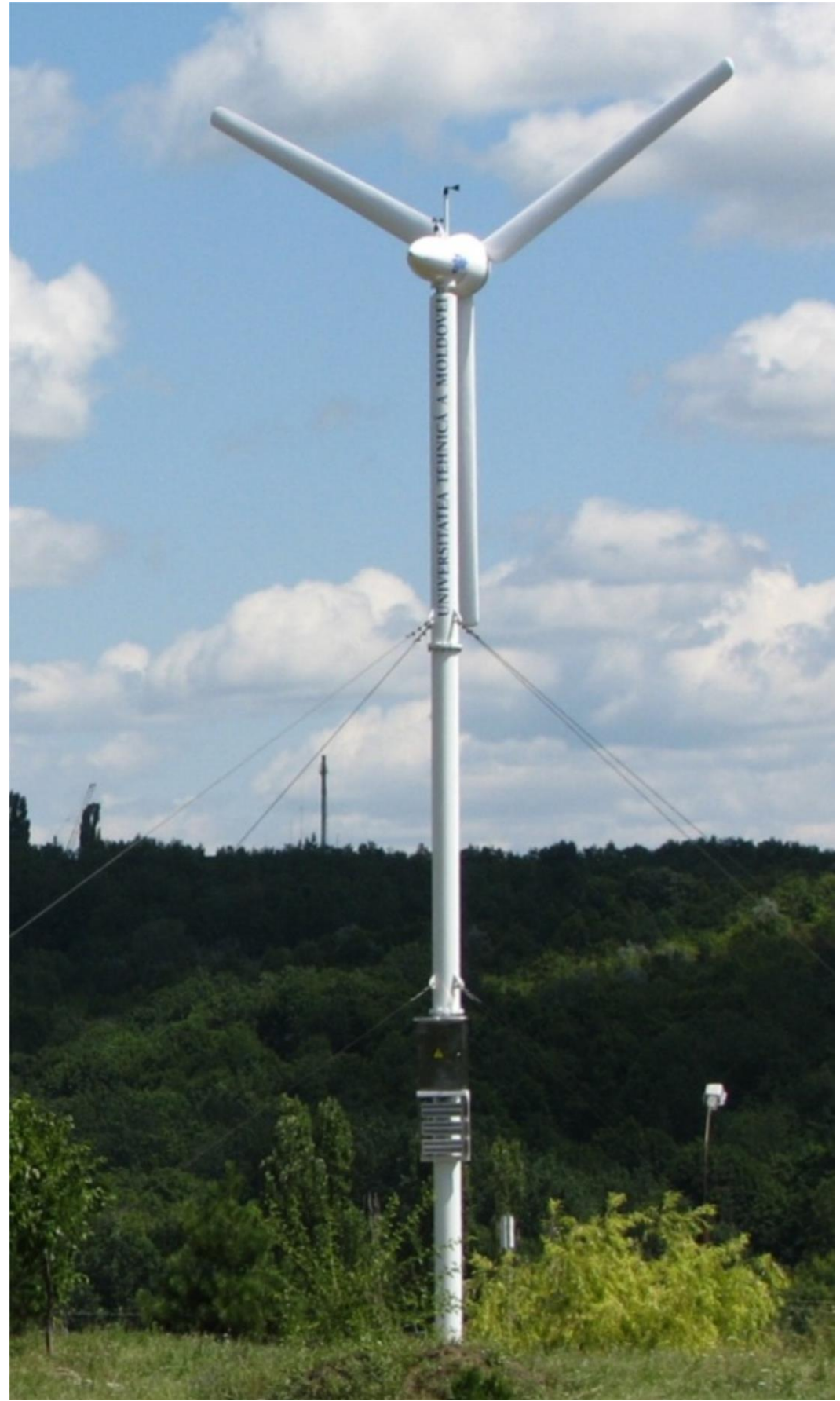

Fig. D.10. Vederea generală a turbinei eoliene cu puterea de 10 kW cu profil aerodinamic I al palelor instalată în anul 2010 în Parcul-Muzeu al Tehnicii, campusul Râşcani, UTM.

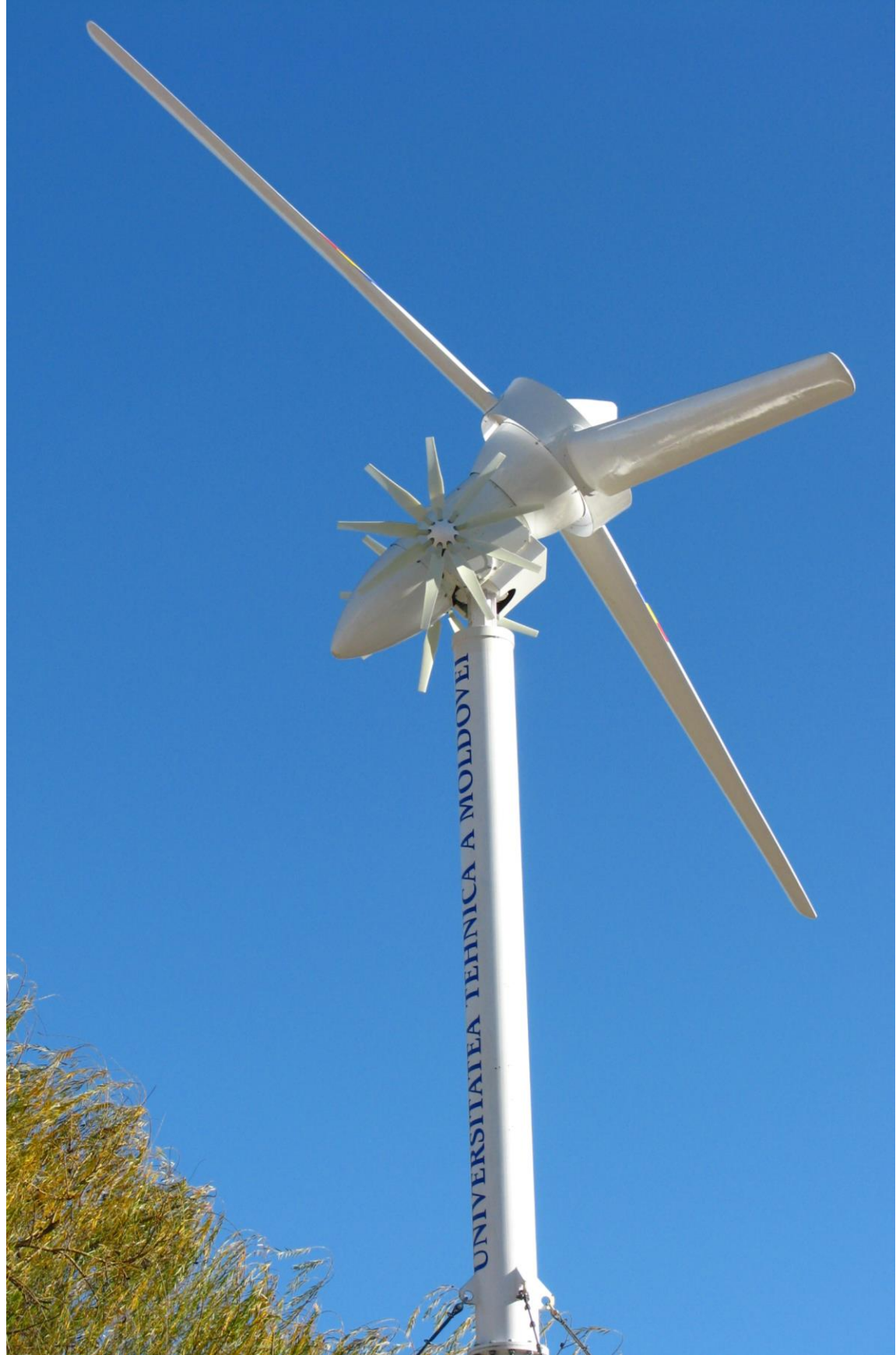

Fig. D.11. Vederea generală a turbinei eoliene (10 kW) cu rotor basculant orientat la direcţia curenţilor de aer prin windrose cu profil aerodinamic al paletelor (instalată în Parcul-Muzeu al Tehnicii, campusul Râşcani, UTM, a. 2013).

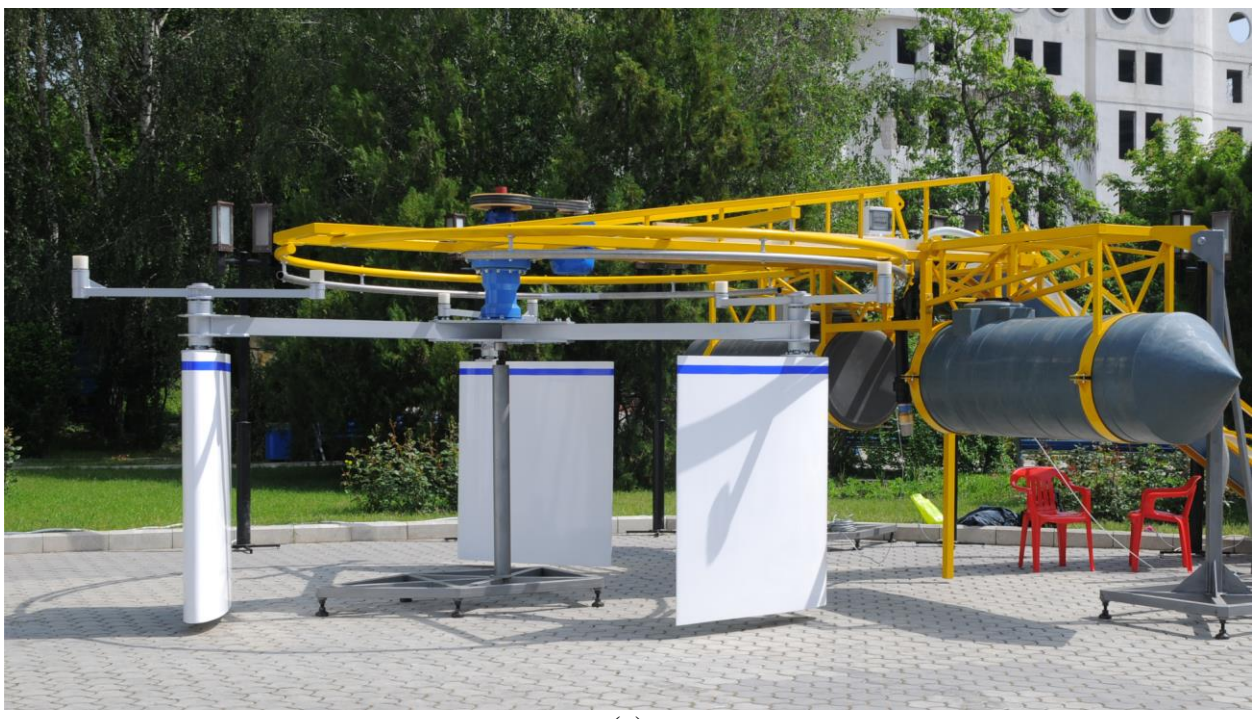

(a)

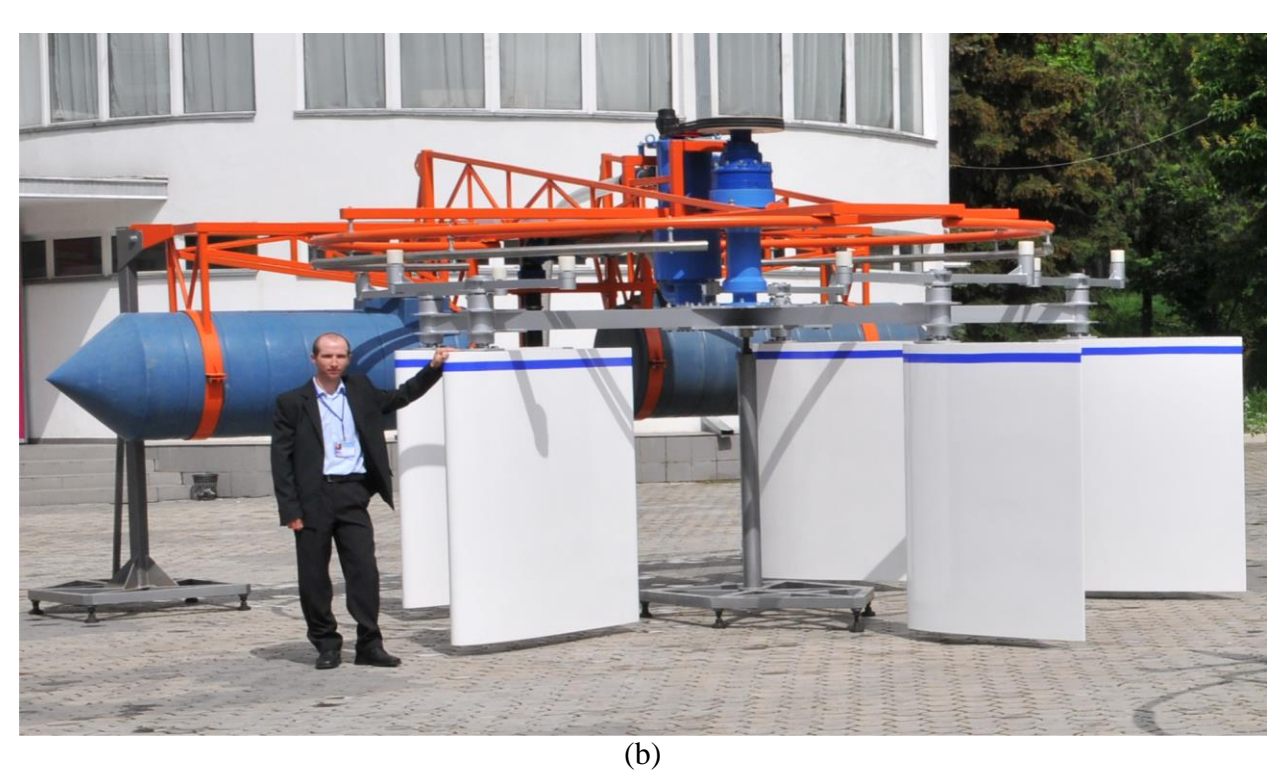

Fig. D.12. Vederea generală a microhidrocentralelor de flux cu rotor hidrodinamic cu 3 pale cu lungimea cordului l=1300 mm (a); cu 5 pale cu lungimea cordului l=1300 mm (b).

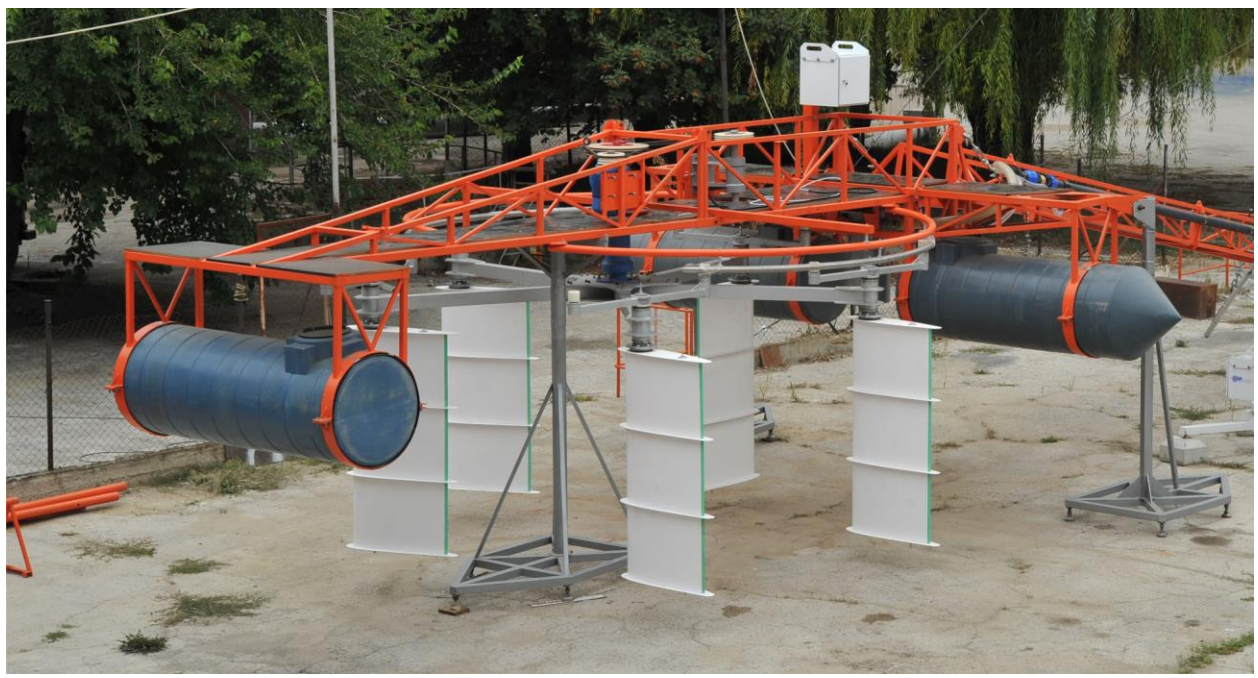

 $\overline{(a)}$ 

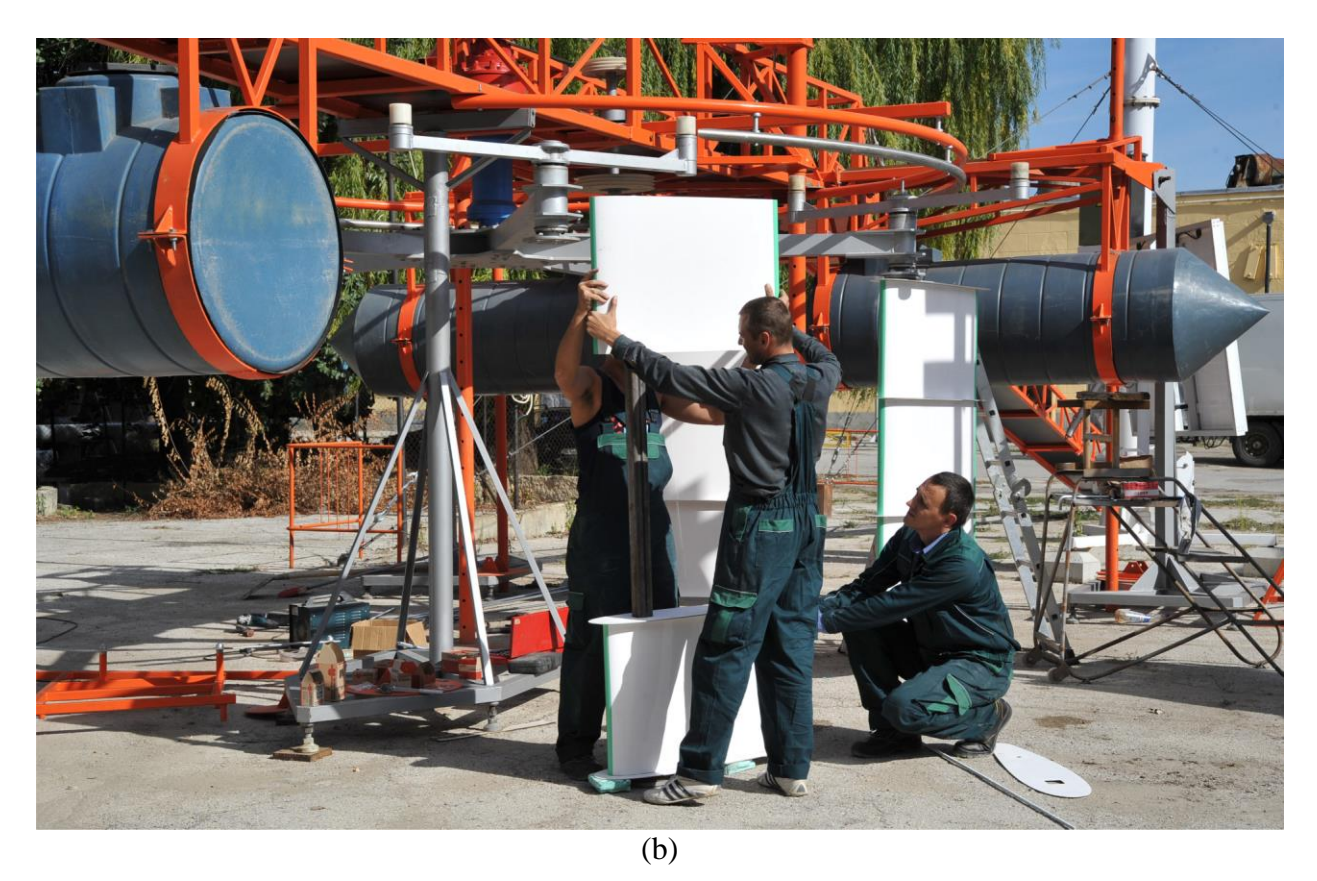

Fig. D.13. Vederea generală a microhidrocentralei de flux cu rotor hidrodinamic basculant cu 5 pale cu lungimea cordului l=800 mm şi ecrane pentru direcţionarea curgerii fluidului (a); asamblarea palelor hidrodinamice (b).